Załącznik nr 1 do Uchwały nr 1550/2019 Zarządu Województwa Opolskiego z 15 października 2019 r.

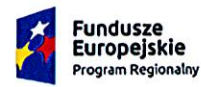

Rzeczpospolita Polska

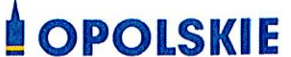

Unia Europejska Europeiski Fundusz Społeczny

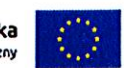

# **Regulamin konkursu**

dotyczący projektów złożonych w ramach: Działania 8.1 Dostęp do wysokiej jakości usług zdrowotnych i społecznych w zakresie usług zdrowotnych - opieki nad osobami starszymi, w tym z niepełnosprawnościami, Osi VIII Integracja społeczna RPO WO 2014-2020, Nabór XIV

Wersja nr 1

Opole, październik 2019 r.

Dokument przyjęty przez Zarząd Województwa Opolskiego Uchwałą nr 1550/2019 z 15. października 2019 r. Stanowiący załącznik nr 1 do niniejszej uchwały

 $Dy_{i,j}$ Koordynacji p Noperacyjnych Karina Bedrunka

## Spis treści

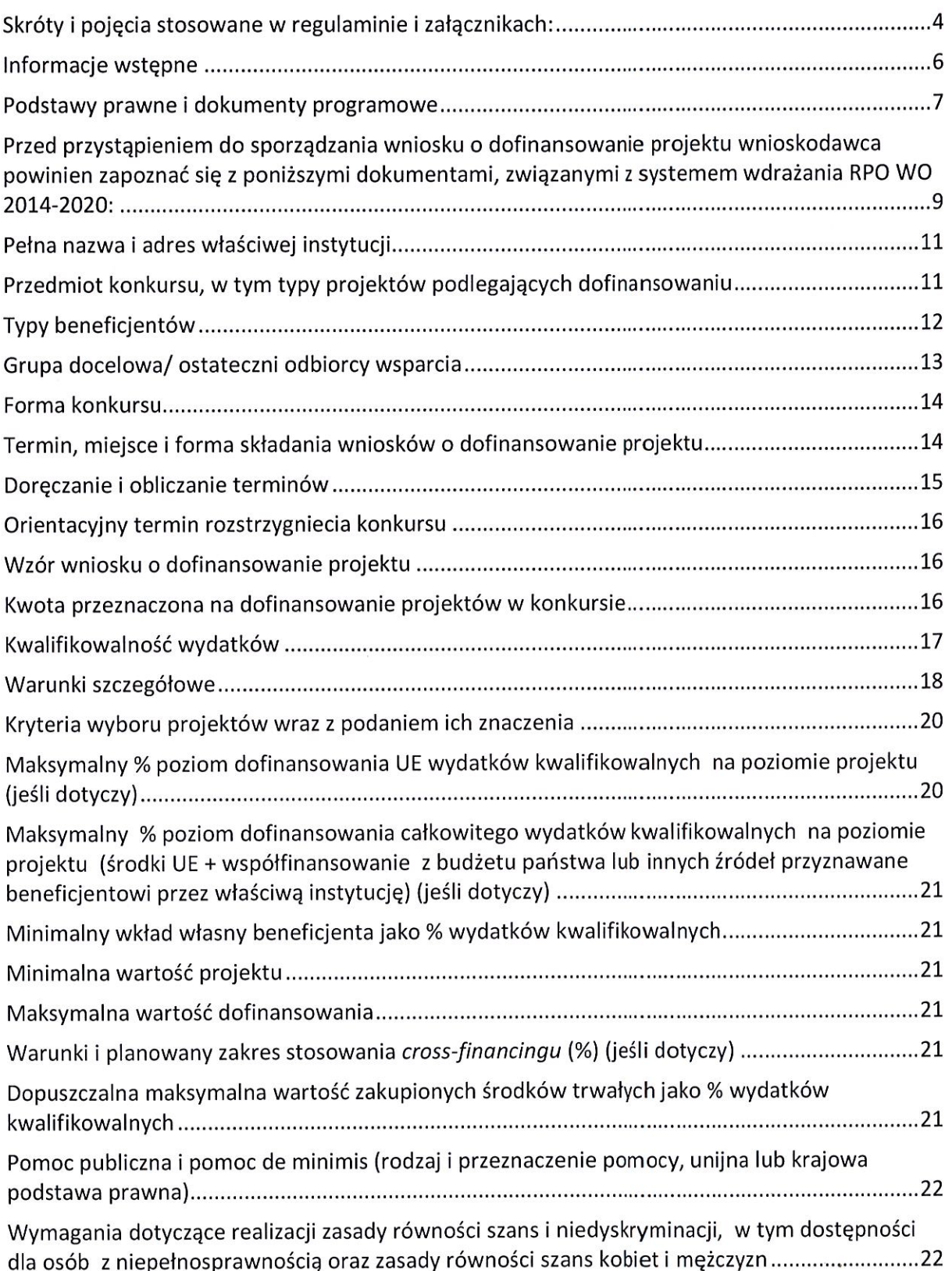

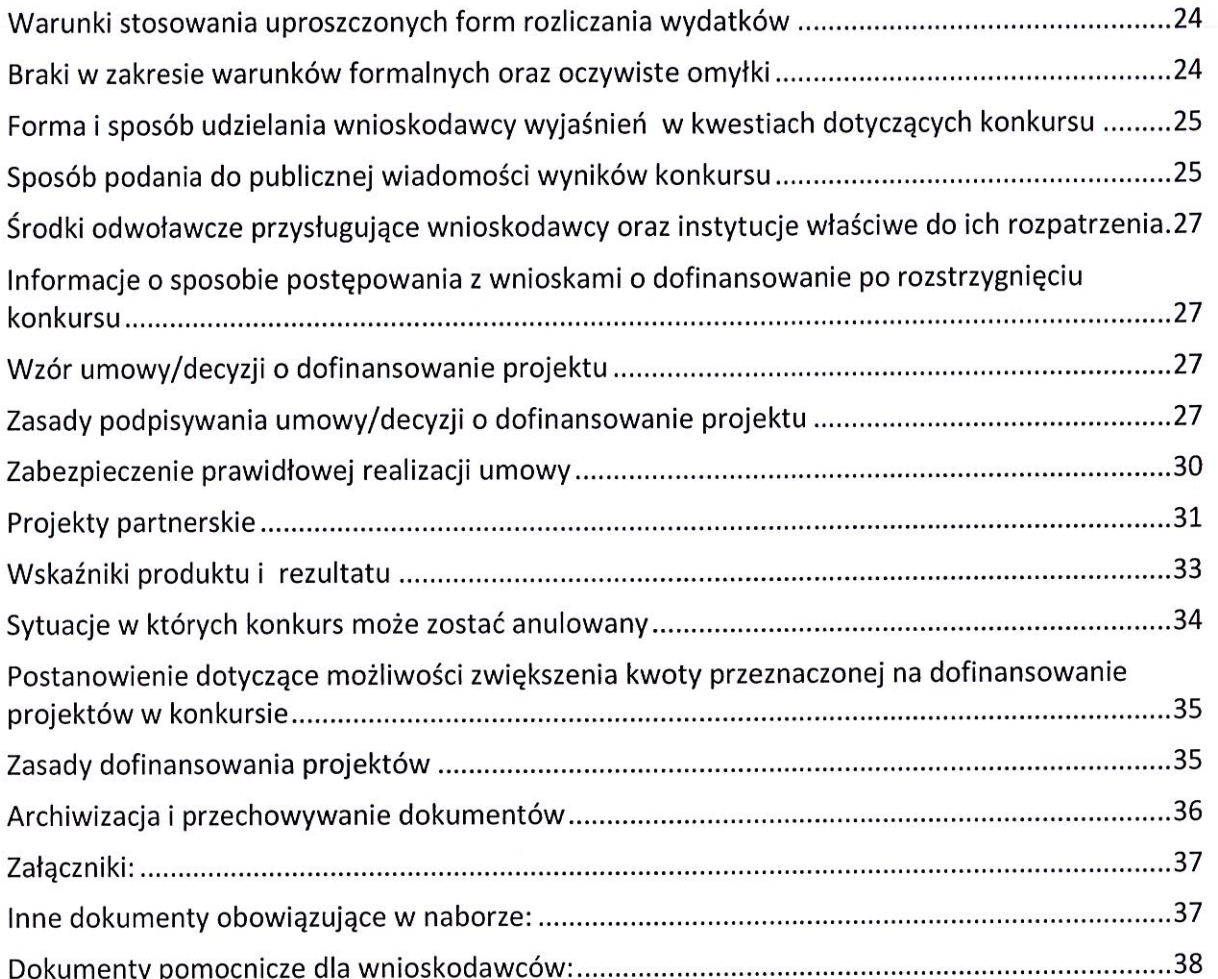

l.

#### Skróty i pojęcia stosowane w regulaminie i załącznikach:

Beneficient - Należy przez to rozumieć podmiot, o którym mowa w art. 2 pkt. 10 lub art. 63 rozporządzenia ogólnego

EFS - Europejski Fundusz Społeczny

IZ RPO WO 2014-2020/IZ - Instytucja Zarządzająca Regionalnym Programem Operacyjnym Województwa Opolskiego na lata 2014-2020 tj. Zarząd Województwa Opolskiego

IOK - Instytucja Organizująca Konkurs

KE - Komisja Europejska

KM RPO WO 2014-2020 - Komitet Monitorujący Regionalny Program Operacyjny Województwa Opolskiego na lata 2014-2020

KOP - Komisja Oceny Projektów

MliR - Ministerstwo Inwestycji i Rozwoju

PZP - Prawo Zamówień Publicznych

Rozporządzenie ogólne - Rozporządzenie Parlamentu Europejskiego i Rady (UE) nr 1303/2013 z 17 grudnia 2013 r. ustanawiające wspólne przepisy dotyczące Europejskiego Funduszu Rozwoju Regionalnego, Europejskiego Funduszu Społecznego, Funduszu Spójności, Europeiskiego Funduszu Rolnego na rzecz Rozwoju Obszarów Wiejskich oraz Europejskiego Funduszu Morskiego i Rybackiego oraz ustanawiające przepisy ogólne dotyczące Europejskiego Funduszu Rozwoju Regionalnego, Europejskiego Funduszu Społecznego, Funduszu Spójności i Europejskiego Funduszu Morskiego i Rybackiego oraz uchylające rozporządzenie Rady (WE) nr 1083/2006 (Dz. Urz. UE, L 347/320 z 20 grudnia 2013 r. z późn. zm.)

RPO WO 2014-2020/Program - Regionalny Program Operacyjny Województwa Opolskiego na lata 2014-2020 przyjęty Decyzją wykonawczą Komisji Europejskiej z dnia 27 lipca 2018 r. zmieniającą decyzję wykonawczą C(2014) 10195 zatwierdzającą niektóre elementy programu operacyjnego "Regionalny Program Operacyjny Województwa Opolskiego na lata 2014-2020" do wsparcia z Europejskiego Funduszu Rozwoju Regionalnego i Europejskiego Funduszu Społecznego w ramach celu "Inwestycje na rzecz wzrostu i zatrudnienia" dla regionu opolskiego w Polsce CCI2014PL16M2OP008

LSI 2014-2020 - Lokalny System Informatyczny na lata 2014-2020

SYZYF RPO WO 2014-2020 - System Zarządzania Funduszami Regionalnego Programu Operacyjnego Województwa Opolskiego na lata 2014-2020 - pełni funkcję LSI 2014-2020 SZOOP - Szczegółowy Opis Osi Priorytetowych Regionalnego Programu Operacyjnego Województwa Opolskiego na lata 2014-2020 Zakres: Europejski Fundusz Społeczny, wersja nr 34 UE - Unia Europejska

Umowa Partnerstwa - Programowanie perspektywy finansowej 2014-2020 - Umowa Partnerstwa, dokument przyjęty przez Komisję Europejską 23 października 2017 r. Ustawa wdrożeniowa - Ustawa z 11 lipca 2014 r. o zasadach realizacji programów w zakresie polityki spójności finansowanych w perspektywie finansowej 2014-2020

WE - Wspólnota Europejska

Wniosek o dofinansowanie projektu - Zgodnie z "Wytycznymi w zakresie trybów wyboru projektów na lata 2014-2020", dokument, w którym zawarte są informacje na temat wnioskodawcy oraz opis projektu lub przedstawione w innej formie informacje na temat projektu i wnioskodawcy, na podstawie których dokonuje się oceny spełnienia przez ten projekt kryteriów wyboru projektów

Wnioskodawca - Zgodnie z ustawą wdrożeniową należy przez to rozumieć podmiot, który złożył wniosek o dofinansowanie projektu

ZWO - Zarząd Województwa Opolskiego

#### Informacie wstepne

- 1. Celem Regulaminu konkursu jest dostarczenie potencjalnym wnioskodawcom informacji przydatnych na etapie przygotowywania wniosku o dofinansowanie, realizacji projektu, a następnie złożenia do oceny w ramach konkursu ogłoszonego przez IZ RPO WO 2014-2020.
- 2. IZ zastrzega sobie prawo do wprowadzania zmian w niniejszym Regulaminie konkursu w trakcie trwania konkursu, z zastrzeżeniem zmian skutkujących nierównym traktowaniem wnioskodawców, chyba że konieczność wprowadzenia tych zmian wynika z przepisów powszechnie obowiązującego prawa. W sytuacji gdy zaistnieje potrzeba wprowadzenia do Regulaminu konkursu zmiany (innej niż dotyczącej wydłużenia terminu naboru), a którego nabór się już rozpoczął i jednocześnie został złożony co najmniej jeden wniosek o dofinansowanie, wnioskodawca ten ma możliwość wycofania złożonego wniosku, jego poprawy oraz ponownego złożenia.
- 3. W przypadku zmiany Regulaminu, IZ zamieszcza w każdym miejscu, w którym podała do publicznej wiadomości Regulamin, informację o jego zmianie, aktualną treść Regulaminu, uzasadnienie oraz termin, od którego zmiana obowiązuje. W związku z tym zaleca się, by potencjalni wnioskodawcy na bieżąco zapoznawali się z informacjami zamieszczanymi na stronie internetowej: Regionalnego Programu Operacyjnego Województwa Opolskiego oraz na portalu Funduszy Europejskich. IOK niezwłocznie i indywidualnie poinformuje każdego wnioskodawcę o zmianie Regulaminu konkursu.
- 4. IZ zastrzega sobie prawo do możliwości wydłużenia terminu naboru wniosków o dofinansowanie projektów, co może nastąpić jedynie z bardzo ważnych i szczególnie uzasadnionych powodów niezależnych od IZ, po akceptacji zmiany Regulaminu przez ZWO.

#### Podstawy prawne i dokumenty programowe

- Rozporządzenie Parlamentu Europejskiego i Rady (UE) nr 1303/2013 z dnia 17 grudnia 2013 r. ustanawiające wspólne przepisy dotyczące Europejskiego Funduszu Rozwoju Regionalnego, Europejskiego Funduszu Społecznego, Funduszu Spójności, Europejskiego Funduszu Rolnego na rzecz Rozwoju Obszarów Wiejskich oraz Europejskiego Funduszu Morskiego i Rybackiego oraz ustanawiające przepisy ogólne dotyczące Europejskiego Funduszu Rozwoju Regionalnego, Europejskiego Funduszu Społecznego, Funduszu Spójności i Europejskiego Funduszu Morskiego i Rybackiego oraz uchylające rozporządzenie Rady (WE) nr 1083/2006 (Dz. Urz. UE, L 347/320 z 20 grudnia 2013 r. z późn. zm.) – zwane dalej "rozporządzeniem ogólnym".
- Rozporządzenie (Parlamentu Europejskiego i Rady (UE) nr 1304/2013 z dnia 17 grudnia 2013 r. w sprawie Europejskiego Funduszu Społecznego i uchylające rozporządzenie Rady (WE) nr 1081/2006 (Dz. Urz. UE, L 347/470 z 20 grudnia 2013 r.).
- Ustawa z dnia 11 lipca 2014 r. o zasadach realizacji programów w zakresie polityki  $\equiv$ spójności finansowanych w perspektywie finansowej 2014-2020 (Dz.U. 2018 poz. 1431 z późn. zm.) – zwana dalej "ustawą wdrożeniową".
- Ustawa z dnia 29 stycznia 2004 r. Prawo Zamówień Publicznych (Dz.U. 2019 poz. 1843).
- Ustawa z dnia 27 sierpnia 2009 r. o finansach publicznych (Dz.U. 2019 poz. 869 z późn.  $\overline{\phantom{a}}$ zm.).
- Ustawa z dnia 30 kwietnia 2004 r. o postępowaniu w sprawach dotyczących pomocy publicznej (Dz.U. 2018 poz. 362 z późn. zm.).
- Ustawa z dnia 15 kwietnia 2011 r. o działalności leczniczej (Dz.U. 2018 poz. 2190 z późn.  $\sim$ zm.).
- Ustawa z dnia 27 sierpnia 2004 r. o świadczeniach opieki zdrowotnej finansowanej ze środków publicznych (Dz.U. 2019 poz. 1373 z późn. zm.).
- Ustawa z dnia 12 marca 2004 r. o pomocy społecznej (Dz.U. 2019 poz. 1507 z późn. zm.).
- Ustawa z dnia 27 sierpnia 1997 r. o rehabilitacji zawodowej i społecznej oraz zatrudnianiu osób niepełnosprawnych (Dz.U. 2019 poz. 1172 z późn. zm.).
- Rozporządzenie Ministra Zdrowia z dnia 27 lutego 2018 r. w sprawie priorytetów  $\overline{\phantom{m}}$ zdrowotnych (Dz.U. 2018 poz. 469).
- Rozporządzenie Parlamentu Europejskiego i Rady (UE) 2016/679 z dnia 27 kwietnia 2016r. w sprawie ochrony osób fizycznych w związku z przetwarzaniem danych osobowych i w sprawie swobodnego przepływu takich danych oraz uchylenia dyrektywy 95/46/WE (ogólne rozporządzenie o ochronie danych) (Dz. U. UE. L. z 2016 r. Nr 119, str. 1 z późn. zm.).
- Rozporządzenie Rady Ministrów z dnia 7 sierpnia 2008 r. w sprawie sprawozdań o udzielonej pomocy publicznej, informacji o nieudzieleniu takiej pomocy oraz

sprawozdań o zaległościach przedsiębiorców we wpłatach świadczeń należnych na rzecz sektora finansów publicznych (Dz.U. 2016 poz. 1871).

- Rozporządzenie Rady Ministrów z dnia 29 marca 2010 r. w sprawie zakresu informacji przedstawianych przez podmiot ubiegający się o pomoc inną niż pomoc de minimis lub pomoc de minimis w rolnictwie lub rybołówstwie (Dz. U. z 2010 r., Nr 53, poz. 312 z późn. zm.).
- Rozporządzenie Rady Ministrów z dnia 29 marca 2010 r. w sprawie zakresu informacji przedstawianych przez podmiot ubiegający się o pomoc de minimis (Dz.U. 2010 nr 53 poz. 311 z późn. zm.).
- Rozporządzenie Ministra Infrastruktury i Rozwoju z dnia 2 lipca 2015 r. w sprawie udzielania pomocy de minimis oraz pomocy publicznej w ramach programów operacyjnych finansowanych z Europejskiego Funduszu Społecznego na lata 2014-2020 (Dz. U. z 2015 r., poz. 1073).
- Rozporządzenie Ministra Finansów z dnia 18 stycznia 2018 r. w sprawie rejestru podmiotów wykluczonych z możliwości otrzymania środków przeznaczonych na realizację programów finansowanych z udziałem środków europejskich (Dz.U. 2019 poz. 1279).
- Rozporządzenie Ministra Rozwoju i Finansów z dnia 7 grudnia 2017 r. w sprawie zaliczek w ramach programów finansowanych z udziałem środków europejskich (Dz.U. 2017 poz.  $2367$ ).
- Rozporządzenie Rady Ministrów w dnia 20 marca 2007 r. w sprawie zaświadczeń o pomocy de minimis w rolnictwie i rybołówstwie (Dz.U. 2018 poz. 350).
- Rozporzadzenie Rady Ministrów z dnia 23 grudnia 2009 r. w sprawie przekazywania sprawozdań o udzielenie pomocy publicznej i informacji o nieudzielaniu takiej pomocy z wykorzystaniem aplikacji SHRIMP (Dz.U. 2018 poz. 712).

### Przed przystapieniem do sporządzania wniosku o dofinansowanie projektu wnioskodawca powinien zapoznać się z poniższymi dokumentami, związanymi z systemem wdrażania RPO WO 2014-2020:

- 1. Regionalny Program Operacyjny Województwa Opolskiego na lata 2014-2020.
- 2. Szczegółowy Opis Osi Priorytetowych Regionalnego Programu Operacyjnego Województwa Opolskiego na lata 2014-2020. Zakres Europejski Fundusz Społeczny (wersja nr 34).
- 3. Plan działań w sektorze zdrowia na rok 2019 w ramach Regionalnego Programu Operacyjnego Województwa Opolskiego na lata 2014-2020 (wersja nr 5 - autokorekta).
- 4. Policy Paper dla ochrony zdrowia na lata 2014-2020, Krajowe ramy strategiczne.
- 5. Wytyczne w zakresie trybów wyboru projektów na lata 2014-2020 z 13 lutego 2018 r.
- 6. Wytyczne w zakresie kwalifikowalności wydatków w zakresie Europejskiego Funduszu Rozwoju Regionalnego, Europejskiego Funduszu Społecznego oraz Funduszu Spójności na lata 2014-2020 z 22 sierpnia 2019 r.
- 7. Wytyczne w zakresie realizacji przedsięwzięć z udziałem środków Europejskiego Funduszu Społecznego w obszarze zdrowia na lata 2014-2020 z 21 czerwca 2019 r.
- 8. Wytyczne w zakresie realizacji przedsięwzięć w obszarze włączenia społecznego i zwalczania ubóstwa z wykorzystaniem środków Europejskiego Funduszu Społecznego i Europejskiego Funduszu Rozwoju Regionalnego na lata 2014-2020 z 08 lipca 2019 r.
- 9. Wytyczne w zakresie realizacji zasady równości szans i niedyskryminacji, w tym dostępności dla osób z niepełnosprawnościami oraz zasady równości szans kobiet i mężczyzn w ramach funduszy unijnych na lata 2014-2020 z 05 kwietnia 2018 r.
- 10. Wytyczne w zakresie monitorowania postępu rzeczowego realizacji programów operacyjnych na lata 2014-2020 z 09 lipca 2018 r.
- 11. Wytyczne w zakresie warunków gromadzenia i przekazywania danych w postaci elektronicznej na lata 2014-2020 z grudnia 2017 r.
- 12. Wytyczne w zakresie informacji i promocji programów operacyjnych polityki spójności na lata 2014-2020 z 03 listopada 2016 r.
- 13. Podręcznik wnioskodawcy i beneficjenta programów polityki spójności 2014-2020 w zakresie informacji i promocji z 21 lipca 2017 r.
- 14. Wytyczne w zakresie kontroli realizacji programów operacyjnych na lata 2014-2020 z 17 września 2019 r.

Nieznajomość powyższych dokumentów może spowodować niewłaściwe przygotowanie projektu, nieprawidłowe wypełnienie formularza wniosku o dofinansowanie projektu (części merytorycznej oraz budżetu) i inne konsekwencje skutkujące obniżeniem liczby przyznanych punktów, odrzuceniem wniosku o dofinansowanie projektu lub nieprawidłową realizacją projektu.

Mając na uwadze zmieniające się wytyczne i zalecenia, IOK zastrzega sobie prawo do wprowadzenia zmian w niniejszym Regulaminie w trakcie trwania konkursu, z wyjątkiem zmian skutkujących nierównym traktowaniem wnioskodawców, chyba, że konieczność wprowadzenia tych zmian wyniknie z przepisów powszechnie obowiązującego prawa. W związku z tym zaleca się, aby osoby zainteresowane aplikowaniem o środki w ramach niniejszego konkursu na bieżąco zapoznawały się z informacjami zamieszczonymi na stronie internetowej: Regionalnego Programu Operacyjnego Województwa Opolskiego oraz na portalu Funduszy Europejskich.

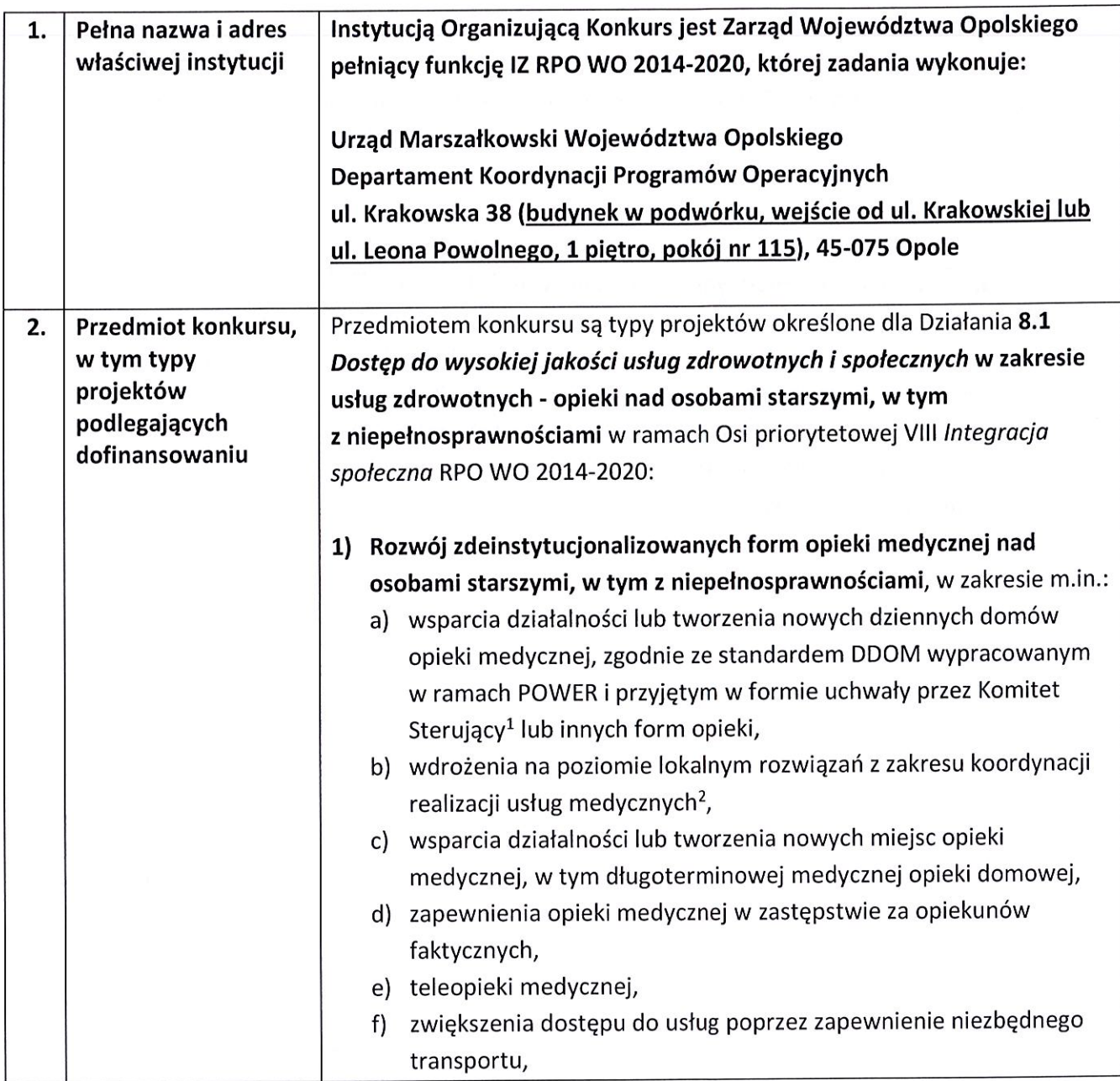

<sup>&</sup>lt;sup>1</sup> Projektodawca jest zobowiązany do zaangażowania w świadczenie usług lekarza geriatry. Mając jednak na uwadze małą liczbę praktykujących w Polsce lekarzy geriatrów, jeżeli nie ma możliwości zatrudnienia lekarza specjalisty w tej dziedzinie, zgodnie z wymogami określonymi w standardzie DDOM, i zostanie wykonana odpowiednia analiza, potwierdzająca taki fakt, wówczas możliwe jest dopuszczenie świadczenia usług w ramach DDOM przez zespół medyczny, w którym zamiast geriatry mógłby zostać zaangażowany lekarz innej specjalności – z zakresu medycyny rodzinnej lub chorób wewnętrznych.

<sup>&</sup>lt;sup>2</sup> Działania stanowią jedynie element kompleksowego projektu.

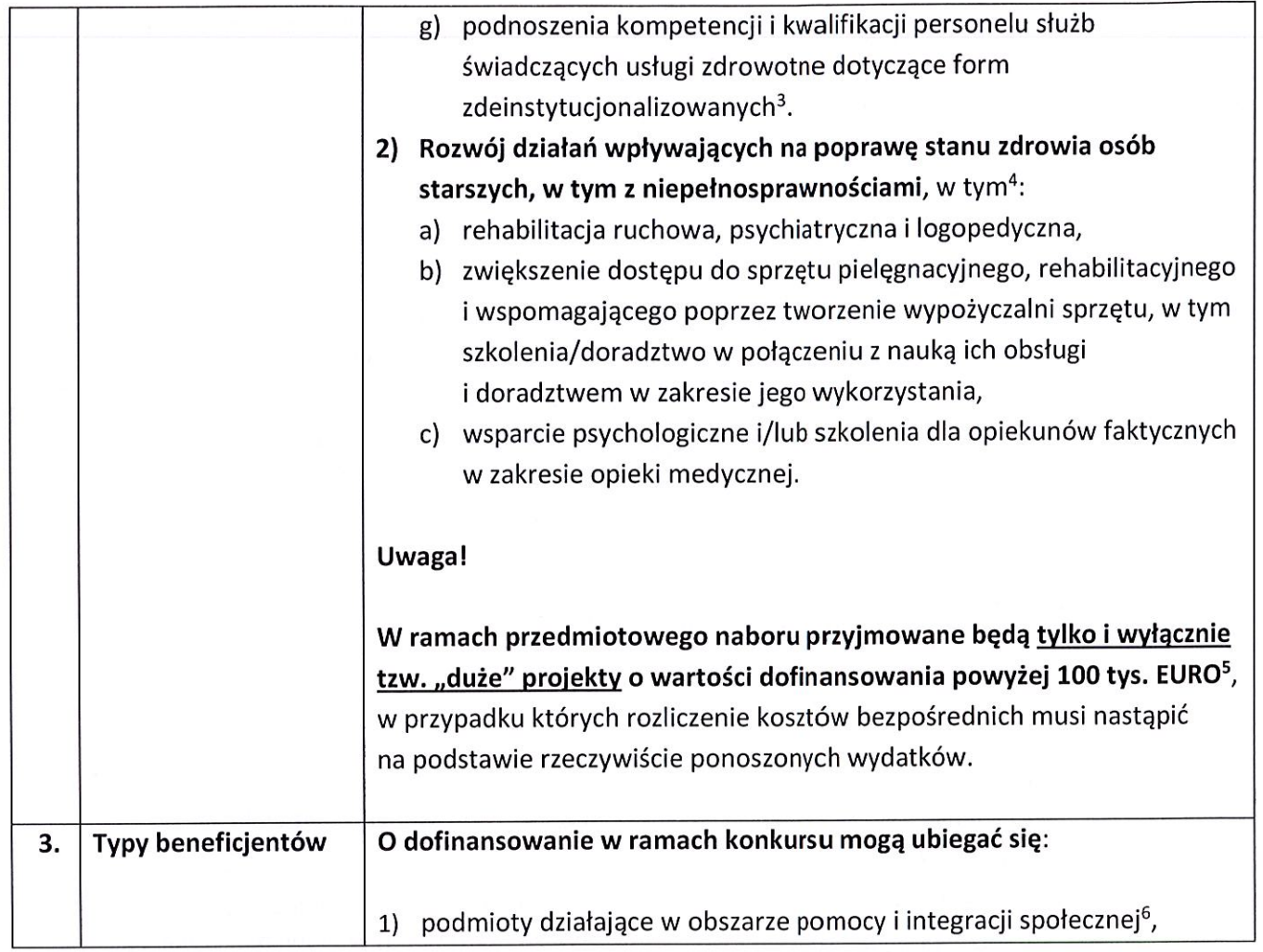

<sup>6</sup> Poprzez podmioty działające w obszarze pomocy i integracji społecznej rozumie się:

- podmioty działające na podstawie obowiązujących regulacji prawnych ww. zakresie i/lub;
- podmioty prowadzące działalność gospodarczą, której przeważający numer PKD odpowiada działalności w obszarze pomocy i integracji społecznej i/lub;

<sup>&</sup>lt;sup>3</sup> Podnoszenie kwalifikacji i kompetencji służb świadczących usługi zdrowotne stanowi jedynie część kompleksowego projektu i jest uzupełnieniem działań o charakterze wdrożeniowym. <sup>4</sup> Działania stanowią jedynie element kompleksowego projektu dotyczącego

zdeinstytucjonalizowanych form opieki medycznej.

<sup>&</sup>lt;sup>5</sup> Do przeliczenia ww. kwoty na PLN należy stosować miesięczny obrachunkowy kurs wymiany stosowany przez KE aktualny na dzień ogłoszenia konkursu. IZ w dniu ogłoszenia konkursu poda informację o aktualnym kursie w formie komunikatu na stronie internetowej: Regionalnego Programu Operacyjnego Województwa Opolskiego w zakładce Zobacz ogłoszenia i wyniki naborów wniosków.

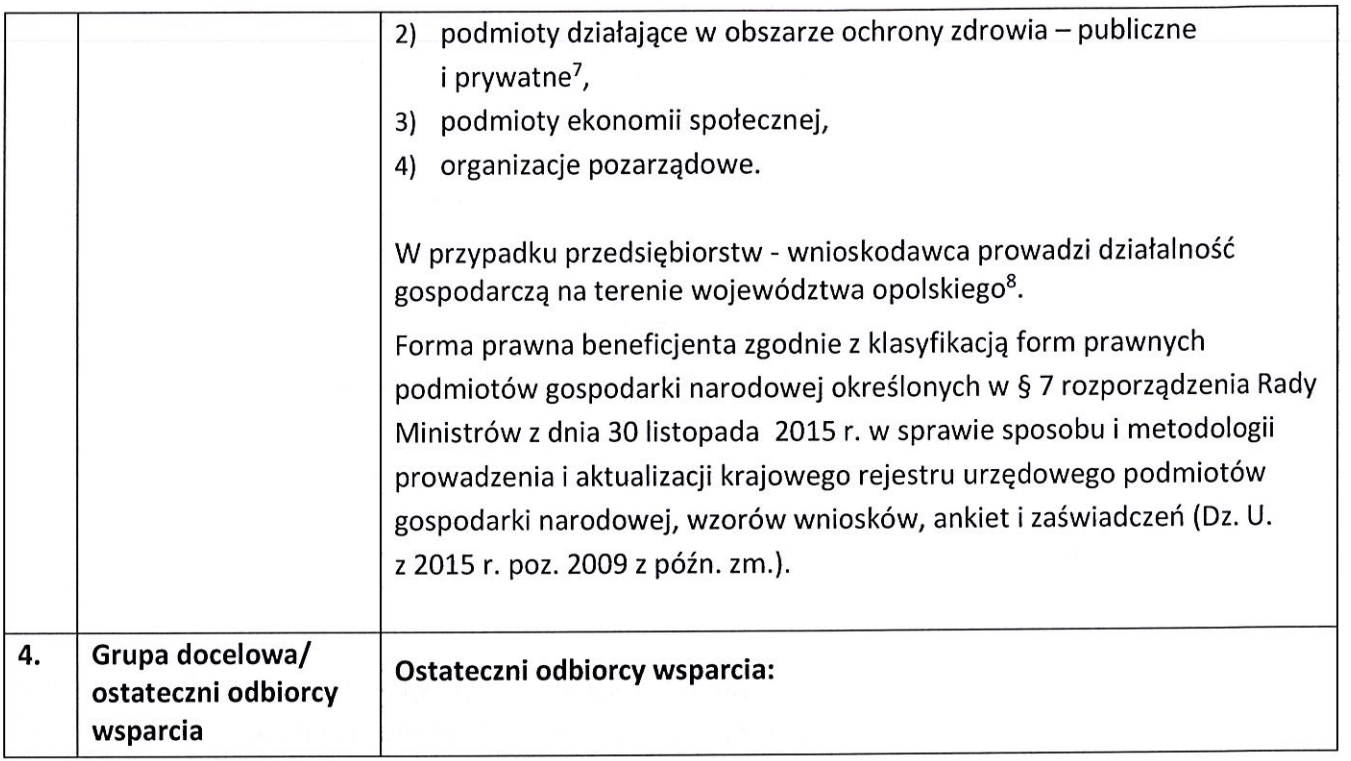

#### - podmioty posiadające w statucie lub w innym dokumencie (np. w umowie spółki) stanowiącym podstawę jego funkcjonowania zapisy o prowadzeniu działalności w przedmiotowym zakresie i/lub;

- podmioty, które w sprawozdaniu finansowym, sporządzonym na koniec roku obrachunkowego poprzedzającego rok złożenia wniosku o dofinansowanie, wykazują, iż przeważający przychód uzyskały z prowadzenia działalności w obszarze pomocy i integracji społecznej.

<sup>7</sup> Poprzez podmioty działające w obszarze ochrony zdrowia rozumie się:

- podmioty działające na podstawie obowiązujących regulacji prawnych ww. zakresie i/lub
- podmioty prowadzące działalność gospodarczą, której przeważający numer PKD odpowiada obszarowi ochrony zdrowia i i/lub
- podmioty posiadające w statucie lub w innym dokumencie (np. w umowie spółki) stanowiącym podstawę jego funkcjonowania zapisy o prowadzeniu działalności w przedmiotowym zakresie i/lub
- podmioty, które w sprawozdaniu finansowym, sporządzonym na koniec roku obrachunkowego poprzedzającego rok złożenia wniosku o dofinansowanie, wykazują, iż przeważający przychód uzyskały z prowadzenia działalności w obszarze ochrony zdrowia.

<sup>8</sup> Oznacza to, że na terenie województwa opolskiego Wnioskodawca posiada główną siedzibę lub oddział lub miejsce prowadzenia działalności. Weryfikacja nastąpi na podstawie przedstawionego przez Wnioskodawcę odpisu ze stosownego rejestru (ewidencji) z zastrzeżeniem, że przedmiotowy wpis do rejestru (ewidencji) został dokonany najpóźniej na dzień podpisania umowy o dofinansowanie.

Strona 13 z 38

|    |                   | osoby lub rodziny zagrożone ubóstwem lub wykluczeniem<br>1)              |
|----|-------------------|--------------------------------------------------------------------------|
|    |                   | społecznym <sup>9</sup> ,                                                |
|    |                   | otoczenie osób zagrożonych ubóstwem lub wykluczeniem społecznym,<br>2)   |
|    |                   |                                                                          |
|    |                   | personel służb świadczących usługi zdrowotne.<br>3)                      |
| 5. |                   |                                                                          |
|    | Forma konkursu    | Konkurs nie został podzielony na rundy.                                  |
|    |                   | Konkurs rozpoczyna się naborem wniosków o dofinansowanie projektów.      |
|    |                   | Wnioski złożone podczas naboru, podlegają ocenie, która przebiega        |
|    |                   | w trzech etapach:                                                        |
|    |                   | Etap I - ocena formalna;                                                 |
|    |                   | Etap II - ocena merytoryczna;                                            |
|    |                   | Etap III - negocjacje.                                                   |
|    |                   |                                                                          |
|    |                   | Projekty, które w wyniku oceny merytorycznej lub negocjacji uzyskają     |
|    |                   | pozytywną ocenę przechodzą do rozstrzygnięcia konkursu.                  |
|    |                   | Szczegółowy opis procedury konkursowej znajduje się w załączniku nr 1 do |
|    |                   | niniejszego Regulaminu.                                                  |
|    |                   |                                                                          |
| 6. | Termin, miejsce   | Termin i miejsce:                                                        |
|    | i forma składania |                                                                          |
|    | wniosków          | Nabór wniosków o dofinansowanie projektów będzie prowadzony od           |
|    | o dofinansowanie  | 15-22.11.2019 r.                                                         |
|    | projektu          |                                                                          |
|    |                   | IOK nie przewiduje możliwości skrócenia terminu składania wniosków       |
|    |                   | o dofinansowanie projektu.                                               |
|    |                   | W przypadku awarii systemu SYZYF RPO WO 2014-2020 podczas naboru/        |
|    |                   | oceny wniosków/złożenia korekty wniosku o dofinansowanie projektu,       |
|    |                   | ZWO upoważnia Dyrektora DPO do podjęcia decyzji o wydłużeniu             |
|    |                   | naboru/oceny/złożenia korekty o czas trwania awarii. Wówczas termin      |
|    |                   | zakończenia naboru/oceny/złożenia korekty zostanie ogłoszony             |
|    |                   | w komunikacie zamieszczonym na stronie internetowej Regionalnego         |
|    |                   | Programu Operacyjnego Województwa Opolskiego oraz na portalu             |
|    |                   | Funduszy Europejskich i/lub Wnioskodawca zostanie o tym fakcie           |
|    |                   |                                                                          |
|    |                   | indywidualnie poinformowany.                                             |

<sup>&</sup>lt;sup>9</sup> Zgodnie z Wytycznymi w zakresie realizacji przedsięwzięć w obszarze włączenia społecznego i zwalczania ubóstwa z wykorzystaniem środków Europejskiego Funduszu Społecznego i Europejskiego Funduszu Rozwoju Regionalnego na lata 2014 - 2020, z wyłączeniem osób odbywających karę pozbawienia wolności, z wyjątkiem osób objętych dozorem elektronicznym. Strona 14 z 38

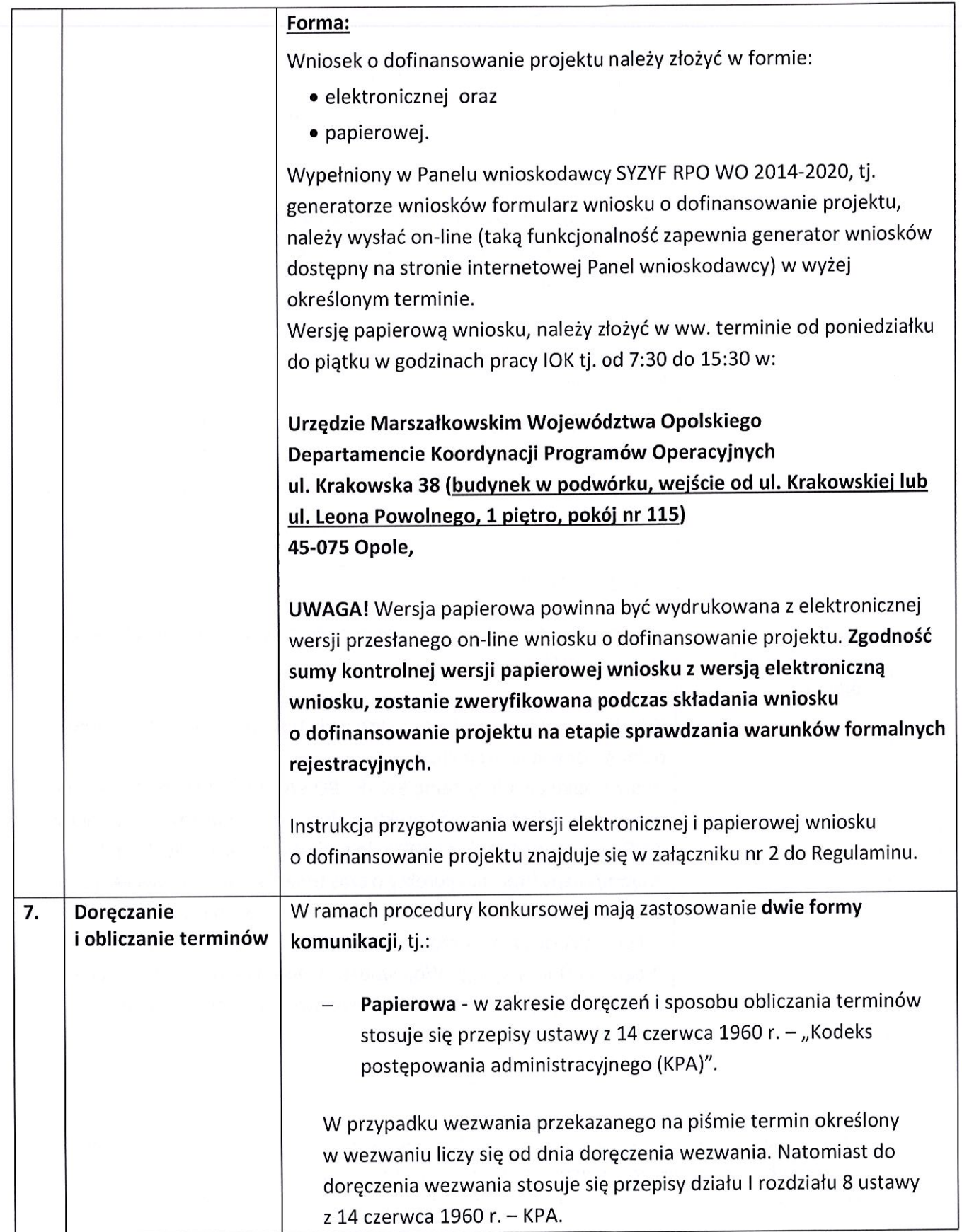

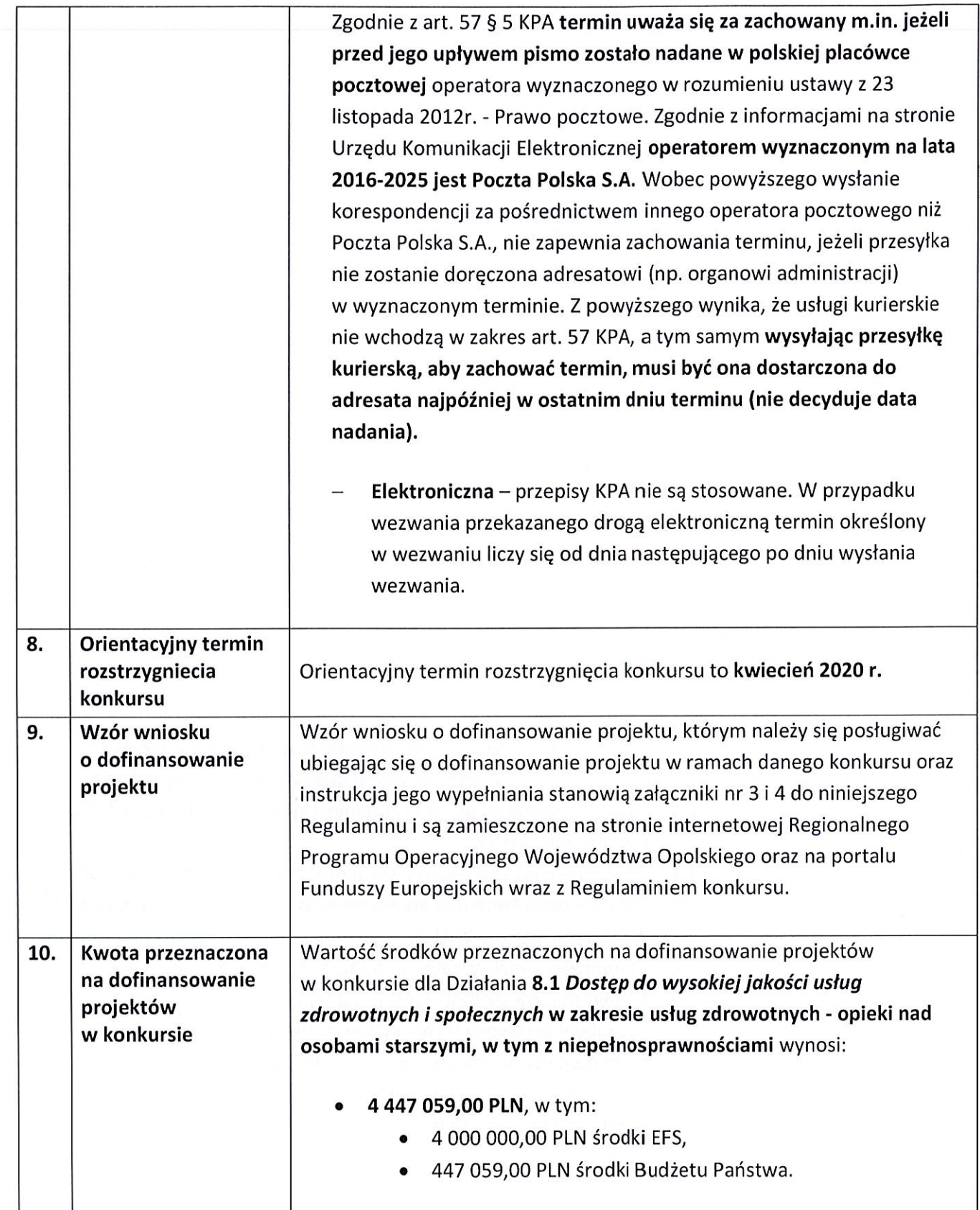

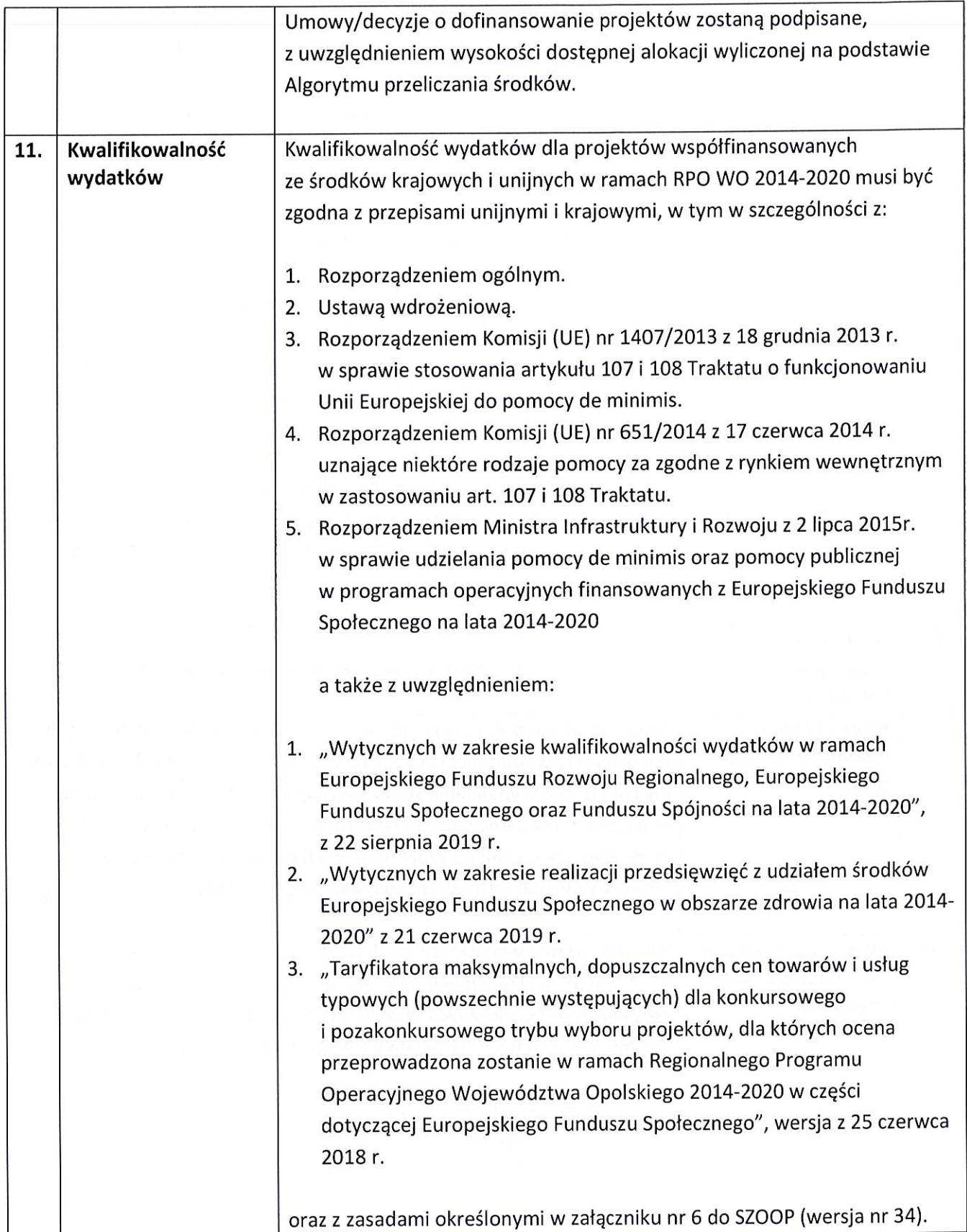

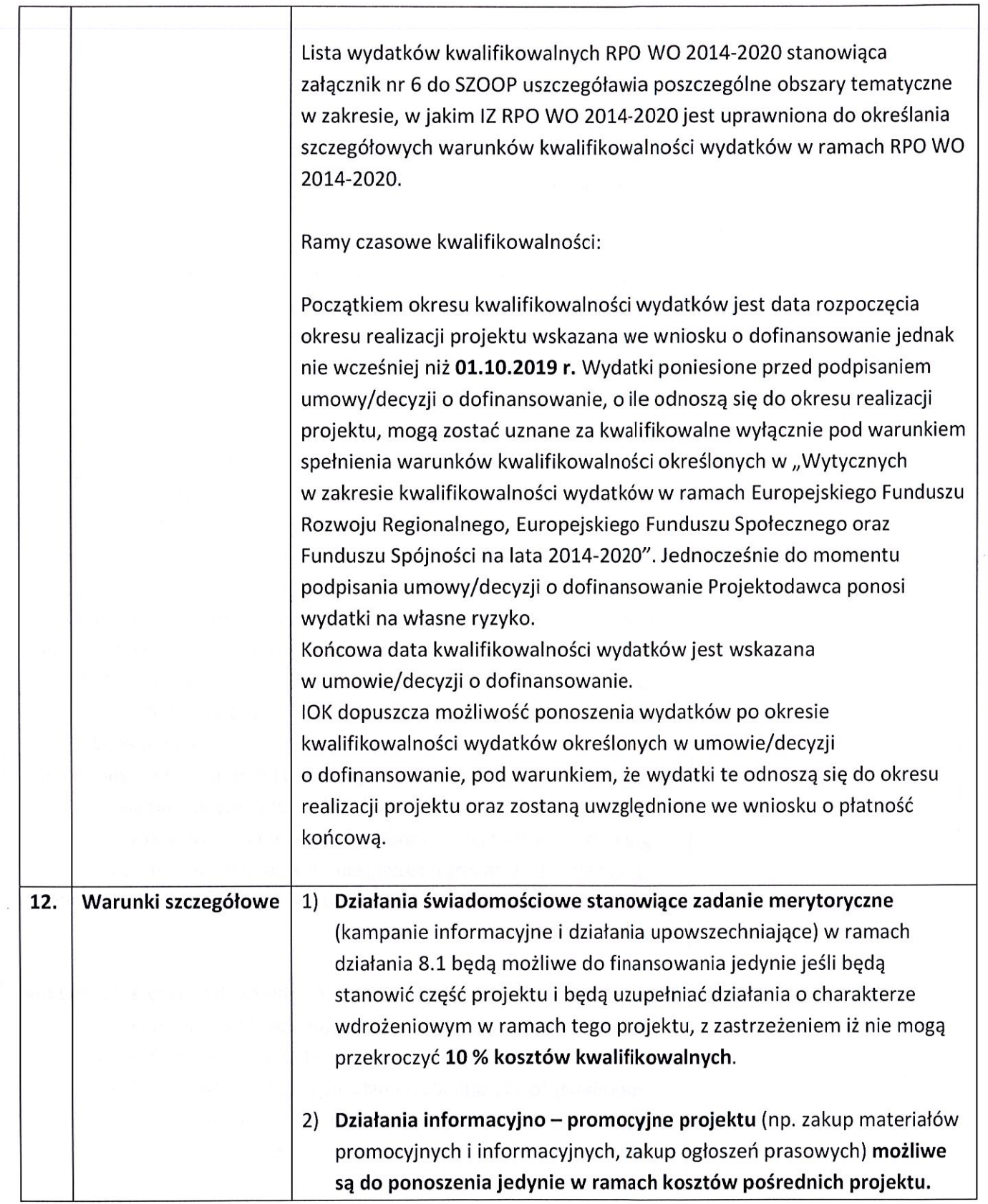

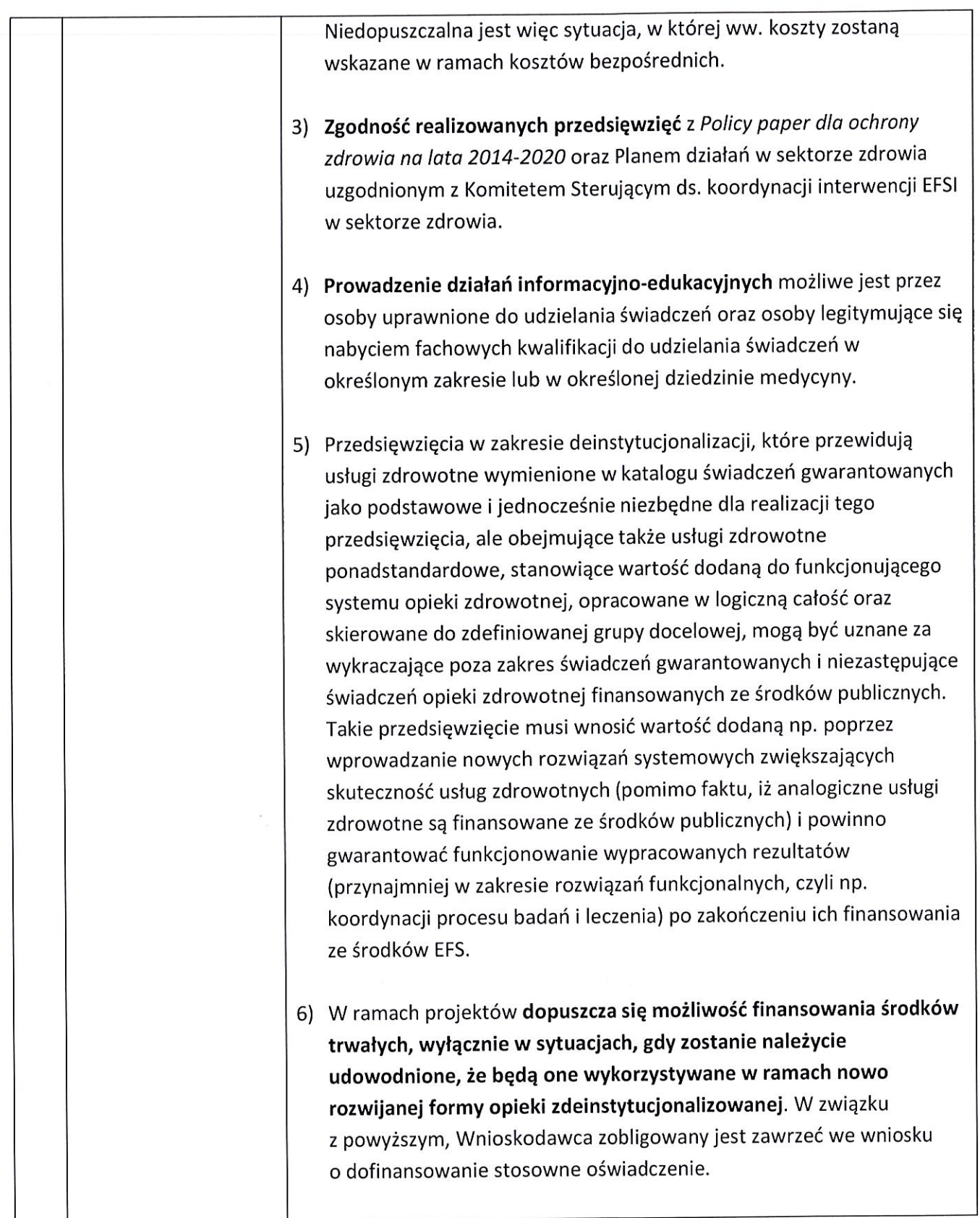

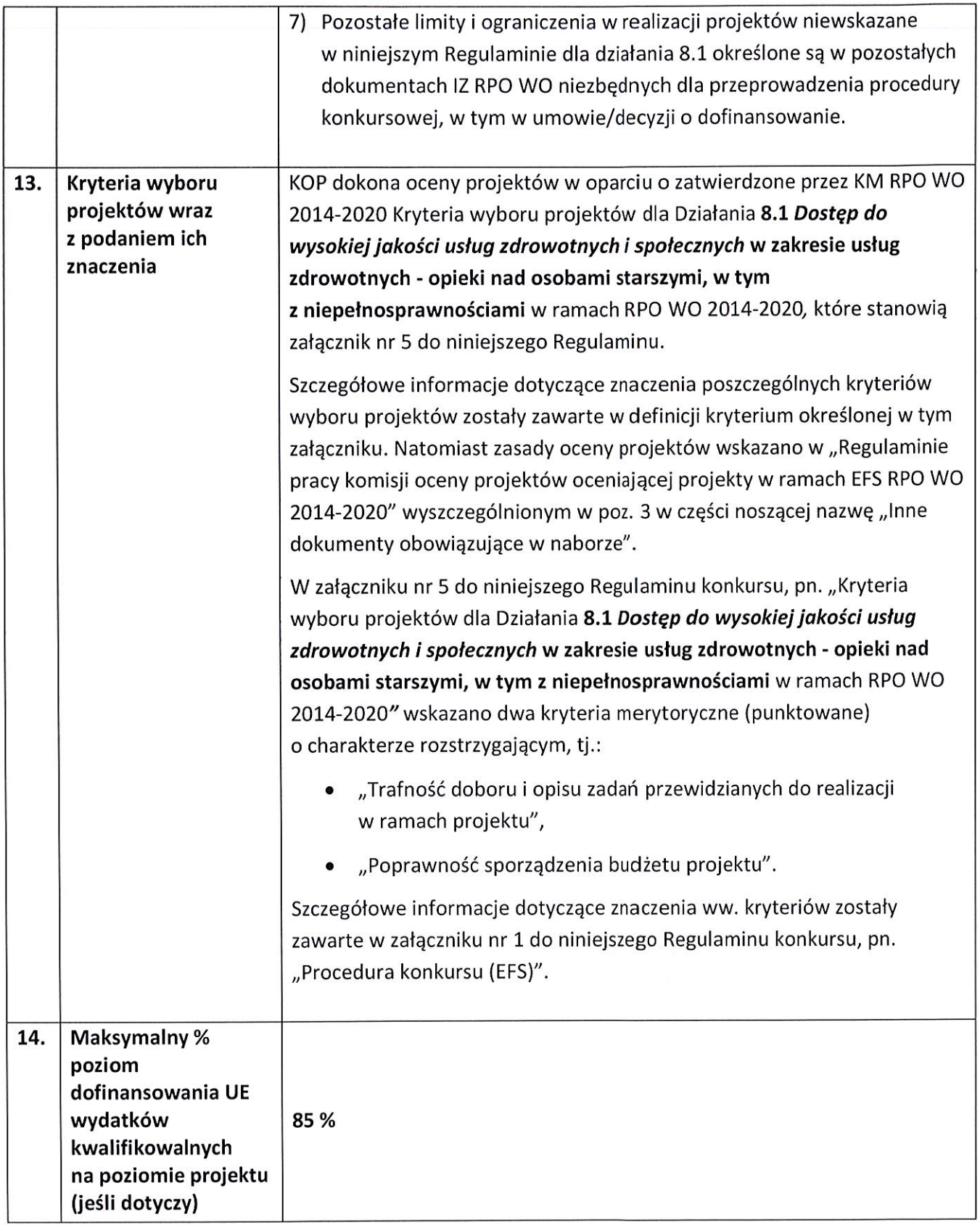

| 15. | Maksymalny<br>% poziom<br>dofinansowania<br>całkowitego<br>wydatków<br>kwalifikowalnych<br>na poziomie projektu<br>(środki UE +<br>współfinansowanie<br>z budżetu państwa<br>lub innych źródeł<br>przyznawane<br>beneficjentowi przez<br>właściwą instytucję)<br>(jeśli dotyczy) | 94,5%, w tym maksymalny udział budżetu państwa w finansowaniu<br>wydatków kwalifikowalnych na poziomie projektu 9,5%                                                                                                    |
|-----|----------------------------------------------------------------------------------------------------|----------------------------------------------------------------------------------------------------|
| 16. | Minimalny wkład<br>własny beneficjenta<br>jako % wydatków<br>kwalifikowalnych                                                                                                    | 5,5%                                                                                                    |
| 17. | Minimalna wartość<br>projektu                                                                                                    | W przedmiotowym konkursie Wnioskodawca zobligowany jest do<br>złożenia wniosku o dofinansowanie projektu o wartości dofinansowania<br>powyżej 100 tys. EURO <sup>10</sup> .                                                                                                    |
| 18. | Maksymalna wartość<br>dofinansowania                                                                                                    | Nie dotyczy                                                                                                    |
| 19. | Warunki i planowany<br>zakres stosowania<br>cross-financingu (%)<br>(jeśli dotyczy)                                                                                                    | W ramach działania 8.1 przewidziano wykorzystanie mechanizmu cross-<br>financingu, jednak jego zastosowanie będzie wynikało z indywidualnej<br>analizy każdego przypadku i musi być uzasadnione z punktu widzenia<br>skuteczności lub efektywności osiągania założonych celów.<br>Dopuszczalny poziom cross - financingu: 10% wydatków projektu. |
| 20. | Dopuszczalna<br>maksymalna wartość<br>zakupionych środków<br>trwałych<br>jako % wydatków<br>kwalifikowalnych                                                                                                    | Wysokość środków trwałych poniesionych w ramach kosztów<br>bezpośrednich projektu oraz wydatków w ramach cross-financingu nie<br>może łącznie przekroczyć 15% wydatków projektu.                                                                                                    |

<sup>&</sup>lt;sup>10</sup> Do przeliczenia ww. kwoty na PLN należy stosować miesięczny obrachunkowy kurs wymiany stosowany przez KE aktualny na dzień ogłoszenia konkursu. IZ w dniu ogłoszenia konkursu poda informację o aktualnym kursie w formie komunikatu na stronie internetowej: Regionalnego Programu Operacyjnego Województwa Opolskiego w zakładce Zobacz ogłoszenia i wyniki naborów wniosków.

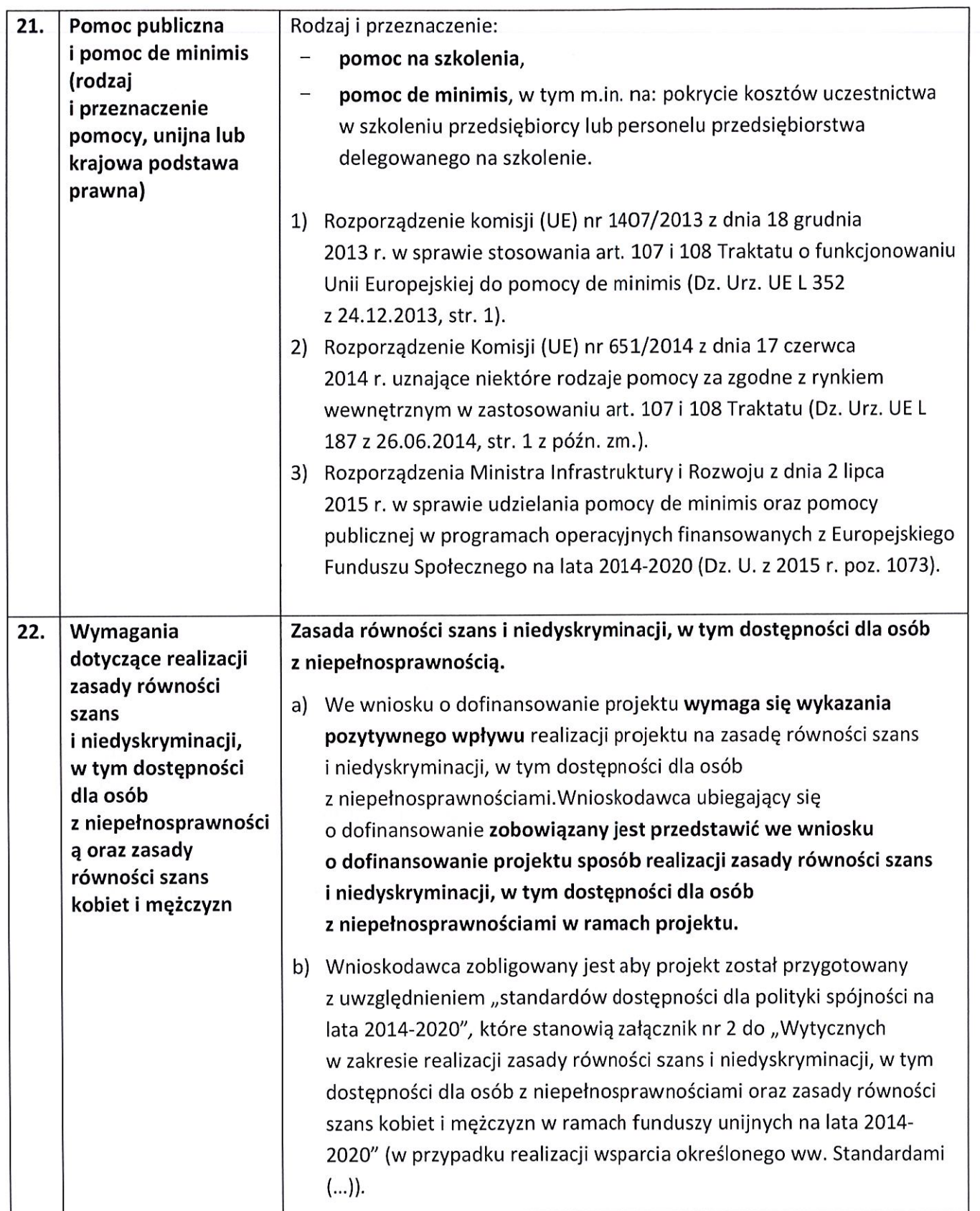

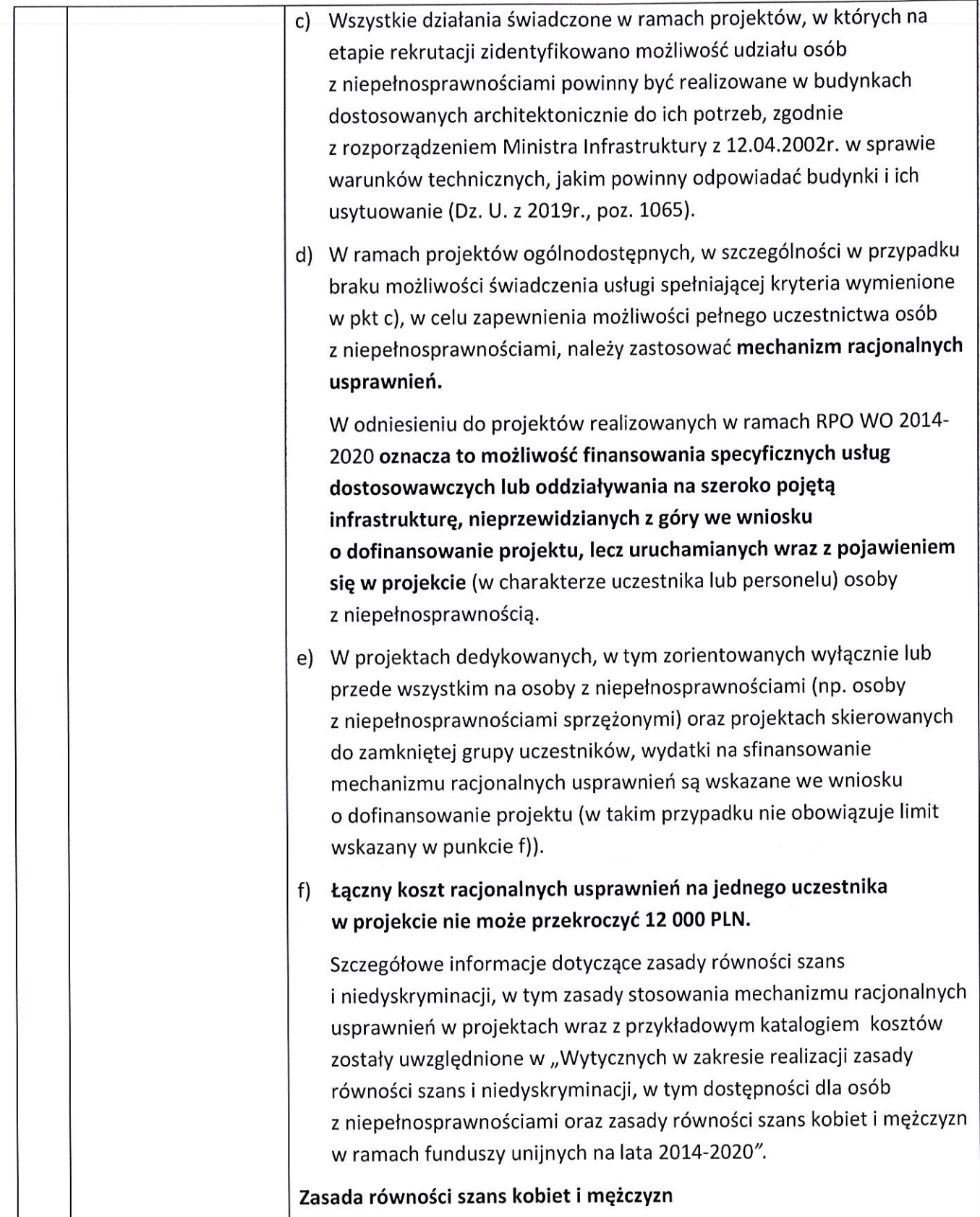

|     |                         | Każdy projekt realizowany w ramach RPO WO 2014-2020 powinien<br>a)                                                               |
|-----|-------------------------|----------------------------------------------------------------------------------------------------|
|     |                         | zawierać analizę uwzględniającą sytuację kobiet i mężczyzn na danym                                                              |
|     |                         | obszarze oraz ocenę wpływu projektu na sytuację płci. Wyniki                                                                     |
|     |                         | przeprowadzonej analizy powinny być podstawą do planowania                                                                       |
|     |                         | działań i doboru instrumentów, adekwatnych do zdefiniowanych                                                                     |
|     |                         | problemów.                                                                                                    |
|     |                         | Ocena zgodności projektu z zasadą równości szans kobiet i mężczyzn<br>b)                                                         |
|     |                         | odbywać się będzie na podstawie standardu minimum, zgodnie                                                                       |
|     |                         | z "Wytycznymi w zakresie realizacji zasady równości szans                                                                        |
|     |                         | i niedyskryminacji, w tym dostępności dla osób                                                                                   |
|     |                         | z niepełnosprawnościami oraz zasady równości szans kobiet i mężczyzn                                                             |
|     |                         | w ramach funduszy unijnych na lata 2014-2020".                                                                                   |
|     |                         |                                                                                                    |
| 23. | Warunki stosowania      | W ramach przedmiotowego naboru przyjmowane będą tylko i wyłącznie                                                                |
|     | uproszczonych form      | tzw. "duże" projekty o wartości dofinansowania powyżej 100 tys.                                                                  |
|     | rozliczania wydatków    | EURO <sup>11</sup> , w przypadku których rozliczenie kosztów bezpośrednich musi                                                  |
|     |                         | nastąpić na podstawie rzeczywiście ponoszonych wydatków.                                                                         |
|     |                         |                                                                                                    |
|     |                         | W projektach realizowanych w ramach Europejskiego Funduszu<br>Społecznego rozliczanie kosztów pośrednich odbywa się wyłącznie za |
|     |                         | pomocą stawki ryczałtowej, co oznacza, że nie ma możliwości rozliczania                                                          |
|     |                         | kosztów pośrednich na podstawie rzeczywiście poniesionych wydatków.                                                              |
|     |                         |                                                                                                    |
|     |                         | Ważne! W przypadku pomocy publicznej udzielanej na mocy                                                                          |
|     |                         | rozporządzenia Komisji (UE) NR 651/2014 z 17 czerwca 2014 r. uznające                                                            |
|     |                         | niektóre rodzaje pomocy za zgodne z rynkiem wewnętrznym                                                                          |
|     |                         | w zastosowaniu art. 107 i 108 Traktatu, zgodnie z art. 7 pkt 1, ryczałtowe                                                       |
|     |                         | rozliczanie kosztów pośrednich nie jest możliwe.                                                                                 |
|     |                         |                                                                                                    |
| 24. | <b>Braki w zakresie</b> | Za oczywistą omyłkę pisarską uznaje się m.in.:                                                                                   |
|     | warunków                |                                                                                                    |
|     |                         | błąd w wyrazie lub zdaniu,                                                                                                    |
|     |                         | opuszczenie wyrazu,                                                                                                    |
|     |                         | usterkę w tekście, która zaburza logikę zapisu,                                                                                  |

<sup>&</sup>lt;sup>11</sup> Do przeliczenia ww. kwoty na PLN należy stosować miesięczny obrachunkowy kurs wymiany stosowany przez KE aktualny na dzień ogłoszenia konkursu. IZ w dniu ogłoszenia konkursu poda informację o aktualnym kursie w formie komunikatu na stronie internetowej: Regionalnego Programu Operacyjnego Województwa Opolskiego w zakładce Zobacz ogłoszenia i wyniki naborów wniosków.

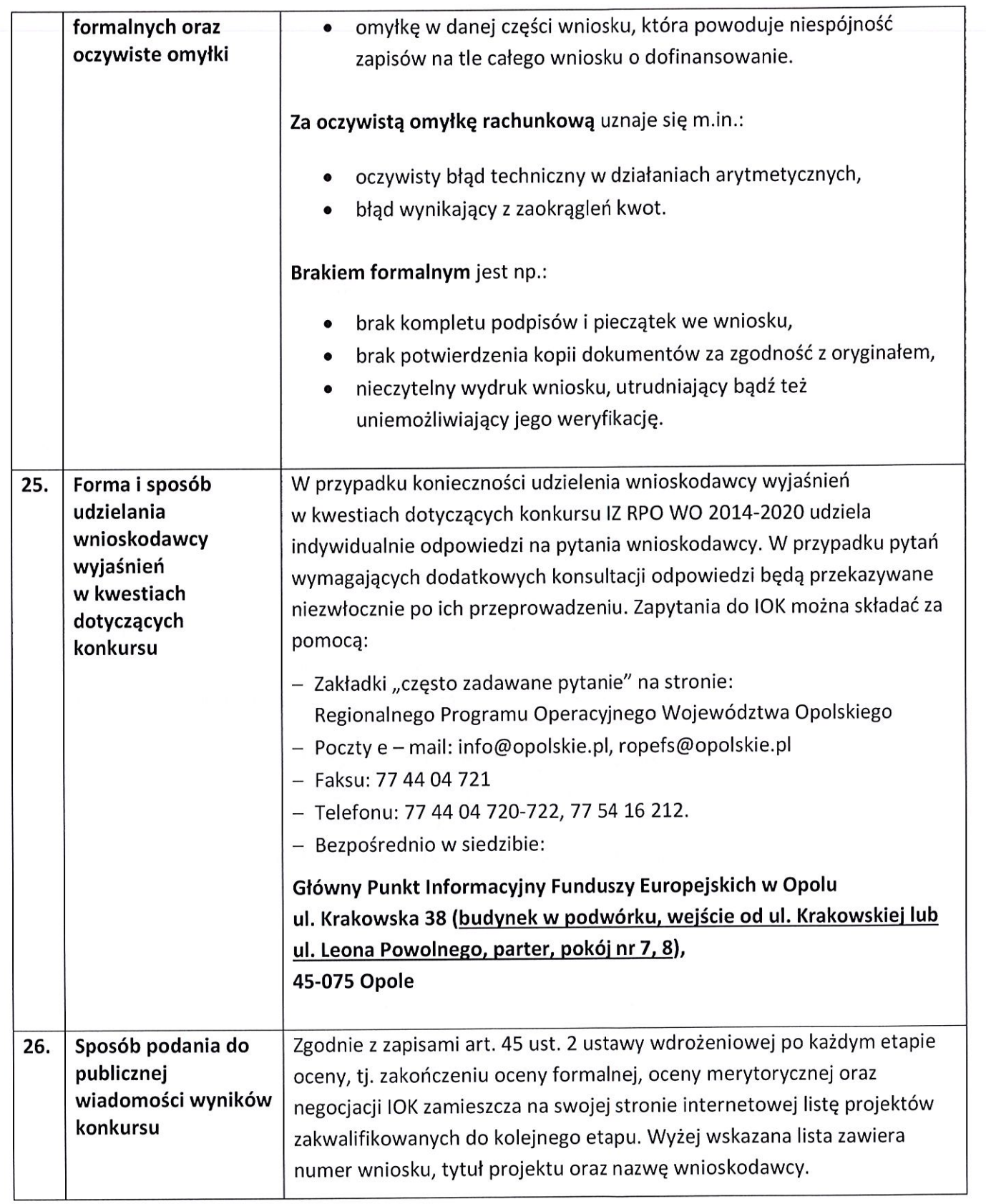

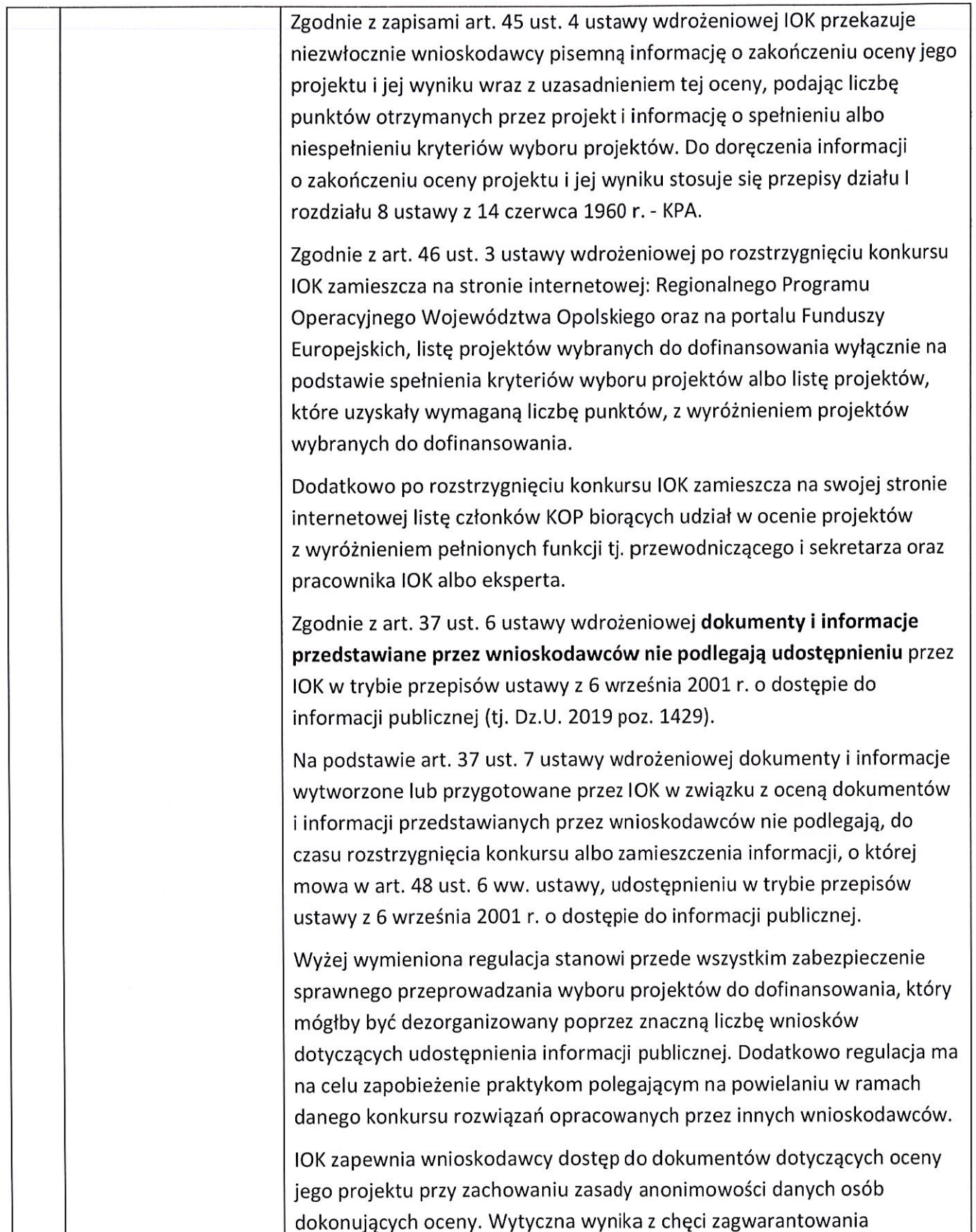

|     |                                                                                                    | prawidłowego procesu wyboru projektów i uniknięcia nadużyć, a także ma<br>na celu ograniczenie wpływu wnioskodawców na osoby zaangażowane                                                                                                    |
|-----|----------------------------------------------------------------------------------------------------|----------------------------------------------------------------------------------------------------|
|     |                                                                                                    | w proces oceny i wyboru projektów. Po rozstrzygnięciu konkursu oraz                                                                                                    |
|     |                                                                                                    | zatwierdzeniu listy ocenionych projektów, IOK zamieszcza na swojej                                                                                                    |
|     |                                                                                                    | stronie internetowej informację o składzie KOP <sup>12</sup> .                                                                                                    |
| 27. | Środki odwoławcze<br>przysługujące<br>wnioskodawcy oraz<br>instytucje właściwe<br>do ich rozpatrzenia | W przypadku negatywnej oceny projektu, o której mowa w art. 53 ust. 2<br>ustawy wdrożeniowej, wnioskodawca ma prawo w terminie 14 dni od dnia<br>doręczenia informacji, o której mowa w art. 45 ust. 4 ww. ustawy, złożyć<br>pisemny protest do IOK - IZ RPO WO 2014-2020, zgodnie z pouczeniem<br>o którym mowa w art. 45 ust. 5 ww. ustawy. Instytucją odpowiedzialną za<br>rozpatrzenie protestu jest IZ.                                                                                                    |
|     |                                                                                                    | Informacja na temat procedury odwoławczej obowiązującej dla konkursu<br>została szczegółowo opisana w rozdziale 15 ustawy wdrożeniowej<br>zamieszczonej na stronie internetowej Regionalnego Programu<br>Operacyjnego Województwa Opolskiego w zakładce: "Zapoznaj się<br>z prawem i dokumentami" oraz na portalu Funduszy Europejskich.                                                                                                    |
| 28. | Informacje                                                                                            | W przypadku wyboru projektu do dofinansowania wniosek                                                                                                    |
|     | o sposobie                                                                                            | o dofinansowanie projektu staje się załącznikiem do umowy/decyzji                                                                                                    |
|     | postępowania<br>z wnioskami                                                                           | o dofinansowanie i stanowi jej integralną część.                                                                                                    |
|     | o dofinansowanie po<br>rozstrzygnięciu                                                                | Wnioski o dofinansowanie projektów, które nie zostały wybrane do<br>dofinansowania przechowywane są w IOK.                                                                                                    |
|     | konkursu                                                                                              |                                                                                                    |
| 29. | Wzór umowy/decyzji<br>o dofinansowanie<br>projektu                                                    | Wzór umowy/decyzji o dofinansowanie projektu, która będzie zawierana<br>z wnioskodawcami projektów wybranych do dofinansowania stanowi<br>załącznik nr 6 do niniejszego Regulaminu i jest zamieszczony na stronie<br>internetowej: Regionalnego Programu Operacyjnego Województwa<br>Opolskiego oraz na portalu Funduszy Europejskich. Formularz<br>umowy/decyzji zawiera wszystkie postanowienia wymagane przepisami<br>prawa, w tym wynikające z przepisów ustawy o finansach publicznych,<br>określające elementy umowy/decyzji o dofinansowanie. Wzór<br>umowy/decyzji uwzględnia prawa i obowiązki beneficjenta oraz właściwej<br>instytucji udzielającej dofinansowania. |
| 30. | Zasady podpisywania<br>umowy/decyzji                                                                  | Stronami umowy/decyzji o dofinansowanie będą beneficjent i IZ.                                                                                                    |

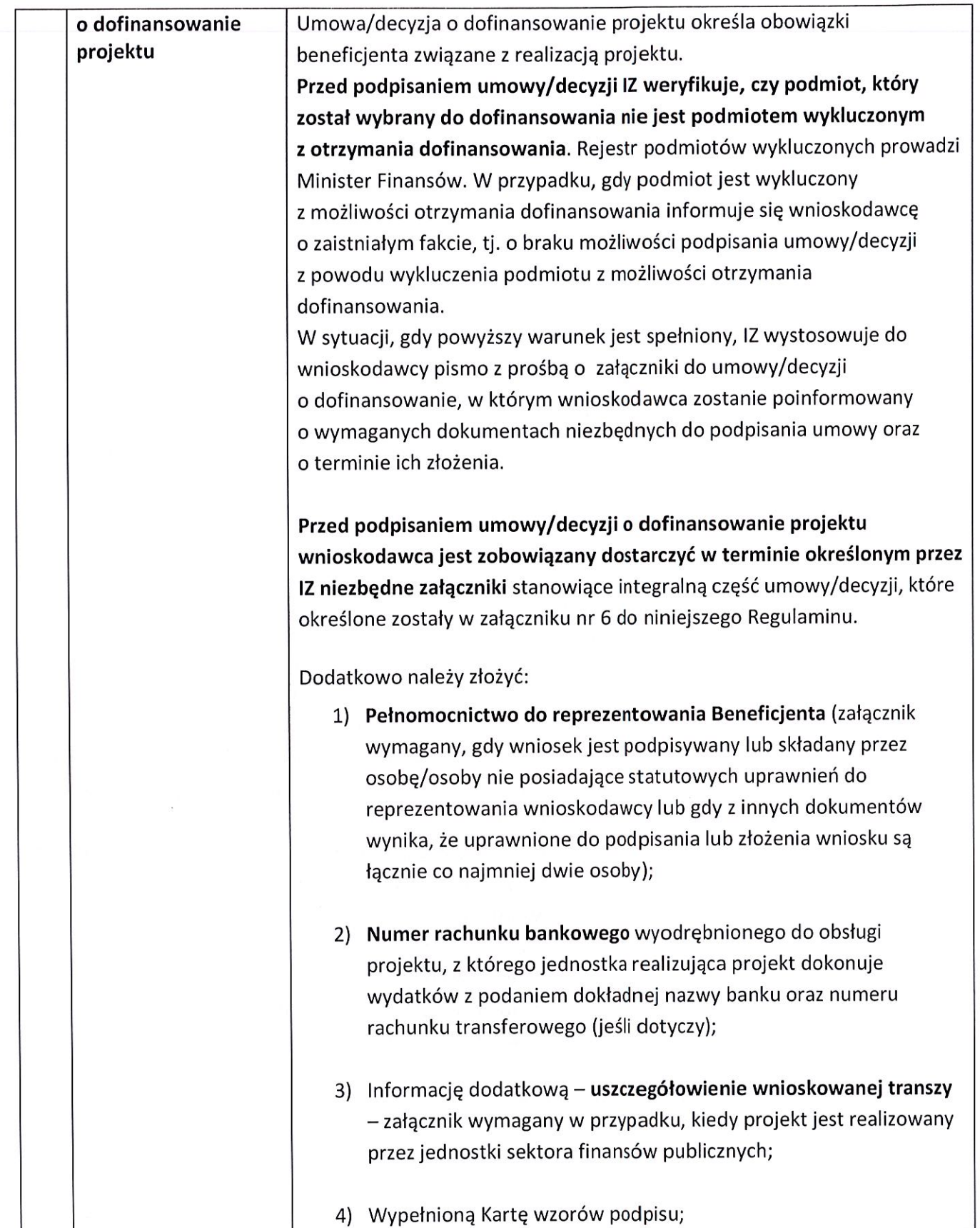

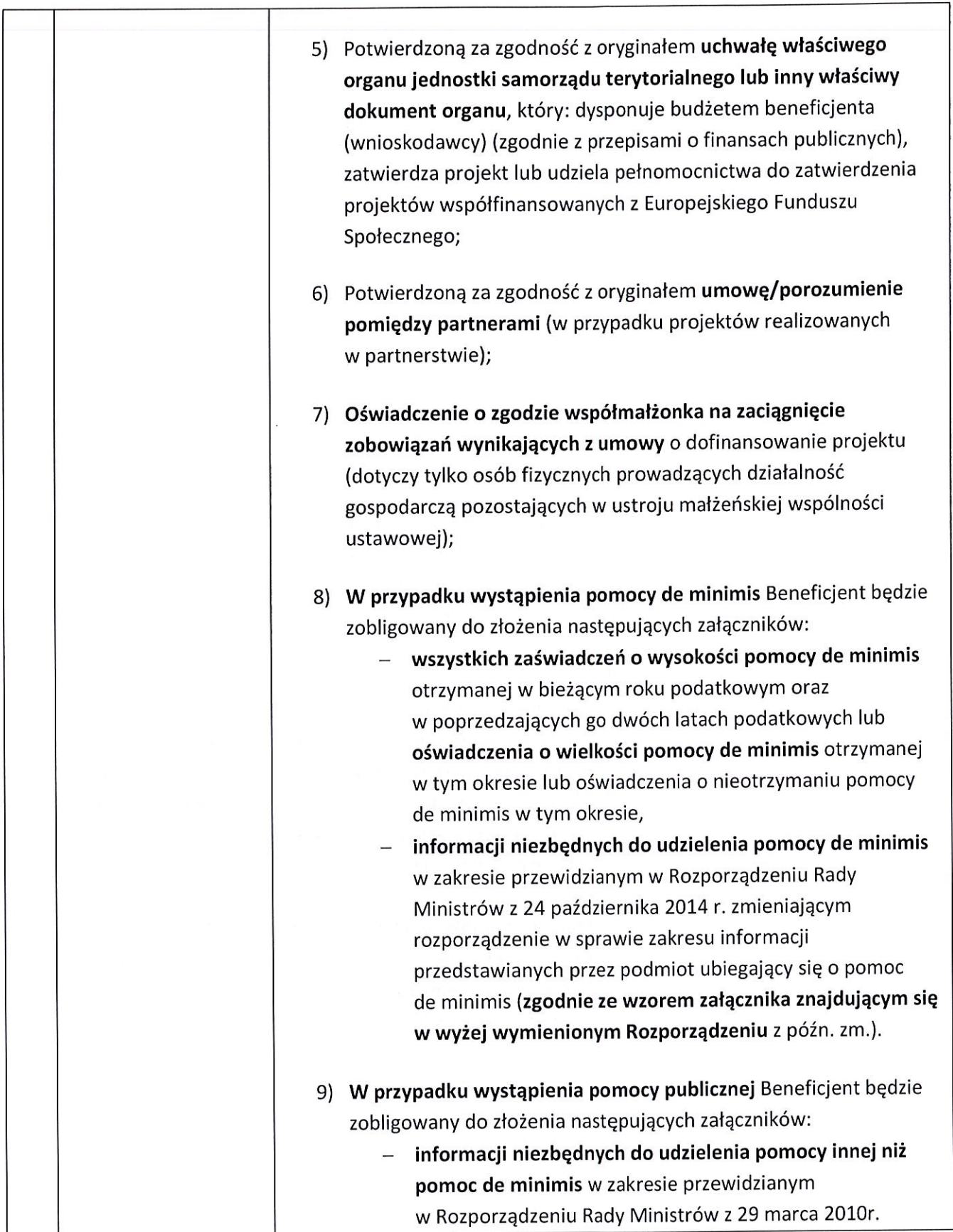

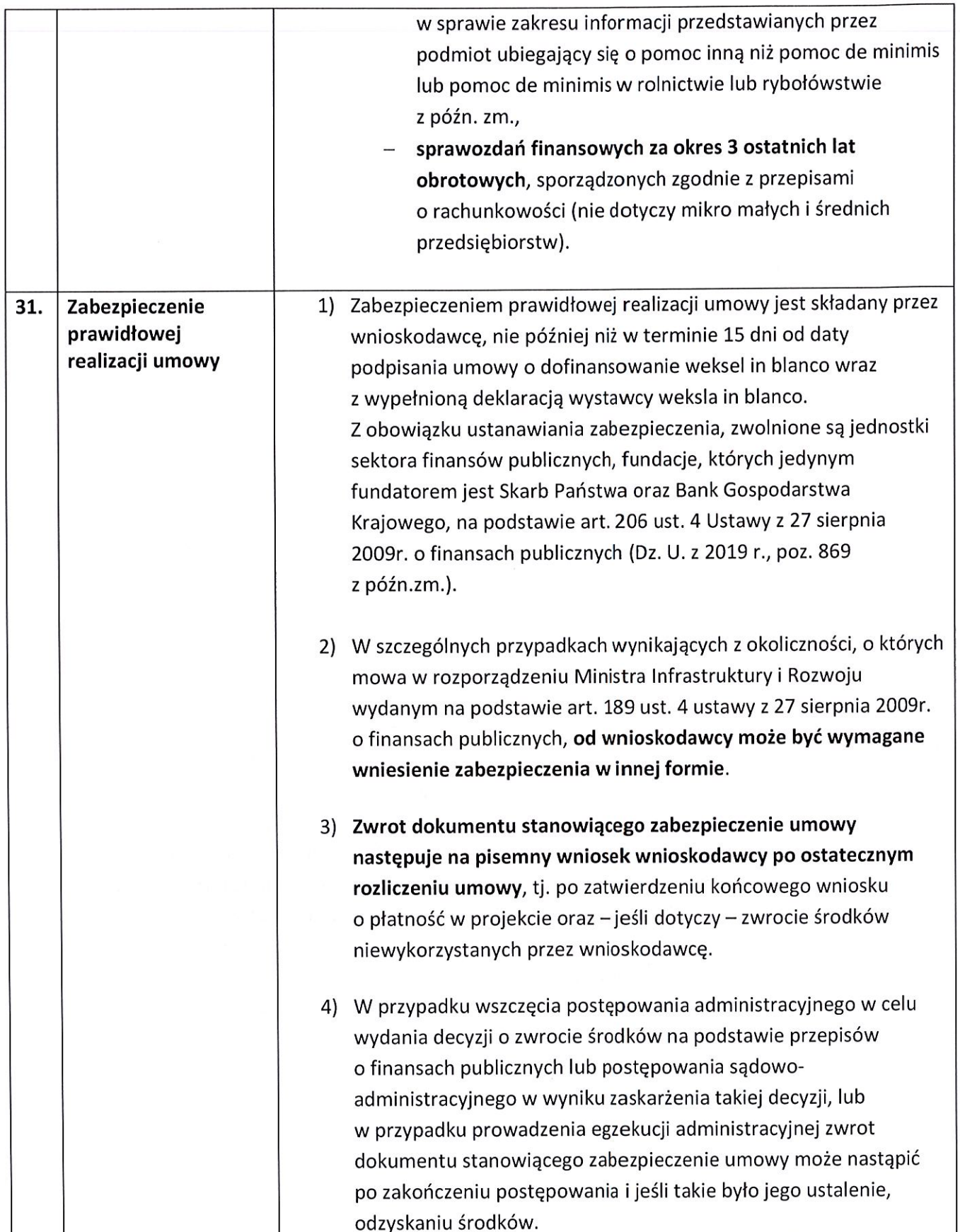

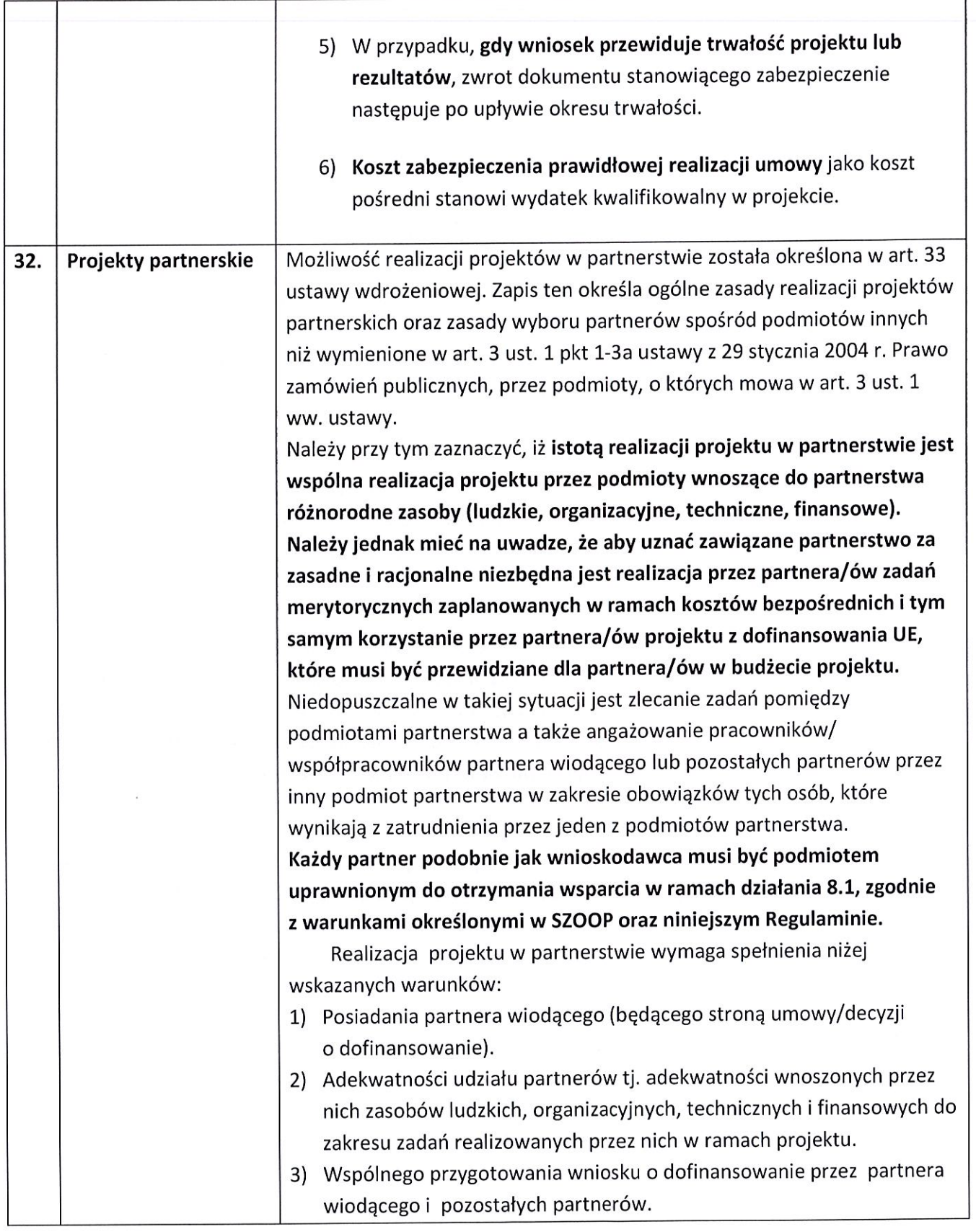

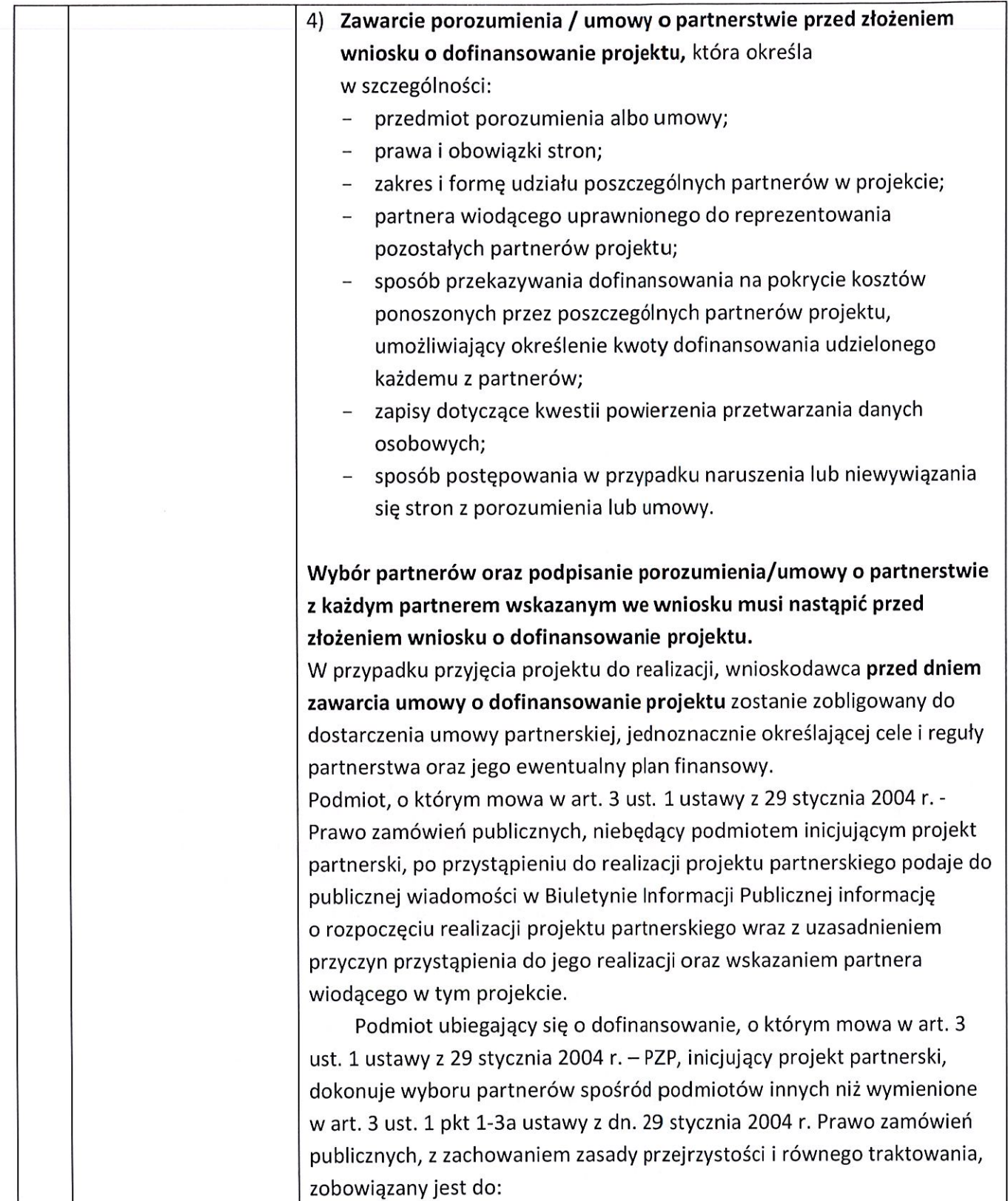

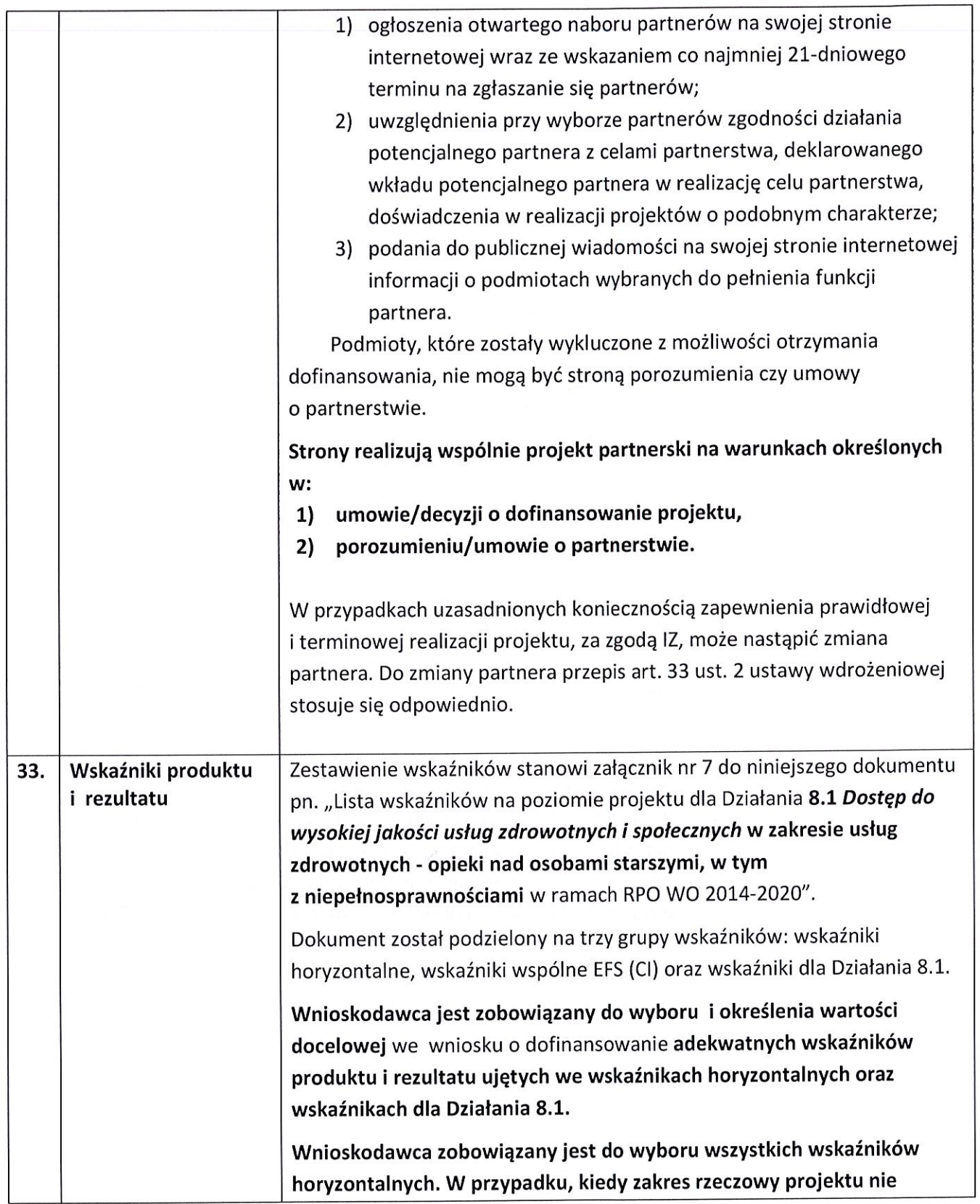

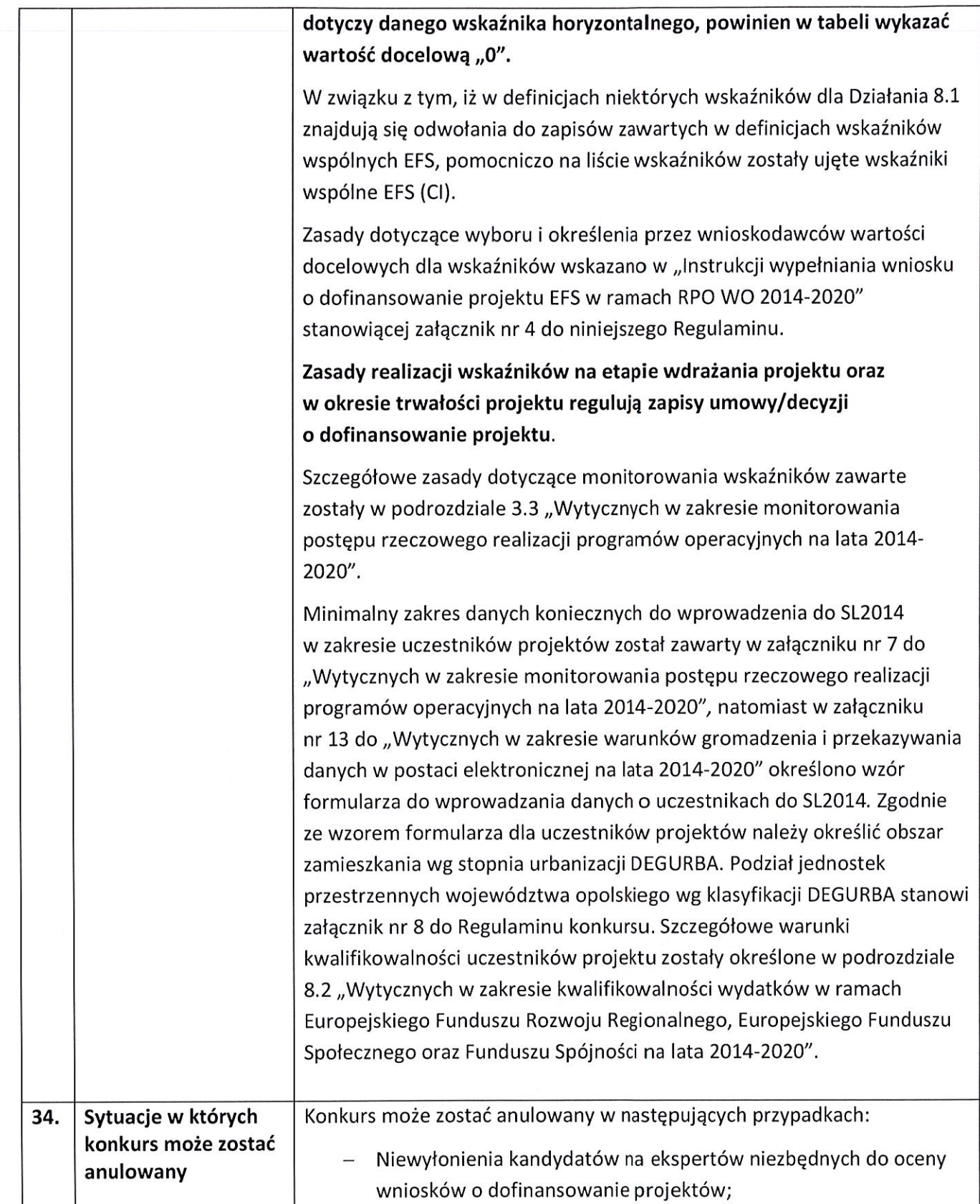

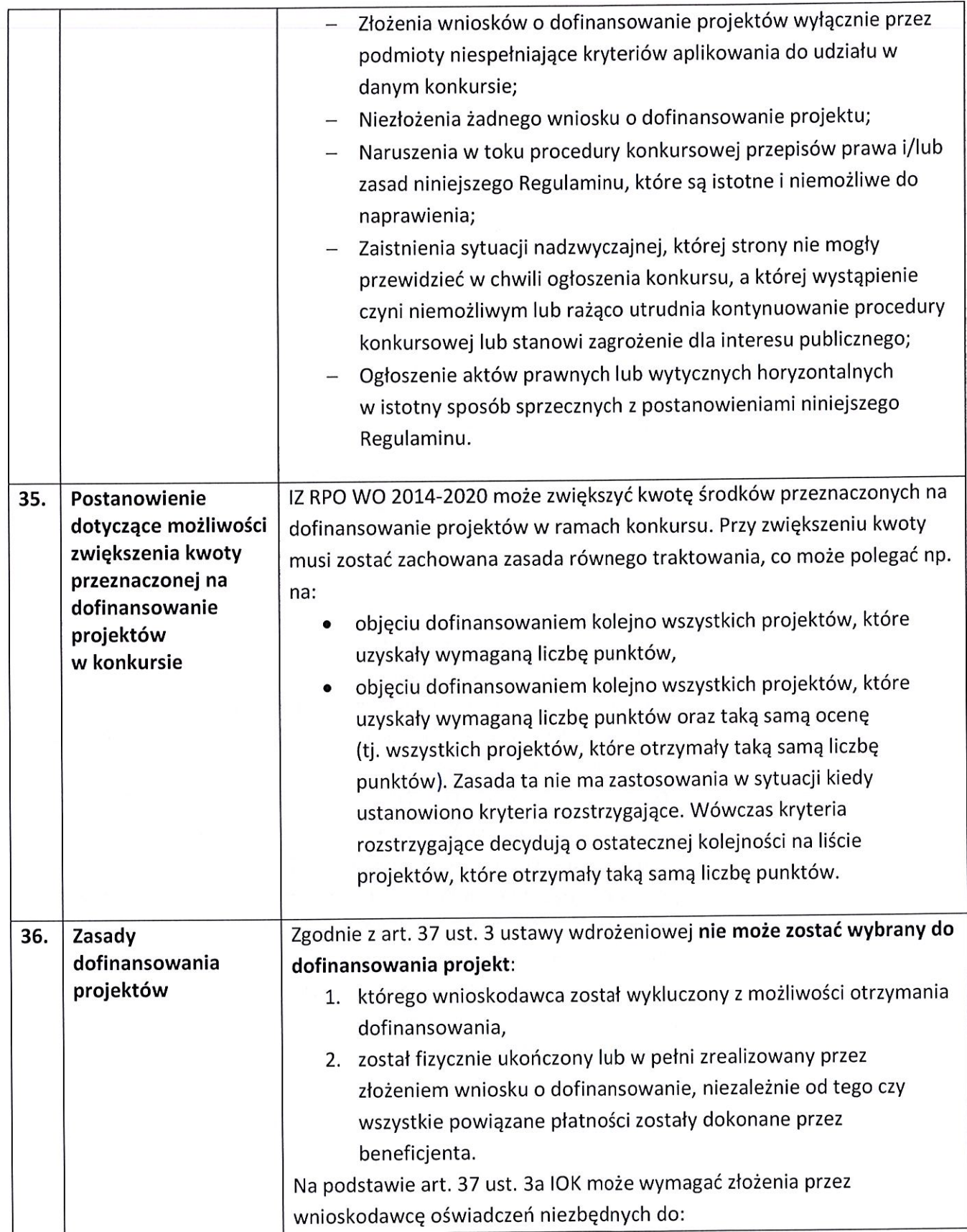

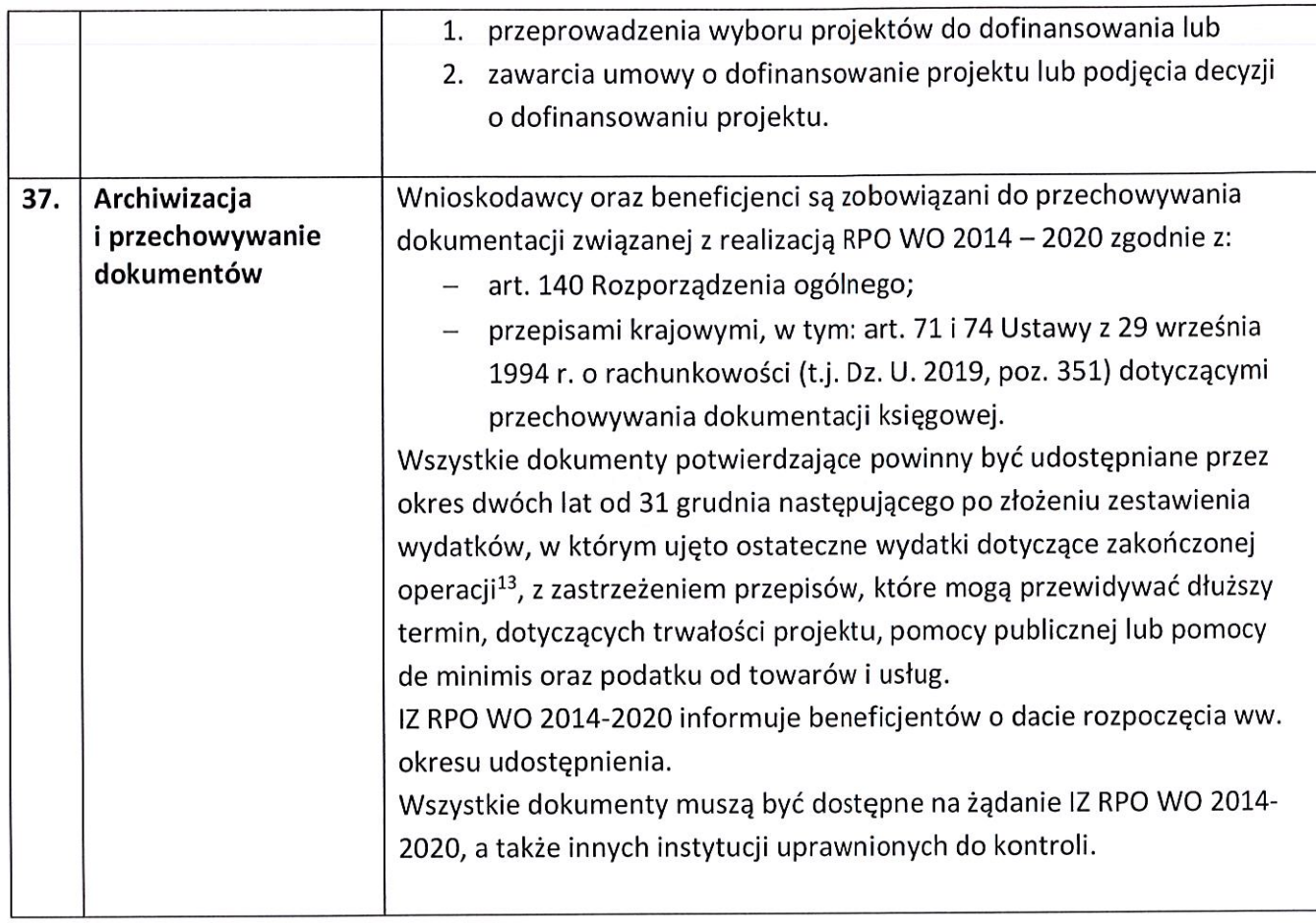

<sup>&</sup>lt;sup>13</sup> Rozporządzenie ogólne
## Załączniki:

- 1. Procedura konkursu (EFS).
- 2. Instrukcja przygotowania wersji elektronicznej i papierowej wniosku o dofinansowanie projektu (EFS).
- 3. Wzór wniosku o dofinansowanie projektu ze środków Europejskiego Funduszu Społecznego w ramach Regionalnego Programu Operacyjnego Województwa Opolskiego na lata 2014-2020.
- 4. Instrukcja wypełniania wniosku o dofinansowanie projektu EFS w ramach RPO WO 2014-2020.
- 5. Kryteria wyboru projektów dla Działania 8.1 Dostęp do wysokiej jakości usług zdrowotnych i społecznych w zakresie usług zdrowotnych - opieki nad osobami starszymi, w tym z niepełnosprawnościami.
- 6. Wzór umowy/decyzji o dofinansowanie projektu wraz z załącznikami.
- 7. Lista wskaźników na poziomie projektu dla Działania 8.1 Dostęp do wysokiej jakości usług zdrowotnych i społecznych w zakresie usług zdrowotnych - opieki nad osobami starszymi, w tym z niepełnosprawnościami w ramach RPO WO 2014-2020.
- 8. Podział jednostek przestrzennych województwa opolskiego wg klasyfikacji DEGURBA.
- 9. Delimitacja miast średnich tracących funkcje społeczno-gospodarcze opracowano dla potrzeb Strategii na rzecz Odpowiedzialnego Rozwoju.
- 10. Dzienny dom opieki medycznej organizacja i zadania (Standard DDOM).

## Inne dokumenty obowiązujące w naborze:

- 1. Wyciąg ze Szczegółowego Opisu Osi Priorytetowych dla RPO WO 2014-2020. Zakres EFS, wersja nr 34 (karta działania 8.1, wyciąg z załącznika nr 6 pn. Lista wydatków kwalifikowalnych RPO WO 2014-2020 w zakresie działania 8.1).
- 2. Taryfikator maksymalnych, dopuszczalnych cen towarów i usług typowych (powszechnie występujących) dla konkursowego i pozakonkursowego trybu wyboru projektów, dla których ocena przeprowadzona zostanie w ramach Regionalnego Programu Operacyjnego Województwa Opolskiego 2014-2020 w części dotyczącej Europejskiego Funduszu Społecznego z 25 czerwca 2018 r.
- 3. Regulamin pracy Komisji Oceny Projektów oceniającej projekty w ramach EFS RPO WO 2014-2020, wersja nr 9.
- 4. Plan działań w sektorze zdrowia na rok 2019 w ramach Regionalnego Programu Operacyjnego Województwa Opolskiego na lata 2014-2020 (wersja nr 5 - autokorekta).
- 5. Policy Paper dla ochrony zdrowia na lata 2014-2020, Krajowe ramy strategiczne.
- 6. Wytyczne w zakresie trybów wyboru projektów na lata 2014-2020 z 13 lutego 2018 r.
- 7. Wytyczne w zakresie kwalifikowalności wydatków w zakresie Europejskiego Funduszu Rozwoju Regionalnego, Europejskiego Funduszu Społecznego oraz Funduszu Spójności na lata 2014-2020 z 22 sierpnia 2019 r.
- 8. Wytyczne w zakresie realizacji przedsięwzięć z udziałem środków Europejskiego Funduszu Społecznego w obszarze zdrowia na lata 2014-2020 z 21 czerwca 2019 r.
- 9. Wytyczne w zakresie realizacji przedsięwzięć w obszarze włączenia społecznego i zwalczania ubóstwa z wykorzystaniem środków Europejskiego Funduszu Społecznego i Europejskiego Funduszu Rozwoju Regionalnego na lata 2014-2020 z 08 lipca 2019 r.
- 10. Wytyczne w zakresie realizacji zasady równości szans i niedyskryminacji, w tym dostępności dla osób z niepełnosprawnościami oraz zasady równości szans kobiet i mężczyzn w ramach funduszy unijnych na lata 2014-2020 z 05 kwietnia 2018 r.
- 11. Wytyczne w zakresie monitorowania postępu rzeczowego realizacji programów operacyjnych na lata 2014-2020 z 09 lipca 2018 r.
- 12. Wytyczne w zakresie warunków gromadzenia i przekazywania danych w postaci elektronicznej na lata 2014-2020 z grudnia 2017 r.
- 13. Wytyczne w zakresie informacji i promocji programów operacyjnych polityki spójności na lata 2014-2020 z 03 listopada 2016 r.
- 14. Podrecznik wnioskodawcy i beneficjenta programów polityki spójności 2014-2020 w zakresie informacji i promocji z 21 lipca 2017 r.
- 15. Wytyczne w zakresie kontroli realizacji programów operacyjnych na lata 2014-2020 z 17 września 2019 r.

## Dokumenty pomocnicze dla wnioskodawców:

- 1. Poradnik dla realizatorów projektów i instytucji systemu wdrażania funduszy europejskich 2014-2020 pn. Realizacja zasady równości szans i niedyskryminacji, w tym dostępności dla osób z niepełnosprawnościami.
- 2. Lista sprawdzająca do autokontroli w zakresie stosowania prawa zamówień publicznych (PZP) dla Beneficjentów funduszy unijnych.
- 3. Lista sprawdzająca do autokontroli przeprowadzenia postępowania zgodnie z zasadą konkurencyjności.

Listy sprawdzające (pkt. 2 i 3) dostępne są na stronie internetowej Regionalnego Programu Operacyjnego Województwa Opolskiego w zakładce "Dokumenty pomocnicze".

**Załącznik nr 1** do Regulaminu konkursu dotyczącego projektów złożonych w ramach: Działania 8.1 *Dostęp do wysokiej jakości usług zdrowotnych i społecznych* w zakresie usług zdrowotnych - opieki nad osobami starszymi, w tym z niepełnosprawnościami,

**OPOLSKIE** 

Osi VII *Integracja społeczna* RPO WO 2014-2020,

Nabór XIV, Wersja nr 1, październik 2019 r.

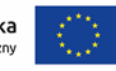

Unia Europejska Europejski Fundusz Społeczny

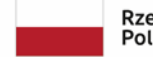

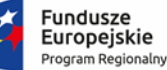

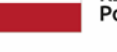

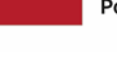

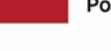

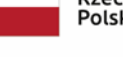

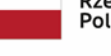

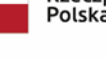

Rzeczpospolita<br>Polska

**ZAŁĄCZNIK NR 1**

# **PROCEDURA KONKURSU (EFS)**

Opole, październik 2019 r.

## **Spis treści**

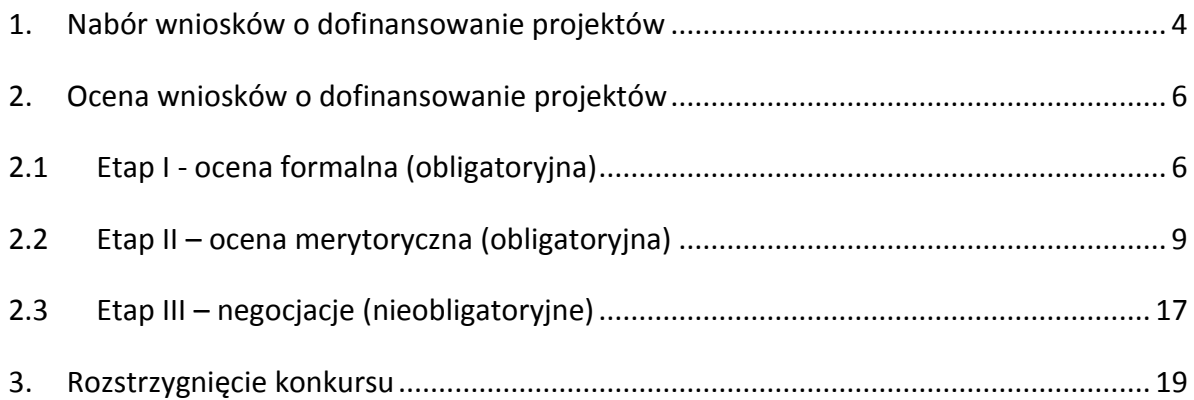

## **Procedura konkursowa przebiega w następującej kolejności:**

- 1. Nabór wniosków o dofinansowanie projektów;
- 2. Ocena wniosków o dofinansowanie projektów:
	- 2.1 Etap I ocena formalna (obligatoryjna);
	- 2.2 Etap II ocena merytoryczna (obligatoryjna);
	- 2.3 Etap III negocjacje (nieobligatoryjne);
- 3 Rozstrzygnięcie konkursu.

## <span id="page-41-0"></span>**1. Nabór wniosków o dofinansowanie projektów**

Nabór wniosków o dofinansowanie projektów w ramach procedury konkursowej poprzedza ogłoszenie o konkursie, które zamieszczane jest na [Portalu Funduszy Europejskich](http://www.funduszeeuropejskie.gov.pl/) oraz na [stronie internetowej Regionalnego Programu Operacyjnego Województwa](http://www.rpo.opolskie.pl/)  [Opolskiego,](http://www.rpo.opolskie.pl/) zgodnie z harmonogramem naboru wniosków w ramach poszczególnych działań/poddziałań RPO WO 2014-2020.

- $\triangleright$  Warunkiem uczestnictwa w konkursie jest przesłanie wniosku o dofinansowanie w formie dokumentu elektronicznego za pomocą aplikacji Panel Wnioskodawcy SYZYF RPO WO 2014-2020 oraz w formie papierowej **w terminie zgodnym z ogłoszeniem oraz punktem 6 Regulaminu konkursu.**
- Składanie wniosków o dofinansowanie projektów w ramach Działania **8.1** *Dostęp do wysokiej jakości usług zdrowotnych i społecznych* **w zakresie usług zdrowotnych opieki nad osobami starszymi, w tym z niepełnosprawnościami** odbywać się będzie w:

Urzędzie Marszałkowskim Województwa Opolskiego, Departamencie Koordynacji Programów Operacyjnych, ul. Krakowska 38 (**budynek w podwórku, wejście od ul. Krakowskiej lub od ul. Leona Powolnego, 1 piętro, pokój nr 115)**, 45-075 Opole,

w terminie **15-22.11.2019 r.** w godzinach pracy tj. od 7:30 do 15:30.

 Wykonany przez wnioskodawcę w Panelu Wnioskodawcy SYZYF RPO WO 2014-2020 wniosek o dofinansowanie projektu musi zostać wysłany on-line (zgodnie z instrukcją znajdującą się w załączniku nr 2 do Regulaminu konkursu) do IZ. Ponadto wnioskodawca jest zobowiązany do dostarczenia do IZ wniosku w wersji papierowej w formacie A4.

Wersja papierowa wniosku musi być wykonana z przesłanego uprzednio on-line wniosku. **Zgodność sumy kontrolnej wersji papierowej wniosku z wersją elektroniczną wniosku, zostanie zweryfikowana podczas składania wniosku o dofinansowanie projektu na etapie sprawdzania warunków formalnych rejestracyjnych.**

- Wniosek w formie papierowej (wraz z pismem przewodnim) może być dostarczony na cztery sposoby:
	- a) listem poleconym w zaklejonej kopercie lub paczce,
	- b) przesyłką kurierską,
	- c) osobiście,
	- d) przez posłańca.
- **Platforma ePUAP jest wyłączona jako sposób dostarczania korespondencji dotyczącej wniosków o dofinansowanie projektów.**
- Wnioski dostarczone osobiście do Punktu Przyjmowania Wniosków rejestrowane są w systemie oraz nadawane są im numery kancelaryjne. Natomiast wnioski dostarczone listem poleconym/przesyłką kurierską rejestrowane są poprzez Kancelarię Ogólną UMWO, a następnie rejestrowane są w systemie w Punkcie Przyjmowania Wniosków. Papierowa wersja wniosku o dofinansowanie projektu jest weryfikowana w systemie SYZYF RPO WO 2014-2020 pod kątem spełnienia **warunków formalnych rejestracyjnych**:
	- a) Wniosek złożony w terminie;
	- b) Wniosek złożony w ramach właściwego działania/poddziałania oraz naboru;
	- c) Wersja elektroniczna wniosku zgodna z wersją papierową;
	- d) Wniosek złożony we właściwej instytucji;
	- e) Inne wymogi rejestracyjne określone w regulaminie konkursu/procedurze pozakonkursowej (jeśli dotyczy).

Wyżej wskazane warunki formalne rejestracyjne będą weryfikowane podczas przyjęcia wniosku o dofinansowanie projektu oraz jego każdorazowej korekty.

W przypadku spełnienia przez wniosek powyższych warunków zostaje on przyjęty i przekazany do oceny. Wnioskodawca otrzymuje potwierdzenie przyjęcia wniosku. Tym samym rejestracja wniosku w systemie SYZYF RPO WO 2014-2020 zostaje zakończona.

#### **UWAGA!**

brakami w zakresie warunków formalnych i/lub oczywistych omyłek, Wniosek złożony po terminie wskazanym w ogłoszeniu o konkursie lub w wezwaniu do uzupełnienia wniosku w związku z występującymi skutkuje pozostawieniem wniosku bez rozpatrzenia.

- Wnioskodawca dostarczając wniosek o dofinansowanie projektu osobiście do IZ otrzyma potwierdzenie przyjęcia wniosku.
- Po zakończeniu naboru wniosków o dofinansowanie projektów przygotowuje się listę projektów, które zostały skierowane do I etapu oceny tj. oceny formalnej. Lista projektów zakwalifikowanych do ww. etapu oceny, zostaje zamieszczona na [stronie](http://www.rpo.opolskie.pl/)  [internetowej Regionalnego Programu Operacyjnego Województwa Opolskiego](http://www.rpo.opolskie.pl/).

## <span id="page-43-0"></span>**2. Ocena wniosków o dofinansowanie projektów**

## <span id="page-43-1"></span>**2.1 Etap I - ocena formalna (obligatoryjna)**

Ocena formalna wniosków o dofinansowanie projektów rozpoczyna się dzień po zakończeniu naboru wniosków i trwa do **45 dni kalendarzowych od dnia zakończenia naboru wniosków**. Ocena dokonywana jest przez członków Komisji Oceny Projektów (KOP), w oparciu o kryteria formalne, na podstawie listy sprawdzającej do oceny formalnej w systemie TAK/NIE/NIE DOTYCZY.

W uzasadnionych przypadkach termin oceny formalnej może zostać przedłużony. Za uzasadniony przypadek można uznać wszelkie sytuacje niezależne od IOK, które uniemożliwiają przeprowadzenie oceny w terminie, jak np. duża liczba złożonych wniosków w ramach ogłoszonego konkursu. Decyzję o przedłużeniu oceny formalnej podejmuje Zarząd Województwa Opolskiego. Dopuszcza się wielokrotność takiego postępowania, jeżeli sytuacja tego wymaga. Informacja o przedłużeniu terminu oceny formalnej zamieszczana jest na [stronie internetowej Regionalnego Programu Operacyjnego Województwa Opolskiego](http://www.rpo.opolskie.pl/).

**W przypadku stwierdzenia we wniosku o dofinansowanie projektu braków w zakresie warunków formalnych i/lub oczywistych omyłek**, IOK wzywa wnioskodawcę do uzupełnienia wniosku i/lub poprawienia w nim oczywistej omyłki, w terminie przez nią wyznaczonym, jednak nie krótszym niż 7 dni kalendarzowych i nie dłuższym niż 21 dni kalendarzowych licząc od dnia następującego po dniu wysłania wezwania. **Wezwanie następuje drogą elektroniczną** na adres e-mail wnioskodawcy wskazany w pkt. 2.1 DANE TELEADRESOWE SIEDZIBY WNIOSKODAWCY (lub na adres e-mail wskazany w pkt. 2.2 w przypadku, gdy wnioskodawca wskaże inne dane teleadresowe do korespondencji) poprzez przesłanie wiadomości elektronicznej z załączonym skanem pisma.

**Za oczywistą omyłkę pisarską** uznaje się m.in.:

- błąd w wyrazie lub zdaniu,
- opuszczenie wyrazu,

- usterkę w tekście, która zaburza logikę zapisu,
- omyłkę w danej części wniosku, która powoduje niespójność zapisów na tle całego wniosku o dofinansowanie.

**Za oczywistą omyłkę rachunkową** uznaje się m.in.:

- oczywisty błąd techniczny w działaniach arytmetycznych,
- błąd wynikający z zaokrągleń kwot.

**Brakiem formalnym** jest np.:

- brak kompletu podpisów i pieczątek we wniosku,
- brak potwierdzenia kopii dokumentów za zgodność z oryginałem,
- nieczytelny wydruk wniosku, utrudniający bądź też uniemożliwiający jego weryfikację.

#### **Skorygowany w Panelu Wnioskodawcy SYZYF RPO WO 2014-2020 wniosek**

o dofinansowanie projektu **musi zostać wysłany on-line** (zgodnie z instrukcją znajdującą się w załączniku nr 2 do Regulaminu konkursu) do IZ. **Ponadto wnioskodawca jest zobowiązany do dostarczenia do IZ wniosku w wersji papierowej** w formacie A4 (**wraz z pismem przewodnim)**, w którym powinny zostać opisane zmiany jakie wprowadzono do wniosku (zgodnie z wezwaniem). **W niniejszym piśmie należy oświadczyć, iż do wniosku wprowadzono tylko i wyłącznie zmiany wskazane w wezwaniu**. Wersja papierowa wniosku musi być wykonana z przesłanego uprzednio on-line wniosku.

Jeżeli wnioskodawca nie poprawi wniosku o dofinansowanie projektu w terminie wskazanym w załączonym skanie pisma i/lub nie poprawi wskazanych w załączonym skanie pisma oczywistych omyłek/braków formalnych i/lub uzupełni wniosek niezgodnie z wezwaniem, wniosek pozostawia się bez rozpatrzenia i w konsekwencji nie dopuszcza się projektu do dalszej oceny.

W sytuacji stwierdzenia braku w zakresie warunków formalnych i/lub oczywistej omyłki uniemożliwiających ocenę projektu, wstrzymuje się ocenę projektu na czas dokonywania uzupełnień.

Mając na uwadze, że uzupełnienie w związku z występującymi brakami w zakresie warunków formalnych oraz poprawa oczywistych omyłek, nie stanowią korekty kryteriów wyboru projektów, wnioskodawcy, w przypadku pozostawienia jego wniosku o dofinansowanie projektu bez rozpatrzenia, nie przysługuje protest w rozumieniu rozdziału 15 *ustawy wdrożeniowej*. Wnioskodawca, którego wniosek o dofinansowanie projektu pozostawia się bez rozpatrzenia zostanie o tym fakcie pisemnie powiadomiony przez IOK.

**W trakcie oceny spełnienia kryteriów wyboru projektów**, na wezwanie IOK, które następuje drogą elektroniczną analogicznie jak w przypadku wezwania do uzupełnienia wniosku i/lub poprawienia w nim oczywistej omyłki, **wnioskodawca może uzupełnić lub** 

**poprawić projekt w części dotyczącej spełniania kryteriów wyboru projektów** (dla których zostało to przewidziane, o czym świadczą odpowiednie zapisy w definicji kryterium) w zakresie dotyczącym obszaru danego kryterium.

W związku z wezwaniem przekazanym drogą elektroniczną **termin określony w wezwaniu liczy się od dnia następującego po dniu wysłania wezwania**.

**Skorygowany w Panelu Wnioskodawcy SYZYF RPO WO 2014-2020 wniosek**  o dofinansowanie projektu **musi zostać wysłany on-line** (zgodnie z instrukcją znajdującą się w załączniku nr 2 do Regulaminu konkursu) do IZ. **Ponadto wnioskodawca jest zobowiązany do dostarczenia do IZ wniosku w wersji papierowej** w formacie A4 **wraz z pismem przewodnim**, w którym powinny zostać opisane zmiany jakie wprowadzono do wniosku (zgodnie z wezwaniem). **W niniejszym piśmie należy oświadczyć, iż do wniosku wprowadzono tylko i wyłącznie zmiany wskazane w wezwaniu**. Wersja papierowa wniosku musi być wykonana z przesłanego uprzednio on-line wniosku.

Oceny spełniania kryteriów formalnych przez dany projekt dokonuje się na podstawie wniosku o dofinansowanie, a także informacji udzielonych przez wnioskodawcę lub pozyskanych na temat wnioskodawcy lub projektu. Z uwagi na powyższe, **podczas oceny formalnej członkowie KOP za pośrednictwem pracowników IOK mogą żądać dodatkowych wyjaśnień** (a w uzasadnionych przypadkach także dokumentów niezbędnych do weryfikacji złożonych wyjaśnień), **które wnioskodawca powinien złożyć pisemnie** w terminie wskazanym przez IOK w wezwaniu przekazanym drogą elektroniczną.

**Niezachowanie wskazanej powyżej formy komunikacji**, skutkować będzie pozostawieniem wniosku bez rozpatrzenia, bądź też nie zostaną wzięte pod uwagę złożone wyjaśnienia lub korekta wniosku w zakresie spełnienia danego kryterium, a w konsekwencji wniosek może uzyskać ocenę negatywną. W związku z powyższym, wnioskodawca zobowiązany jest do zaznaczenia we wniosku o dofinansowanie oświadczenia o treści: *oświadczam, że zapoznałem się ze wskazaną w regulaminie konkursu formą komunikacji z Instytucją Organizującą Konkurs i jestem świadomy skutków niezachowania wskazanej formy komunikacji*.

Projekt spełniający wszystkie kryteria formalne zostaje przekazany do II etapu oceny tj. do oceny merytorycznej.

W sytuacji, gdy projekt nie spełnia bezwzględnych kryteriów formalnych, zostaje negatywnie oceniony, a wnioskodawca jest pisemnie o tym fakcie powiadomiony. Wnioskodawcy, którego projekt został negatywnie oceniony na etapie oceny formalnej, przysługuje prawo wniesienia protestu od wyników oceny, zgodnie z procedurą opisaną w punkcie 27 niniejszego Regulaminu.

Po zakończeniu oceny formalnej KOP przygotowuje listę projektów, które zostały skierowane do II etapu oceny tj. oceny merytorycznej. Lista projektów zakwalifikowanych do

kolejnego etapu oceny, zostaje zamieszczona na [stronie internetowej Regionalnego](http://www.rpo.opolskie.pl/)  [Programu Operacyjnego Województwa Opolskiego](http://www.rpo.opolskie.pl/).

## <span id="page-46-0"></span>**2.2 Etap II – ocena merytoryczna (obligatoryjna)**

Projekty pozytywnie ocenione pod względem formalnym poddawane są ocenie merytorycznej, która trwa do **55 dni kalendarzowych od dnia następnego po zakończeniu oceny formalnej wszystkich projektów** i przeprowadzana jest przez członków KOP (zgodnie zasadami opisanymi w *Regulaminie Pracy Komisji Oceny Projektów oceniającej projekty w ramach EFS RPO WO 2014-2020*) w oparciu o kryteria merytoryczne znajdujące się w załączniku nr 5 do Regulaminu konkursu, na podstawie listy sprawdzającej do oceny projektu pod kątem kryteriów merytorycznych dla Działania 8.1 *Dostęp do wysokiej jakości usług zdrowotnych i społecznych* w zakresie usług zdrowotnych - opieki nad osobami starszymi, w tym z niepełnosprawnościami.

W uzasadnionych przypadkach termin oceny merytorycznej może zostać przedłużony. Za uzasadniony przypadek można uznać wszelkie sytuacje niezależne od IOK, które uniemożliwiają przeprowadzenie oceny w terminie, jak np. duża liczba złożonych wniosków w ramach jednego konkursu. Decyzję o przedłużeniu oceny merytorycznej podejmuje Zarząd Województwa Opolskiego. Dopuszcza się wielokrotność takiego postępowania, jeżeli sytuacja tego wymaga. Informacja o przedłużeniu terminu oceny merytorycznej zamieszczana jest na [stronie internetowej Regionalnego Programu Operacyjnego](http://www.rpo.opolskie.pl/)  [Województwa Opolskiego](http://www.rpo.opolskie.pl/).

**W przypadku stwierdzenia we wniosku o dofinansowanie projektu braków w zakresie warunków formalnych i/lub oczywistych omyłek**, IOK wzywa wnioskodawcę do uzupełnienia wniosku i/lub poprawienia w nim oczywistej omyłki, w terminie przez nią wyznaczonym, jednak nie krótszym niż 7 dni kalendarzowych i nie dłuższym niż 21 dni kalendarzowych licząc od dnia następującego po dniu wysłania wezwania. **Wezwanie następuje drogą elektroniczną** na e-mail wnioskodawcy wskazany w pkt. 2.1 DANE TELEADRESOWE SIEDZIBY WNIOSKODAWCY (lub na adres e-mail wskazany w pkt. 2.2 w przypadku, gdy wnioskodawca wskaże inne dane teleadresowe do korespondencji), poprzez przesłanie wiadomości elektronicznej z załączonym skanem pisma.

**Skorygowany w Panelu Wnioskodawcy SYZYF RPO WO 2014-2020 wniosek**  o dofinansowanie projektu **musi zostać wysłany on-line** (zgodnie z instrukcją znajdującą się w załączniku nr 2 do Regulaminu konkursu) do IZ. **Ponadto wnioskodawca jest zobowiązany do dostarczenia do IZ wniosku w wersji papierowej** w formacie A4 **wraz z pismem przewodnim**, w którym powinny zostać opisane zmiany jakie wprowadzono do wniosku (zgodnie z wezwaniem). **W niniejszym piśmie należy oświadczyć, iż do wniosku** 

**wprowadzono tylko i wyłącznie zmiany wskazane w wezwaniu**. Wersja papierowa wniosku musi być wykonana z przesłanego uprzednio on-line wniosku.

Jeżeli wnioskodawca nie poprawi wniosku o dofinansowanie projektu w terminie wskazanym w załączonym skanie pisma i/lub nie poprawi wskazanych w załączonym skanie pisma oczywistych omyłek/braków formalnych i/lub uzupełni wniosek niezgodnie z wezwaniem, wniosek pozostawia się bez rozpatrzenia i w konsekwencji nie dopuszcza się projektu do dalszej oceny.

W sytuacji stwierdzenia braku w zakresie warunków formalnych i/lub oczywistej omyłki uniemożliwiających ocenę projektu, wstrzymuje się ocenę projektu na czas dokonywania uzupełnień.

Mając na uwadze, że uzupełnienie w związku z występującymi brakami w zakresie warunków formalnych oraz poprawa oczywistych omyłek, nie stanowią korekty kryteriów wyboru projektów, wnioskodawcy, w przypadku pozostawienia jego wniosku o dofinansowanie projektu bez rozpatrzenia, nie przysługuje protest w rozumieniu rozdziału 15 ustawy wdrożeniowej.

**W trakcie oceny spełnienia kryteriów wyboru projektów**, na wezwanie IOK, które następuje drogą elektroniczną analogicznie jak w przypadku wezwania do uzupełnienia wniosku i/lub poprawienia w nim oczywistej omyłki, **wnioskodawca może uzupełnić lub poprawić projekt w części dotyczącej spełniania kryteriów wyboru projektów** (dla których zostało to przewidziane, o czym świadczą odpowiednie zapisy w definicji kryterium) w zakresie określonym w poniższej tabeli.

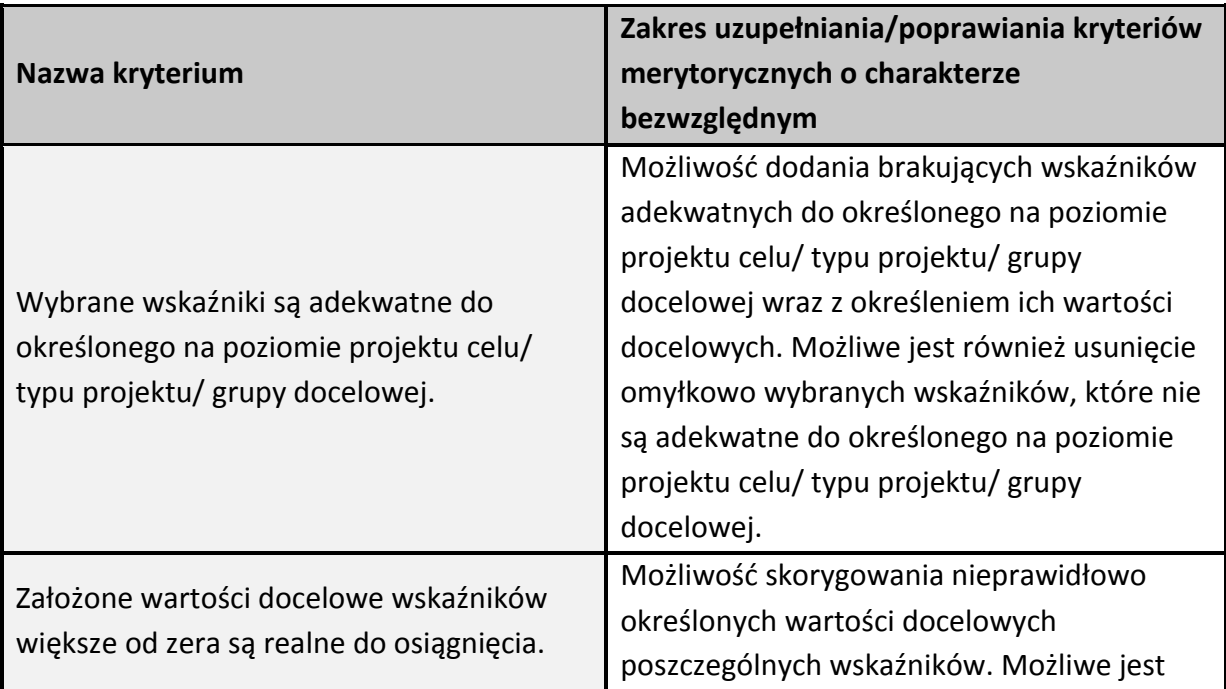

Nabór XIV, Wersja nr 1, październik 2019 r.

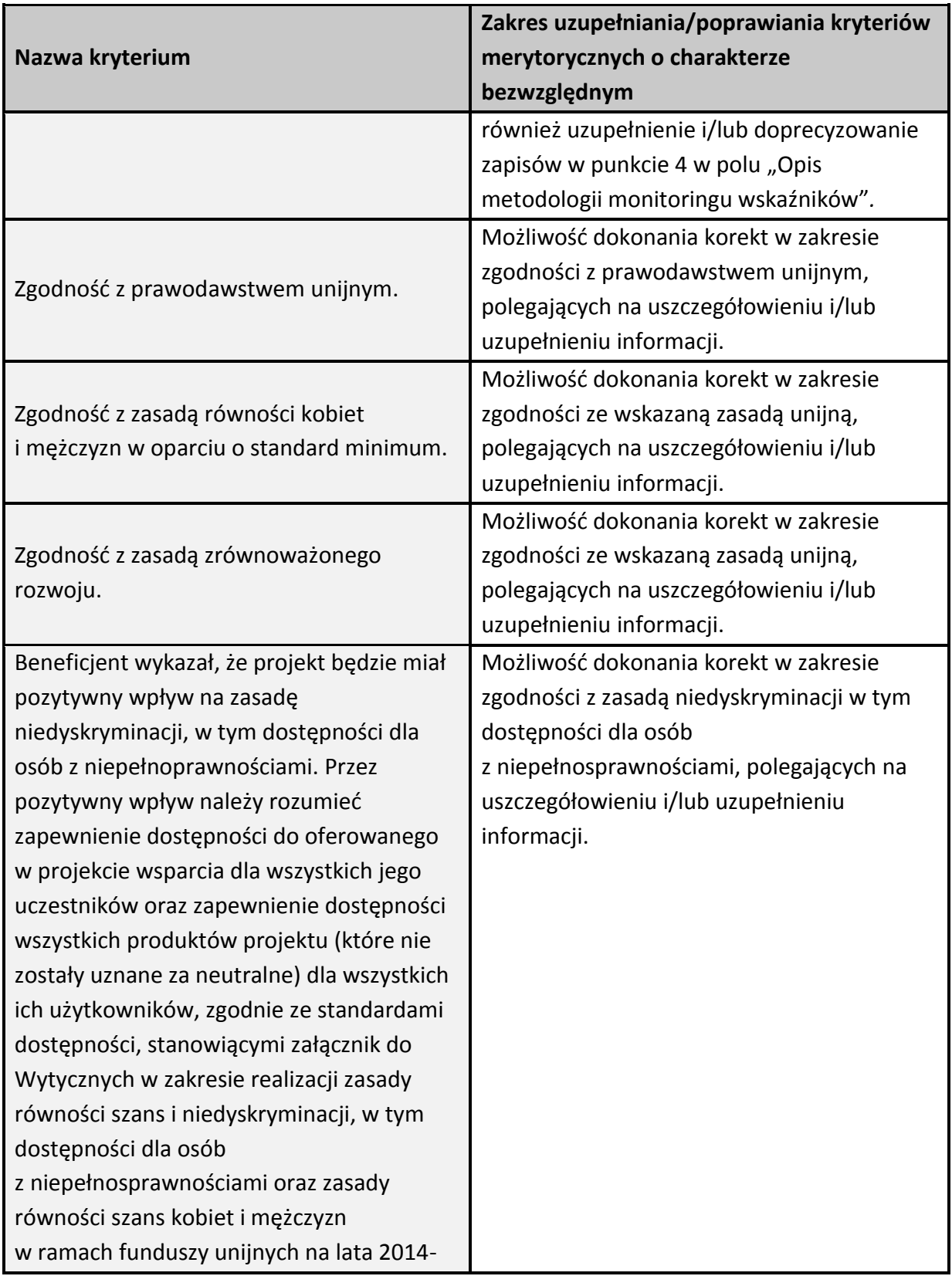

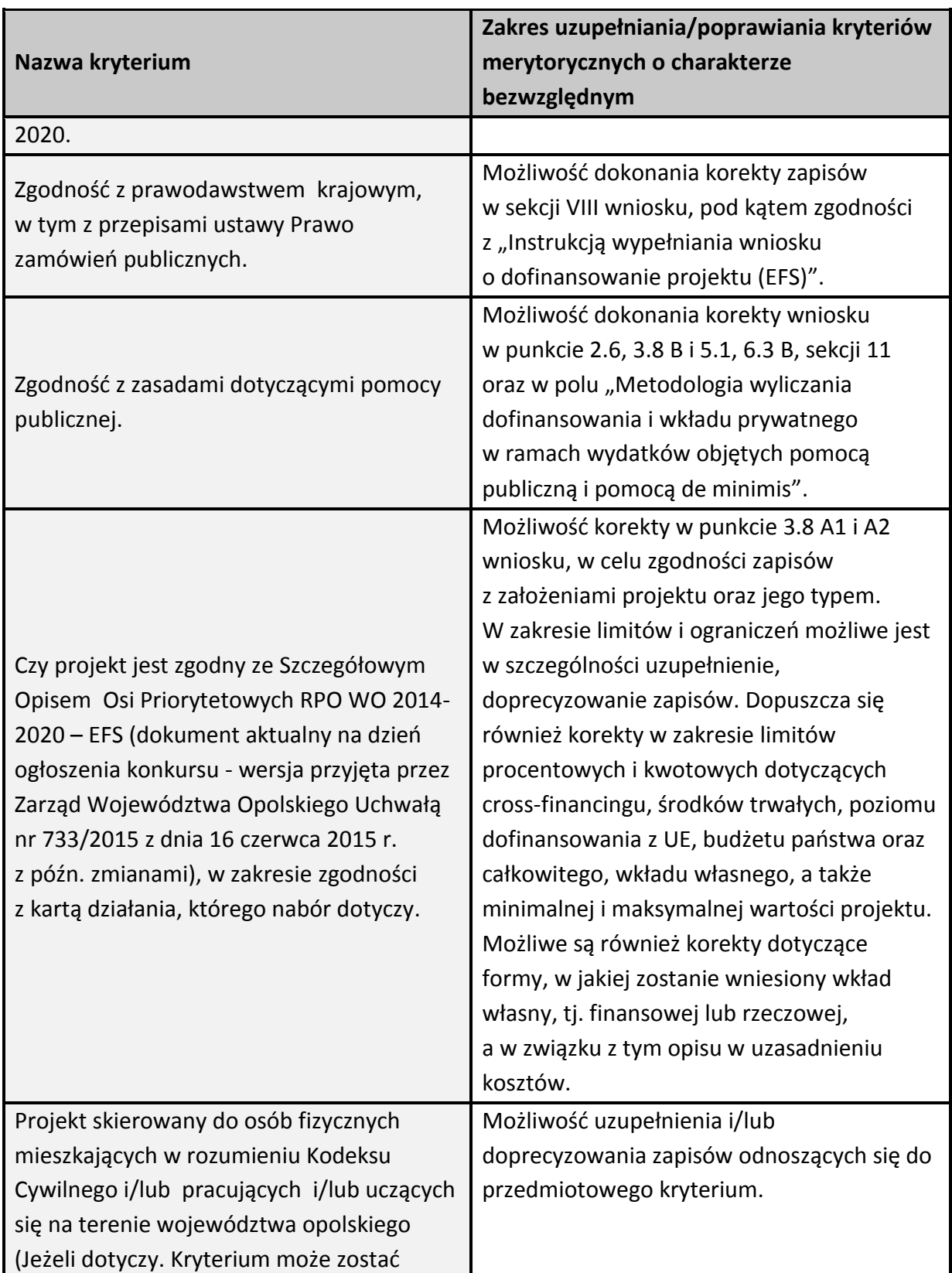

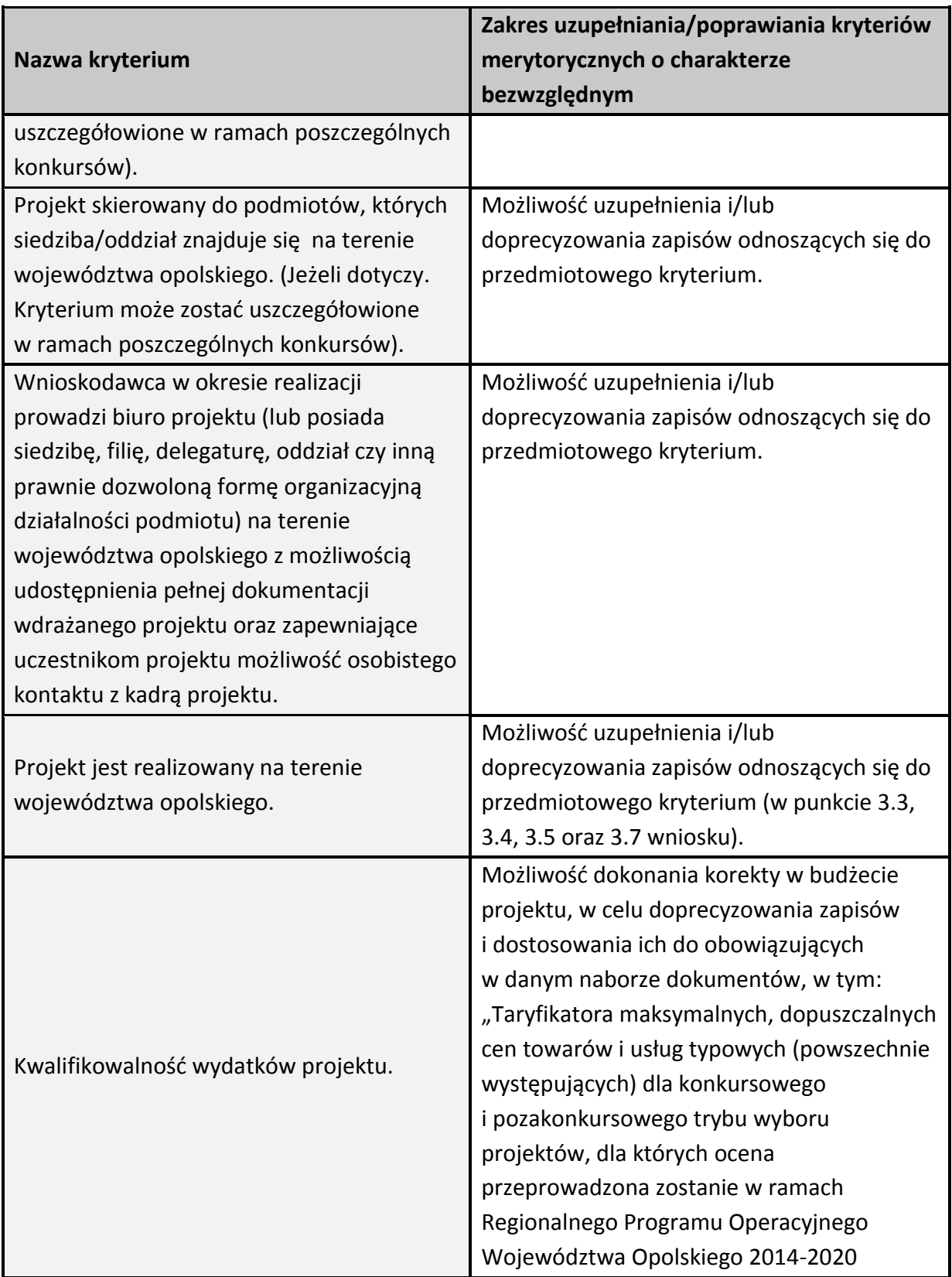

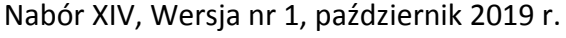

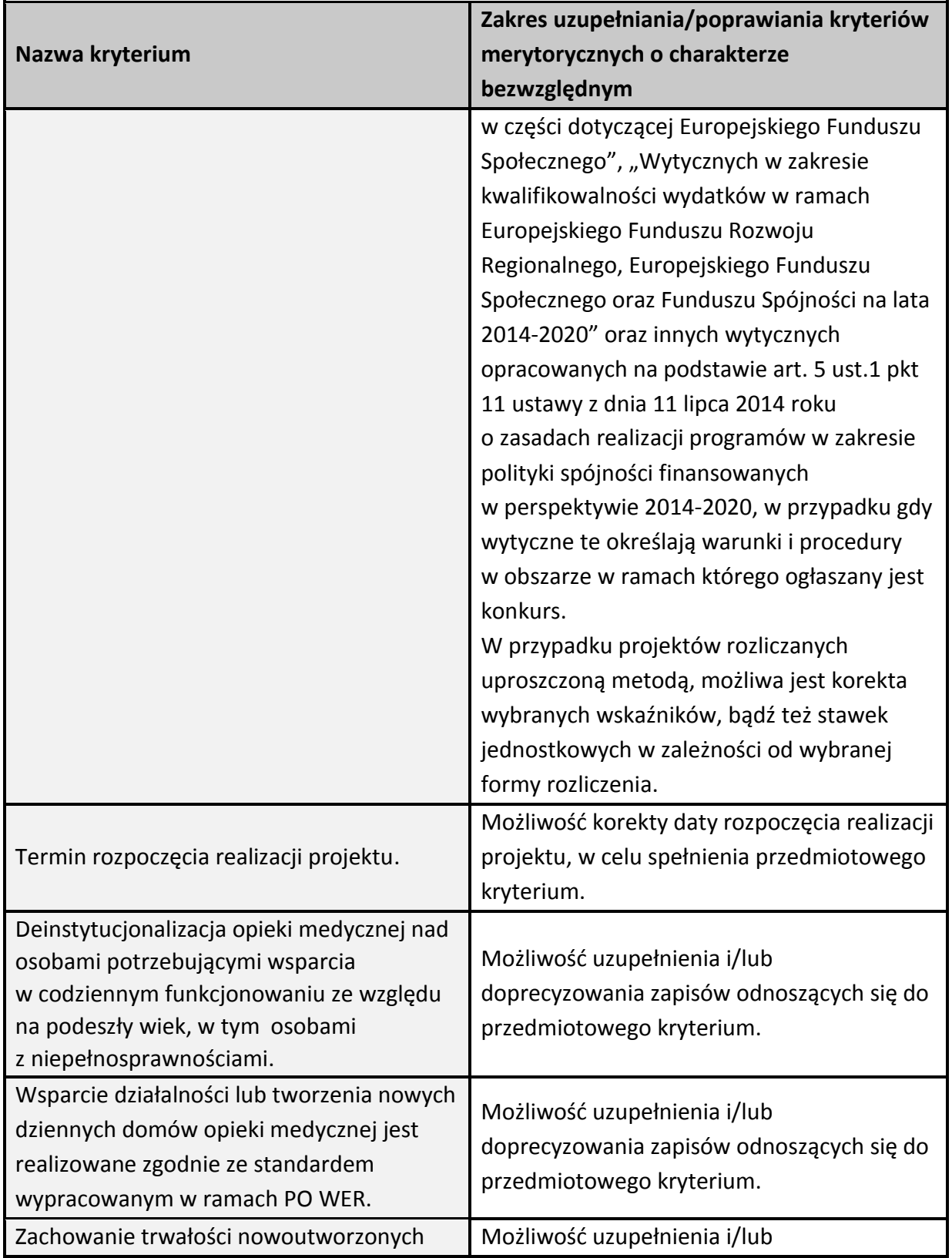

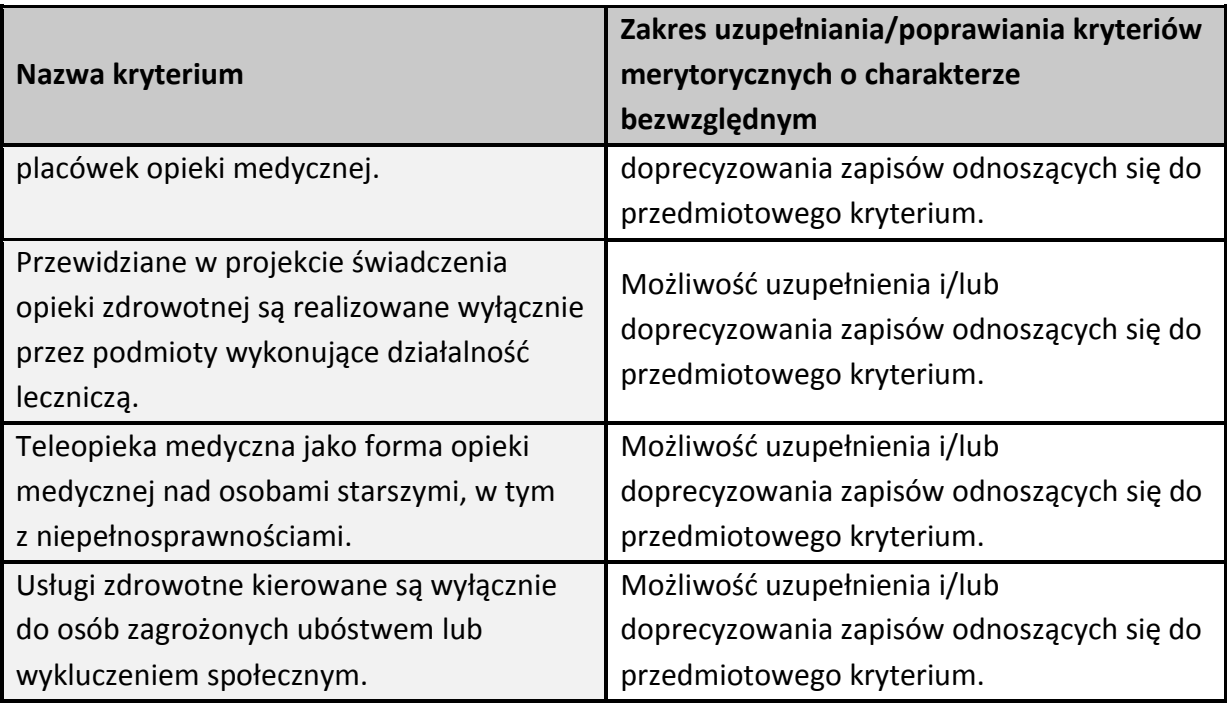

W związku z wezwaniem przekazanym drogą elektroniczną **termin określony w wezwaniu liczy się od dnia następującego po dniu wysłania wezwania**.

**Skorygowany w Panelu Wnioskodawcy SYZYF RPO WO 2014-2020 wniosek**  o dofinansowanie projektu **musi zostać wysłany on-line** (zgodnie z instrukcją znajdującą się w załączniku nr 2 do Regulaminu konkursu) do IZ. **Ponadto wnioskodawca jest zobowiązany do dostarczenia do IZ wniosku w wersji papierowej** w formacie A4 **wraz z pismem przewodnim**, w którym powinny zostać opisane zmiany jakie wprowadzono do wniosku (zgodnie z wezwaniem). **W niniejszym piśmie należy oświadczyć, iż do wniosku wprowadzono tylko i wyłącznie zmiany wskazane w wezwaniu**. Wersja papierowa wniosku musi być wykonana z przesłanego uprzednio on-line wniosku.

Jeżeli wnioskodawca nie poprawi wniosku o dofinansowanie projektu w terminie wskazanym w załączonym skanie pisma i/lub nie poprawi wniosku w zakresie wskazanym w załączonym skanie pisma i/lub uzupełni wniosek niezgodnie z wezwaniem, może uzyskać ocenę negatywną.

Oceny spełnienia przez dany projekt kryteriów merytorycznych dokonuje się na podstawie wniosku o dofinansowanie, a także informacji pozyskanych na temat wnioskodawcy lub projektu oraz dokonanych przez wnioskodawcę na wezwanie IOK korekt wniosku o dofinansowanie w zakresie kryteriów, dla których przewidziano taką możliwość.

Kryteria wyboru projektów dla Działania 8.1 *Dostęp do wysokiej jakości usług zdrowotnych i społecznych* w zakresie usług zdrowotnych - opieki nad osobami starszymi, w tym z niepełnosprawnościami, stanowią załącznik nr 5 do Regulaminu konkursu. Wnioskodawca, którego projekt uzyska pozytywną ocenę merytoryczną zostaje pisemnie powiadomiony o wyniku oceny.

**Niezachowanie wskazanej powyżej formy komunikacji**, skutkować będzie pozostawieniem wniosku bez rozpatrzenia, bądź też nie zostanie wzięta pod uwagę korekta wniosku w zakresie spełnienia danego kryterium, a w konsekwencji wniosek może uzyskać ocenę negatywną. W związku z powyższym, wnioskodawca zobowiązany jest do zaznaczenia we wniosku o dofinansowanie oświadczenia o treści: "oświadczam, że zapoznałem się ze wskazaną w regulaminie konkursu formą komunikacji z Instytucją Organizującą Konkurs i jestem świadomy skutków niezachowania wskazanej formy komunikacji".

Jeżeli projekt otrzymał w wyniku oceny mniej niż 60% maksymalnej liczby punktów i/lub nie spełnił wszystkich kryteriów bezwzględnych, na skutek czego nie może zostać wybrany do dofinansowania lub otrzymał min. 60% maksymalnej liczby punktów oraz spełnił wszystkie kryteria bezwzględne, jednak kwota przeznaczona na jego dofinansowanie w konkursie nie wystarcza na wybranie go do dofinansowania, to uznaje się, iż projekt otrzymał ocenę negatywną, a wnioskodawca zostaje o tym fakcie powiadomiony. W takim przypadku wnioskodawcy, którego projekt został negatywnie oceniony, przysługuje prawo wniesienia protestu w formie pisemnej w ciągu 14 dni od dnia doręczenia informacji w tym zakresie (patrz: pkt 27 niniejszego Regulaminu). Instytucją odpowiedzialną za rozpatrzenie protestu jest IZ RPO WO 2014-2020, do której należy wnieść protest.

Projekt, który otrzymał łącznie min. 60% maksymalnej liczby punktów oraz spełnił wszystkie kryteria bezwzględne, jednak niektóre kryteria zostały ocenione pozytywnie z zastrzeżeniem, może zostać skierowany do III etapu oceny tj. negocjacji. Natomiast projekt, który otrzymał łącznie min. 60% maksymalnej możliwej do zdobycia liczby punktów oraz spełnił wszystkie kryteria bezwzględne może od razu zostać skierowany do rozstrzygnięcia konkursu.

Po zakończeniu oceny merytorycznej na [stronie internetowej Regionalnego Programu](http://www.rpo.opolskie.pl/)  [Operacyjnego Województwa Opolskiego](http://www.rpo.opolskie.pl/) zostaje zamieszczona lista projektów, które pozytywnie przeszły ocenę merytoryczną tj. zostały skierowane do rozstrzygnięcia konkursu oraz projektów, które zostały skierowane do III etapu oceny tj. negocjacji.

## <span id="page-54-0"></span>**2.3 Etap III – negocjacje (nieobligatoryjne)**

Trwają **45 dni kalendarzowych** i mogą być przeprowadzone przez wyznaczonych przez Przewodniczącego KOP członków KOP. Negocjacje stanowią proces **uzyskiwania informacji i wyjaśnień od wnioskodawców, korygowania projektu w oparciu o uwagi oceniających lub przewodniczącego KOP** dotyczące spełniania kryteriów wyboru projektów.

Negocjacjom podlegają kryteria, w definicji których ujęto informację, iż: Dla kryterium przewidziano możliwość pozytywnej oceny z zastrzeżeniem:

- a) konieczności spełnienia odnoszących się do tego kryterium warunków jakie musi spełnić projekt, aby móc otrzymać dofinansowanie, lub/i
- b) konieczności uzyskania informacji i wyjaśnień wątpliwości dotyczących zapisów wniosku o dofinansowanie projektu.

W ramach przedmiotowego konkursu są to kryteria o charakterze bezwzględnym: merytoryczne uniwersalne, horyzontalne uniwersalne, szczegółowe uniwersalne, merytoryczne szczegółowe.

**W sytuacji otrzymania przez projekt oceny z zastrzeżeniem**, IOK przekazuje wnioskodawcy **drogą elektroniczną** na adres e-mail wnioskodawcy wskazany w pkt. 2.1 DANE TELEADRESOWE SIEDZIBY WNIOSKODAWCY (lub na adres e-mail wskazany w pkt. 2.2 w przypadku, gdy wnioskodawca wskaże inne dane teleadresowe do korespondencji), skan pisma, informującego o skierowaniu projektu do negocjacji (wraz z ich zakresem). IOK w piśmie wskazuje termin w jakim Wnioskodawca zobowiązany jest do przekazania odpowiedzi. W odpowiedzi, **wnioskodawca przekazuje wiadomość elektroniczną z załączonym skanem pisma** powiadamiającym o podjęciu bądź odstąpieniu od negocjacji ustnych/pisemnych, na adres e-mail wskazany w piśmie informującym o skierowaniu projektu do negocjacji.

Nieterminowe przekazanie informacji jest równoznaczne z niewyrażeniem zgody na udział w procedurze negocjacyjnej, co skutkuje negatywną oceną projektu.

**W przypadku przeprowadzenia negocjacji,** IOK formułuje zakres zmian jakie Wnioskodawca zobowiązany jest wprowadzić do wniosku o dofinansowanie projektu. Wezwanie do wprowadzenia w/w zmian zostaje wysłane drogą elektroniczną w formie skanu pisma podpisanego przez osobę upoważnioną do reprezentowania IOK, na adres e-mail wnioskodawcy wskazany w pkt. 2.1 DANE TELEADRESOWE SIEDZIBY WNIOSKODAWCY (lub na adres e-mail wskazany w pkt. 2.2 w przypadku, gdy wnioskodawca wskaże inne dane teleadresowe do korespondencji).

**Skorygowany w Panelu Wnioskodawcy SYZYF RPO WO 2014-2020 wniosek**  o dofinansowanie projektu **musi zostać wysłany on-line** (zgodnie z instrukcją znajdującą się w załączniku nr 2 do Regulaminu konkursu) do IZ. **Ponadto wnioskodawca jest zobowiązany** 

**do dostarczenia do IZ wniosku w wersji papierowej** w formacie A4 **wraz z pismem przewodnim**, w którym powinny zostać opisane zmiany jakie wprowadzono do wniosku (zgodnie z wezwaniem). **W niniejszym piśmie należy oświadczyć, iż do wniosku wprowadzono tylko i wyłącznie zmiany wskazane w wezwaniu**. Wersja papierowa wniosku musi być wykonana z przesłanego uprzednio on-line wniosku.

**Niezachowanie wskazanej powyżej formy komunikacji**, skutkuje oceną negatywną projektu.

**Etap zakończony jest weryfikacją spełnienia zerojedynkowego kryterium** wyboru projektów w zakresie spełnienia warunków postawionych przez oceniających lub przewodniczącego KOP. **W ramach weryfikacji kryterium sprawdzeniu podlega** czy:

- 1. do wniosku zostały wprowadzone zmiany wymagane przez oceniających w kartach oceny lub przez przewodniczącego KOP wynikające z ustaleń negocjacyjnych,
- 2. podczas negocjacji KOP uzyskała wymagane wyjaśnienia i informacje od wnioskodawcy,
- 3. do wniosku wprowadzono zmiany nieuzgodnione w ramach negocjacji.

Jeśli odpowiedź na pytania 1-2 jest pozytywna, a na pytanie 3 negatywna, kryterium zostanie uznane za spełnione i projekt otrzyma ocenę pozytywną. Inna niż wskazana powyżej odpowiedź na którekolwiek z pytań skutkuje oceną negatywną i brakiem możliwości dofinansowania projektu.

W kwestiach spornych dotyczących negocjacji, ostateczna decyzja należy do Przewodniczącego KOP. Tryb prowadzenia negocjacji określa "Regulamin pracy Komisji **Oceny Projektów oceniającej projekty w ramach EFS RPO WO 2014-2020**"*.*

Skierowanie projektu do etapu negocjacji nie jest równoznaczne z wszczęciem procedury negocjacyjnej. Negocjacje prowadzone są co do zasady do wyczerpania kwoty przeznaczonej na dofinansowanie projektów w konkursie poczynając od projektu, który uzyskał najwyższą liczbę punktów na etapie oceny merytorycznej. IOK może podjąć decyzję o prowadzeniu negocjacji z większą liczbą projektów (których wartość dofinansowania przekracza dostępną alokację), przy czym w takim przypadku liczba tych projektów nie może być większa niż 3. Ewentualne dofinansowanie tych projektów będzie możliwe np. w sytuacji gdy w wyniku przeprowadzonych negocjacji projektów mieszczących się w ramach dostępnej alokacji uwolniły się środki finansowe lub w sytuacji niepodpisania umowy o dofinansowanie/rozwiązania umowy o dofinansowanie z którymś z projektów, który posiadał wyższą liczbę punktów i jego wartość dofinansowania mieściła się w ramach dostępnej alokacji.

**W przypadku, gdy kilka projektów uzyskało taką samą ocenę punktową**, a ze względu na regulacje zapisane powyżej nie jest możliwe wszczęcie negocjacji

w odniesieniu do wszystkich tych projektów, o kolejności kierowania do procedury negocjacyjnej decyduje liczba punktów uzyskana w ramach kryteriów rozstrzygających. W "Kryteriach wyboru projektów dla Działania 8.1 *Dostęp do wysokiej jakości usług zdrowotnych i społecznych* w zakresie usług zdrowotnych - opieki nad osobami starszymi, w tym z niepełnosprawnościami w ramach RPO WO 2014-2020" wskazano **dwa kryteria merytoryczne (punktowane) o charakterze rozstrzygającym**, tj.:

- "Trafność doboru i opisu zadań przewidzianych do realizacji w ramach projektu",
- "Poprawność sporządzenia budżetu projektu".

Punktacja uzyskana za spełnienie kryterium pn. "Trafność doboru i opisu zadań przewidzianych do realizacji w ramach projektu" jest rozstrzygająca w pierwszej kolejności, a w sytuacji gdy nie jest to skuteczne, w drugiej kolejności brana jest pod uwagę punktacja za spełnienie drugiego kryterium, pn. "Poprawność sporządzenia budżetu projektu".

## **Projekty skierowane do negocjacji, które nie podlegały negocjacjom z powodu braku dostępnej alokacji, uzyskują ocenę negatywną**.

Po zakończeniu negocjacji wszystkie pozytywnie ocenione projekty, które przeszły do rozstrzygnięcia konkursu, zostają wpisane na listę projektów, która jest zamieszczana na [stronie internetowej Regionalnego Programu Operacyjnego Województwa Opolskiego](http://www.rpo.opolskie.pl/).

## <span id="page-56-0"></span>**3. Rozstrzygnięcie konkursu**

Na podstawie opracowanej przez KOP listy ocenionych projektów w oparciu o wyniki przeprowadzonej oceny merytorycznej wszystkich projektów, przeprowadzonych negocjacji (nieobligatoryjne) oraz dostępnej alokacji, Zarząd Województwa Opolskiego podejmuje uchwałę o rozstrzygnięciu konkursu oraz w konsekwencji o wyborze projektów do dofinansowania w ramach poszczególnych działań/poddziałań RPO WO 2014-2020. W załączniku nr 5 do niniejszego Regulaminu znajdują się: kryteria formalne, merytoryczne oraz kryterium negocjacyjne.

W przypadku gdy dwa lub więcej projektów skierowanych do rozstrzygnięcia konkursu spełniają wszystkie bezwzględne kryteria wyboru projektów oraz uzyskają taką samą liczbę punktów (równą lub przewyższającą 60 % maksymalnej możliwej do zdobycia liczby punktów ogółem), ale ze względu na wielkość alokacji wszystkie z nich nie mogą zostać wybrane do dofinansowania, o możliwości dofinansowania projektu decyduje liczba punktów uzyskana w ramach kryteriów rozstrzygających o ostatecznej kolejności projektów na liście. W "Kryteriach wyboru projektów dla Działania 8.1 *Dostęp do wysokiej jakości usług zdrowotnych i społecznych* w zakresie usług zdrowotnych - opieki nad osobami starszymi, w tym z niepełnosprawnościami w ramach RPO WO 2014-2020" wskazano dwa kryteria merytoryczne (punktowane) o charakterze rozstrzygającym, tj.:

- "Trafność doboru i opisu zadań przewidzianych do realizacji w ramach projektu",
- "Poprawność sporządzenia budżetu projektu".

Punktacja uzyskana za spełnienie kryterium pn. "Trafność doboru i opisu zadań przewidzianych do realizacji w ramach projektu" jest rozstrzygająca w pierwszej kolejności, a w sytuacji gdy nie jest to skuteczne, w drugiej kolejności brana jest pod uwagę punktacja za spełnienie drugiego kryterium, pn. "Poprawność sporządzenia budżetu projektu".

Jeżeli projekt otrzymał w wyniku oceny mniej niż 60% maksymalnej liczby punktów i/lub nie spełnił wszystkich kryteriów bezwzględnych na skutek czego nie może zostać wybrany do dofinansowania lub otrzymał min. 60% maksymalnej liczby punktów oraz spełnił wszystkie kryteria bezwzględne, jednak kwota przeznaczona na jego dofinansowanie w konkursie nie wystarcza na wybranie go do dofinansowania, to projekt otrzymał ocenę negatywną, a wnioskodawca zostaje o tym fakcie powiadomiony. W takim przypadku wnioskodawcy, którego projekt został negatywnie oceniony, przysługuje prawo wniesienia protestu w formie pisemnej w ciągu 14 dni od dnia otrzymania informacji w tym zakresie. Instytucją odpowiedzialną za rozpatrzenie protestu jest IZ RPO WO 2014-2020, do której należy wnieść protest.

Informacja nt. projektów wybranych do dofinansowania zostaje zamieszczona na [Portalu Funduszy Europejskich](http://www.funduszeeuropejskie.gov.pl/) oraz n[a stronie internetowej Regionalnego Programu](http://www.rpo.opolskie.pl/)  [Operacyjnego Województwa Opolskiego,](http://www.rpo.opolskie.pl/) a wnioskodawcy są dodatkowo o tym fakcie pisemnie informowani.

Po rozstrzygnięciu konkursu IZ RPO WO 2014-2020 zmieszcza na [stronie](http://www.rpo.opolskie.pl/)  [internetowej Regionalnego Programu Operacyjnego Województwa Opolskiego](http://www.rpo.opolskie.pl/) informację o składzie Komisji Oceny Projektów.

Nabór XIV, Wersja nr 1, październik 2019 r.

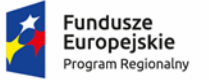

Polska

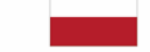

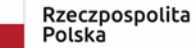

**OPOLSKIE** 

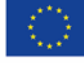

Unia Europejska

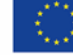

Europejski Fundusz Społeczny

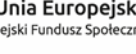

# **ZAŁĄCZNIK NR 2**

# **INSTRUKCJA PRZYGOTOWANIA WERSJI ELEKTRONICZNEJ I PAPIEROWEJ WNIOSKU O DOFINANSOWANIE PROJEKTU (EFS) Dokument opracowywany przez IZ RPO WO 2014-2020**

**Wersja nr 1**

Opole, październik 2019 r.

# **Spis treści** 1. [Przygotowanie wersji elektronicznej wniosku o dofinansowanie projektu.......................................](#page-60-0) 3 [1.1 Lokalny System Informatyczny RPO WO 2014-2020.........................................................................](#page-60-1) 3 1.2 [Wymagania techniczne i konfiguracja przeglądarek internetowych](#page-60-2) ................................................ 3 [1.3 Obsługa Panelu Wnioskodawcy w Lokalnym Systemie Informatycznym](#page-61-0).......................................... 4 1.4 Stworzenie wniosku i projektu [........................................................................................................](#page-67-0) 10 Zakładka WNIOSKI[............................................................................................................................](#page-68-0) 11 Zakładka PROJEKTY[...........................................................................................................................](#page-73-0) 16 Zakładka KOREKTA PROJEKTÓW [......................................................................................................](#page-79-0) 22 Zakładka AKTUALNOŚCI[....................................................................................................................](#page-82-0) 25 Zakładka POMOC[..............................................................................................................................](#page-82-1) 25 Zakładka WITRYNY [...........................................................................................................................](#page-82-2) 25 Zakładka LOGIN[................................................................................................................................](#page-83-0) 26 [1.5 Składanie wniosku o dofinansowanie projektu poprzez Lokaln](#page-83-1)y System Informatyczny ............... 26 [1.6 Składanie korekty wniosku o dofinansowanie projektu poprzez Lokalny System Informatyczny](#page-85-0) .. 28 [1.7 Statusy projektu w Panelu Wnioskodawcy i systemie SYZYF](#page-86-0) .......................................................... 29 2. [Przygotowanie wersji papierowej wniosku o dofinansowanie projektu](#page-88-0) ......................................... 31

## <span id="page-60-0"></span>**1. Przygotowanie wersji elektronicznej wniosku o dofinansowanie projektu**

## <span id="page-60-1"></span>**1.1 Lokalny System Informatyczny RPO WO 2014-2020**

System Zarządzania Funduszami Regionalnego Programu Operacyjnego Województwa Opolskiego na lata 2014-2020 (SYZYF RPO WO 2014-2020) jest Lokalnym Systemem Informatycznym służącym Instytucji Zarządzającej (IZ) i Instytucjom Pośredniczącym (IP) RPO WO 2014-2020 w skutecznym zarządzaniu projektami oraz w monitorowaniu i zarządzaniu środkami w ramach Regionalnego Programu Operacyjnego Województwa Opolskiego na lata 2014-2020.

> *Zadaniem systemu SYZYF RPO WO 2014-2020 jest umożliwienie tworzenia wniosków o dofinansowanie oraz elektroniczne prowadzenie wykazu projektów od momentu złożenia wniosku o dofinansowanie przez wnioskodawcę, aż do utworzenia listy projektów wybranych do dofinansowania.*

Elementem systemu SYZYF RPO WO 2014-2020 jest Panel Wnioskodawcy (zwany również dalej generatorem wniosków) – jest to specjalna aplikacja, funkcjonująca jako serwis internetowy, dedykowana dla wnioskodawców oraz beneficjentów, dostępna wyłącznie on-line. Generator wniosków jest jedynym narzędziem dostępnym dla wnioskodawców, za pomocą którego potencjalni beneficjenci mogą wypełnić i złożyć w odpowiedniej instytucji wniosek o dofinansowanie w ramach RPO WO 2014-2020. W województwie opolskim, Instytucje Organizujące Konkurs przyjmują wnioski o dofinansowanie projektów wyłącznie za pomocą systemu informatycznego SYZYF RPO WO 2014-2020 (w zakresie wniosków w wersji elektronicznej).

## <span id="page-60-2"></span>**1.2 Wymagania techniczne i konfiguracja przeglądarek internetowych**

W celu prawidłowej pracy z Panelem Wnioskodawcy należy na komputerze zainstalować przeglądarkę internetową oraz przeglądarkę plików PDF (zalecany program to Adobe Reader) oraz zapewnić połączenie z siecią Internet.

Panel Wnioskodawcy działa tylko i wyłącznie pod następującymi przeglądarkami internetowymi (rekomendowane są najnowsze wersje programów):

- *Google Chrome od wersji 10.0 (zalecana przeglądarka),*
- *Mozilla Firefox od wersji 10.0 (zalecana przeglądarka),*
- *Internet Explorer od wersji 9.0 (należy wyłączyć opcję "Widok zgodności"),*
- *Opera od wersji 12.10,*
- *Safari od wersji 5.1.*

Konieczne jest także włączenie w przeglądarce internetowej obsługi protokołu bezpiecznej transmisji danych SSL, obsługi JavaScript oraz cookies (domyślnie opcje te zazwyczaj są włączone, jest to jednak zależne od producenta oprogramowania). Generator wniosków działa w oparciu o protokół SSL w celu zapewnienia poufności i integralności transmisji danych oraz uwierzytelnienia.

### *UWAGA!*

Elementem systemu *SYZYF RPO WO 2014-2020* jest *generator wniosku o dofinansowanie projektów dla wnioskodawców wraz z panelem użytkownika (Panel Wnioskodawcy).*

*Adres strony internetowej generatora wniosku:*

*https://pw.opolskie.pl*

## <span id="page-61-0"></span>**1.3 Obsługa Panelu Wnioskodawcy w Lokalnym Systemie Informatycznym**

Aby skorzystać z Panelu Wnioskodawcy SYZYF RPO WO 2014-2020 wpisz w pasku przeglądarki internetowej adres strony generatora wniosków

## **[https://pw.opolskie.pl](https://pw.opolskie.pl/)**

W kolejnym etapie trzeba przejść procedurę rejestracji w systemie lub, jeśli już jesteś zarejestrowany – zalogować się do systemu.

### *PAMIĘTAJ!*

*Utworzenie wniosku o dofinansowanie projektu możliwe jest tylko i wyłącznie za pomocą generatora wniosku po wcześniejszym zarejestrowaniu i zalogowaniu się.*

*Założenie konta*

Jeśli nie posiadasz konta w Panelu Wnioskodawcy wykonaj następujące kroki:

#### 1. Kliknij na przycisk *Zaloguj*.

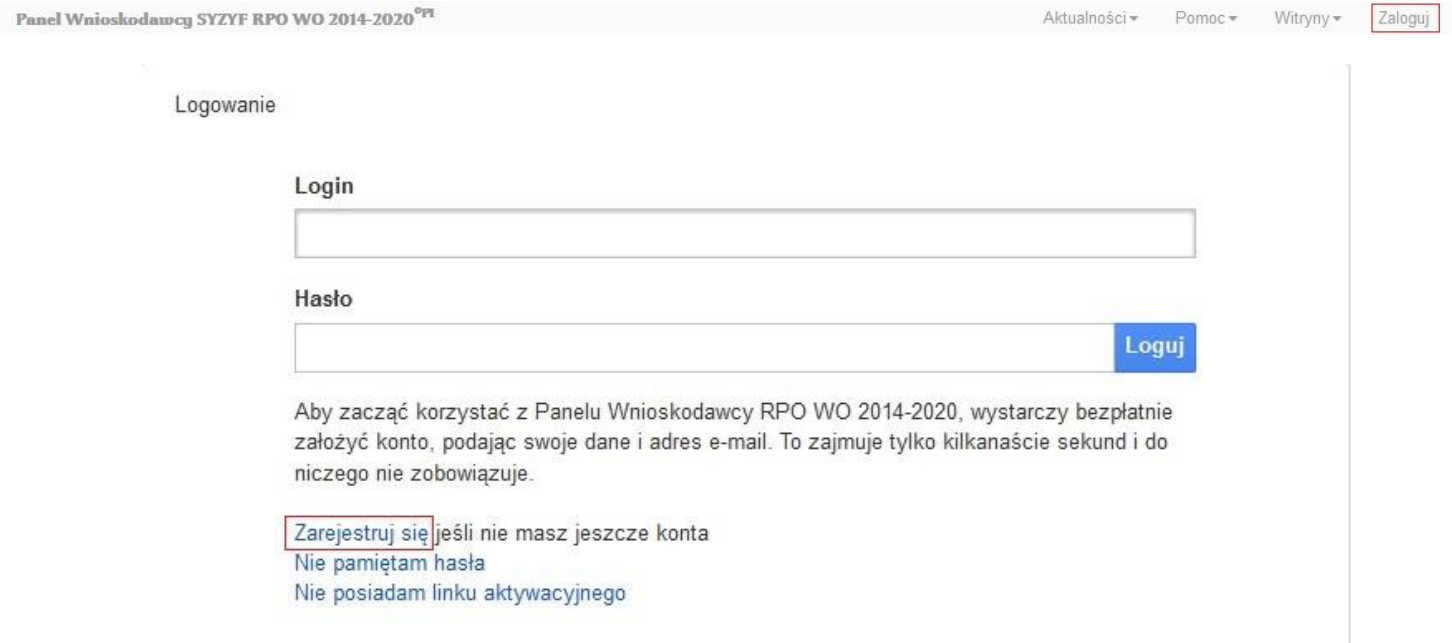

- 2. W nowym oknie kliknij na opcję *Zarejestruj się*.
- 3. Wypełnij formularz rejestracji konta.

**Uwaga: dane zawarte w formularzu mogą być wykorzystane do korespondencji oraz bieżących kontaktów Instytucji Organizującej Konkurs z wnioskodawcą**.

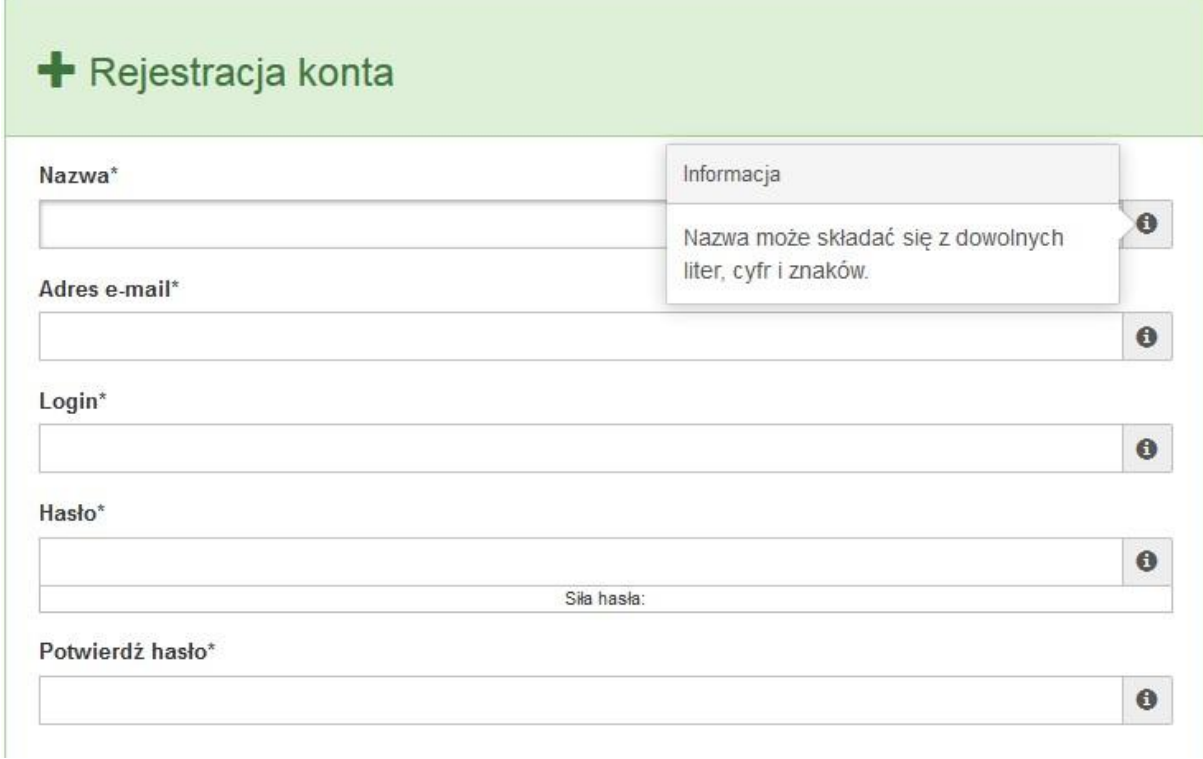

W każdym polu po prawej stronie znajduje się podpowiedź. Kliknij w ikone

4. Zapoznaj się z oświadczeniami i zaakceptuj je. W tym celu zaznacz wszystkie checkboxy obok oświadczeń i kliknij przycisk Zatwierdź.

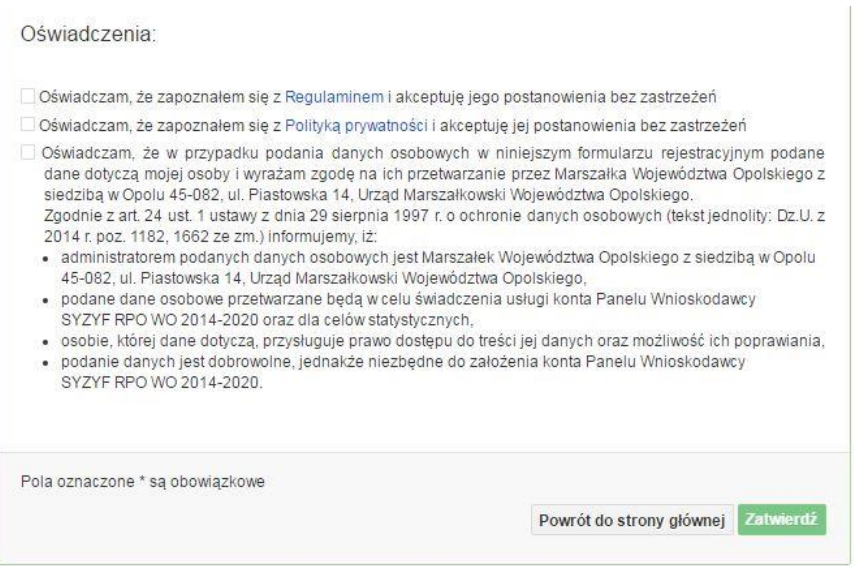

Strona **6** z **32**

- 5. Z Panelu Wnioskodawcy na podany adres e-mail automatycznie zostanie wysłana wiadomość. Znajdziesz tam:
	- link aktywacyjny, w który należy kliknąć lub przekopiować do przeglądarki internetowej, aby aktywować konto,
	- link do strony internetowej z regulaminem korzystania z serwisu,
	- lista wymagań technicznych dotyczących przeglądarek internetowych z jakich należy korzystać w pracy z generatorem wniosku,
	- kontakt do administracji serwisu [syzyf@opolskie.pl](mailto:syzyf@opolskie.pl)

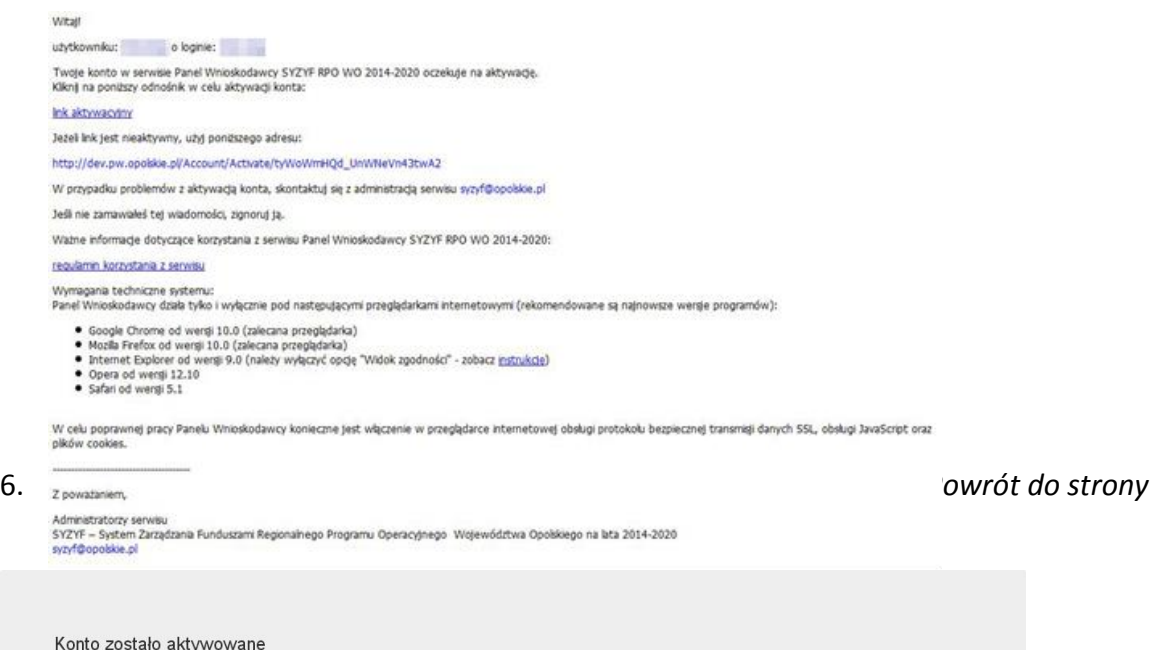

**Uwaga! Sposób zarządzania kontami zależy od wnioskodawcy, jego struktury organizacyjnej, podziału prac nad stworzeniem wniosku, itd. Jeden wnioskodawca może posiadać wiele kont, jednakże nie ma możliwości udostępniania wniosków pomiędzy kontami. W Panelu Wnioskodawcy nie jest możliwa jednoczesna praca wielu osób nad jednym wnioskiem w tym samym czasie.**

- *Logowanie się do systemu*
- 1. Po utworzeniu konta kliknij w przycisk *Zaloguj*.

Panel Wnioskodawcy SYZYF RPO WO 2014-2020<sup>opt</sup>

Aktualności + Pomoc + Witryny + Zaloguj

Powrót do strony atównej

*2. W odpowiednie pola wpisz login i hasło, które podałeś przy rejestracji, a następnie kliknij w przycisk Loguj.*

Logowanie

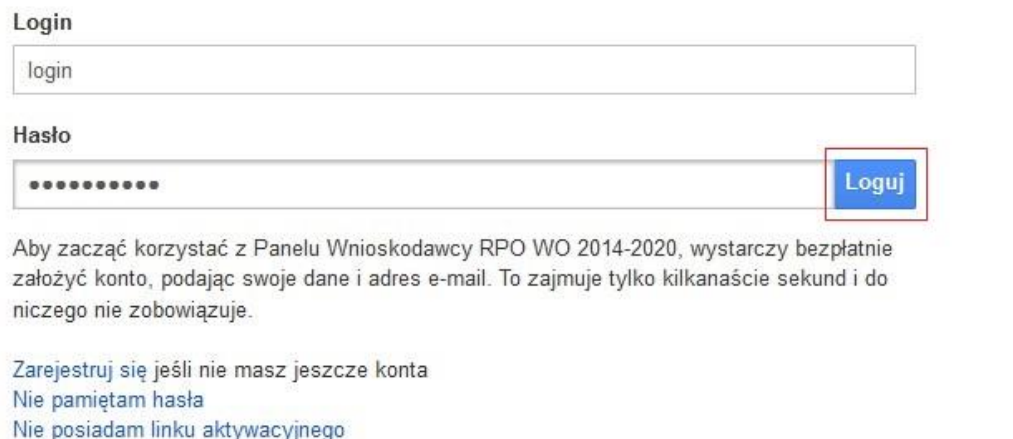

**System posiada dodatkowe funkcje związane z przypomnieniem hasła oraz możliwość ponownego wysłania linku aktywacyjnego. W obu przypadkach, po kliknięciu w odpowiednią opcję, w nowym oknie systemu podaj login lub adres e-mail, na który przyjdzie wiadomość z dalszą instrukcją postępowania.**

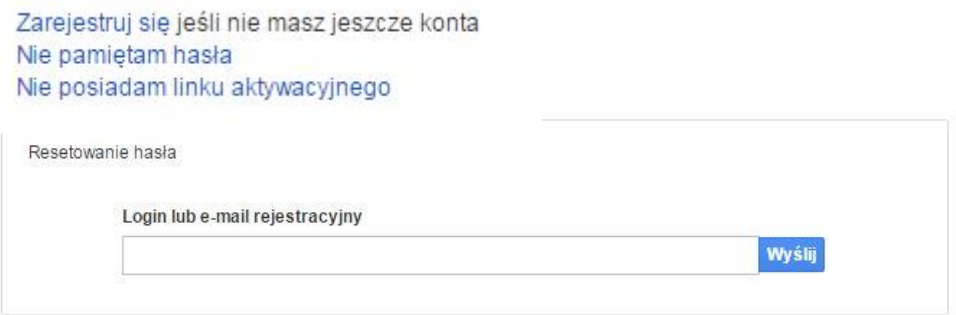

Uwaga! Adres e-mail należy podać taki sam, jak przy rejestracji konta.

Po zalogowaniu się na swoim koncie, w Panelu Wnioskodawcy, użytkownik może wykonać określone czynności:

wypełnienie wniosku o dofinansowanie,

- utworzenie i zapisanie kopii wniosku o dofinansowanie,
- zmiana nazwy pliku wniosku,
- sporządzenie projektu,
- wysłanie gotowego projektu do Instytucji Organizującej Konkurs,
- wykonanie korekty przesłanego projektu,
- wycofanie błędnie wysłanej korekty,
- przegląd ogłoszonych naborów wniosków,
- zarządzaniem swoim profilem.

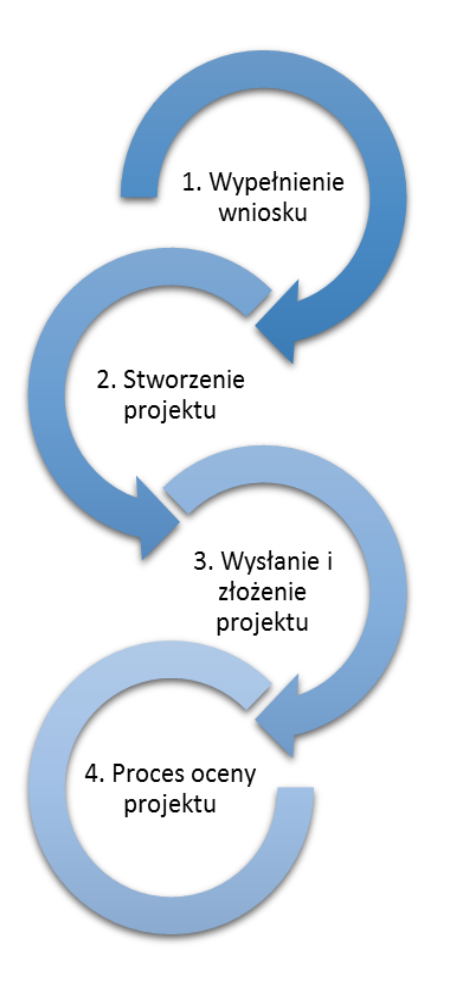

## <span id="page-67-0"></span>**1.4 Stworzenie wniosku i projektu**

**Schemat procesu wypełnienia i składania wniosku o dofinansowanie projektu w ramach RPO WO 2014-2020** 

- *1. Pierwszy krok: wypełnienie formularza wniosku o dofinansowanie.*
- *2. Drugi krok: stworzenie projektu na podstawie wypełnionego wniosku o dofinansowanie.*
- *3. Trzeci krok: wysłanie wersji elektroni-cznej do Instytucji Organizującej Konkurs i dostarczenie do IOK wydrukowanego oraz podpisanego projektu ze zgodna sumą kontrolną.*
- *4. Czwarty krok: rozpoczęcie procesu weryfikacji wniosku o dofinansowanie projektu pod względem spełnienia wymogów formalnych, a następnie przeprowadzenie oceny projektu.*

Po dokonaniu poprawnego logowania użytkownik będzie mógł skorzystać w systemie z niżej opisanych zakładek:

Panel Wnioskodawcy SYZYF RPO WO 2014-2020<sup>°PI</sup> Wnioski Projekty Aktualności + Pomoc + Witryny + login +

## <span id="page-68-0"></span>**Zakładka WNIOSKI**

Zakładka *Wnioski* służy do tworzenia **wersji roboczej wniosku o dofinansowanie** EFS.

Za pomocą tej zakładki możesz stworzyć wniosek o dofinansowanie klikając na ikonę

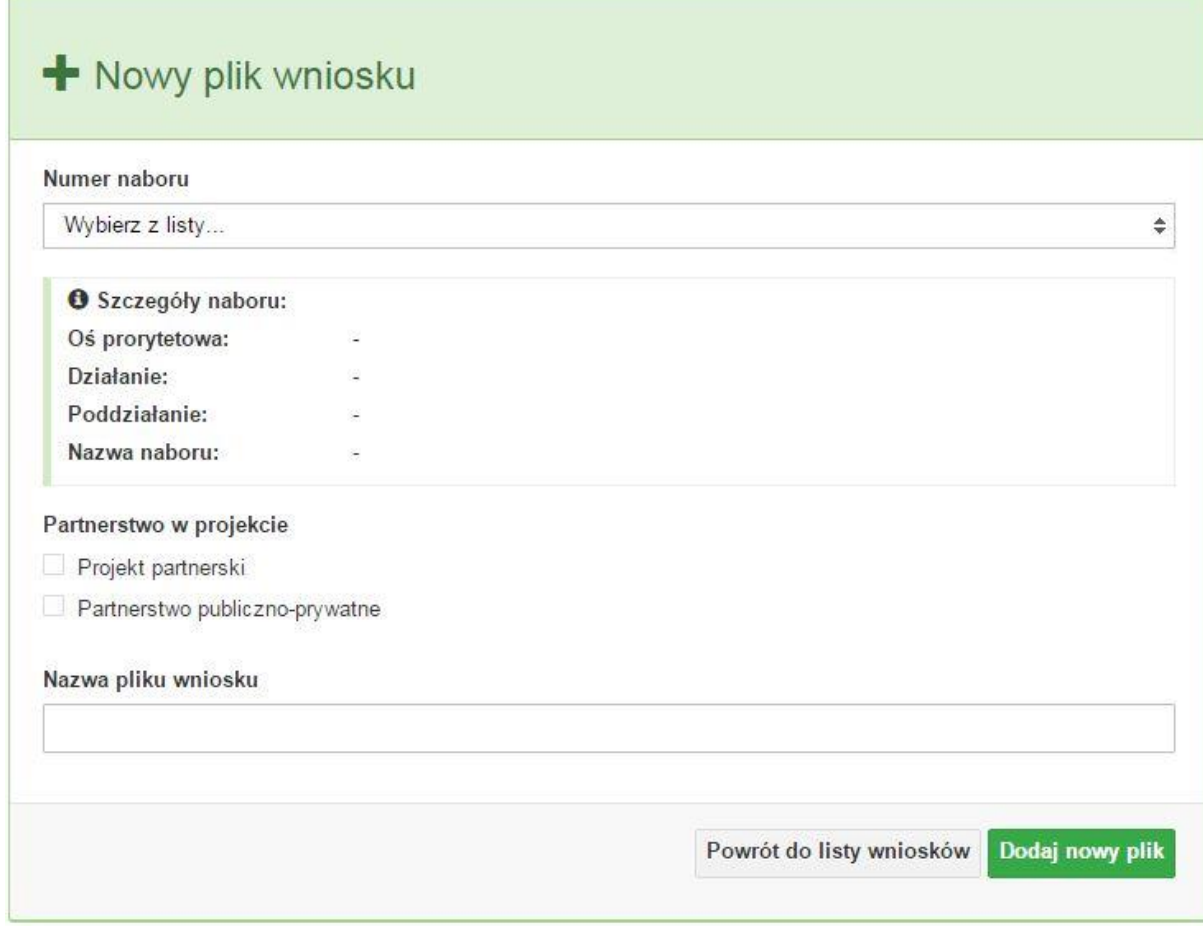

### **Numer naboru**

#### Numer naboru

Wybierz z listy...

W nowym oknie wybierz nabór, w ramach którego chcesz realizować projekt.

### **Szczegóły naboru**

 $\overline{\mathbf{v}}$ 

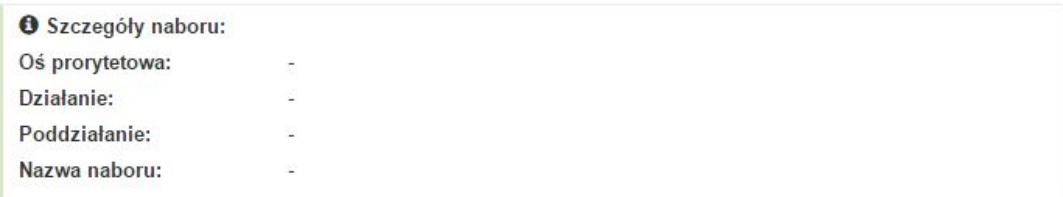

Pole szczegółów naboru uzupełnia się automatycznie po wybraniu odpowiedniego naboru.

#### **Partnerstwo w projekcie**

Partnerstwo w projekcie

Projekt partnerski

Partnerstwo publiczno-prywatne

W tym punkcie należy **od razu zadeklarować czy projekt będzie realizowany w partnerstwie czy też nie.** Zaznaczenie opcji "Projekt partnerski" spowoduje dodanie w formularzu wniosku dodatkowej sekcji XII, w której znajdują się karty lidera i partnerów.

**Uwaga:** jest to jedyne pole, w którym należy wskazać partnerstwo w projekcie. Po utworzeniu pliku wniosku nie będzie już możliwości zmiany rodzaju projektu i dodania sekcji XII.

#### **Nazwa pliku wniosku**

Nazwa pliku wniosku

W tym polu wpisz nazwę pliku wniosku o dofinansowanie.

Nazwę możesz zmienić korzystając z ikony *Zmień nazwę* w zakładce *Wnioski*.

#### **Nowy formularz wniosku**

Dodaj nowy plik Powrót do listy wniosków

Po uzupełnieniu wszystkich niezbędnych pól należy kliknąć na przycisk *Dodaj nowy plik*. Jeśli nie chcesz dodać nowego wniosku i chcesz wrócić do okna zakładki *Wnioski* kliknij przycisk *Powrót do listy wniosków*.

System nie nakłada limitu liczby tworzonych i zapisywanych wniosków o dofinansowanie.

## **Lista wniosków**

Po utworzeniu wniosku jego wersja robocza znajdzie się na liście w zakładce *Wnioski.*

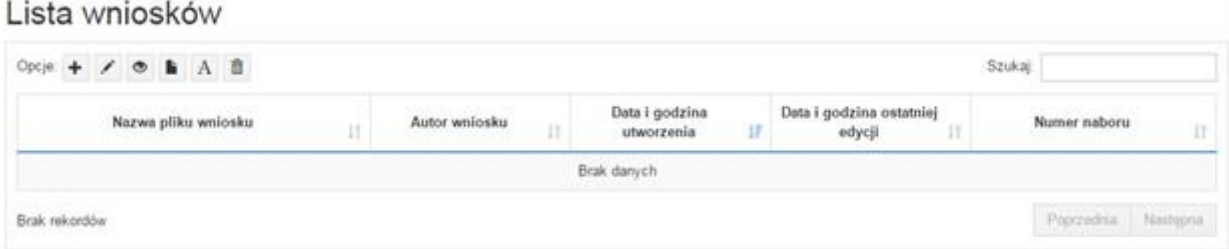

**Przyciski (ikony) na** *Liście wniosków* **i ich funkcje:**

**Dodaj**. Za pomocą tej ikony możesz utworzyć nowy formularz wniosku o dofinansowanie EFS.

**Edytuj**. Ikona służy do edytowania utworzonego wniosku. Aby edytować wniosek **zaznacz go** na *Liście wniosków*.

 $\circ$ **Podgląd**. Zaznaczając wniosek na *Liście wniosków* i klikając w ikonę podglądu możesz podejrzeć go w formie pliku PDF. Plik ten jest wersją roboczą, więc nie będzie oznaczony sumą kontrolną.

**Kopiuj**. Za pomocą tej ikony możesz skopiować utworzony plik wniosku o dofinansowanie. Aby tego dokonać zaznacz wniosek na *Liście wniosków*, następnie kliknij w ikonę **Kopiuj**. System automatycznie utworzy nowy plik wniosku o dofinansowanie.

**Zmień nazwę**. Zaznaczając wniosek na liście wniosków i klikając w ten przycisk możesz zmienić nazwę zapisanego wniosku.

**Usuń**. Przy pomocy tej ikony możesz usunąć plik wniosku o dofinansowanie z listy wniosków. Usunięcie pliku jest trwałe i w żaden sposób nie będzie można go przywrócić.

#### **Wypełnianie danych we wniosku**

Aby uzupełnić formularz skorzystaj z ikony edycji .

Liczba sekcji w formularzu wniosku:

- jeśli przy tworzeniu wniosku **nie została zaznaczona** żadna opcja dotycząca partnerstwa w projekcie, to formularz wniosku będzie posiadał do wypełnienia XI sekcji,
- w przypadku **zaznaczenia** którejkolwiek opcji w pozycji **partnerstwa w projekcie**, formularz wniosku zostanie poszerzony o dodatkową XII sekcję dotyczącą partnerstwa.

#### Widok sekcji wniosku bez partnerów

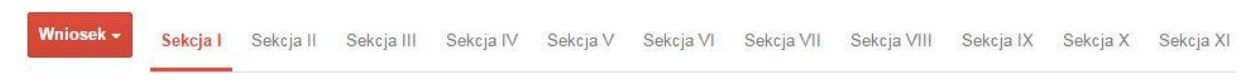

#### Widok sekcji wniosku z partnerami

Wniosek -Sekcja I Sekcja II Sekcja III Sekcja IV Sekcja V Sekcja VI Sekcja VII Sekcja VIII Sekcja IX Sekcja X Sekcja XI Sekcja XII

## **Uwaga! Generator wniosku umożliwia swobodne przechodzenie pomiędzy sekcjami wniosku bez konieczności wypełniania poszczególnych pól formularza po kolei.**

Genarator zawiera również funkcję walidacji. Jeśli pole wypełnione jest niepoprawnie pojawia się komunikat:

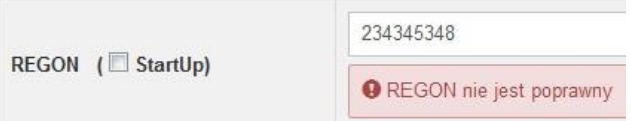

Dokładne zasady uzupełniania poszczególnych pól formularza wniosku zostały opisane w *Instrukcji wypełniania wniosku o dofinansowanie.*

#### **Funkcje przycisku Wniosek**

W każdej chwili można zapisać zmiany w wypełnianym wniosku i powrócić do listy wniosków. Opcja zapisu pliku wniosku znajduje się w menu przycisku "Wniosek".
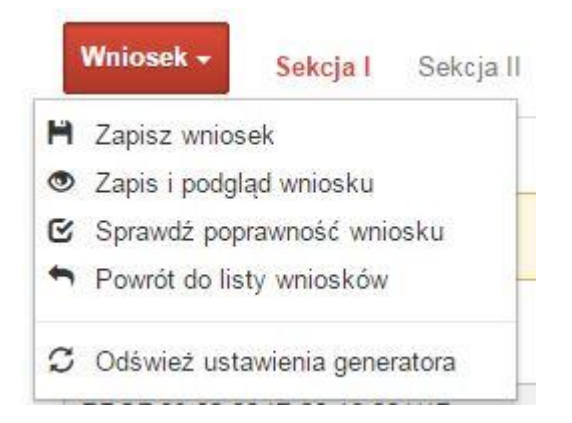

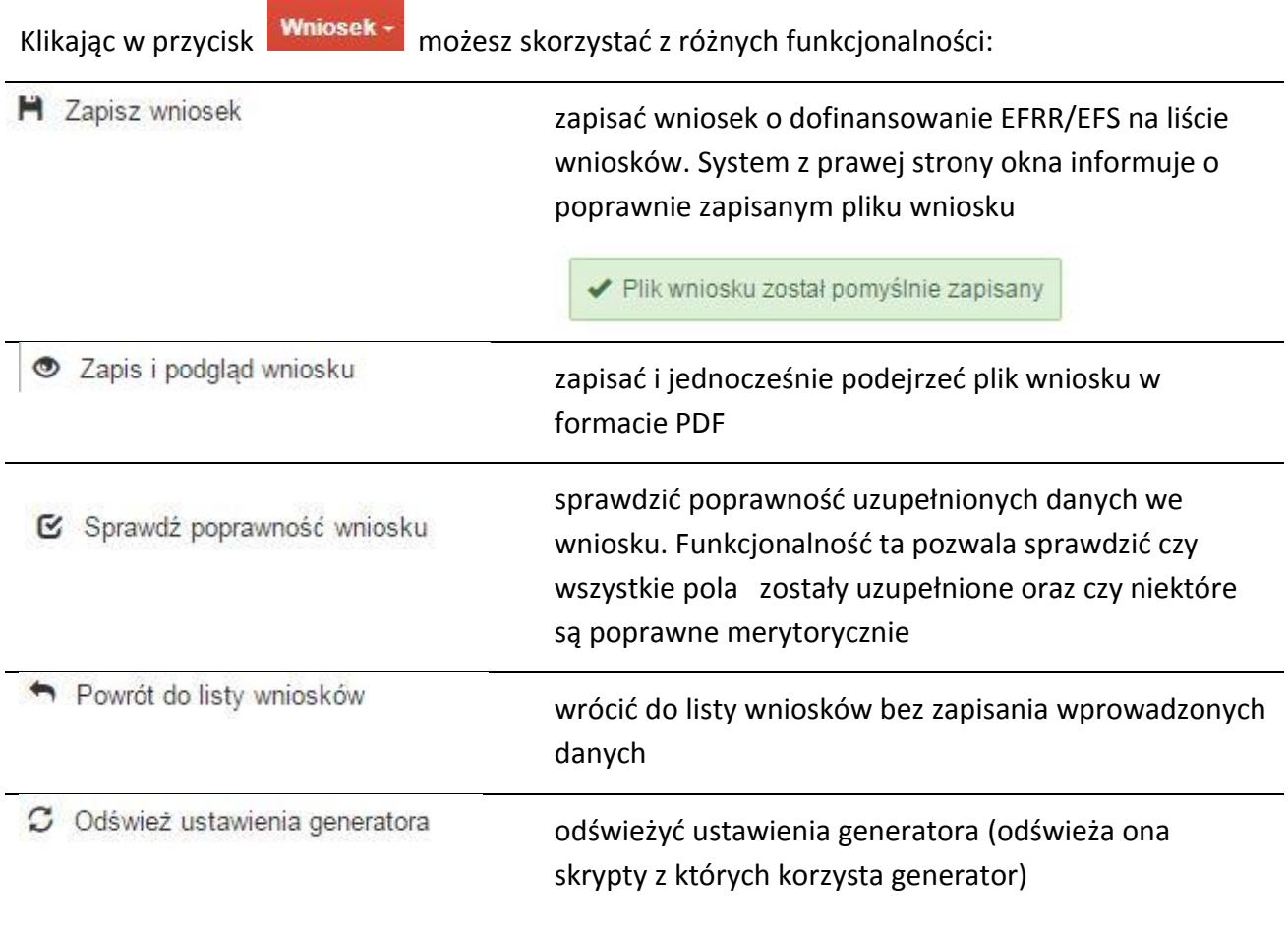

Wygenerowany plik wniosku o dofinansowanie jest wersją roboczą projektu, jaki mozesz złożyć w Instytucji Ogłaszającej Konkurs. Plik ten nie posiada sumy kontrolnej. W miejscu sumy znajduje się uwaga *podgląd wniosku*.

## **Kolumny na Liście wniosków**

Lista wniosków

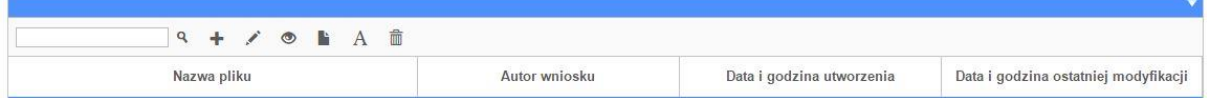

- *Nazwa pliku – nazwę pliku można w każdej chwili zmienić przy pomocy ikony ;*
- *Autor wniosku – nazwa autora wniosku została uzupełniona podczas rejestracji konta. Nazwę tę można zmienić w menu Edycja profilu.*

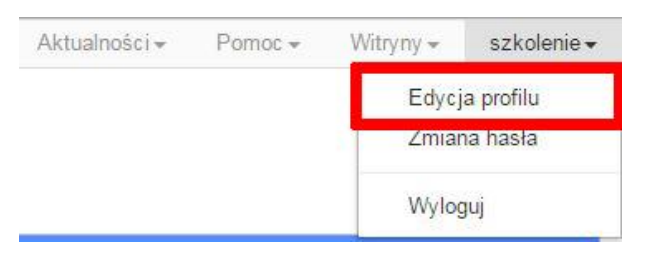

*Po zmianie nazwy autora, pojawi się ona przy utworzonych nowych plikach wniosków. Zmiana nazwy autora nie obejmie plików wniosków utworzonych przed dokonaniem zmiany nazwy;*

- *Data i godzina utworzenia – jest to data i godzina pierwotnego utworzenia pliku wniosku. Data ta jest stała i nie zmieni się w trakcie pracy nad wnioskiem;*
- *Data i godzina ostatniej modyfikacji – jest to data i godzina modyfikacji zawartości pliku wniosku. Data ta zmieni się za każdym razem kiedy zostaną wprowadzone i zapisane zmiany w pliku wniosku.*

## **Zakładka PROJEKTY**

Ta zakładka służy do **tworzenia projektów z przygotowanych wcześniej wniosków o dofinansowanie** w zakładce Wnioski, przesłania projektu on-line do Instytucji Organizującej

Konkurs, wygenerowania pliku PDF z nadaną przez system sumą kontrolną, wydrukowania oraz do korygowania projektu na kolejnych etapach oceny wniosku.

Uwaga: tylko w zakładce Projekty można utworzyć i przesłać gotowy projekt do Instytucji Organizującej Konkurs.

Aby utworzyć plik projektu kliknij na ikonę *Dodaj* . W nowym oknie, z listy rozwijanej, wybierz plik wniosku o dofinansowanie EFRR/EFS, z którego chcesz utworzyć plik projektu.

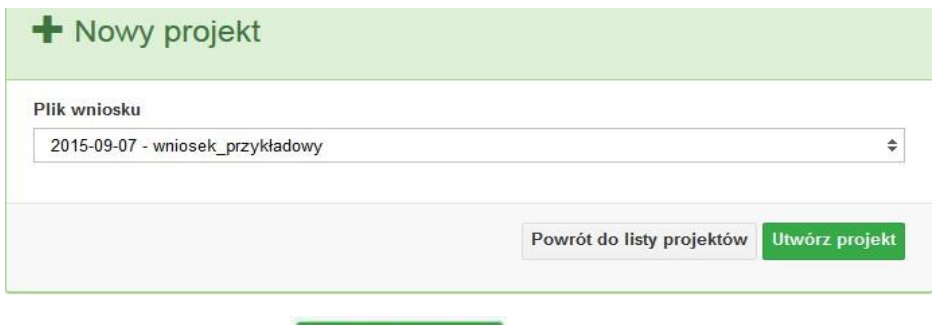

Następnie kliknij na przycisk **Utwórz projekt** 

Projekt zostanie zapisany ze statusem *Wersja robocza*.

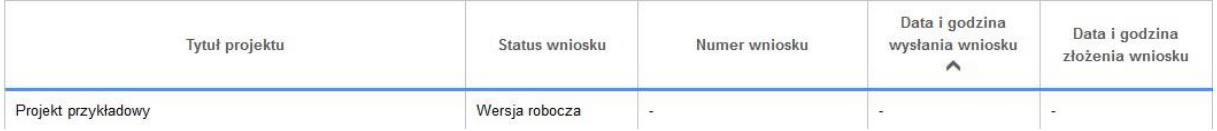

Jeśli wszystkie pola w pliku wniosku o dofinansowanie zostały poprawnie uzupełnione, to system utworzy nowy plik projektu, który będzie widoczny na liście projektów.

Jeśli jednak plik wniosku o dofinansowanie EFRR/EFS zawiera błędy merytoryczne lub nie zostały wypełnione wszystkie pola, to system nie utworzy pliku projektu, a przez to nie będzie możliwości wysłania błędnego projektu do Instytucji Ogłaszającej Konkurs.

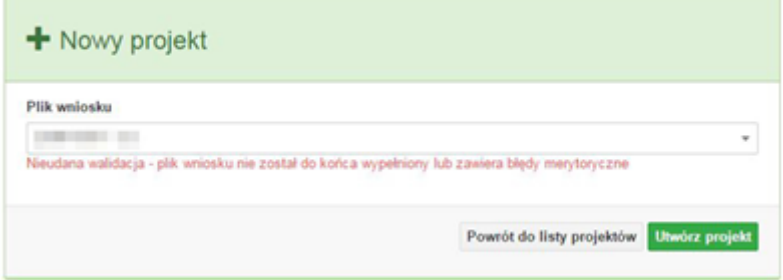

Strona **17** z **32**

Uwaga! Projekt można utworzyć tylko w ramach aktualnych naborów. System uniemożliwia utworzenie projektu w ramach naborów, które zostały zakończone. W takim przypadku system poinformuje wnioskodawcę o już zakończonym naborze, w ramach którego wnioskodawca chce utworzyć projekt.

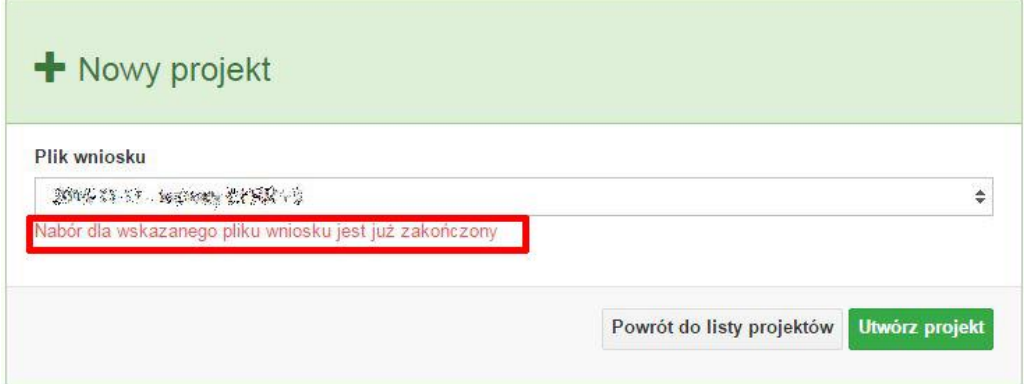

W tej zakładce należy też dokonywać korekty wniosku o dofinansowanie. System umożliwia korygowanie wniosku tylko o określonym statusie, np. *korekta - weryfikacja warunków formalnych - ocena formalna*.

Aby wykonać korektę należy zaznaczyć korygowany wniosek na liście i kliknąć ikonę *Korekta*. W nowym oknie należy wybrać jedną z dwóch opcji:

 Korekta treści wniosku *– jeśli będzie korygowana treść wniosku. Wybór tej opcji wygeneruje edytowalną kopię aktualnej treści wniosku/korekty. W tym przypadku jakakolwiek ingerencja w treść wniosku/korekty spowoduje zmanę sumy kontrolnej.*

潭

 Brak korekty treści wniosku *– jeśli nie będzie korygowana treść wnosku. Wybór tej opcji wygeneruje kopię aktualnej treści wniosku/korekty. Kopię tę można edytować lecz jakakoliwk zmiana treści pociągnie za sobą również zmianę sumy kontrolnej.*

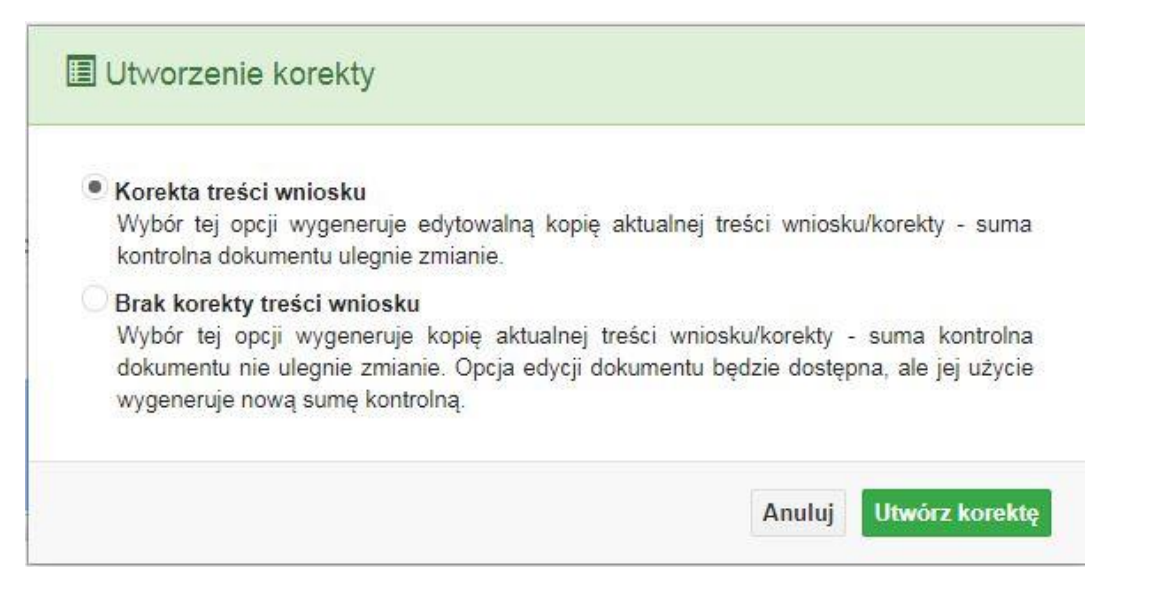

Po wyborze jakiejkolwiek z powyższych opcji formularz należy zapisać, a nastepnie i wysłać do Instytucji Ogłaszającej Konkurs za pomocą przycisku *Złóż korektę*. Korygowany wniosek zawsze zmieni status na *W korekcie…*

## **Przyciski (ikony) na** *Liście projektów* **i ich funkcje:**

**Dodaj**. Za pomocą tej ikony możesz utworzyć projekt. Projekt zawsze tworzy się z przygotowanego wcześniej pliku wniosku w zakładce *Wnioski*.

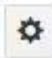

**Szczegóły**. Tutaj możesz sprawdzić informacje o projekcie. Informacje te są pogrupowane w 2 kategoriach:

- informacje o projekcie – zakładka ta zawiera podstawowe informacje o projekcie, m.in. tytuł projektu, natomist numer wniosku nadawany jest przez system w momencie jego przyjęcia;

- lista wniosków – zakładka zawiera listę wniosków i ich korekt przesłanych do Instytucji Organizującej Konkurs.

**Wyślij**. Przy pomocy tej ikony możesz wysłać gotowy już projekt do Instytucji Ogłaszającej Konkurs.

e. **Drukuj**. Zaznaczając projekt na liście i kilokając na ten przycisk możesz wydrukować swój projekt. Uwaga: nie można wydrukować projektu o statusie *Wersja robocza*. Nie posiada ona bowiem sumy kontrolnej pliku. System nadaje sumę kontrolną

plikowi projektu w momencie kiedy zostanie on wysłany do Instytucji Ogłaszającej Konkurs.

圍

**Korekta**. Za pomocą tej ikony możesz dokonać korekty swojego projektu. Korektę projektu można robić tylko na pliku projektu, który został zwrócony poprzez system przez IOK.

**Złóż korektę**. Jeśli Twoja korekta jest gotowa, to za pomocą tego przyciku możesz ją wysłać do Instytucji Ogłaszającej Konkurs.

而

**Usuń**. Klikając na tę ikonę możesz usunąć projekt z listy. Uwaga: usunięcie projektu jest trwałe i w żaden sposób nie ma możliwości jej odzyskania.

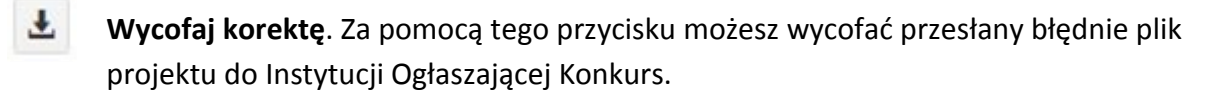

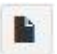

**Korekta projektu na potrzeby umowy**. Klikając na tę ikonę utworzysz korektę projektu gotową do edycji. System automatycznie przerzuci cię na *Listę korekt projektów na potrzeby umów* do zakładki **Korekty projektów**.

答

**Udostępnij projekt**. Funkcjonalność umożliwiająca udostępnienie projektu o statusie *Wybrany do dofinansowania* innym użytkownikom, którzy założyli swoje konta w Panelu Wnioskdoawcy systemu SYZYF RPO WO 2014-2020.

 **Udostępnienie projektu**. Udostępnić projekt możesz tylko o statusie *Wybrany do dofinansowania*. Udostępnić projekt można wielu użytkownikom, którzy posiadają swoje indywidualne konto w Panelu Wnioskdawcy systemu SYZYF RPO WO 2014- 2020. Udostępniony projekt mogą modyfikować zarówno właściciel jaki współwłaściciele.

Aby udostępnić projekt innemu użytkownikowi, należy zaznaczyć go na liście projektów, a następnie kliknąć na przyciśk *Udostępnij projekt*.

W nowym oknie należy wpisać adres e-mail konta, dla którego ma zostać udostępniony projekt.

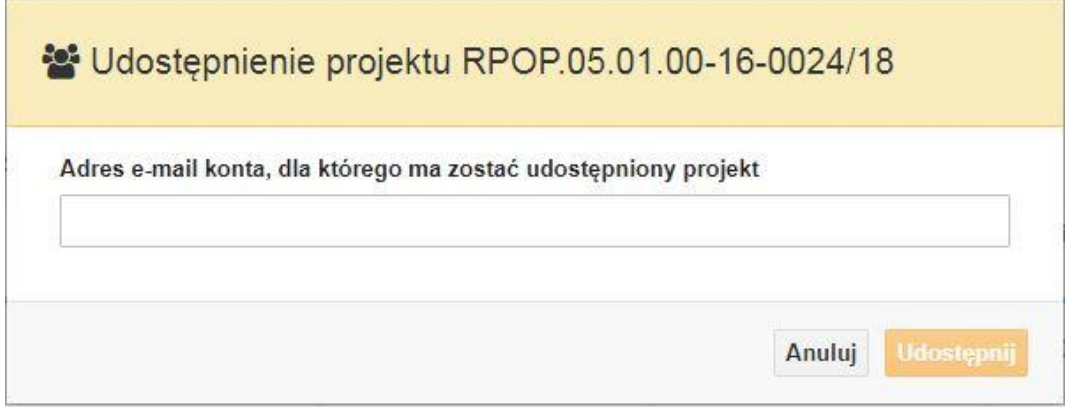

Wpisywany adres e-mail musi być powiązany z kontem w Panelu Wnioskodawcy. Błędnie wpisany adres spowoduje wygenerowanie przez system komunikatu: *Nie odnaleziono konta powiązanego z podanym adresem e-mail.* Tym samym nie będzie możliwości udostępnienia pliku projektu dla wskazanego adresu e-mail.

Po wpisaniu poprawnego adresu e-mail należy kliknac na przycisk *Udostępnij*. System automatycznie wyśle powiadomienie na wpisany adres e-mail o udostępnieniu projektu.

Na nowym koncie plik projektu pojawi się w zakładce *Lista projektów*.

Od tego momentu możliwość edycji pliku projektu będzie miał zarówno współwłaściciel jak i jego główny właściciel.

Aby udostępnić projekt wielu kontom należy czynność udostępniania powtarzać wielokrotnie – osobno dla każdego konta.

**Uwaga: czynności udostępniania nie można cofnąć ani usunąć. Raz udostępniony projekt pozostanie na tylu kontach współwłaścicieli na ilu główny właściciel projektu zdecydował się go udostępnić.**

## **Opis kolumn dostępnych na** *Liście projektów*

## Lista projektów

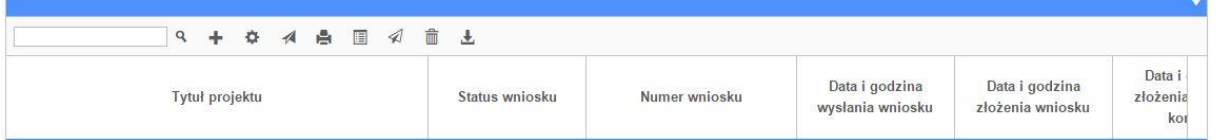

 *Tytuł projektu – tytuł projektu jest uzupełniony w sekcji III formularza wniosku o dofinansowanie;*

- *Status wniosku – zmienia się za każdym razem, gdy zostanie zakończona jakakolwiek czynność na pliku, wykonana przez wnioskodawcę lub IOK, np. wysłanie projektu lub zakończenie etapu oceny projektu;*
- *Numer wniosku – jest nadawany automatycznie przez system w momencie złożenia go*

*w wersji papierowej do IOK;*

- *Data i godzina wysłania wniosku – jest to data i godzina wysłania pliku wniosku z Panelu Wnioskodawcy do IOK;*
- *Data i godzina złożenia wniosku – jest to data i godzina przyjęcia wniosku w IOK;*
- *Data i godzina złożenia ostatniej korekty – jest to data i godzina przyjęcia korekty wniosku w IOK;*
- *Numer naboru – numer naboru, w ramach którego jest składany projekt;*
- *Data i godzina rozpoczęcia naboru – od tej daty i godziny wnioskodawca może wysłać wniosek o dofinansowanie do IOK i złożyć wersję papierową wniosku;*
- *Data i godzina zakończenia naboru – po tej dacie nie ma możliwości wysłania projektu do IOK.*

## **Zakładka KOREKTA PROJEKTÓW**

W tej zakładce beneficjent może dokonać edycji wniosku o dofinansowanie w celu jego złożenia do IOK jako załącznika do aneksu do umowy bądź w celu wprowadzenia zmian w umowie/aneksie. Funkcjonalność ta posiada wszystkie walidacje jakie funkcjonują podczas edycji wniosku w zakładce Wnioski i Projekty.

## Uwaga! Edytować można tylko projekty o określonym statusie – **wybrany do dofinansowania**. Opis statusów znajduje się w opisie do zakładki Projekty.

Aby przygotować wniosek zawierający zmiany do umowy/aneksu należy w pierwszej kolejności wejść w zakładkę Projekty. Następnie odszukać na liście projektów właściwy projekt. Projekt musi posiadać status *Wybrany do dofinansowania*. Projekty o innych statusach nie są obsługiwane przez funkcjonalność Korekty projektów na potrzeby umowy. Po zaznaczniu projektu należy kliknąć na przycisk **Korekta do umowy.** 

Po tych czynnościach, system utowrzy wersję roboczą projektu w zakładce Korekty projektów i automatycznie przeniesie użytkownika na *Listę korekt do projektów na potrzeby* 

*umów.* Tak utworzony projekt będzie posiadał status *Wersja robocza*. Tylko projekty o takim statusie będą możliwe do edycji.

## **Przyciski (ikony) na** *Liście korekt projektów na potrzeby umów* **i ich funkcje:**

**Edytuj**. Ikona służy do edytowania korekty projektu. Aby edytować korektę projektu **zaznacz go** na *Liście korekt projektów na potrzeby* umów, a następnie kliknij na przycisk edycji.

A **Zmień nazwę**. Zaznaczając korektę na liście i klikając w ten przycisk możesz zmienić nazwę zapisanej korekty.

 $\mathbf{\overline{S}}$  **Zatwierdź**. Aby zatwierdzić korektę, należy zaznaczyć ją na liście korekt, a następnie kliknąć na przycisk. Korekta projektu zmieni swój status z *Wersja robocza* na *Zatwierdzony*. Po zatwierdzeniu korekty projektu system automatycznie nada korekcie sumę kontrolną. **Uwaga: korekty o statusie** *Zatwierdzony* **nie można już edytować.**

貞 **Drukuj**. Zaznaczając korektę na liście i klikając na ten przycisk możesz ją wydrukować. Uwaga: nie można wydrukować korekty o statusie *Wersja robocza*. Nie posiada ona bowiem sumy kontrolnej.

**Kopiuj**. Za pomocą tej ikony możesz skopiować plik korekty. Aby tego dokonać zaznacz wniosek na *Liście korekt projektów na potrzeby umów*, następnie kliknij w ikonę **Kopiuj**. System automatycznie utworzy nowy plik korekty. Uwaga: kopię korekty można utworzyć tylko z ostatniej wersji korekty projektu o statusie *Zatwierdzony*. Jeśli będziesz chciał utworzyć korektę z wcześniejszej wersji, to pojawi się komunikat "Dla tej korekty utworzono już edytowalną kopię".

**Usuń**. Przy pomocy tej ikony możesz usunąć plik korekty z listy korekt. Usunąć można tylko korektę projektu o statusie *Wersja robocza*. Usunięcie pliku jest trwałe i w żaden sposób nie będzie można go przywrócić.

## **Funkcje przycisku Wniosek**

W każdej chwili można zapisać zmiany w wypełnianym wniosku i powrócić do listy wniosków. Opcja zapisu pliku wniosku znajduje się w menu przycisku "Wniosek".

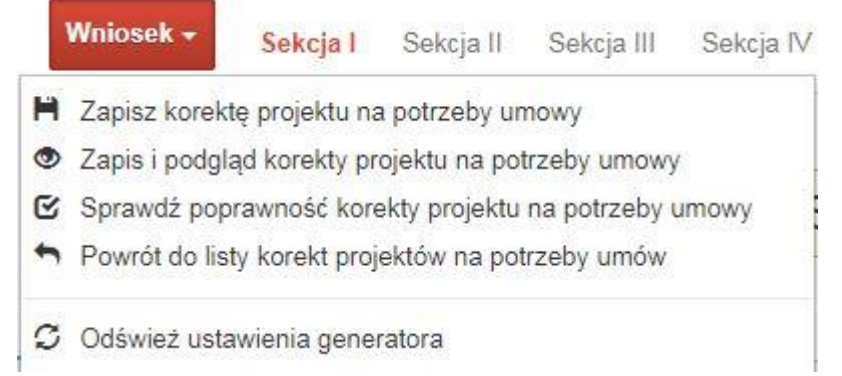

Klikając w przycisk **Whiosek możesz skorzystać z poniższych funkcjonalności:** 

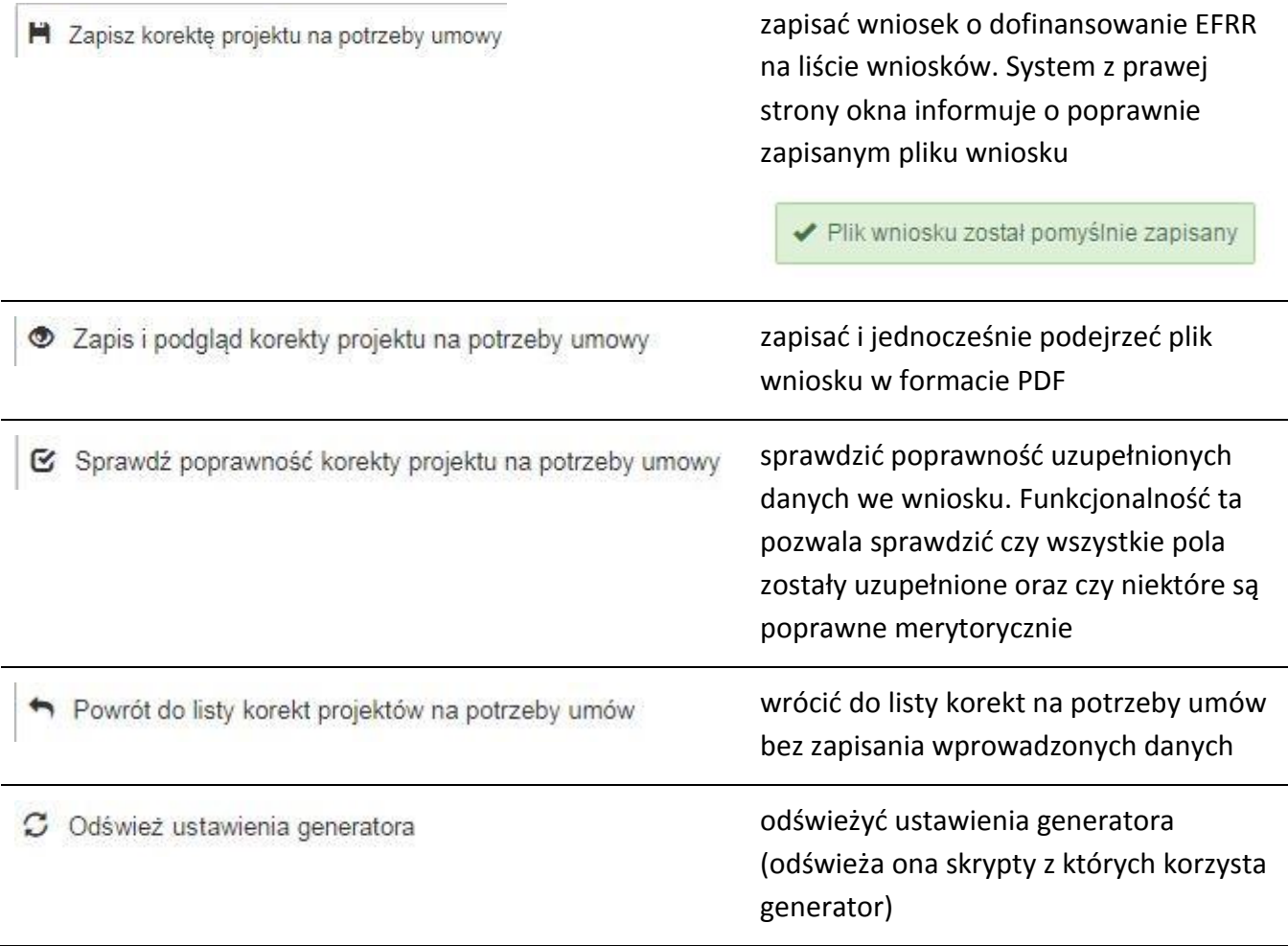

## **Zakładka AKTUALNOŚCI**

W tym miejscu można sprawdzić szczegóły na temat wszystkich aktualnych naborów wniosków o dofinansowanie. Ponadto dostępna jest również zakładka dotycząca aktualności gdzie publikowane są informacje dotyczące Panelu Wnioskodawcy SYZYF RPO WO 2014- 2020. Dane w tej zakładce nie są edytowalne przez wnioskodawcę.

## **Zakładka POMOC**

W tej zakładce znajdują się pogrupowane informacje dotyczące:

- **często zadawane pytania (FAQ)** odpowiedzi IZ RPO WO 2014-2020 na najczęściej zadawane pytania wnioskodawców dotyczące funkcjonowania Panelu Wnioskodawcy,
- **o systemie** informacja na temat systemu SYZYF RPO WO 2014-2020,
- **polityka prywatności**  odnośnik do pliku z informacją o polityce prywatności systemu SYZYF RPO WO 2014-2020,
- **pomoc** odnośnik do pliku z instrukcją korzystania z Panelu Wnioskodawcy,
- **regulamin** odnośnik do pliku z Regulaminem korzystania z Panelu Wnioskodawcy SYZYF RPO WO 2014-2020,
- **wzory dokumentów** odnośnik do strony internetowej z dokumentacją dotyczącą naborów wniosków w ramach RPO WO 2014-2020.

## **Zakładka WITRYNY**

W zakładce tej znajdują bezpośrednie linki do serwisów internetowych:

- Samorządu Województwa Opolskiego,
- Regionalnego Programu Operacyjnego Województwa Opolskiego na lata 2014- 2020,
- Portalu Funduszy Europejskich.

## **Zakładka LOGIN**

Zakładka ta pozwala zalogowanemu użytkownikowi edytować dane swojego profilu wprowadzone uprzednio przy rejestracji konta, zmienić hasło do profilu i wylogować się z systemu.

Podzakładka **edycja profilu** pozwala użytkownikowi na zmianę nazwy wnioskodawcy wprowadzonej w procesie rejestracji wnioskodawcy w systemie Panel Wnioskodawcy SYZYF RPO WO 2014-2020 oprócz adresu e-mail i loginu.

Podzakładka **zmiany hasła** umożliwia użytkownikowi zmianę hasła na nowe. W tym celu należy wpisać w polach nowe hasło oraz w ostatniej rubryce aktualne hasło. Proces zmiany hasła należy potwierdzić klikając na przycisk "Zmień hasło".

## **1.5 Składanie wniosku o dofinansowanie projektu poprzez Lokalny System Informatyczny**

## *Schemat złożenia wniosku aplikacyjnego za pomocą generatora wniosków o dofinansowanie:*

- *1. Zarejestrowanie i zalogowanie się do systemu Panel Wnioskodawcy SYZYF RPO WO 2014-2020 (generator wniosku).*
- *2. Wypełnienie formularza wniosku o dofinansowanie.*
- *3. Utworzenie projektu z przygotowanego wniosku o dofinansowanie.*
- *4. Przesłanie do IOK projektu oraz wydrukowanie i podpisanie dokumentu wraz z sumą kontrolną.*
- *5. Złożenie podpisanego wniosku wraz z wymaganymi załącznikami (w 1 egzemplarzu) w Punkcie Przyjmowania Wniosków właściwej IOK.*

Wniosek o dofinansowanie projektu sporządza się w wersji elektronicznej, poprzez wypełnienie on-line odpowiedniego formularza aplikacyjnego (EFRR/EFS) w generatorze wniosku.

Wypełniony w generatorze wniosek należy wysłać on-line (za pomocą generatora) do Instytucji Organizującej Konkurs, a następnie wydrukować i dostarczyć jeden egzemplarz wersji papierowej do właściwej instytucji.

> *robocze wersje wniosku (w zakładce Wnioski) można edytować i zapisywać dowolną ilość razy;*

- *ostateczna wersja wniosku po jej wysłaniu on-line, a przed wydrukowaniem, nie może być ponownie edytowana za pomocą generatora i zapisana poprzez generator. Zmiana w treści pliku wniosku spowoduje zmianę sumy kontrolnej pliku wniosku;*
- *zabroniona jest jakakolwiek ingerencja w treść w pliku PDF wniosku;*
- *nie ma konieczności nagrywania wniosku w postaci pliku PDF na płytę CD-R czy jakikolwiek inny nośnik danych;*
- *nie ma możliwości pobrania innej wersji pliku wniosku niż PDF, czyli plików typu XML, XLS itp.;*
- *nie można zapisać lokalnie na stacji roboczej i edytować wniosku poprzez zaczytanie tychże plików do Panelu Wnioskodawcy SYZYF RPO WO 2014-2020.*

*Każdy wniosek o dofinansowanie projektu jest oznaczony sumą kontrolną. Suma kontrola wersji papierowej wniosku musi się zgadzać z sumą kontrolą przesłanej on-line wersji elektronicznej* 

Wniosek o dofinansowanie projektu jest oznaczony odpowiednią liczbą znaków, które stanowią sumę kontrolną. Wydruk wersji elektronicznej wniosku wraz z odpowiednimi podpisami i pieczątkami musi mieć na każdej stronie tę samą sumę kontrolną nadawaną przez generator wniosku, zgodną z wersją elektroniczną. **Uwaga: każda zmiana/edycja wniosku za pomocą generatora i zapisanie wniosku poprzez generator powoduje zmianę sumy kontrolnej**. Jeżeli suma kontrolna w obu wersjach: papierowej i elektronicznej jest identyczna, to mają one identyczną zawartość.

Tak złożony wydruk wniosku, wraz z odpowiednimi podpisami i pieczątkami, zgodny z wersją elektroniczną wniosku przesłaną on-line oraz właściwymi załącznikami (jeśli dotyczy), stanowi kompletny wniosek o dofinansowanie projektu.

W ten sposób przygotowaną dokumentację wnioskodawca składa do właściwej IOK w wersji papierowej oraz jednocześnie przesyła wersję elektroniczną za pośrednictwem generatora wniosku.

Dostarczony do właściwej Instytucji Organizującej Konkurs wniosek o dofinansowanie projektu w wersji papierowej jest weryfikowany przez pracownika IOK pod kątem warunków

formalnych rejestracyjnych, m.in. zgodności sumy kontrolnej wersji papierowej i przesłanej on-line wersji elektronicznej. Po pozytywnej weryfikacji wniosku wnioskodawca otrzymuje dokument pn. "*Potwierdzenie przyjęcia wniosku o dofinansowanie projektu w ramach RPO WO 2014-2020*" podpisany przez pracownika przyjmującego wniosek.

## **1.6 Składanie korekty wniosku o dofinansowanie projektu poprzez Lokalny System Informatyczny**

System SYZYF RPO WO 2014-2020 umożliwia przesłanie on-line z IOK do Panelu Wnioskodawcy korekty wniosku o dofinansowanie. Przesłany plik korekty posiada status *Korekta* oraz krótki opis powodu skierowania do korekty.

W przypadku otrzymania korekty wniosku o dofinansowanie należy wykonać następujące kroki w celu uzupełnienia danych zawartych w piśmie wzywającym do skorygowania wniosku:

- 1. Plik wniosku o dofinansowanie przeznaczonego do korekty jest odbierany on-line na koncie uprzednio założonym w generatorze wniosku. Aby dokonać poprawek w przesłanym elektronicznie pliku należy się zalogować do generatora wniosku.
- 2. Przesłana z IOK korekta wniosku o dofinansowanie znajduje się w zakładce *Projekty* i jest opatrzona odpowiednim statusem *Korekta*.
- 3. Korektę wniosku wykonuje się poprzez zaznaczenie na liście przesłanej korekty, a następnie kliknięcie na ikonę korekta.
- 4. Czynność ta spowoduje otwarcie pliku wniosku o dofinansowanie do edycji.
- 5. Jeśli korekta dotyczy zmian w formularzu wniosku o dofinansowanie, to po zakończonej edycji bezwzględnie należy zapisać zmiany we wniosku.

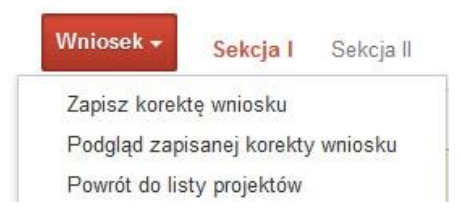

6. W przypadku kiedy korekta wniosku nie dotyczy zmian w formularzu, należy otworzyć plik wniosku o dofinansowanie i zapisać go bez wprowadzania zmian. Czynność ta jest

niezbędna w celu zmiany statusu wniosku na *W korekcie* oraz zachowania niezmiennej sumy kontrolnej.

7. Tak przygotowana korekta wniosku o dofinansowanie musi być wysłana on-line (generator wniosku posiada taką funkcjonalność) do Instytucji Organizującej Konkurs. Ponadto wnioskodawca jest zobowiązany do dostarczenia papierowej kopii wysłanej online korekty wniosku do IOK.

> *Schemat złożenia korekty wniosku aplikacyjnego za pomocą generatora wniosków o dofinansowanie:*

- *1. Zarejestrowanie i zalogowanie się do Panelu Wnioskodawcy SYZYF RPO WO 2014-2020 (generator wniosku).*
- *2. Wypełnienie formularza wniosku o dofinansowanie w zakładce projekty, który posiada status korekta.*
- *3. Przesłanie do IOK korekty wniosku oraz wydrukowanie i podpisanie dokumentu wraz z sumą kontrolną.*
- *4. Złożenie podpisanej korekty wniosku wraz z wymaganymi załącznikami (w 1 egzemplarzu) w Punkcie Przyjmowania Wniosków właściwej IOK.*

## **1.7 Statusy projektu w Panelu Wnioskodawcy i systemie SYZYF**

Statusy projektu są zależne od czynności jakie wnioskodawca albo pracownik oceniający w Instytucji Ogłaszającej Konkurs na pliku projektu wykonają. Poniżej pełna lista statusów projektów dostępnych w systemie SYZYF i w Panelu Wnioskodawcy:

- *"wersja robocza" – dot. projektu w Panelu Wnioskodawcy – projekt utworzony przez wnioskodawcę, ale nie przesłany do IOK;*
- *"wysłany" – dot. projektu w Panelu Wnioskodawcy – projekt wysłany przez wnioskodawcę do IOK;*
- *"złożony" – projekt przyjęty przez pracownika IOK do dalszej weryfikacji/oceny;*
- *"nieprzyjęty" – projekt został odrzucony na etapie przyjęcia wniosku;*
- *"wycofany" – projekt został wycofany z konkursu na wniosek wnioskodawcy;*

- *"korekta – weryfikacja warunków formalnych - ocena formalna" – projekt przekazany przez pracownika IOK do korekty przez wnioskodawcę w związku z weryfikacją warunków formalnych na etapie oceny formalnej;*
- *"w korekcie – weryfikacja warunków formalnych - ocena formalna" – projekt korygowany przez wnioskodawcę w związku z weryfikacją warunków formalnych na etapie oceny formalnej;*
- *"pozostawiony bez rozpatrzenia" – projekt odrzucony w związku z negatywnym wynikiem weryfikacji warunków formalnych na etapie oceny formalnej lub negatywnym wynikiem weryfikacji warunków formalnych na etapie oceny merytorycznej lub na etapie negocjacji;*
- *"przekazany do oceny" – projekt pozytywnie przeszedł weryfikację warunków formalnych na etapie oceny formalnej;*
- *"odrzucony po ocenie formalnej" – projekt negatywnie oceniony na etapie oceny formalnej;*
- *"zatwierdzony po ocenie formalnej" – projekt pozytywnie oceniony na etapie oceny formalnej;*
- *"korekta – weryfikacja warunków formalnych - ocena merytoryczna" – projekt przekazany przez pracownika IOK do korekty przez wnioskodawcę w związku z weryfikacją warunków formalnych na etapie oceny merytorycznej;*
- *"w korekcie – weryfikacja warunków formalnych - ocena merytoryczna" – projekt korygowany przez wnioskodawcę w związku z weryfikacją warunków formalnych na etapie oceny merytorycznej;*
- *"odrzucony po ocenie merytorycznej" – projekt negatywnie oceniony na etapie oceny merytorycznej;*
- *"zatwierdzony" – projekt pozytywnie oceniony na etapie oceny merytorycznej lub na etapie negocjacji;*
- *"przekazany do negocjacji" – projekt skierowany do negocjacji po ocenie merytorycznej;*
- *"korekta – negocjacje" – projekt przekazany przez pracownika IOK do korekty przez wnioskodawcę na etapie negocjacji;*
- *"w korekcie – negocjacje" – projekt korygowany przez wnioskodawcę na etapie negocjacji;*

- *"odrzucony po negocjacjach" – projekt negatywnie oceniony na etapie negocjacji;*
- *"lista rezerwowa" – projekt znajduje się na liście rezerwowej;*
- *"korekta - lista rankingowa" – projekt przekazany przez pracownika IOK do korekty przez wnioskodawcę na etapie listy rankingowej;*
- *"w korekcie - lista rankingowa" – projekt korygowany przez wnioskodawcę na etapie listy rankingowej;*
- *"wybrany do dofinansowania" – projekt znajduje się na liście projektów wybranych do dofinansowania;*
- *"zatwierdzony" – status dotyczy korekty projektu na potrzeby umowy. Nie ma możliwości edycji pliku korekty o takim statusie.*

## **2. Przygotowanie wersji papierowej wniosku o dofinansowanie projektu**

- 1. Aktualna wersja formularza a także instrukcja wypełniania wniosku stanowią załączniki do niniejszego Regulaminu oraz są dostępne na stronie internetowej IOK.
- 2. Wnioskodawca powinien ściśle stosować się do formatu wniosku o dofinansowanie projektu oraz załączonej do niego instrukcji wypełniania wniosku o dofinansowanie.
- 3. Wnioskodawca zobowiązany jest przygotować wniosek w wersji papierowej w jednym egzemplarzu w formacie A4. Wersja papierowa wniosku musi być wykonana z przesłanego uprzednio on-line wniosku.
- 4. Formularz wniosku na ostatniej stronie powinien zostać opatrzony datą oraz czytelnym podpisem lub pieczątką imienną i parafką osób upoważnionych do podpisania wniosku o dofinansowanie projektu, jak również przez osobę odpowiedzialną za finanse w instytucji i tak np. w przypadku gminy wymagany jest podpis wójta, burmistrza, bądź prezydenta oraz kontrasygnata skarbnika, osoby odpowiedzialnej za finanse w instytucji lub osoby upoważnionej.
- 5. Dopuszcza się sytuację, w której np. wójt zgodnie ze statutem jednostki upoważni inną osobę do podpisywania wniosku o dofinansowanie projektu w swoim imieniu, wtedy też do wniosku należy dołączyć pisemne upoważnienie.
- 6. Wniosek o dofinansowanie musi być przygotowany w jednolity sposób, wg podanych poniżej zasad:

- a) Komplet dokumentacji powinien zostać wpięty do jednego segregatora lub teczki oznaczonej w następujący sposób:
	- logo RPO WO 2014-2020,
	- numer osi priorytetowej,
	- numer działania/poddziałania,
	- nazwa wnioskodawcy,
	- tytuł projektu,
	- numer ewidencyjny projektu: np. **RPOP.08.01.00-16-……./19** (litery określające nazwę programu / numer osi priorytetowej / numer działania / numer poddziałania / kod regionu zgodnie z NUTS / kolejny numer projektu nadawany automatycznie / rok wpływu dokumentu);
- b) W segregatorze/teczce powinny znaleźć się: pismo przewodnie, jeden formularz wniosku, nośnik elektroniczny zawierający załączniki wymagane w wersji elektronicznej (jeśli dotyczy);
- c) Formularz wniosku musi być umieszczony w segregatorze w taki sposób, aby korzystanie z poszczególnych dokumentów było łatwe i nie powodowało zniszczenia lub uszkodzenia innych dokumentów;
- d) W przypadku dołączenia załączników nieprzewidzianych w instrukcji wypełniania wniosku o dofinansowanie należy załączyć je do wniosku o dofinansowanie oraz należy przygotować wykaz i nadać tym dokumentom numery;
- 7. Wersję papierową korekty wniosku o dofinansowanie projektu należy przygotować zgodnie z zasadami opisanymi w niniejszym rozdziale.

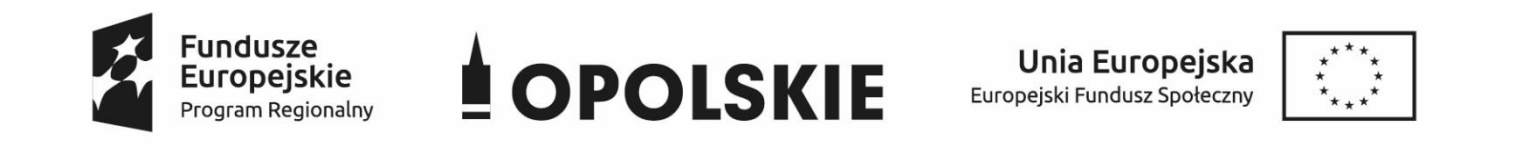

## **ZAŁĄCZNIK NR 3**

# **WNIOSEK O DOFINANSOWANIE PROJEKTU ZE ŚRODKÓW EUROPEJSKIEGO FUNDUSZU SPOŁECZNEGO W RAMACH REGIONALNEGO PROGRAMU OPERACYJNEGO WOJEWÓDZTWA OPOLSKIEGO NA LATA 2014 – 2020**

**Wersja nr 1**

Opole, październik 2019 r.

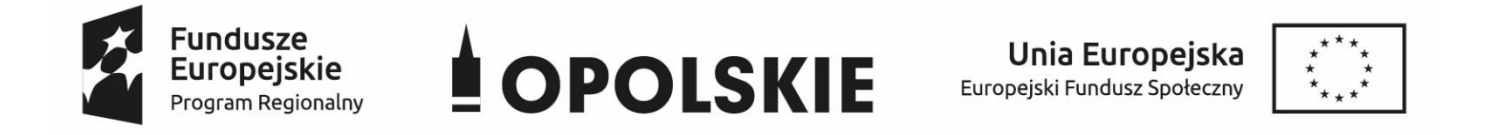

#### **WNIOSEK O DOFINANSOWANIE PROJEKTU**

## **ZE ŚRODKÓW EUROPEJSKIEGO FUNDUSZU SPOŁECZNEGO**

## **W RAMACH REGIONALNEGO PROGRAMU OPERACYJNEGO WOJEWÓDZTWA OPOLSKIEGO NA LATA 2014 – 2020**

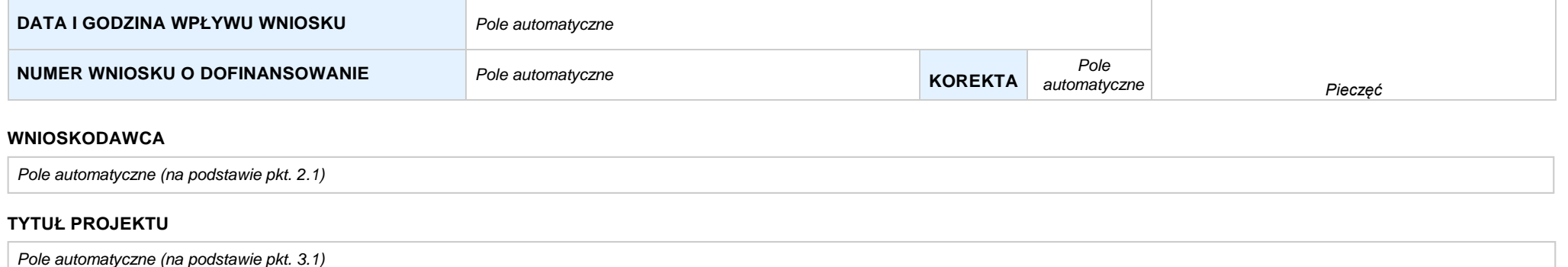

#### **CHARAKTERYSTYKA FINANSOWA PROJEKTU OKRES REALIZACJI PROJEKTU**

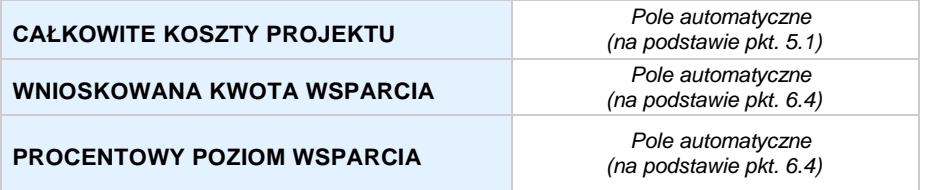

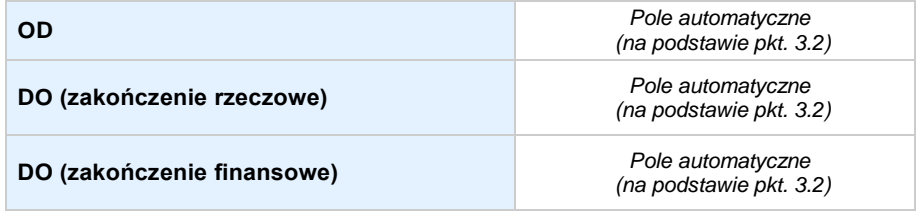

#### **OBSZAR REALIZACJI**

*Pole automatyczne, zgodne z wybranym konkursem*

### **SEKCJA I. INFORMACJE OGÓLNE**

#### **1.1 NUMERNABORU**

*Pole automatyczne, zgodne z wybranym konkursem*

#### **1.2 RODZAJPROJEKTU**

*Pole automatyczne, zgodne z wybranym konkursem*

#### **1.3 OŚ PRIORYTETOWA RPO WO 2014-2020**

*Pole automatyczne, zgodne z wybranym konkursem*

#### **1.4 DZIAŁANIE RPO WO 2014-2020**

*Pole automatyczne, zgodne z wybranym konkursem*

#### **1.5 PODDZIAŁANIE RPO WO 2014-2020**

*Pole automatyczne, zgodne z wybranym konkursem*

#### **1.6 CELTEMATYCZNY**

*Pole automatyczne, zgodne z wybranym konkursem*

#### **1.7 PRIORYTET INWESTYCYJNY**

*Pole automatyczne, zgodne z wybranym konkursem*

#### **1.8 PARTNERSTWOWPROJEKCIE**

**Projekt partnerski** *Pole wyboru*

**Partnerstwo publiczno-prywatne** *Pole wyboru*

**Liczba partnerów w projekcie** *Pole automatyczne*

## **SEKCJA II. CHARAKTERYSTYKA WNIOSKODAWCY**

#### **2.1 DANETELEADRESOWESIEDZIBY WNIOSKODAWCY** *w przypadku wniosku partnerskiego punkt wypełnia się w sekcji XII w karcie Lidera projektu*

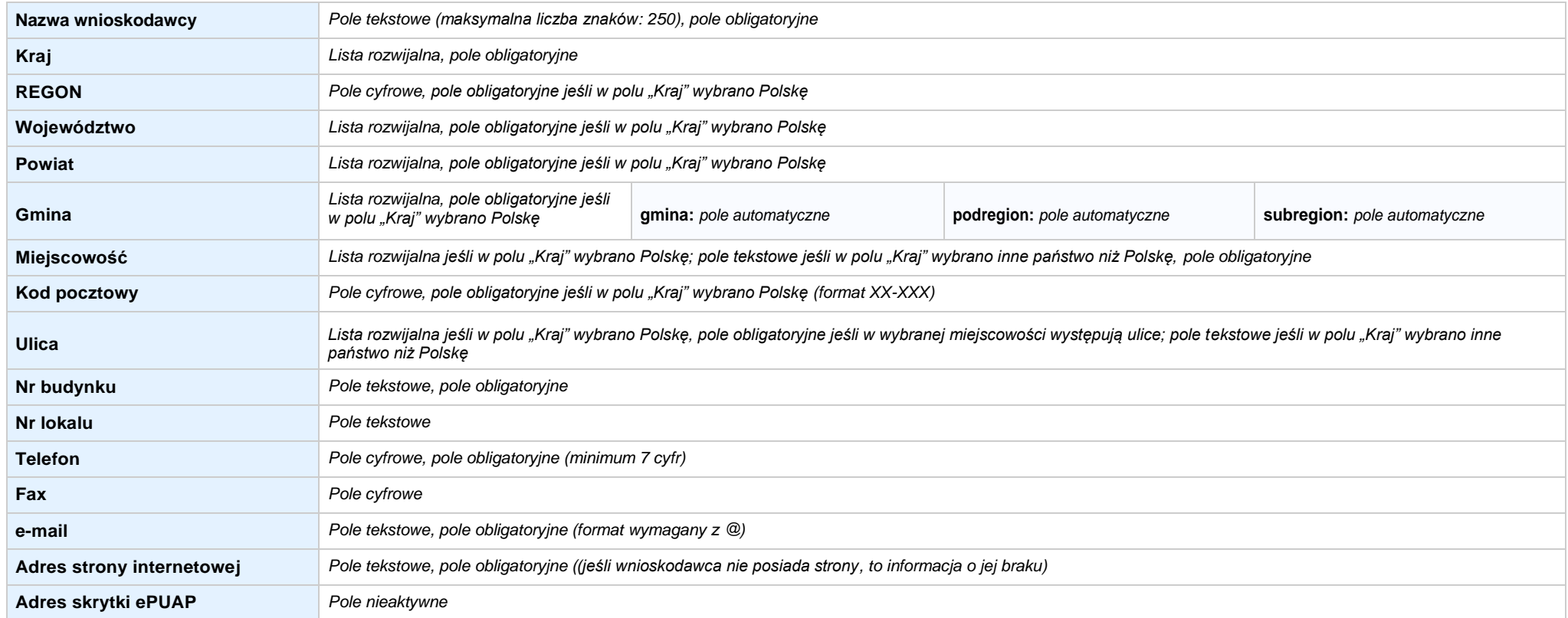

#### **2.2 DANETELEADRESOWE DO KORESPONDENCJI**

**NIE DOTYCZY** *Pole wyboru*

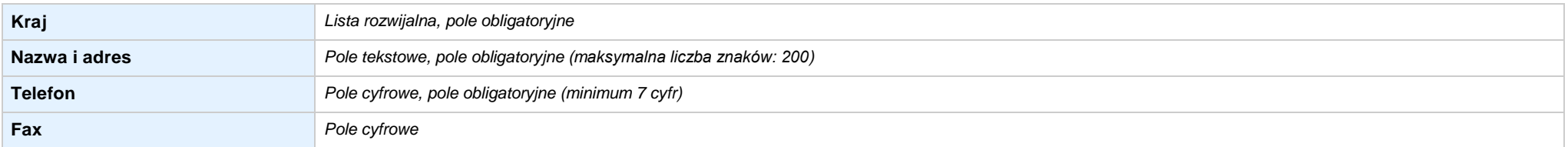

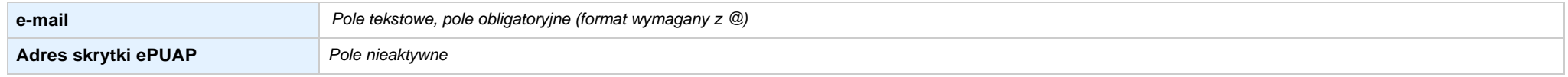

#### **2.3 OSOBY DO KONTAKTU W RAMACH PROJEKTU**

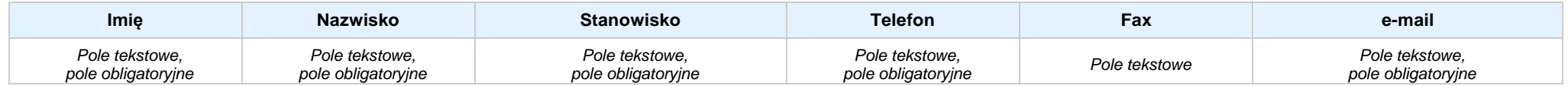

#### **2.4 OSOBY UPRAWNIONE DO PODPISANIA WNIOSKU O DOFINANSOWANIE**

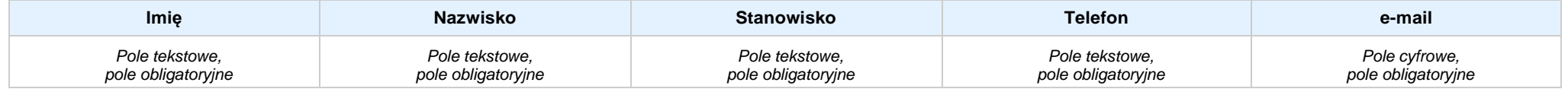

#### **2.5 IDENTYFIKACJA IKLASYFIKACJA WNIOSKODAWCY** *w przypadku wniosku partnerskiego punkt wypełnia się w sekcji XII w karcie Lidera projektu*

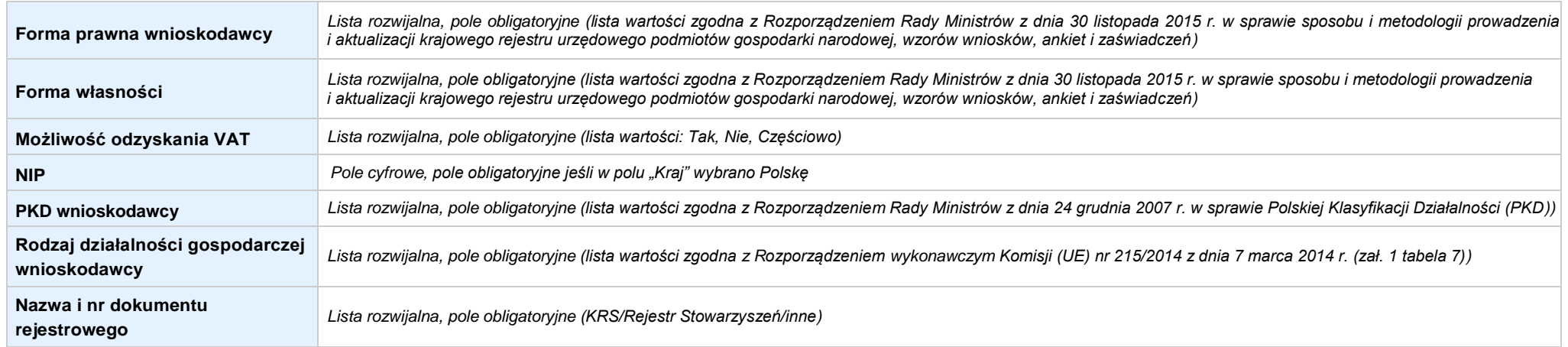

#### **2.6 POMOC UZYSKANA PRZEZ WNIOSKODAWCĘ**

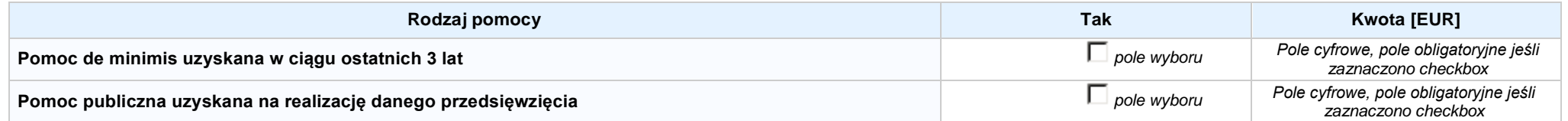

#### **2.7 DANE TELEADRESOWE REALIZATORA**

**NIE DOTYCZY** *Pole wyboru*

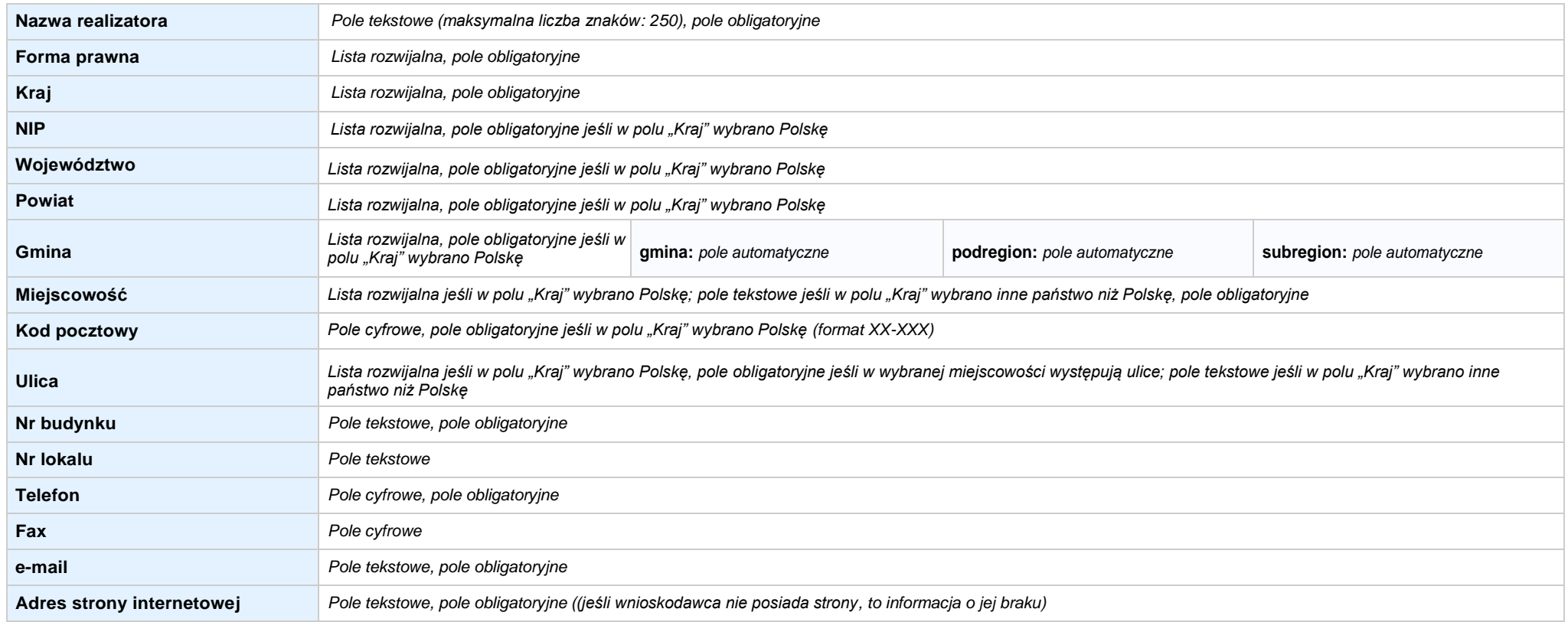

### **SEKCJA III. INFORMACJE O PROJEKCIE**

#### **3.1 TYTUŁ PROJEKTU**

*Pole tekstowe (maksymalna liczba znaków: 1 000), pole obligatoryjne*

#### **3.2 OKRES REALIZACJI PROJEKTU**

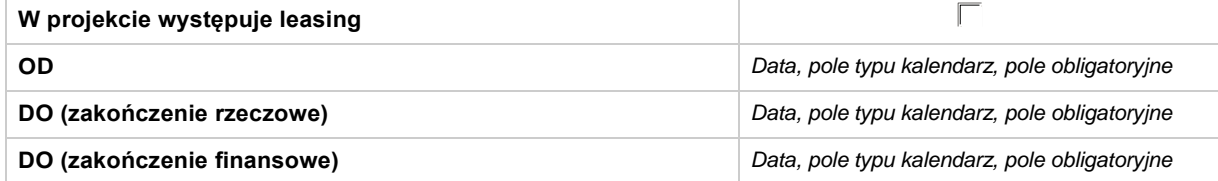

#### **3.3 KRÓTKI OPISPROJEKTU**

*Pole tekstowe (maksymalna liczba znaków: 2 000), pole obligatoryjne*

#### **3.4 CEL REALIZACJI PROJEKTU I JEGO WPŁYW NA REALIZACJĘ CELÓW RPO WO 2014-2020**

*Pole tekstowe (maksymalna liczba znaków: 10 000), pole obligatoryjne*

#### **3.5 OPIS GRUPY DOCELOWEJ I UZASADNIENIE WYBORU**

*Pole tekstowe (maksymalna liczba znaków: 20 000), pole obligatoryjne*

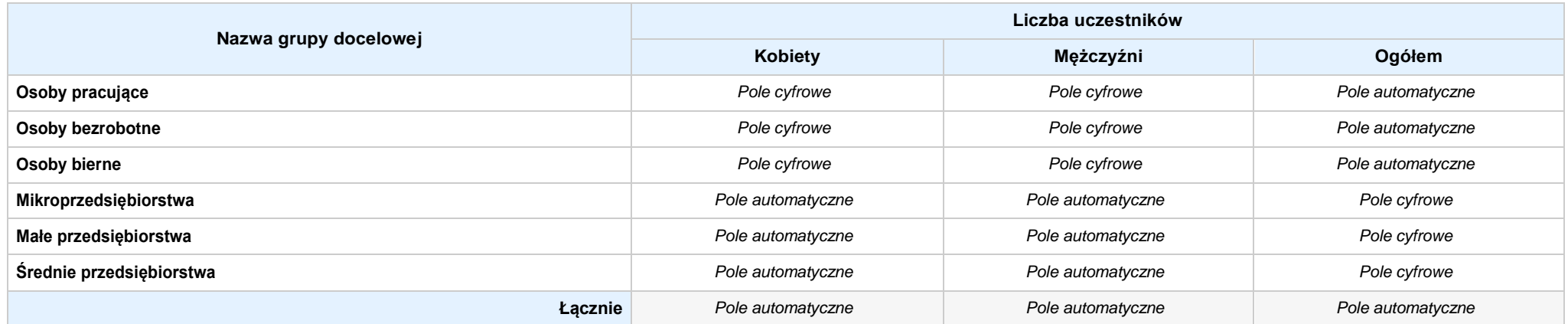

#### **3.6 POTENCJAŁ I DOŚWIADCZENIEWNIOSKODAWCY**

*Pole tekstowe (maksymalna liczba znaków: 5 000), pole obligatoryjne*

**3.7 MIEJSCE REALIZACJI PROJEKTU** *w przypadku wniosku partnerskiego punkt wypełnia się w sekcji XII w kartach Lidera projektu oraz Partnerów*

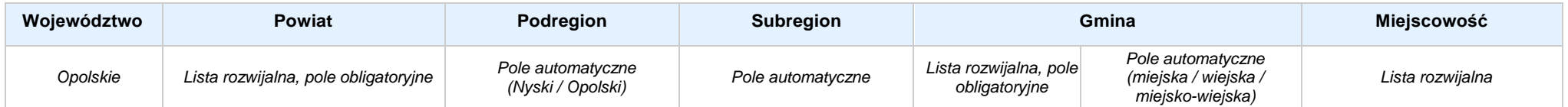

#### **3.8 CHARAKTERYSTYKA PROJEKTU**

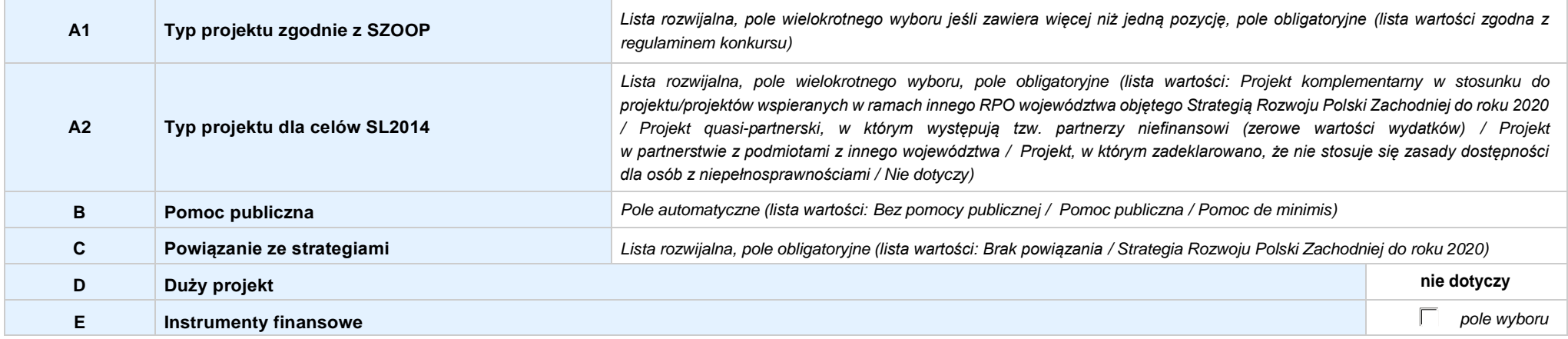

#### **3.9 KLASYFIKACJA PROJEKTU**

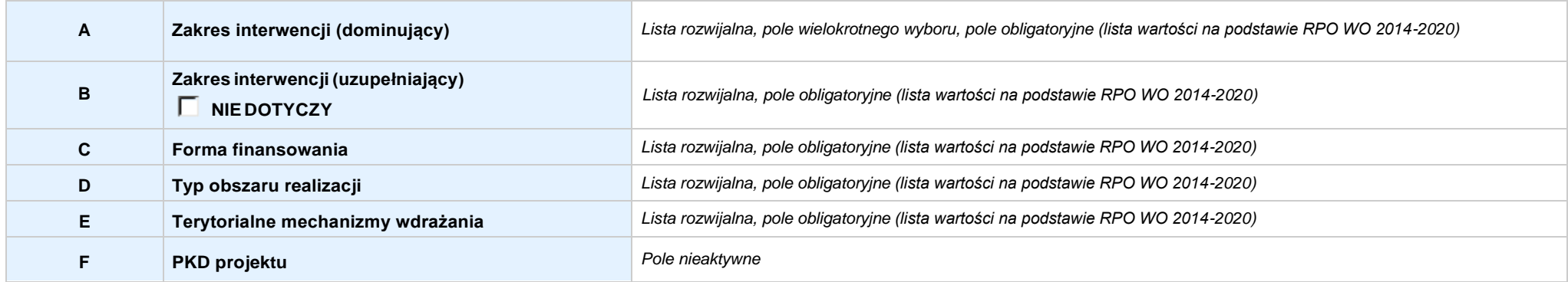

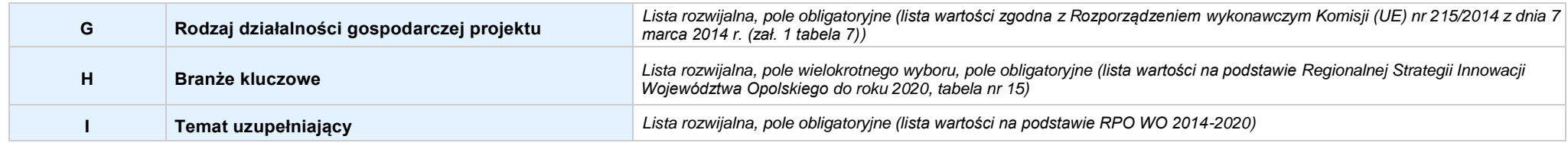

#### **3.10 IDENTYFIKACJA PROJEKTÓWKOMPLEMENTARNYCH IEFEKTÓWSYNERGII**

**NIE DOTYCZY**

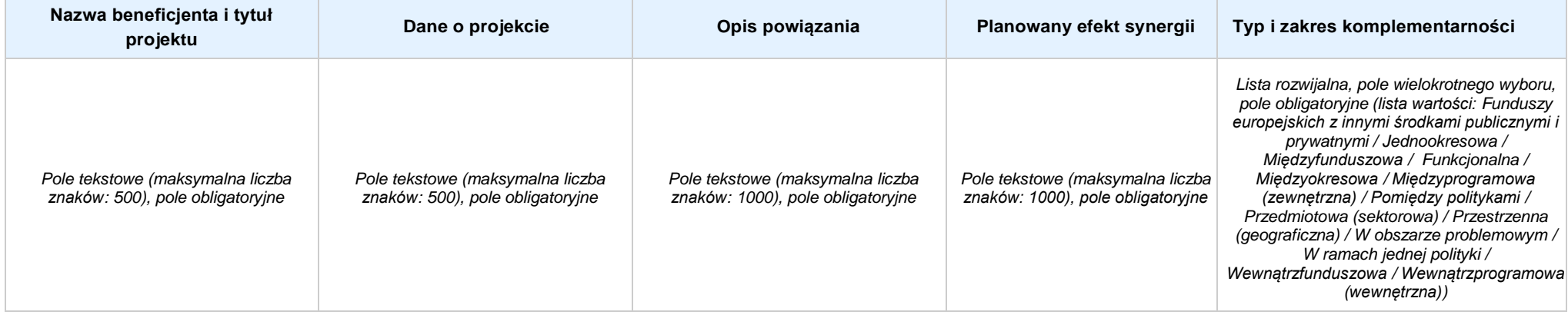

#### **3.11 PROMOCJAPROJEKTU**

*Pole tekstowe (maksymalna liczba znaków: 2 000), pole obligatoryjne*

#### **3.12 INFORMACJA NA TEMAT REALIZACJI USŁUG FINANSOWANYCH POZA FUNDUSZEM PRACY**

*Pole tekstowe (maksymalna liczba znaków: 1 000), pole obligatoryjne*

### **SEKCJA IV. LISTA MIERZALNYCH WSKAŹNIKÓW PROJEKTU**

**4.1 WSKAŹNIKI KLUCZOWE** *w przypadku wniosku partnerskiego punkt wypełnia się w sekcji XII w kartach Lidera projektu oraz Partnerów, a w sekcji IV wskaźniki są agregowane (nazwy oraz wartości, opis jest widoczny jedynie w sekcji XII)*

#### **A. PRODUKTY REALIZACJI PROJEKTU**

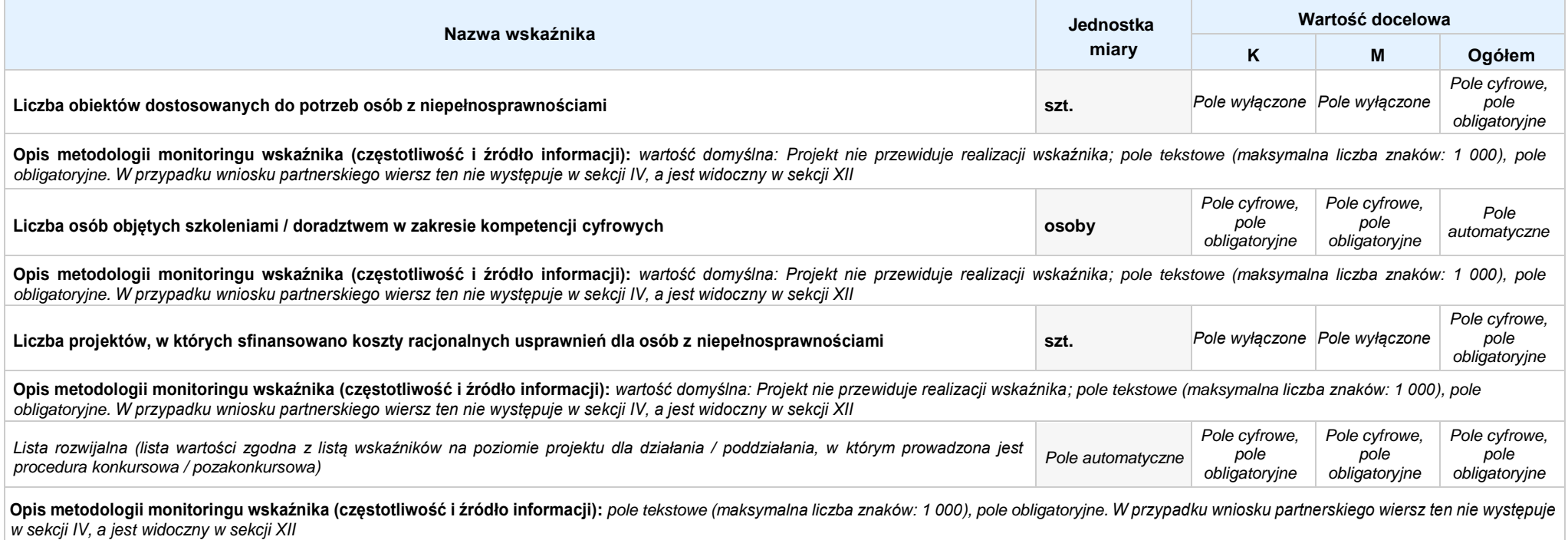

**B. REZULTATY REALIZACJIPROJEKTU**

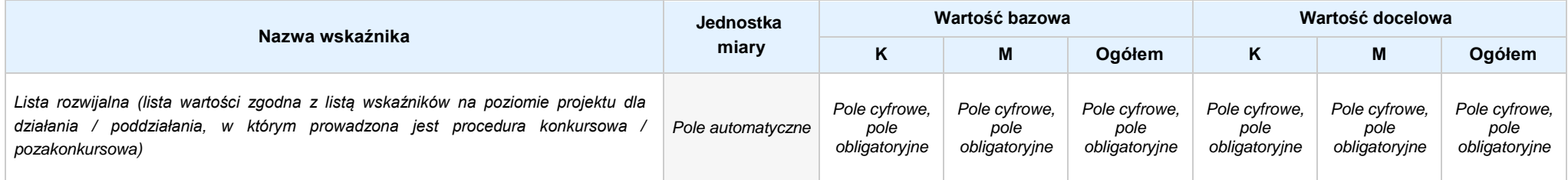

Opis metodologii monitoringu wskaźnika (czestotliwość i źródło informacii); pole tekstowe (maksymalna liczba znaków: 1 000), pole obligatoryjne. W przypadku wniosku partnerskiego wiersz ten nie wystepuje *w sekcji IV, a jest widoczny w sekcji XII*

**4.2 WSKAŹNIKISPECYFICZNE DLA PROGRAMU** *w przypadku wniosku partnerskiego punkt wypełnia się w sekcji XII w kartach Lidera projektu oraz Partnerów*

#### **A. PRODUKTY REALIZACJI PROJEKTU**

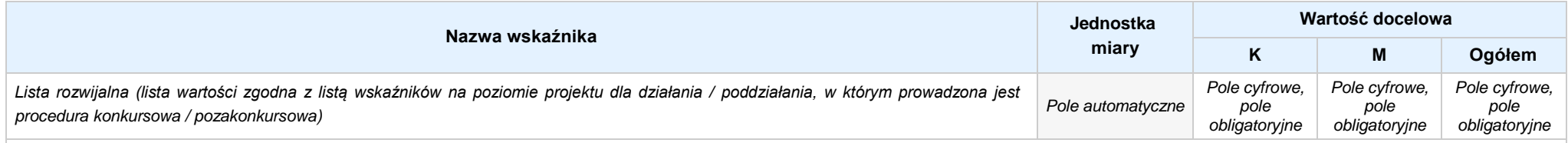

Opis metodologii monitoringu wskaźnika (częstotliwość i źródło informacji): pole tekstowe (maksymalna liczba znaków: 1000), pole obligatoryjne. W przypadku wniosku partnerskiego wiersz ten nie *występuje w sekcji IV, a jest widoczny w sekcji XII*

#### **B. REZULTATY REALIZACJIPROJEKTU**

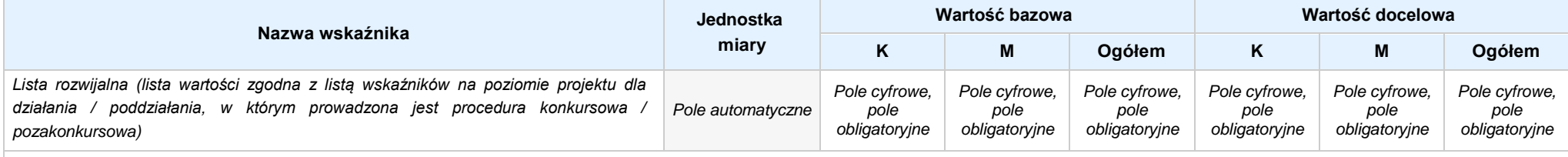

Opis metodologii monitoringu wskaźnika (częstotliwość i źródło informacji): pole tekstowe (maksymalna liczba znaków: 1 000), pole obligatoryjne. W przypadku wniosku partnerskiego wiersz ten nie *występuje w sekcji IV, a jest widoczny w sekcji XII*

#### **SEKCJA V. HARMONOGRAM RZECZOWO - FINANSOWY**

**5.1 ZAKRES RZECZOWO-FINANSOWY** *w przypadku wniosku partnerskiego zadania wypełnia się w sekcji V, natomiast wydatki wypełnia się w sekcji XII w kartach Lidera projektu oraz Partnerów*

#### **ZADANIE NR: 1 z X** *pole wyboru w przypadku wniosku pojedynczego*

Nazwa zadania: *Pole tekstowe (maksymalna liczba znaków: 600), pole obligatoryjne*

**Opis działań planowanych do realizacji w ramach wskazanych zadań / czas realizacji:** *Pole tekstowe (maksymalna liczba znaków: 3 000), pole obligatoryjne*

#### **WYDATKI RZECZYWIŚCIE PONOSZONE:** *Pole wyboru*

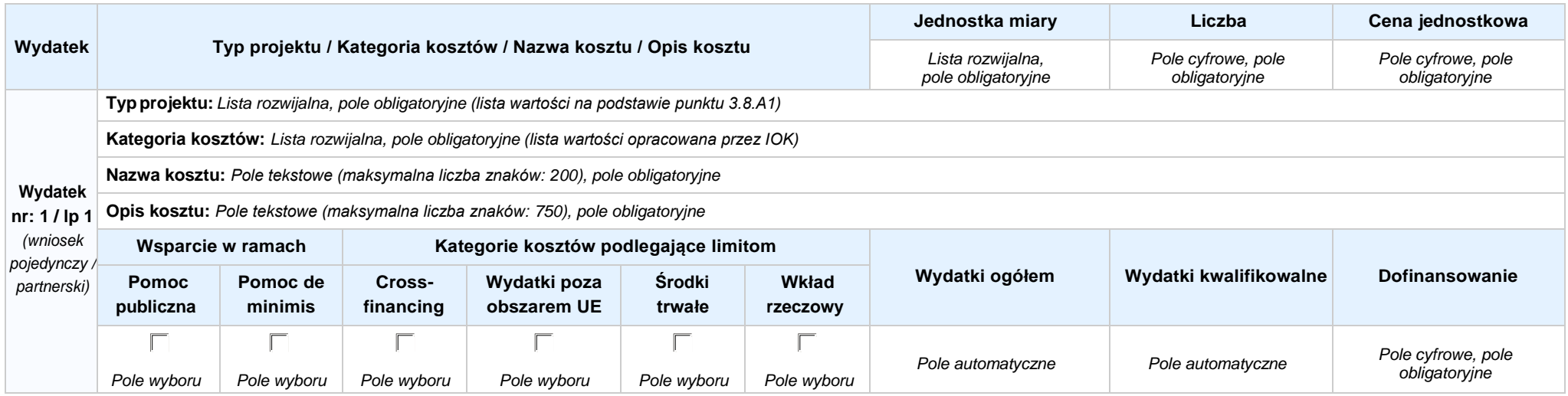

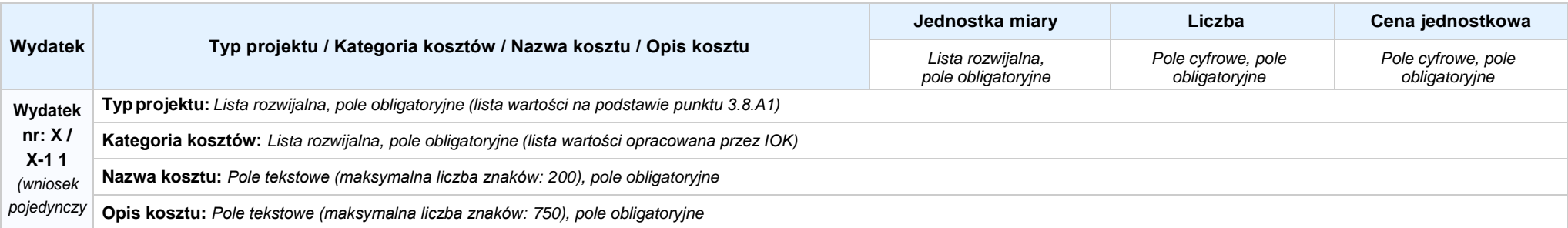

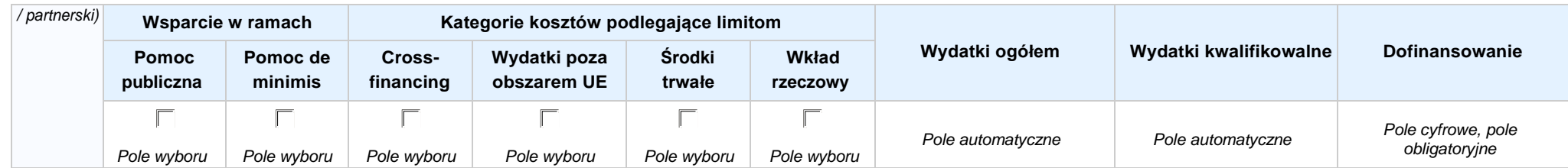

#### **WYDATKI ROZLICZANE RYCZAŁTOWO:** *Pole wyboru*

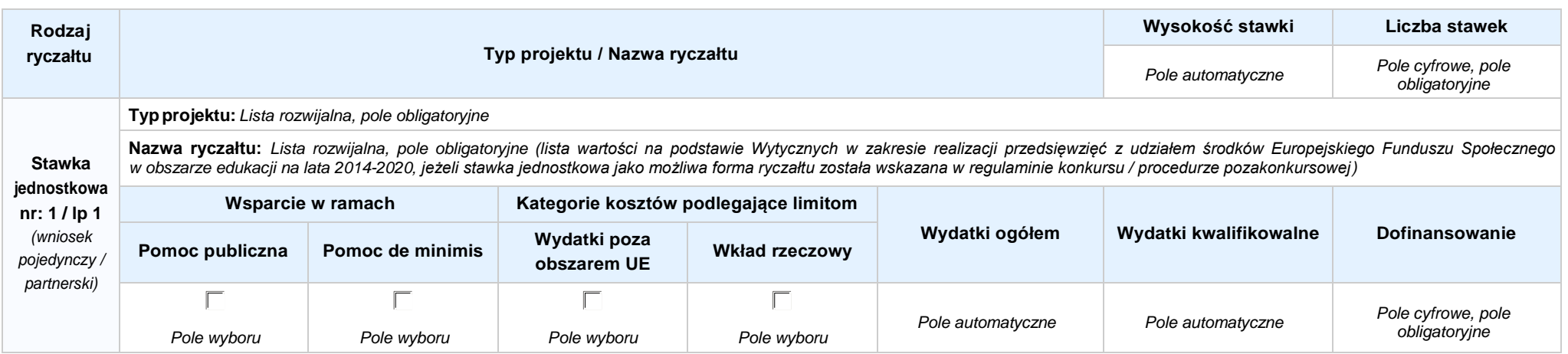

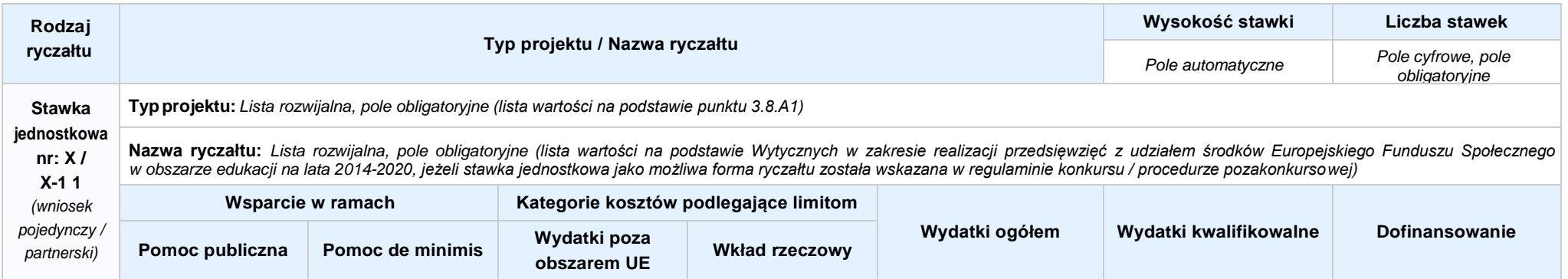

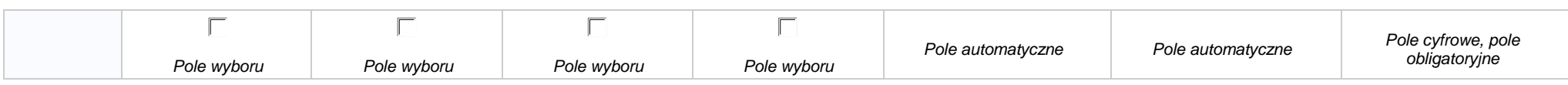

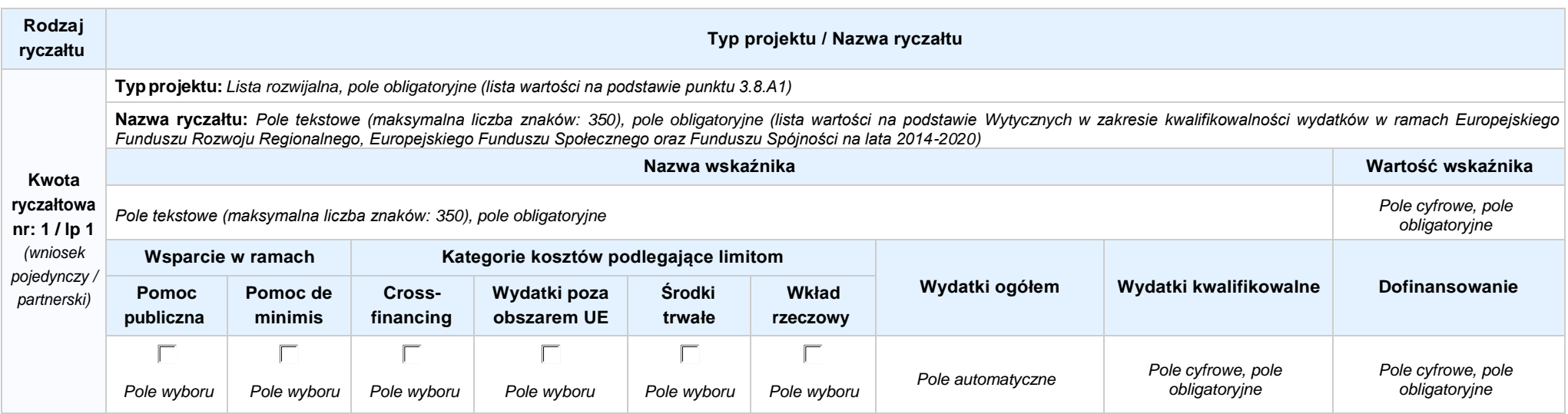

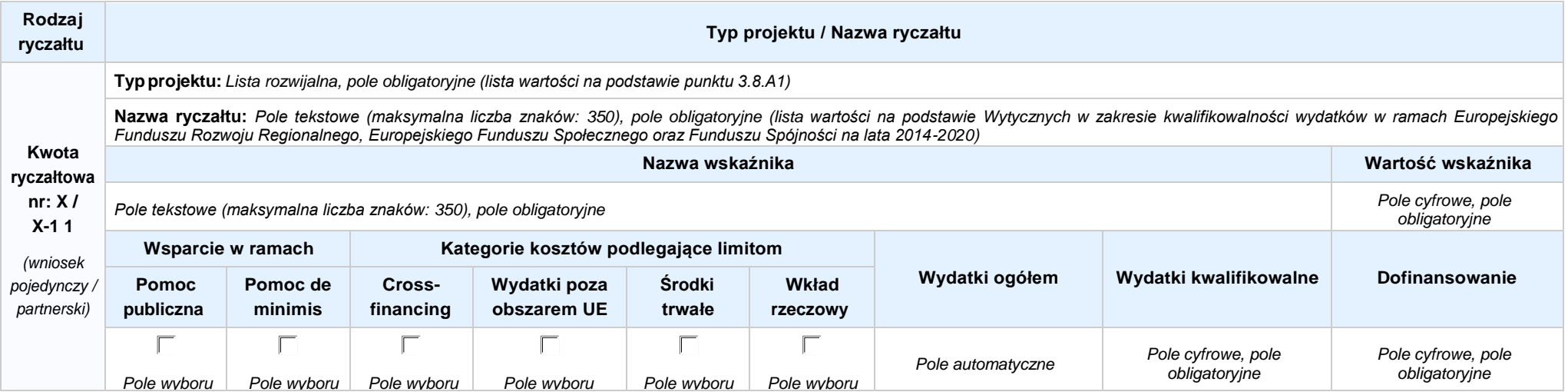

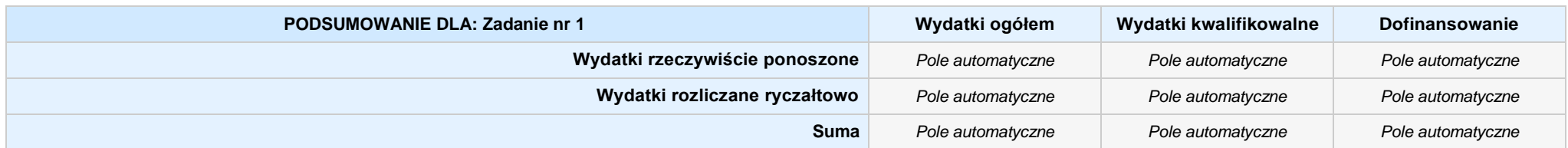

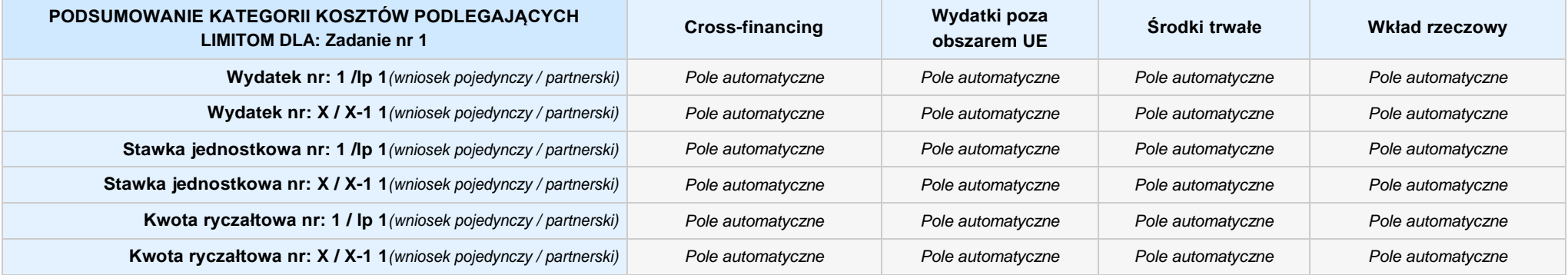

#### **KOSZTY POŚREDNIE** *pole wyboru w przypadku wniosku pojedynczego i partnerskiego*

**Opis działań planowanych do realizacji w ramach wskazanych zadań / czas realizacji:** *Pole tekstowe (maksymalna liczba znaków: 3 000), pole obligatoryjne*

**Koszty pośrednie liczone z poziomu projektu:** *Pole wyboru (Tak / Nie)*

**Wysokość kosztów pośrednich niższa niż maksymalny poziom określony wybraną stawką:** *Pole wyboru (Tak / Nie)*

Wybierz stawkę ryczałtową: Lista rozwijalna, pole obligatoryjne ((lista wartości na podstawie Wytycznych w zakresie kwalifikowalności wydatków w ramach Europejskiego Funduszu Rozwoju Regionalnego, *Europejskiego Funduszu Społecznego oraz Funduszu Spójności na lata 2014-2020)*

#### **WYDATKI RZECZYWIŚCIE PONOSZONE: Nie**

#### **WYDATKI ROZLICZANE RYCZAŁTOWO: Tak**

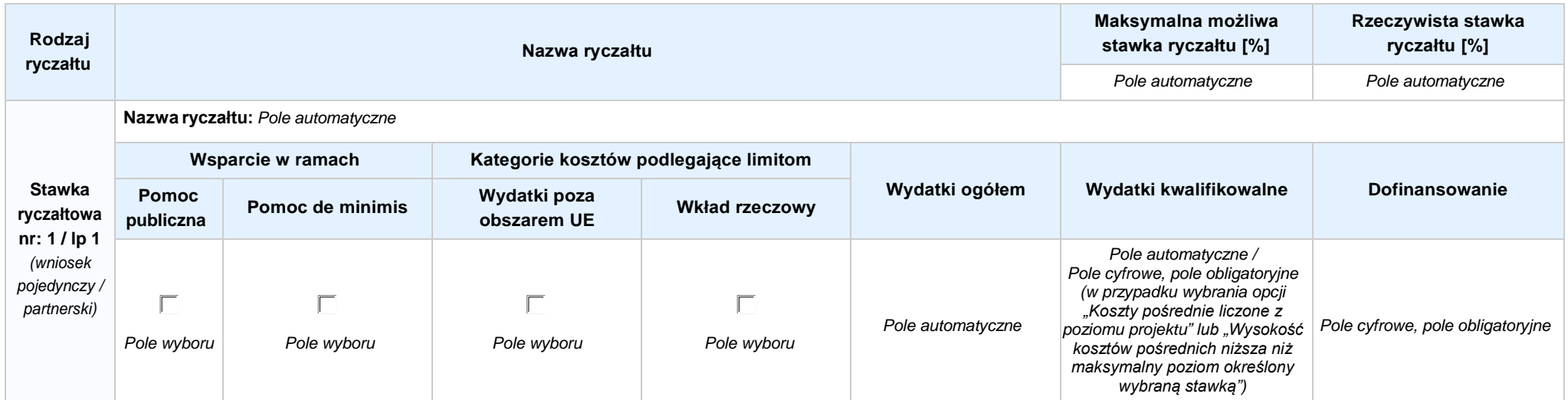

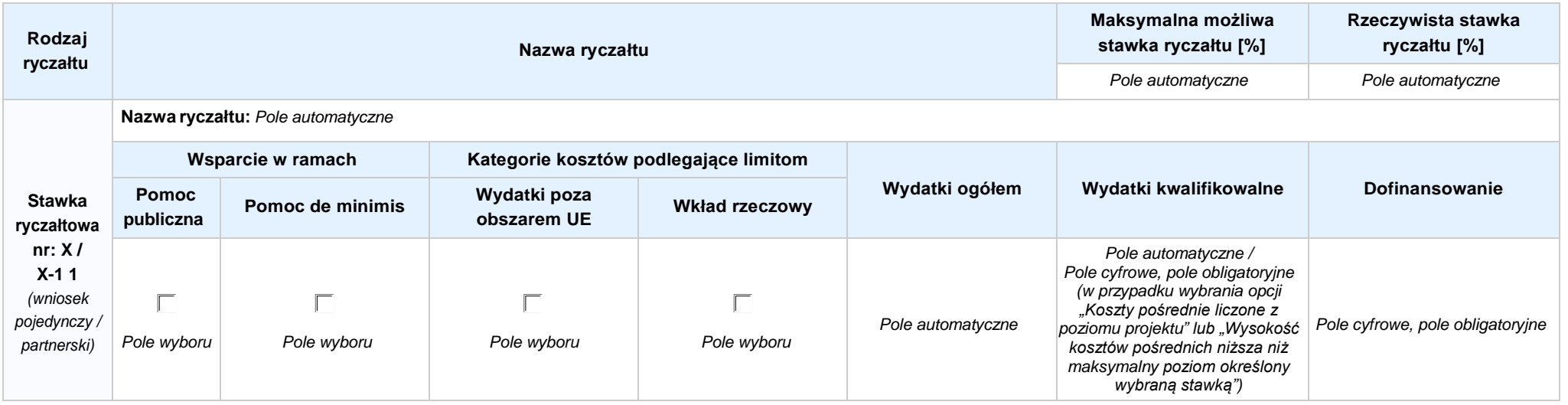

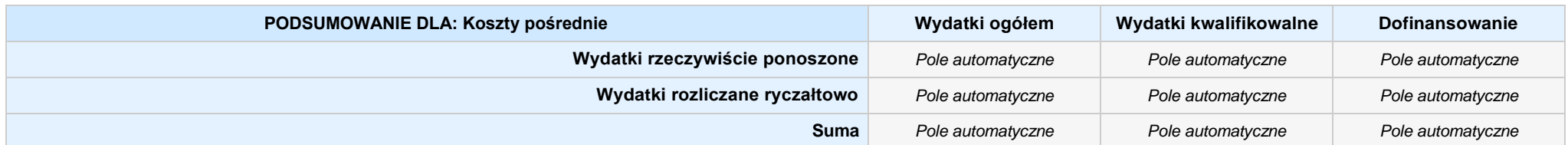

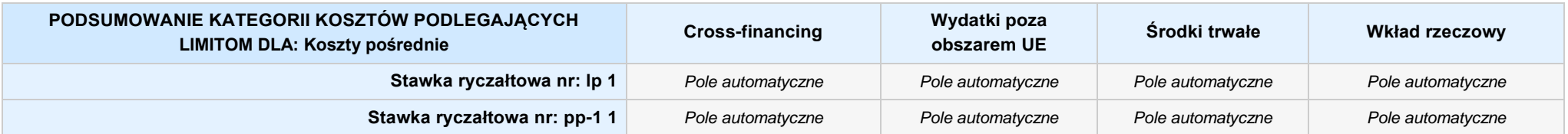

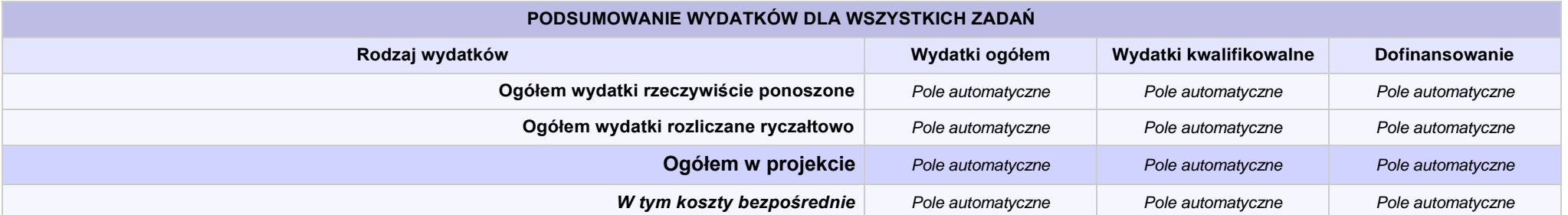

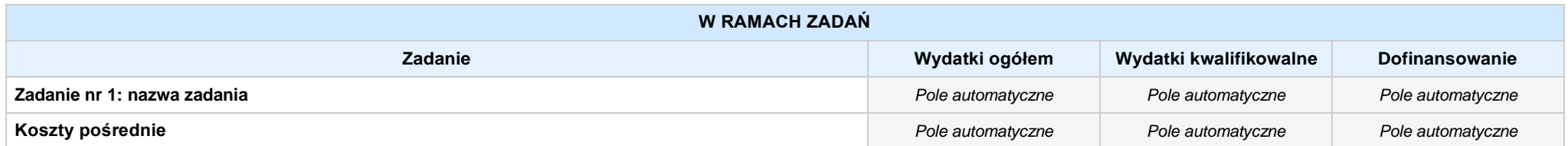

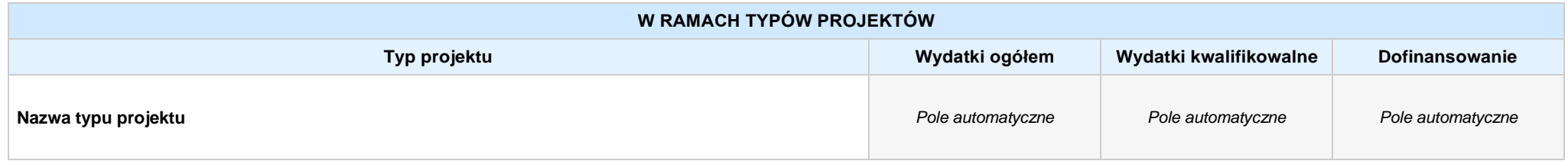

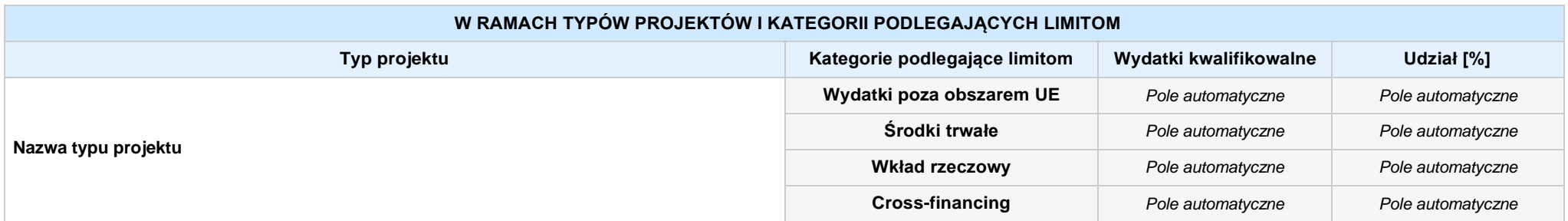

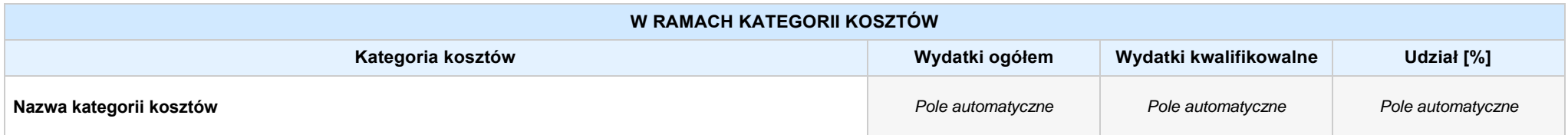

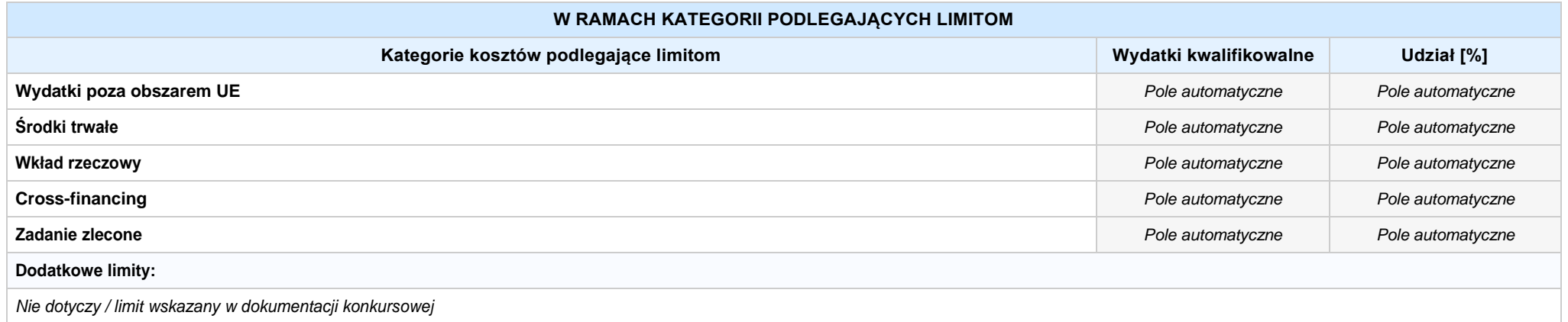

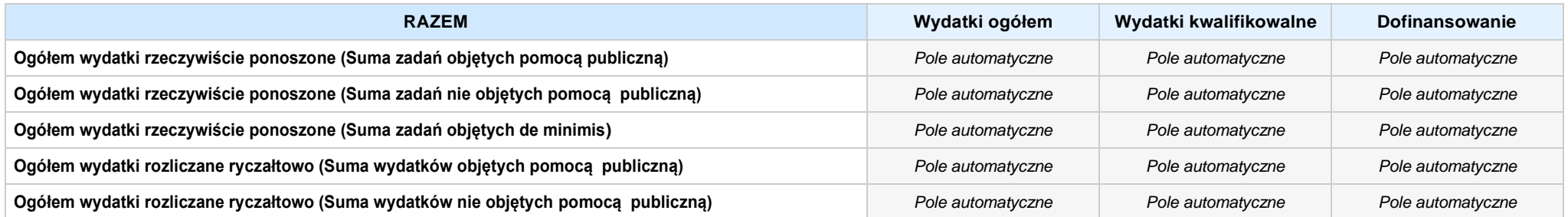
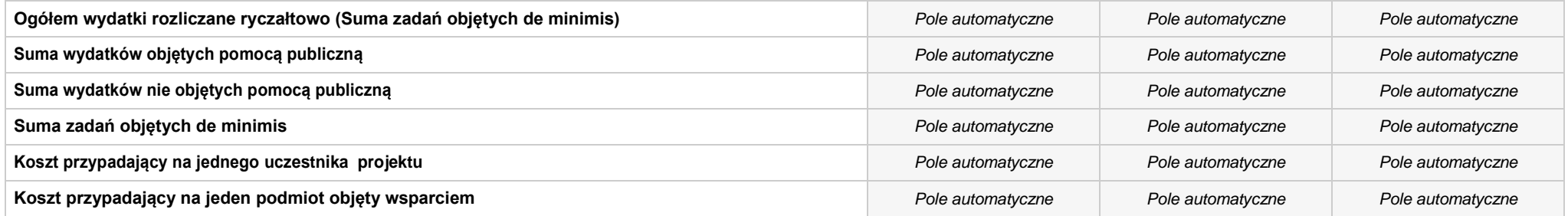

#### **Uzasadnienie kosztów: (obowiązkowe jedynie dla cross-financing'u, zadań zleconych, kwot ryczałtowych i stawek jednostkowych oraz wkładu własnego)**

*Pole tekstowe (maksymalna liczba znaków: 4 000), pole obligatoryjne*

#### **Metodologia wyliczania dofinansowania i wkładu prywatnego w ramach wydatków objętych pomocą publiczną i pomocą de minimis**

**NIE DOTYCZY** *Pole wyboru*

*Pole tekstowe (maksymalna liczba znaków: 3 000)*

# **SEKCJA VI. ŹRÓDŁA FINANSOWANIA WYDATKÓW**

## **6.1 PLANOWANY DOCHÓD GENEROWANYPRZEZ PROJEKT**

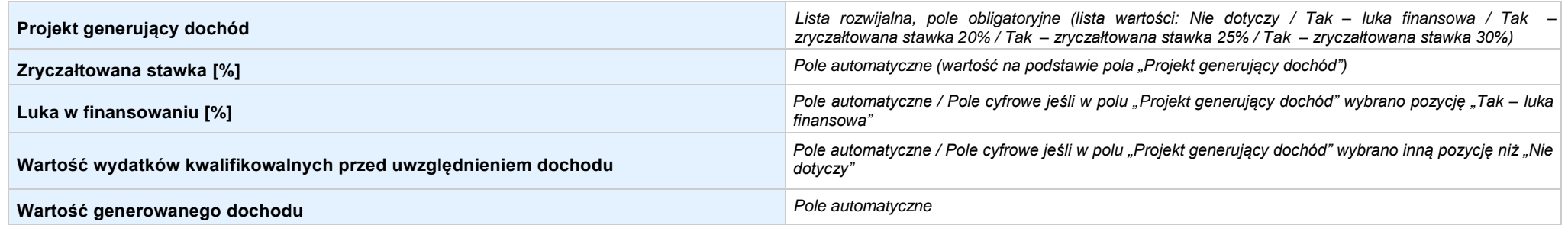

#### 6.2 ŹRÓDŁA FINANSOWANIA WYDATKÓW KWALIFIKOWALNYCH PROJEKTU NIE OBJĘTE POMOCĄ PUBLICZNĄ: 0,00 zł Pole automatyczne, w przypadku wniosku partnerskiego punkt *wypełnia się w sekcji XII w kartach Lidera projektu oraz Partnerów*

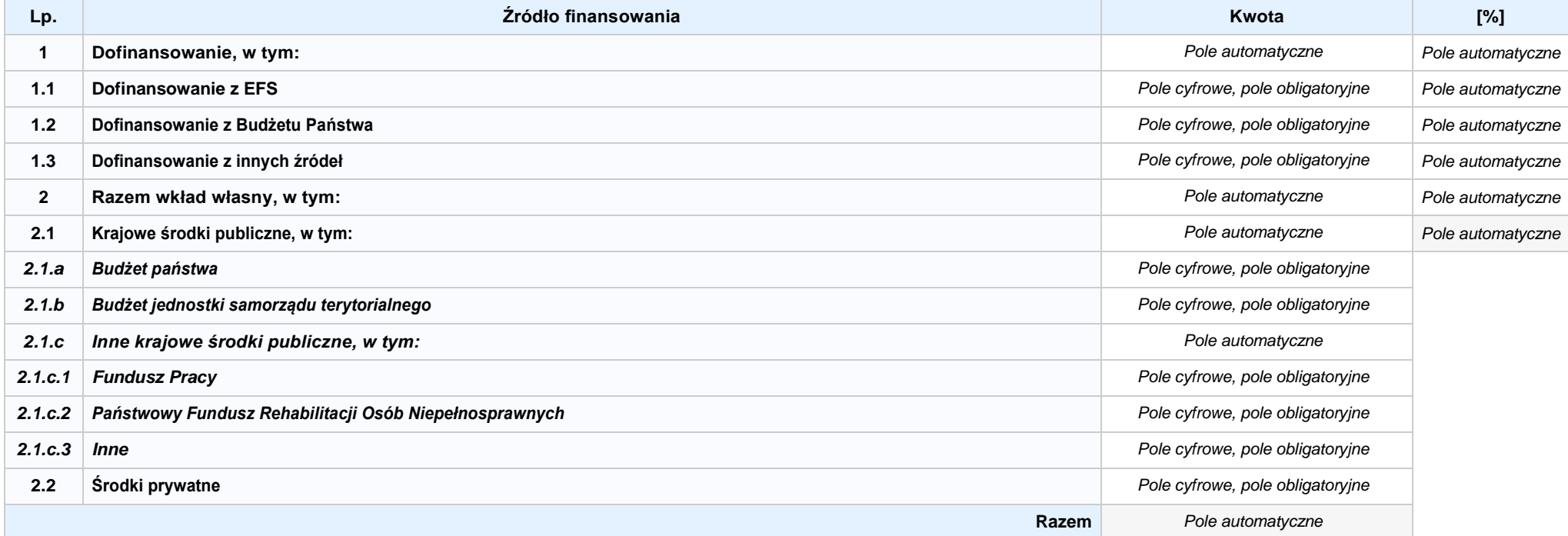

6.3.A ŹRÓDŁA FINANSOWANIA WYDATKÓW KWALIFIKOWALNYCH PROJEKTU OBJĘTE POMOCĄ PUBLICZNĄ: 0,00 zł Pole automatyczne, w przypadku wniosku partnerskiego punkt *wypełnia się w sekcji XII w kartach Lidera projektu oraz Partnerów*

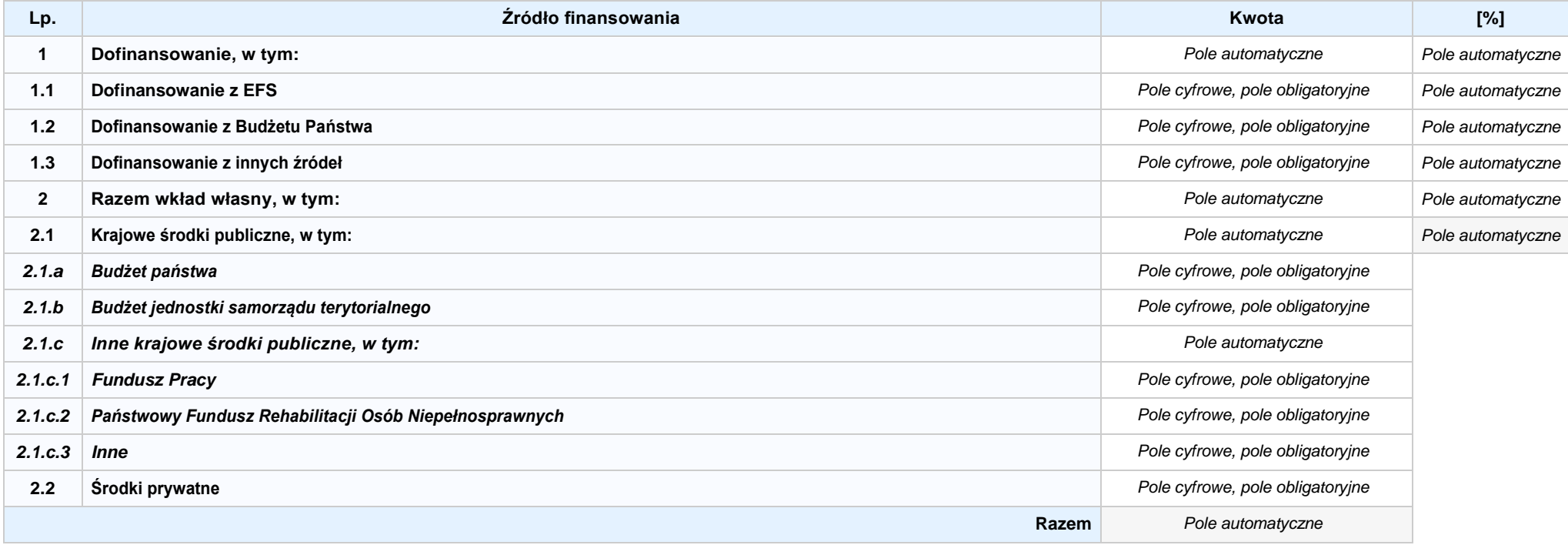

**6.3.B ŹRÓDŁA FINANSOWANIA WYDATKÓW KWALIFIKOWALNYCH PROJEKTU OBJĘTE POMOCĄ DE MINIMIS: 0,00 zł** *Pole automatyczne, w przypadku wniosku partnerskiego punkt wypełnia się w sekcji XII w kartach Lidera projektu oraz Partnerów*

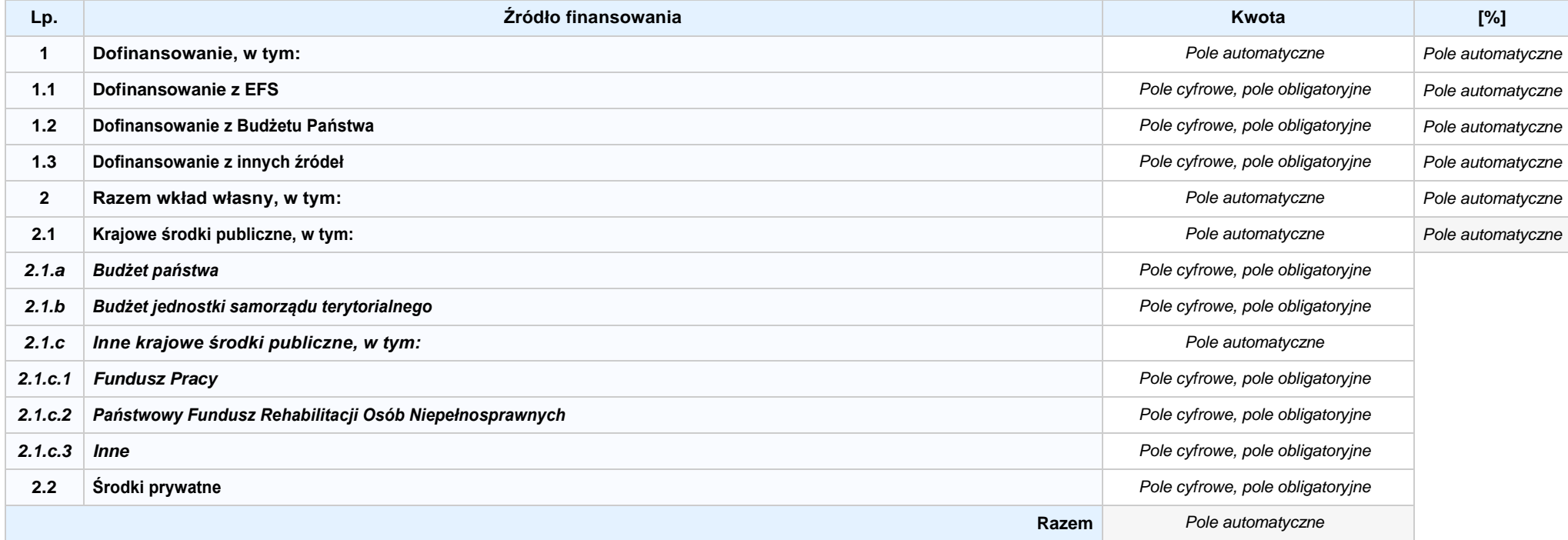

6.4 ŹRÓDŁA FINANSOWANIA WYDATKÓW KWALIFIKOWALNYCH PROJEKTU RAZEM (nie objęte pomocą publiczną oraz objęte pomocą publiczną i pomocą de minimis): **0,00 zł** *Pole automatyczne*

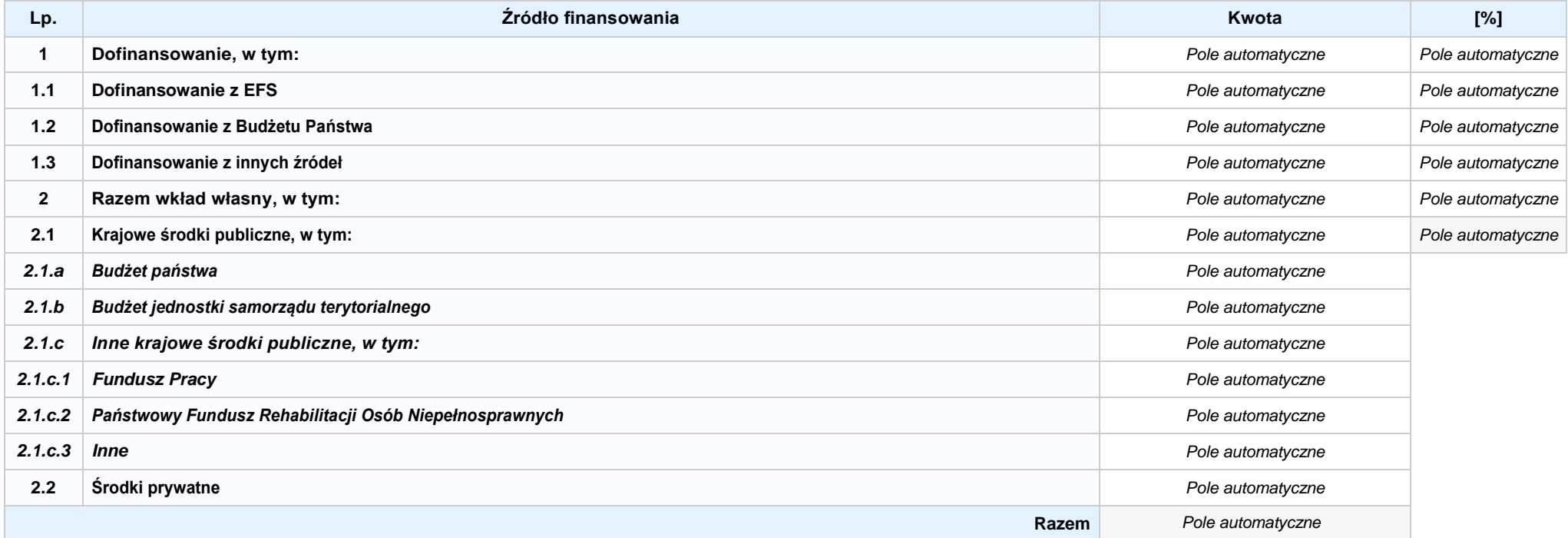

# **SEKCJA VII. ZGODNOŚĆ PROJEKTU Z POLITYKAMI HORYZONTALNYMI UE**

## **7.1 ZRÓWNOWAŻONY ROZWÓJ**

**NIE DOTYCZY** *Pole wyboru*

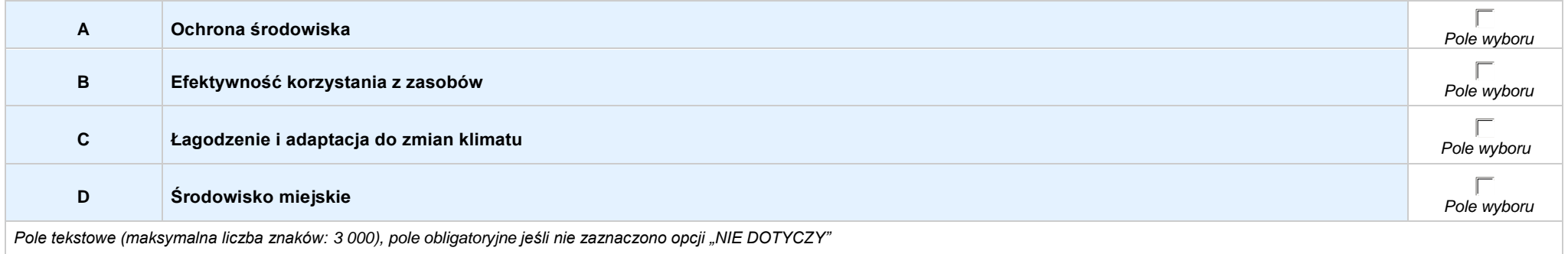

## **7.2 RÓWNOŚĆ SZANS I NIEDYSKRYMINACJA**

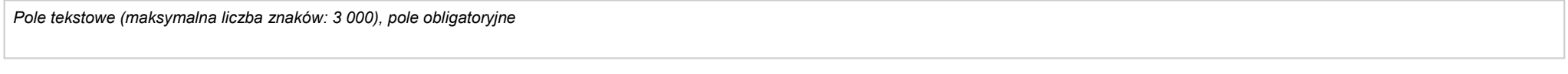

## **7.3 RÓWNOUPRAWNIENIE PŁCI**

*Pole tekstowe (maksymalna liczba znaków: 3 000), pole obligatoryjne*

# **SEKCJA VIII. ZGODNOŚĆ PROJEKTU Z ZASADĄ KONKURENCYJNOŚCI / USTAWĄ PRAWO ZAMÓWIEŃ PUBLICZNYCH**

*Pole tekstowe (maksymalna liczba znaków: 3 000), pole obligatoryjne*

## **SEKCJA IX. SYTUACJA PROJEKTU W PRZYPADKU NIEZAKWALIFIKOWANIA DO WSPARCIA**

**SEKCJA XII. KARTY LIDERA/PARTNERA(ÓW) PROJEKTU** *Sekcja występująca wyłącznie we wniosku partnerskim, liczba partnerów nieograniczona*

# **KARTA LIDERA PROJEKTU -** *NAZWA*

#### **2.1 DANE TELEADRESOWE SIEDZIBY LIDERA**

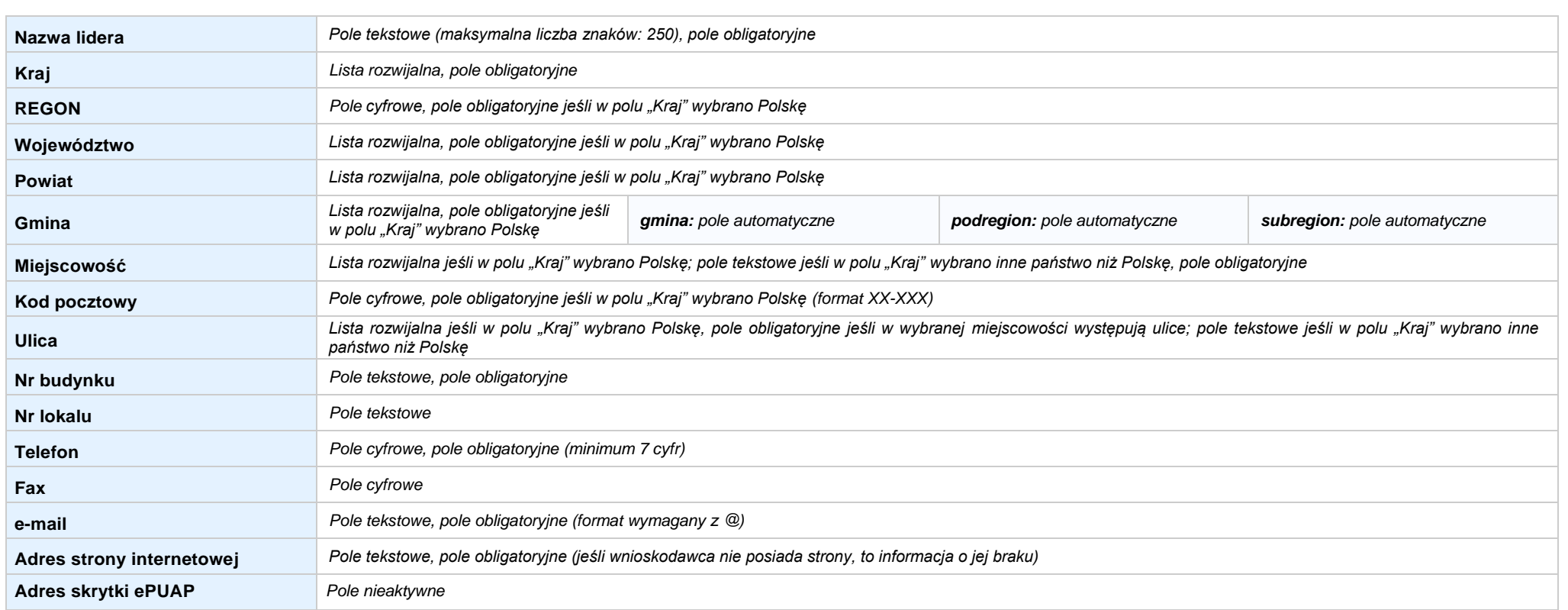

#### **2.5 IDENTYFIKACJA I KLASYFIKACJA LIDERA**

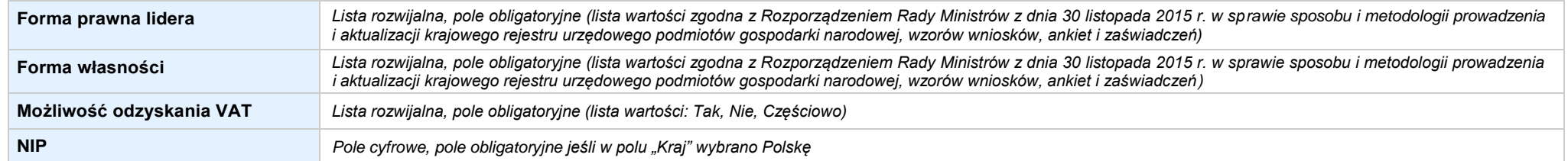

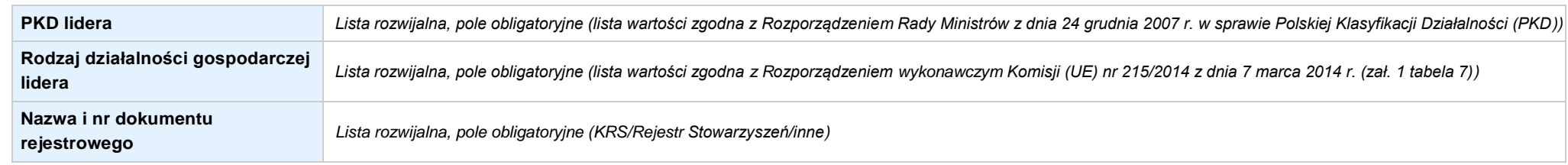

#### **3.7 MIEJSCE REALIZACJI PROJEKTU**

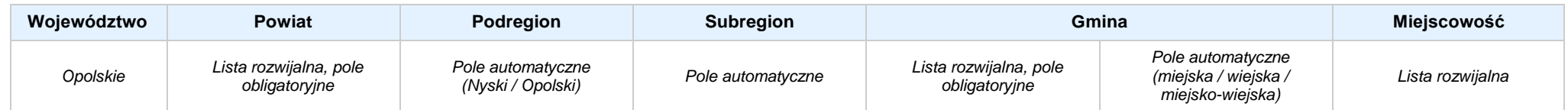

#### **4. LISTA MIERZALNYCH WSKAŹNIKÓW PROJEKTU**

#### **4.1 WSKAŹNIKI KLUCZOWE**

#### **A. PRODUKTY REALIZACJI PROJEKTU**

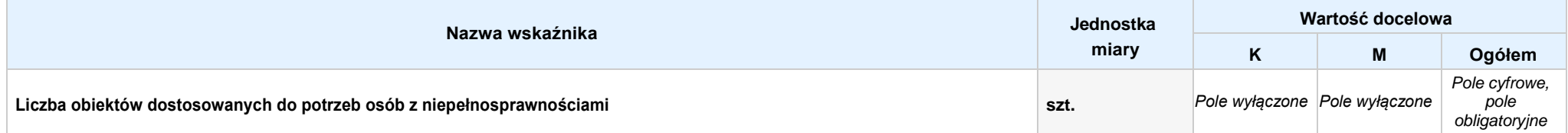

Opis metodologii monitoringu wskaźnika (częstotliwość i źródło informacji): wartość domyślna: Projekt nie przewiduje realizacji wskaźnika; pole tekstowe (maksymalna liczba znaków: 1 000), pole obligatoryjne

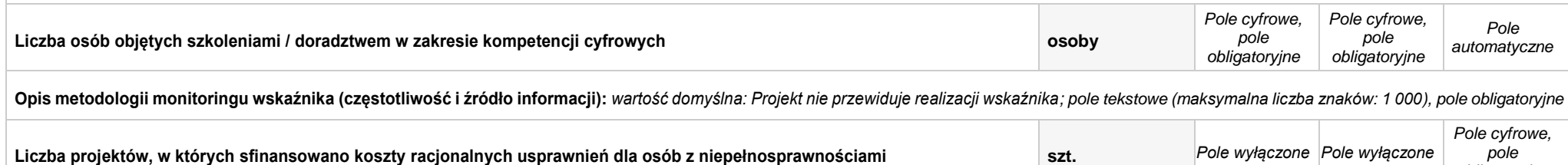

Opis metodologii monitoringu wskaźnika (częstotliwość i źródło informacji): wartość domyślna: Projekt nie przewiduje realizacji wskaźnika; pole tekstowe (maksymalna liczba znaków: 1 000), pole obligatoryjne

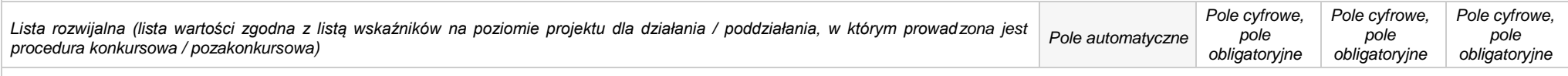

**Opis metodologii monitoringu wskaźnika (częstotliwość i źródło informacji):** *pole tekstowe (maksymalna liczba znaków: 1 000), pole obligatoryjne*

*obligatoryjne*

#### **B. REZULTATY REALIZACJIPROJEKTU**

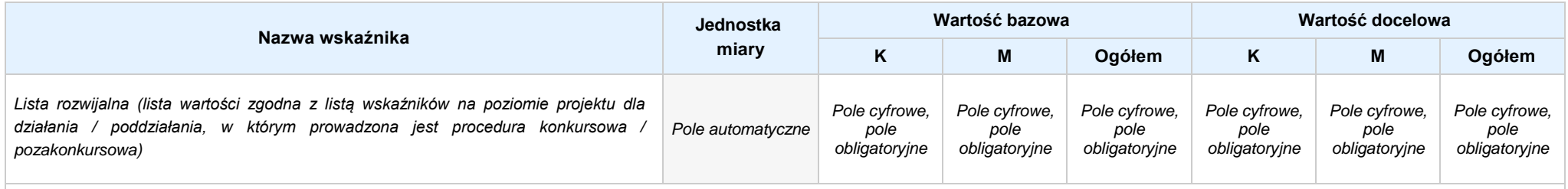

**Opis metodologii monitoringu wskaźnika (częstotliwość i źródło informacji):** *pole tekstowe (maksymalna liczba znaków: 1 000), pole obligatoryjne*

#### **4.2 WSKAŹNIKI SPECYFICZNE DLA PROGRAMU**

#### **A. PRODUKTY REALIZACJI PROJEKTU**

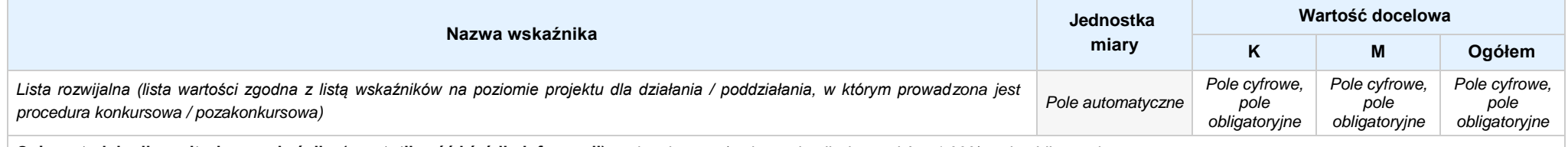

**Opis metodologii monitoringu wskaźnika (częstotliwość i źródło informacji):** *pole tekstowe (maksymalna liczba znaków: 1 000), pole obligatoryjne*

#### **B. REZULTATY REALIZACJIPROJEKTU**

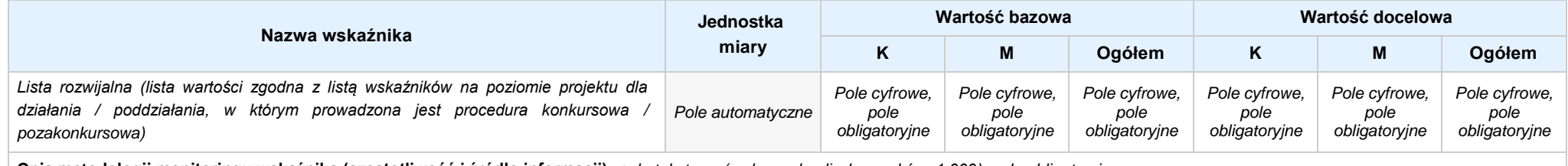

**Opis metodologii monitoringu wskaźnika (częstotliwość i źródło informacji):** *pole tekstowe (maksymalna liczba znaków: 1 000), pole obligatoryjne*

#### **5. HARMONOGRAM RZECZOWO - FINANSOWY**

#### **5.1 ZAKRES RZECZOWO-FINANSOWY**

## **ZADANIE NR: 1 z X** *pole wyboru*

Nazwa zadania: *Pole tekstowe (maksymalna liczba znaków: 600), pole obligatoryjne*

**Opis działań planowanych do realizacji w ramach wskazanych zadań / czas realizacji:** *Pole tekstowe (maksymalna liczba znaków: 3 000), pole obligatoryjne*

## **WYDATKI RZECZYWIŚCIE PONOSZONE:** *Pole wyboru*

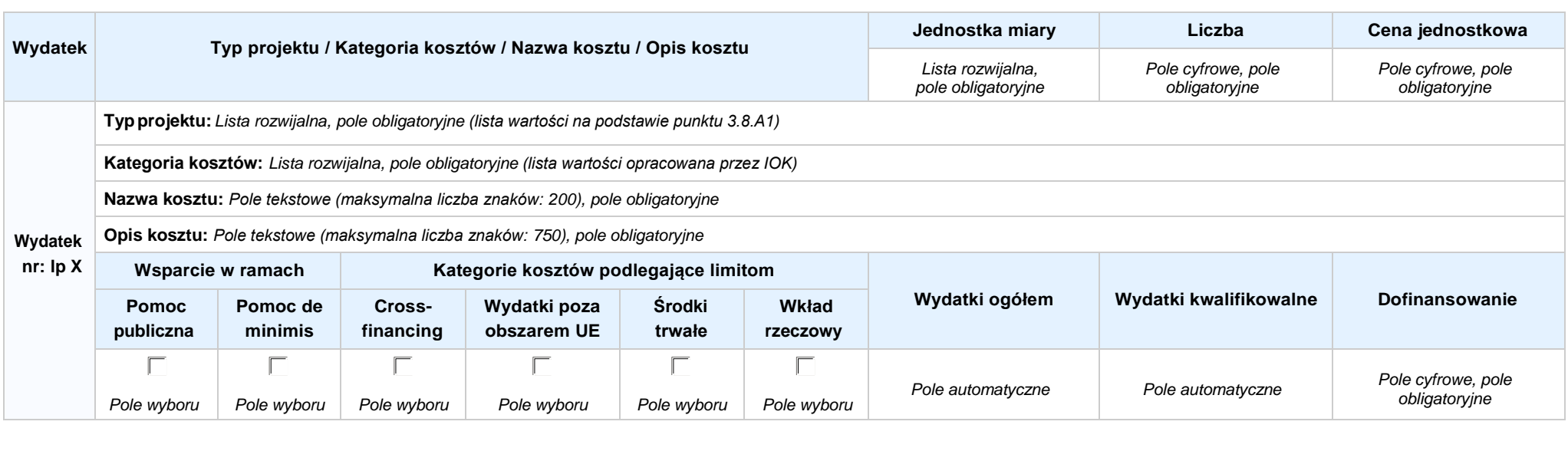

#### **WYDATKI ROZLICZANE RYCZAŁTOWO:** *Pole wyboru*

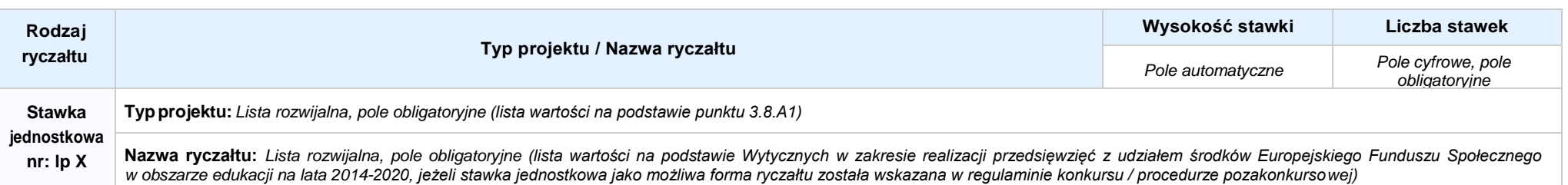

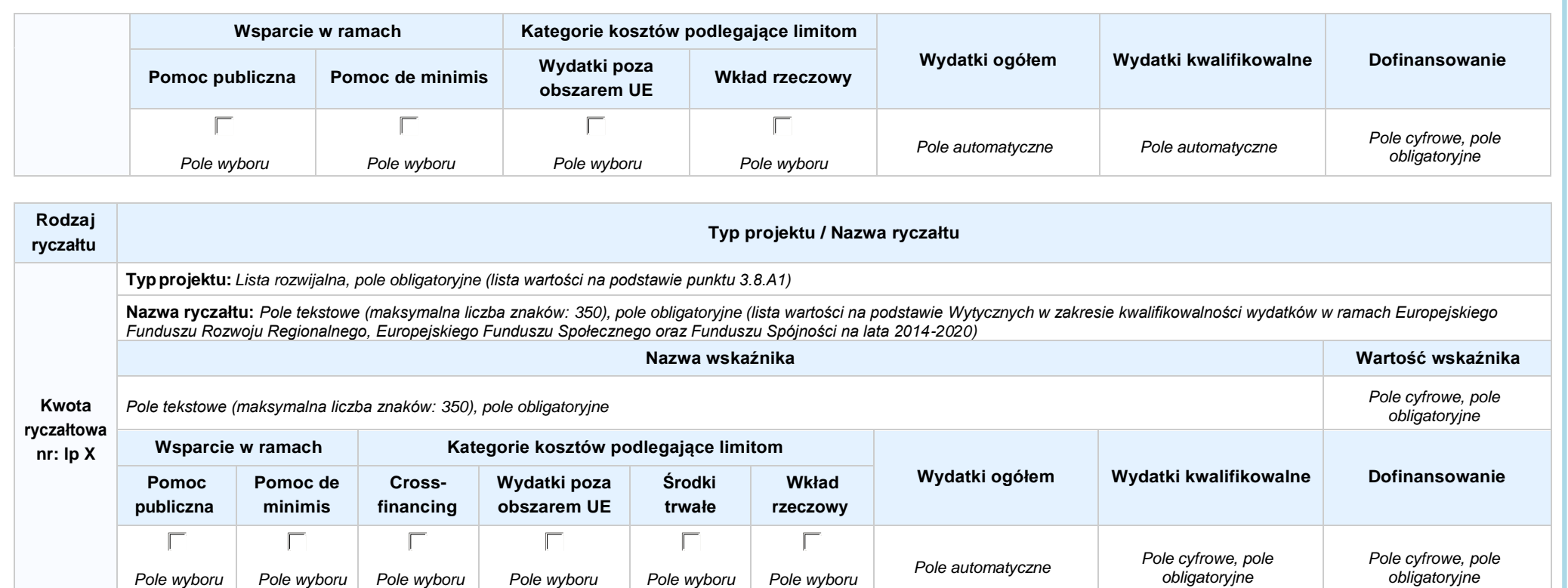

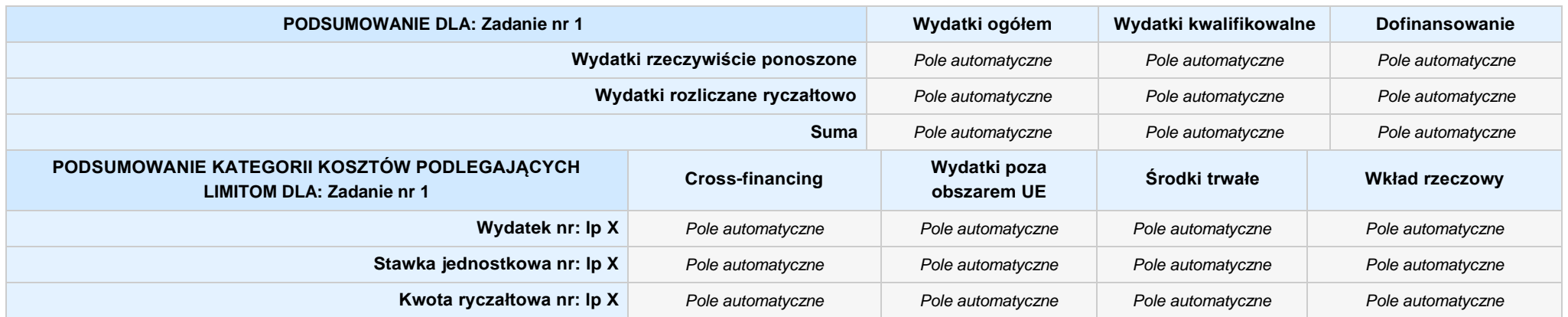

# **KOSZTY POŚREDNIE** *pole wyboru*

**Opis działań planowanych do realizacji w ramach wskazanych zadań / czas realizacji:** *Pole tekstowe (maksymalna liczba znaków: 3 000), pole obligatoryjne*

## **WYDATKI RZECZYWIŚCIE PONOSZONE: Nie**

#### **WYDATKI ROZLICZANE RYCZAŁTOWO: Tak**

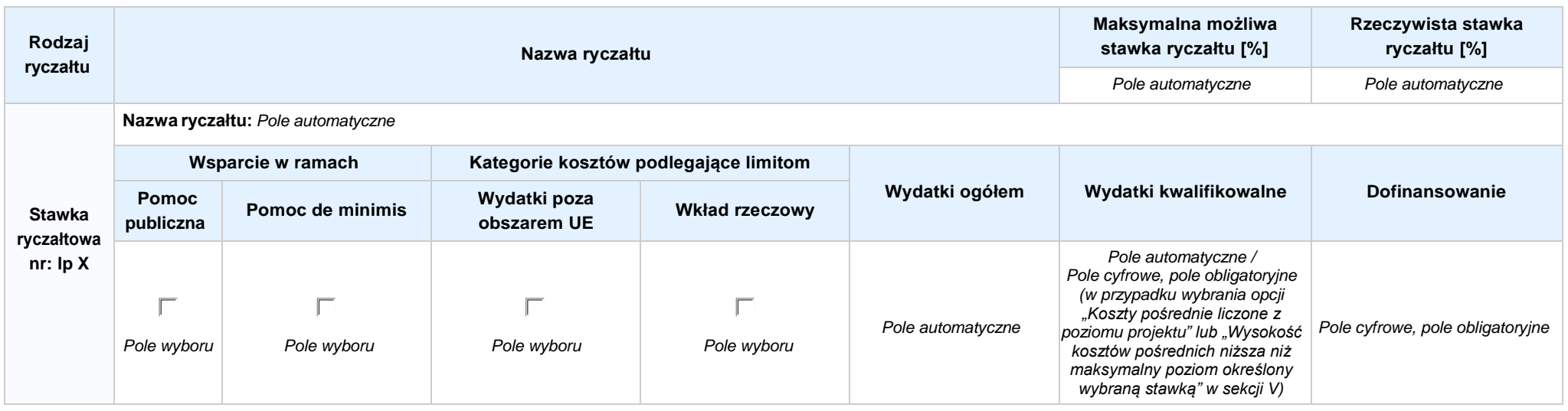

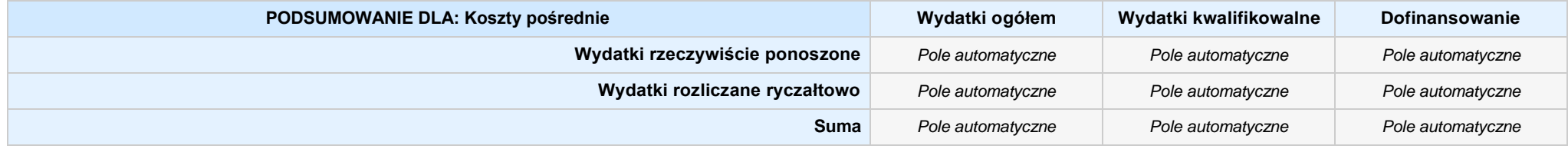

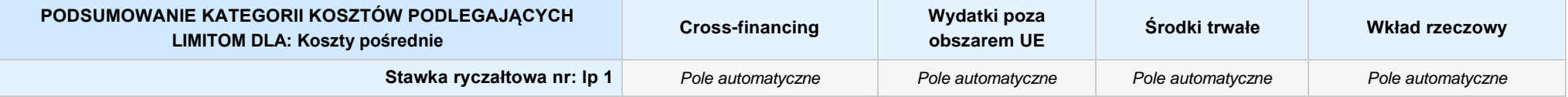

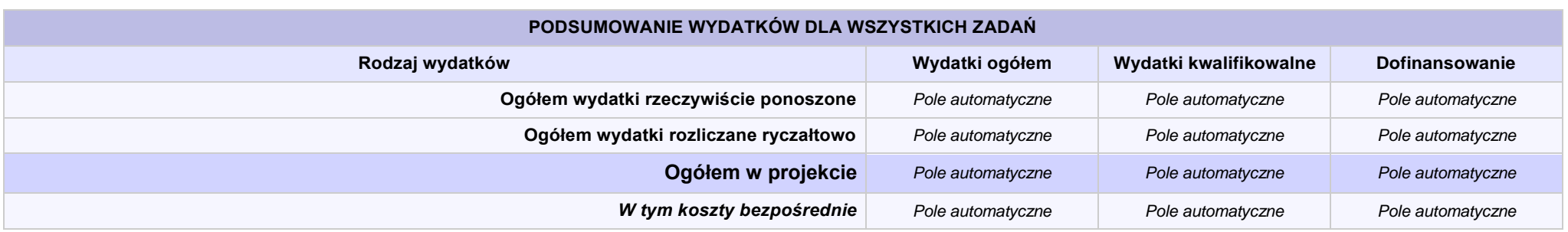

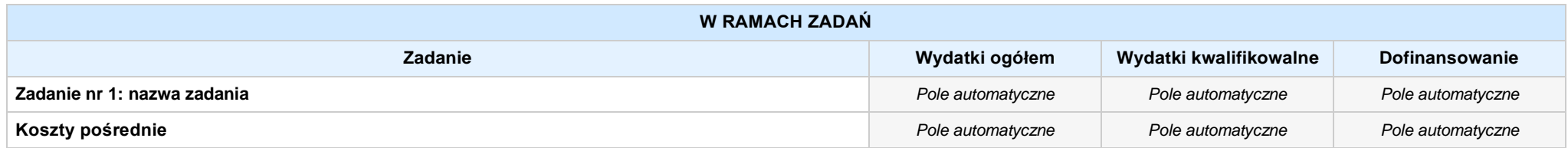

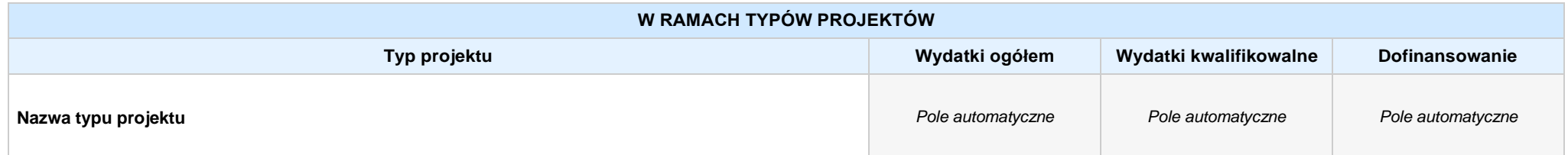

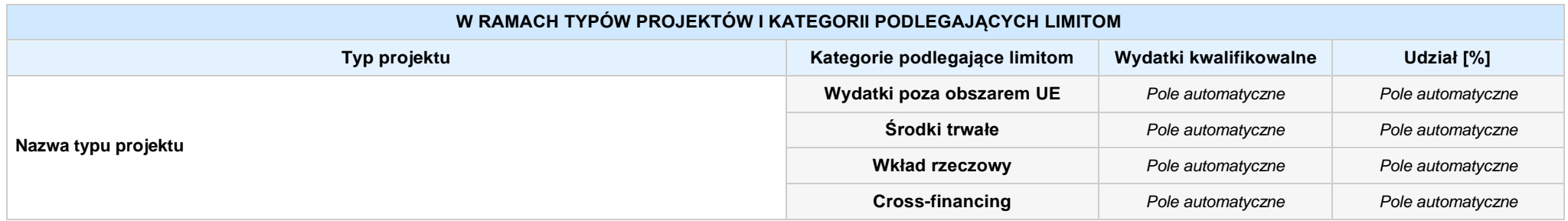

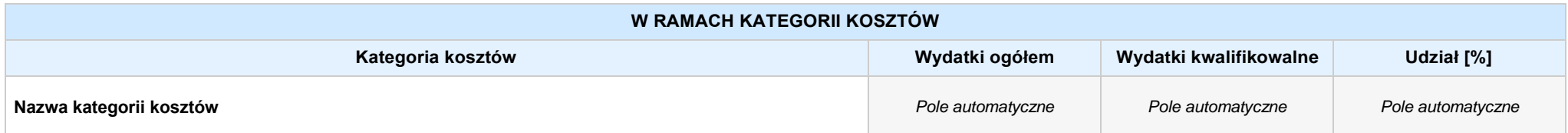

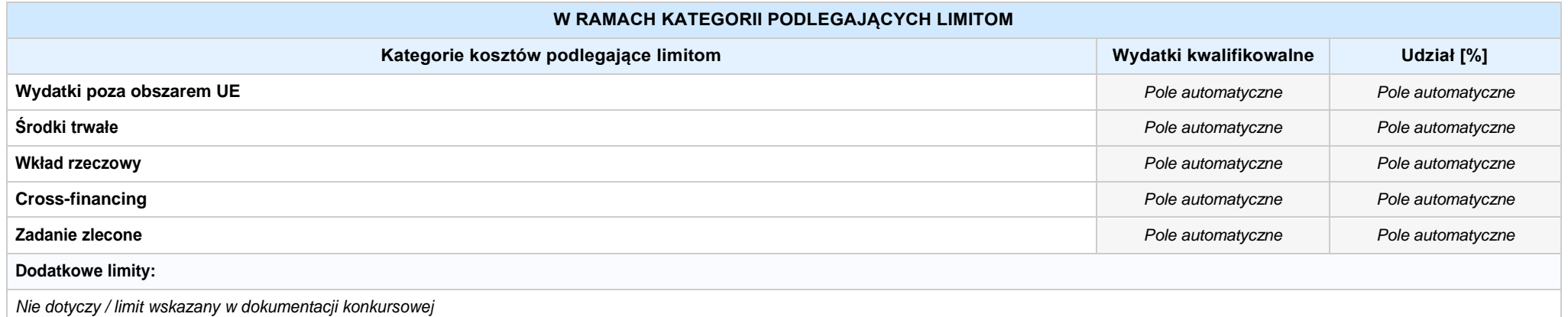

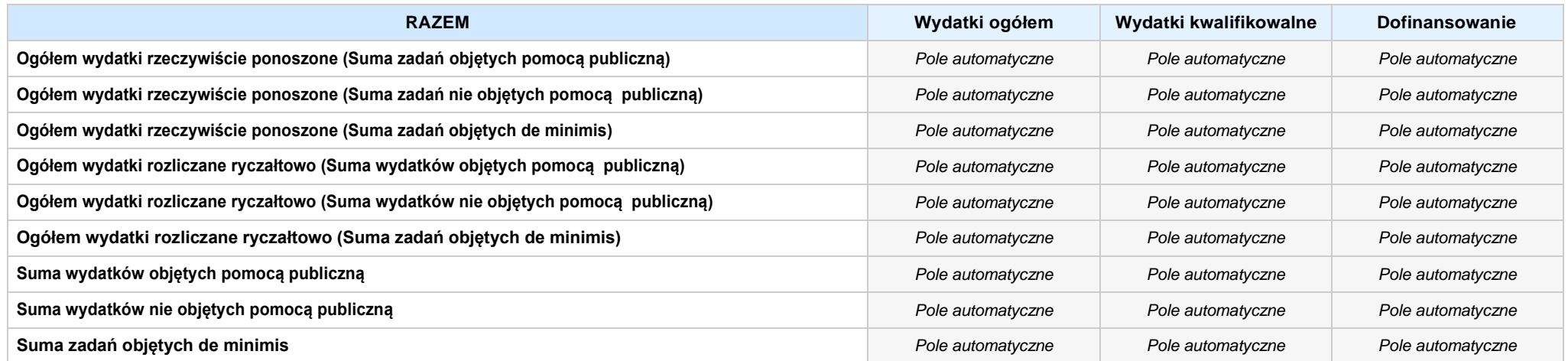

## **6. ŹRÓDŁA FINANSOWANIA WYDATKÓW**

**6.2 ŹRÓDŁA FINANSOWANIA WYDATKÓW KWALIFIKOWALNYCH PROJEKTU NIE OBJĘTE POMOCĄ PUBLICZNĄ: 0,00 zł** *Pole automatyczne*

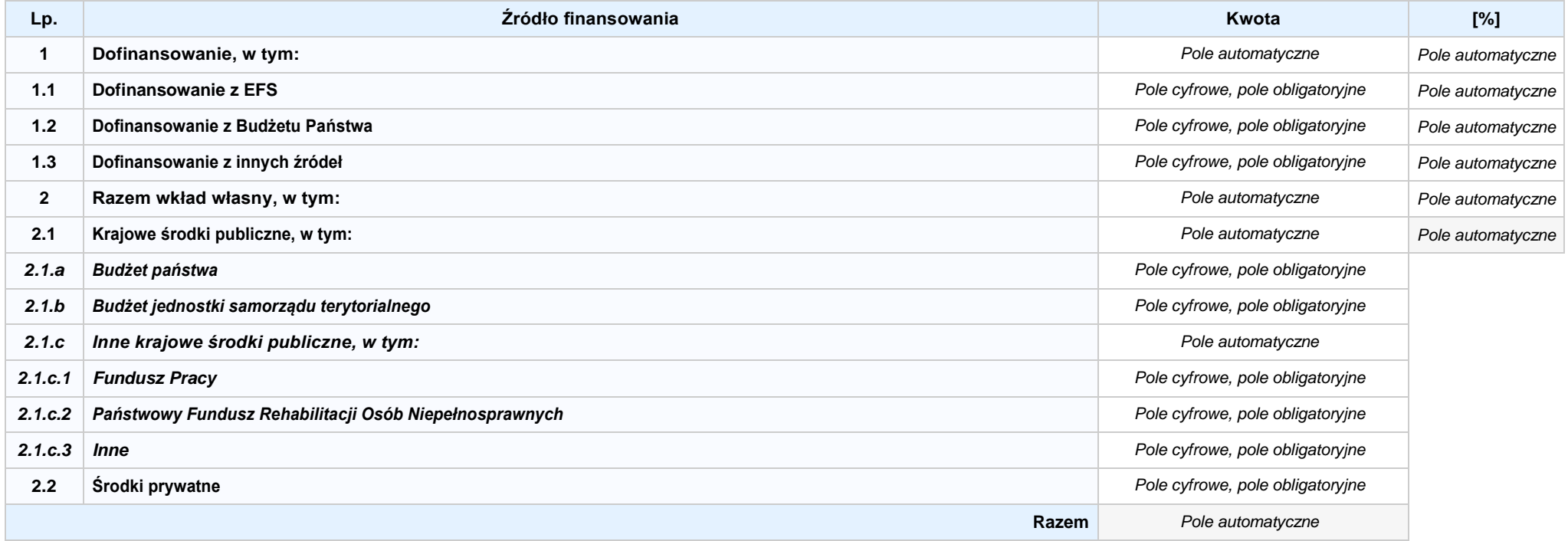

## **6.3.A ŹRÓDŁA FINANSOWANIA WYDATKÓW KWALIFIKOWALNYCH PROJEKTU OBJĘTE POMOCĄ PUBLICZNĄ: 0,00 zł** *Pole automatyczne*

**NIE DOTYCZY** *Pole automatyczne*

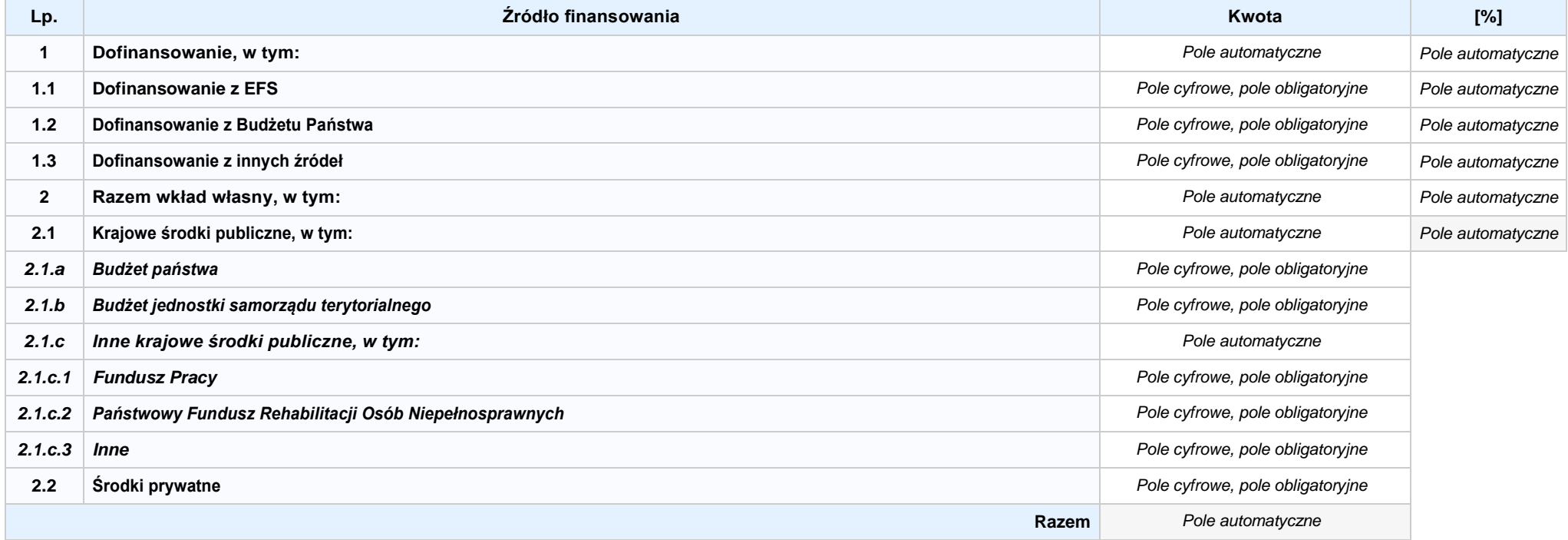

## **6.3.B ŹRÓDŁA FINANSOWANIA WYDATKÓW KWALIFIKOWALNYCH PROJEKTU OBJĘTE POMOCĄ DE MINIMIS: 0,00 zł** *Pole automatyczne*

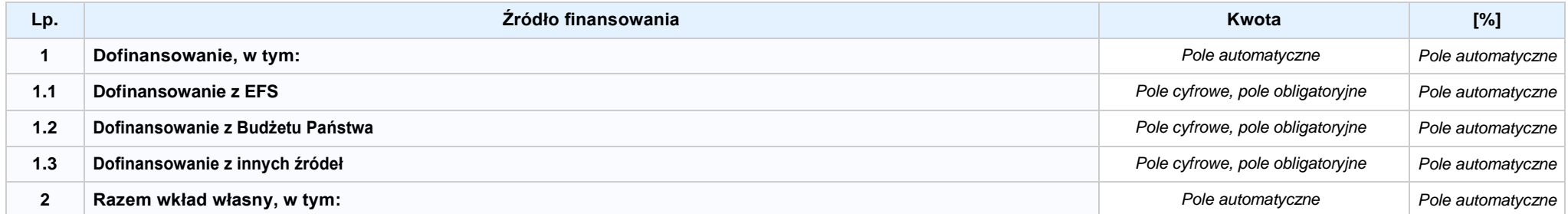

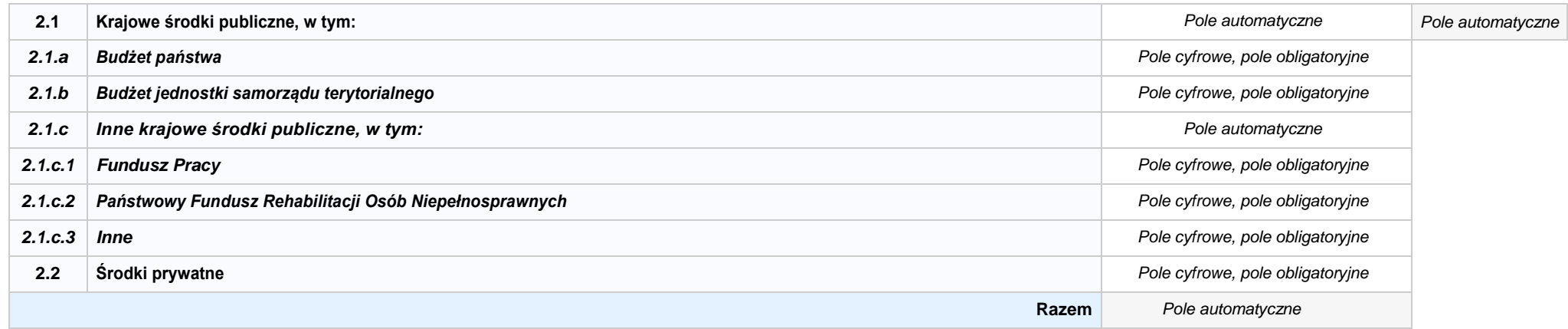

6.4 ŹRÓDŁA FINANSOWANIA WYDATKÓW KWALIFIKOWALNYCH PROJEKTU RAZEM (nie objęte pomocą publiczną oraz objęte pomocą publiczną i pomocą de minimis): **0,00 zł** *Pole automatyczne*

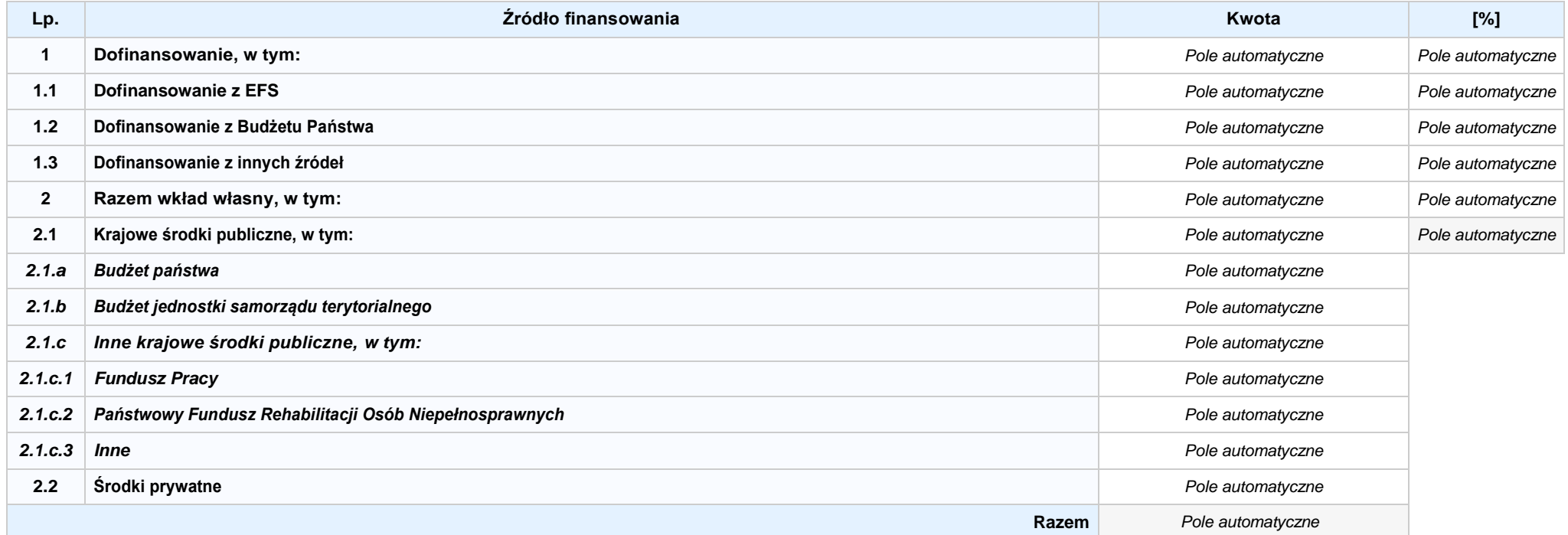

# **KARTA PARTNERA PROJEKTU NR: X -** *NAZWA*

#### **2.1 DANE TELEADRESOWE SIEDZIBY PARTNERA**

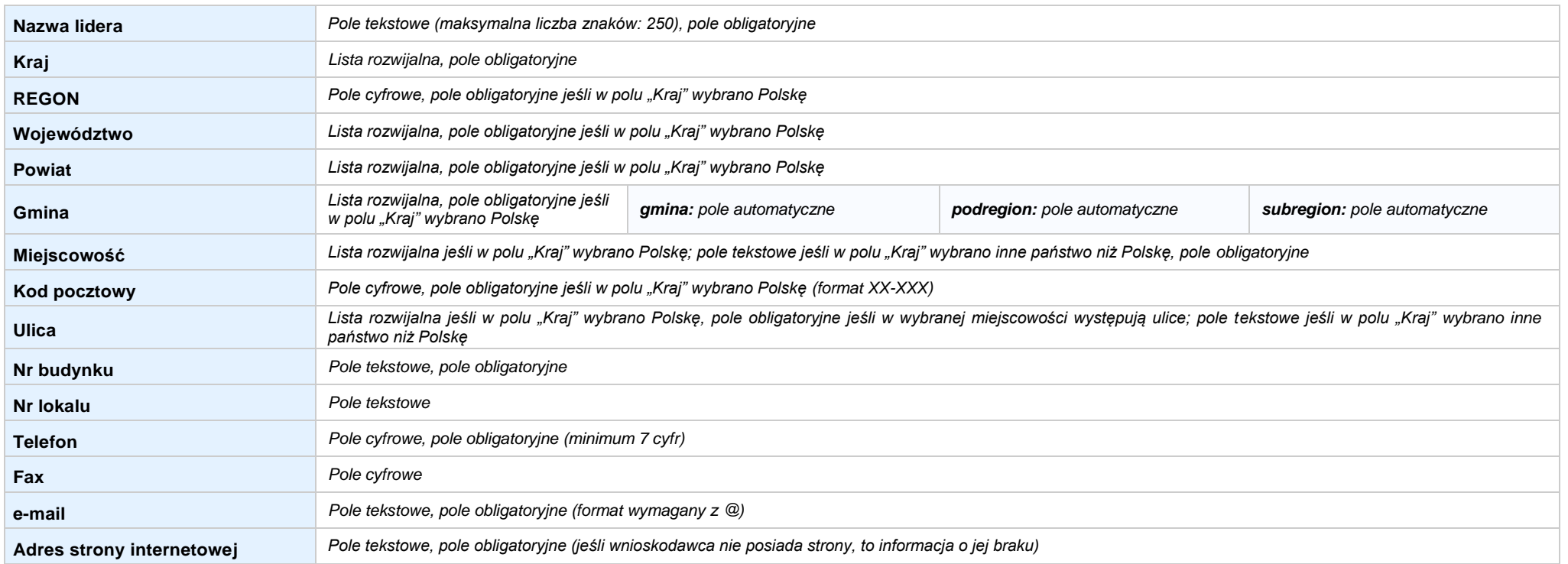

#### **2.5 IDENTYFIKACJA I KLASYFIKACJA PARTNERA**

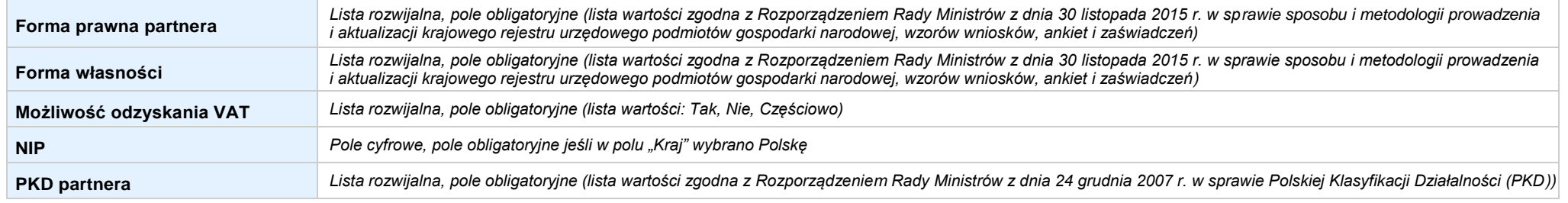

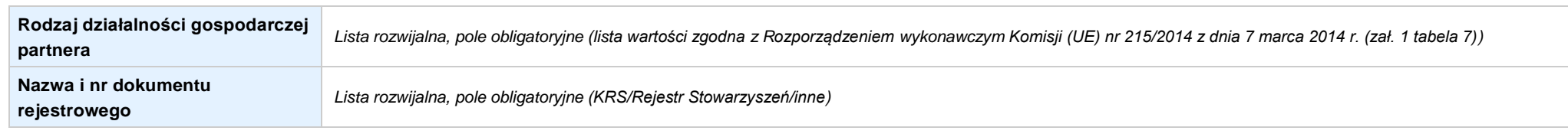

#### **3.7 MIEJSCE REALIZACJI PROJEKTU**

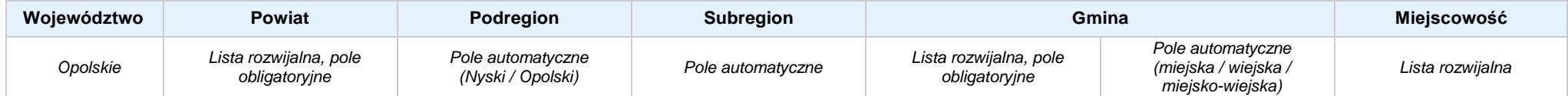

## **4. LISTA MIERZALNYCH WSKAŹNIKÓW PROJEKTU**

## **4.1 WSKAŹNIKI KLUCZOWE**

#### **A. PRODUKTY REALIZACJI PROJEKTU**

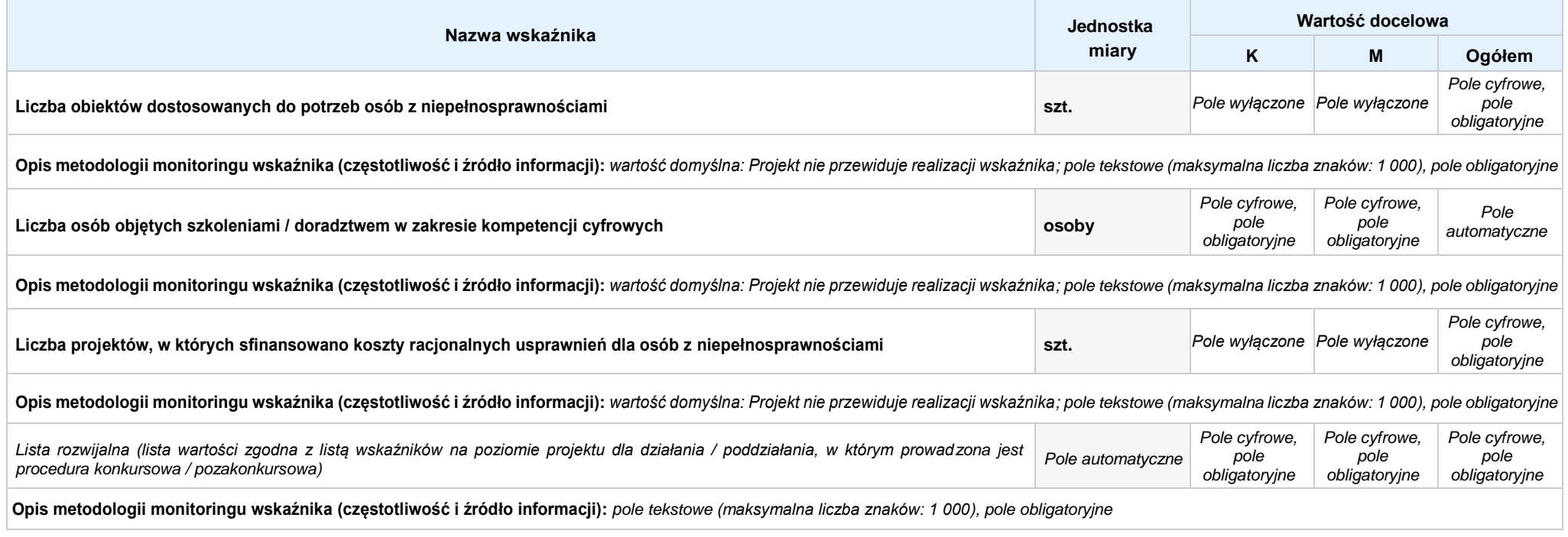

#### **B. REZULTATY REALIZACJIPROJEKTU**

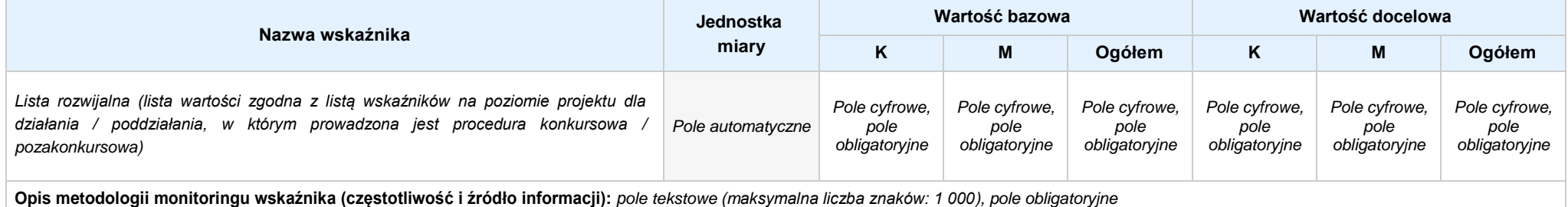

## **4.2 WSKAŹNIKI SPECYFICZNE DLA PROGRAMU**

#### **A. PRODUKTY REALIZACJI PROJEKTU**

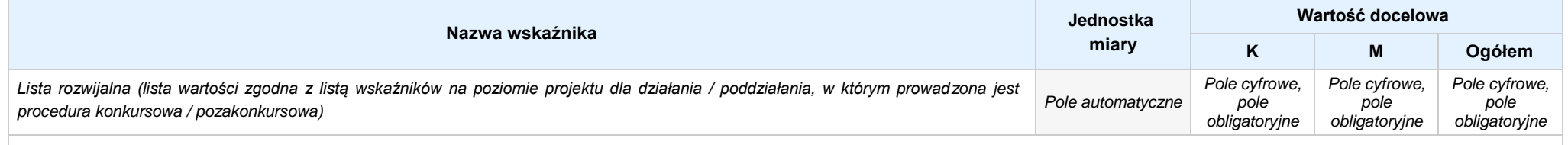

**Opis metodologii monitoringu wskaźnika (częstotliwość i źródło informacji):** *pole tekstowe (maksymalna liczba znaków: 1 000), pole obligatoryjne*

#### **B. REZULTATY REALIZACJIPROJEKTU**

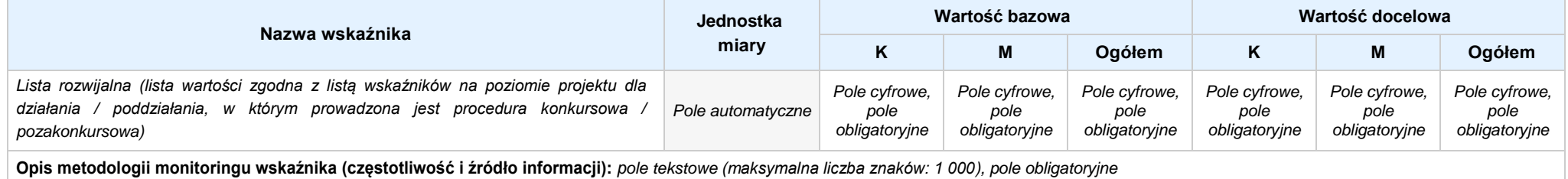

#### **5. HARMONOGRAM RZECZOWO - FINANSOWY**

#### **5.1 ZAKRES RZECZOWO-FINANSOWY**

## **ZADANIE NR: 1 z X** *pole wyboru*

Nazwa zadania: *Pole tekstowe (maksymalna liczba znaków: 600), pole obligatoryjne*

**Opis działań planowanych do realizacji w ramach wskazanych zadań / czas realizacji:** *Pole tekstowe (maksymalna liczba znaków: 3 000), pole obligatoryjne*

## **WYDATKI RZECZYWIŚCIE PONOSZONE:** *Pole wyboru*

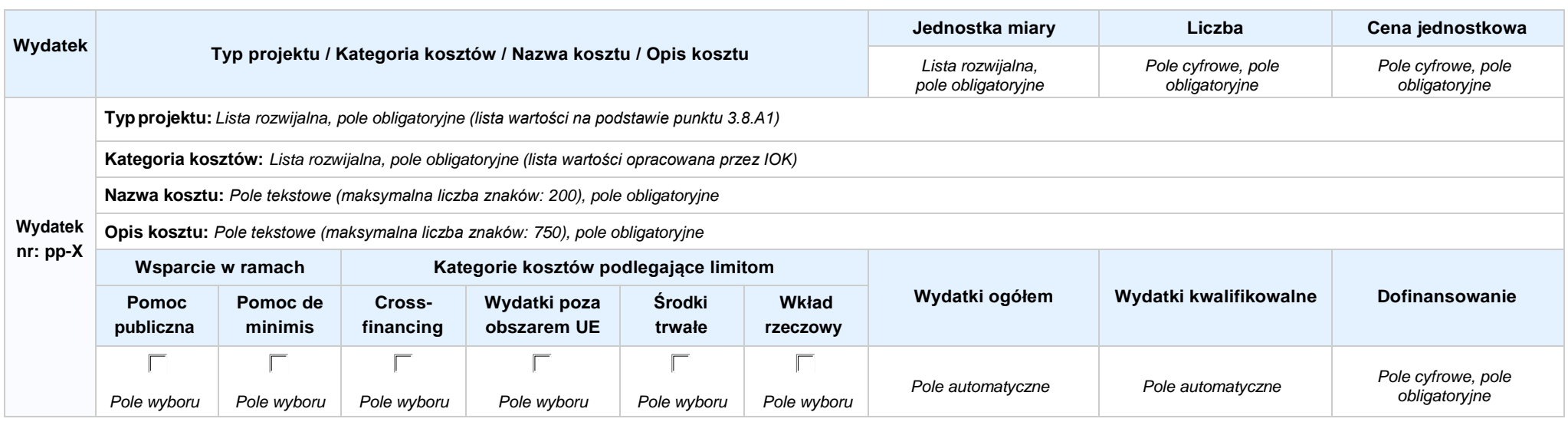

#### **WYDATKI ROZLICZANE RYCZAŁTOWO:** *Pole wyboru*

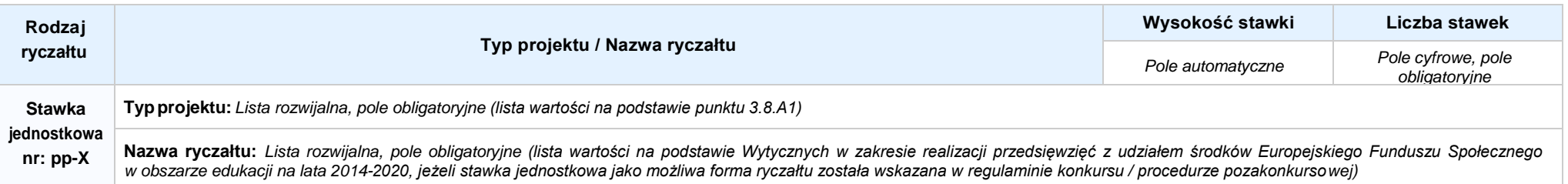

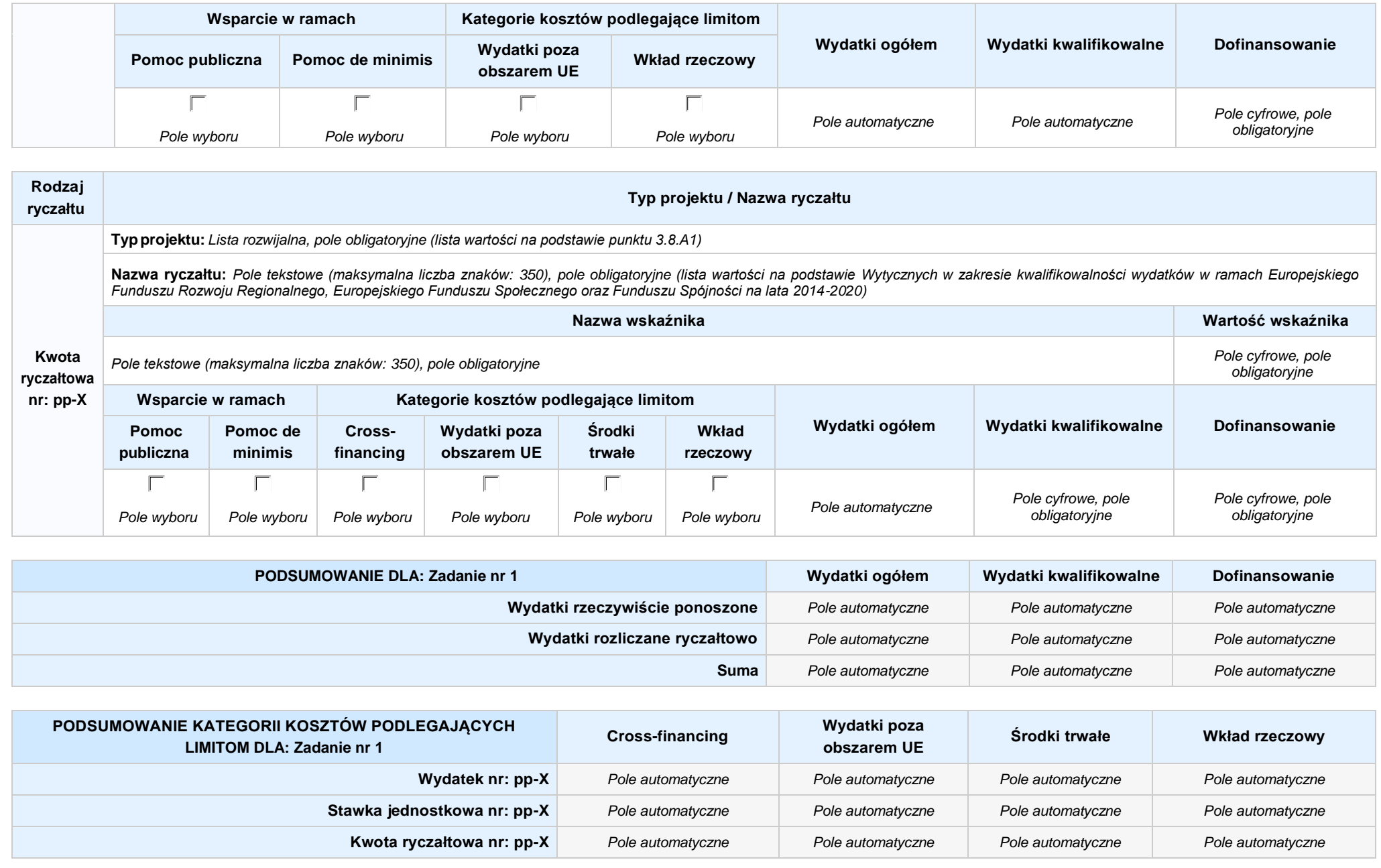

## **KOSZTY POŚREDNIE** *pole wyboru*

**Opis działań planowanych do realizacji w ramach wskazanych zadań / czas realizacji:** *Pole tekstowe (maksymalna liczba znaków: 3 000), pole obligatoryjne*

## **WYDATKI RZECZYWIŚCIE PONOSZONE: Nie**

#### **WYDATKI ROZLICZANE RYCZAŁTOWO: Tak**

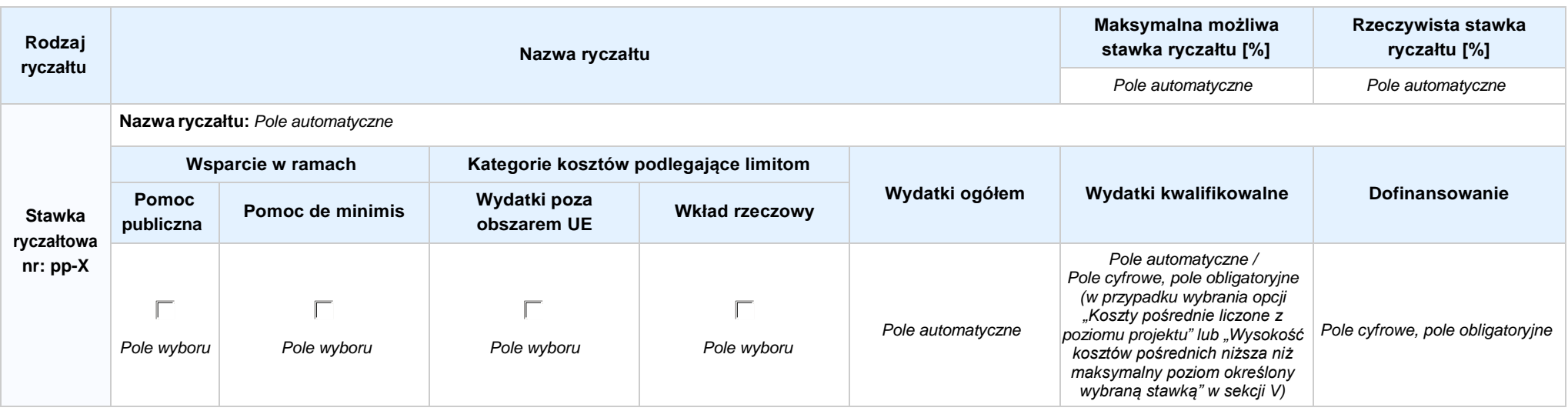

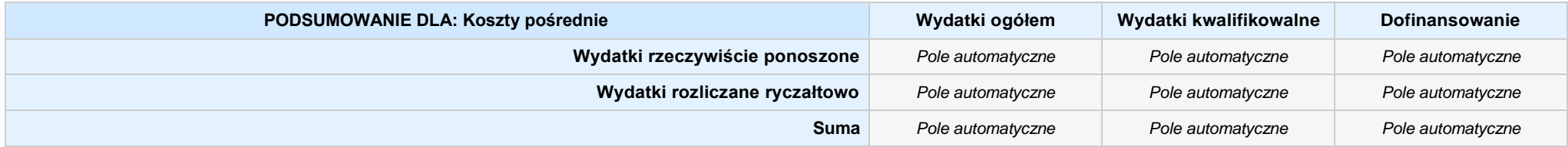

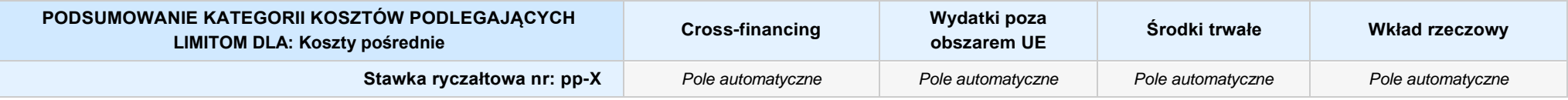

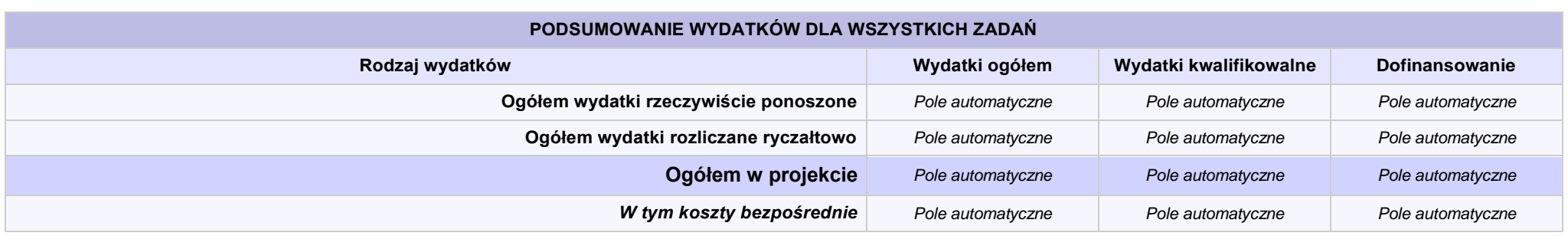

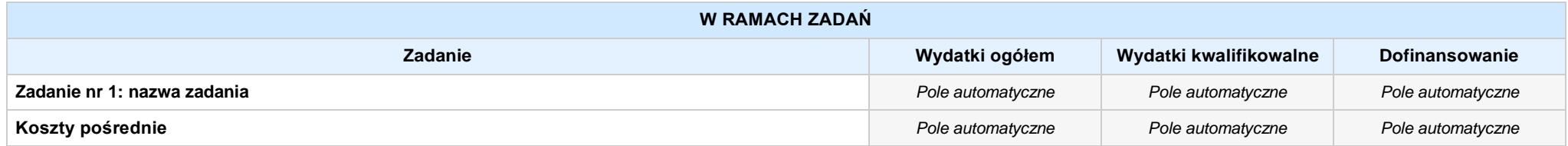

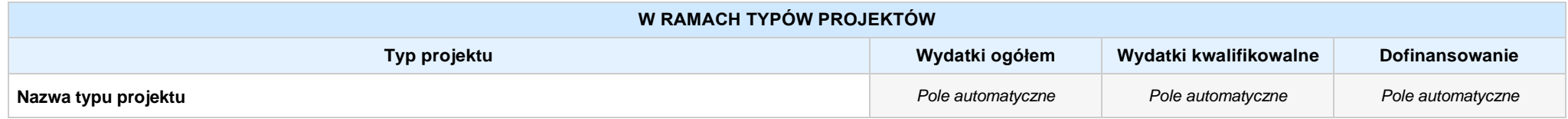

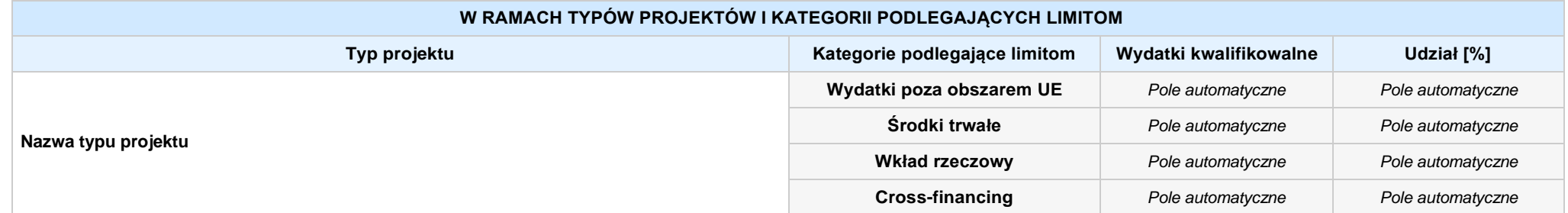

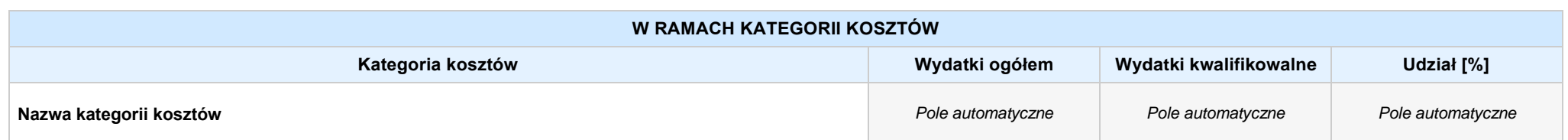

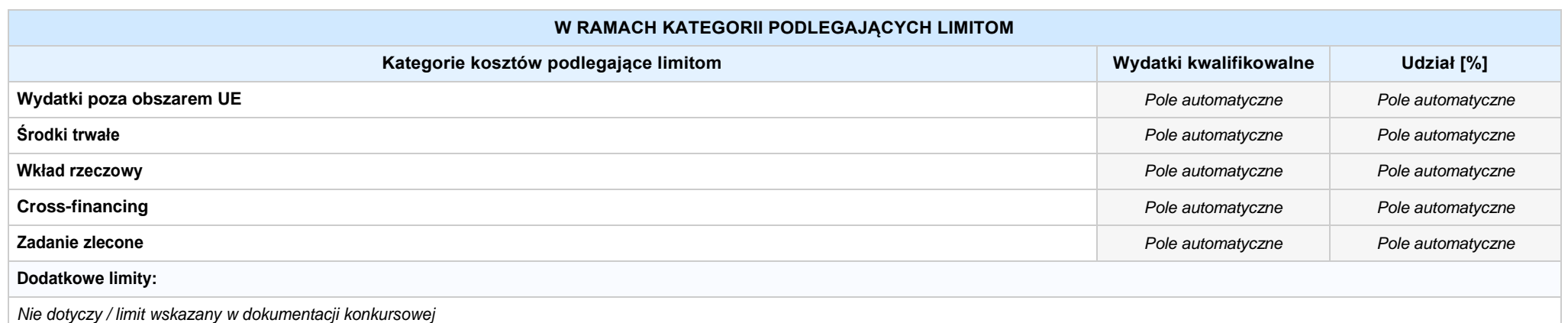

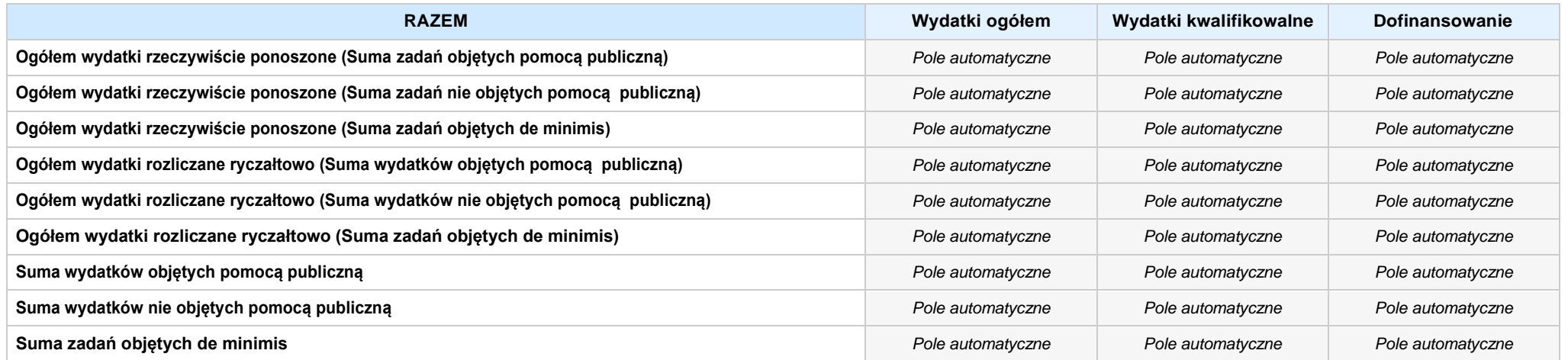

## **6. ŹRÓDŁA FINANSOWANIA WYDATKÓW**

# **6.2 ŹRÓDŁA FINANSOWANIA WYDATKÓW KWALIFIKOWALNYCH PROJEKTU NIE OBJĘTE POMOCĄ PUBLICZNĄ: 0,20 zł** *Pole automatyczne*

**NIE DOTYCZY** *Pole automatyczne*

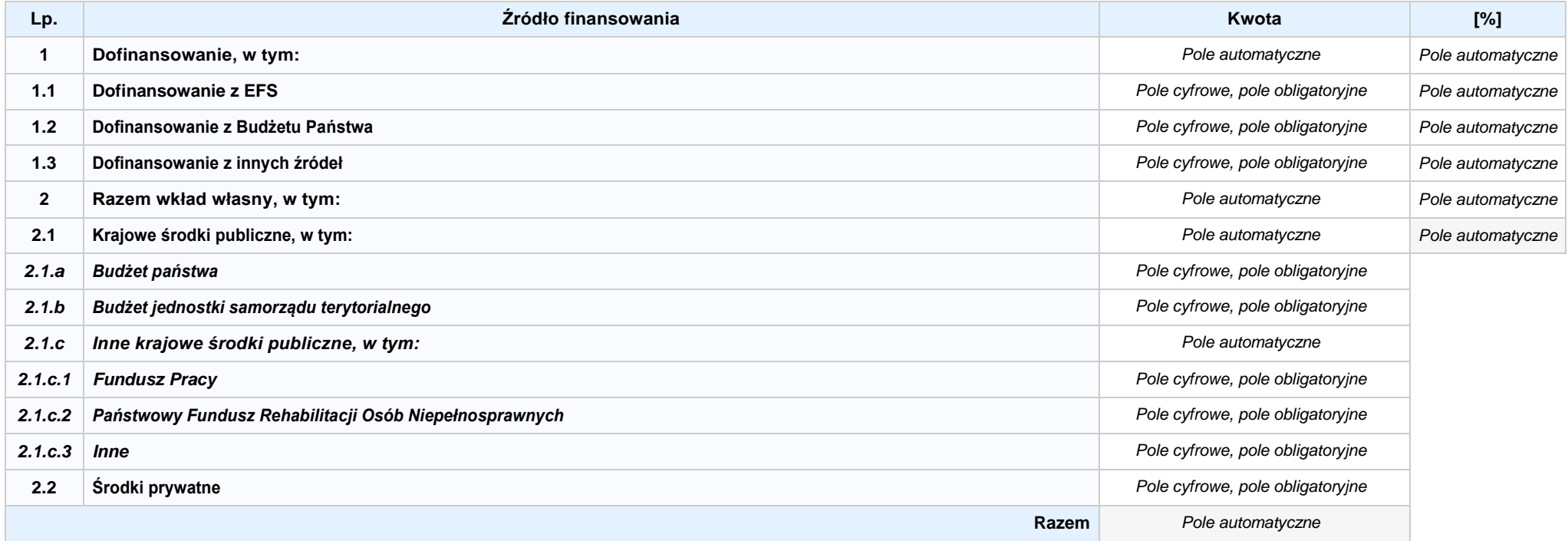

## **6.3.A ŹRÓDŁA FINANSOWANIA WYDATKÓW KWALIFIKOWALNYCH PROJEKTU OBJĘTE POMOCĄ PUBLICZNĄ: 0,00 zł** *Pole automatyczne*

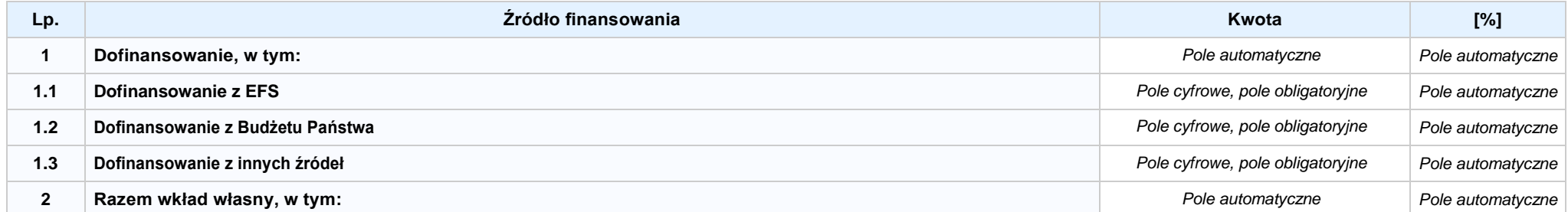

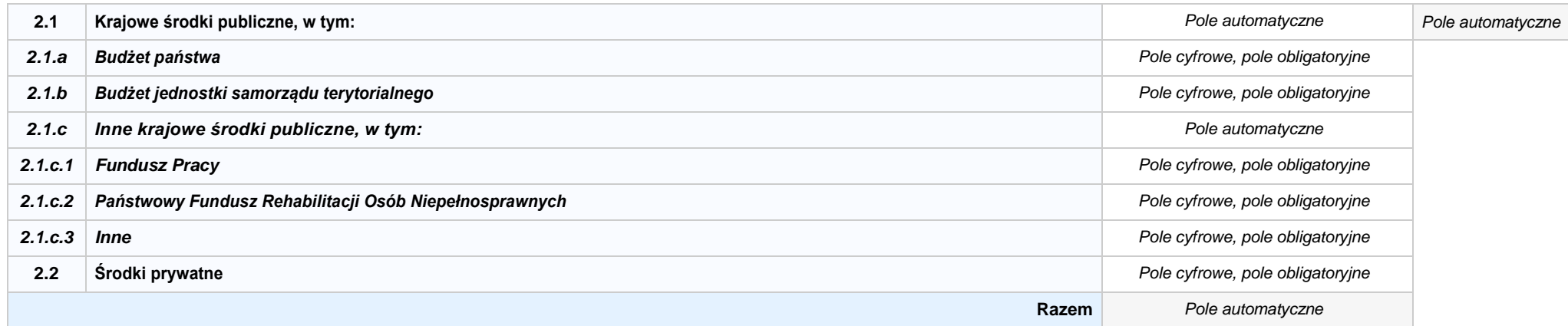

## **6.3.B ŹRÓDŁA FINANSOWANIA WYDATKÓW KWALIFIKOWALNYCH PROJEKTU OBJĘTE POMOCĄ DE MINIMIS: 0,00 zł** *Pole automatyczne*

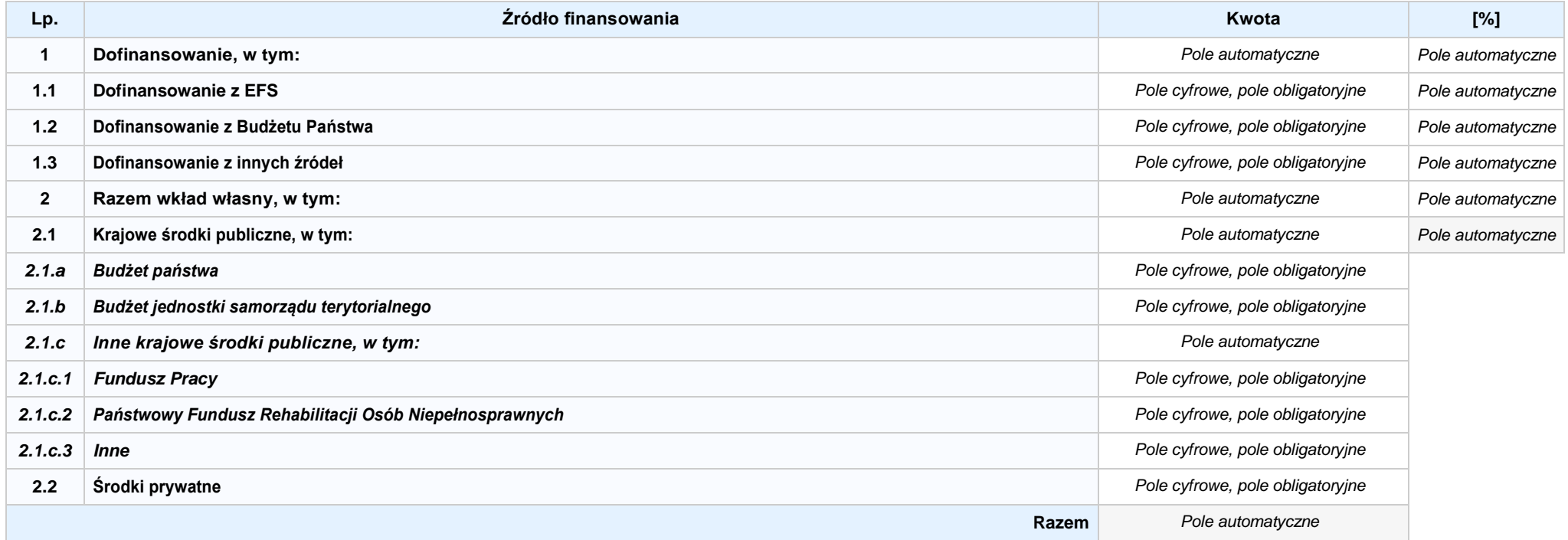

6.4 ŹRÓDŁA FINANSOWANIA WYDATKÓW KWALIFIKOWALNYCH PROJEKTU RAZEM (nie objęte pomocą publiczną oraz objęte pomocą publiczną i pomocą de minimis): **0,00 zł** *Pole automatyczne*

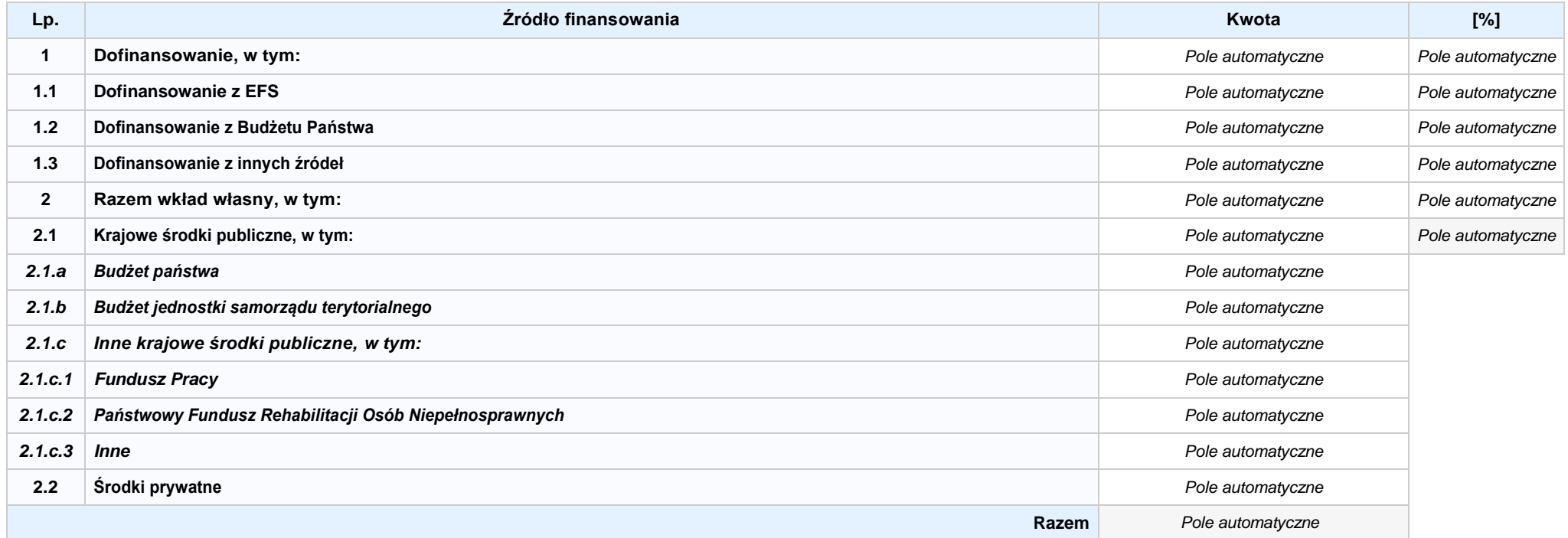

# **SEKCJA X. OŚWIADCZENIA WNIOSKODAWCY**

- **1. Jestem świadomy odpowiedzialności karnej za złożenie fałszywych oświadczeń.1**
- **2. Oświadczam, że informacjezawartewniniejszym wnioskusą zgodnez prawdą.**
- 3. [7] Oświadczam, że projekt, na dofinansowanie którego ubiegam sie w niniejszym wniosku o dofinansowanie, nie został fizycznie ukończony lub w pełni zrealizowany przed złożeniem **ww. wniosku, niezależnie od tego czy wszystkie powiązane płatności zostały dokonane.**
- **4. Oświadczam, że instytucja, którą reprezentuję nie zalega z uiszczaniem podatków, jak również z opłacaniem składek na ubezpieczenie społeczne i zdrowotne, Fundusz Pracy, Państwowy Fundusz Rehabilitacji Osób Niepełnosprawnych lub innych należności wymaganych odrębnymi przepisami.**
- **5. Oświadczam, że jestem uprawniony do reprezentowania wnioskodawcy w zakresie objętym niniejszym wnioskiem.**
- 6. D oświadczam, że instytucja, która reprezentuje nie podlega wykluczeniu, o którym mowa w art. 207 ustawy z dnia 27 sierpnia 2009 r. o finansach publicznych (Dz.U. z 2017 r. poz. **2077 z późn. zm.). Jednocześnie oświadczam, że jeśli w trakcie realizacji projektu znajdę się w wykazie podmiotów wykluczonych (art. 207 ustawy o finansach publicznych) niezwłocznie poinformuję o tym fakcie IZ/IP.**
- **7. Oświadczam, że projekt jest zgodny z właściwymi przepisami prawa wspólnotowego i krajowego, w tym dotyczącymi zamówień publicznych oraz pomocy publicznej.**
- 8. **Oświadczam, że zadania przewidziane do realizacji i wydatki przewidziane do poniesienia w ramach projektu nie są i nie będą współfinansowane z innych wspólnotowych instrumentów finansowych, w tym z innych funduszy strukturalnych Unii Europejskiej.**
- 9. □ Oświadczam, że dobrowolnie wyrażam zgodę na przetwarzanie moich danych osobowych do celów związanych z oceną i realizacją niniejszego projektu, zgodnie z ustawą o **ochronie danych osobowych z dnia 29 sierpnia 1997 r. przez Marszałka Województwa Opolskiego z siedzibą w Opolu 45-082, ul. Piastowska 14, Urząd Marszałkowski Województwa**  Opolskiego oraz udostępnienie ich instytucjom i podmiotom dokonującym oceny, monitoringu, ewaluacji, audytu i kontroli projektu. Jednocześnie oświadczam, iż zgodnie z art. 24 ust. 1 ustawy z dnia 29 sierpnia 1997 r. o ochronie danych osobowych (Dz. U. z 2016 r. poz. 922 z późn. zm.) zostałam/em poinformowana, że:
	- **a. administratorem podanych danych osobowych jest Marszałek Województwa Opolskiego z siedzibą w Opolu 45-082, ul. Piastowska 14, Urząd Marszałkowski Województwa Opolskiego;**
	- **b. mojedaneosoboweprzetwarzanebędąwceluocenyoraz realizacjiprzedmiotowegoprojektu;**
	- **c. posiadam prawo dostępu do treściswoich danych osobowych oraz ich poprawiania i uzupełniania;**
	- **d. podanie danych jest dobrowolne i jest niezbędne do oceny oraz realizacji przedmiotowego projektu;**
	- **e. zostałam/-em poinformowana/-y, że w każdej chwili mogę cofnąć zgodę na przetwarzanie moich danych osobowych i domagać się ich usunięcia przez administratora danych osobowych, jednak będzie to równoznaczne z rezygnacją z udziału w konkursie i realizacji zgłoszonego projektu.**

<sup>1</sup> Zgodnie z art. 37, pkt. 4 Ustawy z dnia 11 lipca 2014r. o zasadach realizacji programów w zakresie polityki spójności finansowych w perspektywie finansowej 2014-2020 (odpowiedzialność karna nie dotyczy oświadczenia nr 19

#### **10. Oświadczam, że:**

a. C nie mam prawnej możliwości odzyskania lub odliczenia poniesionego ostatecznie kosztu podatku VAT i w związku z tym wnioskuje o refundację poniesionego w ramach **projektu podatku VAT. Jednocześnie zobowiązuję się do zwrotu zrefundowanego w ramach projektu poniesionego podatku VAT, jeżeli zaistnieją przesłanki umożliwiające odzyskanie lub odliczenie tego podatku.**

 **Brak możliwości odzyskania lub odliczenia poniesionego ostatecznie kosztu podatku VAT wynika z następujących dokumentów:**

b. C wzwiązku z prawną możliwością częściowego odzyskania lub odliczenia poniesionego ostatecznie kosztu podatku VAT, wnioskuję o refundację jedynie tej części podatku VAT. której nie ma prawnej możliwości odzyskania lub odliczenia. Jednocześnie zobowiazuje się do zwrotu zrefundowanej w ramach projektu części poniesionego podatku VAT, jeżeli **zaistnieją przesłanki umożliwiające odzyskanie lub odliczenie tego podatku.**

 **Brak możliwości odzyskania lub odliczenia poniesionego ostatecznie kosztu podatku VAT wynika z następujących dokumentów:**

- **c. nie mam prawnej możliwości odzyskania lub odliczenia poniesionego ostatecznie kosztu podatku VAT, jednak nie wnioskuję oraz nie będę w przyszłości wnioskować o refundację jakiejkolwiek części poniesionego w ramach projektu podatku VAT.**
- d. C bede mógł odzyskać lub odliczyć koszt podatku VAT poniesiony w związku z realizacją działań objetych wnioskiem. W związku z tym nie wnioskuje o refundacje poniesionego w **ramachprojektupodatkuVAT.**
- 11. Oświadczam, że informacje zawarte w niniejszym wniosku dotyczące pomocy publicznej w żądanej wysokości, w tym pomocy de minimis, o którą ubiega się wnioskodawca pomocy, są zgodne z przepisami ustawy z dnia 30 kwietnia 2004 r. o postępowaniu w sprawach dotyczących pomocy publicznej (tekst jednolity: Dz.U. z 2016 r. poz. 1808 z późn. zm.) oraz z przepisami **właściwego programu pomocowego. 2**
- 12. Wyrażam zgodę na udzielanie informacji dotyczących wniosku oraz udostępnienie wniosku na potrzeby ewaluacji (ocen), przeprowadzanych przez Instytucję Zarządzającą, Instytucję **Pośredniczącą, Instytucję Wdrażającą lub inną uprawnioną instytucję lub jednostkę organizacyjną, z zastrzeżeniem dochowania i ochrony informacji oraz tajemnic w nim zawartych.**
- **13. Wyrażam zgodę na udostępnianie niniejszego wniosku w celu dokonania oceny i kontroli przedstawicielom uprawnionych do tego podmiotów; jak również zobowiązuję się umożliwić im przeprowadzenie wizytacji w miejscu realizacji Projektu.**
- 14. Oświadczam, że nie orzeczono wobec reprezentowanego przeze mnie wnioskodawcy zakazu dostepu do środków, o których mowa w art. 5 ust. 3 pkt 1 i 4 ustawy z dnia 27 sierpnia 2009 **o finansach publicznych (tekst jednolity: Dz.U. z 2016 r. poz. 1870 z późn. zm.)**
- **15. Oświadczam,iżrzeczowarealizacjaprojekturozpoczętaprzedzłożeniemwnioskuodofinansowaniebyłaprowadzonazgodniezprzepisamiobowiązującegoprawa.**
- **16. Oświadczam,żeprojektzgłoszonydodofinansowanianieobejmujeprzedsięwzięćbędącychczęściąoperacji,którezostałylubpowinnybyćobjęteprocedurąodzyskiwaniazgodniez art.71 Rozporządzenia ParlamentuEuropejskiego (UE) Nr 1303/2013 z dnia 17 grudnia 2013 roku.**
- 17. Oświadczam, że zapoznałem/łam się z Regulaminem Konkursu i akceptuję jego zasady. W przypadku projektów pozakonkursowych akceptuję zasady ujęte w piśmie wzywającym do **złożenia wniosku o dofinansowanie projektu.**
- 18. **Oswiadczam, że wyboru Partnera/Partnerów dokonano zgodnie z art. 33 ustawy z dnia 11 lipca 2014 r. o zasadach realizacji programów w zakresie polityki spójności finansowanych w perspektywie 2014-2020 (tekst jednolity: Dz.U. z 2018 r. poz. 1431, z późn. zm.) – jeśli dotyczy.**
- **19. Oświadczam, że zapoznałem się ze wskazaną w regulaminie konkursu formą komunikacji z Instytucją Organizującą Konkurs i jestem świadomy skutków niezachowania wskazanej formy komunikacji. W przypadku projektów pozakonkursowych akceptuję zasady ujęte w piśmie wzywającym do złożenia wniosku o dofinansowanie projek tu.**

<sup>1</sup> zgodniez art. 37.pkt. 4 Ustawy z dnia 11 lipca 2014r. o zasadach realizacji programów w zakresie polityki spójności finansowych w perspektywie finansowej 2014-2020.

**<sup>2</sup> Dotyczy wyłącznie projektów objętych zasadami pomocy publicznej.**

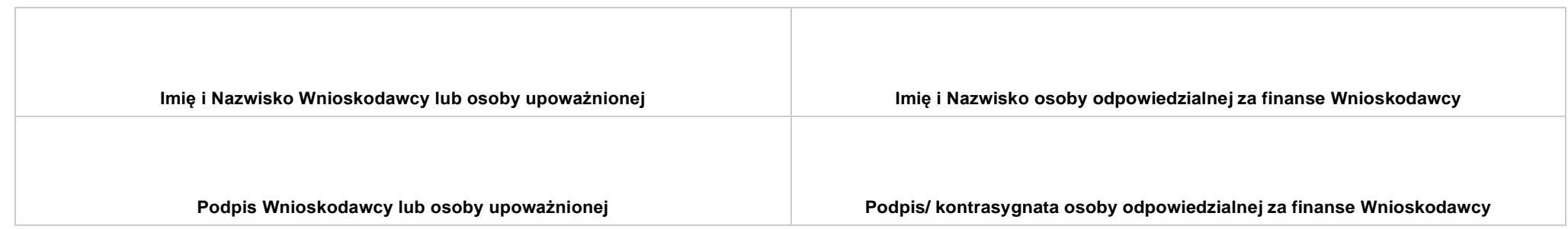

**..................................................................... DATA**

# **SEKCJA XI. LISTA ZAŁĄCZNIKÓW / KRYTERIA WYBORU PROJEKTÓW**

## **11.1 LISTA ZAŁĄCZNIKÓW**

**NIE DOTYCZY** *Pole automatyczne* 

#### **11.2 KRYTERIA WYBORU PROJEKTÓW**

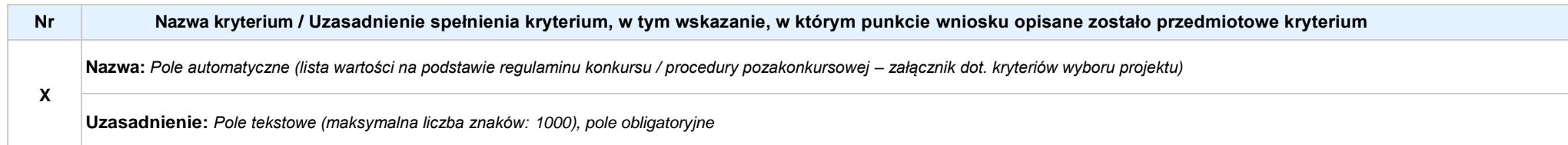

**Załącznik nr 4** do Regulaminu konkursu dotyczącego projektów złożonych w ramach: Działania 8.1 *Dostęp do wysokiej jakości usług zdrowotnych i społecznych* w zakresie usług zdrowotnych - opieki nad osobami starszymi, w tym z niepełnosprawnościami,

Osi VII *Integracja społeczna* RPO WO 2014-2020, Nabór XIV, Wersja nr 1, październik 2019 r.

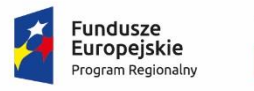

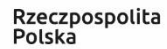

**OPOLSKIE** 

Unia Europejska

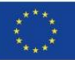

Europejski Fundusz Społeczny

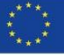

**ZAŁĄCZNIK NR 4**

# **INSTRUKCJA WYPEŁNIANIA WNIOSKU O DOFINANSOWANIE PROJEKTU EFS w ramach RPO WO 2014-2020 (tryb konkursowy)**

**Wersja nr 1**

Opole, październik 2019 r.

# **Spis treści:**

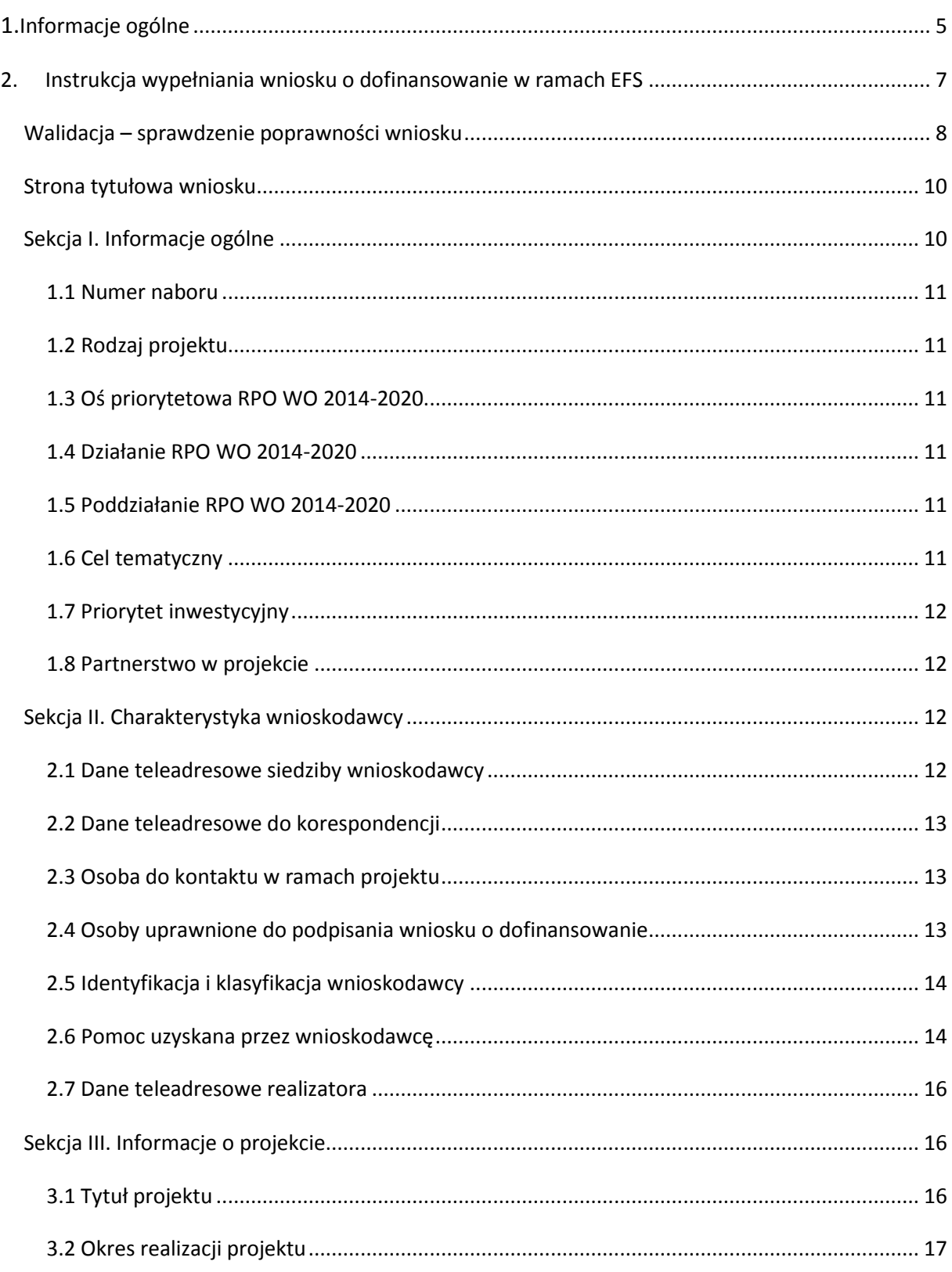

Nabór XIV, Wersja nr 1, październik 2019 r.

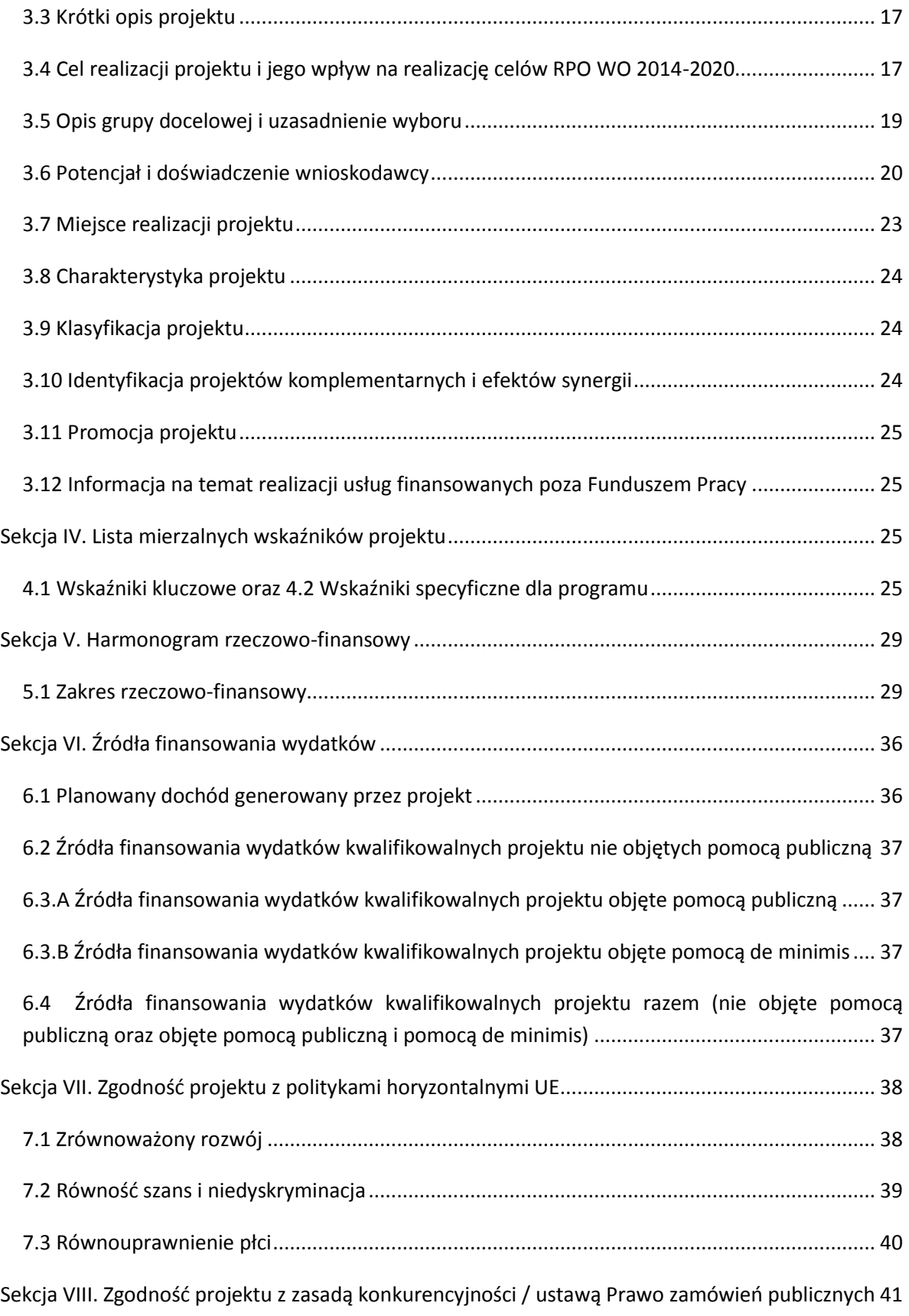
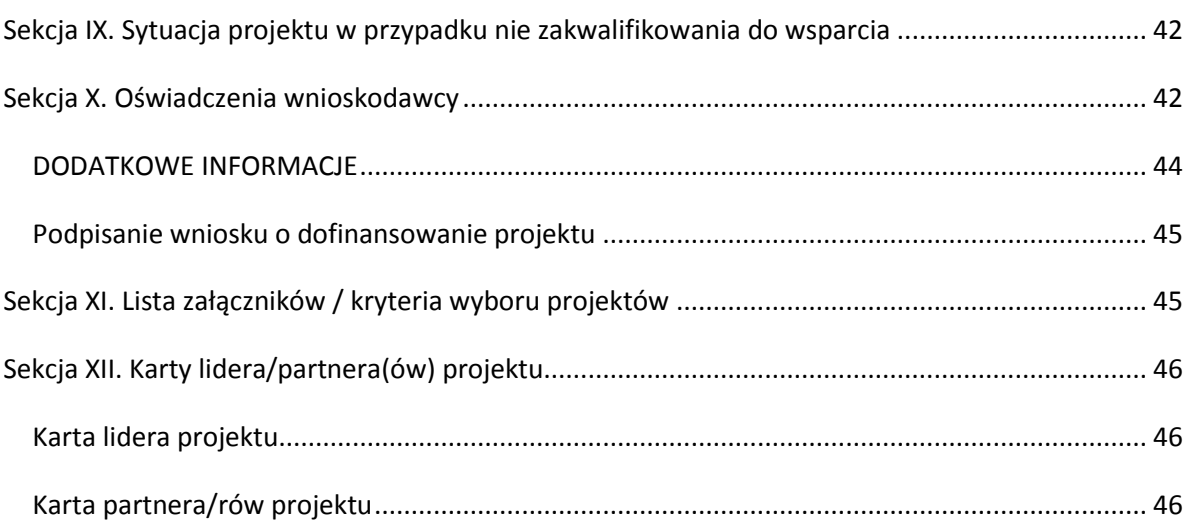

#### **1. Informacje ogólne**

 $\bigcap$ 

*Uwaga W celu poprawnego wypełnienia wniosku o dofinansowanie projektu wnioskodawca powinien zapoznać się z poniższą instrukcją.*

W celu prawidłowego wypełnienia wniosku aplikacyjnego niezbędna jest znajomość następujących aktów prawa wspólnotowego i krajowego oraz dokumentów programowych:

#### A. Prawodawstwo Unii Europejskiej:

- 1) Rozporządzenie Parlamentu Europejskiego i Rady (UE) nr 1303/2013 z dnia 17 grudnia 2013 r. ustanawiające wspólne przepisy dotyczące Europejskiego Funduszu Rozwoju Regionalnego, Europejskiego Funduszu Społecznego, Funduszu Spójności, Europejskiego Funduszu Rolnego na rzecz Obszarów Wiejskich oraz Europejskiego Funduszu Morskiego i Rybackiego oraz ustanawiające przepisy ogólne dotyczące Europejskiego Funduszu Rozwoju Regionalnego, Europejskiego Funduszu Społecznego, Funduszu Spójności i Europejskiego Funduszu Morskiego i Rybackiego oraz uchylające rozporządzenie Rady (WE) nr 1083/2006;
- 2) Rozporządzenie Parlamentu Europejskiego i Rady (UE) nr 1304/2013 z dnia 17 grudnia 2013 r. w sprawie Europejskiego Funduszu Społecznego i uchylającego rozporządzenie Rady (WE) nr 1081/2006 (Dz.Urz. UE L 347 z 20.12.2013r., str. 470);
- 3) Rozporządzenie Delegowane Komisji (UE) nr 480/2014 z dn. 3 marca 2014 r. uzupełniające rozporządzenie Parlamentu Europejskiego i Rady (UE) nr 1303/2013 ustanawiające wspólne przepisy dotyczące Europejskiego Funduszu Rozwoju Regionalnego, Europejskiego Funduszu Społecznego, Funduszu Spójności, Europejskiego Funduszu Rolnego na rzecz Obszarów Wiejskich oraz Europejskiego Funduszu Morskiego i Rybackiego oraz ustanawiające przepisy ogólne dotyczące Europejskiego Funduszu Rozwoju Regionalnego, Europejskiego Funduszu Społecznego, Funduszu Spójności i Europejskiego Funduszu Morskiego i Rybackiego.

#### B. Prawodawstwo krajowe:

1) Ustawa z dnia 11 lipca 2014 r. o zasadach realizacji programów w zakresie polityki spójności finansowanych w perspektywie finansowej 2014-2020 (t.j. Dz. U. z 2018 r. poz. 1431 z późn. zm.);

- 2) Ustawa z dnia 27 sierpnia 2009 r. o finansach publicznych (t.j. Dz.U. z 2019 r. poz. 869);
- 3) Ustawa z dnia 11 marca 2004 r. o podatku od towarów i usług ([Dz.U. 2018](http://isap.sejm.gov.pl/DetailsServlet?id=WDU20170001221&min=1) poz. 2174 z późn. zm.);
- 4) Ustawa z dnia 29 stycznia 2004 r. Prawo zamówień publicznych ([Dz.U. 2018](http://isap.sejm.gov.pl/DetailsServlet?id=WDU20170001579&min=1) poz. 1986 z późn. zm.);
- 5) Akty prawne obowiązujące w danym obszarze wskazane we właściwym Regulaminie Konkursu.

#### C. Dokumenty operacyjne:

- 1) Regionalny Program Operacyjny Województwa Opolskiego na lata 2014-2020 przyjęty Decyzją wykonawczą Komisji Europejskiej z dnia 27 lipca 2018 r. zmieniającą decyzję wykonawczą C(2014) 10195 zatwierdzającą niektóre elementy programu operacyjnego "Regionalny Program Operacyjny Województwa Opolskiego na lata 2014-2020" do wsparcia z Europejskiego Funduszu Rozwoju Regionalnego i Europejskiego Funduszu Społecznego w ramach celu "Inwestycje na rzecz wzrostu i zatrudnienia" dla regionu opolskiego w Polsce CCI2014PL16M2OP008;
- 2) Szczegółowy opis osi priorytetowych Regionalnego Programu Operacyjnego Województwa Opolskiego na lata 2014-2020 zakres EFS;
- 3) Wytyczne horyzontalne wydane przez Ministra ds. Rozwoju.

*Należy pamiętać, iż wniosek o dofinansowanie projektu musi być wypełniony w taki sposób, aby zawierał informacje, które pozwolą na ocenę wszystkich kryteriów wyboru projektów dla poszczególnych Działań, Poddziałań określonych w Regulaminie konkursu.*

## **2. Instrukcja wypełniania wniosku o dofinansowanie w ramach EFS**

Poniżej przedstawiono opis wszystkich pól formularza wniosku o dofinansowanie projektu wraz z instrukcją ich wypełniania.

Nowy wniosek o dofinansowanie projektu wypełniamy poprzez uzupełnienie karty pn. *Nowy plik wniosku*. Należy w nim wybrać odpowiedni nabór z listy rozwijalnej oraz wpisać nazwę pliku, pod którym zostanie zapisany wniosek o dofinansowanie projektu.

W przypadku gdy wnioskodawca planuje realizować projekt w partnerstwie należy dodatkowo zaznaczyć odpowiednie pole/pola w tym zakresie. Następnie w celu umożliwienia utworzenia nowego wniosku o dofinansowanie projektu należy "kliknąć"

przycisk Dodaj nowy plik

*Uwaga Przed przystąpieniem do wypełniania wniosku o dofinansowanie projektu projektu partnerskiego należy się zapoznać z poniższymi zapisami.*

## **Należy pamiętać, iż zasada wypełniania w generatorze wniosku o dofinansowanie projektu realizowanego w partnerstwie różni się od zasady wypełniania wniosku o dofinansowanie projektu bez partnerów.**

Różnica polega głównie na tym, iż dane nie będą wprowadzane kolejno w poszczególnych punktach w następujących po sobie sekcjach od I do XII. Poniżej przedstawiono schemat wypełniania punktów w generatorze wniosku o dofinansowanie projektu partnerskiego:

- 1. Po wybraniu w Karcie pn. *Nowy plik wniosku* opcji projekt partnerski generator automatycznie w Sekcji XII umożliwi tworzenie zakładek dotyczących Lidera i Partnerów Projektu.
- 2. W sekcji II pola w pkt. 2.1 oraz 2.5 będą nieaktywne (brak możliwości ich edytowania). Dane w tych punktach zostaną "załadowane" przez generator po wypełnieniu odpowiednio pól w tych punktach w Karcie Lidera oraz Partnera/Partnerów, która znajduje się w sekcji XII. Dane w pozostałych punktach wypełniamy z poziomu sekcji II.

- 3. W sekcji III pola w pkt. 3.7 będą nieaktywne (brak możliwości ich edytowania). Dane w tym punkcie zostaną "załadowane" przez generator po wypełnieniu odpowiednio pól w pkt. 3.7 w Kartach Lidera oraz Partnera/Partnerów, które znajdują się w sekcji XII. Dane w pozostałych punktach wypełniamy w sekcji III.
- 4. W sekcji IV wszystkie pola są nieaktywne. Dane w zakresie wskaźników należy wypełnić odpowiednio w Kartach Lidera oraz Partnera/Partnerów. Dane zostaną automatycznie załadowane przez generator do Sekcji IV.
- 5. W sekcji V należy rozpocząć wypełnianie danych od wprowadzenia zadań w pkt. 5.1. Dane finansowe w tym punkcie zostaną "załadowane" przez generator po wypełnieniu odpowiednio tych pól w Kartach Lidera oraz Partnera/Partnerów. Należy zwrócić uwagę na fakt, że możliwość wypełnienia danych Sekcji V w Sekcji XII nastąpi po zaznaczeniu właściwych zadań dotyczących odpowiednio Lidera oraz Partnera/Partnerów.
- 6. W sekcji VI należy rozpocząć wypełnianie danych od wprowadzenia danych w pkt. 6.1. Pola w pkt. 6.2, 6.3.A, 6.3.B oraz 6.4 są nieaktywne. Dane w tych punktach zostaną "załadowane" przez generator po wypełnieniu odpowiednio tych pól w Kartach Lidera oraz Partnera/Partnerów.
- 7. W pozostałych sekcjach tj. VII XI wszystkie dane wprowadzamy odpowiednio w polach w tych sekcjach (bez przechodzenia do sekcji XII).

Należy pamiętać, że dane w poszczególnych polach wniosku o dofinansowanie projektu należy wprowadzać zgodnie z zasadami przedstawionymi w poniższej instrukcji.

We wniosku o dofinansowanie wprowadzono obligatoryjne do wypełnienia pola (ich wykaz jest umieszczony we wzorze wniosku o dofinansowanie). Są one oznaczone czerwoną ramką i różowym tłem:

Nr budynku

#### **Walidacja – sprawdzenie poprawności wniosku**

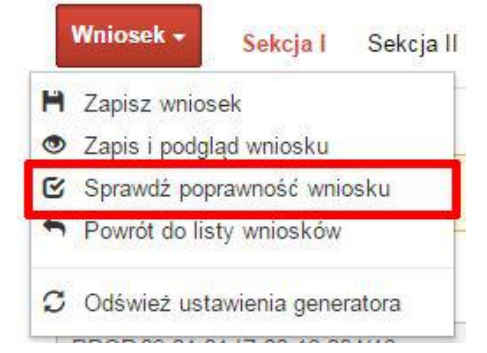

Funkcja sprawdzania poprawności wniosku jest dostępna po wejściu w edycję wniosku. Aby sprawdzić czy wniosek wypełniony został poprawnie kliknij na przycisk *Wniosek*, a następnie na opcję *Sprawdź poprawność wniosku*.

Jeśli wszystkie pola wniosku zostały poprawnie uzupełnione, wszystkie sekcje w oknie walidatora zabarwią się na zielono:

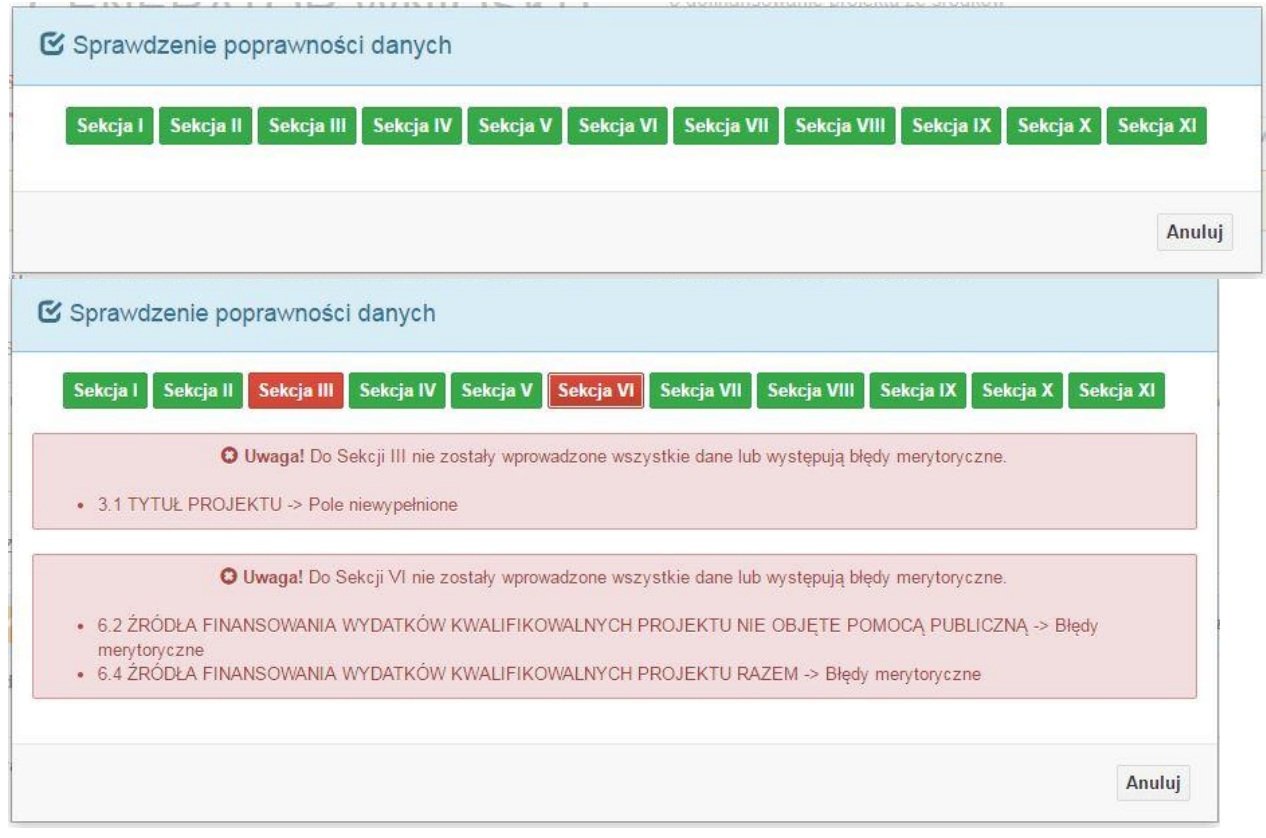

W trakcie uzupełniania danych w formularzu wniosku, system samodzielnie sprawdza czy wszystkie pola są uzupełnione. Taka informacja zawsze znajduje się po prawej stronie formularza wniosku. Czerwona ikona wskazuje, że nie wszystkie pola zostały uzupełnione**:**

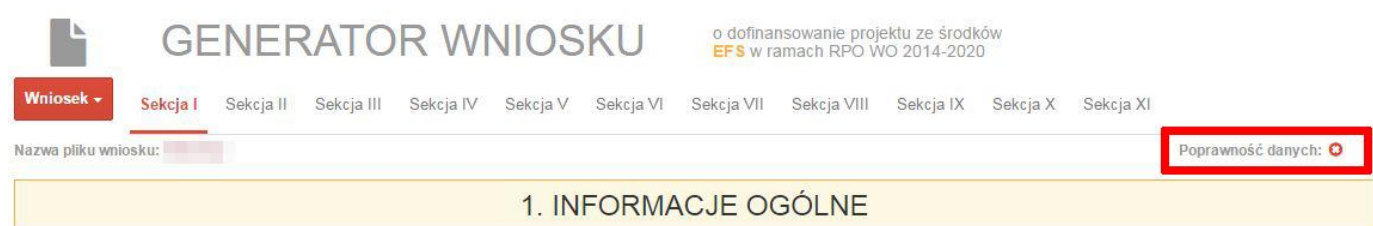

#### Zielona ikona wskazuje na poprawne wypełnienie wszystkich pól we wniosku:

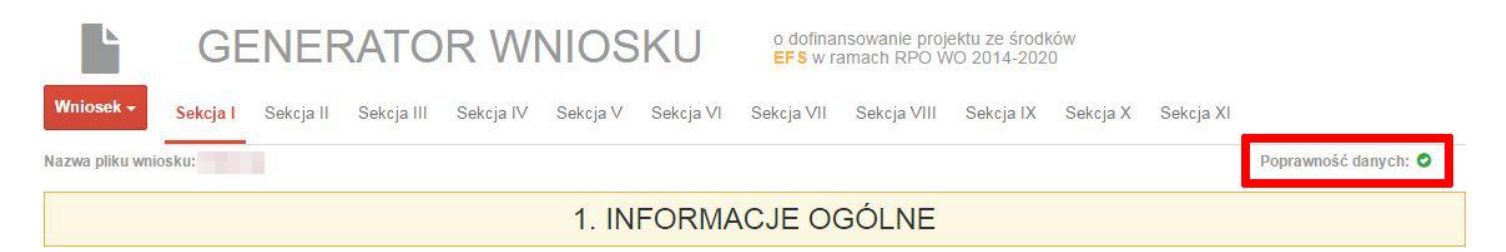

#### **Strona tytułowa wniosku**

Pierwsza strona na wydruku wniosku o dofinansowanie projektu (plik PDF) nie jest widoczna w generatorze. Zostanie ona utworzona automatycznie na podstawie danych wprowadzonych do generatora w poszczególnych sekcjach. Znajdują się na niej następujące pola:

 **"Data i godzina wpływu wniosku"** oraz **"Numer wniosku o dofinansowanie",** które zostaną nadane automatycznie przez LSI SYZYF RPO WO 2014-2020.

Natomiast pozostałe pola znajdujące się na pierwszej stronie wniosku o dofinansowanie projektu tj.:

- **"Korekta"**
- **"Wnioskodawca"**
- **"Tytuł projektu"**
- **"Charakterystyka finansowa projektu": "Całkowite koszty projektu"**, **"Wnioskowana kwota wsparcia", "Procentowy poziom wsparcia"**
- **>** Disposit and in the realizacji projektu": "Od", "Do (zakończenie rzeczowe)", "Do (zakończenie **finansowe)"**
- **"Obszar realizacji"**

zostaną automatycznie wypełnione przez generator wniosku po wypełnieniu formularza wniosku o dofinansowanie projektu.

#### **Sekcja I. Informacje ogólne**

Wszystkie pola w Sekcji I są nieedytowalne. Wnioskodawca nie ma możliwości wprowadzenia danych w tych polach. Dane zostaną automatycznie wypełnione przez

generator po wcześniej wprowadzonych danych przez wnioskodawcę w karcie pn. *Nowy plik wniosku*.

#### **1.1 Numer naboru**

Numer naboru jest automatycznie uzupełniany przez system po uprzednim wyborze przez wnioskodawcę, przy tworzeniu nowego pliku wniosku o dofinansowanie projektu, właściwego numeru naboru. W trakcie edycji wniosku o dofinansowanie projektu nie ma możliwości zmiany naboru. W przypadku gdy zaistnieje potrzeba dokonania w utworzonym już wniosku o dofinansowanie projektu zmiany numeru naboru, wnioskodawca zmuszony jest do utworzenia nowego wniosku o dofinansowanie projektu.

#### **1.2 Rodzaj projektu**

Pole automatycznie uzupełniane przez system po uprzednim wyborze przez wnioskodawcę, przy tworzeniu nowego pliku wniosku o dofinansowanie projektu, właściwego numeru naboru.

#### **1.3 Oś priorytetowa RPO WO 2014-2020**

Generator wniosku na podstawie wybranego numeru naboru automatycznie nadaje numer (kod) i nazwę osi priorytetowej RPO WO 2014-2020 w ramach, której projekt będzie realizowany.

## **1.4 Działanie RPO WO 2014-2020**

Generator wniosku na podstawie wybranego numeru naboru automatycznie nadaje numer (kod) i nazwę działania RPO WO 2014-2020 w ramach którego projekt będzie realizowany.

## **1.5 Poddziałanie RPO WO 2014-2020**

Generator wniosku na podstawie wybranego numeru naboru automatycznie nadaje numer (kod) i nazwę poddziałania RPO WO 2014-2020 w ramach którego projekt będzie realizowany w danym naborze.

## **1.6 Cel tematyczny**

Generator wniosku na podstawie wybranego numeru naboru automatycznie nadaje numer (kod) i nazwę celu tematycznego RPO WO 2014-2020 w ramach którego projekt będzie realizowany w danym naborze.

#### **1.7 Priorytet inwestycyjny**

Generator wniosku na podstawie wybranego naboru automatycznie wypełni pole w zakresie priorytetu inwestycyjnego (PI).

#### **1.8 Partnerstwo w projekcie**

Pola automatycznie uzupełniane przez system po uprzednim zaznaczeniu przez wnioskodawcę pól przy tworzeniu nowego pliku wniosku o dofinansowanie projektu. Natomiast pole "Liczba partnerów w projekcie" zostanie automatycznie wypełnione przez generator na podstawie ilości wypełnionych w dalszej części wniosku o dofinansowanie projektu kart partnerów.

## **Sekcja II. Charakterystyka wnioskodawcy**

## **2.1 Dane teleadresowe siedziby wnioskodawcy**

Dane teleadresowe wpisane we wniosku o dofinansowanie projektu muszą być zgodne

*Uwaga W przypadku, gdy siedziba wnioskodawcy znajduje się w gminie Opole należy wypełniając generator w polu "powiat" wybrać z listy rozwijalnej m. Opole (a nie powiat opolski).*

**.** 

ze stanem faktycznym i prawnym. W pierwszym wierszu należy podać pełną nazwę własną podmiotu, uprawnionego do aplikowania o środki w ramach danego działania/poddziałania RPO WO 2014-2020, zgodnie z zapisami aktualnego dokumentu rejestrowego (m.in. wypisu z KRS lub umowy spółki). Maksymalna liczba znaków

do wpisania w tym polu wynosi: 250 włącznie ze spacjami<sup>1</sup>.

W kolejnym polu należy wybrać z listy rozwijalnej kraj, a w następnym wpisać numer REGON (należy pamiętać, aby przy wpisywaniu pominąć separatory). Następnie należy podać aktualne dane dotyczące siedziby wnioskodawcy. Z rozwijalnej listy należy wybrać kraj, województwo, powiat, gminę, miejscowość, ulicę (w przypadku Polski jest to lista,

<sup>1</sup> Należy pamiętać, że liczba znaków możliwa do wpisania w danym polu może być różna od liczby znaków wykazywanych w statystykach edytorów tekstów np. Word, z uwagi na fakt zliczania przez generator znaków/symboli/poleceń używanych przez te aplikacje. I tak np. znak następnej linii tj. enter, który przez MS Word nie jest liczony jako znak, natomiast przez generator traktowany jest jak znak.

w przypadku innego kraju należy wpisać te dane) oraz wpisać kod pocztowy, numer budynku, numer lokalu, adres strony internetowej. Numer telefonu i faksu należy podać wraz z numerem kierunkowym. Niezbędne jest podanie aktualnego adresu e-mail i sprawnie działającego numeru faksu (w przypadku posiadania). Adres skrytki ePUAP jest obecnie polem nieaktywnym. Poprawnie wpisane dane teleadresowe są ważne ze względu na późniejszy kontakt Instytucji Organizującej Konkurs (IOK) z wnioskodawcą.

#### **2.2 Dane teleadresowe do korespondencji**

Tabelę należy wypełnić w przypadku, gdy adres do korespondencji jest inny niż adres siedziby wnioskodawcy. W przeciwnej sytuacji należy zaznaczyć opcję "Nie dotyczy". Poprawnie wpisane dane teleadresowe są ważne ze względu na późniejszy kontakt IOK z wnioskodawcą. Niezbędne jest podanie nazwy i adresu Wnioskodawcy lub podmiotu działającego w jego imieniu, aktualnego adresu e-mail i numeru telefonu oraz sprawnie działającego numeru faksu (w przypadku posiadania). Adres skrytki ePUAP jest obecnie polem nieaktywnym.

## **2.3 Osoba do kontaktu w ramach projektu**

Należy wpisać aktualne dane osoby kompetentnej do udzielania informacji w sprawie projektu i uprawnionej bądź upoważnionej do kontaktu. Dane te są bardzo istotne w przypadku wyjaśnienia wątpliwości dotyczących ewentualnych poprawek i uzupełnień

we wniosku o dofinansowanie projektu. Dane można wpisać po kliknięciu przycisku . Numer telefonu i faksu można podać wraz z numerem wewnętrznym. W takim przypadku numery muszą zostać rozdzielone wyrażeniem "wewn." np. 771234567 wewn. 123. Dane

z tego punktu można skopiować do punktu 2.4 za pomocą przycisku

W przypadku, gdy wnioskodawca chciałby wpisać dane więcej niż jednej osoby do

kontaktu należy użyć przycisku **+** 

## **2.4 Osoby uprawnione do podpisania wniosku o dofinansowanie**

Należy wpisać aktualne dane osoby/osób, które zgodnie ze statutem jednostki/aktem powołującym jednostkę są prawnie uprawnione do reprezentowania wnioskodawcy. Jest to ta sama osoba/osoby, która/które podpisują wniosek o dofinansowanie projektu w sekcji X *Oświadczenie wnioskodawcy*. W przypadku jednostek działających na podstawie Ustawy z dnia 27 sierpnia 2009 r. o finansach publicznych (Dz. U. 2017, poz. 2077 z późn. zm.) za każdym razem wymagana jest kontrasygnata skarbnika/podpis osoby odpowiedzialnej za finanse lub osoby upoważnionej. Dane skarbnika/osoby odpowiedzialnej za finanse muszą

zostać również wpisane w pkt. 2.4 wniosku o dofinansowanie projektu. Ponadto dane muszą być zgodne z aktualnym stanem prawnym jednostki w zakresie upoważnień do podejmowania zobowiązań finansowych.

Dane można wpisać po kliknięciu przycisku **.** Numer telefonu można podać wraz z numerem wewnętrznym. W takim przypadku numery muszą zostać rozdzielone wyrażeniem "wewn." np. 771234567 wewn. 123.

W przypadku, gdy wnioskodawca chciałby wpisać dane więcej niż jednej osoby należy użyć przycisku $\left| \rule{0cm}{1.5cm} \right|$ .

## **2.5 Identyfikacja i klasyfikacja wnioskodawcy**

Z rozwijalnej listy należy wybrać zgodnie z dokumentami statutowymi/rejestrowymi (np. KRS, rejestr stowarzyszeń, inne) jedną z podanych "*form prawnych wnioskodawcy*" oraz "*form własności*" wnioskodawcy. W przypadku, gdy na liście rozwijalnej brak jest formy prawnej przynależnej wnioskodawcy należy wybrać pozycję *"bez szczególnej formy prawnej":*

Poniżej przedstawiono przykład

1) wnioskodawca – Regionalny Ośrodek Polityki Społecznej w Opolu:

- forma prawna: *wojewódzkie samorządowe jednostki organizacyjne*

- forma własności: *Jednostki samorządu terytorialnego lub samorządowe osoby prawne*

Ponadto w punkcie tym należy wskazać czy wnioskodawca ma możliwość odzyskania podatku VAT oraz podać aktualny numer NIP wnioskodawcy. Numer NIP należy wpisać pomijając separatory, np. 8661730985. Generator weryfikuje poprawność wprowadzonych numerów sprawdzając sumę kontrolną. Poniżej należy z rozwijalnej listy wybrać odpowiedni *"PKD wnioskodawcy"* oraz *"Rodzaj działalności gospodarczej wnioskodawcy"*. Natomiast w polu *"Nazwa i nr dokumentu rejestrowego"* należy wpisać nazwę i nr dokumentu, na postawie którego został utworzony podmiot (KRS, rejestr stowarzyszeń itp.).

## **2.6 Pomoc uzyskana przez wnioskodawcę**

Jeżeli Wnioskodawca **nie ubiega się** o pomoc de minimis/pomoc publiczną, to ten punkt wniosku o dofinansowanie należy pozostawić niewypełniony.

Jeżeli Wnioskodawca **ubiega się** o pomoc de minimis/pomoc publiczną i w okresie ostatnich 3 lat poprzedzających złożenie wniosku o dofinansowanie projektu uzyskał wsparcie w ramach pomocy *de minimis* oraz/lub korzystał z pomocy publicznej na realizację danego przedsięwzięcia, to należy odpowiednio zaznaczyć pole "TAK". W przypadku odpowiedzi twierdzącej należy podać wielkość uzyskanej kwoty.

Informacja ta służy weryfikacji przestrzegania zakazu podwójnego dofinansowania i zabezpieczeniu przed przekroczeniem maksymalnych pułapów udzielania pomocy *de minimis*.

Dane wsparcie może zostać uznane za pomoc publiczną w oparciu o przepisy **art. 107 Traktatu o funkcjonowaniu Unii Europejskiej** zgodnie, z którym: *wszelka pomoc przyznawana przez Państwo Członkowskie lub przy użyciu zasobów państwowych w jakiejkolwiek formie, która zakłóca lub grozi zakłóceniem konkurencji poprzez sprzyjanie niektórym przedsiębiorstwom lub produkcji niektórych towarów, jest niezgodna ze wspólnym rynkiem w zakresie, w jakim wpływa na wymianę handlową między Państwami Członkowskimi".*

#### Pomoc publiczna występuje wtedy, gdy spełnione zostaną łącznie następujące warunki:

*- transfer środków publicznych –* wsparcie przekazywane jest przez państwo lub przy wykorzystaniu zasobów państwowych,

*- korzyść ekonomiczna –* występuje wtedy, gdy przekazywane jest wsparcie o charakterze bezzwrotnym, udzielane są pożyczki/kredyty z oprocentowaniem poniżej stopy rynkowej (stopy referencyjnej KE), dokonuje się odroczenia/rozłożenia na raty płatności po stopie niższej od stopy rynkowej,

*- selektywność –* wsparcie uprzywilejowuje konkretne przedsiębiorstwa lub grupy przedsiębiorstw, bądź produkcję określonych towarów,

*- wpływ na konkurencję –* wsparcie zakłóca lub grozi zakłóceniem konkurencji,

*- wpływ na wymianę handlową –* zgodnie z Traktatem WE każda pomoc, która wpływa na wymianę handlową między państwami członkowskimi jest uznawana za niezgodną ze wspólnym rynkiem.

Przepisom o pomocy publicznej podlegają wszystkie kategorie podmiotów, które prowadzą działalność gospodarczą, niezależnie od formy prawnej i źródeł finansowania oraz tego czy są nastawione na zysk.

Pomoc *de minimis* nie stanowi pomocy publicznej (pomimo, iż jest udzielana ze źródeł publicznych), gdyż ma nieznaczny wpływ na wymianę handlową i nie zagraża zakłóceniem konkurencji. Z tego również względu nie podlega opiniowaniu przez KE tj. nie podlega notyfikacji.

Pomoc *de minimis* może być udzielana przedsiębiorstwom (mikro, małym, średnim i dużym) jednakże ze względu na swoją niską wartość cieszy się zainteresowaniem przede wszystkim małych i średnich podmiotów gospodarczych.

Zgodnie z r*ozporządzeniem Komisji (WE) nr 1407/2013 z dnia 18 grudnia 2013 r. w sprawie stosowania art. 107 i 108 Traktatu o funkcjonowaniu Unii Europejskiej do*  pomocy de minimis<sup>2</sup> maksymalny imit pomocy de minimis w okresie 3 kolejnych lat podatkowych) wynosi 200 tys. euro.

Rozporządzenie znajduje zastosowanie także do podmiotów prowadzących działalność gospodarczą w sektorze drogowego transportu towarów, z tym, że maksymalna wartość pomocy nie może w tym przypadku przekroczyć 100 tys. euro w okresie 3 kolejnych lat podatkowych, a wsparcia nie będzie można otrzymać na zakup pojazdów przeznaczonych do transportu drogowego towarów.

#### **2.7 Dane teleadresowe realizatora**

W przypadku, gdy projekt jest realizowany przez podmiot podległy wnioskodawcy, (tzw. realizatora) należy wypełnić jego dane teleadresowe w tabeli.

W przypadku, gdy wnioskodawca chciałby wpisać dane więcej niż jednego realizatora

należy użyć przycisku**kte**.

## **Sekcja III. Informacje o projekcie**

## **3.1 Tytuł projektu**

**.** 

Tytuł projektu powinien w sposób jasny identyfikować projekt. Powinien być inny niż nazwa programu, osi priorytetowych, działań i poddziałań występujących w programie. Nazwa powinna nawiązywać do typu projektu, realizowanych działań, grupy docelowej. Nie powinno się stosować jako pierwszego znaku w tytule projektu innych znaków, takich jak cudzysłów, myślnik, nawias, itp. Tytuł powinien stanowić krótką nazwę.

Maksymalna liczba znaków do wpisania w tym polu wynosi: 1000 włącznie ze spacjami<sup>3</sup>.

 $2$  Dz. U. UE, L 352 z dnia 24 grudnia 2013 r.

<sup>3</sup> Należy pamiętać, iż liczba znaków możliwa do wpisania w danym polu może być różna od liczby znaków wykazywanych w statystykach edytorów tekstów np. Word, z uwagi na fakt zliczania przez generator znaków/symboli/poleceń używanych przez te aplikacje. I tak np. znak następnej linii tj. enter, który przez MS Word nie jest liczony jako znak, przez generator traktowany jest jak znak.

## **3.2 Okres realizacji projektu**

Należy wpisać okres realizacji projektu poprzez wybór odpowiednich dat z kalendarza. Okres realizacji projektu jest okresem realizacji zarówno rzeczowym, jak i finansowym.

W polu "OD" należy wybrać z kalendarza datę rozpoczęcia realizacji projektu.

W polu "*DO (zakończenie rzeczowe)*" należy wybrać z kalendarza datę zakończenia rzeczowej realizacji projektu, która jest tożsama z datą zakończenia zadań merytorycznych ujętych w projekcie. Termin zakończenia rzeczowej realizacji projektu dotyczy wszystkich rodzajów kategorii wydatków (kwalifikowalnych i niekwalifikowalnych).

W polu "*DO (zakończenie finansowe)*" należy wybrać z kalendarza datę zakończenia finansowej realizacji projektu. Data ta jest tożsama z terminem poniesienia ostatniego wydatku w ramach projektu (np. usług, dostaw).

Za *termin finansowego zakończenia realizacji projektu* należy przyjąć datę poniesienia ostatniego wydatku w projekcie. Należy jednak pamiętać, aby okres pomiędzy planowanym terminem zakończenia rzeczowej realizacji projektu a planowaną datą zakończenia finansowego nie przekraczał 60 dni. Termin ten nie dotyczy projektów w których występuje leasing (wówczas należy zaznaczyć pole typu checkbox "*W projekcie występuje leasing*", co wyłączy walidację w generatorze ograniczającą datę zakończenia finansowego do 60 dni od daty zakończenia rzeczowej realizacji projektu). Data zakończenia finansowego projektu nie może być wcześniejsza od daty zakończenia rzeczowego projektu.

# **3.3 Krótki opis projektu**

**.** 

Należy opisać, co będzie przedmiotem projektu. Należy wskazać uzasadnienie potrzeby realizacji projektu. Potrzebę realizacji projektu należy uzasadnić poprzez wskazanie konkretnego problemu/problemów na który odpowiedź stanowi cel projektu.

Maksymalna liczba znaków do wpisania w tym polu wynosi: 2000 włącznie ze spacjami<sup>4</sup>

# **3.4 Cel realizacji projektu i jego wpływ na realizację celów RPO WO 2014-2020**

Należy zdefiniować cel projektu odpowiadając przy tym na pytanie "czemu i komu ma służyć realizacja przedmiotowego projektu". Opisując cel należy pamiętać, że pod tą definicją

<sup>4</sup> Należy pamiętać, że liczba znaków możliwa do wpisania w danym polu może być różna od liczby znaków wykazywanych w statystykach edytorów tekstów np. Word, z uwagi na fakt zliczania przez generator znaków/symboli/poleceń używanych przez te aplikacje. I tak np. znak następnej linii tj. enter, który przez MS Word nie jest liczony jako znak, przez generator traktowany jest jak znak.

nie kryją się osiągnięte efekty rzeczowe. Cel projektu musi odpowiadać zakładanym rezultatom, które zostaną wygenerowane bezpośrednio po zakończeniu realizacji przedsięwzięć zaplanowanych w projekcie.

Przy konstruowaniu celu powinno się zwrócić uwagę na następujące aspekty:

- 1. Cel powinien wynikać ze zdiagnozowanych problemów i być na nie odpowiedzią tzn. przyczyniać się do ich rozwiązywania/złagodzenia,
- 2. Celem nie powinien być środek do jego osiągnięcia (np. przeszkolenie…, objęcie wsparciem…),
- 3. Cel powinien się przekładać na zadania.

Cel powinien charakteryzować się cechami zgodnymi z koncepcją SMART:

- **S**zczegółowy, konkretny powinien być szczegółowo i jednoznacznie określony, dotyczyć konkretnych problemów,
- **M**ierzalny powinien zostać sformułowany w sposób pozwalający na ustalenie wskaźnika/wskaźników ich pomiaru.
- **A**kceptowalny/trafny powinien być określany z uwzględnieniem otoczenia społecznego, w którym realizowany będzie projekt, a przede wszystkim z uwzględnieniem potrzeb grup docelowych projektu. Rzetelna analiza jest nie tylko podstawą do określenia celu, ale również wpływa na dobór odpowiednich form wsparcia i metod pracy z odbiorcami projektu,
- **R**ealistyczny możliwy do osiągnięcia poprzez realizację projektu. Zadania projektu powinny być ścisłe związane z celem projektu i w oczywisty sposób zmierzać do ich osiągnięcia,
- **T**erminowy powinien być określony czasowo.

**.** 

W punkcie tym należy również opisać wpływ projektu na realizację celu szczegółowego określonego w Programie.

Nie należy w nim opisywać w jaki sposób projekt przyczyni się do osiągnięcia celów RPO WO 2014-2020.

Maksymalna liczba znaków do wpisania w tym polu wynosi: 10 000 włącznie ze spacjami<sup>5</sup>.

<sup>5</sup> Należy pamiętać, że liczba znaków możliwa do wpisania w danym polu może być różna od liczby znaków wykazywanych w statystykach edytorów tekstów np. Word, z uwagi na fakt zliczania przez generator znaków/symboli/poleceń używanych przez te aplikacje. I tak np.

#### **3.5 Opis grupy docelowej i uzasadnienie wyboru**

 Należy opisać osoby i/lub instytucje, które objęte zostaną wsparciem w ramach projektu oraz uzasadnić – uwzględniając specyfikę objętej wsparciem grupy oraz założony cel projektu – wybór konkretnej grupy docelowej spośród wskazanych potencjalnych grup w SZOOP RPO WO 2014-2020 i w regulaminie konkursu. Wnioskodawca powinien opisać grupę docelową w sposób pozwalający osobie oceniającej wniosek o dofinansowanie projektu jednoznacznie stwierdzić, czy projekt jest skierowany do grupy kwalifikującej się do otrzymania wsparcia zgodnie z zapisami zawartymi w SZOOP RPO WO 2014-2020, w regulaminie konkursu czy piśmie wzywającym do złożenia wniosku o dofinansowanie projektu. Informacje na temat osób planowanych do objęcia wsparciem nie powinny się ograniczać tylko i wyłącznie do wskazania grup odbiorców zapisanych w SZOOP RPO WO 2014-2020, powinny być bardziej szczegółowe. Nie należy również uzasadniać wyboru grup docelowych poprzez odwołanie się tylko i wyłącznie do typu projektu zawartego w SZOOP RPO WO 2014-2020.

Osoby, które zostaną objęte wsparciem należy opisać z punktu widzenia istotnych dla projektu cech takich jak np. wiek, status zawodowy, wykształcenie, płeć. W przypadku, gdy dana cecha osób, do których skierowane będzie wsparcie nie ma znaczenia w kontekście planowanego do realizacji projektu, projektodawca nie musi jej uwzględniać w opisie.

Należy zamieścić informację na temat miejsca zamieszkania (województwa), w rozumieniu Kodeksu Cywilnego, i/lub pracy i/lub nauki osób fizycznych do których skierowany jest projekt oraz w przypadku podmiotów miejsca ich siedziby/oddziału.

W tabeli należy wpisane są nazwy następujących grup docelowych objętych wsparciem w ramach projektu: osoby pracujące, osoby bezrobotne, osoby bierne, mikroprzedsiębiorstwa, małe przedsiębiorstwa, średnie przedsiębiorstwa. W tabeli należy uzupełnić dane w ramach grup docelowych poprzez kliknięcie na ikonę edycji

Definicje przedmiotowych kategorii grup docelowych znajdują się w dokumencie *Lista wskaźników na poziomie projektu RPO WO 2014-2020. Zakres EFS*. Ilość wykazanych w tabeli osób musi być równa ilości osób objętych wsparciem w projekcie co oznacza, iż każdy z uczestników musi zostać przypasowany do którejś z ww. grup. W przypadku osób należy wyszczególnić liczbę kobiet i mężczyzn a następnie wskazać ich liczbę ogółem. Liczbę kobiet i mężczyzn należy wpisać ręcznie. Kolumna ogółem wyliczana jest automatycznie. W przypadku przedsiębiorstw należy podać tylko wartość ogółem.

znak następnej linii tj. enter, który przez MS Word nie jest liczony jako znak, przez generator traktowany jest jak znak.

1

Dane można wpisać po kliknięciu przycisku **. 1997** 

Maksymalna liczba znaków do wpisania w tym polu wynosi: 20 000 włącznie ze spacjami<sup>6</sup>.

## **3.6 Potencjał i doświadczenie wnioskodawcy**

**.** 

W punkcie 3.6 wniosku o dofinansowanie projektu należy opisać, jakie jest doświadczenie Wnioskodawcy i Partnera/ów (jeśli występują) przy realizacji projektów o podobnej tematyce/podobnym zakresie. Na podstawie punktu 3.6 sprawdzana jest wiarygodność projektodawcy, w tym przede wszystkim możliwość skutecznej i płynnej realizacji projektu.

W tym punkcie Wnioskodawca opisuje m.in. projekty aktualnie realizowane i zrealizowane w okresie ostatnich trzech lat, współfinansowane ze środków Unii Europejskiej, wskazując m.in. cele projektu, grupę docelową, wartość projektu, okres i miejsce realizacji oraz podając informację, czy zostały osiągnięte zakładane rezultaty. W przypadku, gdy projekt realizowany jest w partnerstwie – wszystkie powyższe dane powinny być przedstawione również dla Partnera/ów. Na podstawie tych danych oceniający będą mieli możliwość szerszego spojrzenia na dotychczasową działalność Wnioskodawcy i jego Partnera/ów oraz określenia poziomu doświadczenia merytorycznego i skuteczności Wnioskodawcy i jego Partnera/ów. Nie zawsze doświadczenie musi się wiązać z realizacją projektów współfinansowanych ze środków unijnych, jednak ze względu na specyfikę wdrażania projektów EFS, szczególną uwagę zwrócić trzeba właśnie na tego typu przedsięwzięcia.

W celu uznania zawiązanego partnerstwa za zasadne i racjonalne niezbędne jest korzystanie przez partnerów projektu z dofinansowania UE, które musi być przewidziane dla partnerów w budżecie projektu, w powiązaniu z zadaniami, które mają do wykonania.

**W punkcie 3.6 nie należy opisywać projektów wskazanych w punkcie 3.10, który będzie uzupełnieniem informacji zawartych w pkt. 3.6.**

<sup>6</sup> Należy pamiętać, że liczba znaków możliwa do wpisania w danym polu może być różna od liczby znaków wykazywanych w statystykach edytorów tekstów np. Word, z uwagi na fakt zliczania przez generator znaków/symboli/poleceń używanych przez te aplikacje. I tak np. znak następnej linii tj. enter, który przez MS Word nie jest liczony jako znak, przez generator traktowany jest jak znak.

W punkcie 3.6 Wnioskodawca musi opisać roczny obrót Wnioskodawcy i Partnera/ów (o ile występują w projekcie). Ocena potencjału finansowego dokonywana jest w kontekście planowanych wydatków w projekcie (zgodnie z budżetem projektu). Polega ona na porównaniu poziomu wydatków **z rocznymi obrotami Wnioskodawcy** albo – w przypadku projektów partnerskich – z rocznymi łącznymi **obrotami** Wnioskodawcy i Partnera/ów za poprzedni zamknięty rok obrotowy.

**Czynnikiem decydującym jest zatem fakt zamknięcia poprzedniego roku obrotowego.**  Mając na uwadze, iż w większości wypadków rok obrotowy równy jest rokowi kalendarzowemu i jego zamknięcie następuje 31 grudnia (tylko osoby prawne mogą wybrać jako rok obrotowy okres 12 kolejnych miesięcy, nie pokrywający się z rokiem kalendarzowym):

- 1. **Podmiot, który rozpoczął działalność w roku bieżącym nie ma możliwości wykazania w punkcie 3.6 wniosku o dofinansowanie projektu przychodów za poprzedni zamknięty rok obrotowy i tym samym kryterium dotyczące obrotu nie może być w odniesieniu do takiego podmiotu spełnione. Nie może on zatem samodzielnie aplikować o dofinansowanie**; nie ma natomiast przeszkód, aby podmiot o którym mowa wyżej, był Partnerem w projekcie realizowanym przez Lidera, który przedmiotowe kryterium formalne spełnia.
- 2. Podmiot, który działa krócej niż rok, jednak **działalność rozpoczął w roku ubiegłym** i 31 grudnia roku poprzedniego zamknął rok obrotowy, w punkcie 3.6 wniosku o dofinansowanie projektu wykazuje przychód osiągnięty od momentu rozpoczęcia działalności do dnia zamknięcia poprzedniego roku obrotowego. Jeżeli tak określona **wartość przychodu będzie równa bądź wyższa niż wydatki w projekcie – podmiot ten może samodzielnie realizować projekt**. Jeżeli wartość wykazanego przychodu będzie niewystarczająca, podmiot taki może realizować projekt w partnerstwie (jako Lider bądź Partner) przy założeniu, że łączny przychód Lidera i Partnera za ostatni zamknięty rok obrotowy, jest równy bądź wyższy od wydatków w projekcie.
- 3. Należy pokreślić, iż **na potrzeby oceny brana jest pod uwagę wysokość wydatków w ramach pojedynczego projektu**, nie zaś wysokość wydatków wykazanych we wszystkich wnioskach o dofinansowanie złożonych przez danego Wnioskodawcę w odpowiedzi na konkurs/rundę konkursową.

**W przypadku podmiotów nie prowadzących działalności gospodarczej i jednocześnie nie będących jednostkami sektora finansów publicznych** jako **obroty** należy rozumieć wartość **przychodów** (w tym przychodów osiągniętych z tytułu otrzymanego dofinansowania na realizację projektów), a w przypadku jednostek sektora finansów

publicznych – wartość wydatków poniesionych w poprzednim roku przez danego Wnioskodawcę/Partnera.

Oznacza to, iż we wniosku o dofinansowanie projektu Wnioskodawca powinien zawrzeć następujące sformułowanie:

*"Wnioskodawca za rok ……. osiągnął obroty w wysokości …… PLN"* – w przypadku podmiotów prowadzących działalność gospodarczą;

*"Wnioskodawca za rok …….. osiągnął obroty/przychody w wysokości ….. PLN"* – w przypadku podmiotów nie prowadzących działalności gospodarczej i nie będących jednostkami sektora finansów publicznych;

*"Wartość wydatków poniesionych przez Wnioskodawcę w roku ……… wynosi ….. PLN"*– w przypadku jednostek sektora finansów publicznych.

W przypadku projektu realizowanego w partnerstwie należy stosować dla Partnera analogiczne zapisy oraz **dodatkowo wskazać w budżecie projektu wydatki ponoszone przez Partnera**.

Na tej podstawie sprawdzane będzie, czy Wnioskodawca/Partner/rzy posiada/posiadają potencjał pozwalający realizować projekt w **ramach założonego budżetu oraz bezproblemowe rozliczanie projektu.**

**Potencjał finansowy mierzony wielkością obrotów** w stosunku do wydatków projektu ma również na celu wykazanie możliwości ewentualnego dochodzenia zwrotu tych środków dofinansowania,

w przypadku wykorzystania ich niezgodnie z przeznaczeniem.

Publiczne uczelnie wyższe, z uwagi na kształt sporządzanego przez nie sprawozdania finansowego wykazują we wniosku o dofinansowanie projektu wartość poniesionych przez nie w poprzednim roku kosztów. W przypadku uczelni wyższych istnieje konieczność wykazania sumy poniesionych kosztów operacyjnych oraz kosztów finansowych.

W punkcie 3.6 należy wskazać zasoby finansowe jakie wniesie do projektu Wnioskodawca

i/lub Partner/zy, potencjał kadrowy Wnioskodawcy i/lub Partnera/ów oraz potencjał techniczny w tym sprzętowy i warunków lokalowych Wnioskodawcy i/lub Partnera/ów i sposób ich wykorzystania w ramach projektu.

W punkcie tym powinna znaleźć się również informacja na temat tego czy Wnioskodawca w okresie realizacji projektu prowadzi biuro projektu (lub posiada siedzibę, filię, delegaturę, oddział czy inną prawnie dozwoloną formę organizacyjną działalności podmiotu) na terenie województwa opolskiego z możliwością udostępnienia pełnej

dokumentacji wdrażanego projektu oraz zapewniające uczestnikom projektu osobistego kontaktu z kadrą projektu.

Maksymalna liczba znaków do wpisania w tym polu wynosi: 5 000 włącznie ze spacjami<sup>7</sup>.

# **3.7 Miejsce realizacji projektu**

**.** 

Biorąc pod uwagę podejście terytorialne w Programie oraz odpowiednie zapisy działań/poddziałań należy podać dane umożliwiające przestrzenną lokalizację projektu (obszar, z którego pochodzić będą odbiorcy wsparcia).

Miejsce realizacji projektu można uzupełnić na trzy sposoby:

- klikając na przycisk i z rozwijalnej listy należy wybrać powiat, gminę oraz wpisać miejscowość. Natomiast pola dotyczące województwa, podregionu, subregionu zostaną wypełnione automatycznie przez generator wniosku. Jeżeli projektu realizowany będzie na terenie kilku gmin lub powiatów to należy je wymienić, poprzez dodanie kolejnych wierszy. Jeżeli projekt realizowany będzie na terenie całej gminy wówczas nie należy podawać miejscowości;
- klikając na przycisk **Dodaj całe województwo** zostanie dodana tylko jedna rubryka z wypełnionym polem województwo – opolskie;
- klikając na przycisk **Dodaj wszystkie powiaty i gminy** zostaną dodane wszystkie powiaty i gminy z województwa z możliwością ich edycji (np. usunięcia danych gmin, uzupełnienia miejscowości);
- klikając na przycisk  **Dodaj wszystkie gminy z terenu AO** zostaną dodane wszystkie gminy z tereny Aglomeracji Opolskiej z możliwością ich edycji (np. usunięcia danych gmin, uzupełnienia miejscowości);

<sup>7</sup> Należy pamiętać, że liczba znaków możliwa do wpisania w danym polu może być różna od liczby znaków wykazywanych w statystykach edytorów tekstów np. Word, z uwagi na fakt zliczania przez generator znaków/symboli/poleceń używanych przez te aplikacje. I tak np. znak następnej linii tj. enter, który przez MS Word nie jest liczony jako znak, przez generator traktowany jest jak znak.

## **3.8 Charakterystyka projektu**

W niniejszym punkcie należy wypełnić tabelę korzystając z rozwijalnej listy. W poszczególnych polach tj. typ projektu zgodnie z SZOOP, typ projektu dla celów SL2014, powiązanie ze strategiami, należy wybrać odpowiednie opcje. Pole dot. pomocy publicznej jest polem automatycznym wypełnianym na podstawie pkt. 5.1. Ponadto, gdy projekt będzie realizowany za pomocą instrumentów finansowych należy zaznaczyć odpowiedni kwadrat.

## **3.9 Klasyfikacja projektu**

Z rozwijalnej listy należy wybrać kolejno: zakres interwencji (dominujący), zakres interwencji (uzupełniający) lub zaznaczyć kwadrat *nie dotyczy*, formę finansowania, typ obszaru realizacji, terytorialne mechanizmy wdrażania, rodzaj działalności gospodarczej projektu, branże kluczowe odpowiadające przedmiotowemu projektowi oraz temat uzupełniający. W przypadku typu obszaru realizacji i tematu uzupełniającego należy wpisać typ i temat dominujący w projekcie. Terytorialne mechanizmy wdrażania należy wybrać z listy rozwijalnej zgodnie z tabelą 4 załącznika nr 1 Rozporządzenia Wykonawczego Komisji (UE) NR 215/2014 z dnia 7 marca 2014 r. Natomiast wskazany rodzaj działalności powinien być zgodny z tabelą 7 załącznika 1 ww. rozporządzenia. Należy zwrócić uwagę, aby dane, o których mowa powyżej, były zgodne z aktualnym stanem prawnym, wskazanym w dokumentach rejestrowych ujętych w pkt. 2.5 wniosku o dofinansowanie projektu.

## **3.10 Identyfikacja projektów komplementarnych i efektów synergii**

Projekt zgłaszany do wsparcia może być elementem realizacji szerszego przedsięwzięcia, jak również pozostawać w związku z realizacją innych projektów.

W niniejszym punkcie należy wskazać projekty powiązane logicznie i tematycznie z innymi realizowanymi / zrealizowanymi projektami. W takim przypadku należy skorzystać

z przycisku

w celu uaktywnienia odpowiednich pól w celu ich wypełnienia.

Dla projektów komplementarnych należy podać nazwę beneficjenta oraz tytuł projektu.

W polu *Dane o projekcie* należy wpisać nazwę programu, z którego projekt otrzymał dofinansowanie, wartość całkowitą projektu, wartość dofinansowania oraz okres realizacji. Natomiast w polu *Opis powiązania* należy ująć najważniejsze rezultaty i rozwiązania wypracowane w ramach projektu komplementarnego. W kolejnej kolumnie należy wpisać planowany efekt synergii natomiast w polu *Typ i zakres komplementarności* należy z listy rozwijalnej wybrać właściwe opcje. Wnioskodawca może podać kilka projektów, z którymi

powiązany jest projekt zgłaszany do wsparcia. W takim wypadku należy ponownie skorzystać

z przycisku **+** 

Maksymalna liczba znaków do wpisania w poszczególnych polach została określona w generatorze.

## **3.11 Promocja projektu**

Należy opisać działania informacyjne i promocyjne prowadzone w ramach projektu za pomocą których Beneficjent informuje opinię publiczną, uczestników i odbiorców projektów o tym, że dane przedsięwzięcia zaplanowane w projekcie były możliwe m.in. dzięki unijnej pomocy finansowej. Działania informacyjne i promocyjne dotyczące projektu powinny odpowiadać wielkości przedsięwzięcia oraz brać pod uwagę jego cel i charakter. Ponadto powinny być proporcjonalne do wielkości i odpowiednie do charakteru projektu, to znaczy uwzględniać jego potrzeby promocyjne i celowość promocji w danym przypadku. Działania informacyjne i promocyjne muszą być realizowane zgodnie z *Wytycznymi w zakresie informacji i promocji programów operacyjnych polityki spójności na lata 2014-2020.*

Maksymalna liczba znaków do wpisania w tym polu wynosi: 2 000 włącznie ze spacjami<sup>8</sup>.

# **3.12 Informacja na temat realizacji usług finansowanych poza Funduszem Pracy**

Należy wpisać *nie dotyczy*.

**.** 

## **Sekcja IV. Lista mierzalnych wskaźników projektu**

## **4.1 Wskaźniki kluczowe oraz 4.2 Wskaźniki specyficzne dla programu**

Wnioskodawca zobowiązany jest do wykazania rzeczowego postępu realizacji projektu.

<sup>8</sup> Należy pamiętać, że liczba znaków możliwa do wpisania w danym polu może być różna od liczby znaków wykazywanych w statystykach edytorów tekstów np. Word, z uwagi na fakt zliczania przez generator znaków/symboli/poleceń używanych przez te aplikacje. I tak np. znak następnej linii tj. enter, który przez MS Word nie jest liczony jako znak, przez generator traktowany jest jak znak.

Wnioskodawca wykazuje wartości wskaźników **w zestawieniu tabelarycznym w pkt.** *4 Lista mierzalnych wskaźników projektu***.** W części tej wydzielono:

 **pkt. 4.1** tj. **wskaźniki kluczowe** - są to wskaźniki horyzontalne oraz wskaźniki określone dla poszczególnych PI na poziomie krajowym na WLWK 2014, obowiązkowo zaimplementowane do Programu;

W pkt. 4.1 ujęte są dwie tabele, dla wskaźników produktu i rezultatu.

Tabela A - wskaźniki produktu – dotyczą realizowanych działań. Produkt stanowi wszystko, co zostało uzyskane w wyniku działań współfinansowanych z EFS. Są to w szczególności usługi świadczone na rzecz uczestników podczas realizacji projektu. Wskaźniki produktu odnoszą się do osób i podmiotów objętych wsparciem. System automatycznie dodaje wskaźniki horyzontalne (*Liczba obiektów dostosowanych do potrzeb osób z niepełnosprawnościami, Liczba osób objętych szkoleniami / doradztwem w zakresie kompetencji cyfrowych, Liczba projektów, w których sfinansowano koszty racjonalnych usprawnień dla osób z niepełnosprawnościami, Liczba podmiotów wykorzystujących technologie informacyjno-komunikacyjne*). Jeśli będziesz je realizować, uzupełnij kilkając na przycisk *Edytuj pozycję* lub pozostaw z opisem *Projekt nie przewiduje realizacji wskaźnika*.

Tabela B - wskaźniki rezultatu – dotyczą oczekiwanych efektów wsparcia ze środków EFS. Określają efekt zrealizowanych działań w odniesieniu do osób, np. w postaci zmiany sytuacji na rynku pracy. W celu ograniczenia wpływu czynników zewnętrznych na wartość wskaźnika rezultatu, powinien on być jak najbliżej powiązany z działaniami wdrażanymi w ramach odpowiedniego projektu. Oznacza to, że wskaźnik rezultatu obrazuje efekt wsparcia udzielonego danej osobie i nie obejmuje efektów dotyczących grupy uczestników, która nie otrzymała wsparcia. Wskaźniki rezultatu odnoszą się do sytuacji po zakończeniu wsparcia.

 **pkt. 4.2** tj. **wskaźniki specyficzne** dla RPO WO 2014-2020 - dodatkowe wskaźniki określone przez IZ RPO WO 2014-2020 na poziomie Programu, SZOOP i projektu w celu uzyskania informacji o konkretnych formach wsparcia realizowanych przez wnioskodawcę lub specyficznych dla działania/poddziałania. Nie dla każdego działania/poddziałania IZRPO WO 2014-2020 zaproponuje wskaźniki specyficzne, wówczas tabele w pkt. 4.2 będą nieaktywne.

Podobnie jak w pkt. 4.1, w pkt. 4.2 również ujęte są dwie tabele, dla wskaźników produktu i rezultatu.

Tabela A - wskaźniki produktu – jak wyżej;

Tabela B - wskaźniki rezultatu – jak wyżej.

Zestawienie wskaźników wraz z określeniem ich typu, rodzaju oraz definicją stanowi załącznik do *Regulaminu konkursu/Wezwania do złożenia wniosku o dofinansowanie*. Ponadto zestawienie wszystkich wskaźników ujęto w dokumencie *Lista wskaźników na poziomie projektu RPO WO 2014-2020 Zakres EFS,* który znajduje się na stronie internetowej IZ RPO WO 2014-2020.

Dla wybranego naboru wniosków o dofinansowanie/priorytetu inwestycyjnego w pierwszej kolumnie tabeli tj. *Nazwa wskaźnika* zaimplementowana jest odpowiednia (rozwijalna) lista wskaźników.

W celu umożliwienia wprowadzenia danych do tabeli należy zastosować przycisk  $\mathbf{F}$ 

#### **Obowiązki wnioskodawcy:**

- 1. Wnioskodawca musi wybrać i określić wartość większą od "0" przynajmniej dla **jednego wskaźnika produktu/rezultatu**. Niedostosowanie się do tej zasady, uniemożliwi stworzenie projektu z wniosku – **dotyczy łącznie wskaźników ujętych w pkt. 4.1 i 4.2.**
- 2. W przypadku, kiedy zakres rzeczowy projektu nie dotyczy danego wskaźnika horyzontalnego, powinien w tabeli wykazać wartość docelową "0" – **dotyczy pkt. 4.1.**
- 3. Wnioskodawca zobowiązany jest do wyboru i określenia wartości większej niż "0" **dla wszystkich wskaźników adekwatnych** dla danego projektu – **dotyczy łącznie wskaźników ujętych w pkt. 4.1 i 4.2.**

#### *Uwaga!*

Wybór wskaźników horyzontalnych oraz określenie wartości docelowej przynajmniej dla jednego wskaźnika jest badane na etapie oceny formalnej. Uchylanie się wnioskodawcy od wyboru adekwatnych wskaźników będzie skutkować odrzuceniem wniosku. Zwraca się ponadto uwagę, że na każdym z etapów oceny projektu wnioskodawca może zostać poproszony o uzupełnienie i wybór wskaźników (poza horyzontalnymi), do czego powinien się zastosować.

#### **Zasady prezentowania wskaźników (dotyczy pkt. 4.1 i 4.2.):**

- 1. **Wartość bazowa dla wskaźnika produktu nie jest określana.**
- 2. **Wartość bazowa dla wskaźnika rezultatu jest określana.** Wartość bazowa nie jest uwzględniana w jego wartości docelowej. W sytuacji gdy oszacowanie wartości bazowej nie jest możliwe, m.in. ze względu na brak dostępnych danych historycznych lub ich nieporównywalność, wartość bazowa może wynosić "0".
- 3. **Jednostka miary** właściwa wybranemu wskaźnikowi pojawia się w generatorze **automatycznie**. Wartości obrazujące produkty należy wyrazić liczbowo w odpowiednich jednostkach miary, tj. m.in.: szt., os.
- 4. Założona do realizacji wartość wskaźnika powinna zostać **rzetelnie oszacowana**. Podstawa szacowania oraz metoda monitoringu (częstotliwość pozyskiwania danych pomiarowych oraz źródło informacji) powinna zostać wskazana w pkt. *Opis metodologii monitoringu wskaźników.*

Realność założonych wartości docelowych badana będzie na etapie oceny merytorycznej. Błędne założenia oraz uchylanie się od ich korekty będzie skutkować odrzuceniem wniosku. Należy ponadto podkreślić, że osiąganie wskaźników będzie szczegółowo badane na etapie wdrażania projektu oraz w okresie trwałości projektu, a nieosiąganie założonych wartości może skutkować zwrotem dofinansowania (zapisy umowy o dofinansowanie*)*.

- 5. W przypadku szacowania wartości docelowych niektórych wskaźników rezultatu należy mieć na uwadze ich powiązanie z tzw. wskaźnikami referencyjnymi (wspólnym wskaźnikiem produktu, określającym grupę docelową, do której odnosi się wskaźnik rezultatu). Powyższe powiązanie przedstawiono w załączniku nr 2 (Tabela wskaźników rezultatu bezpośredniego i produktu dla działań i poddziałań RPO WO 2014-2020) do SZOOP oraz w załączniku do Regulaminu konkursu/*Wezwania do złożenia wniosku o dofinansowanie projektu*.
- 6. Wartości osobowych wskaźników (docelowe) przedstawiane są przez Wnioskodawcę w podziale na płeć – kobiety (K), mężczyźni (M) oraz w ujęciu ogółem. Kolumna ogółem po wpisaniu wartości w podziale na płeć wyliczana jest automatycznie. W przypadku, gdy brak jest możliwości przedstawienia wskaźnika w podziale na płeć (wskaźnik dotyczy podmiotów, miejsc pracy) należy wpisać planowaną wartość wskaźnika ogółem. Dzięki przedstawieniu wskaźników w podziale na płeć, uzyskuje się punkt za spełnienie standardu minimum.
- 7. Wskaźniki uznaje się za osiągnięte i powinny być wykazane przez Beneficjenta w przypadku:

- a) wskaźników produktu w momencie przystąpienia do Projektu lub w niektórych przypadkach w momencie uzyskania wsparcia np. otrzymania dotacji na podjęcie działalności gospodarczej i wykazane we wniosku o płatność;
- b) wskaźników rezultatu bezpośredniego po zakończeniu wsparcia, do 4 tygodni od zakończenia udziału w Projekcie i wykazane we wniosku o płatność;
- c) wskaźników efektywności zatrudnieniowej i efektywności społecznej mierzy się w okresie do trzech miesięcy<sup>9</sup> następujących po dniu<sup>10</sup>, w którym uczestnik zakończył udział w Projekcie i wykazane w korekcie wniosku o płatność;
- 8. Pola "rok" i "kwartał" automatycznie uzupełniane są przez system po określeniu przez wnioskodawcę terminu zakończenia finansowej realizacji projektu. Wartość docelowa jest tożsama z wartością prezentowanego wskaźnika.

## **Sekcja V. Harmonogram rzeczowo-finansowy**

## **5.1 Zakres rzeczowo-finansowy**

Zakres rzeczowy projektu należy przedstawić w tabeli w rozbiciu na poszczególne zadania.

W generatorze można dodać koszty pośrednie klikając na przycisk

Dodaj koszty pośrednie koszty pośrednie należy wypełnić w przypadku, gdy w projekcie będą występowały tego rodzaju wydatki. Jeśli planujesz w projekcie koszty pośrednie to dodaj je na końcu, po wprowadzeniu wszystkich zadań i uzupełnieniu wszystkich wydatków w ramach zadań. Dodanie kosztów pośrednich na początku lub w trakcie sporządzania budżetu zablokuje możliwość edycji zadań.

Koszty pośrednie wyliczają się automatycznie na podstawie wprowadzonych wydatków w ramach kosztów bezpośrednich.

Jeśli dodałeś koszty pośrednie, ale musisz jeszcze dodać lub poprawić jakiś wydatek to:

usuń koszty pośrednie z listy zadań w sekcji V, skorzystaj z ikony

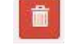

edytuj zadanie/wydatek w budżecie

<sup>9</sup> Należy rozumieć 90 dni kalendarzowych.

1

<sup>10</sup> Należy rozumieć dzień kalendarzowy.

dodaj ponownie koszty pośrednie.

UWAGA! Usunięcie kosztów pośrednich z listy zadań w sekcji V spowoduje usunięcie wszystkich opisów dotyczących kosztów pośrednich. Przed usunięciem skopiuj opisy do innego dokumentu i zapisz je na komputerze.

Podobną operację trzeba będzie wykonać w przypadku konieczności poprawienia budżetu złożonego do IOK projektu, na etapie którejkolwiek z ocen.

Natomiast wszystkie zadania wchodzące w skład projektu należy wpisać do tabeli

dodając kolejne wiersze poprzez kliknięcie przycisku .

Do każdego zadania należy przypisać nazwę, a następnie w następnym polu opisać działania, które są planowane do realizacji w ramach tego zadania oraz uzasadnienie potrzeby realizacji zadania. Dodatkowo w tym polu należy wpisać planowany czas ich realizacji a także sposobu w jaki zostanie zachowana trwałość rezultatów projektu (jeśli dotyczy).

Wnioskodawca zobowiązany jest dla każdego zadania określić formę, w jaki sposób następować będzie rozliczanie wydatków poprzez zaznaczenie odpowiednio pola/pól *"Wydatki rzeczywiście poniesione"* lub *"Wydatki rozliczane ryczałtowo".* Należy pamiętać, iż prawidłowe zaznaczenie ww. pól będzie miało wpływ na ostateczny kształt tabeli w dalszej jej części.

Wnioskodawca jest zobowiązany wskazać we wniosku:

- a) formę zaangażowania i szacunkowy wymiar czasu pracy personelu projektu niezbędnego do realizacji zadań merytorycznych (etat/liczba godzin),
- b) w przypadku usługi zleconej planowany czas realizacji zadań merytorycznych przez wykonawcę (liczba godzin i termin realizacji usługi),
- c) w przypadku zlecenia realizacji dzieła (umowa o dzieło), że taka forma jest przewidziana do realizacji w ramach projektu.

co stanowi podstawę do oceny kwalifikowalności wydatków na etapie wyboru projektu oraz w trakcie jego realizacji. W przypadku usługi zleconej należy wybrać z katalogu kosztów pozycję "usługa zlecona".

#### *Uwaga!*

*Należy zwrócić szczególną uwagę na fakt, iż wszystkie osoby angażowane do projektów na podstawie umów cywilno-prawnych nie są traktowane jako personel projektu a wykonywane przez nie działania w projekcie będą miały status usługi zleconej.*

Zadania o których mowa powyżej należy określić dla całego projektu. W sytuacji wypełniania wniosku o dofinansowanie projektu partnerskiego, należy wpisać wszystkie zadania zarówno te realizowane przez Lidera, jak i wszystkich Partnerów.

Maksymalna liczba znaków do wpisania w poszczególnych polach została określona w generatorze.

Na podstawie uzupełnionych zadań i zaznaczonych rodzaju wydatków, generator automatyczne odblokuje tabele dotyczące wydatków rzeczywiście poniesionych oraz/lub część dotyczącą wydatków rozliczonych ryczałtowo (stawki jednostkowe, stawki ryczałtowe, kwoty ryczałtowe) .

#### *Uwaga!*

*Rozliczenie wydatków metodą ryczałtową jest możliwe w przypadku gdy możliwość takiego rozliczenia została określona w "Szczegółowym opisie osi priorytetowych RPO WO 2014-2020 zakres EFS" (rozdział II – Opis poszczególnych osi priorytetowych programu operacyjnego oraz poszczególnych działań/poddziałań, w wierszu 22a Warunki stosowania uproszczonych form rozliczania wydatków)*

W celu uzupełnienia danych dla poszczególnych wydatków rzeczywiście poniesionych, należy kliknąć przycisk **.** Wnioskodawca dla każdego zadania powinien wybrać z rozwijalnej listy wszystkie planowane wydatki w rozbiciu na typy projektu (lista rozwijalna na podstawie pkt. 3.8.A1) i kategorie kosztów. Następnie należy podać nazwy kosztów oraz opisać rodzaje wydatków, które zostały zakwalifikowane do wybranej kategorii kosztów. Nazwa kosztu powinna być unikalna w ramach danej kategorii kosztów i danego zadania - system

umożliwia kilkukrotne wybranie tej samej kategorii kosztu w ramach jednego zadania. W polu *Opis kosztu* należy doprecyzować koszty ujęte w *Nazwie kosztu* wraz z podaniem kwot.

W polach *jednostka miary*, *liczba*, *cena jednostkowa* należy wpisać planowane wartości w rozbiciu na poszczególne kategorie kosztów. *Wydatki kwalifikowalne* wyliczają się automatycznie, jako iloczyn *liczby* i *ceny jednostkowej*, i są równe kwocie z pola *Wydatki ogółem* (zgodnie z Listami wydatków kwalifikowalnych w ramach poszczególnych działań/poddziałań RPO WO 2014-2020, które stanowią załącznik nr 6 do *Szczegółowego Opisu Osi Priorytetowych RPO WO 2014-2020 w zakresie EFS*). Ponadto należy wpisać w polu *Dofinansowanie* odpowiednią wartość. Co do zasady kwota dofinansowania powinna być wynikiem iloczynu kwoty wydatku kwalifikowalnego i % dofinansowania. W przypadku pojawienia się w projekcie wkładu rzeczowego dopuszczalne jest zaburzenie montażu finansowego w poszczególnych wierszach w taki sposób, iż kwocie wydatków kwalifikowalnych dot. wkładu rzeczowego przypisana zostaje zerowa wartość dofinansowania, natomiast przy innym wydatku kwota dofinansowania zostaje zawyżona w taki sposób, aby kwoty całkowite wynikające z tabeli były zgodne z montażem finansowym projektu. Jeśli całość wydatku stanowi wkład własny, należy zaznaczyć checkbox w polu

*Dofinansowanie* . Po zaznaczeniu checkboxa pole zostanie wyszarzone, nazwa *Dofinansowanie* zmieni się na *Wkład własny*, pole zostanie wypełnione wartością zero i zablokowane. Opcja ta jest dostępna dla każdej kategorii wydatków.

Dodatkowo w przypadku, gdy wydatek będzie objęty pomocą publiczną lub pomocą *de minimis* Wnioskodawca zobowiązany jest zaznaczyć odpowiednie pola w tym zakresie. Analogicznie należy postąpić w przypadku występowania kategorii kosztów podlegające limitom: *cross-financing, środki trwałe, wydatki poza obszarem UE, wkład rzeczowy*, jednakże oprócz zaznaczenia danej kategorii należy podać kwotę wydatków objętych limitem (kwota nie może być wyższa od wydatków kwalifikowalnych).

W formularzu wniosku o dofinansowanie projektu należy zawrzeć informacje, które umożliwią zweryfikowanie czy dany wydatek objęty jest zasadami pomocy publicznej/ pomocy de minimis.

- W przypadku kiedy **odbiorcą pomocy publicznej/pomocy de minimis jest Lider/Partner** należy mieć w szczególności na uwadze fakt, że objęte ww. regułami mogą być m. in.:
- koszty szkolenia personelu Lidera/Partnera (w przypadku, gdy Lider/Partner są przedsiębiorcami),

- wydatki związane z zakupem środków trwałych (bez względu na to czy ich wartość początkowa jest wyższa lub niższa niż 3 500,00 zł netto),
- wydatki objęte regułami cross-financingu.

We wniosku projektowym należy **jednoznacznie określić zakres wykorzystania środków trwałych oraz infrastruktury zakupionej w projekcie zarówno w okresie trwania projektu** (czy będą wykorzystywane tylko dla celów realizacji projektu, czy też do innych działań, w tym działalności komercyjnej)**, jak również po jego zakończeniu** (czy będą wykorzystywane do prowadzenia działalności komercyjnej).

- W przypadku kiedy Lider/Partner **udziela pomocy publicznej/pomocy de minimis** należy mieć w szczególności na uwadze fakt, że objęte ww. regułami mogą być m. in.:
	- wydatki związane z udzielaniem jednorazowej dotacji na założenie działalności gospodarczej,
	- wydatki związane z udzieleniem wsparcia pomostowego,
	- wydatki związane z przeprowadzeniem szkoleń dla osób wnioskujących o udzielenie dotacji na założenie działalności gospodarczej.

Jeżeli projekt nie jest objęty pomocą publiczną a podatek VAT jest kosztem kwalifikowalnym należy w kolumnie wydatki kwalifikowalne wykazać kwoty brutto (tj. z podatkiem VAT).

Co do zasady za kwalifikowalne uznaje się tylko wydatki faktycznie poniesione i zapłacone w okresie od 1 stycznia 2014 r. do 31 grudnia 2023 r., zgodnie z art. 65 pkt. 2 Rozporządzenia Parlamentu Europejskiego i Rady (UE) nr 1303/2013 z dnia 17 grudnia 2013 r. lub w przypadku projektów objętych pomocą publiczną w terminie określonym właściwymi przepisami.

W przypadku, gdy projekt przewiduje rozliczanie wydatków metodą ryczałtową należy wybrać odpowiednią kategorię wydatku rozliczonego ryczałtowo (wszystkie kategorie są

podzielone na zakładki), a następnie kliknąć przycisk przy odpowiedniej kategorii.

W tabeli dla poszczególnych zadań należy wybrać rodzaj ryczałtu wg którego nastąpi rozliczenie wydatków:

1) stawki jednostkowe: należy wybrać właściwy *Typ projektu* oraz *Ryczałt* z listy rozwijalnej. Następnie zaznaczyć jeśli dotyczy wsparcie ramach pomocy publicznej (*Pomoc publiczna* lub *Pomoc de minimis*). Kolejno należy podać *liczbę stawek* (*Wydatki ogółem* i *Wydatki kwalifikowalne* uzupełnią się automatycznie, jako iloczyn *Liczby stawek* i *Wysokości stawki*) oraz *Dofinansowanie*. W przypadku występowania

kategorii kosztów podlegających limitom: *Wydatki poza obszarem UE* i *Wkład rzeczowy*, oprócz zaznaczenia danej kategorii należy podać kwotę wydatków objętych limitem (kwota nie może być wyższa od wydatków kwalifikowalnych),

2) kwoty ryczałtowe: należy wybrać właściwy *Typ* projektu, a następnie podać nazwę ryczałtu oraz uzupełnić informacje dotyczące ryczałtu i wpisać odpowiadające im wielkości wydatków do kolumn: *Wydatki kwalifikowane, Dofinansowanie* (z zastrzeżeniem, że **w ramach jednego zadania można zastosować tylko i wyłącznie jedną kwotę ryczałtową**)*.* W kolumnie *Nazwa wskaźnika* i *Wartość wskaźnika* dla kwoty ryczałtowej, należy ująć maksymalnie dwa wskaźniki produktu adekwatne w ramach danej kwoty ryczałtowej. W przypadku braku wskaźnika produktu, należy wybrać adekwatne dla danej kwoty ryczałtowej wskaźniki rezultatu. Wybór wskaźników produktu i rezultatu może być wykonany z wskazanych przez beneficjenta wskaźników w sekcji IV, w tabelach pkt 4.1 i pkt 4.2 wniosku o dofinansowanie. Jeśli w sekcji IV nie ma adekwatnych dla danej kwoty ryczałtowej wskaźników produktu lub rezultatu, beneficjent ma możliwość wprowadzenia własnych wskaźników. Dodatkowo w przypadku, gdy wydatek będzie objęty pomocą publiczną lub pomocą *de minimis* Wnioskodawca zobowiązany jest zaznaczyć odpowiednie pola w tym zakresie. Analogicznie należy postąpić w przypadku występowania kategorii kosztów podlegających limitom: *Cross-financing, Środki trwałe, Wydatki poza obszarem UE, Wkład rzeczowy*, jednakże oprócz zaznaczenia danej kategorii należy podać kwotę wydatków objętych limitem (kwota nie może być wyższa od wydatków kwalifikowalnych).

#### *Uwaga!*

*Zgodnie z Wytycznymi w zakresie kwalifikowalności wydatków, podrozdział 6.6.1 w jednym zadaniu przewidzianym do realizacji w projekcie może być dodana tylko jedna kwota ryczałtowa. Nie ma zatem możliwości w formularzu wniosku o dofinansowanie dodania więcej niż jednej kwoty ryczałtowej w ramach jednego zadania.* 

W formularzu wniosku o dofinansowanie jest wbudowana walidacja, która nie dopuszcza możliwości wprowadzenia wielu kwot ryczałtowych. **Ponadto zaleca się, aby**  *Nazwa ryczałtu* **w zakładce** *Kwoty ryczałtowe* **była identyczna jak** *Nazwa zadania***.**

#### Przykład:

Nazwa zadania: Szkolenia językowe na poziomie A1 i A2

Nazwa ryczałtu: Szkolenia językowe na poziomie A1 i A2

Aby dodać koszty pośrednie kliknij na przycisk *Dodaj koszty pośrednie*, otworzy się nowe okno.

W oknie edycji pozycji zakresu rzeczowego muszą zostać wypełnione wszystkie pozycje:

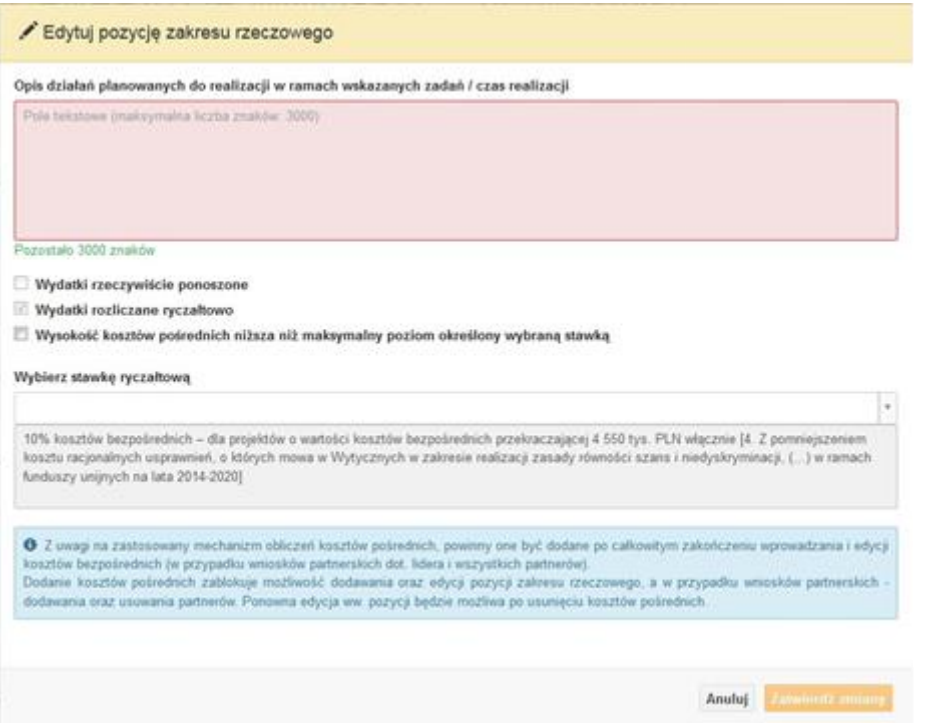

- Opis działań planowanych do realizacji w ramach wskazanych zadań /czas realizacji. Pole tekstowe (maksymalna liczba znaków: 3 000). Pole obowiązkowe,
- Wydatki rzeczywiście ponoszone domyślnie są odznaczone, bez możliwości edycji,
- Wydatki rozliczane ryczałtowo zaznaczone są domyślnie, bez możliwości edycji,
- Wysokość kosztów pośrednich niższa niż maksymalny poziom określony wybraną stawką: zaznaczenie tej opcji spowoduje wykorzystanie kosztów pośrednich w mniejszej kwocie niż ta wynikająca z wybranej stawki ryczałtowej (nastąpi odblokowanie pola *Wydatki kwalifikowalne* w oknie stawki ryczałtowej),
- Wybierz stawkę ryczałtową: lista rozwijalna na podstawie Wytycznych w zakresie kwalifikowalności wydatków w ramach Europejskiego Funduszu Rozwoju

Regionalnego, Europejskiego Funduszu Społecznego oraz Funduszu Spójności na lata 2014-2020. Pole obowiązkowe.

**Wartości liczbowe w poszczególnych polach należy wpisać z dokładnością do dwóch miejsc po przecinku.** 

Po wprowadzeniu do tabeli danych, o których mowa powyżej generator dokona automatycznego podsumowania wydatków.

W polu *Uzasadnienie kosztów: …* należy m.in. umieścić zapisy, w przypadku rozliczania projektu kwotami ryczałtowymi, w pełni uzasadniające każdy wydatek, który będzie miał podlegać rozliczeniu kwotą ryczałtową. W przypadku inwestycji w ramach cross-financingu należy wskazać na ich realizację w oparciu o analizę sytuacji wewnątrzregionalnej.

Natomiast Metodologia wyliczania dofinansowania i wkładu prywatnego w ramach wydatków objętych pomocą publiczną i pomocą de minimis powinna być wyliczana zgodnie informacjami zawartymi w aktualnym SZOOP.

Nazwa kategorii kosztów musi odpowiadać merytorycznie opisowi kosztów (nie można sztucznie zwiększać liczby kategorii kosztów, które ostatecznie nie korespondują merytorycznie z opisem kosztu, np.:

Kategoria kosztu: "Pomoce dydaktyczne wykorzystywane podczas zajęć kształtujących kompetencje kluczowe - społeczne"

Opis kosztu: "Dodatkowe roczne wynagrodzenie…..".

W pozycji "Opis kosztu" wyszczególnić należy wszystkie wydatki, które zakwalifikowane zostały do danego kosztu łącznie ze wskazaniem ich jednostki miary, liczby i ceny jednostkowej, natomiast w kolumnach: "wydatki ogółem", "wydatki kwalifikowalne" i "dofinansowanie" wskazać należy kwoty dot. całego kosztu. Ponadto w opisie kosztów należy jednoznaczne określić, jakie środki trwałe będą zakupione w ramach projektu, ze wskazaniem ich jednostki miary, liczby, ceny jednostkowej oraz typu projektu, którego dotyczą.

Maksymalna liczba znaków do wpisania w poszczególnych polach została określona w generatorze.

## **Sekcja VI. Źródła finansowania wydatków**

## **6.1 Planowany dochód generowany przez projekt**

Należy pozostawić wartość domyślną tj. *"Nie dotyczy"* bez wypełniania tabeli w kolejnych wierszach.

# **6.2 Źródła finansowania wydatków kwalifikowalnych projektu nie objętych pomocą publiczną**

Należy dokonać podziału źródeł finansowania projektu, z których pokryte zostaną wydatki kwalifikowalne, w rozbiciu na: nieobjęte (tabela 6.2) lub/oraz objęte pomocą publiczną (tabela 6.3.A) i objęte pomocą de minimis (tabela 6.3.B).

Na podstawie danych wprowadzonych w sekcji V w polu *Dofinansowanie* generator automatycznie wylicza sumę wartości dofinansowania dla wydatków nieobjętych pomocą publiczną z dokładnością do dwóch miejsc po przecinku (pole to nie jest edytowalne) oraz następuje automatyczne obliczenie % dofinansowania.

Kwota wydatków kwalifikowalnych nie objętych pomocą publiczną przenosi się automatycznie z sekcji V do nagłówka pkt. 6.2. Wartości liczbowe w poszczególnych polach należy wpisywać z dokładnością do dwóch miejsc po przecinku, zwracając uwagę, aby suma wartości dofinansowania oraz wkładu własnego była tożsama z wartością wydatków kwalifikowalnych.

# **6.3.A Źródła finansowania wydatków kwalifikowalnych projektu objęte pomocą publiczną**

Tabelę należy wypełnić analogiczne jak dla projektu bez pomocy tj. zgodnie z opisem w pkt. 6.2.

# **6.3.B Źródła finansowania wydatków kwalifikowalnych projektu objęte pomocą de minimis**

Tabelę należy wypełnić analogiczne jak dla projektu bez pomocy tj. zgodnie z opisem w pkt. 6.2.

# **6.4 Źródła finansowania wydatków kwalifikowalnych projektu razem (nie objęte pomocą publiczną oraz objęte pomocą publiczną i pomocą de minimis)**

Generator na podstawie danych wprowadzonych do pkt. 6.2 oraz 6.3.A i 6.3.B automatycznie wypełni tabelę zbiorczą. Na podstawie danych wprowadzonych w Sekcji V w polu *Dofinansowanie* generator automatycznie wylicza sumę wartości dofinansowania dla wydatków kwalifikowalnych z dokładnością do dwóch miejsc po przecinku (pole to nie jest edytowalne) oraz następuje automatyczne obliczenie % dofinansowania. Należy zwrócić szczególną uwagę na obliczony przez generator wielkość %. W przypadku np. przekroczenia dopuszczalnej wielkości, należy dokonać korekty wielkości dofinansowania w Sekcji V lub pkt. 6.2 / 6.3.A / 6.3.B wniosku o dofinansowanie projektu. Dodatkowo należy zwrócić

uwagę, iż wniosek o dofinansowanie projektu musi spełniać warunki finansowe (m.in. wartość kwotowa i wysokość procentowa wnioskowanego dofinansowania, całkowita wartość projektu), zgodnie z zapisami karty SZOOP dla danego działania/poddziałania.

W pkt. 6.4 wbudowano mechanizm kontrolny sprawdzający przekroczenie maksymalnego % dofinansowania ustalonego dla naboru. W celu weryfikacji czy wnioskowana kwota dofinansowania przekracza ten % należy w tych polach

#### *Uwaga*

*Informacje dotyczące poziomu oraz źródeł dofinansowania znajdują się w Szczegółowym opisie osi priorytetowych RPO WO 2014-2020 zakres EFS (rozdział II – Opis poszczególnych osi priorytetowych programu operacyjnego oraz poszczególnych działań/poddziałań, w wierszu 25 Maksymalny % dofinansowania całkowitego wydatków kwalifikowalnych na poziomie projektu (środki UE + ewentualne współfinansowanie z budżetu państwa lub innych źródeł przyznawane beneficjentowi przez właściwą instytucję) [jeśli dotyczy]*

maksymalny % dofinansowania jaki wnioskodawca może uzyskać w ramach tego naboru (musi być on zgodny na poziomie całego projektu z dokumentacją konkursową). Następnie

 $\ddot{\mathbf{0}}$ 

wpisać

 $[%]$ 

 $\overline{0}$ 

system sam obliczy czy nastąpiło przekroczenie sygnalizując to pojawieniem się ikony . Po najechaniu wskaźnikiem na tę ikonę wyświetlony zostanie komunikat o ile został przekroczony maksymalny % dofinansowania oraz wskazanie, w którym miejscu formularza należy dokonać korekty, aby dane we wniosku były prawidłowe. W takiej sytuacji należy dokonać korekty wartości dofinansowania w tabelach w sekcji V lub pkt. 6.2 / 6.3.A / 6.3.B wniosku w taki sposób, aby zapewnić nieprzekroczenie maksymalnego procentu dofinansowania.

# **Sekcja VII. Zgodność projektu z politykami horyzontalnymi UE**

## **7.1 Zrównoważony rozwój**

Zgodnie z regulacjami wspólnotowymi dla polityki spójności, cele funduszy objętych zakresem wspólnych ram strategicznych są osiągane w ramach zrównoważonego rozwoju

oraz unijnego wsparcia dla celu ochrony i poprawy jakości środowiska naturalnego, zgodnie z art. 11 Traktatu o funkcjonowaniu Unii Europejskiej, z uwzględnieniem zasady "zanieczyszczający płaci". Jednocześnie konieczne jest uwzględnienie wymogów ochrony środowiska, efektywności zasobów, dostosowania do zmiany klimatu i łagodzenia jej skutków, odporności na klęski żywiołowe oraz zapobieganie ryzyku i zarządzanie ryzykiem podczas przygotowywania i realizacji programu operacyjnego.

Zasada zrównoważonego rozwoju ma charakter horyzontalny i w związku z tym będzie uwzględniana przy realizacji RPO WO 2014-2020. Ze względu na charakter interwencji przewidzianej do realizacji w regionalnym programie operacyjnym zakres EFS, co do zasady będzie ona miała charakter neutralny wobec tej zasady. Niemniej, tam gdzie będzie to uzasadnione, zasada zrównoważonego rozwoju będzie realizowana poprzez włączenie zagadnień z nią związanych do tematyki wsparcia realizowanego przy współfinansowaniu EFS.

Maksymalna liczba znaków do wpisania w tym polu wynosi: 3 000 włącznie ze spacjami<sup>11</sup>.

#### **7.2 Równość szans i niedyskryminacja**

**.** 

Należy opisać, w jaki sposób, w procesie realizacji projektu i po jego ukończeniu, zostaną uwzględnione interesy osób znajdujących się w trudnej sytuacji życiowej i/lub zawodowej: osób z niepełnosprawnościami, osób zagrożonych ubóstwem lub wykluczeniem społecznym, itp. Należy określić wpływ projektu na zapewnienie równości szans w dostępie do rynku pracy, czy możliwość skorzystania w produktów i/lub usług oferowanych w ramach projektu. W celu zapewnienia zgodności projektu z art. 7 Rozporządzenia Parlamentu Europejskiego i Rady (UE) nr 1303/2013 z dnia 13 grudnia 2013r. ustanawiającego wspólne przepisy dotyczące Europejskiego Funduszu Rozwoju Regionalnego, Europejskiego Funduszu Społecznego, Funduszu Spójności, Europejskiego Funduszu Rolnego na rzecz Rozwoju Obszarów Wiejskich oraz Europejskiego Funduszu Morskiego i Rybackiego oraz ustanawiające przepisy ogólne dotyczące Europejskiego Funduszu Rozwoju Regionalnego, Europejskiego Funduszu Społecznego, Funduszu Spójności i Europejskiego Funduszu Morskiego oraz uchylającego rozporządzenie Rady (WE) nr 1083/2006 należy zapisy niniejszego punktu przygotować w oparciu o dokument MIiR pn. *Wytyczne w zakresie* 

<sup>11</sup> Należy pamiętać, że liczba znaków możliwa do wpisania w danym polu może być różna od liczby znaków wykazywanych w statystykach edytorów tekstów np. Word, z uwagi na fakt zliczania przez generator znaków/symboli/poleceń używanych przez te aplikacje. I tak np. znak następnej linii tj. enter, który przez MS Word nie jest liczony jako znak, przez generator traktowany jest jak znak.
*realizacji zasady równości szans i niedyskryminacji, w tym dostępności dla osób z niepełnosprawnościami oraz zasady równości szans kobiet i mężczyzn w ramach funduszy unijnych na lata 2014-2020*.

Maksymalna liczba znaków do wpisania w tym polu wynosi: 3 000 włącznie ze spacjami<sup>12</sup>.

### **7.3 Równouprawnienie płci**

**.** 

W niniejszym punkcie Wnioskodawca powinien opisać, w jaki sposób, w procesie realizacji projektu i po jego ukończeniu, zostanie uwzględniona równość mężczyzn i kobiet. Należy określić wpływ projektu na zapewnienie równości płci w dostępie do rynku pracy, czy korzystaniu z powstałego przedmiotu projektu. W celu zapewnienia zgodności projektu z art. 7 Rozporządzenia Parlamentu Europejskiego i Rady (UE) nr 1303/2013 z dnia 13 grudnia 2013r. ustanawiającego wspólne przepisy dotyczące Europejskiego Funduszu Rozwoju Regionalnego, Europejskiego Funduszu Społecznego, Funduszu Spójności, Europejskiego Funduszu Rolnego na rzecz Rozwoju Obszarów Wiejskich oraz Europejskiego Funduszu Morskiego i Rybackiego oraz ustanawiające przepisy ogólne dotyczące Europejskiego Funduszu Rozwoju Regionalnego, Europejskiego Funduszu Społecznego, Funduszu Spójności i Europejskiego Funduszu Morskiego oraz uchylające rozporządzenie Rady (WE) nr 1083/2006 należy zapisy niniejszego punktu przygotować w oparciu o dokument MIiR pn. *Wytyczne w zakresie realizacji zasady równości szans i niedyskryminacji, w tym dostępności dla osób z niepełnosprawnościami oraz zasady równości szans kobiet i mężczyzn w ramach funduszy unijnych na lata 2014-2020*.

W niniejszym punkcie oraz treści wniosku o dofinansowanie projektu Wnioskodawca powinien opisać bariery równościowe (albo ich brak) w obszarze interwencji lub zasięgu oddziaływania projektu, propozycję działań odpowiadających na zidentyfikowane bariery.

W przypadku stwierdzenia braku barier powinien wskazać działania, zmierzające do przestrzegania zasady równości szans kobiet i mężczyzn, tak aby na żadnym etapie projektu nie wystąpiły bariery równościowe. We wniosku o dofinansowanie projektu powinna znaleźć się informacja dotycząca jakie działania zostaną podjęte w celu zapewnienia równościowego zarządzania projektem.

<sup>12</sup> Należy pamiętać, że liczba znaków możliwa do wpisania w danym polu może być różna od liczby znaków wykazywanych w statystykach edytorów tekstów np. Word, z uwagi na fakt zliczania przez generator znaków/symboli/poleceń używanych przez te aplikacje. I tak np. znak następnej linii tj. enter, który przez MS Word nie jest liczony jako znak, przez generator traktowany jest jak znak.

Należy określić wpływ projektu na zapewnienie równości szans kobiet i mężczyzn w ramach projektu. Natomiast nawet w przypadku projektów, które należą do wyjątków (neutralne) ze względu na profil działalności beneficjenta (ograniczenia statutowe) i/lub zamkniętą rekrutację zaleca się również planowanie działań zmierzających do przestrzegania zasady równości szans kobiet i mężczyzn.

Zawarte w punkcie 7.3 informacje powinny stanowić uzupełnienie informacji zawartych w punkcie 3.3, 3.4, 3.5, 3.6, 4, 5.1.

Ważne !!! **Każdy projekt współfinansowany z EFS musi spełnić standard minimum o którym mowa w** *Wytycznych w zakresie realizacji zasady równości szans i niedyskryminacji, w tym dostępności dla osób z niepełnosprawnościami oraz zasady równości szans kobiet i mężczyzn w funduszach unijnych na lata 2014-2020***. Wniosek o dofinansowanie projektu nie musi uzyskać maksymalnej liczby punktów za każde kryterium standardu minimum (wymagane są co najmniej 3 punkty). Brak uzyskania co najmiej 3 punktów w standardzie minimum jest równoznaczny z odrzuceniem wniosku o dofinansowanie projektu lub skierowaniem go do negocjacji (w przypadku projektów konkursowych) lub zwróceniem go do uzupełnienia (w przypadku projektów pozakonkursowych, zgodnie z procedurą dla projektów pozakonkursowych).**

Maksymalna liczba znaków do wpisania w tym polu wynosi: 3 000 włącznie ze spacjami<sup>13</sup>.

## **Sekcja VIII. Zgodność projektu z zasadą konkurencyjności / ustawą Prawo zamówień publicznych**

Beneficjent zobowiązany jest do przygotowania i przeprowadzenia postępowania o udzielenie zamówienia w ramach projektu w sposób zapewniający w szczególności zachowanie uczciwej konkurencji i równe traktowanie wykonawców, a także zgodnie z warunkami i procedurami określonymi w dokumencie: *Wytyczne w zakresie kwalifikowalności wydatków w zakresie Europejskiego Funduszu Rozwoju Regionalnego, Europejskiego Funduszu Społecznego oraz Funduszu Spójności na lata 2014-2020*. Udzielanie zamówienia w ramach projektu następuje zgodnie z:

**.** 

<sup>13</sup> Należy pamiętać, że liczba znaków możliwa do wpisania w danym polu może być różna od liczby znaków wykazywanych w statystykach edytorów tekstów np. Word, z uwagi na fakt zliczania przez generator znaków/symboli/poleceń używanych przez te aplikacje. I tak np. znak następnej linii tj. enter, który przez MS Word nie jest liczony jako znak, przez generator traktowany jest jak znak.

a) ustawą Pzp *–* w przypadku beneficjenta będącego podmiotem zobowiązanym zgodnie z art. 3 ustawy Pzp do jej stosowania, albo

b) rozeznaniem rynku oraz zasadą konkurencyjności, o których mowa w sekcjach 6.5.1 oraz 6.5.2 ww. *Wytycznych* z uwzględnieniem warunków wynikających z podrozdziału 6.5 ww. *Wytycznych*.

W sytuacji, gdy wydatki są zgodne z ustawą Prawo zamówień publicznych, należy wskazać: przedmiot zamówienia, wartość i tryb udzielenia zamówienia oraz jego planowany termin, odrębnie dla każdego postępowania planowanego w ramach projektu.

Natomiast jeśli wydatki zgodne są z zasadą konkurencyjności należy wskazać przedmiot zamówienia i planowany termin wszczęcia postępowania, odrębnie dla każdego postępowania planowanego w ramach projektu.

Na etapie wyboru projektów do dofinansowania nie są sprawdzane prawidłowości proponowanych do zastosowania trybów wyboru wykonawców do planowanych zamówień. Prawidłowości zastosowania trybów wyboru są weryfikowane przez IZ/IP na etapie realizacji projektu po podpisaniu umowy.

Maksymalna liczba znaków do wpisania w tym polu wynosi: 3 000 włącznie ze spacjami<sup>14</sup>.

### **Sekcja IX. Sytuacja projektu w przypadku nie zakwalifikowania do wsparcia**

Punkt wypełnia się automatycznie.

### **Sekcja X. Oświadczenia wnioskodawcy**

**.** 

Przed złożeniem podpisów przez osobę/y upoważnioną/ne do reprezentowania wnioskodawcy jak również przez osobę odpowiedzialną za finanse w instytucji należy dokładnie zapoznać się z treścią poszczególnych oświadczeń oraz aktami prawnymi, do których odnoszą się zapisy oraz zaznaczyć odpowiednie pola w każdym punkcie.

<sup>14</sup> Należy pamiętać, iż liczba znaków możliwa do wpisania w danym polu może być różna od liczby znaków wykazywanych w statystykach edytorów tekstów np. Word, z uwagi na fakt zliczania przez generator znaków/symboli/poleceń używanych przez te aplikacje. I tak np. znak następnej linii tj. enter, który przez MS Word nie jest liczony jako znak, przez generator traktowany jest jak znak.

Należy zwrócić szczególną uwagę **w przypadku projektów partnerskich**, że składane we wniosku o dofinansowanie projektu oświadczenia, powinny także uwzględniać deklaracje w tym zakresie w stosunku do wszystkich partnerów biorących udział w projekcie. Informujemy, że oświadczenia w tym zakresie składane przez poszczególnych partnerów będą wymagane jako obowiązkowy załącznik do umowy partnerskiej lub zawartego porozumienia.

#### **Pkt 10 oświadczenia wnioskodawcy dotyczące podatku VAT:**

- ppkt. a) powyższe pole zaznaczają wnioskodawcy, którzy zaliczają podatek VAT do kosztów kwalifikowalnych w ramach projektu i tym samym deklarują brak możliwości odzyskania lub odliczenia poniesionego ostatecznie kosztu podatku VAT poniesionego w ramach projektu,
- ppkt. b) powyższe pole zaznaczają wnioskodawcy, którzy zaliczają podatek VAT do kosztów kwalifikowalnych dla części projektu i jednocześnie deklarują brak możliwości odzyskania lub odliczenia poniesionego ostatecznie kosztu tej części podatku VAT,
- ppkt. c) powyższe pole zaznaczają wnioskodawcy, którzy nie mają prawnej możliwości odzyskania lub odliczenia poniesionego ostatecznie kosztu podatku VAT, jednakże nie zaliczają podatku VAT do kosztów kwalifikowalnych,
- ppkt. d) powyższe pole zaznaczają wnioskodawcy, którzy nie zaliczają podatku VAT do kosztów kwalifikowalnych w ramach projektu z uwagi na możliwość odzyskania lub odliczenia kosztu podatku VAT poniesionego w ramach projektu.

#### *UWAGA!*

*Wnioskodawca który zaznaczył w pkt. 10 oświadczenia opcję: ppkt. a) lub ppkt. b) zobowiązany jest do zapoznania się z poniższymi dodatkowymi informacjami.*

#### **DODATKOWE INFORMACJE**

#### *UWAGA!*

*Podatek VAT jest kosztem kwalifikowalnym tylko wtedy, gdy w żaden sposób nie będzie mógł zostać odzyskany przez wnioskodawcę. Możliwość odzyskania podatku VAT dyskwalifikuje taki wydatek jako kwalifikowalny!!!*

Prawo do odzyskania podatku naliczonego przysługuje jedynie podmiotom podatku VAT. Zgodnie z przepisami ustawy o podatku od towarów i usług z dnia 11 marca 2004 r. (Dz. U. 2017, poz. 1221 z późn. zm.) podatnikami są podmioty wykonujące samodzielnie działalność gospodarczą, bez względu na cel i rezultat tej działalności. Za podatników nie uznaje się organów władzy publicznej oraz urzędów obsługujących te organy w zakresie realizowanych zadań należących do odrębnych przepisów prawa. Podmiotami, które nie mogą odzyskać podatku VAT są np. jednostki samorządu terytorialnego, podmioty działające na zasadzie non-profit, tym samym **VAT będzie stanowił dla nich koszt kwalifikowalny**.

Podatek VAT będzie traktowany, jako koszt niekwalifikowalny w przypadku, gdy przedmiot projektu będzie służył czynności opodatkowanej.

Koszty podatku VAT będą traktowane, jako kwalifikowalne tylko w przypadku, gdy zostanie złożone oświadczenie wnioskodawcy o braku możliwości odzyskania podatku VAT. Informacje zawarte w oświadczeniu powinny być zbieżne z informacjami zawartymi we wniosku o dofinansowanie projektu.

Wnioskodawcy, którzy zaliczają podatek VAT (w całości lub części) do kosztów kwalifikowalnych w ramach projektu, zobowiązani są do przedstawienia w polu tekstowym odpowiednim dla wybranej opcji **szczegółowego uzasadnienia zawierającego podstawę prawną** na brak możliwości obniżenia podatku VAT należnego, o VAT naliczony zarówno na dzień sporządzania wniosku o dofinansowanie projektu jak również mając na uwadze planowany sposób wykorzystania w przyszłości (w okresie realizacji projektu oraz w okresie trwałości projektu) majątku wytworzonego w związku z realizacją projektu.

Strona **44** z **46** W przypadkach budzących wątpliwości interpretacyjne w zakresie możliwości odzyskania podatku VAT ze środków krajowych (co determinuje możliwość kwalifikowalności

podatku VAT w projekcie) wnioskodawca zobowiązany jest zwrócić się do właściwych organów z prośbą o wydanie interpretacji przepisów prawa podatkowego.

#### *UWAGA!*

*Indywidualna interpretacja Izby Skarbowej nie nie stanowi obowiązkowego załącznika do wniosku o dofinansowanie projektu, jednakże IOK, w celu zweryfikowania poprawności zakwalifikowanego przez wnioskodawcę podatku VAT do kosztów kwalifikowalnych w ramach projektu ma prawo zażądać od wnioskodawcy dostarczenia indywidualnej interpretacji Izby Skarbowej dotyczącej podatku VAT.*

Zgodnie z ustawą z dnia 10 września 2015 r. o zmianie ustawy – Ordynacja podatkowa oraz zmianie niektórych innych ustaw (Dz. U. 2015 poz. 1649), organem właściwym do wydania interpretacji przepisów prawa podatkowego jest Minister właściwy do spraw finansów publicznych. Wzór wniosku o wydanie interpretacji, określono zgodnie z rozporządzeniem Ministra Finansów z dnia 31 grudnia 2015 r. (Dz.U 2017, poz. 343) w sprawie wzoru wniosku o wydanie interpretacji indywidualnej oraz sposobu uiszczania opłaty za wniosek.

#### **Podpisanie wniosku o dofinansowanie projektu**

Należy pamiętać, aby na końcu wniosku o dofinansowanie projektu podpisały się wszystkie osoby zgodnie ze statutem jednostki/aktem powołującym jednostkę oraz z aktualnym stanem prawnym jednostki w zakresie upoważnień do podejmowania zobowiązań finansowych.

Ponadto oświadczenie Wnioskodawcy powinno zostać opatrzone datą jej podpisania.

#### **Sekcja XI. Lista załączników / kryteria wyboru projektów**

W przypadku projektów finansowanych ze środków EFS nie występują załączniki do wniosku. Opcja ta w punkcie 11.1 jest domyślnie zaznaczona jako *Nie dotyczy*.

W punkcie 11.2 *Kryteria wyboru projektów* należy w odniesieniu do każdego z wymienionych kryteriów wskazać dokładne miejsce w formularzu wniosku o

dofinansowanie projektu, w którym umieszczono informacje niezbędne do oceny kryteriów (np. wskazanie punktu wniosku lub/i odpowiednią stronę). Kryteria wstawiane są w generatorze automatycznie, zgodnie z dokumentacją danego konkursu. Szaroróżowe tło

pola edycji oznacza, że uzsadnienie danego kryterium nie zostało wypełnione

### **Sekcja XII<sup>15</sup> . Karty lidera/partnera(ów) projektu**

W przypadku, gdy wnioskodawca wybierze opcję utworzenia wniosku o dofinansowanie projektu dla projektu realizowanego z udziałem partnerów generator automatycznie wyświetli możliwość utworzenia KARTY LIDERA PROJEKTU oraz KARTY/KART PARTNERA/PARTNERÓW PROJEKTU.

### **Karta lidera projektu<sup>16</sup>**

**.** 

Niniejszą kartę należy wypełnić na podstawie powyższej instrukcji wypełniania wniosku o dofinansowanie projektu w zakresie, którego dotyczy i będzie realizowany przez lidera projektu.

#### **Karta partnera/rów projektu**

Niniejszą kartę należy wypełnić na podstawie instrukcji wypełniania wniosku o dofinansowanie projektu w zakresie, który dotyczy i będzie realizowany przez partnera projektu. W przypadku, gdy projekt będzie realizowany przy udziale większej liczby partnerów należy dla każdego z partnerów projektu wypełnić odrębną kartę.

<sup>&</sup>lt;sup>15</sup> Sekcja XII zostanie udostępniona tylko dla projektów realizowanych w partnerstwie (wybór tego rodzaju wniosku o dofinansowanie projektu musi nastąpić w pierwszym etapie jego utworzenia).

<sup>16</sup> Przyjmuje się zasadę, że liderem projektu jest wnioskodawca.

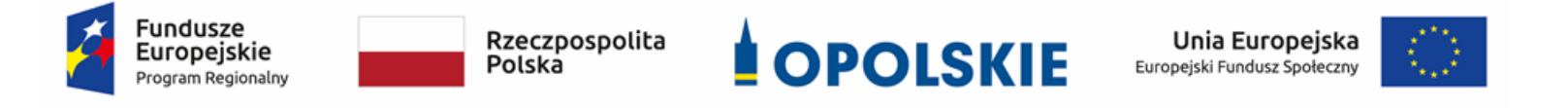

# **ZAŁĄCZNIK NR 5**

**KRYTERIA WYBORU PROJEKTÓW DLA DZIAŁANIA 8.1** *DOSTĘP DO WYSOKIEJ JAKOŚCI USŁUG ZDROWOTNYCH I SPOŁECZNYCH* **W ZAKRESIE USŁUG ZDROWOTNYCH – OPIEKI NAD OSOBAMI STARSZYMI, W TYM Z NIEPEŁNOSPRAWNOŚCIAMI W RAMACH RPO WO 2014-2020 Zakres: Europejski Fundusz Społeczny**

OPOLE, PAŹDZIERNIK 2019 r.

## **KRYTERIA FORMALNE,MERYTORYCZNE – UNIWERSALNE, HORYZONTALNE UNIWERSALNE I SZCZEGÓŁOWE UNIWERSALNE DLA WSZYSTKICH DZIAŁAŃ I PODDZIAŁAŃ RPO WO 2014-2020 (z wyłączeniem 7.1 Aktywizacja zawodowa osób pozostających bez pracy realizowana przez PUP oraz 7.3 Zakładanie działalności gospodarczej w zakresie mikropożyczek)**

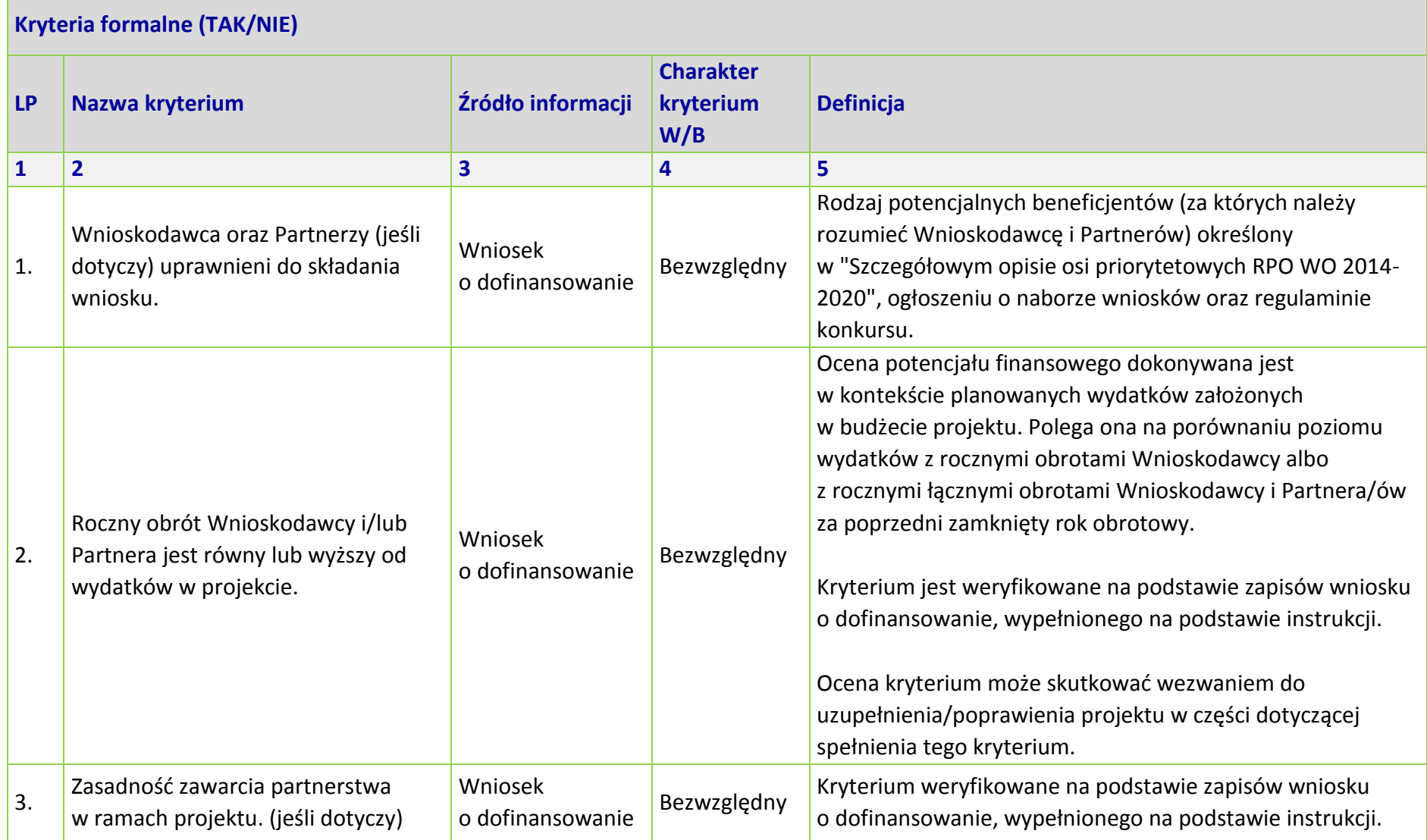

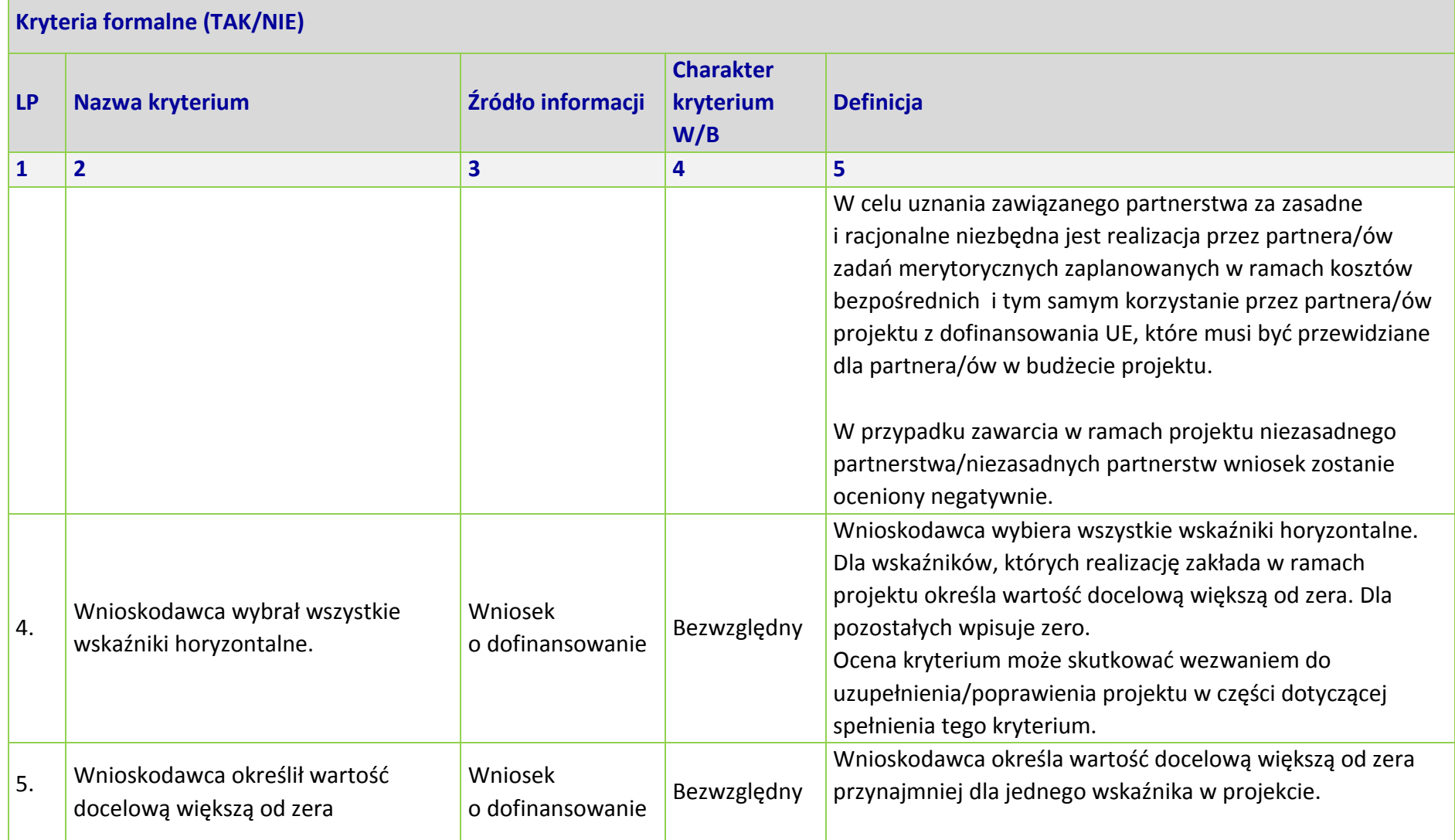

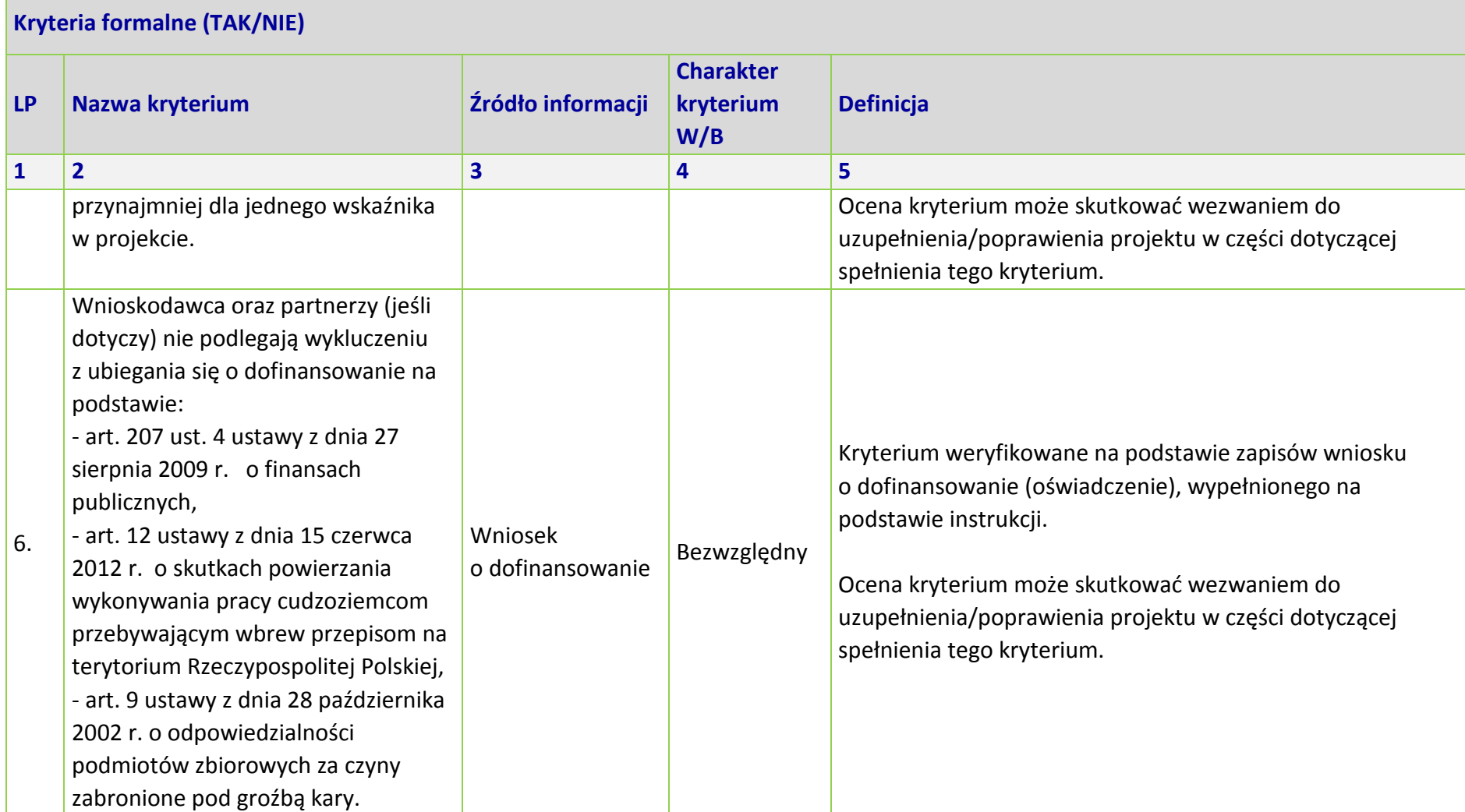

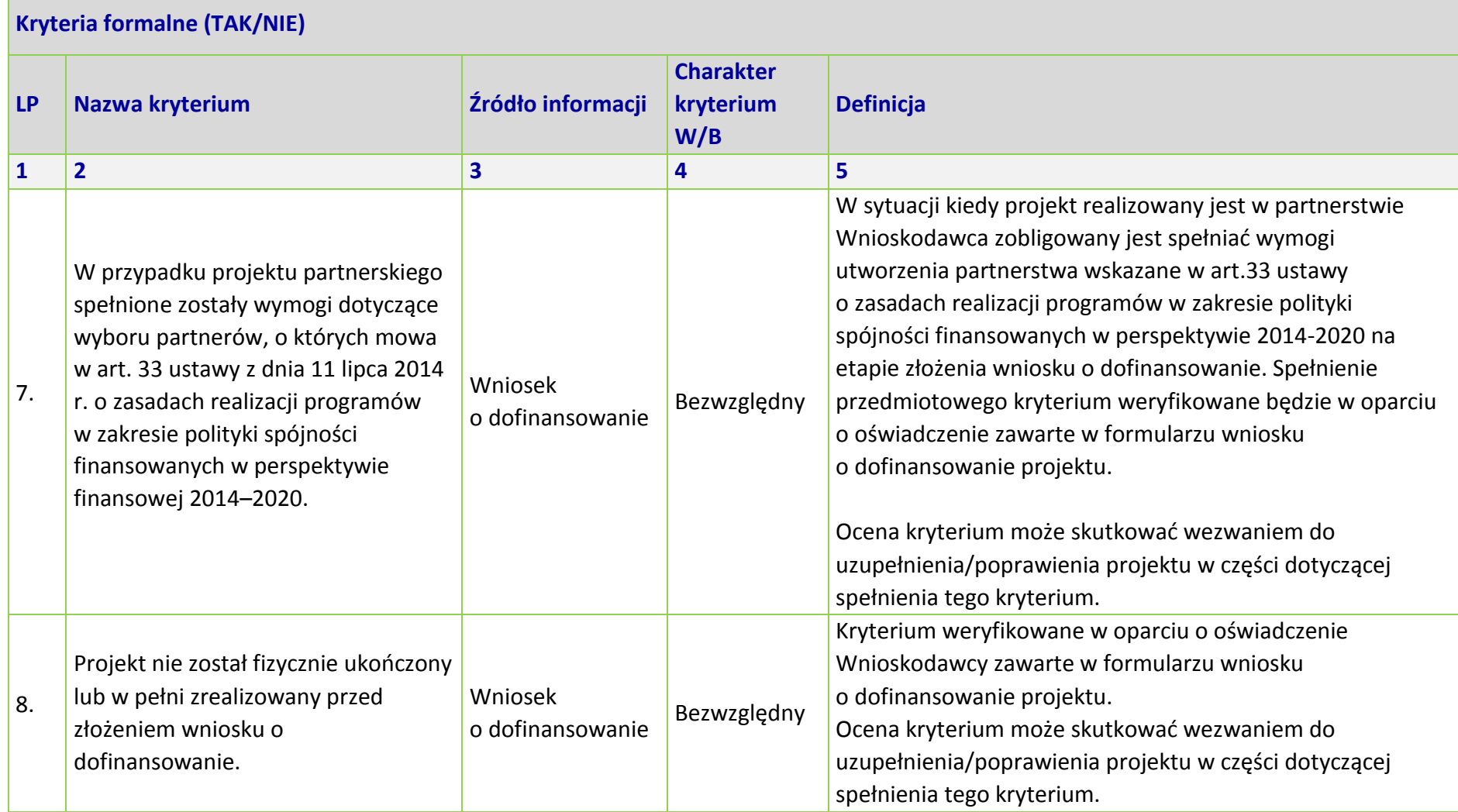

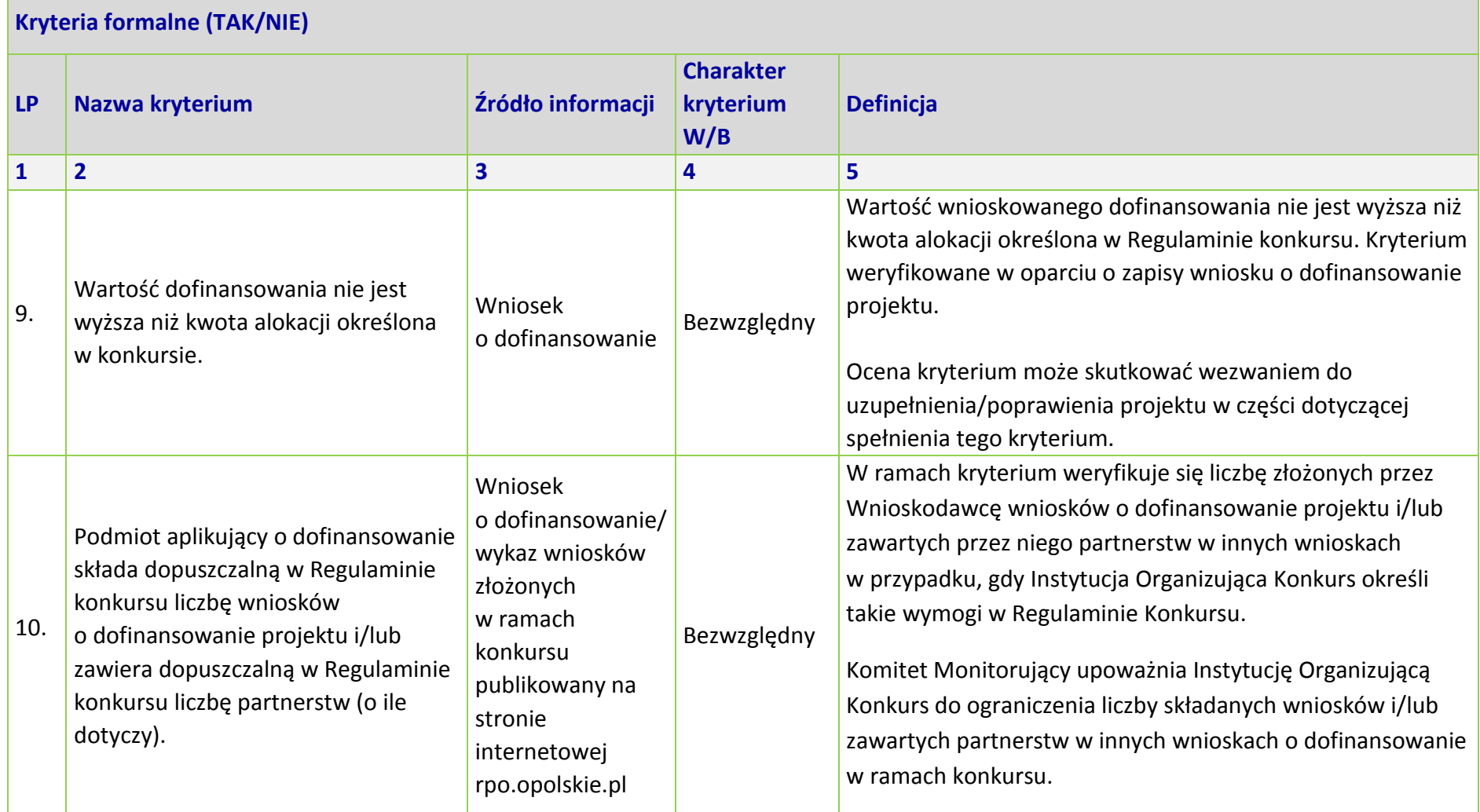

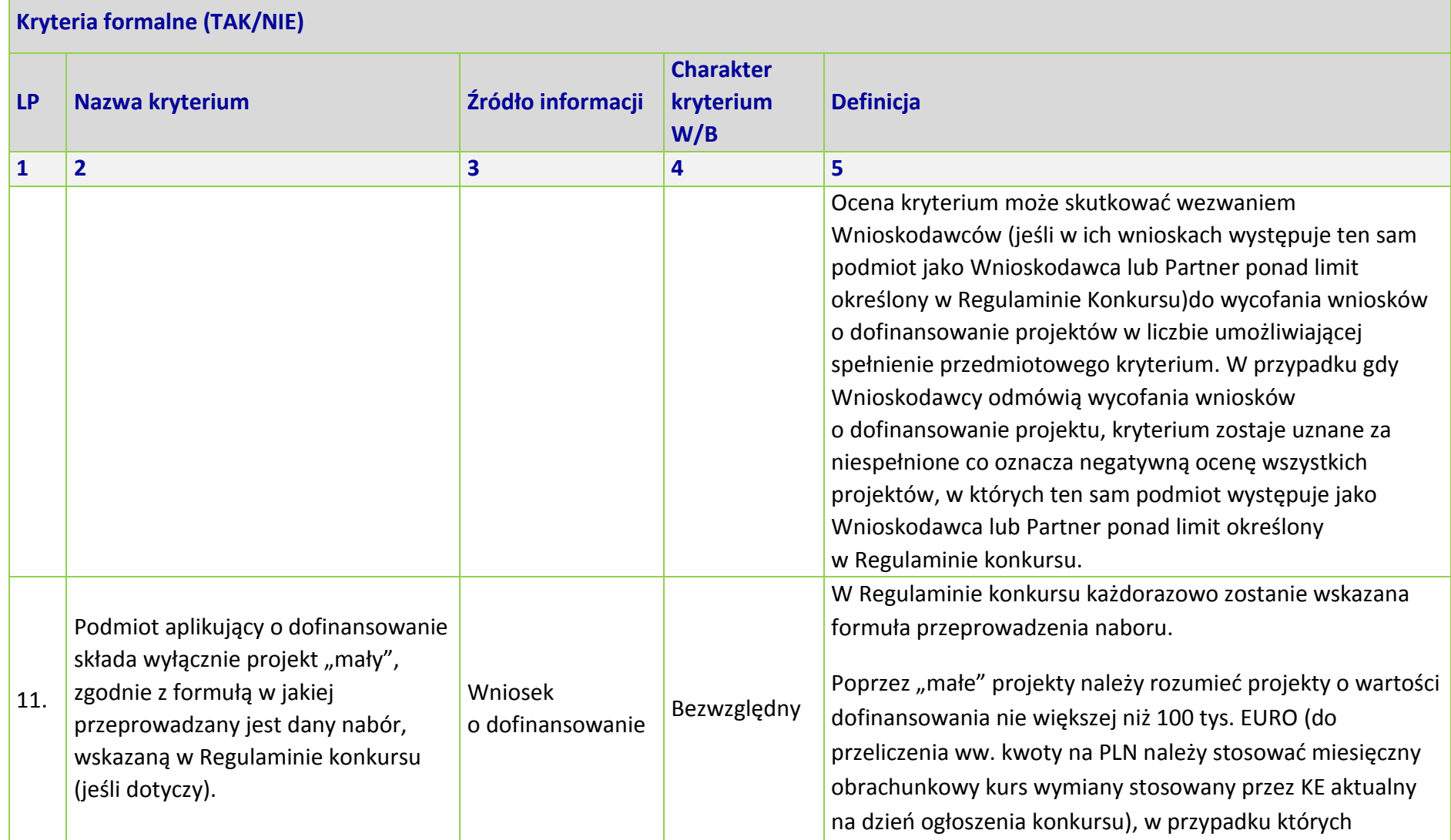

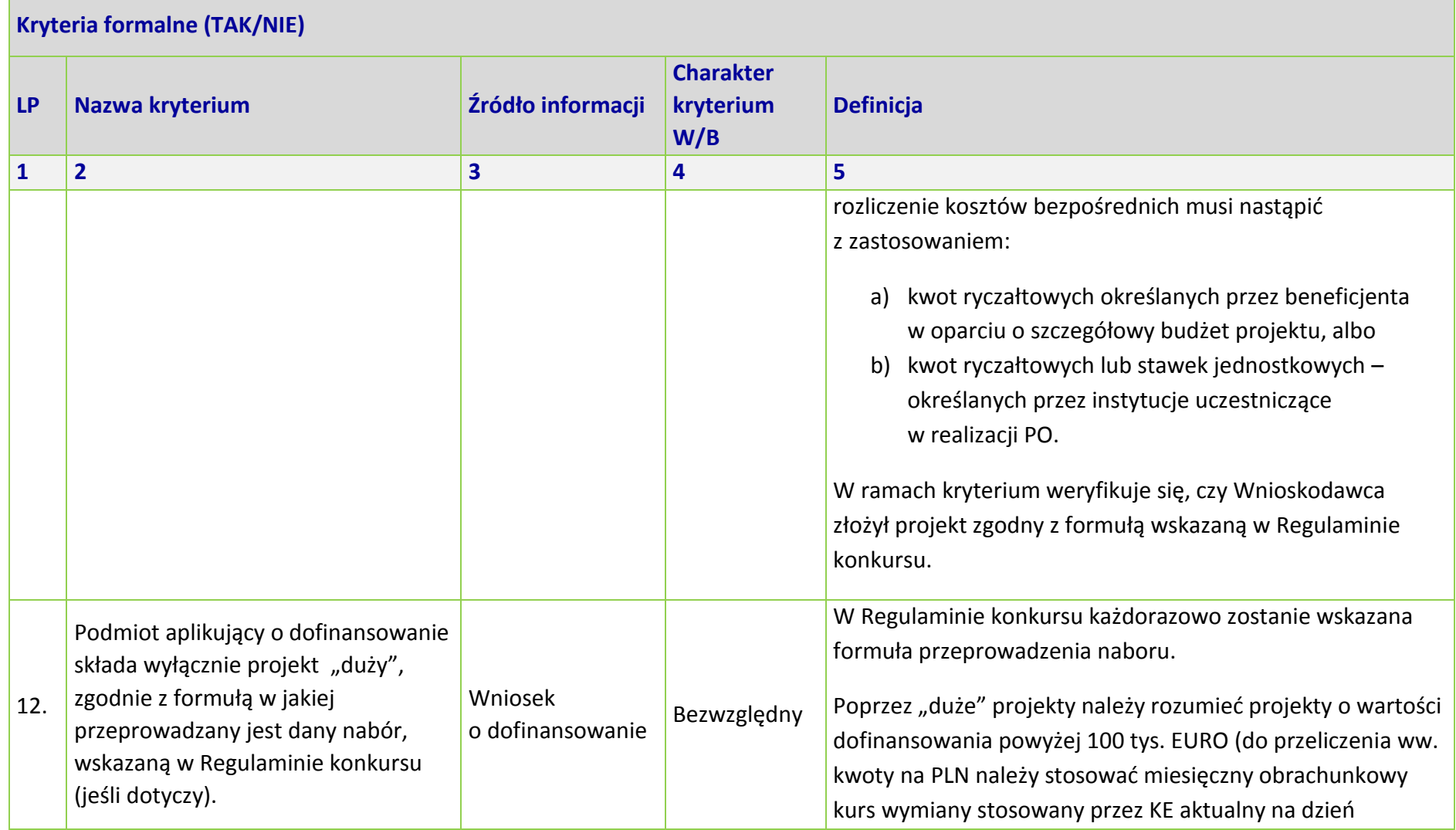

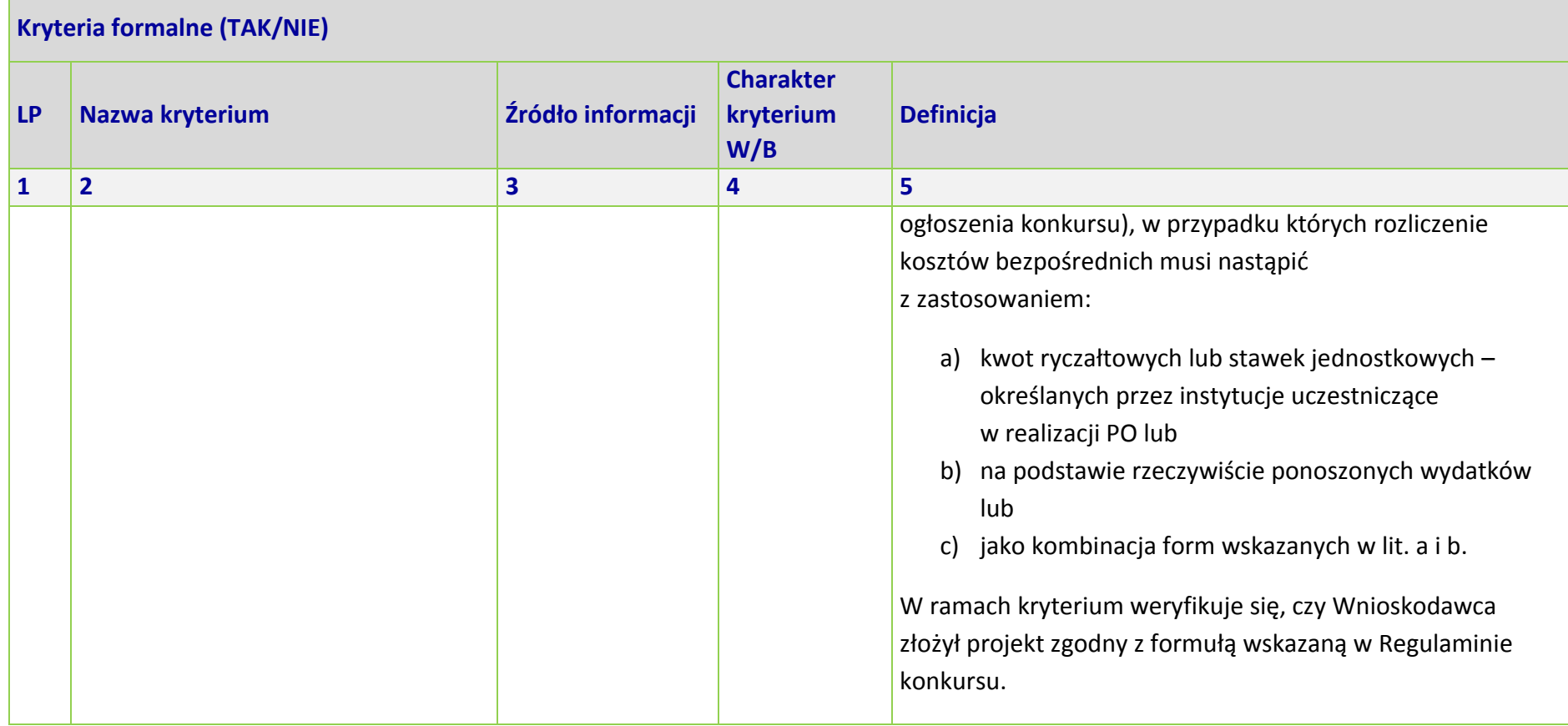

\*Uwaga dotycząca wszystkich kryteriów: pojęcie "region" jest równoznaczne z województwem opolskim

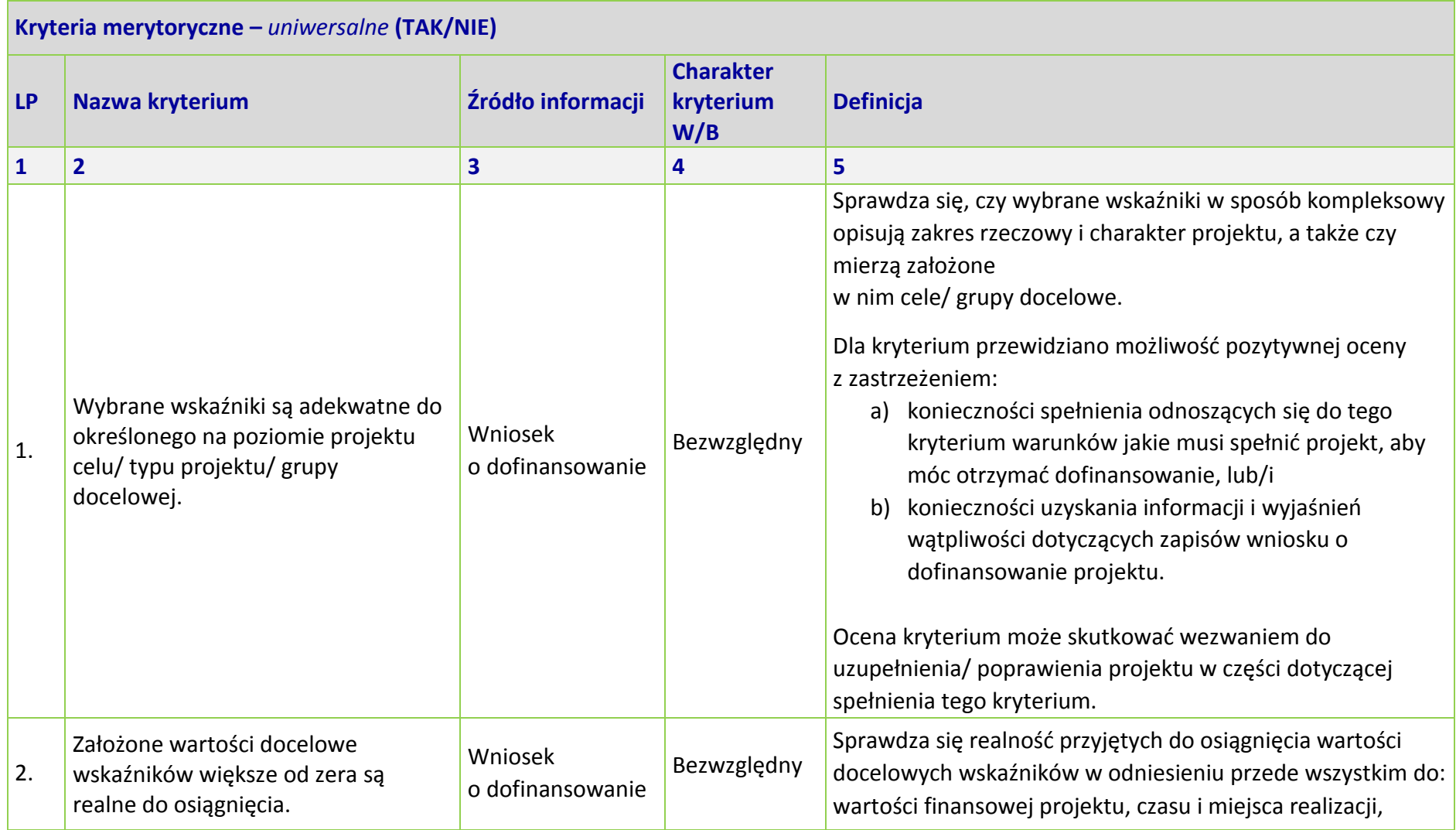

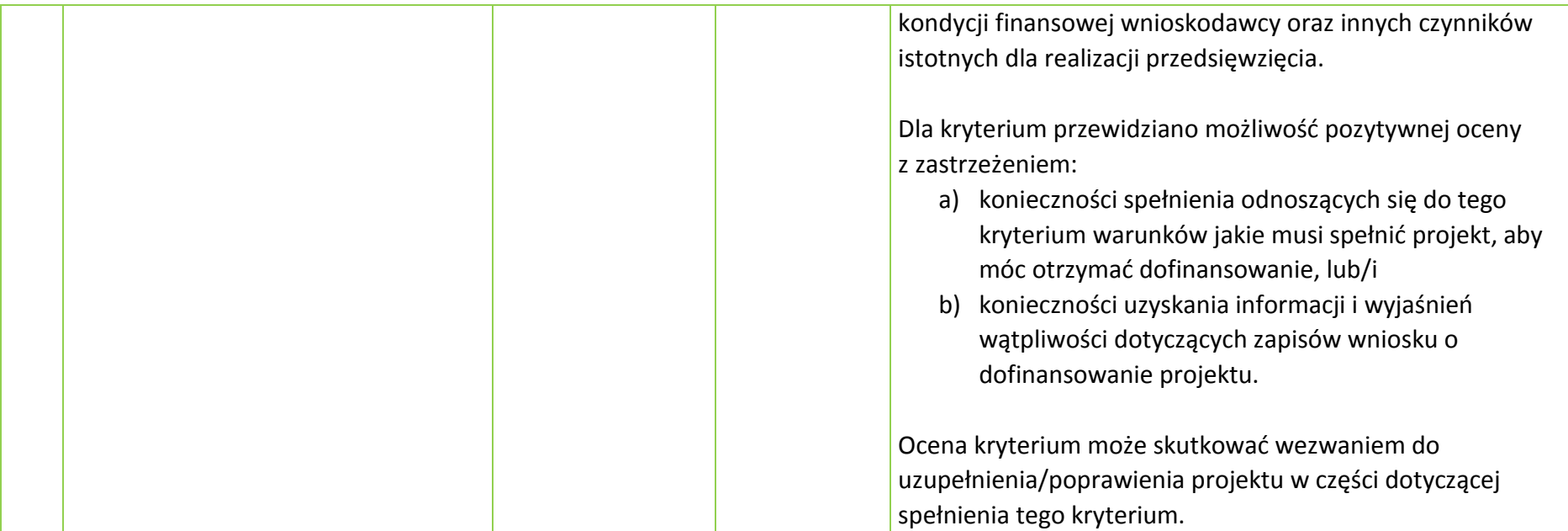

#### **KRYTERIA HORYZONTALNE** *UNIWERSALNE*

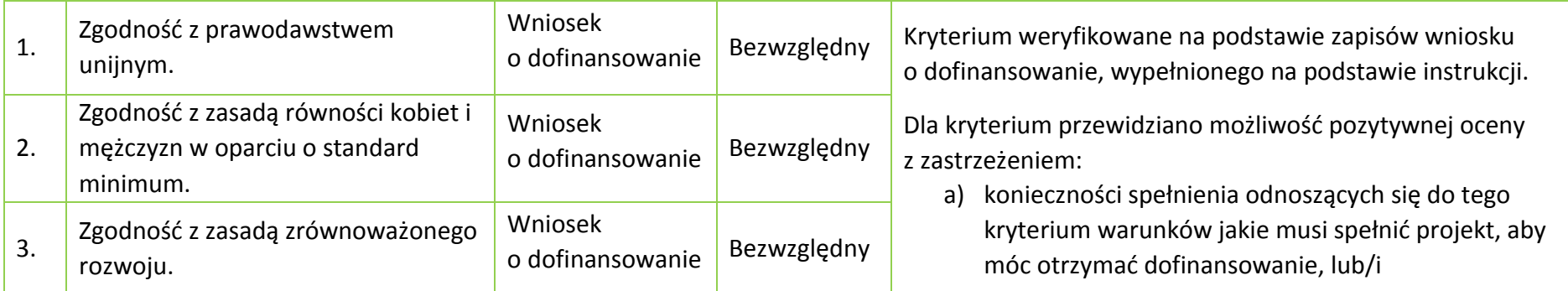

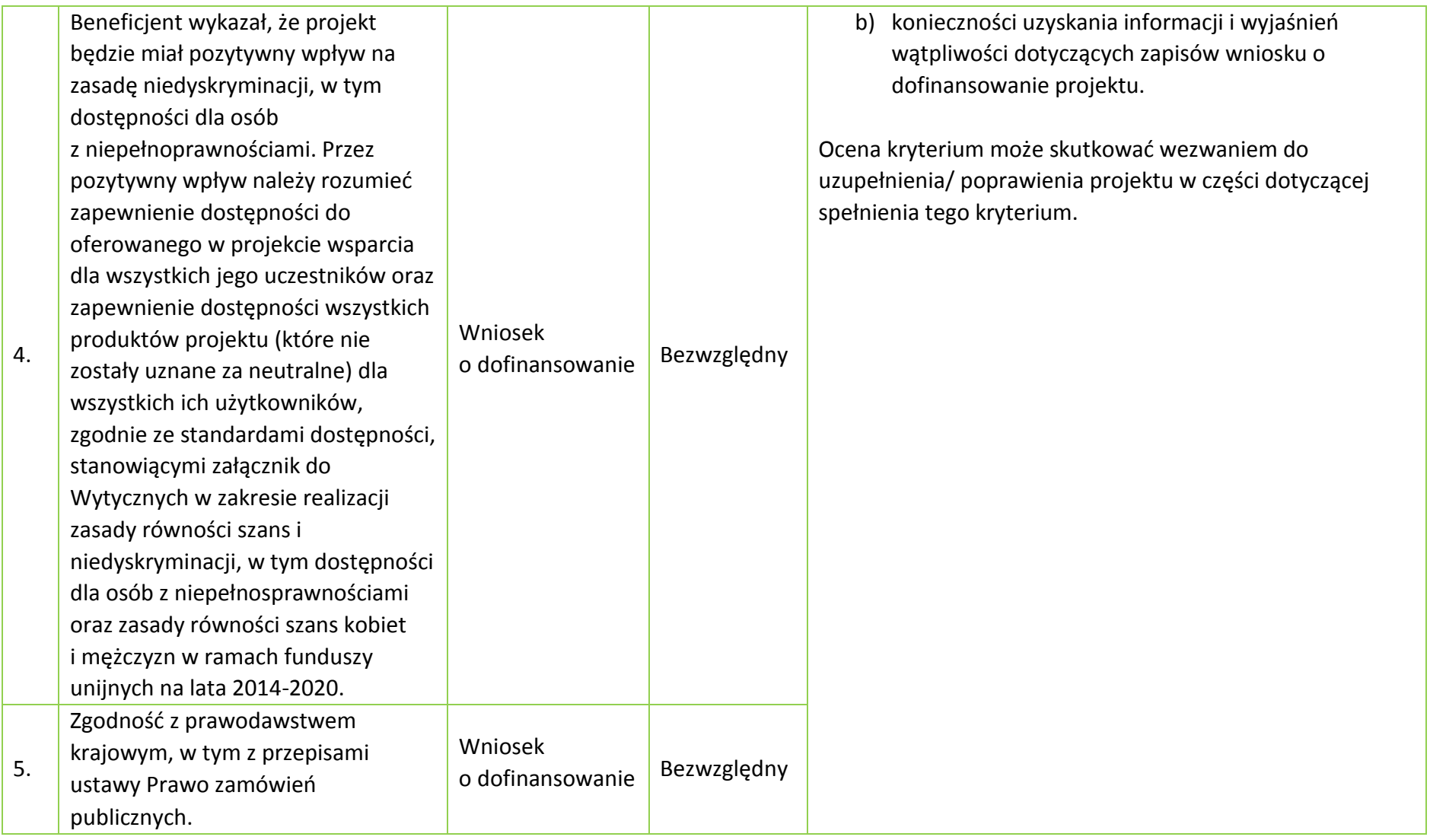

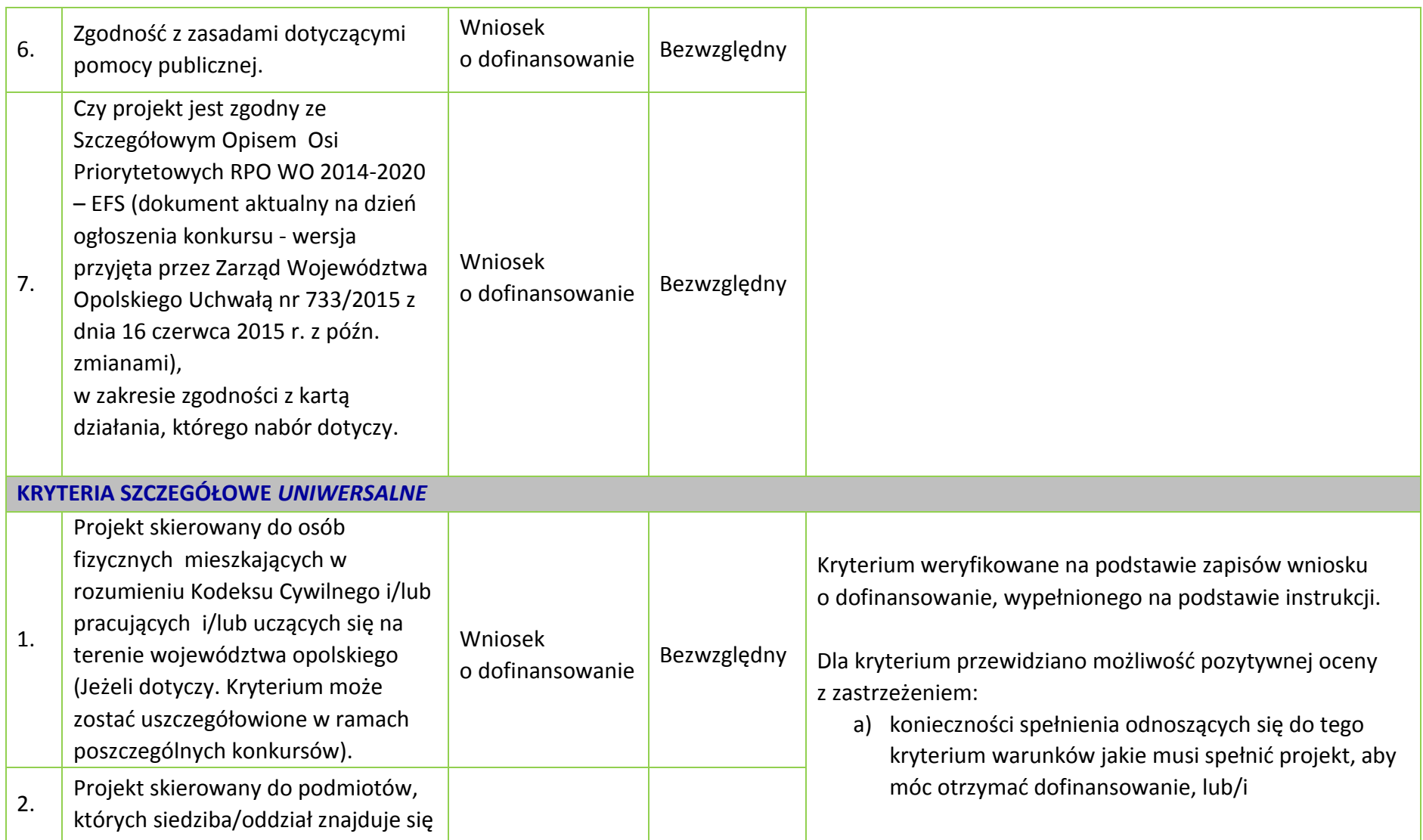

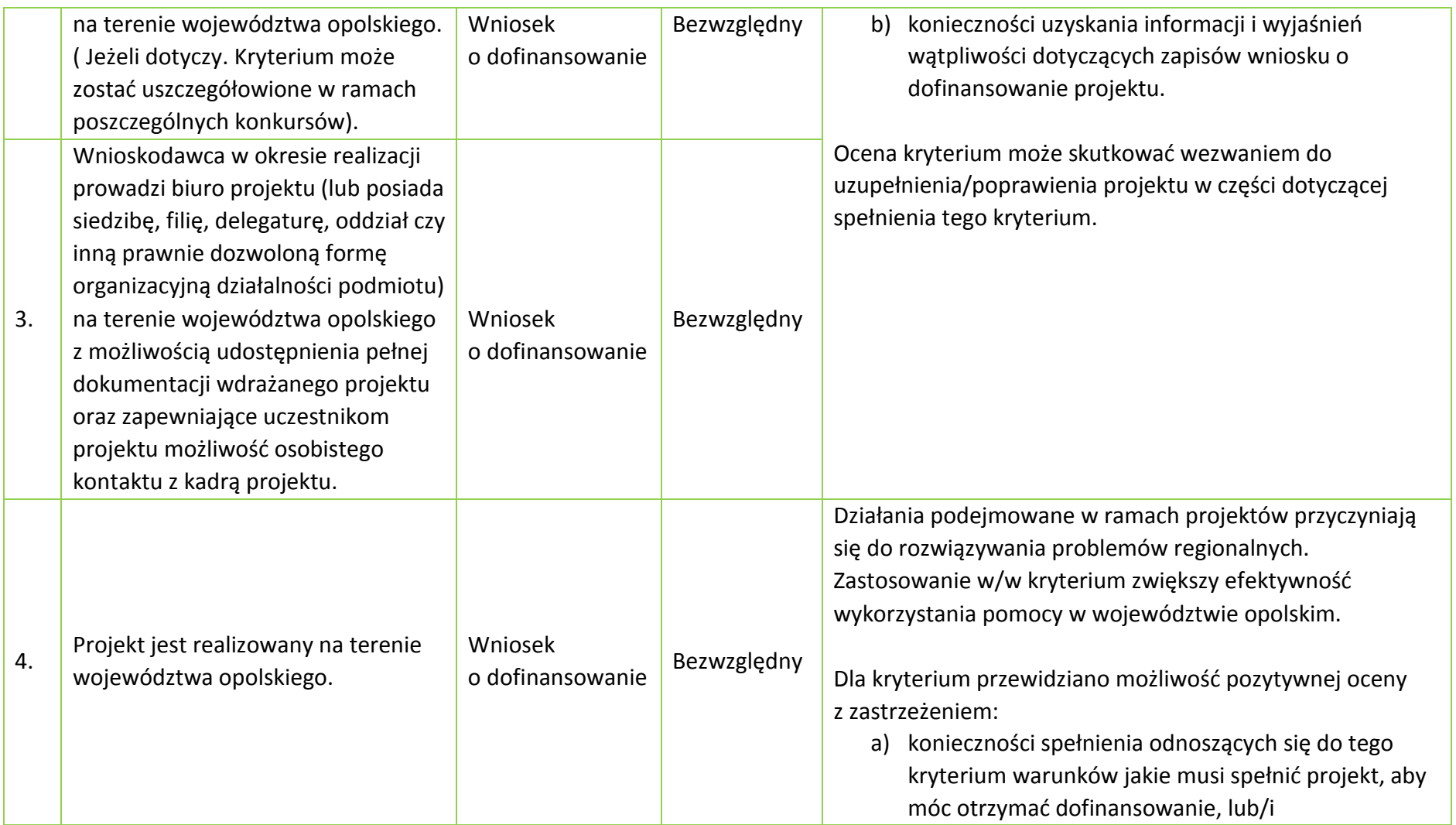

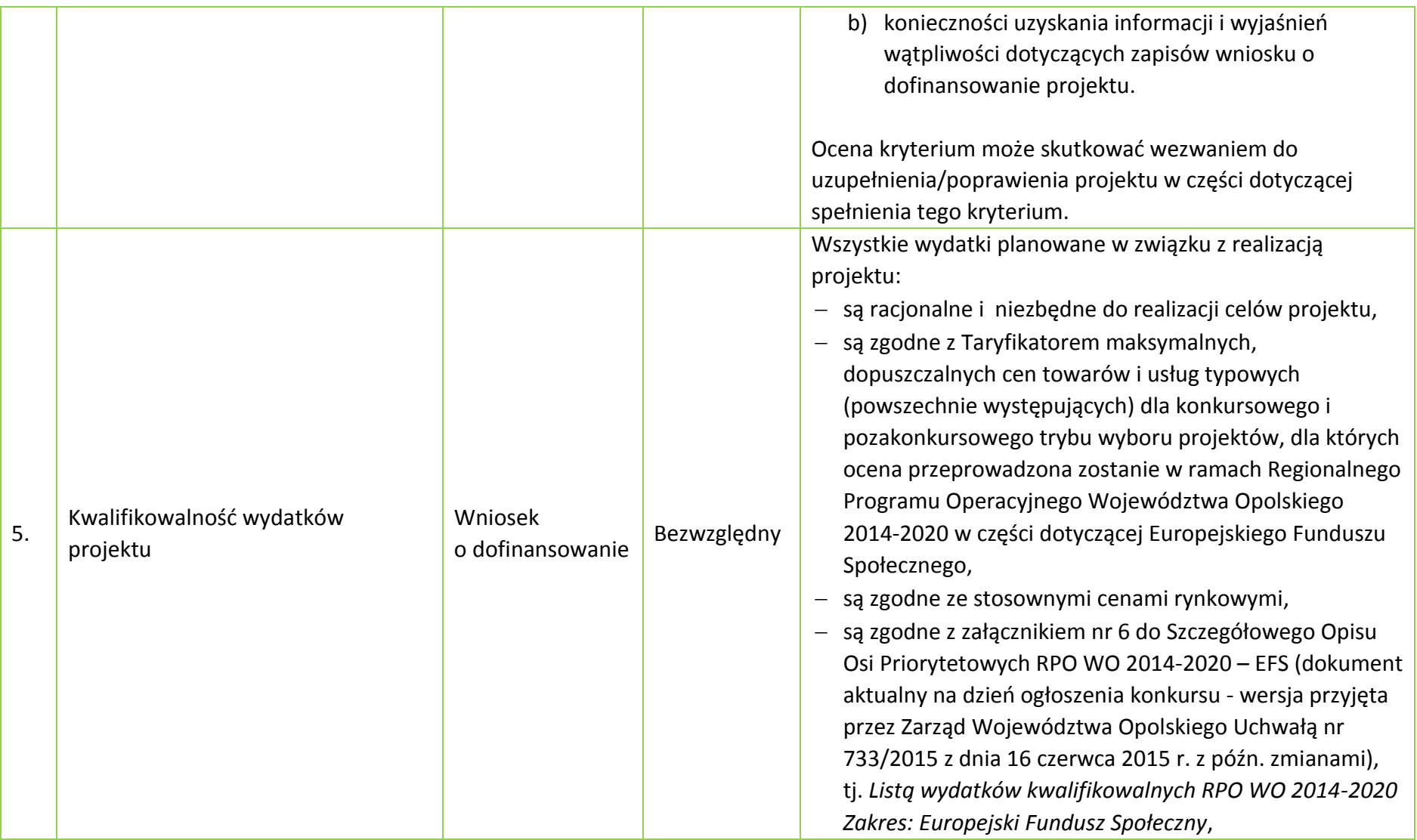

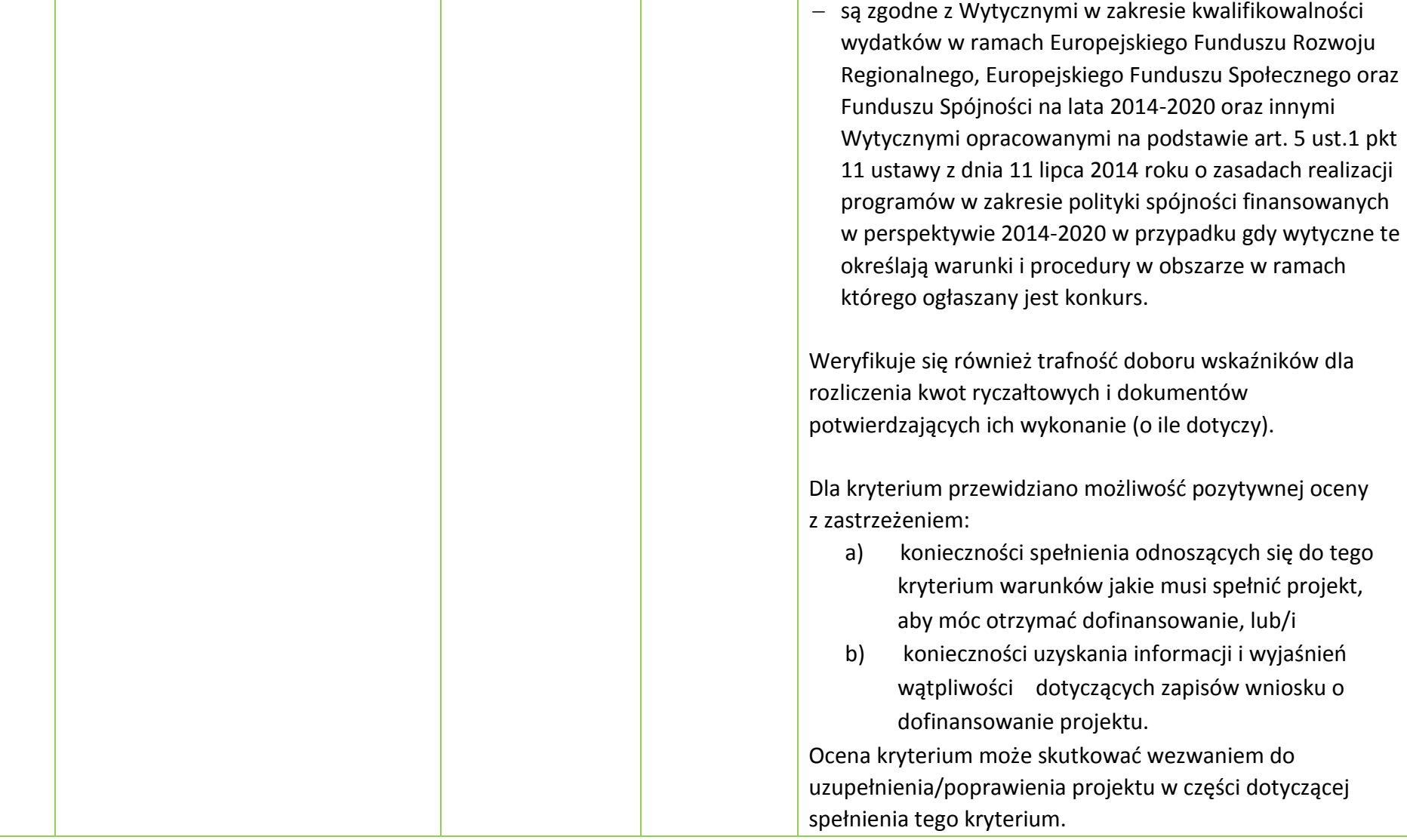

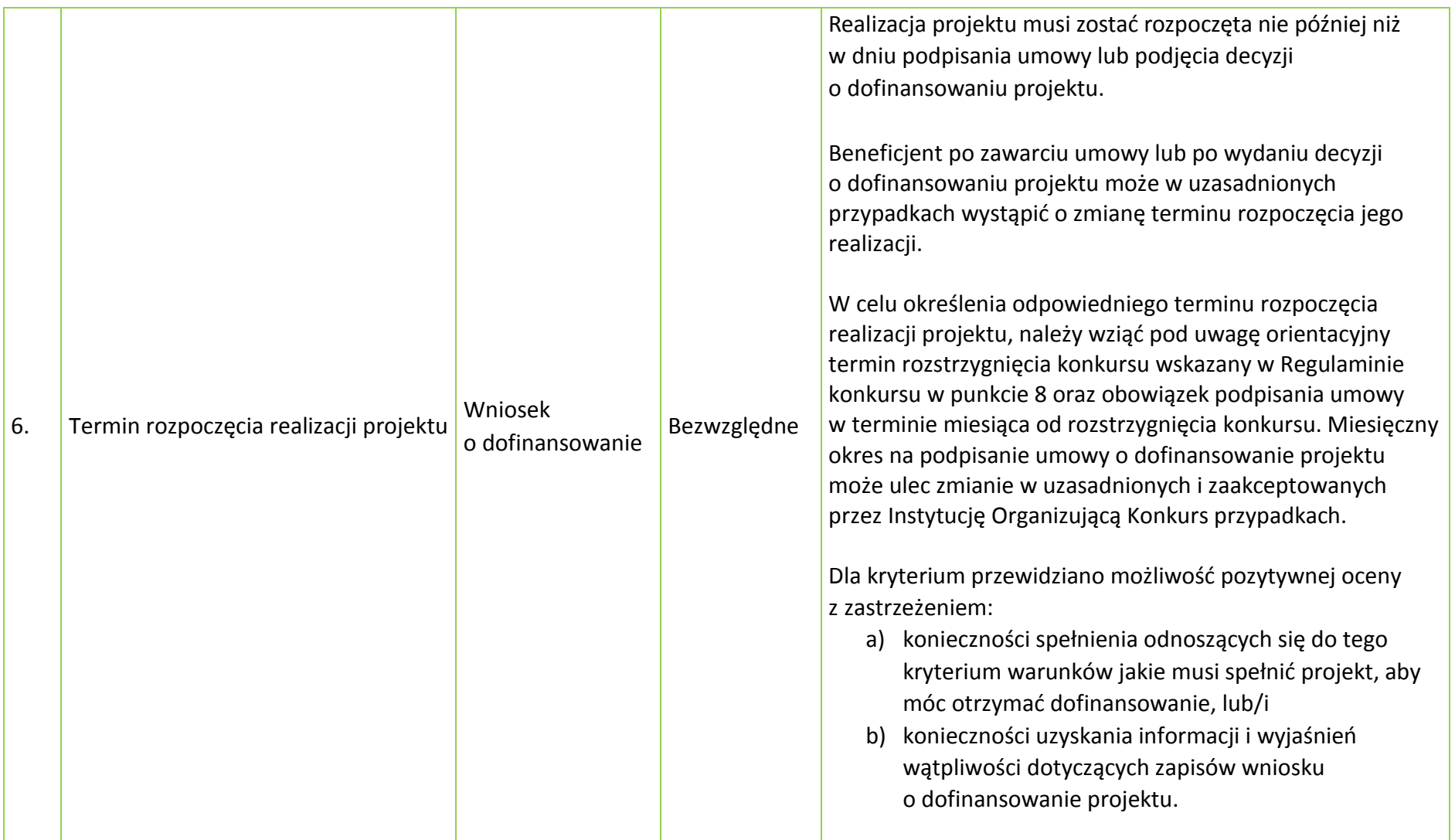

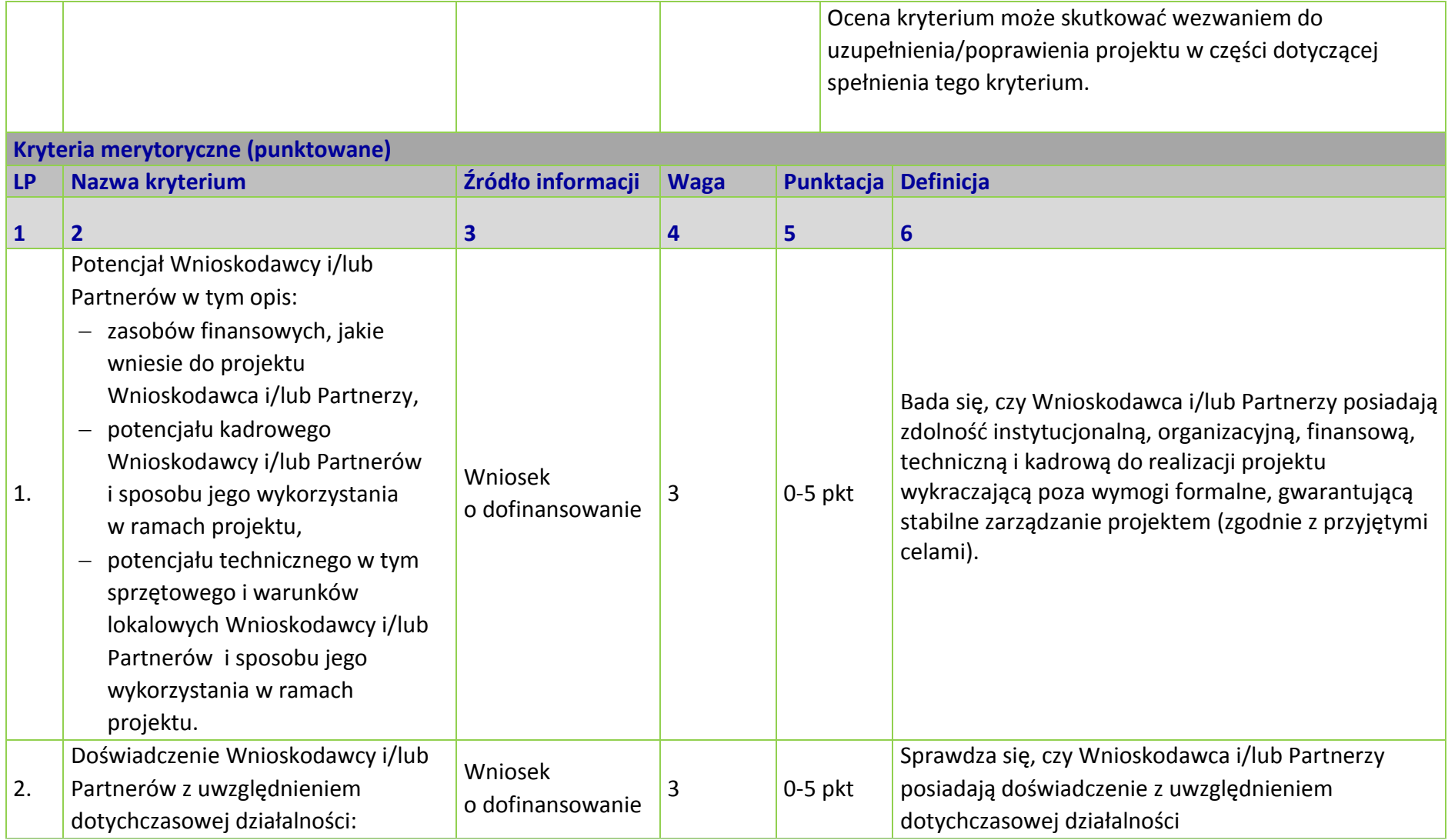

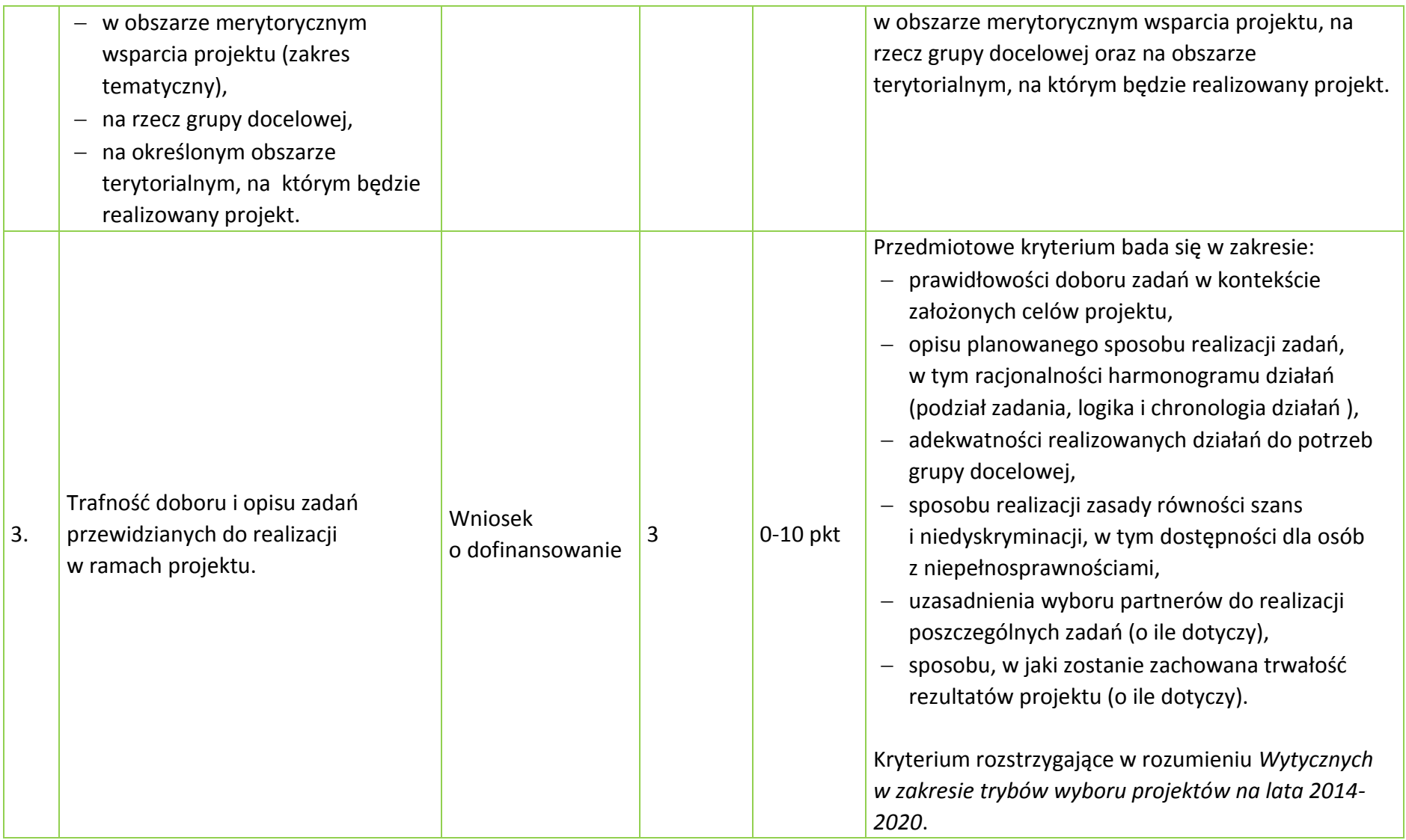

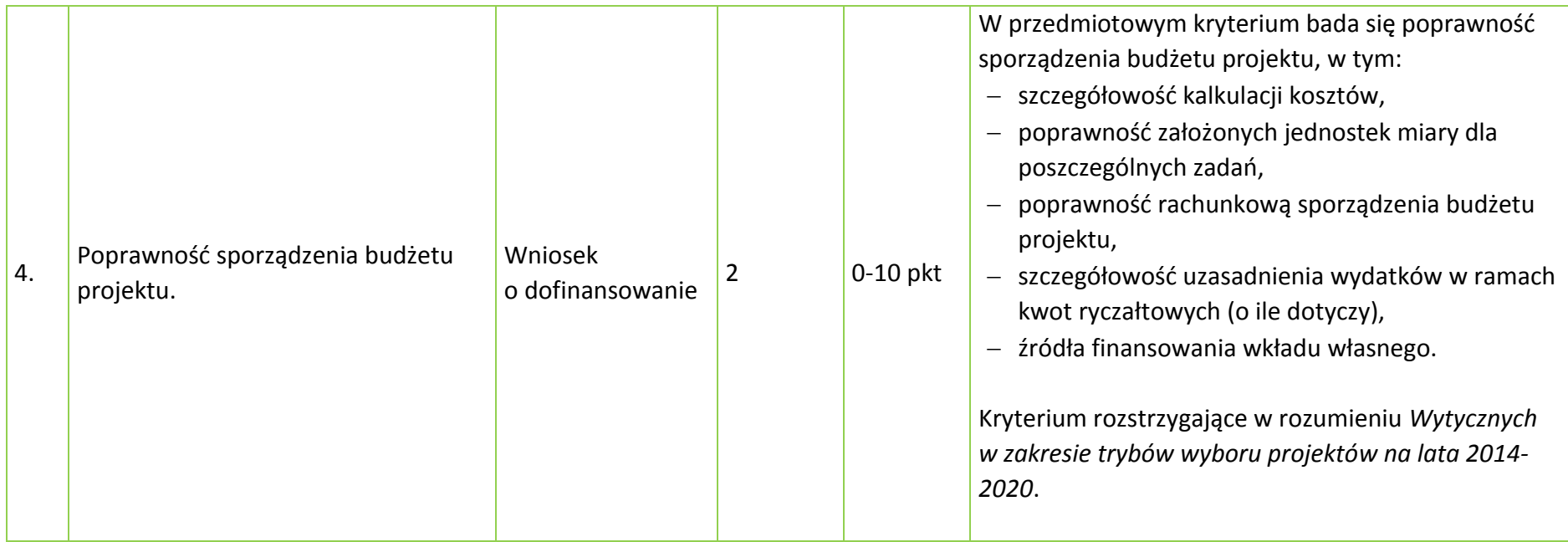

## **KRYTERIUM NEGOCJACYJNE - UNIWERSALNE DLA WSZYSTKICH DZIAŁAŃ I PODDZIAŁAŃ RPO WO 2014-2020 (z wyłączeniem projektów wybieranych w trybie pozakonkursowym)**

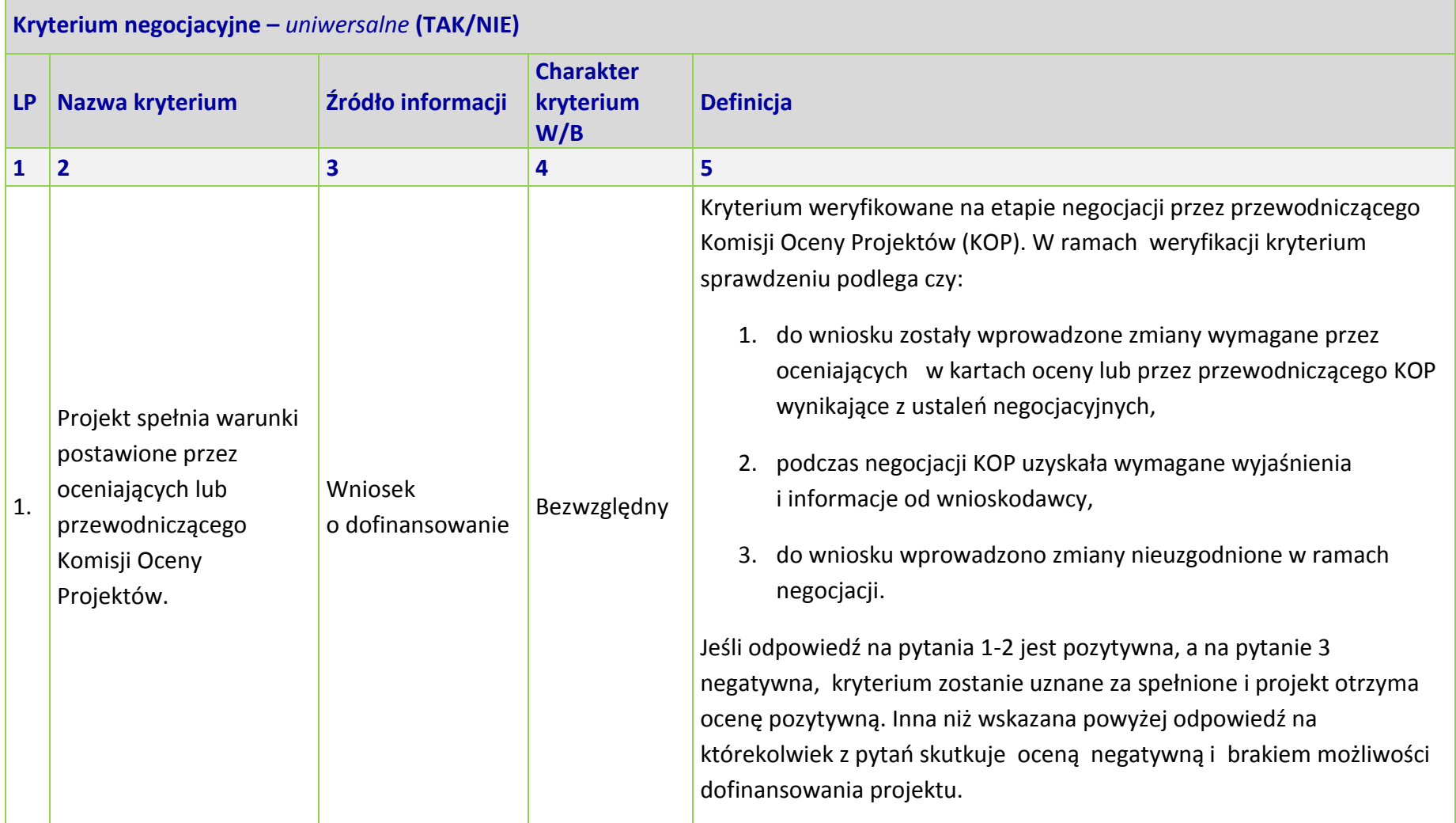

## **OŚ PRIORYTETOWA 8 RPO WO 2014-2020 INTEGRACJA SPOŁECZNA - KRYTERIA MERYTORYCZNE SZCZEGÓŁOWE -**

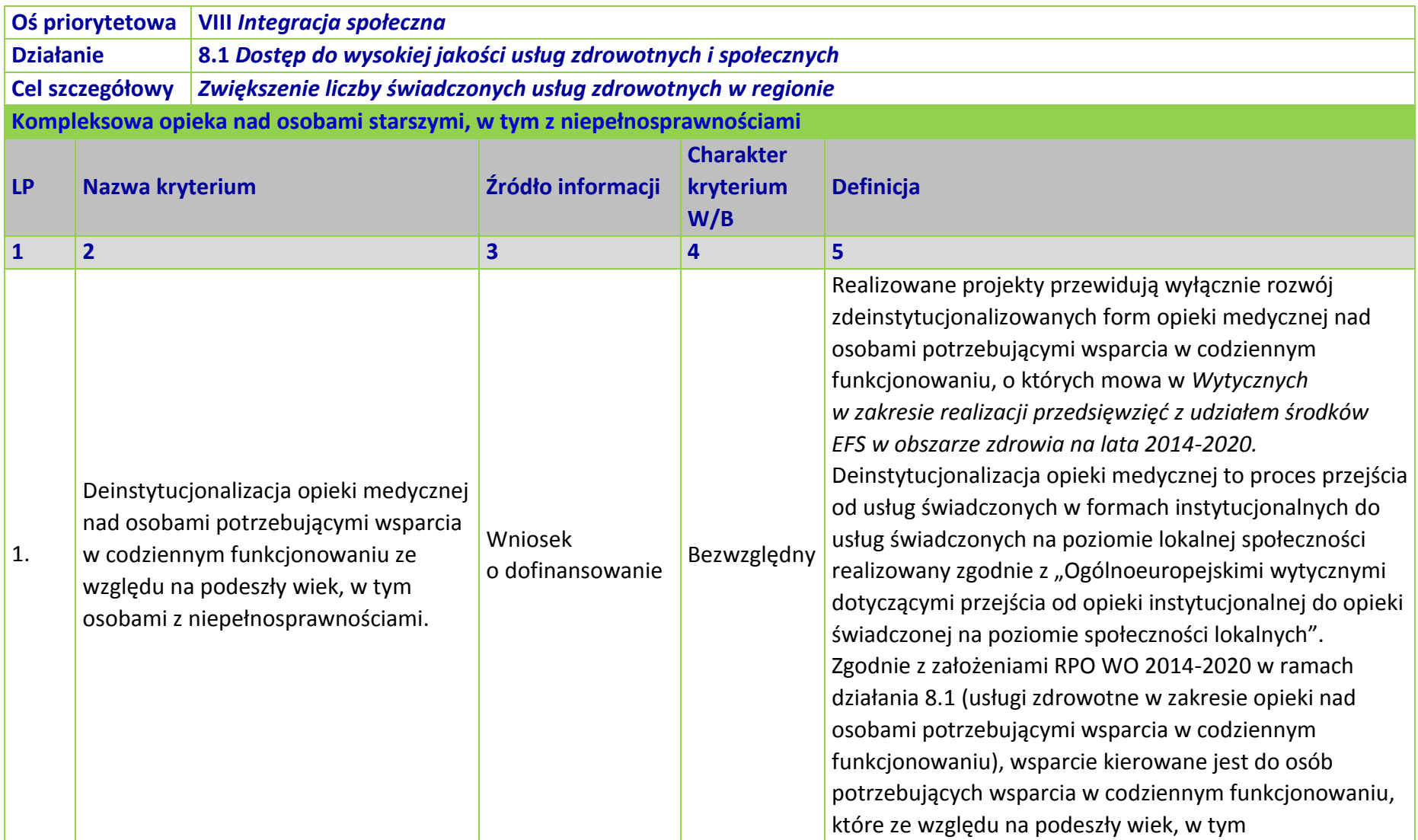

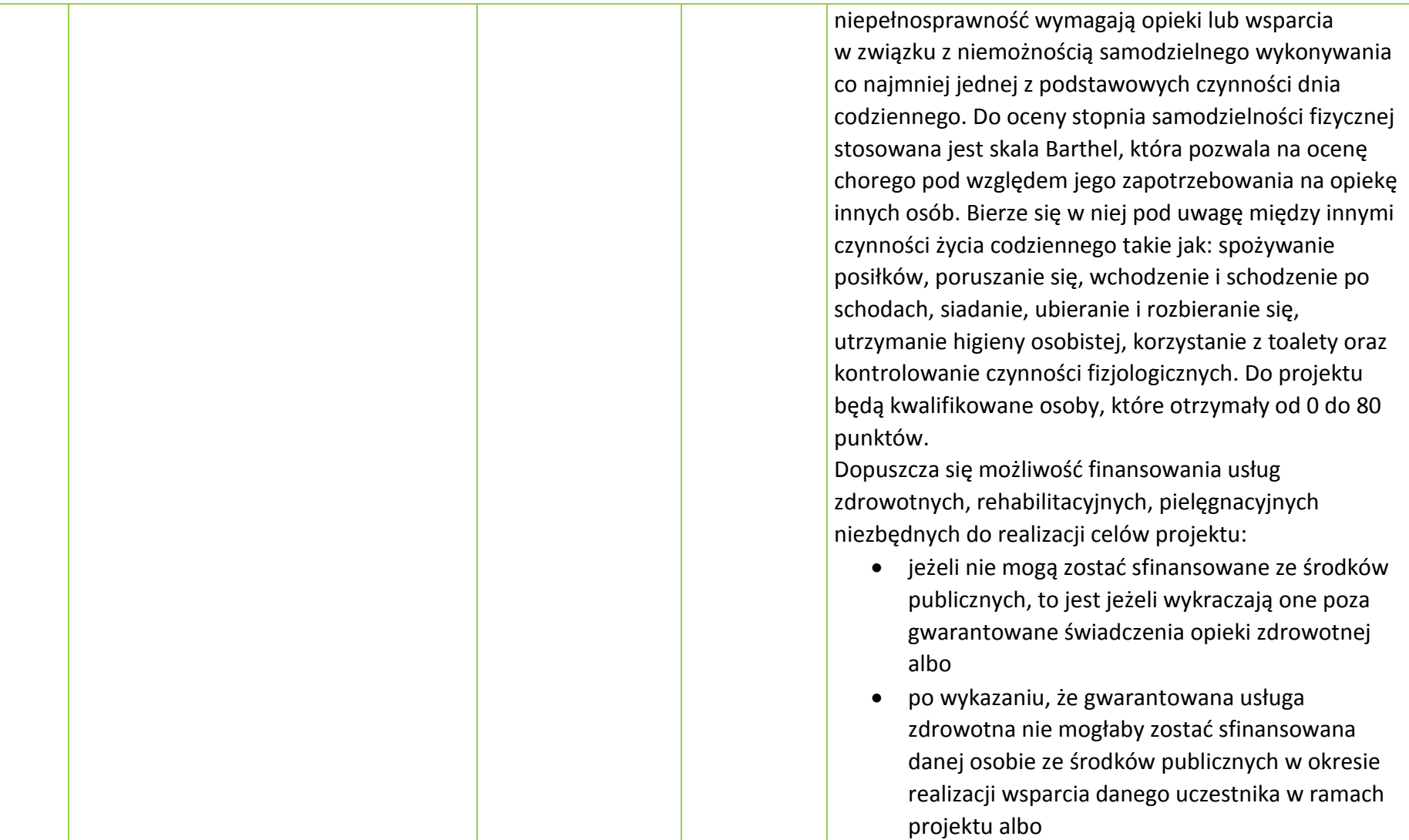

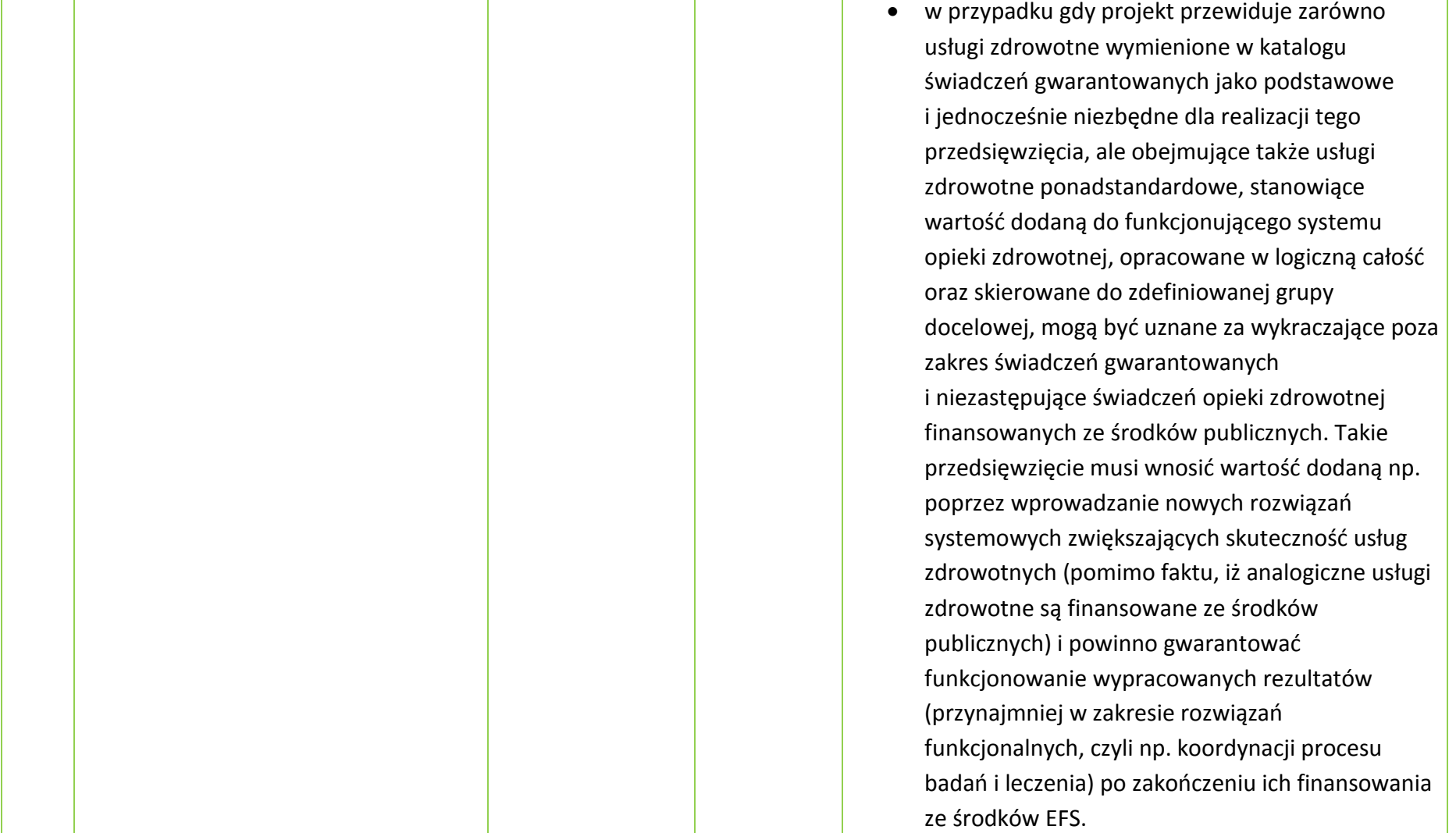

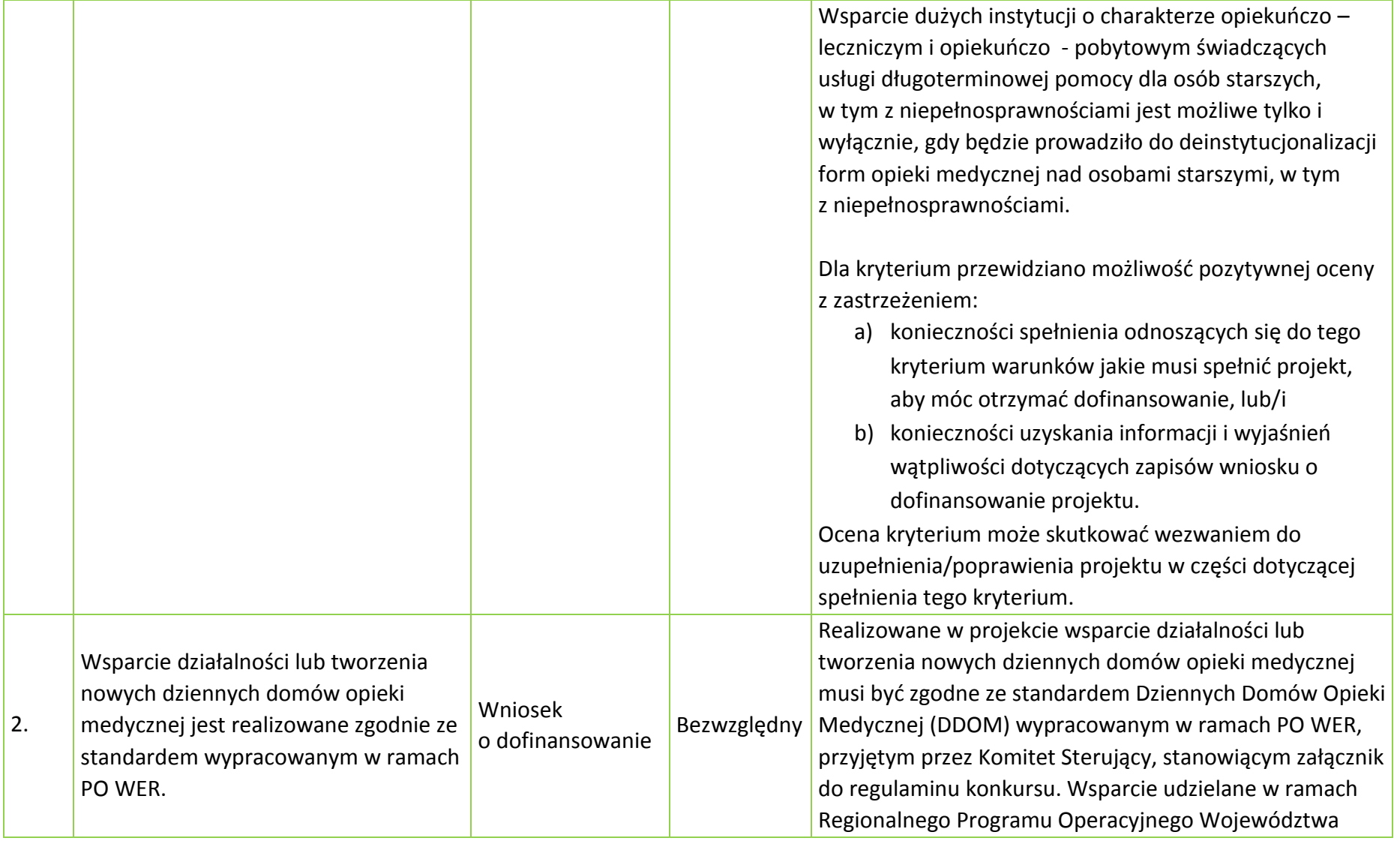

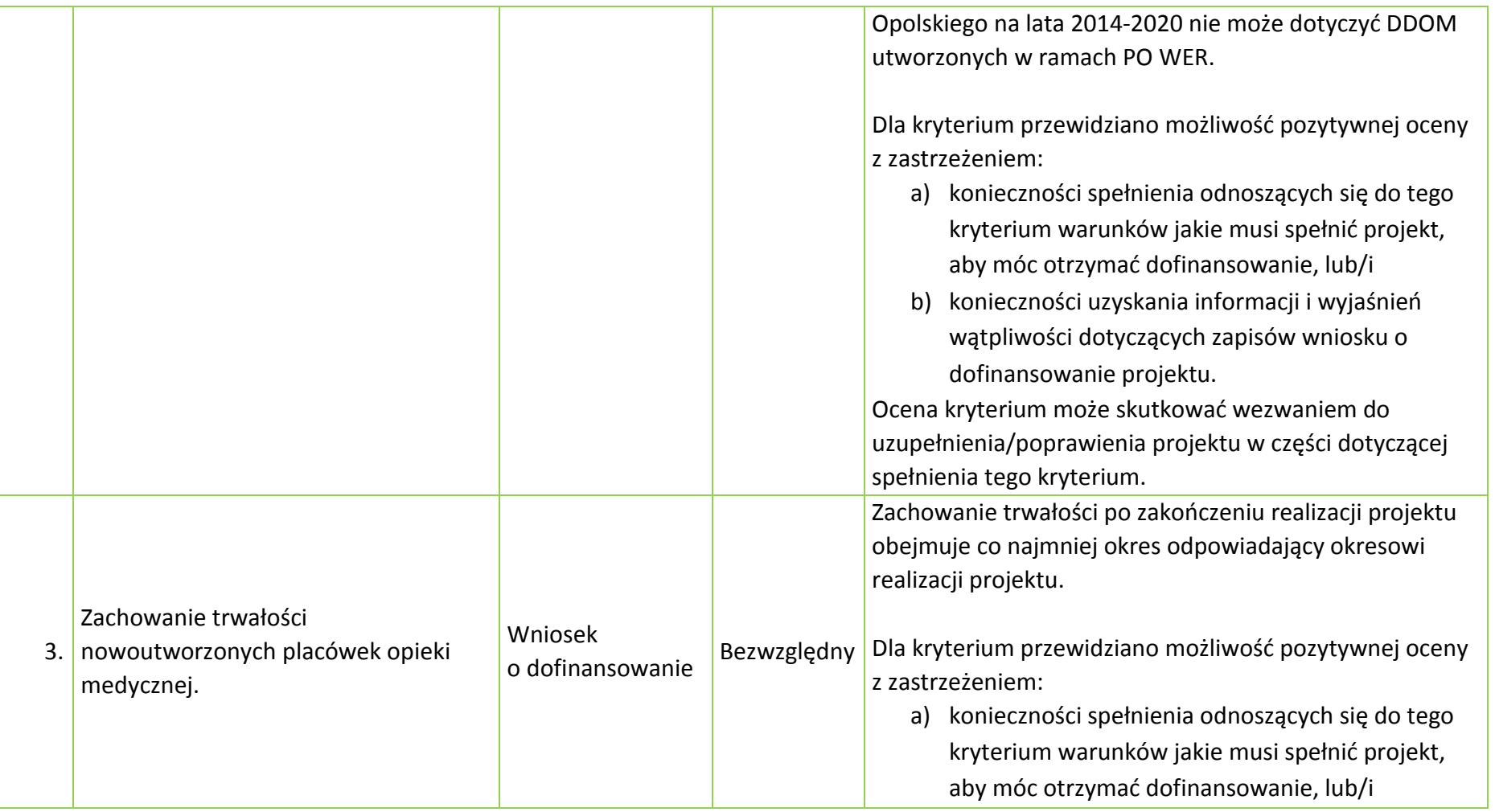
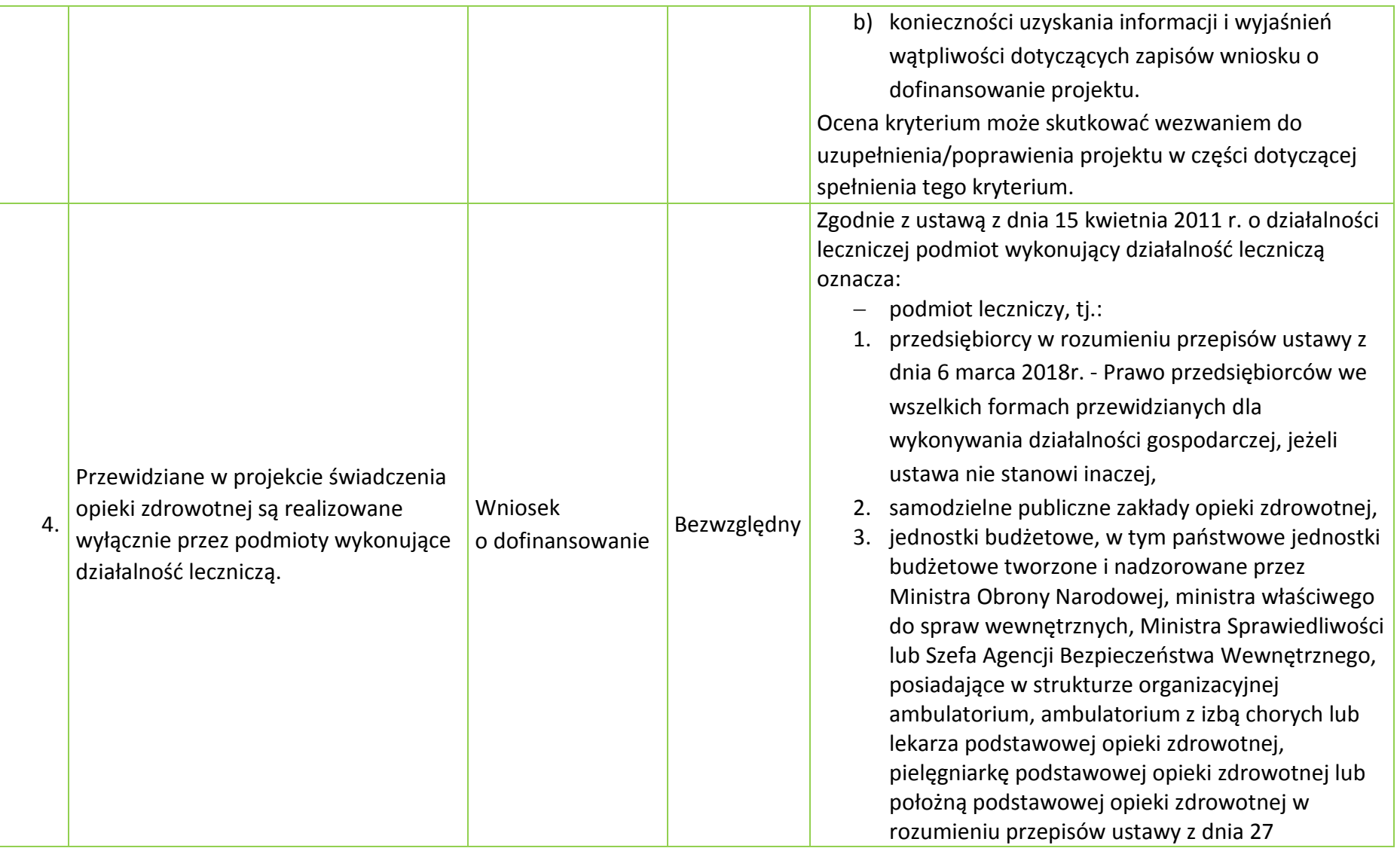

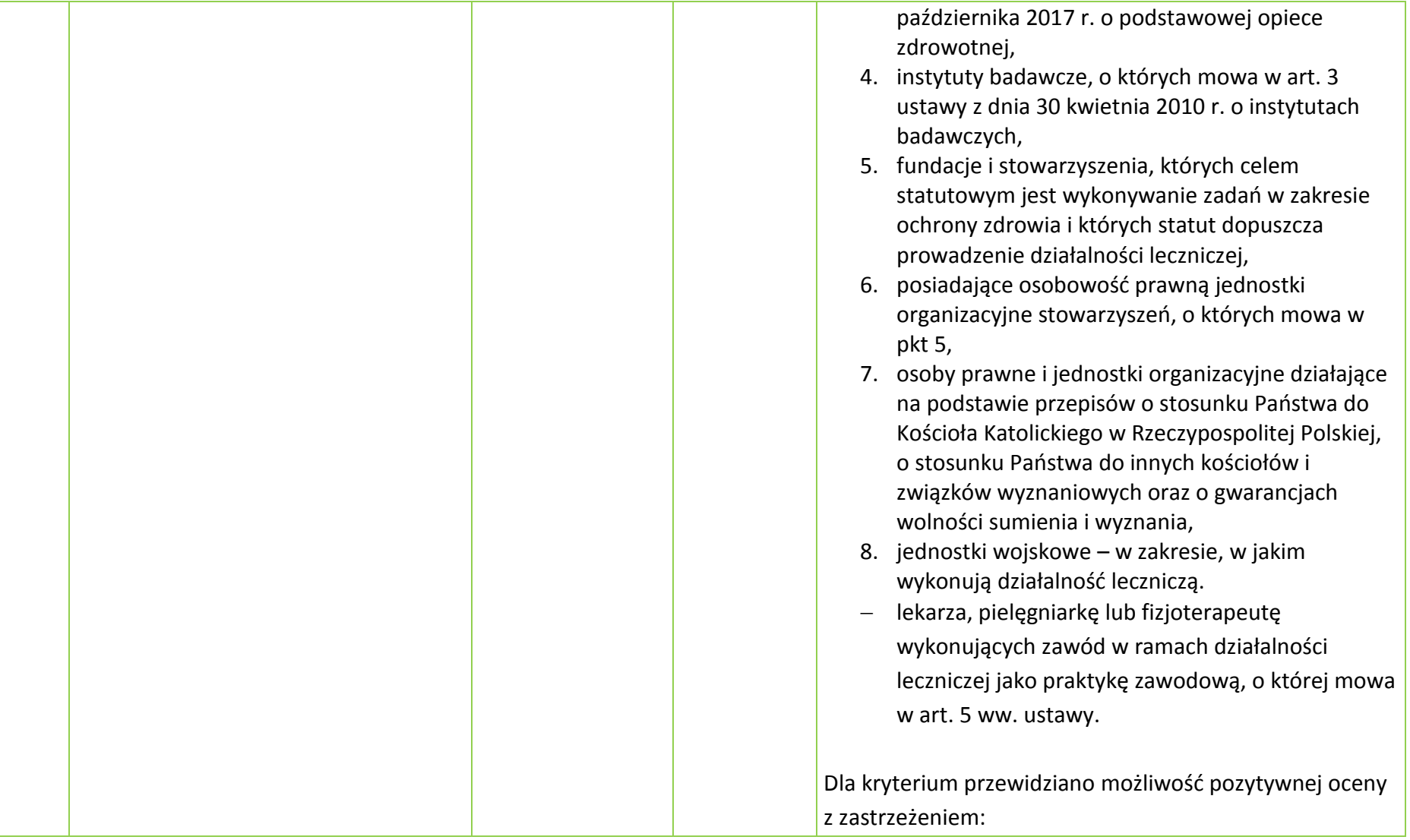

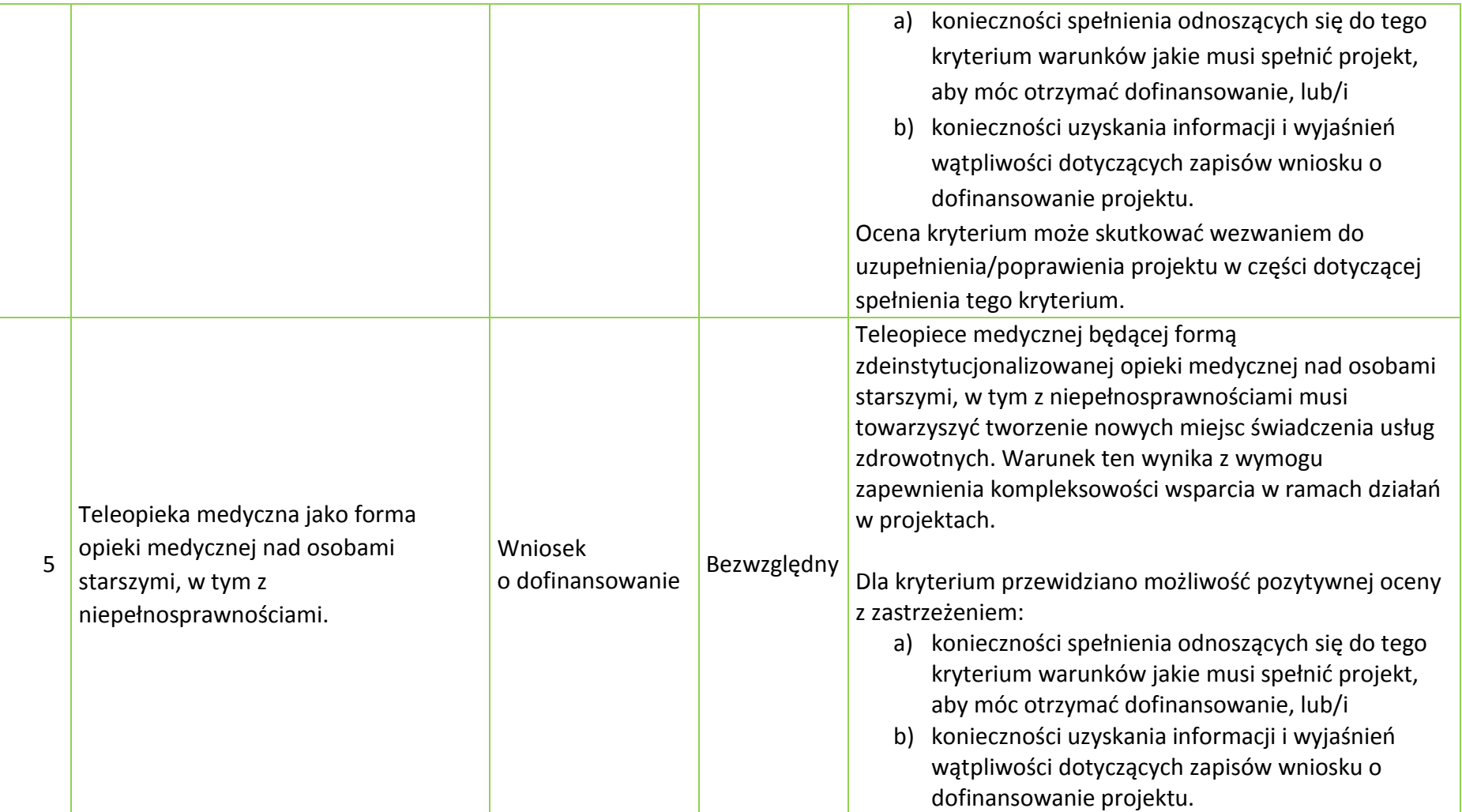

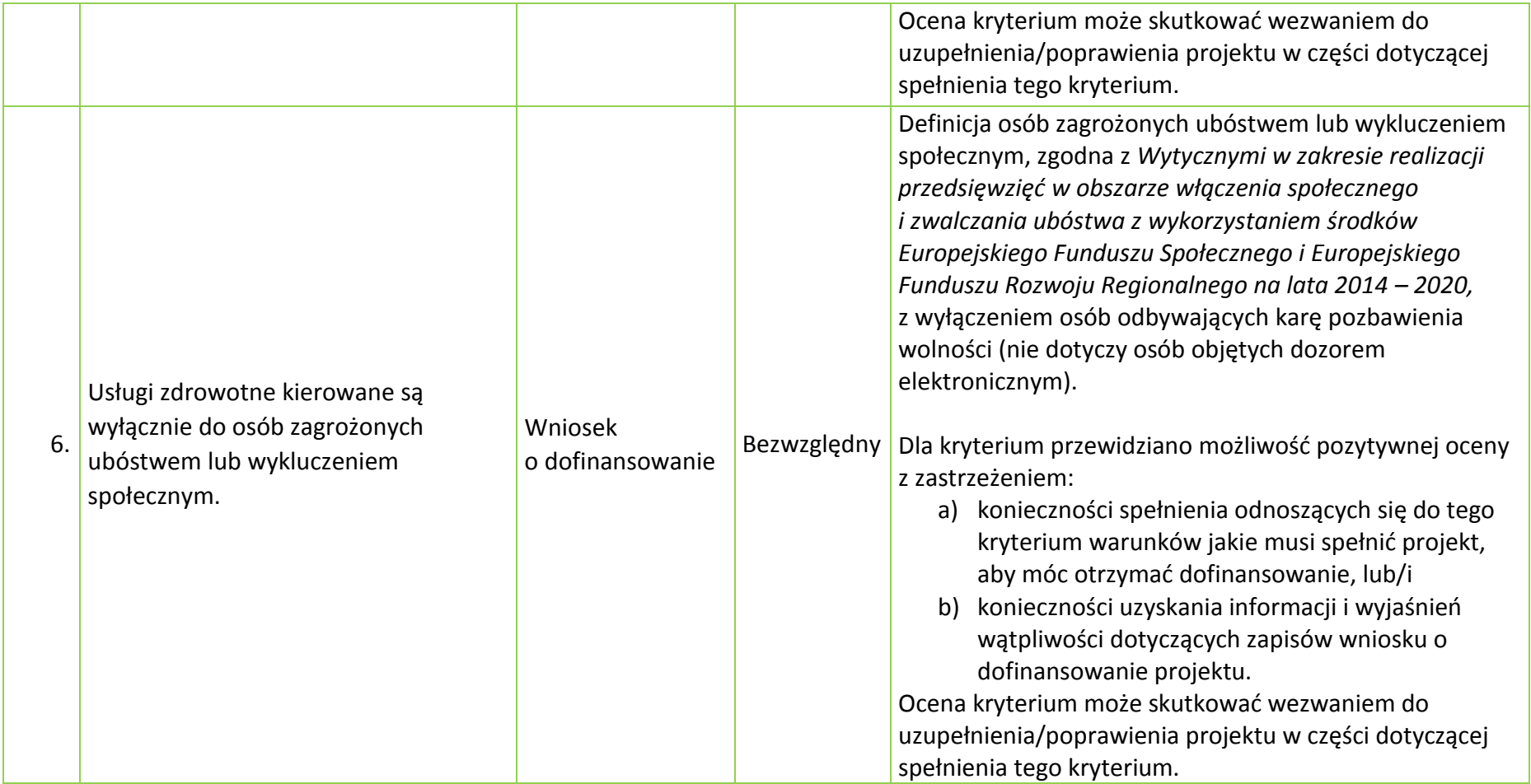

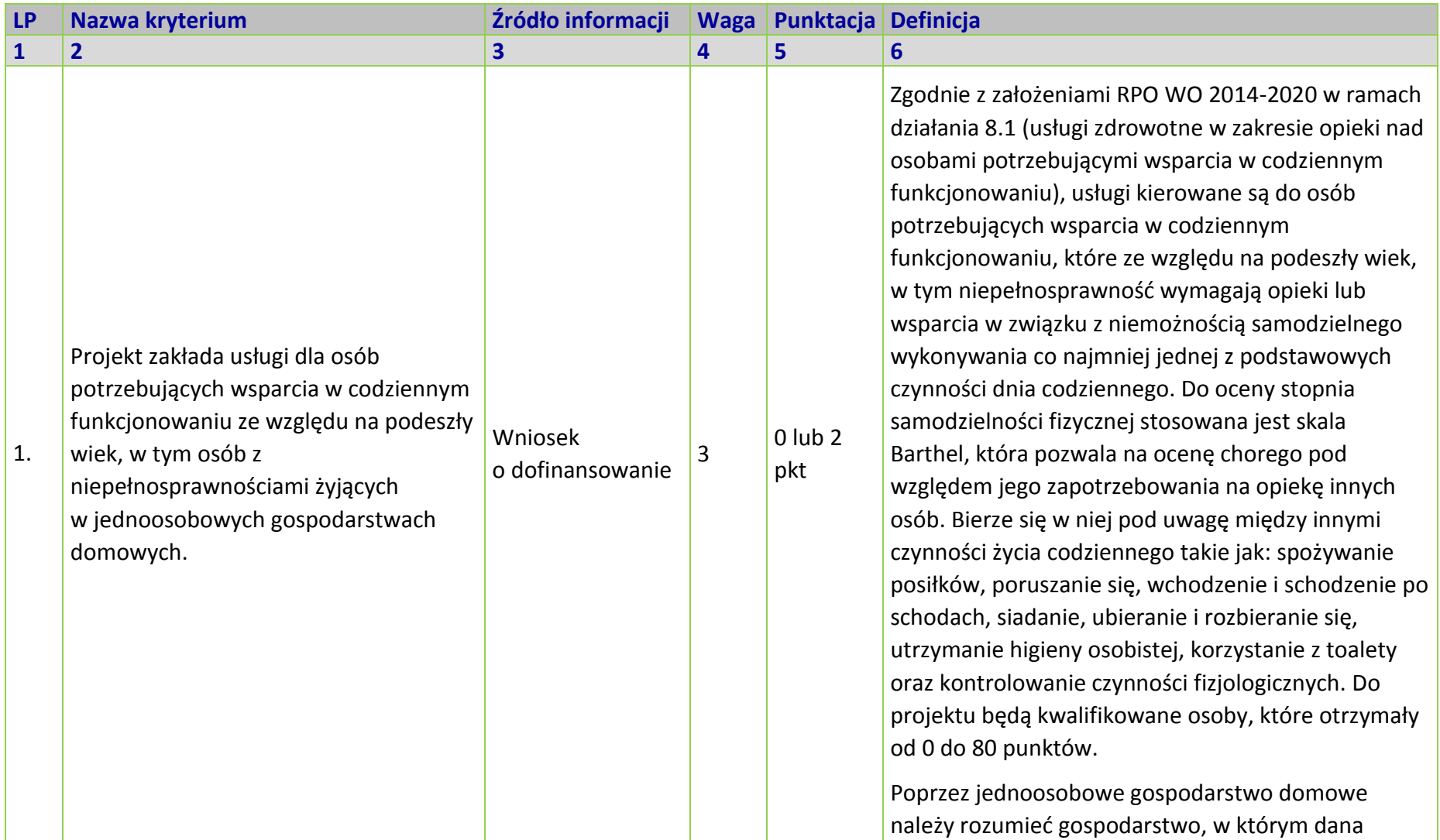

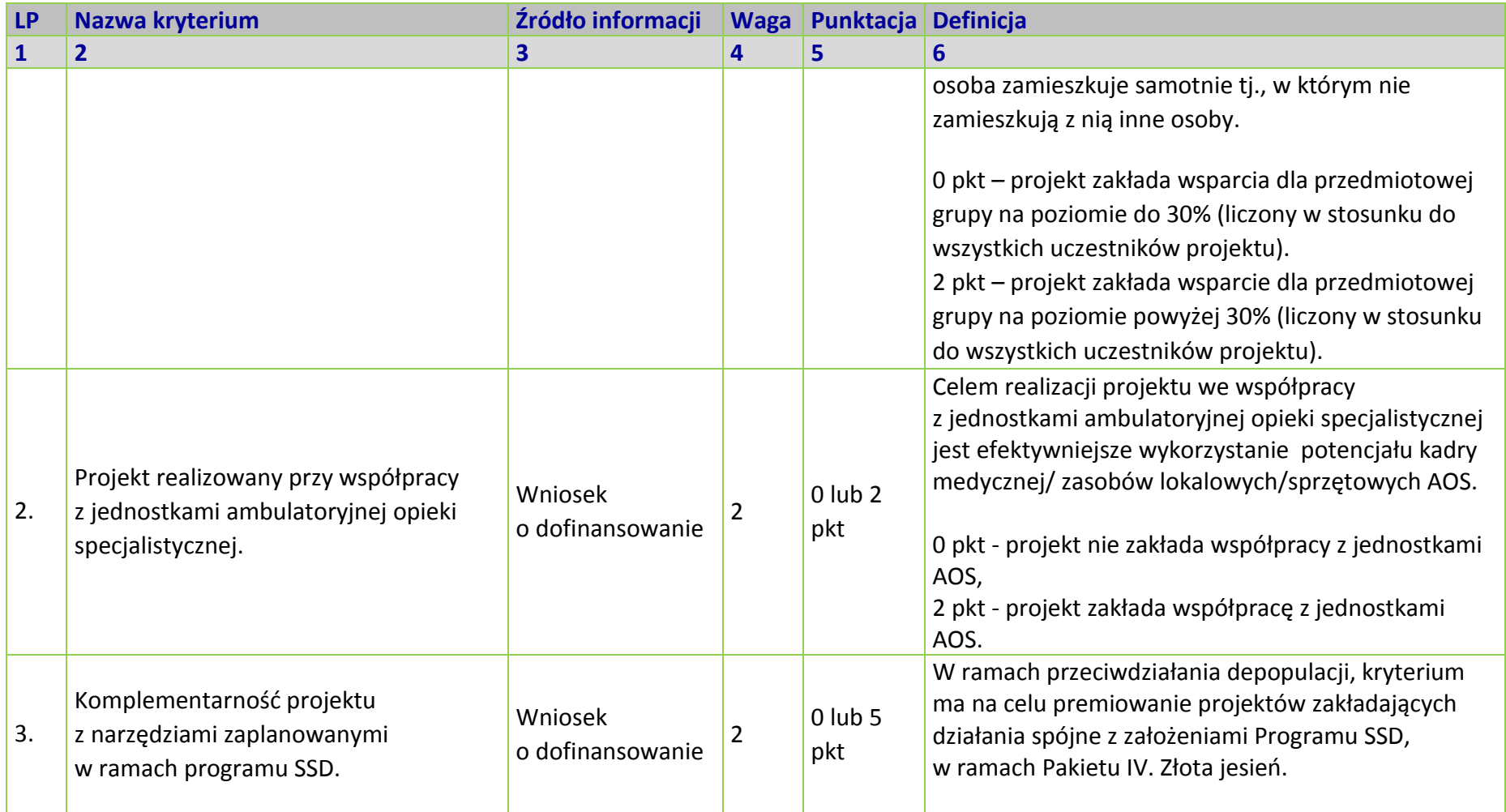

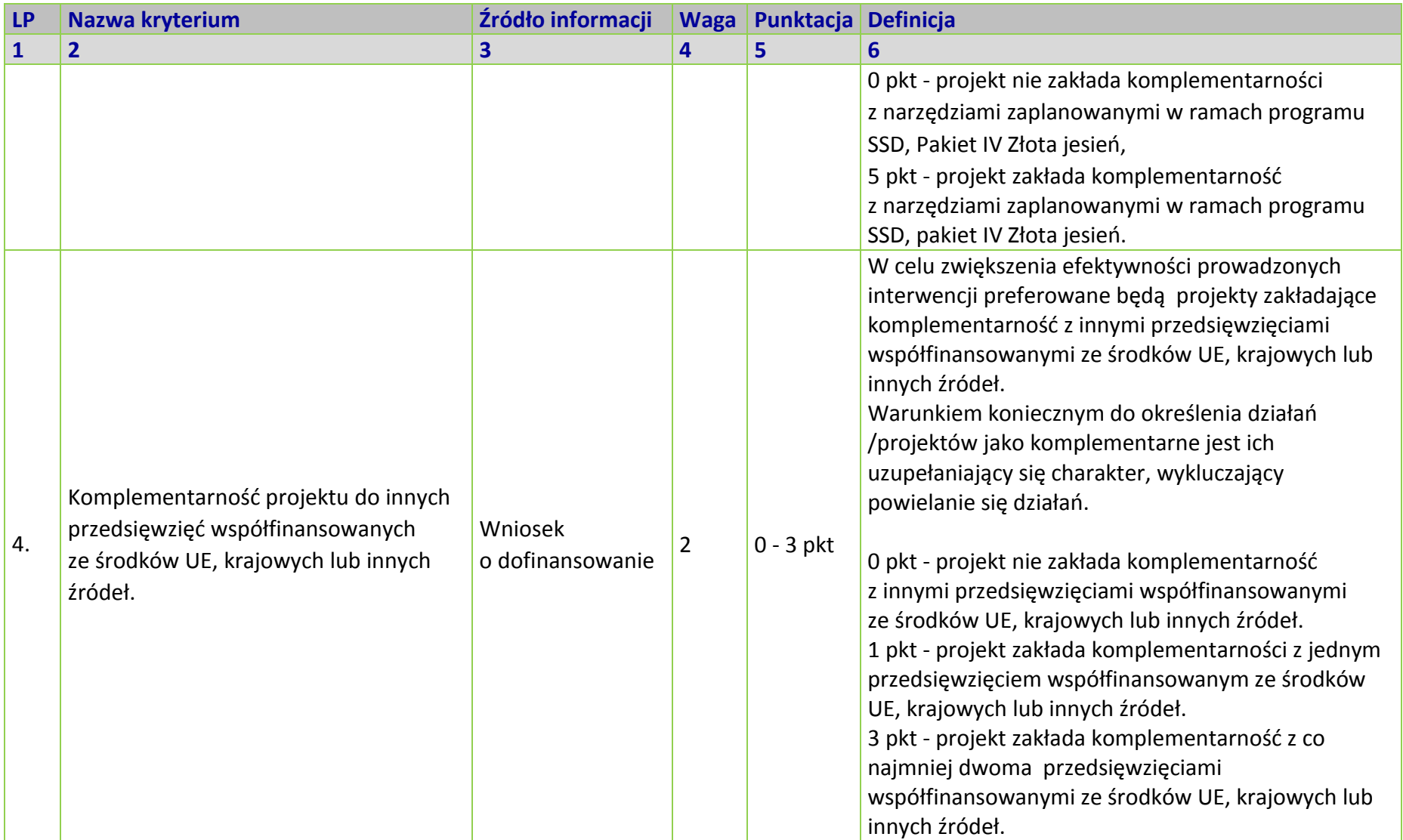

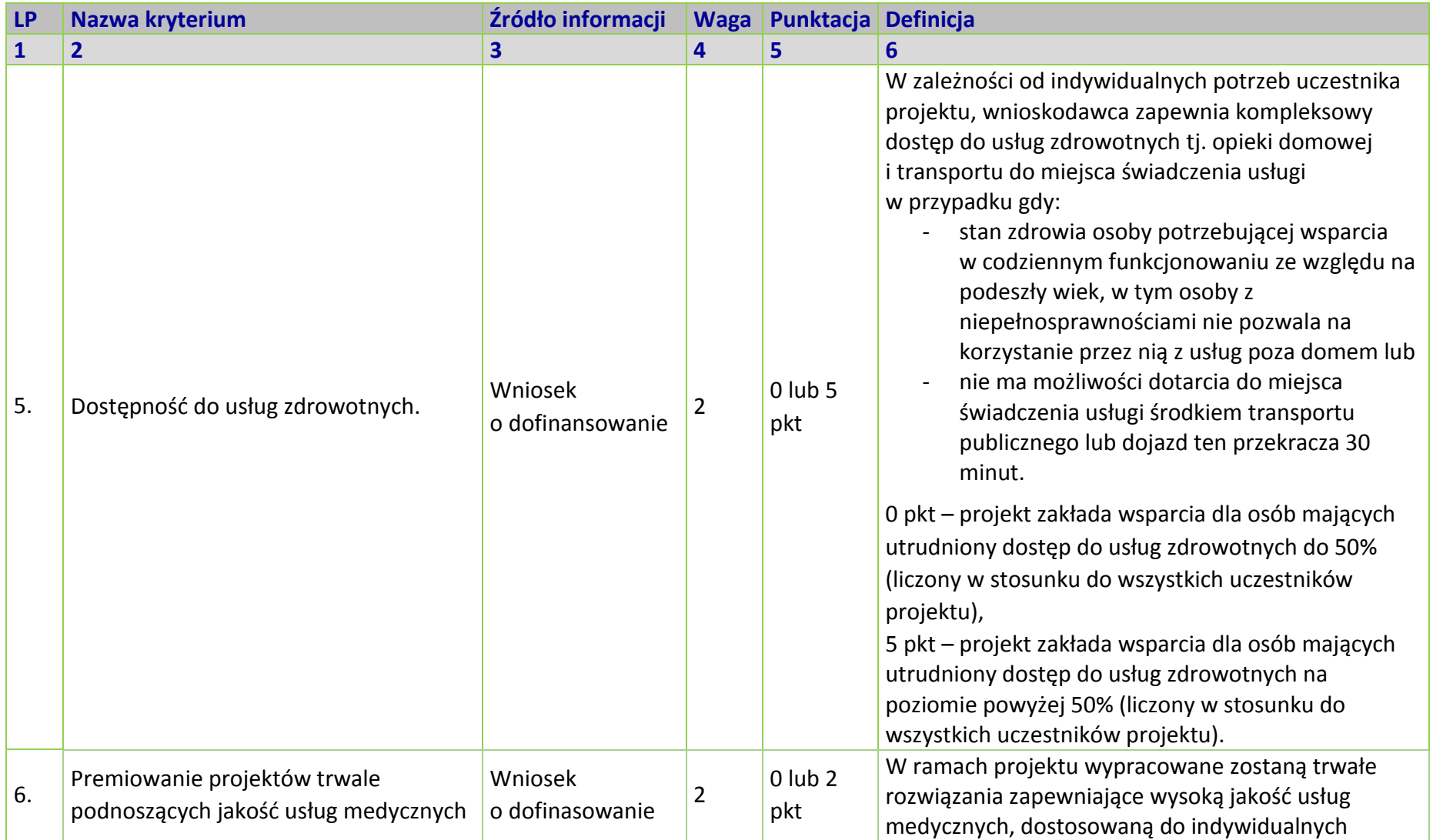

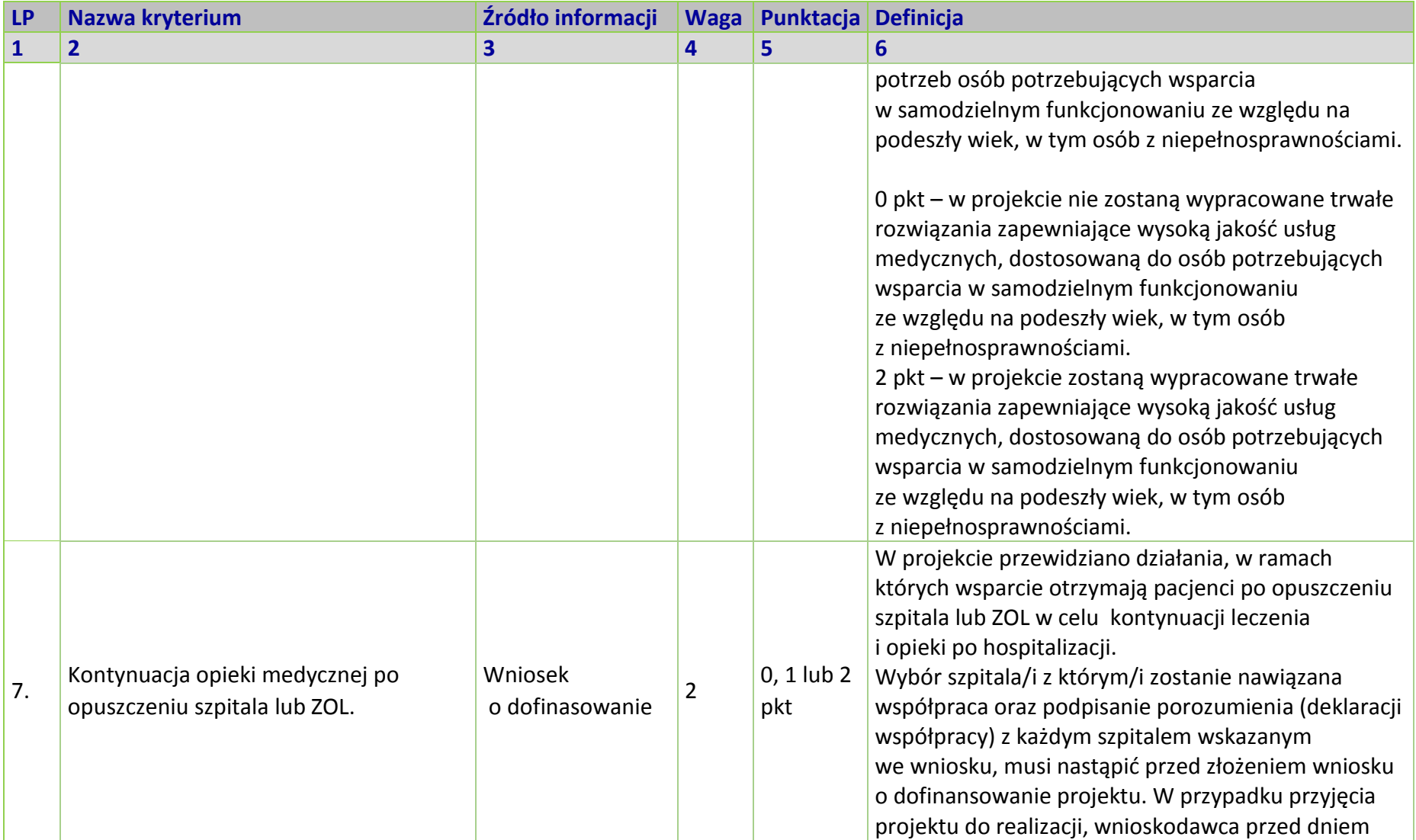

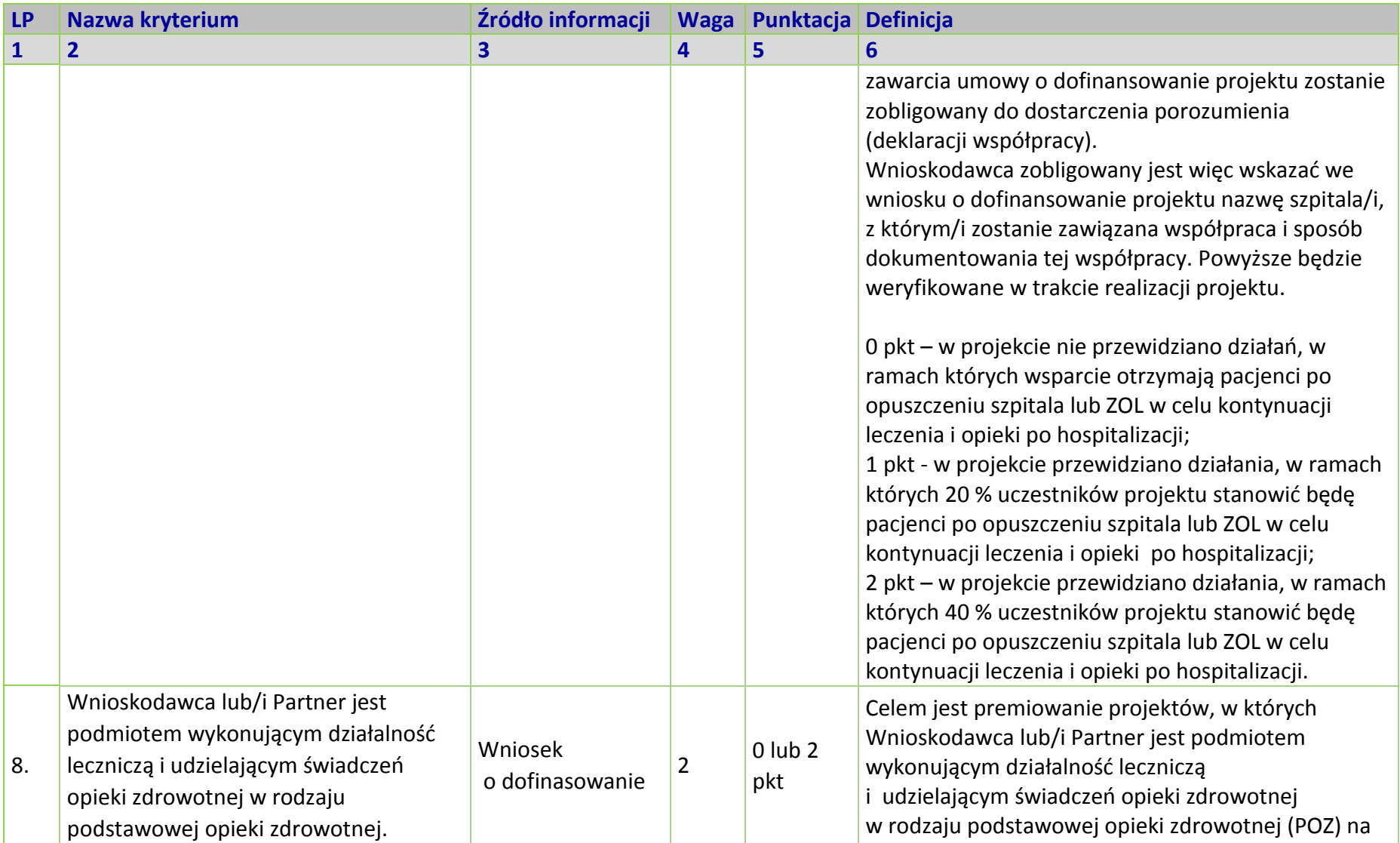

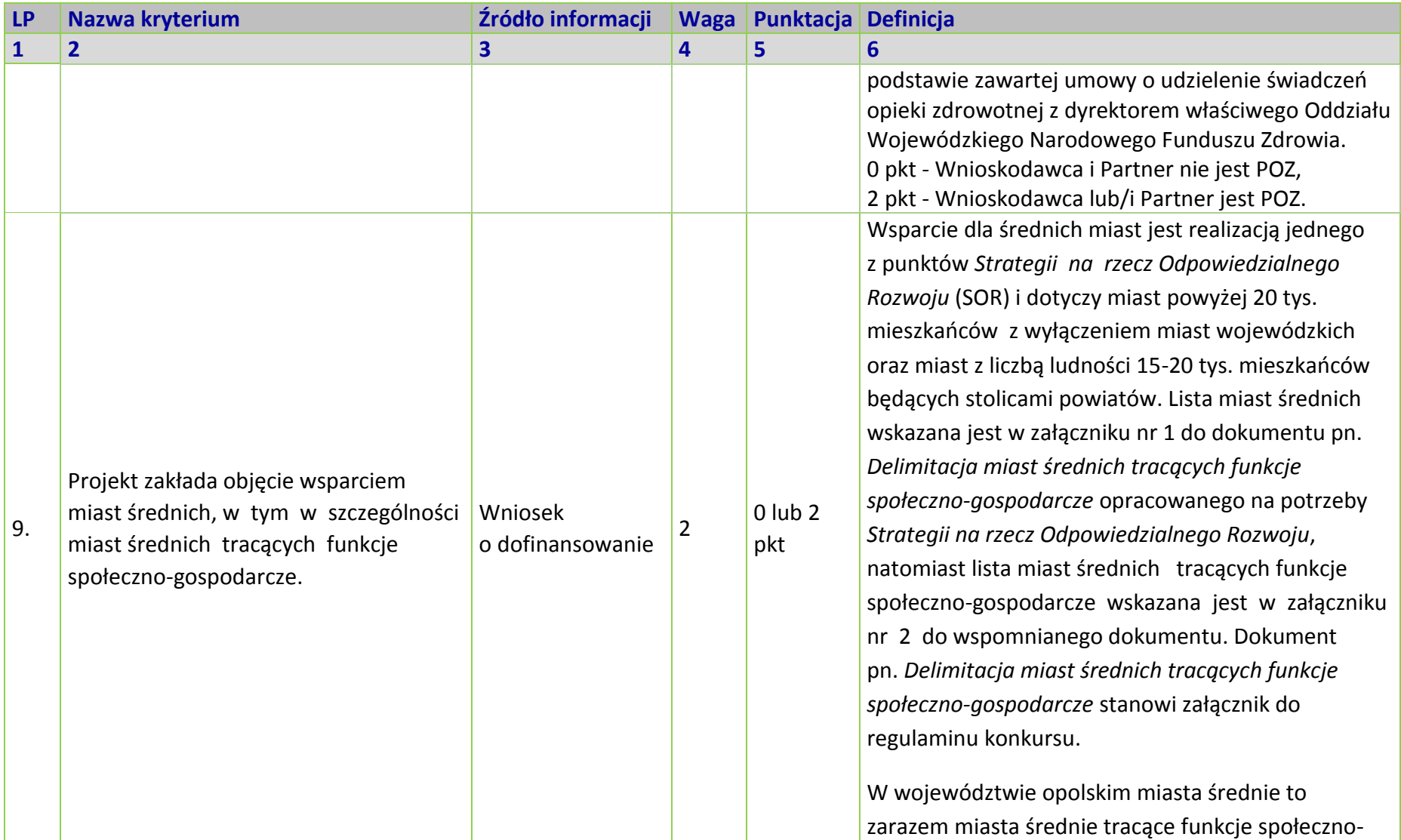

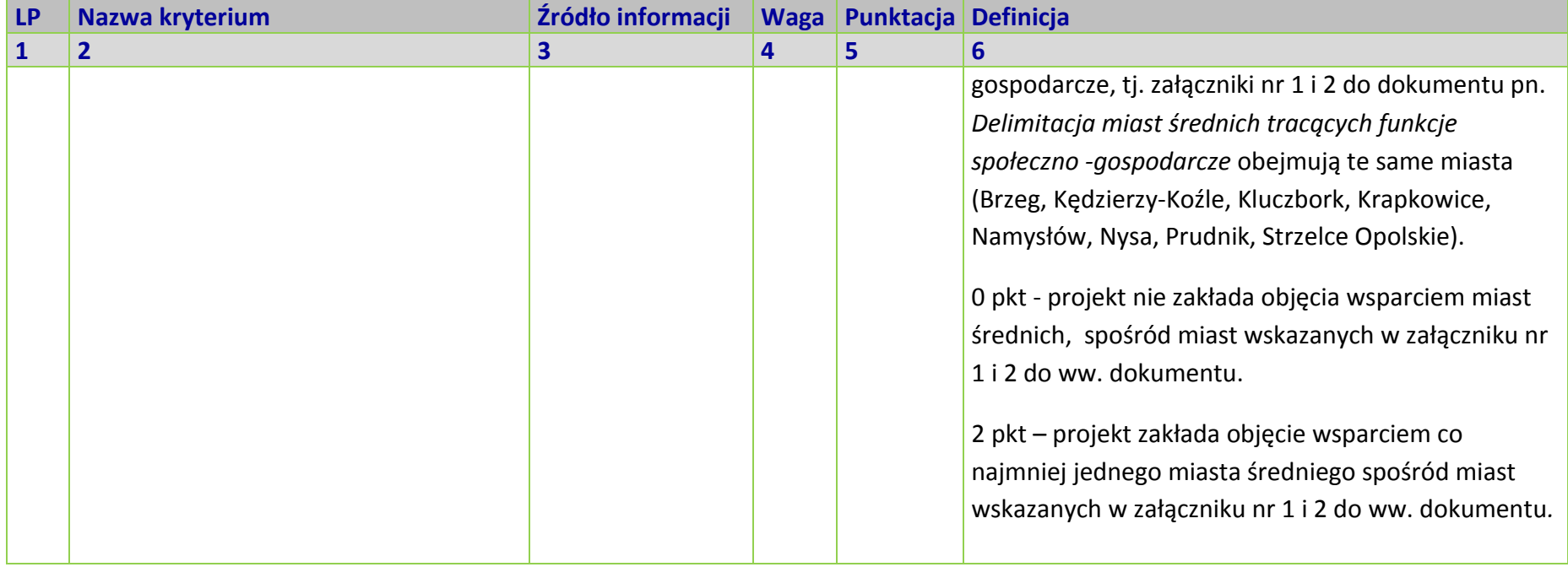

Unia Europejska

Europejski Fundusz Społeczn

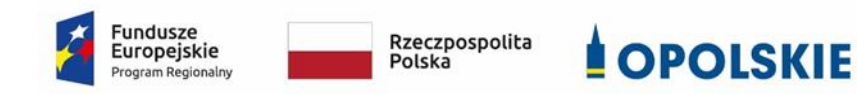

# *WZÓR<sup>1</sup> - KOSZTY RZECZYWIŚCIE PONIESIONE*

Umowa o dofinansowanie Projektu w ramach: Osi priorytetowej VIII – *Integracja społeczna* Działanie 8.1 *Dostęp do wysokiej jakości usług zdrowotnych i społecznych, w zakresie usług zdrowotnych - opieki nad osobami starszymi, w tym z niepełnosprawnościami*  Regionalnego Programu Operacyjnego Województwa Opolskiego na lata 2014-2020

Nr Umowy: .............................................................

 $\overline{a}$ 

Umowa o dofinansowanie Projektu: *[tytuł projektu]* w ramach Regionalnego Programu Operacyjnego Województwa Opolskiego na lata 2014-2020 współfinansowanego ze środków Europejskiego Funduszu Społecznego, zwana dalej "Umową" zawarta w ……………………….\*miejsce zawarcia Umowy] w dniu ….................. pomiędzy: Województwem Opolskim, reprezentowanym przez Zarząd Województwa Opolskiego w osobach:

...................................................................................[imię, nazwisko, pełniona funkcja+, ……………………………………………………………………………….\*imię, nazwisko, pełniona funkcja], na podstawie.......................................,

 $1$  Wzór umowy stanowi minimalny zakres i może być przez strony uzupełniony o postanowienia niezbędne dla realizacji Projektu w szczególności w zakresie wynikającym z przepisów prawa. Postanowienia stanowiące uzupełnienie wzoru umowy nie mogą być sprzeczne z postanowieniami zawartymi w tym wzorze. Wzór umowy stosuje się dla Beneficjentów niebędących państwowymi jednostkami budżetowymi oraz Beneficjentów, którzy nie otrzymują środków na realizacje projektów na podstawie odrębnych przepisów prawa krajowego. Wzoru nie stosuje się w projektach rozliczanych w oparciu o kwoty ryczałtowe, o których mowa w *Wytycznych w zakresie kwalifikowalności wydatków w ramach Europejskiego Funduszu Rozwoju Regionalnego, Europejskiego Funduszu Społecznego oraz Funduszu Spójności na lata 2014-2020.*

pełniącym funkcję Instytucji Zarządzającej Regionalnym Programem Operacyjnym Województwa Opolskiego na lata 2014-2020 zwanym dalej "Instytucją Zarządzającą"

a ………………………………………………………………….., NIP, REGON, dla osób prawnych dodatkowo nr  $KRS<sup>2</sup>$ 

zwanym/zwaną dalej "Beneficjentem"<sup>3</sup>, reprezentowanym(ą) przez:

..................................................................................................................... \*imię, nazwisko, pełniona funkcja], na podstawie<sup>4</sup> ………………..................,

zwanymi dalej "Stronami Umowy"

# **§ 1**

 $\overline{\phantom{a}}$ 

Ilekroć w Umowie jest mowa o:

- 1) "*Regulaminie konkursu*" oznacza to dokument określający m. in.: przedmiot i formę konkursu nr … ,zasady jego organizacji, warunki uczestnictwa, sposób wyboru Projektów oraz pozostałe informacje niezbędne podczas przygotowywania wniosków o dofinansowanie Projektu w ramach Regionalnego Programu Operacyjnego Województwa Opolskiego na lata 2014-2020 Osi Priorytetowej VIII – *Integracja społeczna*, Działania – 8.1 *Dostęp do wysokiej jakości usług zdrowotnych i społecznych, w zakresie usług zdrowotnych – opieki nad osobami starszymi, w tym z niepełnosprawnościami* dostępny na stronie internetowej Instytucji Zarządzającej oraz na portalu Funduszy Europejskich;
- 2) "*BGK*" oznacza to Bank Gospodarstwa Krajowego, zajmujący się obsługą bankową płatności i współfinansowania, wynikających z Umowy, w ramach umowy rachunku bankowego zawartej z Ministrem Finansów;
- 3) "*danych osobowych*" oznacza to dane osobowe w rozumieniu RODO dotyczące uczestników Projektu, które muszą być przetwarzane przez Instytucję Zarządzającą oraz Beneficjenta i Partnerów w celu wykonywania obowiązków państwa członkowskiego w zakresie aplikowania o środki wspólnotowe i w związku z realizacją Projektów w ramach RPO WO 2014-2020;

<sup>&</sup>lt;sup>2</sup> Lub inny rejestr/ewidencja, jeżeli podlega obowiązkowi wpisu.

<sup>&</sup>lt;sup>3</sup> Beneficjent rozumiany jest jako Partner wiodący w przypadku realizowania projektu z Partnerem/Partnerami wskazanymi we wniosku.

<sup>&</sup>lt;sup>4</sup> Należy przywołać Pełnomocnictwo, jeśli Strona jest reprezentowana przez pełnomocnika.

- 4) "*dofinansowaniu*" oznacza to płatności pochodzące z budżetu środków europejskich odpowiadające wkładowi z EFS oraz współfinansowanie pochodzące ze środków Budżetu Państwa, stanowiące bezzwrotną pomoc przeznaczoną na pokrycie wydatków kwalifikowalnych, ponoszonych w związku z realizacją Projektu w ramach Programu na podstawie Umowy;
- 5) "*EFS*" oznacza to Europejski Fundusz Społeczny;
- 6) "*Instytucji Zarządzającej*" oznacza to Zarząd Województwa Opolskiego;
- 7) "*Partnerze*" oznacza to podmiot w rozumieniu art. 33 ust 1 ustawy wdrożeniowej, który jest wymieniony we Wniosku, realizujący wspólnie z Beneficjentem (i ewentualnie z innymi Partnerami) Projekt na warunkach określonych w Umowie o dofinansowanie, w porozumieniu lub w umowie o partnerstwie, wnoszący do Projektu zasoby ludzkie, organizacyjne, techniczne lub finansowe;
- 8) "*Programie*" oznacza to Regionalny Program Operacyjny Województwa Opolskiego na lata 2014-2020 przyjęty Decyzją wykonawczą Komisji Europejskiej z dnia 27 lipca 2018 r. zmieniająca Decyzję Wykonawczą C(2014)10195 zatwierdzającą niektóre elementy programu operacyjnego "Regionalny Program Operacyjny Województwa Opolskiego na lata 2014-2020" do wsparcia z Europejskiego Funduszu Rozwoju Regionalnego i Europejskiego Funduszu Społecznego w ramach celu "Inwestycje na rzecz wzrostu i zatrudnienia" dla regionu opolskiego w Polsce CCI 2014PL16M2OP008;
- 9) "Projekcie" oznacza to Projekt [tytuł projektu], nr [numer projektu], określony we Wniosku;
- 10) "*przetwarzaniu danych osobowych*" oznacza to przetwarzanie w rozumieniu art. 4 pkt 2 RODO, tj. operację lub zestaw operacji wykonywanych na danych osobowych lub zestawach danych osobowych w sposób zautomatyzowany lub niezautomatyzowany, taką jak zbieranie, utrwalanie, organizowanie, porządkowanie, przechowywanie, adaptowanie lub modyfikowanie, pobieranie, przeglądanie, wykorzystywanie, ujawnianie poprzez przesłanie, rozpowszechnianie lub innego rodzaju udostępnianie, dopasowywanie lub łączenie, ograniczanie, usuwanie lub niszczenie, a zwłaszcza te, które wykonuje się w SL2014;
- 11) "*Rozporządzeniu ogólnym*" oznacza to rozporządzenie Parlamentu Europejskiego i Rady (UE) nr 1303/2013 z dnia 17 grudnia 2013 r. ustanawiające wspólne przepisy dotyczące Europejskiego Funduszu Rozwoju Regionalnego, Europejskiego Funduszu Społecznego, Funduszu Spójności, Europejskiego Funduszu Rolnego na rzecz Rozwoju Obszarów Wiejskich oraz Europejskiego Funduszu Morskiego i Rybackiego oraz ustanawiające przepisy ogólne dotyczące Europejskiego Funduszu Rozwoju Regionalnego, Europejskiego Funduszu Społecznego, Funduszu Spójności i Europejskiego Funduszu Morskiego i Rybackiego oraz uchylające rozporządzenie Rady (WE) nr 1083/2006 (Dz. Urz. UE L 347 z 20.12.2013, str. 320 z późn. zm.);

- 12) "ustawie Pzp" oznacza to ustawę z dnia 29 stycznia 2004 r. Prawo zamówień publicznych (Dz. U. z 2019 r. poz. 1843);
- 13) "*ustawie wdrożeniowej*" oznacza to ustawę z dnia 11 lipca 2014 r. o zasadach realizacji programów w zakresie polityki spójności finansowanych w perspektywie finansowej 2014- 2020 (Dz. U. z 2018 r. poz. 1431 z późn. zm.);
- 14) "*Wniosku*" oznacza to wniosek o dofinansowanie złożony przez Beneficjenta celem uzyskania dofinansowania dla Projektu, na podstawie którego została podpisana Umowa;
- 15) "wydatkach kwalifikowalnych" oznacza to wydatki kwalifikowalne zgodnie ze Szczegółowym opisem osi priorytetowych Regionalnego Programu Operacyjnego Województwa Opolskiego na lata 2014-2020 oraz z *Wytycznymi w zakresie kwalifikowalności wydatków w ramach Europejskiego Funduszu Rozwoju Regionalnego, Europejskiego Funduszu Społecznego oraz Funduszu Spójności na lata 2014-2020,* ww. SZOOP oraz Wytyczne są dostępne na stronie internetowej Instytucji Zarządzającej;
- 16) "*zamówieniu publicznym*" oznacza to pisemną umowę odpłatną, zawartą pomiędzy zamawiającym a wykonawcą, której przedmiotem są usługi, dostawy lub roboty budowlane przewidziane w Projekcie;
- 17) *"środkach europejskich"*  oznacza to częśd lub całośd dofinansowania pochodzącą ze środków Europejskiego Funduszu Społecznego przekazywaną w formie płatności z rachunku Ministra Finansów, o którym mowa w art. 200 ust. 1 ustawy o finansach, prowadzonego w Banku Gospodarstwa Krajowego;
- 18) "dotacji celowej" oznacza to środki pochodzące z budżetu państwa jako współfinansowanie wkładu krajowego, stanowiące uzupełnienie do środków europejskich, przekazywane przez Instytucję Zarządzającą na rachunek bankowy Beneficjenta;
- 19) *"stronie internetowej Instytucji Zarządzającej"*  oznacza to adres strony: (…………..);
- 20) *"ustawie o finansach" –* oznacza to ustawę z dnia 27 sierpnia 2009 r. o finansach publicznych (t.j. Dz. U. z 2019r., poz. 869 z późn.zm.);
- 21) "*SZOOP*" oznacza to Szczegółowy opis osi priorytetowych Regionalnego Programu Operacyjnego Województwa Opolskiego na lata 2014-2020. Zakres Europejski Fundusz Społeczny [wersja nr....], przyjęty przez Zarząd Województwa Opolskiego, Uchwałą nr ……………………. Zarządu Województwa Opolskiego z dnia ……………………….;
- 22) "*nieprawidłowości/nieprawidłowości indywidualnej*" oznacza to każde naruszenie prawa unijnego lub prawa krajowego dotyczącego stosowania prawa unijnego, wynikające z działania lub zaniechania podmiotu gospodarczego zaangażowanego we wdrażanie Europejskiego Funduszu Rozwoju Regionalnego, Europejskiego Funduszu Społecznego, Funduszu Spójności, Europejskiego Funduszu Rolnego na rzecz Rozwoju Obszarów Wiejskich oraz Europejskiego Funduszu Morskiego i Rybackiego, które ma lub może mieć szkodliwy wpływ na budżet Unii poprzez obciążenie budżetu Unii nieuzasadnionym wydatkiem;

- 23) "*SL2014*" oznacza to aplikację główną centralnego systemu teleinformatycznego, wykorzystywaną w procesie rozliczania Projektu;
- 24) "*uczestniku Projektu*" oznacza to uczestnika w rozumieniu *Wytycznych w zakresie monitorowania postępu rzeczowego realizacji programów operacyjnych na lata 2014-2020*, które zamieszczone są na stronie internetowej Instytucji Zarządzającej;
- 25) "personelu Projektu" oznacza to osoby zaangażowane do realizacji zadań lub czynności w ramach projektu na podstawie stosunku pracy, osoby zatrudnione, osoby współpracujące w rozumieniu art. 13 pkt 5 ustawy z dnia 13 października 1998 r. o systemie ubezpieczeń społecznych (Dz. U. z 2019 r. poz. 300, z późn. zm.) oraz wolontariusze wykonujący świadczenia na zasadach określonych w ustawie z dnia 24 kwietnia 2003 r. o działalności pożytku publicznego i o wolontariacie (Dz. U. z 2019 r. poz. 688);
- 26) "realizatorze Projektu" należy przez to rozumieć podmiot realizujący Projekt. Realizator nie jest stroną Umowy o dofinansowanie Projektu;
- 27) "Powierzającym" oznacza to odpowiednio:
	- a) Marszałka Województwa Opolskiego dla zbioru "UMWO-DPO-SYZYF" oraz dla zbioru "RPO WO 2014-2020",
	- b) Ministra Inwestycji i Rozwoju dla zbioru "Centralny system teleinformatyczny wspierający realizację programów operacyjnych",

pełniących rolę właściwego dla danego zbioru administratora danych osobowych;

- 28) "*dochodzie*" oznacza to dochód wygenerowany podczas realizacji Projektu w rozumieniu *Wytycznych w zakresie kwalifikowalności wydatków w ramach EFRR, EFS oraz FS na lata 2014-2020;*
- 29) "zakończeniu rzeczowym okresu realizacji Projektu" oznacza to datę zakończenia zadań merytorycznych w Projekcie;
- 30) "zakończeniu finansowym okresu realizacji Projektu" oznacza to datę tożsamą z terminem poniesienia ostatniego wydatku w ramach Projektu;
- 31) "*Wytyczne w zakresie gromadzenia*" oznacza to *Wytyczne w zakresie warunków gromadzenia i przekazywania danych w postaci elektronicznej na lata 2014-2020* Ministra Infrastruktury i Rozwoju z grudnia 2017r.;
- 32) *"RODO" -* oznacza to *Rozporządzenie Parlamentu Europejskiego i Rady (UE) 2016/679 z dnia 27 kwietnia 2016 r. w sprawie ochrony osób fizycznych w związku z przetwarzaniem danych osobowych i w sprawie swobodnego przepływu takich danych oraz uchylenia dyrektywy 95/46/WE (*ogólne rozporządzenie o ochronie danych);
- 33) "ustawie o ochronie danych osobowych"- oznacza to ustawę z dnia 10 maja 2018 r. o ochronie danych osobowych (Dz. U. z 2019 r. poz. 1781);
- 34) "rozporządzeniu nr 1304/2013" *-* oznacza to Rozporządzenie Parlamentu Europejskiego i Rady (UE) nr 1304/2013 z dnia 17 grudnia 2013 r. w sprawie Europejskiego Funduszu

Społecznego i uchylającego rozporządzenie Rady (WE) nr 1081/2006 (Dz. Urz. UE L 347 z 20.12.2013r., str. 470.

#### **Przedmiot Umowy**

#### **§ 2**

- 1. Beneficjent w imieniu swoim i Partnera/Partnerów (w przypadku Projektu partnerskiego) oświadcza, że nie podlega/ją wykluczeniu z ubiegania się o środki przeznaczone na realizację Projektu na podstawie art. 207 ust. 4 ustawy o finansach.
- 2. Na warunkach określonych w niniejszej Umowie Instytucja Zarządzająca przyznaje Beneficjentowi dofinansowanie na realizację Projektu. Beneficjent podejmuje się realizacji Projektu ze szczególnym uwzględnieniem postanowień § 4 ust. 1 oraz § 5 ust. 1.
- 3. Dofinansowanie jest przeznaczone na pokrycie wydatków kwalifikowalnych ponoszonych przez Beneficjenta i Partnera/Partnerów (w przypadku Projektu partnerskiego) w związku z realizacją Projektu.
- 4. Całkowita wartość Projektu wynosi ...... zł (słownie: ... ) i obejmuje:
	- *1) dofinansowanie w kwocie … zł (słownie: …), co stanowi … % wydatków kwalifikowanych Projektu z następujących źródeł:*
		- a) ze środków europejskich w kwocie … zł (słownie: …), co stanowi … % wydatków kwalifikowalnych Projektu,
		- b) ze środków dotacji celowej w kwocie … zł (słownie: …), co stanowi … % wydatków kwalifikowalnych Projektu;

*2) wkład własny w kwocie … zł (słownie: … ), co stanowi … % wydatków kwalifikowalnych Projektu.*

5. Dofinansowanie na realizację Projektu może być przeznaczone na sfinansowanie wydatków poniesionych w ramach Projektu przed podpisaniem niniejszej Umowy, o ile wydatki zostaną uznane za kwalifikowalne zgodnie z obowiązującymi przepisami, w tym z Wytycznymi, o których mowa w § 1 pkt 15, oraz dotyczyć będą okresu realizacji Projektu, o którym mowa w § 3 ust. 1.

Poniesienie wydatków przed podpisaniem Umowy jest dokonywane na ryzyko Beneficjenta.

- 6. W przypadku niewniesienia wkładu własnego w kwocie, o której mowa w ust. 4 pkt 2, Instytucja Zarządzająca może kwotę przyznanego dofinansowania proporcjonalnie obniżyć, z zachowaniem udziału procentowego, o którym mowa w ust. 4 pkt 2. Wkład własny, który zostanie rozliczony w wysokości przekraczającej wspomniany powyżej procent wydatków Projektu może zostać uznany za niekwalifikowalny.
- 7. Podatek od towarów i usług w wydatkach w Projekcie będzie rozliczany zgodnie z oświadczeniem/oświadczeniami stanowiącym/i załącznik nr 2 a do Umowy.

### **Okres realizacji Projektu i zakres rzeczowy Umowy § 3**

- 1. Okres realizacji Projektu jest zgodny z okresem wskazanym we Wniosku.
- 2. Okres, o którym mowa w ust. 1, dotyczy realizacji zadań w ramach Projektu i jest równoznaczny z okresem kwalifikowalności wydatków w ramach Projektu. Za końcową datę kwalifikowalności wydatków uznaje się datę zakończenia finansowego realizacji Projektu, wskazaną we Wniosku.
- 3. Instytucja Zarządzająca może wyrazić zgodę na zmianę okresu realizacji Projektu na pisemny uzasadniony wniosek Beneficjenta, złożony w terminie i na zasadach określonych w § 27 ust. 1.
- 4. Beneficjent zapewnia, że Projekt jest realizowany zgodnie z obowiązującymi przepisami prawa w zakresie objętym niniejszą Umową.
- 5. Projekt będzie realizowany przez<sup>5</sup> : ……………………………………
- 6. Beneficjent odpowiada za realizację Projektu zgodnie z Wnioskiem, w tym za:
	- 1) osiągnięcie wskaźników produktu oraz rezultatu określonych we Wniosku;
	- 2) realizację Projektu w oparciu o harmonogram, stanowiący element Wniosku;
	- 3) zapewnienie realizacji Projektu przez personel Projektu posiadający kwalifikacje określone we Wniosku;
	- 4) zachowanie trwałości oraz rezultatów Projektu;

 $\overline{\phantom{a}}$ 

- 5) zbieranie danych osobowych uczestników Projektu (osób lub podmiotów) zgodnie z zapisami *Wytycznych w zakresie monitorowania postępu rzeczowego realizacji programów operacyjnych na lata 2014-2020*;
- 6) przetwarzanie danych osobowych zgodnie z ustawą o ochronie danych osobowych;
- 7) zapewnienie stosowania *Wytycznych w zakresie monitorowania postępu rzeczowego realizacji programów operacyjnych na lata 2014-2020*;
- 8) zapewnienie stosowania *Wytycznych w zakresie kwalifikowalności wydatków w ramach Europejskiego Funduszu Rozwoju Regionalnego, Europejskiego Funduszu Społecznego oraz Funduszu Spójności na lata 2014-2020;*
- 9) zapewnienie stosowania *Wytycznych w zakresie realizacji zasady równości szans i niedyskryminacji, w tym dostępności dla osób z niepełnosprawnościami oraz zasady równości szans kobiet i mężczyzn w ramach funduszy unijnych na lata 2014-2020;*

<sup>&</sup>lt;sup>5</sup> W przypadku realizacji przez jednostkę organizacyjną Beneficjenta należy wpisać nazwę jednostki, adres, numer REGON lub/i NIP (w zależności od statusu prawnego jednostki realizującej). Jeżeli Projekt będzie realizowany wyłącznie przez podmiot wskazany jako Beneficjent, ust. 5 należy skreślić.

- 10) zapewnienie stosowania *Wytycznych w zakresie warunków gromadzenia i przekazywania danych w postaci elektronicznej na lata 2014-2020;*
- 11) zapewnienie stosowania *Wytycznych w zakresie realizacji przedsięwzięć w obszarze włączenia społecznego i zwalczania ubóstwa z wykorzystaniem środków Europejskiego Funduszu Społecznego i Europejskiego Funduszu Rozwoju Regionalnego na lata 2014- 2020;*
- 12) zapewnienie stosowania Wytycznych w zakresie realizacji przedsięwzięć z udziałem *środków Europejskiego Funduszu Społecznego w obszarze zdrowia na lata 2014-2020.*
- 7. Instytucja Zarządzająca zobowiązuje się powiadomić Beneficjenta na swojej stronie internetowej o wszelkich zmianach Wytycznych, o których mowa w ust. 6 pkt. 7-12, a Beneficjent do stosowania zmienionych Wytycznych.
- 8. W przypadku dokonania zmian w Projekcie, o których mowa w § 27 Umowy, Beneficjent odpowiada za realizację Projektu zgodnie z aktualnym Wnioskiem.
- 9. Beneficjent zobowiązuje się niezwłocznie i pisemnie poinformować Instytucję Zarządzającą o problemach w realizacji Projektu, w szczególności o zamiarze zaprzestania jego realizacji.

## **§ 4**

- 1. W ramach realizacji Projektu Beneficjent zobowiązany jest do spełnienia wszystkich bezwzględnych kryteriów wyboru projektów: formalnych, merytorycznych-uniwersalnych, horyzontalnych uniwersalnych, szczegółowych uniwersalnych i merytorycznych szczegółowych, zawartych w załączniku do *Regulaminu konkursu.*
- 2. W przypadku gdy w ramach realizacji Projektu Beneficjent nie spełni bezwzględnych kryteriów, o których mowa w ust. 1, Instytucja Zarządzająca może uznać wszystkie, bądź odpowiednią część wydatków dotychczas rozliczonych w ramach Projektu za niekwalifikowalne, zgodnie z *Wytycznymi w zakresie kwalifikowalności wydatków w ramach Europejskiego Funduszu Rozwoju Regionalnego, Europejskiego Funduszu Społecznego oraz Funduszu Spójności na lata 2014-2020*.

## **§ 5**

- 1. Beneficjent odpowiada za osiągnięcie wskaźników produktu i rezultatu określonych we Wniosku.
- 2. Beneficjent, w trakcie realizacji Projektu, zobowiązany jest do monitorowania założonych wartości wskaźników na zasadach określonych w *Wytycznych w zakresie monitorowania postępu rzeczowego realizacji programów operacyjnych na lata 2014-2020*. W razie postępów w realizacji wskaźników Beneficjent powinien wykazać je w każdym wniosku o płatność składanym do Instytucji Zarządzającej.

- 3. Beneficjent odpowiada za zbieranie danych nt. uczestników Projektu w SL 2014. Szczegółowy zakres danych dotyczących uczestników Projektu zawiera załącznik nr 7 do *Wytycznych w zakresie monitorowania postępu rzeczowego realizacji programów operacyjnych na lata 2014-2020,* natomiast formularz do wprowadzania danych o uczestnikach do SL2014 znajduje się w załączniku nr 13 do *Wytycznych w zakresie warunków gromadzenia i przekazywania danych w postaci elektronicznej na lata 2014-2020, które zamieszczone są na stronie internetowej Instytucji Zarządzającej.*
- 4. Beneficjent jest zobowiązany przekazywać dane, o których mowa w ust. 3, do Instytucji Zarządzającej łącznie z wnioskiem o płatność.
- 5. W zakresie kwalifikowalności uczestników Projektu Beneficjent zobowiązany jest przestrzegad zapisów znajdujących się w *Wytycznych w zakresie kwalifikowalności wydatków w ramach Europejskiego Funduszu Rozwoju Regionalnego, Europejskiego Funduszu Społecznego oraz Funduszu Spójności na lata 2014-2020*.
- 6. Określając obszar zamieszkania uczestników Projektu wg stopnia urbanizacji DEGURBA, Beneficjent stosuje zapisy zawarte w załączniku do *Regulaminu konkursu*.
- 7. Wskaźniki uznaje się za osiągnięte i powinny być wykazane przez Beneficjenta w przypadku:
	- 1) wskaźników produktu w momencie przystąpienia uczestnika do Projektu lub w niektórych przypadkach w momencie uzyskania wsparcia - wykazane we wniosku o płatność,
	- 2) wskaźników rezultatu bezpośredniego po zakończeniu wsparcia, do 4 tygodni od zakończenia udziału uczestnika w projekcie - wykazane we wniosku o płatność/korekcie do wniosku o płatność końcową.
- 8. W przypadku zidentyfikowania przez Beneficjenta ryzyka nieosiągnięcia wskaźników, zobowiązany jest on niezwłocznie poinformować Instytucję Zarządzającą i przedstawić stosowne wyjaśnienia.
- 9. W przypadku nieosiągnięcia przez Beneficjenta założonych wartości wskaźników produktu lub rezultatu, Instytucja Zarządzająca na etapie weryfikacji wniosku o płatność końcową dokona indywidualnej analizy powodów odchylenia, w wyniku czego może pomniejszyć wartość dofinansowania stosownie do niezrealizowanego zakresu rzeczowego stosując regułę proporcjonalności.
- 10. Instytucja Zarządzająca dokona indywidualnej analizy powodów nieosiągnięcia wskaźników, biorąc pod uwagę:
	- 1) zakres % odchylenia wartości osiągniętej od wartości założonej,
	- 2) liczbę nieosiągniętych wskaźników,
	- 3) informację, w jaki sposób odchylenie wskaźnika/wskaźników wpływa na odchylenie wskaźnika/wskaźników ujętych w Programie/Ramach wykonania,

- 4) informację, czy wskaźnik/wskaźniki miał/y wpływ na wybór Projektu do dofinansowania,
- 5) wyjaśnienia Beneficjenta, w szczególności podejmowane przez niego działania naprawcze.
- 11. W zależności od wyników indywidualnej analizy, przeprowadzonej w oparciu o zapisy ust. 10, zmiany w realizacji założonych wartości docelowych wskaźników rezultatu związane mogą być z regułą proporcjonalności Projektu:
	- 1) osiągnięcie na poziomie minimum 80% o stosowaniu reguły proporcjonalności decyduje Instytucja Zarządzająca,
	- 2) osiągnięcie na poziomie poniżej 80% stosuje się regułę proporcjonalności do poziomu odchylenia wskaźnika.
- 12. Zgodnie z regułą proporcjonalności:
	- 1) w przypadku niespełnienia kryterium zatwierdzonego przez Komitet Monitorujący Instytucja Zarządzająca może uznać wszystkie lub odpowiednią część wydatków dotychczas rozliczonych w ramach Projektu za niekwalifikowalne,
	- 2) w przypadku nieosiągnięcia celu Projektu, wyrażonego wskaźnikami produktu lub rezultatu bezpośredniego w zatwierdzonym wniosku o dofinansowanie – Instytucja Zarządzająca może uznać wszystkie lub odpowiednią część wydatków dotychczas rozliczonych w ramach Projektu za niekwalifikowalne. Wysokość wydatków niekwalifikowalnych uzależniona jest od stopnia niezrealizowania celu Projektu. Wydatki niekwalifikowalne obejmują wydatki związane z tym zadaniem merytorycznym (zadaniami merytorycznymi), którego założenia nie zostały osiągnięte i kosztów pośrednich. Stopień nieosiągnięcia założeń Projektu określany jest przez Instytucję Zarządzającą.
- 13. Reguła proporcjonalności weryfikowana jest przez Instytucję Zarządzającą według stanu na zakończenie realizacji Projektu na etapie weryfikacji końcowego wniosku o płatność.
- 14. Niewykonanie wskaźnika w Projekcie może stanowić przesłankę do stwierdzenia nieprawidłowości indywidualnej.
- 15. Beneficjent zobowiąże uczestników Projektu, na etapie rekrutacji do Projektu, do przekazania danych dotyczących ich sytuacji po zakończeniu udziału w Projekcie, potrzebnych do wyliczenia wskaźników rezultatu bezpośredniego, tj. do 4 tygodni od zakończenia udziału w Projekcie oraz możliwości przyszłego udziału w badaniu ewaluacyjnym.
- 16. Beneficjent zobowiąże uczestników Projektu, zakwalifikowanych do grupy osób zagrożonych ubóstwem lub wykluczeniem społecznym zgodnie ze wskaźnikiem rezultatu bezpośredniego do wypełnienia kwestionariusza, który mierzy wzrost jakości życia dzięki interwencji Europejskiego Funduszu Społecznego. Kwestionariusz dotyczący jakości życia dzięki

interwencji Europejskiego Funduszu Społecznego (EFS) znajduje się w załączniku nr 13 do niniejszej umowy o dofinansowanie.

- 17. Beneficjent jest zobowiązany utrzymać zrealizowane wskaźniki produktu i rezultatu na niezmienionym poziomie przez cały okres trwałości Projektu. Zachowanie trwałości Projektu obowiązuje w odniesieniu do współfinansowanej z EFS w ramach Projektu infrastruktury rozumianej jako środki trwałe zgodnie z *Wytycznymi w zakresie kwalifikowalności wydatków w ramach Europejskiego Funduszu Rozwoju Regionalnego, Europejskiego Funduszu Społecznego oraz Funduszu Spójności na lata 2014-2020.* Beneficjent jest zobowiązany każdorazowo udostępnić dokumentację potwierdzającą utrzymanie wskaźników, w szczególności podczas kontroli prowadzonych w ramach Projektu.
- 18. Beneficjent ma obowiązek wykorzystywać środki trwałe nabyte w ramach Projektu po zakończeniu jego realizacji na działalność statutową lub przekazać je nieodpłatnie podmiotowi niedziałającemu dla zysku.

## **§ 6**

- 1. W związku z realizacją Projektu Beneficjentowi przysługują, zgodnie z Wytycznymi, o których mowa w § 1 pkt 15, koszty pośrednie rozliczane stawką ryczałtową w wysokości ………% poniesionych, udokumentowanych i zatwierdzonych w ramach Projektu wydatków bezpośrednich, z zastrzeżeniem ust. 2.
- 2. Instytucja Zarządzająca może obniżyć stawkę ryczałtową kosztów pośrednich w przypadkach rażącego naruszenia przez Beneficjenta postanowień Umowy w zakresie zarządzania Projektem.
- 3. Katalog kosztów pośrednich określony został w Wytycznych, o których mowa w § 1 pkt 15.

#### **Odpowiedzialnośd Instytucji Zarządzającej i Beneficjenta § 7**

- 1. Instytucja Zarządzająca nie ponosi odpowiedzialności wobec osób trzecich za szkody powstałe w związku z realizacją Projektu.
- 2. W przypadku realizowania Projektu przez Beneficjenta działającego w formie partnerstwa, umowa o partnerstwie określa odpowiedzialność Beneficjenta oraz Partnera/Partnerów wobec osób trzecich za działania wynikające z niniejszej Umowy.
- 3. Beneficjent zobowiązuje się do:
	- 1) pisemnej informacji o złożeniu do Sądu wniosków o ogłoszenie upadłości przez Beneficjenta lub Partnera/Partnerów lub przez ich wierzycieli;
	- 2) pisemnego informowania Instytucji Zarządzającej o pozostawaniu w stanie likwidacji

albo podleganiu zarządowi komisarycznemu, bądź zawieszeniu swej działalności, w terminie do 3 dni od dnia wystąpienia powyższych okoliczności;

3) pisemnego informowania Instytucji Zarządzającej o toczącym się wobec Beneficjenta jakimkolwiek postępowaniu egzekucyjnym, o posiadaniu zajętych wierzytelności lub o toczącym się w stosunku do Beneficjenta lub jego organów postępowaniu karnym lub karno skarbowym, w terminie do 7 dni od dnia wystąpienia powyższych okoliczności oraz pisemnego powiadamiania Instytucji Zarządzającej w terminie do 7 dni od daty powzięcia przez Beneficjenta informacji o każdej zmianie w tym zakresie.

# **Wyodrębniona ewidencja wydatków**

#### **§ 8**

- 1. Beneficjent zobowiązuje się do prowadzenia wyodrębnionej ewidencji wszystkich wydatków Projektu w sposób przejrzysty zgodnie z zasadami określonymi w Programie, tak aby możliwa była identyfikacja poszczególnych operacji związanych z Projektem, z wyłączeniem wydatków rozliczanych w oparciu o metody uproszczone wskazane w Wytycznych, o których mowa w § 1 pkt 15.
- 2. Przez wyodrębnioną ewidencję wydatków rozumie się:
	- 1) ewidencję prowadzoną w oparciu o ustawę o rachunkowości Beneficjent prowadzący pełną księgowość - księgi rachunkowe zobowiązany jest do prowadzenia, na potrzeby realizowanego przez siebie Projektu, wyodrębnionej ewidencji księgowej, zgodnie z zasadami rachunkowości, przez co należy rozumieć ewidencję wyodrębnioną w ramach już prowadzonych przez daną jednostkę ksiąg rachunkowych. System ewidencji księgowej powinien umożliwić sporządzenie sprawozdań i kontroli wykorzystania środków funduszy strukturalnych Unii Europejskiej, poprzez wprowadzenie kont syntetycznych, analitycznych i pozabilansowych. W związku z tym, na kierowniku podmiotu, jako organie odpowiedzialnym za wykonanie obowiązków w zakresie rachunkowości, ciąży obowiązek ustalenia i opisania zasad dotyczących ewidencji i rozliczania środków otrzymanych w ramach funduszy strukturalnych Unii Europejskiej, lub
	- 2) ewidencję w formie podatkowej księgi przychodów i rozchodów, w której Beneficjent nieprowadzący pełnej księgowości wykorzysta prowadzoną przez siebie książkę przychodów i rozchodów, w taki sposób, aby dokument (tj. faktura lub inny dokument o równoważnej wartości dowodowej) w ww. ewidencji został oznaczony tak, żeby to oznaczenie w jednoznaczny sposób wskazywało na związek operacji gospodarczej z Projektem finansowanym w ramach RPO WO 2014-2020, lub

- 3) "Zestawienie wszystkich dokumentów księgowych dotyczących realizowanego Projektu", sporządzane w celu ewidencjonowania wydatków związanych z Projektem przez Beneficjenta prowadzącego księgę przychodów i rozchodów.
- 3. Beneficjent:

 $\overline{a}$ 

- 1) nie stosujący ustawy o rachunkowości i krajowych przepisów podatkowych, lub
- 2) który nie ma możliwości przeksięgowania wydatków poniesionych w latach ubiegłych ze względu na fakt, iż w momencie księgowania wydatków nie wiedział, iż Projekt zostanie dofinansowany, lub
- 3) który nie jest zobowiązany do prowadzenia jakiejkolwiek ewidencji księgowej na podstawie obowiązujących przepisów jest zobowiązany do prowadzenia, na potrzeby realizowanego przez siebie Projektu "Zestawienia wszystkich dokumentów księgowych dotyczących realizowanego Projektu".
- 4. "Zestawienie wszystkich dokumentów księgowych, dotyczących realizowanego Projektu", o którym mowa w ust. 2 pkt 3 i ust. 3 stanowi załącznik nr 4 do Umowy.
- 5. W przypadku Projektu partnerskiego obowiązek, o którym mowa w ust. 1, dotyczy każdego z Partnerów, w zakresie tej części Projektu, za której realizację odpowiadają Partnerzy.

## **Planowanie płatności na rzecz Beneficjenta § 9**

- 1. Beneficjent przed podpisaniem Umowy uzgadnia i przekazuje do Instytucji Zarządzającej Harmonogram płatności, który stanowi załącznik nr 3 do Umowy. Harmonogram powinien obejmować cały okres realizacji Projektu.
- 2. Harmonogram może ulegać aktualizacji, która dokonywana jest wyłącznie poprzez SL2014 i nie wymaga zawarcia aneksu do Umowy.
- 3. Każda zmiana harmonogramu płatności wymaga akceptacji Instytucji Zarządzającej. Instytucja Zarządzająca dokonuje weryfikacji harmonogramu płatności w terminie do 10 dni roboczych od dnia otrzymania.
- 4. Harmonogram płatności może być aktualizowany przed upływem okresu rozliczeniowego, którego aktualizacja dotyczy. Jeśli Beneficjent wnioskuje o zmianę po okresie rozliczeniowym i w zakresie ww. okresu Beneficjent nie zostaje zwolniony z konsekwencji określonych w art. 189 ust. 3 ustawy o finansach<sup>6</sup>.
- 5. Jeżeli Instytucja Zarządzająca akceptuje harmonogram płatności po zakończeniu okresu rozliczeniowego<sup>7</sup> wówczas określa:

<sup>6</sup> Nie dotyczy projektów, w których koszty pośrednie rozliczane są stawką ryczałtową.

<sup>&</sup>lt;sup>7</sup> Nie dotyczy projektów, w których koszty pośrednie rozliczane są stawką ryczałtową.

- datę, od której zaakceptowany harmonogram obowiązuje;
- zmiany, które akceptuje, tj. czy dotyczą przyszłych okresów rozliczeniowych, czy też okresów minionych, a jeśli tak, to których;
- skutki tych zmian, związane z ewentualnym naliczeniem odsetek z art. 189 ust. 3 ustawy o finansach.
- 6. Transze dofinansowania są przekazywane na następujący wyodrębniony dla Projektu rachunek bankowy Beneficjenta:

Nazwa właściciela rachunku bankowego:

……………………………………………………………………….…………….

Nazwa banku i Nr rachunku bankowego:

………………………………………………………………..………….……....

- 7. W przypadku realizowania Projektu przez Beneficjenta działającego w formie partnerstwa, Beneficjent przekazuje odpowiednią część dofinansowania na pokrycie wydatków Partnera/Partnerów, zgodnie z umową o partnerstwie. Wszystkie płatności dokonywane w związku z realizacją niniejszej Umowy, pomiędzy Beneficjentem a Partnerem/Partnerami, powinny być dokonywane za pośrednictwem rachunku bankowego, o którym mowa w ust. 6, pod rygorem nieuznania poniesionych wydatków za kwalifikowalne.
- 8. Beneficjent zobowiązany jest niezwłocznie poinformować Instytucję Zarządzającą o zmianie rachunku bankowego, o którym mowa w ust. 6. Zmiana rachunku bankowego wymaga zawarcia aneksu do Umowy.

#### **Przekazanie Beneficjentowi Dofinansowania § 10**

- 1. Dofinansowanie, o którym mowa w § 2 ust. 4 pkt 1 jest wypłacane w formie zaliczki lub refundacji w wysokości określonej w harmonogramie płatności stanowiącym załącznik nr 3 do Umowy.
- 2. Dofinansowanie może być przekazane w jednej lub kilku transzach na podstawie prawidłowo złożonych przez Beneficjenta Wniosków o płatność i wniosków rozliczających przyznane transze dofinansowania, przy czym wypłata kolejnej transzy dofinansowania jest uzależniona od rozliczenia 70 % dotychczas otrzymanego dofinansowania.
- 3. Środki europejskie są przekazywane na rachunek bankowy Beneficjenta na podstawie Zleceń płatności do BGK, natomiast dotacja celowa jest przekazywana na rachunek bankowy Beneficjenta na podstawie dyspozycji przelewu środków z rachunku bankowego Instytucji Zarządzającej. Instytucja Zarządzająca nie ponosi odpowiedzialności za terminowość wypłat środków przez BGK.
- 4. Warunkiem przekazania Beneficjentowi pierwszej transzy dofinansowania jest:

Nabór XIV, Wersja nr 1, październik 2019 r.

- 1) złożenie przez Beneficjenta do Instytucji Zarządzającej prawidłowego wniosku o płatność (tzw. wniosku o zaliczkę) i jego zatwierdzenie przez Instytucję Zarządzającą,
- 2) prawidłowe wniesienie przez Beneficjenta zabezpieczenia, o którym mowa w § 15,
- 3) dostępność środków europejskich w limicie określonym przez Ministra Inwestycji i Rozwoju,
- 4) dostępność środków dotacji celowej na rachunku Instytucji Zarządzającej.
- 5. Warunkiem przekazania Beneficjentowi drugiej i kolejnych transz dofinansowania jest:
	- 1)złożenie przez Beneficjenta i zweryfikowanie przez Instytucję Zarządzającą wniosku o płatność, w którym wykazano wydatki kwalifikowalne w wysokości co najmniej 70 % łącznej kwoty transz dofinansowania otrzymanych na dzień zatwierdzenia wniosku lub odsyłania wniosku do poprawy; w przypadku odsyłania wniosku do poprawy wydatki w ww. wysokości nie wymagają składania przez Beneficjenta dalszych wyjaśnień,
	- 2) zatwierdzenie wniosku o płatność za poprzedni okres rozliczeniowy,
	- 3)nie stwierdzenie okoliczności, o których mowa w § 29 ust. 1,
	- 4)dostępnośd środków europejskich w limicie określonym przez Ministra Inwestycji i Rozwoju,
	- 5) dostępność środków dotacji celowej na rachunku Instytucji Zarządzającej.
- 6. Poprzez rozliczenie zaliczki rozumie się złożenie wniosku o płatność rozliczającego dofinansowanie przekazane w formie zaliczki lub zwrot środków zaliczki do końca okresu rozliczeniowego.
- 7. Dofinansowanie, o którym mowa w § 2 ust. 4 pkt 1, będzie przekazywane na wskazany przez Beneficjenta rachunek bankowy w terminie nie dłuższym niż 90 dni licząc od dnia przedłożenia wniosku o płatność, uwzględniając zapisy § 12 ust. 4-5.
- 8. W przypadku niezłożenia wniosku o płatność na kwotę stanowiącą co najmniej 70% łącznej kwoty przekazanych wcześniej transz dofinansowania lub w terminie 14 dni od dnia upływu terminu określonego w Umowie, od środków pozostałych do rozliczenia, przekazanych w formie zaliczki nalicza się odsetki jak dla zaległości podatkowych, liczone od dnia przekazania środków zaliczki do dnia złożenia wniosku o płatność rozliczającego co najmniej 70% łącznej kwoty przekazanych wcześniej transz dofinansowania. Powyższe dotyczy wniosków o płatność, które zgodnie z harmonogramem płatności, o którym mowa w § 9 ust. 1, miały być złożone w celu przekazania kolejnej transzy dofinansowania, oraz końcowego wniosku o płatność. Za dzień przekazania środków uznaje się dzień wypłaty środków na rzecz Beneficjenta przez Instytucję Zarządzającą, tj. dzień obciążenia rachunku bankowego Instytucji Zarządzającej, a za dzień złożenia wniosku do Instytucji Zarządzającej uznaje się dzień przesłania wniosku o płatność w SL2014; w przypadku awarii systemu za dzień złożenia wniosku o płatność do Instytucji Zarządzającej uznaje się termin nadania wniosku o płatność w placówce pocztowej wyznaczonego operatora publicznego (w rozumieniu ustawy z dnia 23

listopada 2012 r. Prawo pocztowe – t.j. Dz.U. z 2018, poz. 2188 z późn. zm.) przy czym jeśli termin złożenia wniosku o płatność przypadałby na dzień wolny od pracy wówczas uznaje się, że wniosek o płatność jest złożony terminowo, jeśli zostanie nadany w pierwszym dniu roboczym przypadającym po dniu wolnym od pracy.

- 9. Zapisów ust. 8 nie stosuje się do projektów rozliczanych w całości albo w części na podstawie art. 67 ust. 1 lit. b-d Rozporządzenia Ogólnego.
- 10. Odsetki bankowe naliczone na rachunku bankowym Beneficjenta, o którym mowa w § 9 ust. 6 od przekazanych w formie zaliczki transz dofinansowania podlegają zwrotowi, o ile przepisy odrębne nie stanowią inaczej. W przypadku realizowania Projektu przez Beneficjenta działającego w formie partnerstwa, kwestie zwrotu odsetek bankowych naliczonych na rachunkach projektowych Partnera/Partnerów reguluje umowa o partnerstwie.
- 11. Beneficjent przekazuje informację o odsetkach, o których mowa w ust. 10, w terminie do 5 stycznia roku następnego lub w przypadku Projektów, których realizacja kończy się w trakcie danego roku, w terminie zakończenia realizacji Projektu.
- 12. Beneficjent zwraca odsetki, o których mowa w ust. 10, do dnia 10 stycznia roku następnego lub w przypadku Projektów, których realizacja kończy się w trakcie danego roku w ciągu 30 dni kalendarzowych od dnia zakończenia realizacji Projektu.
- 13. W przypadku braku zwrotu odsetek, o którym mowa w ust. 12, Instytucja Zarządzająca wzywa Beneficjenta do zwrotu odsetek w terminie 14 dni.
- 14. Instytucja Zarządzająca może zawiesić wypłatę dofinansowania w przypadku, gdy zachodzi uzasadnione podejrzenie, że w związku z realizacją Projektu doszło do powstania rażących nieprawidłowości, w szczególności oszustwa. Instytucja Zarządzająca informuje Beneficjenta o zawieszeniu biegu terminu wypłaty transzy dofinansowania i jego przyczynach.
- 15. Kwota dofinansowania w formie płatności, o której mowa w § 2 ust. 4 pkt 1 lit. a środki europejskie oraz w formie dotacji celowej, o której mowa w § 2 ust. 4 pkt 1 lit. b, niewydatkowana z końcem roku budżetowego, pozostaje na rachunku bankowym, o którym mowa w § 9 ust. 6, do dyspozycji Beneficjenta w następnym roku budżetowym, o ile realizacja projektu przewidziana jest w kolejnym roku budżetowym.
- 16. Beneficjent zobowiązany jest do rozliczenia całości otrzymanego dofinasowania w końcowym wniosku o płatność. W przypadku, gdy z rozliczenia wynika, że dofinansowanie nie zostało w całości wykorzystane na wydatki kwalifikowalne, Beneficjent zwraca tę część dofinasowania w terminie 30 dni kalendarzowych od dnia zakończenia okresu realizacji Projektu.
- 17. W przypadku niedokonania zwrotu dofinansowania zgodnie z ust. 16, stosuje się przepisy § 14.

## **Zasady i terminy składania wniosków o płatnośd § 11**

- 1. Beneficjent składa pierwszy wniosek o płatność, będący podstawą wypłaty pierwszej transzy dofinansowania w terminie do 14 dni roboczych od dnia podpisania niniejszej Umowy lub rozpoczęcia realizacji Projektu.
- 2. Beneficjent składa drugi i kolejne wnioski o płatność zgodnie z harmonogramem płatności, o którym mowa w § 9 ust. 1, nie rzadziej niż raz na trzy miesiące, w terminie do 10 dni roboczych od zakończenia okresu rozliczeniowego, a końcowy wniosek o płatność w terminie do 30 dni kalendarzowych od dnia finansowego zakończenia realizacji Projektu. Beneficjent ma obowiązek złożenia wniosku o płatność również w przypadku, gdy w okresie rozliczeniowym nie poniósł żadnych wydatków związanych z realizacją Projektu. Beneficjent wraz z końcowym wnioskiem o płatność zobowiązany jest do przedłożenia Oświadczenia o kwalifikowalności VAT stanowiącego załącznik nr 2b do Umowy.
- 3. Beneficjent przedkłada wniosek o płatność oraz dokumenty niezbędne do rozliczenia Projektu za pośrednictwem SL2014, o którym mowa w § 16, chyba że z przyczyn technicznych nie jest to możliwe. W takim przypadku Beneficjent składa w wersji papierowej wniosek o płatność w terminach wynikających z zapisów ust. 1 i ust. 2, przy czym zobowiązuje się do złożenia wniosku za pośrednictwem SL2014 w terminie wskazanym w § 16 ust. 9. Wzór wniosku o płatność, który Beneficjent ma obowiązek złożyć w wersji papierowej stanowi załącznik nr 5 do Umowy.
- 4. W przypadku konieczności złożenia wniosku o płatność w wersji papierowej, o czym jest mowa w ust. 3, Beneficjent ma obowiązek przechowywania drugiego egzemplarza wniosku o płatność (wraz z załącznikami - jeśli ich złożenia wraz z wnioskiem wymaga Instytucja Zarządzająca) złożonego do Instytucji Zarządzającej, w swojej siedzibie zgodnie z zapisami Umowy dotyczącymi dokumentacji Projektu, o których mowa w § 20.
- 5. Po dokonaniu przez Instytucję Zarządzającą doboru próby, o której mowa w § 12 ust. 1 Beneficjent zobowiązany jest do złożenia w formie i w terminie wyznaczonym przez Instytucję Zarządzającą wymaganych dokumentów.
- 6. Beneficjent zobowiązuje się do przedkładania każdorazowo na żądanie Instytucji Zarządzającej wraz z wnioskiem o płatność, następujących dokumentów (w formie wskazanej przez Instytucję Zarządzającą – skany (za pośrednictwem SL2014) oryginałów dokumentów lub kopii oryginałów dokumentów oznaczone datą i potwierdzone za zgodność z oryginałem przez Beneficjenta lub osobę upoważnioną do reprezentowania Beneficjenta):
	- 1) faktury lub inne dokumenty o równoważnej wartości dowodowej,
	- 2) umowy z wykonawcami,
	- 3) umowy z personelem projektu,
	- 4) dokumenty potwierdzające odbiór urządzeń, sprzętu lub wykonanie prac,

- 5) inne niezbędne dokumenty potwierdzające i uzasadniające prawidłową realizację Projektu oraz potwierdzające, że wydatki zostały poniesione w sposób celowy i oszczędny, z zachowaniem zasady uzyskiwania najlepszych efektów z danych nakładów zgodnie z zapisami Wytycznych**.**
- 7. Beneficjent wraz z wnioskiem o płatnośd przedkłada skany wyciągów bankowych/dowodów zapłaty (za pośrednictwem SL2014) potwierdzające poniesienie wydatków rozliczanych w danym wniosku o płatność (należy dołączyć dokument potwierdzający dokonanie zapłaty za całą wartość faktury/dokumentu księgowego, a nie tylko wydatku kwalifikowalnego lub kwoty dofinansowania), do dokumentów wskazanych do weryfikacji w oparciu o metodologię doboru próby.
- 8. Oprócz dokumentów wskazanych w ust. 6 i ust. 7 Beneficjent zobowiązuje się przekazać Instytucji Zarządzającej w jednej z form wskazanych przez Instytucję Zarządzającą na jej żądanie: skan oryginału (za pośrednictwem SL 2014) lub poświadczonej za zgodność z oryginałem kopii, wskazanych przez Instytucję Zarządzającą dokumentów potwierdzających kwalifikowalność wydatków ujętych we wniosku o płatność, w wyznaczonym przez Instytucję Zarządzającą terminie.
- 9. Beneficjent zobowiązany jest ująć każdy wydatek kwalifikowalny we wniosku o płatność przekazywanym do Instytucji Zarządzającej w terminie do 3 miesięcy od dnia jego poniesienia.<sup>8</sup> Zobowiązanie nie dotyczy wydatków, które można uznać za kwalifikowalne a zostały poniesione przed podpisaniem Umowy. Wydatki takie powinny zostać przedstawione w pierwszym składanym wniosku o płatność.
- 10. Oryginały faktur lub innych dokumentów o równoważnej wartości dowodowej związane z realizacją Projektu powinny posiadać opis zawierający co najmniej:
	- 1)numer Umowy,

2)nazwę projektu,

 $\overline{a}$ 

- 3) opis związku wydatku z projektem należy zaznaczyć w opisie faktury, do którego zadania oraz do której kategorii wydatku przedstawionego we Wniosku odnosi się wydatek kwalifikowalny,
- 4)kwotę wydatków kwalifikowalnych,
- 5)podział kwotowy na poszczególne źródła finansowania projektu, tj. wkład własny oraz wartość dofinansowania,
- 6)informację o poprawności formalno-rachunkowej i merytorycznej,
- 7)informację o zakresie stosowania ustawy PZP lub zasady konkurencyjności, tj. tryb zastosowanego postępowania o udzielenie zamówienia publicznego wraz ze wskazaniem konkretnego artykułu, numer ustawy, na podstawie której przeprowadzane było

 $^8$  Dotyczy jednostek sektora finansów publicznych.

Nabór XIV, Wersja nr 1, październik 2019 r.

postępowanie o udzielenie zamówienia publicznego, lub podstawę prawną nie stosowania ustawy PZP,

- 8)informację w zakresie klasyfikacji budżetowej z podziałem na wydatki majątkowe (dział, rozdział, §) i niemajątkowe (dział, rozdział, §), w przypadku gdy jednostka stosuje klasyfikację budżetową,
- 9)podanie numeru ewidencyjnego lub księgowego,
- 10) w przypadku faktur wystawionych w walucie obcej należy zamieścić datę i kurs waluty na dzień przeprowadzenia operacji zakupu oraz datę i kurs waluty na dzień zapłaty.

## Zasady i terminy weryfikacji wniosków o płatność przez Instytucję Zarządzającą **§ 12**

- 1. Instytucja Zarządzająca, w terminie 5 dni roboczych od dnia następującego po otrzymaniu wniosku o płatność, dokona wyboru próby dokumentów do weryfikacji, w oparciu o metodologię doboru próby. Dokumenty te będą stanowić m.in. podstawę oceny kwalifikowalności wydatków objętych wnioskiem o płatność.
- 2. Instytucja Zarządzająca dokona weryfikacji pierwszego wniosku o płatność, o którym mowa w § 11 ust. 1, w terminie 13 dni roboczych od dnia następującego po dniu otrzymania wniosku o płatność.
- 3. Instytucja Zarządzająca dokona weryfikacji drugiego i kolejnych wniosków o płatność, o których mowa w § 11 ust. 2, w terminie 23 dni roboczych od dnia następującego po dniu otrzymania dokumentów z wyboru próby lub otrzymania wniosku, w którym nie rozliczono żadnych wydatków, przy czym termin ten dotyczy każdej złożonej przez Beneficjenta wersji wniosku o płatność.
- 4. W przypadku, gdy Beneficjent złoży kolejny wniosek o płatność, przed zatwierdzeniem poprzedniego wniosku o płatność, weryfikacja tego wniosku o płatność jest wstrzymywana do czasu zatwierdzenia poprzedniego wniosku o płatność. W takim przypadku termin weryfikacji wniosku o płatność rozpocznie się od dnia następującego po dniu zatwierdzenia poprzedniego wniosku o płatność.
- 5. W przypadku gdy:
	- 1) w ramach Projektu jest dokonywana kontrola i złożony został końcowy wniosek o płatność, termin jego weryfikacji ulegnie wstrzymaniu do dnia przekazania do Instytucji Zarządzającej informacji o wykonaniu lub zaniechaniu wykonania zaleceń pokontrolnych, chyba że wyniki kontroli zawarte w Informacji Pokontrolnej nie wskazują wystąpienia nieprawidłowości w Projekcie lub nie mają wpływu na rozliczenie końcowe Projektu,
	- 2) zlecona jest przez Instytucję Zarządzającą kontrola doraźna na Projekcie, termin weryfikacji złożonego przez Beneficjenta wniosku o płatność, którego dotyczy kontrola, ulegnie wstrzymaniu do dnia przekazania do Instytucji Zarządzającej informacji o

wykonaniu lub zaniechaniu wykonania zaleceń pokontrolnych, chyba że Instytucja Zarządzająca ma możliwość wyłączenia z wniosku o płatność zakwestionowanych wydatków i zatwierdzenia pozostałych wykazanych w danym wniosku o płatność.

- 6. W przypadku stwierdzenia błędów w złożonym wniosku o płatność, Instytucja Zarządzająca może dokonać uzupełnienia lub poprawienia wniosku, o czym poinformuje Beneficjenta, albo wezwać Beneficjenta do poprawienia lub uzupełnienia wniosku lub złożenia dodatkowych wyjaśnień. Instytucja Zarządzająca nie może poprawiać lub uzupełniać kopii dokumentów potwierdzających poniesione wydatki załączonych do wniosku o płatność.
- 7. Beneficjent zobowiązany jest do usunięcia błędów lub złożenia pisemnych wyjaśnień w wyznaczonym przez Instytucję Zarządzającą terminie.
- 8. Instytucja Zarządzająca, po pozytywnym zweryfikowaniu wniosku o płatność, przekaże Beneficjentowi w terminie, o którym mowa w ust. 2 i 3 informację o wyniku weryfikacji wniosku o płatność, przy czym informacja o zatwierdzeniu wniosku o płatność powinna zawierać:
	- 1) w przypadku zidentyfikowania wydatków niekwalifikowalnych kwotę wydatków, które zostały uznane za niekwalifikowalne wraz z uzasadnieniem,
	- 2) zatwierdzoną kwotę dofinansowania oraz wkładu własnego, wynikającą z pomniejszenia kwoty wydatków rozliczanych we wniosku o płatność o wydatki niekwalifikowalne, o których mowa w pkt 1.
- 9. Zatwierdzenie wniosku o płatność nie wyklucza stwierdzenia niekwalifikowalności wydatków w późniejszym okresie. W przypadku stwierdzenia nieprawidłowości wydatków we wniosku o płatność, kwota wydatków objętych wnioskiem podlega pomniejszeniu.
- 10. W przypadku stwierdzenia nieprawidłowości w złożonym przez Beneficjenta wniosku o płatność, Instytucja Zarządzająca, w trakcie weryfikacji wniosku, dokona pomniejszenia wartości wydatków kwalifikowanych, ujętych we wniosku o płatność, złożonym przez Beneficjenta o całkowitą kwotę wydatków nieprawidłowych.
- 11. Stwierdzenie nieprawidłowych wydatków we wniosku o płatność przed jego zatwierdzeniem, o czym mowa w art. 24 ust. 9 pkt 1 ustawy wdrożeniowej, nie wiąże się z obniżeniem dofinansowania dla Projektu, z zastrzeżeniem ust. 13.
- 12. W miejsce wydatków nieprawidłowych Beneficjent może przedstawid inne wydatki kwalifikowalne. Wydatki te mogą być przedstawione w jednym bądź kilku wnioskach o płatność składanych w późniejszym terminie.
- 13. W przypadku gdy Beneficjent nie może przedstawić do dofinansowania innych wydatków kwalifikowalnych, dofinansowanie dla Projektu ulegnie obniżeniu.
- 14. Zgodnie z art. 24 ust. 10 ustawy wdrożeniowej, Beneficjent może w terminie 14 dni od dnia otrzymania informacji o pomniejszeniu wnieśd umotywowane pisemne zastrzeżenia w trybie określonym w art. 25 ust. 2-12 ustawy wdrożeniowej.

- 15. W przypadku stwierdzenia nieprawidłowości po zatwierdzeniu wniosku o płatność Instytucja Zarządzająca dokona korekty finansowej na wydatki w ramach Projektu, co spowoduje obniżenie całkowitej kwoty dofinansowania o kwoty nałożonej korekty. W przypadku nałożenia korekty Beneficjent nie będzie miał możliwości przedstawienia do dofinansowania innych wydatków kwalifikowalnych w miejsce nieprawidłowych wydatków w odniesieniu do których zastosowano korektę.
- 16. Szczegółowe zasady dotyczące skorygowania i odzyskiwania nieprawidłowych wydatków określają *Wytyczne w zakresie sposobu korygowania i odzyskiwania nieprawidłowych wydatków oraz raportowania nieprawidłowości w ramach programów operacyjnych polityki spójności na lata 2014-2020*, które zamieszczone są na stronie internetowej Instytucji Zarządzającej.
- 17. Zwrotowi podlegają kwoty korekt wydatków kwalifikowalnych, czyli wydatki niekwalifikowalne nie stanowiące nieprawidłowości, które zostały dotychczas rozliczone w ramach Projektu (w zatwierdzonych wnioskach o płatność). Od ww. kwot korekt nie są naliczane odsetki.

## **Dochód**

# **§ 13**

- 1. Beneficjent ma obowiązek ujawniania wszelkich dochodów, które powstają w związku z realizacją Projektu.
- 2. W przypadku, gdy Projekt generuje na etapie realizacji dochody, Beneficjent wykazuje we wnioskach o płatność wartość uzyskanego dochodu i dokonuje jego zwrotu do 31 grudnia roku, w którym powstał. Instytucja Zarządzająca może wezwać Beneficjenta do zwrotu dochodu w innym terminie.
- 3. Postanowienia ust. 1 i 2 stosuje się do dochodów, które nie zostały przewidziane we wniosku.
- 4. W przypadku naruszenia postanowień ust. 1 2, stosuje się odpowiednio postanowienia § 14.

## **Nieprawidłowości i zwrot środków**

## **§ 14**

- 1. Jeżeli na podstawie wniosków o płatność lub czynności kontrolnych uprawnionych organów zostanie stwierdzone, że dofinansowanie jest:
	- 1)wykorzystane niezgodnie z przeznaczeniem;
	- 2)wykorzystane z naruszeniem procedur, o których mowa w art. 184 ustawy o finansach;
	- 3)pobrane nienależnie lub w nadmiernej wysokości,

Instytucja Zarządzająca wezwie Beneficjenta do zwrotu całości lub części dofinansowania wraz z odsetkami w wysokości określonej jak dla zaległości podatkowych liczonymi od daty przekazania Beneficjentowi ostatniej transzy przed poniesieniem wydatków, które zostały uznane za nieprawidłowości do dnia obciążenia rachunku bankowego Beneficjenta kwotą zwrotu. W przypadku zaangażowania do realizacji Projektu środków własnych Beneficjenta, odsetki naliczane są od dnia transzy przekazanej po poniesieniu wydatku, który został uznany za nieprawidłowość.

- 2. Beneficjent zwraca środki, o których mowa w ust. 1, wraz z odsetkami, na pisemne wezwanie Instytucji Zarządzającej, w terminie 14 dni kalendarzowych od dnia doręczenia wezwania do zapłaty na rachunek bankowy wskazany przez Instytucję Zarządzającą w tym wezwaniu.
- 3. Beneficjent dokonuje również zwrotu na rachunek bankowy wskazany przez Instytucję Zarządzającą kwot korekt wydatków kwalifikowalnych o których mowa w § 12 ust. 17 oraz innych kwot zgodnie z § 21 ust. 4.
- 4. W przypadku stwierdzenia nieprawidłowości, zwrot kwoty nieprawidłowości nastąpi na rachunek Instytucji Zarządzającej. Jednocześnie Beneficjent będzie zobowiązany do przedłożenia wyciągu bankowego potwierdzającego dokonanie zwrotu środków.
- 5. Beneficjent dokona opisu przelewu zwracanych środków, o których mowa w ust. 2 i 3 poprzez wskazanie:
	- 1) numeru Projektu,
	- 2) informacji o kwocie głównej i kwocie odsetek,
	- 3) tytułu zwrotu (a w przypadku dokonania zwrotu środków na podstawie decyzji, o której mowa w art. 207 ustawy o finansach, także numeru decyzji),
	- 4) roku, w którym zostały przekazane środki, których dotyczy zwrot,
	- 5) klasyfikacji budżetowej.
- 6. W przypadku niedokonania przez Beneficjenta zwrotu środków zgodnie z ust. 2 Instytucja Zarządzająca, po przeprowadzeniu postępowania określonego przepisami ustawy z dnia 14 czerwca 1960 r. Kodeks postępowania administracyjnego (t.j. Dz. U. z 2018 r. poz. 2096 z późn. zm.) wydaje decyzję, o której mowa w art. 207 ust. 9 ustawy z dnia 27 sierpnia 2009 r. o finansach publicznych. Od ww. decyzji Beneficjentowi przysługuje wniosek o ponowne rozpatrzenie sprawy.
- 7. Decyzji, o której mowa w ust. 6, nie wydaje się, jeżeli Beneficjent dokonał zwrotu środków przed jej wydaniem.
- 8. Beneficjent zobowiązuje się do ponoszenia udokumentowanych kosztów podejmowanych wobec niego działań windykacyjnych, o ile nie narusza to przepisów prawa powszechnego.
- 9. Oszczędności w ramach Projektu Beneficjent zwraca do 30 dni od momentu finansowego zakończenia realizacji Projektu.

10. Wszelkich zwrotów środków w trakcie realizacji projektu Beneficjent dokonuje na rachunek bankowy Instytucji Zarządzającej, wyodrębniony dla zwrotów EFS w ramach RPO WO 2014- 2020 nr: 74 1160 2202 0000 0001 5356 9775.

## **Zabezpieczenie prawidłowej realizacji Umowy**  $615^9$

 $\overline{\phantom{a}}$ 

- 1. Zabezpieczeniem prawidłowej realizacji Umowy jest *s*kładany przez Beneficjenta, nie później niż w terminie 15 dni od dnia podpisania Umowy weksel in blanco wraz z wypełnioną deklaracją wystawcy weksla in blanco<sup>10</sup>.
- 2. Zwrot dokumentu stanowiącego zabezpieczenie Umowy następuje na pisemny wniosek Beneficjenta po ostatecznym rozliczeniu Umowy, tj. po zatwierdzeniu końcowego wniosku o płatność w Projekcie oraz – jeśli dotyczy – zwrocie środków niewykorzystanych przez Beneficjenta, z zastrzeżeniem ust. 3 i 4.
- 3. W przypadku wszczęcia postępowania administracyjnego w celu wydania decyzji o zwrocie środków na podstawie przepisów o finansach publicznych lub postępowania sądowoadministracyjnego w wyniku zaskarżenia takiej decyzji, lub w przypadku prowadzenia egzekucji administracyjnej zwrot zabezpieczenia może nastąpić po zakończeniu postępowania i odzyskaniu środków.
- 4. W przypadku gdy Wniosek przewiduje trwałość Projektu lub rezultatów, zwrot zabezpieczenia następuje po upływie okresu trwałości.
- 5. W szczególnie uzasadnionych przypadkach, w tym ze względu na wybraną formę zabezpieczenia wymagającą podjęcia czynności sądowych przewidzianych prawem polskim Instytucja Zarządzająca może na pisemny, uzasadniony wniosek Beneficjenta wydłużyć termin wniesienia zabezpieczenia.
- 6. Nieprzekazanie przez Beneficjenta do Instytucji Zarządzającej zabezpieczenia w terminie wskazanym w ust. 1 z zastrzeżeniem ust. 5 może stanowić podstawę do rozwiązania Umowy, w trybie określonym w § 29 ust. 1 pkt 4.

<sup>&</sup>lt;sup>9</sup> Nie dotyczy Beneficjenta będącego jednostką sektora finansów publicznych albo fundacją, której jedynym fundatorem jest Skarb Państwa, a także Bankiem Gospodarstwa Krajowego.

 $10$  W przypadku gdy wartość dofinansowania Projektu przekracza limit określony w rozporządzeniu Ministra Infrastruktury i Rozwoju, wydanym na podstawie art. 189 ust. 4 ustawy o finansach, stosuje się przepisy ww. rozporządzenia.

## **Zasady wykorzystywania systemu teleinformatycznego SL2014 § 16**

- 1. Beneficjent zobowiązuje się do wykorzystywania SL2014 w procesie rozliczania Projektu oraz komunikowania z Instytucją Zarządzającą, zgodnie z Podręcznikiem Beneficjenta, udostępnionym na stronie internetowej Instytucji Zarządzającej. Wykorzystanie SL2014 obejmuje co najmniej przesyłanie:
	- 1) wniosków o płatność,
	- 2) dokumentów potwierdzających kwalifikowalność wydatków ponoszonych w ramach Projektu i wykazywanych we wnioskach o płatność,
	- 3) danych uczestników Projektu i informacji na temat osób zatrudnionych do jego realizacji (jeżeli dotyczy),
	- 4) harmonogramu płatności,

 $\overline{a}$ 

- 5) innych dokumentów związanych z realizacją Projektu, w tym niezbędnych do przeprowadzenia kontroli Projektu, przy czym Beneficjent zobowiązuje się do wprowadzania danych do SL2014 z należytą starannością i zgodnie z dokumentami źródłowymi.
- 2. Przekazanie dokumentów, o których mowa w ust. 1 pkt 2), 3) i pkt 5) drogą elektroniczną nie zdejmuje z Beneficjenta i Partnerów<sup>11</sup> obowiązku przechowywania oryginałów dokumentów i ich udostępniania podczas kontroli na miejscu lub na wezwanie Instytucji Zarządzającej.
- 3. Beneficjent i Instytucja Zarządzająca uznają za prawnie wiążące przyjęte w umowie rozwiązania stosowane w zakresie komunikacji i wymiany danych w SL2014, bez możliwości kwestionowania skutków ich stosowania.
- 4. Beneficjent i Partnerzy<sup>12</sup> wyznacza/ją osoby uprawnione do wykonywania w jego/ich imieniu czynności związanych z realizacją Projektu i zgłasza/ją je Instytucji Zarządzającej do pracy w SL2014. Zgłoszenie ww. osób, zmiana ich uprawnień lub wycofanie dostępu jest dokonywane na podstawie procedury zgłaszania osób uprawnionych w ramach projektu stanowiącej załącznik nr 4 do Wytycznych w zakresie gromadzenia oraz w oparciu o formularz udostępniony przez Instytucję Zarządzającą, który stanowi załącznik nr 12 do Umowy.
- 5. Beneficjent zapewnia, że osoby uprawnione, o których mowa w ust. 4, wykorzystują profil zaufany ePUAP lub bezpieczny podpis elektroniczny weryfikowany za pomocą ważnego kwalifikowanego certyfikatu w ramach uwierzytelniania czynności dokonywanych w ramach

 $11$  Dotyczy przypadku, gdy Projekt jest realizowany w ramach partnerstwa.

<sup>12</sup> Dotyczy przypadku, gdy Projekt jest realizowany w ramach partnerstwa.
SL2014<sup>13</sup>. Osoby te zobowiązane są do przestrzegania Podręcznika Beneficjenta udostępnionego na stronie internetowej Instytucji Zarządzającej. Wszelkie działania w SL2014 osób uprawnionych są traktowane w sensie prawnym jako działanie Beneficjenta.

- 6. W przypadku, gdy z powodów technicznych wykorzystanie profilu zaufanego ePUAP nie jest możliwe, o czym Instytucja Zarządzająca informuje Beneficjenta na adresy e-mail osób uprawnionych przez Beneficjenta do pracy w SL2014, uwierzytelnianie następuje przez wykorzystanie loginu i hasła wygenerowanego przez SL2014, gdzie jako login stosuje się *PESEL danej osoby uprawnionej*<sup>14</sup> /*adres e-mail*<sup>15</sup> .
- 7. Beneficjent zapewnia, że wszystkie osoby, o których mowa w ust. 4 przestrzegają regulamin bezpieczeństwa informacji przetwarzanych w SL2014.
- 8. Beneficjent zobowiązuje się do każdorazowego informowania Instytucji Zarządzającej o nieautoryzowanym dostępie do danych Beneficjenta w SL2014.
- 9. Wsparciem technicznym i merytorycznym dla Beneficjenta w ramach SL2014 są Administratorzy Merytoryczni przy Instytucji Zarządzającej W przypadku pytań, wystąpienia problemów lub niedostępności SL2014 Beneficjent zgłasza Instytucji Zarządzającej zaistniały problem na adres e-mail: sl2014@opolskie.pl lub telefonicznie pod numerem +48 77 54-93 820. Po potwierdzeniu awarii SL2014 przez pracownika Instytucji Zarządzającej proces rozliczania Projektu oraz komunikowania z Instytucją Zarządzającą odbywa się drogą pisemną. Wszelka korespondencja papierowa, aby została uznana za wiążącą, musi zostać podpisana przez osoby uprawnione do składania oświadczeń woli w imieniu Beneficjenta. O usunięciu awarii SL2014 Instytucja Zarządzająca informuje Beneficjenta na adresy e-mail osób uprawnionych przez Beneficjenta do pracy w SL2014, Beneficjent zaś zobowiązuje się niezwłocznie uzupełnić dane w SL2014 w zakresie dokumentów przekazanych drogą pisemną.<sup>16</sup>
- 10. Beneficjent zobowiązuje się do wprowadzania do SL2014 danych dotyczących angażowania personelu projektu zgodnie z zakresem określonym w Wytycznych w zakresie gromadzenia pod rygorem uznania związanych z tym wydatków za niekwalifikowalne.
- 11. Nie mogą być przedmiotem komunikacji wyłącznie przy wykorzystaniu SL2014: 1)zmiany treści Umowy, z wyłączeniem harmonogramu płatności, zgodnie z § 9 ust. 2; 2)kontrole na miejscu przeprowadzane w ramach Projektu;

 $\overline{\phantom{a}}$ 

 $13$  Dotyczy przypadku, gdy Beneficjentem jest podmiot zarejestrowany na terytorium Rzeczypospolitej Polskiej.

<sup>&</sup>lt;sup>14</sup> Dotyczy Beneficjenta mającego siedzibę na terytorium Rzeczypospolitej Polskiej.

<sup>&</sup>lt;sup>15</sup> Dotyczy Beneficjenta nie mającego siedziby na terytorium Rzeczypospolitej Polskiej.

<sup>16</sup> W zakresie nieuregulowanym stosuje się procedurę nr 4 określoną w Załączniku nr 1 do Wytycznych w zakresie gromadzenia danych.

3)dochodzenie zwrotu środków od Beneficjenta, o których mowa w § 14, w tym prowadzenie postępowania administracyjnego w celu wydania decyzji o zwrocie środków.

# **Pomoc publiczna<sup>17</sup>**

# **§17**

- 1. Pomoc udzielana w oparciu o niniejszą Umowę jest zgodna ze wspólnym rynkiem oraz art. 107 Traktatu o funkcjonowaniu Unii Europejskiej (Dz. Ur. UE 2012 C 326 z 26.10.2012) i dlatego jest zwolniona z wymogu notyfikacji zgodnie z art. 108 Traktatu o funkcjonowaniu Unii Europejskiej.
- 2. Pomoc, o której mowa w ust. 1, udzielana jest na podstawie Rozporządzenia Ministra Infrastruktury i Rozwoju z dnia 2 lipca 2015 r. w sprawie udzielania pomocy de minimis oraz pomocy publicznej w ramach programów operacyjnych finansowanych z Europejskiego Funduszu Społecznego na lata 2014-2020 (Dz. U. z 2015 r., poz. 1073).

# $$18^{18}$

 $\overline{\phantom{a}}$ 

- 1. Beneficjentowi przyznana zostaje pomoc publiczna lub pomoc de minimis w wysokości określonej we Wniosku, zgodnie z którym na podstawie § 3 ust. 8 niniejszej Umowy Beneficjent jest zobowiązany do realizacji Projektu.
- 2. W przypadku stwierdzenia, iż nie zostały dotrzymane warunki udzielania pomocy określone w rozporządzeniu, o którym mowa w § 17 ust. 2 niniejszej Umowy, w szczególności gdy stwierdzone zostanie, że pomoc została wykorzystana niezgodnie z przeznaczeniem oraz stwierdzone zostanie niedotrzymanie warunków dotyczących:
	- 1) w przypadku pomocy publicznej:
		- a) wystąpienia efektu zachęty,
	- b) dopuszczalnej intensywności pomocy określonej w rozporządzeniu, o którym mowa w § 17 ust. 2 niniejszej Umowy;
	- 2) w przypadku pomocy de minimis:
		- a) dopuszczalnego pułapu pomocy de minimis określonego w rozporządzeniu, o którym mowa w § 17 ust. 2 niniejszej Umowy,

Beneficjent zobowiązany jest do zwrotu całości lub części przyznanej pomocy wraz z odsetkami naliczanymi jak dla zaległości podatkowych od dnia udzielenia pomocy, na zasadach i w terminie określonym w § 14 ust. 1, 2 niniejszej Umowy.

 $17$  Dotyczy Projektów, w których udzielana będzie pomoc publiczna i/lub pomoc de minimis. Jeżeli nie dotyczy, należy w miejsce treści przypisu paragrafu wprowadzić do umowy tekst : "Nie dotyczy".

<sup>18</sup> Dotyczy przypadku, gdy Beneficjent jest jednocześnie Beneficjentem pomocy.

## **§19** 19

- 1. Beneficjent, jako podmiot udzielający pomocy, zobowiązany jest do wprowadzenia odpowiednio w Umowie o udzieleniu pomocy, zawieranej z Beneficjentem pomocy, zapisów ujętych w § 17 i § 18.
- 2. Zobowiązuje się podmiot udzielający pomocy do wypełniania wszelkich obowiązków, jakie nakładają na niego przepisy prawa wspólnotowego i krajowego w zakresie pomocy publicznej i pomocy de minimis, w szczególności do:
	- 1) sporządzania i przedstawiania Prezesowi Urzędu Ochrony Konkurencji i Konsumentów sprawozdań o udzielonej pomocy publicznej, zgodnie z art. 32 ust. 1 ustawy z dnia 30 kwietnia 2004 r. o postępowaniu w sprawach dotyczących pomocy publicznej (t.j. Dz. U. z 2018 r., poz. 362 z późn. zm.),
	- 2) wydawania Beneficjentom pomocy zaświadczeń o pomocy de minimis.
- 3. Jeżeli na etapie kontroli Projektu lub weryfikacji wniosków o płatność zostanie stwierdzone, że pomoc została przyznana niezgodnie z zasadami jej udzielania w wyniku niedopełnienia obowiązków przez podmiot udzielający pomocy, tj. Beneficjenta, wydatki objęte pomocą zostaną uznane za niekwalifikowalne i w takim wypadku konieczne będzie dokonanie ich zwrotu wraz z odsetkami naliczanymi jak dla zaległości podatkowych od dnia przekazania transzy na zasadach i w terminie określonym w § 14 ust. 1, 2 niniejszej Umowy.

## **Dokumentacja Projektu**

- 1. Beneficjent zobowiązany jest do przechowywania i udostępniania dokumentacji związanej z realizacją Projektu w okresie trwałości Projektu wskazanym w § 5 ust. 16 lub przez okres dwóch lat od dnia 31 grudnia następującego po złożeniu do Komisji Europejskiej zestawienia wydatków, w którym ujęto ostateczne wydatki dotyczące zakończonego Projektu, w zależności od tego, który z tych okresów upływa później, z zastrzeżeniem ust. 4. Instytucja Zarządzająca informuje Beneficjenta o dacie rozpoczęcia okresu, o którym mowa w zdaniu pierwszym. Okres, o którym mowa w zdaniu pierwszym, zostaje przerwany w przypadku wszczęcia postępowania administracyjnego lub sądowego dotyczącego wydatków rozliczonych w Projekcie albo na należycie uzasadniony wniosek Komisji Europejskiej, o czym Beneficjent jest informowany pisemnie.
- 2. Dokumenty zawierające pomoc publiczną udzielaną przedsiębiorcom Beneficjent zobowiązuje się przechowywać przez 10 lat, licząc od dnia jej przyznania, w sposób zapewniający poufność i bezpieczeństwo, o ile Projekt dotyczy pomocy publicznej.

 $\overline{a}$ <sup>19</sup> Dotyczy przypadku gdy Beneficjent jest podmiotem udzielającym pomocy.

- 3. Beneficjent przechowuje dokumentację związaną z realizacją Projektu w sposób zapewniający dostępność, poufność i bezpieczeństwo, oraz jest zobowiązany do poinformowania Instytucji Zarządzającej o miejscu jej archiwizacji.
- 4. W przypadku zmiany miejsca archiwizacji dokumentów oraz w przypadku zawieszenia lub zaprzestania przez Beneficjenta działalności przed terminem, o którym mowa w ust. 1 i 2 Beneficjent zobowiązany jest pisemnie poinformować Instytucję Zarządzającą o miejscu archiwizacji dokumentów związanych z realizowanym Projektem.
- 5. W przypadku, gdy w ramach Projektu istnieje konieczność zlecenia wykonawcy całości lub części zadań, Beneficjent zobowiązany jest do zastrzeżenia w umowie z wykonawcą prawa wglądu do dokumentów wykonawcy, związanych z realizowanym Projektem.
- 6. Postanowienia ust. 1-5 stosuje się także do Partnera/Partnerów, z zastrzeżeniem, że obowiązek informowania o miejscu przechowywania dokumentacji Projektu, w tym gromadzonej przez Partnera/Partnerów, dotyczy wyłącznie Beneficjenta.

## **Kontrola i przekazywanie informacji**

- 1. Beneficjent i Partner/Partnerzy zobowiązani są poddać się kontroli dokonywanej przez Instytucję Zarządzającą oraz inne uprawnione podmioty w zakresie prawidłowości realizacji Projektu.
- 2. Kontrola może zostać przeprowadzona zarówno w siedzibie Beneficjenta, w siedzibie podmiotu, o którym mowa w § 3 ust. 5, w siedzibie Partnera/Partnerów, jak i w miejscu realizacji Projektu, przy czym niektóre czynności kontrolne mogą być prowadzone w siedzibie podmiotu kontrolującego na podstawie danych i dokumentów zamieszczonych w SL2014 i innych dokumentów przekazywanych przez Beneficjenta lub Partnera/Partnerów, w terminie, o którym mowa w ust. 3.
- 3. Beneficjent zapewnia podmiotom, o których mowa w ust. 1, prawo wglądu we wszystkie dokumenty związane, jak i niezwiązane z realizacją Projektu, o ile jest to konieczne do stwierdzenia kwalifikowalności wydatków w Projekcie, w tym: dokumenty elektroniczne oraz dokumenty związane z częściami Projektu realizowanymi bezpośrednio przez Partnera/ Partnerów, przez cały okres ich przechowywania określony w § 20 ust. 1 i 2.
- 4. Ustalenia podmiotów, o których mowa w ust. 1, mogą prowadzić do korekty wydatków kwalifikowalnych rozliczonych w ramach Projektu.
- 5. W wyniku kontroli wydawane są zalecenia pokontrolne, a Beneficjent/Partnerzy zobowiązani są, w określonym w nich terminie, do podjęcia działań naprawczych, wskazanych w ww. zaleceniach.
- 6. Beneficjent zobowiązany jest do przekazywania Instytucji Zarządzającej informacji o wynikach kontroli i audytów, przeprowadzonych w ramach realizacji Projektu przez

uprawnione instytucje, w terminie 14 dni od daty otrzymania dokumentu stwierdzającego ustalenia kontroli.

- 7. Beneficjent zobowiązany jest do niezwłocznego przekazywania do Instytucji Zarządzającej powziętych przez siebie informacji o postępowaniach prowadzonych przez organy ścigania oraz Urząd Ochrony Konkurencji i Konsumentów.
- 8. Szczegółowe zasady dotyczące kontroli określają *Wytyczne w zakresie kontroli realizacji programów operacyjnych na lata 2014-2020* dostępne na stronie internetowej Instytucji Zarządzającej.

#### **§ 22**

- 1. Beneficjent zobowiązany jest do przedstawiania na wezwanie Instytucji Zarządzającej wszelkich informacji i wyjaśnień związanych z realizacją Projektu, w terminie określonym w wezwaniu.
- 2. Postanowienia ust. 1 stosuje się w okresie realizacji Projektu, o którym mowa w § 3 ust. 1 oraz w okresie wskazanym w § 20 ust. 1 i 2.
- 3. Na co najmniej 7 dni przed rozpoczęciem udzielania wsparcia Beneficjent zobowiązuje się sporządzić szczegółowy harmonogram udzielania wsparcia w Projekcie oraz przesłać go w tym terminie do Instytucji Zarządzającej za pośrednictwem SL2014. Beneficjent zobowiązany jest również do zamieszczania go na stronie internetowej Projektu, o ile taka istnieje. Harmonogram, o którym mowa powyżej powinien zawierać co najmniej informację o rodzaju wsparcia oraz dokładną datę, godzinę i adres realizacji wsparcia. W przypadku wystąpienia okoliczności mających wpływ na treść harmonogramu Beneficjent zobowiązany jest dokonać niezwłocznie jego aktualizacji na stronie internetowej Projektu z równoczesnym poinformowaniem o tym Instytucji Zarządzającej za pośrednictwem SL2014. Brak realizacji wskazanych obowiązków może spowodować zastosowanie sankcji, o której mowa w § 6 ust. 2.
- 4. Beneficjent zobowiązany jest do współpracy z podmiotami zewnętrznymi realizującymi badanie ewaluacyjne na zlecenie Instytucji Zarządzającej lub innego podmiotu, który zawarł porozumienie z Instytucją Zarządzającą na realizację ewaluacji. Beneficjent każdorazowo, na wniosek tych podmiotów, zobowiązany jest do przekazania dokumentów i udzielenia informacji na temat realizacji Projektu, niezbędnych do przeprowadzenia badania ewaluacyjnego.

## **Udzielanie zamówień w ramach Projektu § 23**

1. Beneficjent oraz Partnerzy udziela/ją zamówień w ramach Projektu zgodnie z warunkami określonymi w wersji Wytycznych, o których mowa w § 1 pkt 15) obowiązującej na dzień

poniesienia wydatku lub na dzień wszczęcia postępowania, które zakończyło się podpisaniem umowy.

- 2. Beneficjent zobowiązany jest uwzględniać aspekty społeczne przy udzielaniu zamówień, których przedmiotem jest świadczenie usług cateringowych lub dostawa materiałów promocyjnych, w przypadku, gdy zgodnie z ust. 1 jest jednocześnie zobowiązany stosować do nich ustawę Pzp albo zasadę konkurencyjności.
- 3. W przypadku wydatków o wartości poniżej 20 tys. zł netto Beneficjent zapewnia, że wydatek został poniesiony w sposób przejrzysty, racjonalny i efektywny, z zachowaniem zasad uzyskiwania najlepszych efektów z danych nakładów.
- 4. Instytucja Zarządzająca, w przypadku stwierdzenia naruszenia przez Beneficjenta zasad określonych w Wytycznych, o których mowa w § 1 pkt 15, dokonuje korekt finansowych, zgodnie z Wytycznymi, o których mowa w art. 5 ust 1 pkt 7) ustawy wdrożeniowej oraz rozporządzeniem, wydanym na podstawie art. 24 ust. 13 ustawy wdrożeniowej. Korekty obejmują całość wydatku poniesionego z naruszeniem ww. zasad w części odpowiadającej kwocie unijnej, jak i krajowej dofinansowania.
- 5. Instytucja Zarządzająca, w przypadku stwierdzenia naruszenia przez Beneficjenta zasad określonych w ust. 1-3, może uznać wydatki związane z udzielonym zamówieniem w całości lub części za niekwalifikowalne.
- 6. Jeżeli w wyniku analizy rynku i uwarunkowań związanych z realizacją zamówienia Beneficjent uzna, że w odniesieniu do danego zamówienia nie ma możliwości zastosowania aspektu społecznego, to w takim wypadku jeszcze przed wszczęciem postępowania o udzielenie zamówienia publicznego może zwrócić się na piśmie do Instytucji Zarządzającej o wyrażenie zgody na odstąpienie od obowiązku zastosowania aspektu społecznego przy realizacji tego zamówienia. W sytuacji, o której mowa w zdaniu poprzednim, Beneficjent będzie mógł odstąpić od obowiązku zastosowania aspektu społecznego tylko w wypadku, gdy otrzyma na to pisemną zgodę Instytucji Zarządzającej.
- 7. Postanowienia ust. 1-6 stosuje się także do Partnerów.

#### **Ochrona danych osobowych § 24**

1. Na podstawie Porozumienia w sprawie powierzenia przetwarzania danych osobowych w ramach centralnego systemu teleinformatycznego wspierającego realizację programów operacyjnych w związku z realizacją Regionalnego Programu Operacyjnego Województwa Opolskiego na lata 2014-2020 nr RPOP/14/2015 zawartego pomiędzy Ministrem Infrastruktury i Rozwoju, a Zarządem Województwa Opolskiego w dniu 09 września 2015 r. z późn. aneksami oraz w związku z art. 28 RODO, Instytucja Zarządzająca powierza

Beneficjentowi przetwarzanie danych osobowych, w imieniu własnym oraz w imieniu i na rzecz Powierzającego, na warunkach opisanych w niniejszym paragrafie.

- 2. Przetwarzanie danych osobowych jest dopuszczalne na podstawie:
	- 1) w odniesieniu do zbioru RPO WO 2014-2020 oraz do zbioru UMWO-DPO-SYZYF:
		- a) rozporządzenia ogólnego;
		- b) Rozporządzenie Parlamentu Europejskiego i Rady (UE) nr 1304/2013 z dnia 17 grudnia 2013 r. w sprawie Europejskiego Funduszu Społecznego i uchylającego rozporządzenie Rady (WE) nr 1081/2006 (Dz. Urz. UE L 347 z 20.12.2013, str. 470), zwanego dalej "rozporządzeniem nr 1304/2013";
		- c) ustawy wdrożeniowej.
	- 2) w odniesieniu do zbioru Centralny system teleinformatyczny wspierający realizację programów operacyjnych:
		- a) rozporządzenia ogólnego;
		- b) rozporządzenia nr 1304/2013;
		- c) rozporządzenia wykonawczego Komisji (UE) nr 1011/2014 z dnia 22 września 2014 r. ustanawiającego szczegółowe przepisy wykonawcze do rozporządzenia Parlamentu Europejskiego i Rady (EU) nr 1303/2013 w odniesieniu do wzorów służących do przekazywania Komisji określonych informacji oraz szczegółowe przepisy dotyczące wymiany informacji między Beneficjentami a instytucjami zarządzającymi, certyfikującymi, audytowymi i pośredniczącymi (Dz. Urz. UE L 286 z 30.9.2014, str. 1);
		- d) ustawy wdrożeniowej.
- 3. Beneficjent zobowiązuje się, przy przetwarzaniu powierzonych danych osobowych, do ich zabezpieczenia poprzez stosowanie odpowiednich środków technicznych i organizacyjnych zapewniających adekwatny stopień bezpieczeństwa odpowiadający ryzyku związanemu z przetwarzaniem danych osobowych, o których mowa w art. 32 RODO.
- 4. Beneficjent zapewnia gwarancje wdrożenia odpowiednich środków technicznych i organizacyjnych, by przetwarzanie spełniało wymogi RODO i chroniło prawa osób, których dane dotyczą.
- 5. Beneficjent ponosi odpowiedzialność, tak wobec osób trzecich, jak i wobec Powierzającego, za szkody powstałe w związku z nieprzestrzeganiem RODO, przepisów prawa powszechnie obowiązującego dotyczącego ochrony danych osobowych oraz za przetwarzanie powierzonych do przetwarzania danych osobowych niezgodnie z umową.
- 6. Powierzone dane osobowe mogą być przetwarzane przez Beneficjenta wyłącznie w celu aplikowania o środki unijne i realizacji Projektów, w szczególności potwierdzania kwalifikowalności wydatków, udzielania wsparcia uczestnikom Projektów, ewaluacji,

Nabór XIV, Wersja nr 1, październik 2019 r.

monitoringu, kontroli, audytu, sprawozdawczości oraz działań informacyjno-promocyjnych, w ramach Programu w zakresie określonym w załączniku nr 8 do Umowy.

- 7. Przy przetwarzaniu danych osobowych Beneficjent zobowiązany jest do przestrzegania zasad wskazanych w niniejszym paragrafie, w RODO oraz innych przepisach prawa powszechnie obowiązującego dotyczącego ochrony danych osobowych.
- 8. Beneficjent nie decyduje o celach i środkach przetwarzania powierzonych danych osobowych.
- 9. Beneficjent, w przypadku przetwarzania powierzonych danych osobowych w systemie informatycznym, zobowiązany jest do przetwarzania ich w Lokalnym Systemie Informatycznym SYZYF RPO WO 2014-2020 i w SL2014.
- 10. Beneficjent prowadzi rejestr wszystkich kategorii czynności przetwarzania, o którym mowa w art. 30 ust. 2 RODO.
- 11. Instytucja Zarządzająca w imieniu własnym i Powierzającego umocowuje Beneficjenta do powierzania przetwarzania danych osobowych podmiotom wykonującym zadania związane z udzieleniem wsparcia i realizacją Projektu, w tym w szczególności realizującym badania ewaluacyjne, jak również podmiotom realizującym zadania związane z audytem, kontrolą, monitoringiem i sprawozdawczością oraz działaniami informacyjno-promocyjnymi prowadzonymi w ramach Programu, pod warunkiem niewyrażenia sprzeciwu przez Instytucję Zarządzającą w terminie 7 dni roboczych od dnia wpłynięcia informacji o zamiarze powierzania przetwarzania danych osobowych do Instytucji Zarządzającej i pod warunkiem, że Beneficjent zawrze z każdym podmiotem, któremu powierzy przetwarzanie danych osobowych umowę powierzenia przetwarzania danych osobowych w kształcie zasadniczo zgodnym z postanowieniami niniejszego paragrafu.
- 12. Instytucja Zarządzająca w imieniu własnym i Powierzającego zobowiązuje Beneficjenta, by podmioty świadczące usługi na jego rzecz zagwarantowały wdrożenie odpowiednich środków technicznych i organizacyjnych zapewniających adekwatny stopień bezpieczeństwa odpowiadający ryzyku związanemu z przetwarzaniem danych osobowych, żeby przetwarzanie spełniało wymogi RODO i chroniło prawa osób, których dane dotyczą.
- 13. Instytucja Zarządzająca w imieniu własnym i Powierzającego zobowiązuje Beneficjenta, do wskazania w umowie powierzenia przetwarzania danych osobowych, o której mowa w ust. 11, że podmiot świadczący usługi na jego rzecz ponosi odpowiedzialność, tak wobec osób trzecich, jak i wobec administratora, za szkody powstałe w związku z nieprzestrzeganiem RODO, przepisów prawa powszechnie obowiązującego dotyczącego ochrony danych osobowych oraz za przetwarzanie powierzonych do przetwarzania danych osobowych niezgodnie z umową powierzenia przetwarzania danych osobowych.
- 14. Instytucja Zarządzająca w imieniu własnym i Powierzającego zobowiązuje Beneficjenta, by podmioty świadczące usługi na jego rzecz, którym powierzył przetwarzanie danych

osobowych w drodze umowy powierzenia przetwarzania danych osobowych, o której mowa w ust. 11 prowadziły rejestr wszystkich kategorii czynności przetwarzania, o którym mowa w art. 30 ust. 2 RODO.

- 15. Zakres danych osobowych powierzanych przez Beneficjenta podmiotom, o których mowa w ust. 11, powinien być adekwatny do celu powierzenia oraz każdorazowo indywidualnie dostosowany przez Beneficjenta, przy czym zakres nie może być szerszy niż zakres określony w załączniku nr 8.
- 16. Beneficjent przed rozpoczęciem przetwarzania danych osobowych podejmie środki umożliwiające należyte zabezpieczenie danych osobowych i prywatności , wymagane przepisami prawa powszechnie obowiązującego dotyczącego ochrony danych osobowych, w tym w szczególności art. 32 RODO oraz o których mowa w regulaminie bezpieczeństwa informacji przetwarzanych w SL2014.
- 17. Przed rozpoczęciem przetwarzania danych osobowych Beneficjent zobowiązany jest przygotować dokumentację opisującą sposób przetwarzania danych osobowych oraz środki techniczne i organizacyjne zapewniające ochronę i bezpieczeństwo przetwarzanych danych osobowych, które uwzględniają warunki przetwarzania w szczególności te, o których mowa w art. 32 RODO.
- 18. Do przetwarzania danych osobowych mogą być dopuszczone jedynie osoby upoważnione przez Beneficjenta oraz przez podmioty, o których mowa w ust. 11, posiadające imienne upoważnienie do przetwarzania danych osobowych.
- 19. Instytucja Zarządzająca w imieniu własnym i Powierzającego zobowiązuje Beneficjenta, by osoby upoważnione przez niego do przetwarzania danych osobowych zobowiązane zostały do zachowania w tajemnicy danych osobowych oraz informacji o stosowanych sposobach ich zabezpieczenia, także po ustaniu stosunku prawnego łączącego osobę upoważnioną do przetwarzania danych osobowych z Beneficjentem.
- 20. Instytucja Zarządzająca w imieniu własnym i Powierzającego umocowuje Beneficjenta do wydawania oraz odwoływania osobom, o których mowa w ust. 18, imiennych upoważnień do przetwarzania danych osobowych w zbiorach, o których mowa w ust. 2 pkt 1. Upoważnienia przechowuje Beneficjent w swojej siedzibie. Wzór upoważnienia do przetwarzania danych osobowych oraz wzór odwołania upoważnienia do przetwarzania danych osobowych zostały określone odpowiednio w załączniku nr 9 i 10 do Umowy. Instytucja Zarządzająca dopuszcza stosowanie przez Beneficjenta innych wzorów niż określone odpowiednio w załączniku nr 9 i 10 do Umowy, o ile zawierają one wszystkie elementy wskazane we wzorach określonych w tych załącznikach. Upoważnienia do przetwarzania danych osobowych w zbiorze, o którym mowa w ust. 2 pkt 2 wydaje wyłącznie Powierzający.

- 21. Imienne upoważnienia, o których mowa w ust. 20 są ważne do dnia odwołania, nie dłużej jednak niż do dnia, o którym mowa w § 20 ust. 1. Upoważnienie wygasa z chwilą ustania stosunku prawnego łączącego Beneficjenta z osobą wskazaną w ust. 18. Beneficjent winien posiadad przynajmniej jedną osobę legitymującą się imiennym upoważnieniem do przetwarzania danych osobowych odpowiedzialną za nadzór nad zarchiwizowaną dokumentacją do dnia zakończenia jej archiwizowania.
- 22. Beneficjent prowadzi ewidencję osób upoważnionych do przetwarzania danych osobowych w związku wykonywaniem Umowy.
- 23. Instytucja Zarządzająca, w imieniu własnym i Powierzającego, umocowuje Beneficjenta do dalszego umocowywania podmiotów, o których mowa w ust. 11, do wydawania oraz odwoływania osobom, o których mowa w ust. 18, upoważnień do przetwarzania danych osobowych w zbiorach, o których mowa w ust. 2 pkt 1. W takim wypadku stosuje się odpowiednie postanowienia dotyczące Beneficjentów w tym zakresie. Upoważnienia do przetwarzania danych osobowych w zbiorze, o którym mowa w ust. 2 pkt 2, wydaje wyłącznie Powierzający.
- 24. Instytucja Zarządzająca, w imieniu własnym i Powierzającego, umocowuje Beneficjenta do określenia wzoru upoważnienia do przetwarzania danych osobowych oraz wzoru odwołania upoważnienia do przetwarzania danych osobowych przez podmioty, o których mowa w ust. 11.
- 25. Instytucja Zarządzająca, w imieniu własnym i Powierzającego, zobowiązuje Beneficjenta do wykonywania wobec osób, których dane dotyczą, obowiązków informacyjnych wynikających z art. 13 i art. 14 RODO.
- 26. W celu zrealizowania, wobec uczestnika Projektu, obowiązku informacyjnego, o którym mowa w art. 13 i art. 14 RODO, Beneficjent jest zobowiązany odebrać od uczestnika Projektu oświadczenie, którego wzór stanowi załącznik nr 7 do umowy. Oświadczenia przechowuje Beneficjent w swojej siedzibie lub w innym miejscu, w którym są zlokalizowane dokumenty związane z Projektem. Zmiana wzoru oświadczenia nie wymaga aneksowania umowy.
- 27. Beneficjent zobowiązany jest do przekazania Instytucji Zarządzającej wykazu podmiotów, o których mowa w ust. 11, za każdym razem, gdy takie powierzenie przetwarzania danych osobowych nastąpi, a także na każde jej żądanie. Wykaz podmiotów będzie zawierał, co najmniej, nazwę podmiotu oraz dane kontaktowe podmiotu.
- 28. Instytucja Zarządzająca, w imieniu własnym i Powierzającego, umocowuje Beneficjenta do takiego formułowania umów zawieranych przez Beneficjenta z podmiotami, o których mowa w ust. 11, by podmioty te były zobowiązane do wykonywania wobec osób, których dane dotyczą, obowiązków informacyjnych wynikających z art. 13 i art. 14 RODO.

- 29. Beneficjent zobowiązany jest do podjęcia wszelkich kroków służących zachowaniu tajemnicy danych osobowych przetwarzanych przez mające do nich dostęp osoby upoważnione do przetwarzania danych osobowych oraz sposobu ich zabezpieczenia.
- 30. Beneficjent niezwłocznie informuje Instytucję Zarządzającą o:
	- 1) wszelkich przypadkach naruszenia tajemnicy danych osobowych lub o ich niewłaściwym użyciu oraz naruszeniu obowiązków dotyczących ochrony powierzonych do przetwarzania danych osobowych, z zastrzeżeniem ust. 32;
	- 2) wszelkich czynnościach z własnym udziałem w sprawach dotyczących ochrony danych osobowych prowadzonych w szczególności przed Prezesem Urzędu Ochrony Danych Osobowych, Europejskim Inspektoratem Ochrony Danych Osobowych, urzędami państwowymi, policją lub przed sądem;
	- 3) wynikach kontroli prowadzonych przez podmioty uprawnione w zakresie przetwarzania danych osobowych wraz z informacją na temat zastosowania się do wydanych zaleceń, o których mowa w ust. 41.
- 31. Beneficjent zobowiązuje się do udzielenia Instytucji Zarządzającej lub Powierzającemu, na każde ich żądanie, informacji na temat przetwarzania danych osobowych, o których mowa w niniejszym paragrafie, a w szczególności niezwłocznego przekazywania informacji o każdym przypadku naruszenia, przez niego i osoby przez niego upoważnione do przetwarzania danych osobowych, obowiązków dotyczących ochrony danych osobowych.
- 32. Beneficjent, bez zbędnej zwłoki, nie później jednak niż w ciągu 24 godzin po stwierdzeniu naruszenia, zgłosi Instytucji Zarządzającej każde naruszenie ochrony danych osobowych. Zgłoszenie powinno oprócz elementów określonych w art. 33 ust. 3 RODO zawierać informacje umożliwiające Powierzającemu określenie czy naruszenie skutkuje wysokim ryzykiem naruszenia praw lub wolności osób fizycznych. Jeżeli informacji, o których mowa w art. 33 ust. 3 RODO nie da się udzielić w tym samym czasie, Beneficjent może ich udzielać sukcesywnie bez zbędnej zwłoki.
- 33. W przypadku wystąpienia naruszenia ochrony danych osobowych, mogącego powodować w ocenie Powierzającego wysokie ryzyko naruszenia praw lub wolności osób fizycznych, Beneficjent na wniosek Instytucji Zarządzającej zgodnie z zaleceniami Powierzającego bez zbędnej zwłoki zawiadomi osoby, których naruszenie ochrony danych osobowych dotyczy, o ile Instytucja Zarządzająca o to wystąpi.
- 34. Beneficjent pomaga Instytucji Zarządzającej i Powierzającemu wywiązać się z obowiązków określonych w art. 32 - 36 RODO.
- 35. Beneficjent pomaga Instytucji Zarządzającej i Powierzającemu wywiązać się z obowiązku odpowiadania na żądania osoby, której dane dotyczą, w zakresie wykonywania jej praw określonych w rozdziale III RODO.

- 36. Beneficjent umożliwi Instytucji Zarządzającej, Powierzającemu lub podmiotom przez nie upoważnionym, w miejscach, w których są przetwarzane powierzone dane osobowe, dokonanie kontroli lub audytu zgodności przetwarzania powierzonych danych osobowych z RODO, przepisami prawa powszechnie obowiązującego dotyczącymi ochrony danych osobowych oraz z Umową. Zawiadomienie o zamiarze przeprowadzenia kontroli lub audytu powinno byd przekazane podmiotowi kontrolowanemu co najmniej 5 dni przed rozpoczęciem kontroli lub audytu.
- 37. W przypadku powzięcia przez Instytucję Zarządzającą lub Powierzającego wiadomości o rażącym naruszeniu przez Beneficjenta obowiązków wynikających z RODO, przepisów prawa powszechnie obowiązującego dotyczących ochrony danych osobowych lub z Umowy, Beneficjent umożliwi Instytucji Zarządzającej, Powierzającemu lub podmiotom przez nie upoważnionym dokonanie niezapowiedzianej kontroli lub audytu w celu, o którym mowa w ust. 36.
- 38. Kontrolerzy Instytucji Zarządzającej, Powierzającego lub podmiotów przez nich upoważnionych, mają w szczególności prawo:
	- 1) wstępu, w godzinach pracy Beneficjenta, za okazaniem imiennego upoważnienia, do pomieszczenia, w którym jest zlokalizowany zbiór powierzonych do przetwarzania danych osobowych oraz pomieszczenia, w którym są przetwarzane powierzone dane osobowe i przeprowadzenia niezbędnych badań lub innych czynności kontrolnych w celu oceny zgodności przetwarzania danych osobowych z RODO, przepisami prawa powszechnie obowiązującego dotyczącymi ochrony danych osobowych oraz Umową;
	- 2) żądać złożenia pisemnych lub ustnych wyjaśnień przez osoby upoważnione do przetwarzania danych osobowych, przedstawiciela Beneficjenta oraz pracowników w zakresie niezbędnym do ustalenia stanu faktycznego;
	- 3) wglądu do wszelkich dokumentów i wszelkich danych mających bezpośredni związek z przedmiotem kontroli lub audytu oraz sporządzania ich kopii;
	- 4) przeprowadzania oględzin urządzeń, nośników oraz systemu informatycznego służącego do przetwarzania danych osobowych.
- 39. Uprawnienia kontrolerów Instytucji Zarządzającej, Powierzającego lub podmiotu przez nich upoważnionego, o których mowa w ust. 38, nie wyłączają uprawnień wynikających z wytycznych w zakresie kontroli wydanych na podstawie art. 5 ust. 1 ustawy wdrożeniowej.
- 40. Beneficjent może zostać poddany kontroli lub audytowi zgodności przetwarzania powierzonych do przetwarzania danych osobowych z RODO, przepisami prawa powszechnie obowiązującego dotyczącymi ochrony danych osobowych w miejscach, w których są one przetwarzane przez instytucje uprawnione do kontroli lub audytu na podstawie odrębnych przepisów.

- 41. Beneficjent zobowiązuje się zastosować zalecenia dotyczące poprawy jakości zabezpieczenia danych osobowych oraz sposobu ich przetwarzania sporządzone w wyniku kontroli przeprowadzonych przez Instytucję Zarządzającą, Powierzającego lub przez podmioty przez nie upoważnione albo przez inne instytucje upoważnione do kontroli na podstawie odrębnych przepisów.
- 42. Instytucja Zarządzająca w imieniu Powierzającego zobowiązuje Beneficjenta, do zastosowania odpowiednio ustępów 36-41 w stosunku do podmiotów świadczących usługi na jego rzecz, którym powierzył przetwarzanie danych osobowych w drodze umowy powierzenia przetwarzania danych osobowych, o której mowa w ust. 11.
- 43. Postanowienia ust. 1-42 stosuje się odpowiednio do przetwarzania danych osobowych przez Partnerów Projektu, pod warunkiem zawarcia umowy powierzenia przetwarzania danych osobowych, w kształcie zgodnym w postanowieniami niniejszego paragrafu.<sup>20</sup>

#### **Obowiązki informacyjne i promocyjne § 25**

- 1. Beneficjent jest zobowiązany do wypełnienia obowiązków informacyjnych i promocyjnych zgodnie z zapisami Rozporządzenia Parlamentu Europejskiego i Rady (UE) nr 1303/2013 z dnia 17 grudnia 2013 r., Rozporządzenia Wykonawczego Komisji (UE) nr 821/2014 z dnia 28 lipca 2014 r. oraz zgodnie z instrukcjami i wskazówkami zawartymi w załączniku nr 11 do niniejszej Umowy.
- 2. Beneficjent jest zobowiązany w szczególności do:
	- 1)oznaczenia znakiem Unii Europejskiej, znakiem barw Rzeczypospolitej Polskiej, znakiem Funduszy Europejskich oraz oficjalnym logo promocyjnym Województwa Opolskiego "Opolskie":
	- a) wszystkich prowadzonych działań informacyjnych i promocyjnych dotyczących Projektu,
	- b) wszystkich dokumentów związanych z realizacją Projektu, podawanych do wiadomości publicznej,
	- c) wszystkich dokumentów i materiałów dla osób i podmiotów uczestniczących w Projekcie,
	- 2)umieszczenia przynajmniej jednego plakatu o minimalnym formacie A3 lub odpowiednio tablicy informacyjnej i/lub pamiątkowej w miejscu realizacji Projektu,
	- 3)umieszczenia opisu Projektu na stronie internetowej, w przypadku posiadania strony internetowej,

 $\overline{a}$ <sup>20</sup> Dotyczy przypadku, gdy Projekt jest realizowany w ramach partnerstwa.

4)przekazywania osobom i podmiotom uczestniczącym w Projekcie informacji, że Projekt uzyskał dofinansowanie przynajmniej w formie odpowiedniego oznakowania,

- 5) dokumentowania działań informacyjnych i promocyjnych prowadzonych w ramach Projektu.
- 3. Na potrzeby informacji i promocji Programu oraz Europejskiego Funduszu Społecznego, Beneficjent zobowiązany jest udostępnić Instytucji Zarządzającej na jej wezwanie utwory informacyjno-promocyjne powstałe w trakcie realizacji Projektu, w postaci m.in.: materiałów zdjęciowych, materiałów audio-wizualnych i prezentacji dotyczących Projektu oraz udzielić nieodpłatnie licencji niewyłącznej, obejmującej prawo do korzystania z nich.
- 4. Beneficjent zobowiązany jest do stosowania obowiązujących i aktualnych wzorów dokumentów oraz stosowania się do obowiązujących wytycznych i instrukcji dla Beneficjenta oraz innych dokumentów określających obowiązki Beneficjenta w zakresie działań informacyjno-promocyjnych.

#### **Prawa autorskie**

#### **§ 26**

- 1. Beneficjent zobowiązany jest do zawarcia z Instytucją Zarządzającą odrębnej umowy przeniesienia autorskich praw majątkowych do utworów wytworzonych w ramach Projektu, z jednoczesnym udzieleniem licencji na rzecz Beneficjenta na korzystanie z ww. utworów. Umowa, o której mowa w zdaniu pierwszym, zostanie zawarta na pisemny wniosek Instytucji Zarządzającej w ramach dofinansowania, o którym mowa w § 2 ust. 4 pkt 1).
- 2. W przypadku zlecania części zadań w ramach Projektu wykonawcy obejmujących m.in. opracowanie utworu Beneficjent zobowiązany jest do zastrzeżenia w umowie z wykonawcą, że autorskie prawa majątkowe do ww. utworu przysługują Beneficjentowi.

# **Zmiany w Projekcie**

**§ 27**

 $\overline{\phantom{a}}$ 

1. Beneficjent może dokonywać zmian w Projekcie<sup>21</sup>, w tym zmiany okresu realizacji Projektu, pod warunkiem ich zgłoszenia w formie pisemnej Instytucji Zarządzającej niezwłocznie, ale nie później niż na 1 miesiąc przed planowanym zakończeniem rzeczowym realizacji Projektu<sup>22</sup> oraz przekazania aktualnego wniosku o dofinansowanie i uzyskania pisemnej

 $21$  W przypadku, gdy zmiany nie wpływają na spełnienie kryteriów wyboru projektu w sposób, który skutkowałby negatywną oceną tego projektu.

<sup>&</sup>lt;sup>22</sup> Niemniej jednak, w szczególnie uzasadnionych przypadkach, mając na uwadze dobro realizacji Projektu, Instytucja Zarządzająca może wyrazić zgodę na wprowadzanie do Projektu zmian zgłoszonych w terminie późniejszym.

akceptacji Instytucji Zarządzającej w terminie 15 dni roboczych $^{23}$  z zastrzeżeniem ust. 2 niniejszego paragrafu. Akceptacja, o której mowa w zdaniu pierwszym, dokonywana będzie w formie pisemnej. O konieczności dokonania zmiany Umowy w formie aneksu będzie decydowad Instytucja Zarządzająca.

- 2. Beneficjent może dokonywać przesunięć w budżecie Projektu określonym we Wniosku o sumie kontrolnej …………….<sup>24</sup> do 10% wartości środków w odniesieniu do zadania, z którego przesuwane są środki jak i do zadania, na które przesuwane są środki bez konieczności zachowania wymogu o którym mowa w ust. 1. Przesunięcia, o których mowa w zdaniu pierwszym, nie mogą:
	- 1) zwiększać łącznej wysokości wydatków dotyczących cross-financingu w ramach Projektu,
	- 2) zwiększać łącznej wysokości wydatków odnoszących się do zakupu środków trwałych,
	- 3) zwiększać łącznej wysokości wydatków dotyczących zlecenia usługi merytorycznej,
	- 4) zwiększać łącznej wysokości wydatków dotyczących zatrudnienia personelu merytorycznego Projektu,
	- 5) wpływać na wysokość i przeznaczenie pomocy publicznej lub pomocy de minimis przyznanej Beneficjentowi w ramach Projektu<sup>25</sup>,
	- 6) dotyczyć kosztów rozliczanych ryczałtowo<sup>26</sup>,

 $\overline{\phantom{a}}$ 

- 7) prowadzić do utworzenia nowej kategorii kosztów lub zadania.
- 3. Beneficjent ma możliwość zgłaszania zmian do Projektu wymagających aktualizacji wniosku nie częściej niż raz na kwartał.
- 4. W razie zmian w prawie krajowym lub wspólnotowym, wpływających na wysokość wydatków kwalifikowalnych w Projekcie, Instytucja Zarządzająca ma prawo renegocjować Umowę z Beneficjentem, o ile w wyniku analizy wniosków o płatność i przeprowadzonych kontroli zachodzi podejrzenie nieosiągnięcia założonych we Wniosku rezultatów Projektu.
- 5. Zmiana formy prawnej Beneficjenta, przekształcenia własnościowe lub konieczność wprowadzenia innych zmian, w wyniku wystąpienia okoliczności nieprzewidzianych w momencie składania Wniosku, a mogących skutkować przeniesieniem praw i obowiązków wynikających z zapisów Umowy, możliwe są wyłącznie po poinformowaniu Instytucji Zarządzającej o konieczności ich wprowadzenia i zaakceptowaniu ich przez Instytucję Zarządzającą. Niezgłoszenie ww. zmian przez Beneficjenta Instytucji Zarządzającej lub nieuzyskanie akceptacji Instytucji Zarządzającej na dokonanie ww. zmian może skutkować rozwiązaniem Umowy na zasadach w niej przewidzianych.

<sup>&</sup>lt;sup>23</sup> Termin ten może ulec wydłużeniu w przypadku konieczności dokonania oceny wprowadzonych zmian przez ekspertów.

<sup>&</sup>lt;sup>24</sup> Należy wskazać numer sumy kontrolnej Wniosku stanowiącego załącznik nr 1 do Umowy.

<sup>&</sup>lt;sup>25</sup> Dotyczy projektów, w których będzie udzielana pomocy publiczna i/lub pomoc de minimis.

<sup>&</sup>lt;sup>26</sup> Dotyczy projektów, w ramach których wydatki są rozliczane ryczałtowo.

6. Wszelkie wydatki nieuwzględnione w ramach projektu, których poniesienie stało się konieczne po podpisaniu Umowy, a których poniesienie jest niezbędne dla prawidłowego zrealizowania projektu, Beneficjent ma obowiązek zgłosić Instytucji Zarządzającej. Instytucja Zarządzająca może podjąć decyzję o wprowadzeniu tych wydatków do zapisów Umowy. W uzasadnionych przypadkach IZ może podjąć decyzję o zwiększeniu dofinansowania projektu, o którym mowa w § 2 ust.4.

# **Zasada równości szans i niedyskryminacji, w tym dostępności dla osób z niepełnosprawnościami**

#### **§ 28**

- 1. Beneficjent jest zobowiązany do:
	- 1)uzasadnienia konieczności poniesienia kosztu racjonalnego usprawnienia z zastosowaniem najbardziej efektywnego dla danego przypadku sposobu,
	- 2) wykazania i opisania w części wniosku o płatność dotyczącej postępu rzeczowego z realizacji projektu, które z działań w zakresie równości szans i niedyskryminacji, w tym dostępności dla osób z niepełnosprawnościami zaplanowanych we wniosku o dofinansowanie projektu zostały zrealizowane oraz w jaki sposób realizacja projektu wpłynęła na sytuację osób z niepełnosprawnościami, a także do wskazania (o ile będą występować) problemów lub trudności w realizacji zasady równości szans kobiet i mężczyzn.

## **Rozwiązanie Umowy**

- 1. Instytucja Zarządzająca może rozwiązać niniejszą Umowę w trybie natychmiastowym, w przypadku gdy:
	- 1) Beneficjent lub Partner/Partnerzy dopuścili się poważnych nieprawidłowości finansowych w szczególności wykorzystali w całości bądź w części przekazane środki na cel inny niż określony w Projekcie lub niezgodnie z Umową;
	- 2) Beneficjent lub Partner/Partnerzy złożyli podrobione, przerobione lub stwierdzające nieprawdę dokumenty w celu uzyskania dofinansowania w ramach niniejszej Umowy, w tym uznania za kwalifikowalne wydatków ponoszonych w ramach Projektu;
	- 3) Beneficjent lub Partner/Partnerzy ze swojej winy nie rozpoczęli realizacji Projektu w ciągu 3 miesięcy od ustalonej we Wniosku początkowej daty okresu realizacji Projektu;
	- 4) Beneficjent nie przedłoży zabezpieczenia prawidłowej realizacji Umowy zgodnie z § 15*;*
	- 5) Beneficjent lub Partner/Partnerzy w ramach realizacji Projektu nie spełnią któregokolwiek z bezwzględnych kryteriów, o których mowa w § 4 ust. 1.

- 2. Instytucja Zarządzająca może rozwiązać Umowę z zachowaniem jednomiesięcznego okresu wypowiedzenia, w przypadku gdy:
	- 1) Beneficjent lub Partner/Partnerzy nie realizują Projektu zgodnie z harmonogramem stanowiącym element Wniosku, zaprzestali realizacji Projektu lub realizują go w sposób niezgodny z Umową, w tym w szczególności realizują niezgodnie z Regionalnym Programem Zdrowotnym lub nie przestrzegają zapisów Umowy w okresie jej obowiązywania;
	- 2) Beneficjent lub Partner/Partnerzy odmówili poddania się kontroli;
	- 3) Beneficjent lub Partner/Partnerzy w ustalonym przez Instytucję Zarządzającą terminie nie doprowadzili do usunięcia stwierdzonych nieprawidłowości;
	- 4) Beneficjent nie przedkłada zgodnie z Umową wniosków o płatność, z zastrzeżeniem § 9 ust.2.
	- 5) Beneficjent w sposób uporczywy uchyla się od wykonywania obowiązków, o których mowa w § 22 ust. 1.
	- 6) Beneficjent nie przestrzega przepisów ustawy z dnia 29 stycznia 2004 r. Prawo zamówień publicznych lub zasady konkurencyjności w zakresie, w jakim ta ustawa/zasada stosuje się do Beneficjenta lub gdy Beneficjent nie wykonuje lub nienależycie wykonuje obowiązki wynikające z § 23 ust. 2,3,4.
- 3. Umowa może zostać rozwiązana na wniosek każdej ze stron w przypadku wystąpienia okoliczności, które uniemożliwiają dalsze wykonywanie postanowień zawartych w Umowie. W takim przypadku postanowienia § 30 ust. 3 i § 31 stosuje się odpowiednio.

- 1. W przypadku rozwiązania Umowy na podstawie § 29 ust. 1, Beneficjent zobowiązany jest do zwrotu całości lub części otrzymanego dofinansowania wraz z odsetkami w wysokości określonej jak dla zaległości podatkowych liczonymi od dnia przekazania środków dofinansowania do dnia zwrotu środków przez Beneficjenta.
- 2. W przypadku rozwiązania Umowy na podstawie § 29 ust. 2, Beneficjent ma prawo do wydatkowania wyłącznie tej części otrzymanych transz dofinansowania, które odpowiadają prawidłowo zrealizowanej części Projektu, z zastrzeżeniem § 6 ust. 1. Jednocześnie Beneficjent zobowiązany jest do zwrotu pozostałej części kwoty dofinansowania na rachunek Instytucji Zarządzającej.
- 3. W przypadku niedokonania zwrotu środków zgodnie z ust. 1, stosuje się odpowiednio § 14 Umowy.

#### **§ 31**

- 1. Rozwiązanie Umowy, bez względu na to czy następuje na podstawie: § 29 ust. 1 lub 2 lub § 30, nie zwalnia Beneficjenta z obowiązków wynikających z § 3 ust. 6 pkt 4, §13, § 20, § 21, § 22, § 24, § 25 § 26, które jest on zobowiązany wykonywać w dalszym ciągu.
- 2. Przepis ust. 1 nie obejmuje sytuacji, gdy w związku z rozwiązaniem Umowy Beneficjent zobowiązany jest do zwrotu całości otrzymanego dofinansowania.

## **Postanowienia dodatkowe**

- **§ 32**
- 1. Beneficjent zobowiązuje się do informowania właściwych terytorialnie Ośrodków Pomocy Społecznej i Powiatowych Centrów Pomocy Rodzinie o realizowanych projektach.
- 2. Beneficjent zobowiązuje się do zlecania zadań na zasadach określonych w ustawie z dnia 24 kwietnia 2003r. o działalności pożytku publicznego i o wolontariacie, dokonywania zamówień z wykorzystaniem klauzul społecznych zgodnie z ustawą z 29 stycznia 2004r. – Prawo zamówień publicznych (Dz. U. z 2019 poz. 1843), dokonywania zamówień u podmiotów ekonomii społecznej w przypadku zakupów nieobjętych ustawą z 29 stycznia 2004r. – Prawo zamówień publicznych.
- 3. Beneficjent zobowiązuje się do zachowania trwałości nowoutworzonych placówek opieki medycznej po zakończeniu realizacji projektu co najmniej przez okres odpowiadający okresowi realizacji projektu.
- 4. Beneficjent zobowiązuje się, że działania informacyjno-edukacyjne będą prowadzone przez osoby uprawnione do udzielania świadczeń oraz osoby legitymujące się nabyciem fachowych kwalifikacji do udzielania świadczeń w określonym zakresie lub w określonej dziedzinie medycyny, skierowane do osób potrzebujących wsparcia w codziennym funkcjonowaniu, osób z ich otoczenia, opiekunów, osób świadczących usługi z zakresu opieki nad osobami potrzebującymi wsparcia w codziennym funkcjonowaniu, w tym w szczególności do lekarzy, pielęgniarek, terapeutów, fizjoterapeutów, psychologów.

#### **Postanowienia końcowe**

- 1. Prawa i obowiązki Beneficjenta wynikające z Umowy nie mogą być przenoszone na osoby trzecie, bez zgody Instytucji Zarządzającej. Powyższy przepis nie obejmuje przenoszenia praw w ramach partnerstwa.
- 2. Beneficjent zobowiązany jest do wprowadzenia praw i obowiązków Partnera/Partnerów, wynikających z Umowy, w zawartej z nimi umowie o partnerstwie.

#### **§ 34**

- 1. W sprawach nieuregulowanych Umową zastosowanie mają odpowiednie reguły i zasady wynikające z Programu, a także odpowiednie przepisy prawa Unii Europejskiej, w szczególności:
	- 1)rozporządzenia ogólnego,
	- 2)rozporządzenia delegowanego Komisji (UE) nr 480/2014 z dnia 3 marca 2014 r. uzupełniającego rozporządzenie Parlamentu Europejskiego i Rady (UE) nr 1303/2013 ustanawiające wspólne przepisy dotyczące Europejskiego Funduszu Rozwoju Regionalnego, Europejskiego Funduszu Społecznego, Funduszu Spójności, Europejskiego Funduszu Rolnego na rzecz Rozwoju Obszarów Wiejskich oraz Europejskiego Funduszu Morskiego i Rybackiego oraz ustanawiające przepisy ogólne dotyczące Europejskiego Funduszu Rozwoju Regionalnego, Europejskiego Funduszu Społecznego, Funduszu Spójności i Europejskiego Funduszu Morskiego i Rybackiego (Dz. Urz. UE L 138 z 13.5.2014, str. 5)

oraz właściwych aktów prawa krajowego, w szczególności:

- 1) ustawy z dnia 23 kwietnia 1964 r. Kodeks cywilny (t.j. Dz. U. z 2019 r., poz. 1145),
- 2) ustawy o finansach,
- 3) ustawy wdrożeniowej,
- 4) ustawy Pzp,
- 5) rozporządzenia Ministra Rozwoju i Finansów z dnia 7 grudnia 2017 r. w sprawie zaliczek w ramach programów finansowanych z udziałem środków europejskich (t.j. Dz.U. z 2017 r., poz. 2367),
- 6) rozporządzenia wydanego na podstawie zapisu art. 27 ust. 4 ustawy wdrożeniowej,
- 7) ustawy z dnia 30 kwietnia 2004 r. o postępowaniu w sprawach dotyczących pomocy publicznej (t.j. Dz. U. z 2018 r., poz. 362 z późn. zm.).

#### **§ 35**

- 1. Spory związane z realizacją Umowy strony będą starały się rozwiązać polubownie.
- 2. W przypadku braku porozumienia spór będzie podlegał rozstrzygnięciu przez sąd powszechny właściwy dla siedziby Instytucji Zarządzającej, z wyjątkiem sporów związanych ze zwrotem środków na podstawie przepisów o finansach publicznych.

- 1. Wszelkie wątpliwości związane z realizacją Umowy wyjaśniane będą w formie pisemnej.
- 2. Zmiany w treści Umowy wymagają formy aneksu do Umowy, z zastrzeżeniem § 3 ust.3, § 9 ust. 2, § 24 ust. 3.

3. Za formę pisemną uważa się również korespondencję prowadzoną za pośrednictwem SL2014, z uwzględnieniem zapisów § 16.

#### **§ 37**

- 1. Umowa została sporządzona w dwóch jednobrzmiących egzemplarzach, po jednym dla każdej ze stron.
- 2. Integralną część niniejszej Umowy stanowią następujące załączniki:
- 1) Załącznik nr 1: Wniosek.
- 2a) Załącznik nr 2a: Oświadczenie o kwalifikowalności podatku VAT od towarów i usług.
- 2b) Załącznik nr 2b: Oświadczenie o kwalifikowalności podatku VAT od towarów i usług.
- 3) Załącznik nr 3: Harmonogram płatności.
- 4) Załącznik nr 4: Wzór zestawienia wszystkich dokumentów księgowych dot. realizowanego Projektu.
- 5) Załącznik nr 5: Formularz wniosku o płatność.
- 6) Załącznik nr 6: Formularz zgłaszania zmian.
- 7) Załącznik nr 7: Wzór oświadczenia uczestnika Projektu.
- 8) Załącznik nr 8: Zakres danych osobowych powierzonych do przetwarzania.
- 9) Załącznik nr 9: Wzór upoważnienia do przetwarzania danych osobowych.
- 10) Załącznik nr 10: Wzór odwołania upoważnienia do przetwarzania danych osobowych.
- 11) Załącznik nr 11: Obowiązki informacyjne Beneficjenta.
- 12) Załącznik nr 12: Wzór wniosku o nadanie/zmianę/wycofanie dostępu dla osoby uprawnionej.
- 13) Załącznik nr 13: Kwestionariusz dotyczący jakości życia dzięki interwencji Europejskiego Funduszu Społecznego (EFS).

Podpisy i pieczęcie:

*Instytucja Zarządzająca Beneficjent*

................................................ ................................................

44

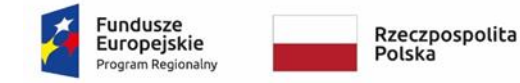

# **OPOLSKIE**

Unia Europejska Europejski Fundusz Społecz

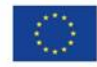

# *WZÓR<sup>1</sup> - KOSZTY RZECZYWIŚCIE PONIESIONE*

Decyzja nr…………………………………. o dofinansowaniu Projektu *(nazwa projektu)* w ramach: Osi priorytetowej VIII – *Integracja społeczna* Działanie 8.1 *Dostęp do wysokiej jakości usług zdrowotnych i społecznych, w zakresie usług zdrowotnych - opieki nad osobami starszymi, w tym z niepełnosprawnościami*  Regionalnego Programu Operacyjnego Województwa Opolskiego na lata 2014-2020

**Beneficjentem projektu jest …………………………….. NIP Beneficjenta: …………………………..**

# **§ 1**

Ilekroć w Decyzji jest mowa o:

1) "*Regulaminie konkursu*" – oznacza to dokument określający m. in.: przedmiot i formę konkursu nr … ,zasady jego organizacji, warunki uczestnictwa, sposób wyboru Projektów oraz pozostałe informacje niezbędne podczas przygotowywania wniosków o dofinansowanie Projektu w ramach Regionalnego Programu Operacyjnego Województwa Opolskiego na lata 2014-2020 Osi Priorytetowej VIII – *Integracja społeczna*, Działania – 8.1 *Dostęp do wysokiej jakości usług zdrowotnych i społecznych, w zakresie usług zdrowotnych – opieki nad osobami*

 $\overline{a}$  $1$  Wzór decyzii stanowi minimalny zakres i może być przez strony uzupełniony o postanowienia niezbędne dla realizacji Projektu w szczególności w zakresie wynikającym z przepisów prawa. Postanowienia stanowiące uzupełnienie wzoru decyzji nie mogą być sprzeczne z postanowieniami zawartymi w tym wzorze. Wzór decyzji stosuje się dla Beneficjentów niebędących państwowymi jednostkami budżetowymi oraz Beneficjentów, którzy nie otrzymują środków na realizacje projektów na podstawie odrębnych przepisów prawa krajowego. Wzoru nie stosuje się w projektach rozliczanych w oparciu o kwoty ryczałtowe, o których mowa w *Wytycznych w zakresie kwalifikowalności wydatków w ramach Europejskiego Funduszu Rozwoju Regionalnego, Europejskiego Funduszu Społecznego oraz Funduszu Spójności na lata 2014-2020.*

*starszymi, w tym z niepełnosprawnościami* dostępny na stronie internetowej Instytucji Zarządzającej oraz na portalu Funduszy Europejskich;

- 2) "*BGK*" oznacza to Bank Gospodarstwa Krajowego, zajmujący się obsługą bankową płatności i współfinansowania, wynikających z Decyzji, w ramach umowy rachunku bankowego zawartej z Ministrem Finansów;
- 3) "*danych osobowych*" oznacza to dane osobowe w rozumieniu RODO, które muszą byd przetwarzane przez Instytucję Zarządzającą oraz Beneficjenta i Partnerów w celu wykonywania obowiązków państwa członkowskiego w zakresie aplikowania o środki wspólnotowe i w związku z realizacją Projektów w ramach RPO WO 2014-2020;
- 4) "*dofinansowaniu*" oznacza to płatności pochodzące z budżetu środków europejskich odpowiadające wkładowi z EFS oraz współfinansowanie pochodzące ze środków Budżetu Państwa, stanowiące bezzwrotną pomoc przeznaczoną na pokrycie wydatków kwalifikowalnych, ponoszonych w związku z realizacją Projektu w ramach Programu na podstawie Decyzji;
- 5) "*EFS*" oznacza to Europejski Fundusz Społeczny;
- 6) "*Instytucji Zarządzającej*" oznacza to Zarząd Województwa Opolskiego;
- 7) "*Partnerze*" oznacza to podmiot w rozumieniu art. 33 ust 1 ustawy wdrożeniowej, który jest wymieniony we Wniosku, realizujący wspólnie z Beneficjentem (i ewentualnie z innymi Partnerami) Projekt, wnoszący do Projektu zasoby ludzkie, organizacyjne, techniczne lub finansowe;
- 8) "*Programie*" oznacza to Regionalny Program Operacyjny Województwa Opolskiego na lata 2014-2020 przyjęty Decyzją wykonawczą Komisji Europejskiej z dnia 27.07.2018 r. zmieniającą Decyzję Wykonawczą C(2014)10195 zatwierdzającą niektóre elementy programu operacyjnego "Regionalny Program Operacyjny Województwa Opolskiego na lata 2014-2020" do wsparcia z Europejskiego Funduszu Rozwoju Regionalnego i Europejskiego Funduszu Społecznego w ramach celu "Inwestycje na rzecz wzrostu i zatrudnienia" dla regionu opolskiego w Polsce CCI 2014PL16M2OP008;
- 9) "*Projekcie*" oznacza to Projekt *[tytuł projektu],* nr *[numer projektu]*, określony we Wniosku;
- 10) "*przetwarzaniu danych osobowych*" oznacza to przetwarzanie w rozumieniu art. 4 pkt 2 RODO, tj. operację lub zestaw operacji wykonywanych na danych osobowych lub zestawach danych osobowych w sposób zautomatyzowany lub niezautomatyzowany, taką jak zbieranie, utrwalanie, organizowanie, porządkowanie, przechowywanie, adaptowanie lub modyfikowanie, pobieranie, przeglądanie, wykorzystywanie, ujawnianie poprzez przesłanie, rozpowszechnianie lub innego rodzaju udostępnianie, dopasowywanie lub łączenie, ograniczanie, usuwanie lub niszczenie, a zwłaszcza te, które wykonuje się w SL2014;
- 11) "*Rozporządzeniu ogólnym*" oznacza to rozporządzenie Parlamentu Europejskiego i Rady (UE) nr 1303/2013 z dnia 17 grudnia 2013 r. ustanawiające wspólne przepisy

Nabór XIV, Wersja nr 1, październik 2019 r.

dotyczące Europejskiego Funduszu Rozwoju Regionalnego, Europejskiego Funduszu Społecznego, Funduszu Spójności, Europejskiego Funduszu Rolnego na rzecz Rozwoju Obszarów Wiejskich oraz Europejskiego Funduszu Morskiego i Rybackiego oraz ustanawiające przepisy ogólne dotyczące Europejskiego Funduszu Rozwoju Regionalnego, Europejskiego Funduszu Społecznego, Funduszu Spójności i Europejskiego Funduszu Morskiego i Rybackiego oraz uchylające rozporządzenie Rady (WE) nr 1083/2006 (Dz. Urz. UE L 347 z 20.12.2013, str. 320 z późn. zm.);

- 12) "ustawie Pzp" oznacza to ustawę z dnia 29 stycznia 2004 r. Prawo zamówień publicznych (Dz. U. z 2019 r. poz. 1843);
- 13) "*ustawie wdrożeniowej*" oznacza to ustawę z dnia 11 lipca 2014 r.o zasadach realizacji programów w zakresie polityki spójności finansowanych w perspektywie finansowej 2014- 2020 (Dz. U. z 2018r. poz.1431 z późn.zm.);
- 14) "*Wniosku*" oznacza to wniosek o dofinansowanie złożony przez Beneficjenta celem uzyskania dofinansowania dla Projektu, na podstawie którego została przyjęta Decyzja;
- 15) "*wydatkach kwalifikowalnych*" oznacza to wydatki kwalifikowalne zgodnie ze Szczegółowym opisem osi priorytetowych Regionalnego Programu Operacyjnego Województwa Opolskiego na lata 2014-2020 oraz z *Wytycznymi w zakresie kwalifikowalności wydatków w ramach Europejskiego Funduszu Rozwoju Regionalnego, Europejskiego Funduszu Społecznego oraz Funduszu Spójności na lata 2014-2020,* ww. SZOOP oraz Wytyczne są dostępne na stronie internetowej Instytucji Zarządzającej;
- 16) "*zamówieniu publicznym*" oznacza to pisemną umowę odpłatną, zawartą pomiędzy zamawiającym a wykonawcą, której przedmiotem są usługi, dostawy lub roboty budowlane przewidziane w Projekcie;
- 17) "środkach europejskich" oznacza to część lub całość dofinansowania pochodzącą ze środków Europejskiego Funduszu Społecznego przekazywaną w formie płatności z rachunku Ministra Finansów, o którym mowa w art. 200 ust. 1 ustawy o finansach, prowadzonego w Banku Gospodarstwa Krajowego;
- 18) "dotacji celowej" oznacza to środki pochodzące z budżetu państwa jako współfinansowanie wkładu krajowego, stanowiące uzupełnienie do środków europejskich, przekazywane przez Instytucję Zarządzającą na rachunek bankowy Beneficjenta;
- 19) *"stronie internetowej Instytucji Zarządzającej"*  oznacza to adres strony: (…………..);
- 20) *"ustawie o finansach" –* oznacza to ustawę z dnia 27 sierpnia 2009 r. o finansach publicznych (t.j. Dz. U. z 2019 r., poz. 869 z późń.zm.);
- 21) "*SZOOP*" oznacza to Szczegółowy opis osi priorytetowych Regionalnego Programu Operacyjnego Województwa Opolskiego na lata 2014-2020. Zakres Europejski Fundusz Społeczny, [wersja nr ....] przyjęty przez Zarząd Województwa Opolskiego, Uchwałą nr Zarządu Województwa Opolskiego z dnia ……………………….;

- 22) "*nieprawidłowości/nieprawidłowości indywidualnej*" oznacza to każde naruszenie prawa unijnego lub prawa krajowego dotyczącego stosowania prawa unijnego, wynikające z działania lub zaniechania podmiotu gospodarczego zaangażowanego we wdrażanie Europejskiego Funduszu Rozwoju Regionalnego, Europejskiego Funduszu Społecznego, Funduszu Spójności, Europejskiego Funduszu Rolnego na rzecz Rozwoju Obszarów Wiejskich oraz Europejskiego Funduszu Morskiego i Rybackiego, które ma lub może mieć szkodliwy wpływ na budżet Unii poprzez obciążenie budżetu Unii nieuzasadnionym wydatkiem;
- 23) "*SL2014*" oznacza to aplikację główną centralnego systemu teleinformatycznego, wykorzystywaną w procesie rozliczania Projektu;
- 24) "*uczestniku Projektu*" oznacza to uczestnika w rozumieniu *Wytycznych w zakresie monitorowania postępu rzeczowego realizacji programów operacyjnych na lata 2014-2020*, które zamieszczone są na stronie internetowej Instytucji Zarządzającej;
- 25) "personelu Projektu" oznacza to osoby zaangażowane do realizacji zadań lub czynności w ramach projektu na podstawie stosunku pracy, osoby samozatrudnione, osoby współpracujące w rozumieniu art. 13 pkt 5 ustawy z dnia 13 października 1998 r. o systemie ubezpieczeń społecznych (Dz. U. z 2019 r. poz. 300 z późn. zm.) oraz wolontariusze wykonujący świadczenia na zasadach określonych w ustawie z dnia 24 kwietnia 2003 r. o działalności pożytku publicznego i o wolontariacie (Dz. U. z 2019 r. poz. 688);
- 26) "*realizatorze Projektu*" należy przez to rozumied podmiot realizujący Projekt. Realizator nie jest stroną Decyzji o dofinansowaniu Projektu;
- 27) *"Powierzającym*" oznacza to odpowiednio:
- a) Marszałka Województwa Opolskiego dla zbioru "UMWO-DPO-SYZYF" oraz dla zbioru "RPO WO 2014-2020",
- b) Ministra Inwestycji i Rozwoju dla zbioru "Centralny system teleinformatyczny wspierający realizację programów operacyjnych", pełniących rolę właściwego dla danego zbioru administratora danych osobowych;
- 28) "*dochodzie*" oznacza to dochód wygenerowany podczas realizacji Projektu w rozumieniu *Wytycznych w zakresie kwalifikowalności wydatków w ramach EFRR, EFS oraz FS na lata 2014-2020;*
- 29) "zakończeniu rzeczowym okresu realizacji Projektu" oznacza to datę zakończenia zadań merytorycznych w Projekcie;
- 30) "zakończeniu finansowym okresu realizacji Projektu" oznacza to datę tożsamą z terminem poniesienia ostatniego wydatku w ramach Projektu;
- 31) "*Wytyczne w zakresie gromadzenia*" oznacza to Wytyczne w zakresie warunków gromadzenia i przekazywania danych w postaci elektronicznej na lata 2014-2020 Ministra Infrastruktury i Rozwoju z grudnia 2017r.;

- 32) *"RODO" -* oznacza to *Rozporządzenie Parlamentu Europejskiego i Rady (UE) 2016/679 z dnia 27 kwietnia 2016 r. w sprawie ochrony osób fizycznych w związku z przetwarzaniem danych osobowych i w sprawie swobodnego przepływu takich danych oraz uchylenia dyrektywy 95/46/WE (*ogólne rozporządzenie o ochronie danych);
- 33) "ustawie o ochronie danych osobowych"- oznacza to ustawę z dnia 10 maja 2018 r. o ochronie danych osobowych (Dz. U. z 2019r. poz. 1781);
- 34) "rozporządzeniu nr 1304/2013" oznacza to Rozporządzenie Parlamentu Europejskiego i Rady (UE) nr 1304/2013 z dnia 17 grudnia 2013 r. w sprawie Europejskiego Funduszu Społecznego i uchylającego rozporządzenie Rady (WE) nr 1081/2006 (Dz. Urz. UE L 347 z 20.12.2013r., str. 470.

# **Przedmiot Decyzji**

- 1. Beneficjent w imieniu swoim i Partnera/Partnerów (w przypadku Projektu partnerskiego) oświadcza, że nie podlega/ją wykluczeniu z ubiegania się o środki przeznaczone na realizację Projektu na podstawie art. 207 ust. 4 ustawy o finansach.
- 2. Na warunkach określonych w niniejszej Decyzji Instytucja Zarządzająca przyznaje Beneficjentowi dofinansowanie na realizację Projektu. Beneficjent podejmuje się realizacji Projektu ze szczególnym uwzględnieniem postanowień § 4 ust. 1 oraz § 5 ust. 1.
- 3. Dofinansowanie jest przeznaczone na pokrycie wydatków kwalifikowalnych ponoszonych przez Beneficjenta i Partnera/Partnerów (w przypadku Projektu partnerskiego) w związku z realizacją Projektu.
- 4. Całkowita wartość Projektu wynosi ...... zł (słownie: ...) i obejmuje:
	- *1) dofinansowanie w kwocie … zł (słownie: …), co stanowi … % wydatków kwalifikowanych Projektu z następujących źródeł:*
	- a) ze środków europejskich w kwocie … zł (słownie: …), co stanowi … % wydatków kwalifikowalnych Projektu,
	- b) ze środków dotacji celowej w kwocie … zł (słownie: …), co stanowi … % wydatków kwalifikowalnych Projektu;
	- *2) wkład własny w kwocie … zł (słownie: … ), co stanowi … % wydatków kwalifikowalnych Projektu.*
- 5. Dofinansowanie na realizację Projektu może być przeznaczone na sfinansowanie wydatków poniesionych w ramach Projektu przed podjęciem niniejszej Decyzji, o ile wydatki zostaną uznane za kwalifikowalne zgodnie z obowiązującymi przepisami, w tym z Wytycznymi, o których mowa w § 1 pkt 15, oraz dotyczyć będą okresu realizacji Projektu, o którym mowa w § 3 ust. 1.

Poniesienie wydatków przed podjęciem Decyzji jest dokonywane na ryzyko Beneficjenta.

- 6. W przypadku niewniesienia wkładu własnego w kwocie, o której mowa w ust. 4 pkt 2, Instytucja Zarządzająca może kwotę przyznanego dofinansowania proporcjonalnie obniżyć, z zachowaniem udziału procentowego, o którym mowa w ust. 4 pkt 2. Wkład własny, który zostanie rozliczony w wysokości przekraczającej wspomniany powyżej procent wydatków Projektu może zostać uznany za niekwalifikowalny.
- 7. Podatek od towarów i usług w wydatkach w Projekcie będzie rozliczany zgodnie z oświadczeniem/oświadczeniami stanowiącym/i załącznik nr 2a do Decyzji.

#### **Okres realizacji Projektu i zakres rzeczowy Decyzji § 3**

- 1. Okres realizacji Projektu jest zgodny z okresem wskazanym we Wniosku.
- 2. Okres, o którym mowa w ust. 1, dotyczy realizacji zadań w ramach Projektu i jest równoznaczny z okresem kwalifikowalności wydatków w ramach Projektu. Za końcową datę kwalifikowalności wydatków uznaje się datę zakończenia finansowego realizacji Projektu, wskazaną we Wniosku.
- 3. Instytucja Zarządzająca może wyrazić zgodę na zmianę okresu realizacji Projektu na pisemny uzasadniony wniosek Beneficjenta, złożony w terminie i na zasadach określonych w § 26 ust. 1.
- 4. Beneficjent zapewnia, że Projekt jest realizowany zgodnie z obowiązującymi przepisami prawa w zakresie objętym niniejszą Decyzją.
- 5. Projekt będzie realizowany przez<sup>2</sup> : ……………………………………
- 6. Beneficjent odpowiada za realizację Projektu zgodnie z Wnioskiem, w tym za:
	- 1) osiągnięcie wskaźników produktu oraz rezultatu określonych we Wniosku;
	- 2) realizację Projektu w oparciu o harmonogram, stanowiący element Wniosku;
	- 3) zapewnienie realizacji Projektu przez personel Projektu posiadający kwalifikacje określone we Wniosku;
	- 4) zachowanie trwałości oraz rezultatów Projektu;

 $\overline{\phantom{a}}$ 

- 5) zbieranie danych osobowych uczestników Projektu (osób lub podmiotów) zgodnie z zapisami *Wytycznych w zakresie monitorowania postępu rzeczowego realizacji programów operacyjnych na lata 2014-2020*;
- 6) przetwarzanie danych osobowych zgodnie z ustawą o ochronie danych osobowych;

 $2$  W przypadku realizacji przez jednostkę organizacyjną Beneficjenta należy wpisać nazwę jednostki, adres, numer REGON lub/i NIP (w zależności od statusu prawnego jednostki realizującej). Jeżeli Projekt będzie realizowany wyłącznie przez podmiot wskazany jako Beneficjent, ust. 5 należy skreślić.

- 7) zapewnienie stosowania *Wytycznych w zakresie monitorowania postępu rzeczowego realizacji programów operacyjnych na lata 2014-2020*;
- 8) zapewnienie stosowania *Wytycznych w zakresie kwalifikowalności wydatków w ramach Europejskiego Funduszu Rozwoju Regionalnego, Europejskiego Funduszu Społecznego oraz Funduszu Spójności na lata 2014-2020;*
- 9) zapewnienie stosowania *Wytycznych w zakresie realizacji zasady równości szans i niedyskryminacji, w tym dostępności dla osób z niepełnosprawnościami oraz zasady równości szans kobiet i mężczyzn w ramach funduszy unijnych na lata 2014-2020;*
- 10) zapewnienie stosowania *Wytycznych w zakresie warunków gromadzenia i przekazywania danych w postaci elektronicznej na lata 2014-2020;*
- 11) zapewnienie stosowania Wytycznych w zakresie realizacji przedsięwzięć w obszarze *włączenia społecznego i zwalczania ubóstwa z wykorzystaniem środków Europejskiego Funduszu Społecznego i Europejskiego Funduszu Rozwoju Regionalnego na lata 2014- 2020;*
- 12) zapewnienie stosowania *Wytycznych w zakresie realizacji przedsięwzięd z udziałem środków Europejskiego Funduszu Społecznego w obszarze zdrowia na lata 2014-2020.*
- 7. Instytucja Zarządzająca zobowiązuje się powiadomić Beneficjenta na swojej stronie internetowej o wszelkich zmianach Wytycznych, o których mowa w ust. 6 pkt. 7-12, a Beneficjent do stosowania zmienionych Wytycznych.
- 8. W przypadku dokonania zmian w Projekcie, o których mowa w § 26 Decyzji, Beneficjent odpowiada za realizację Projektu zgodnie z aktualnym Wnioskiem.
- 9. Beneficjent zobowiązuje się niezwłocznie i pisemnie poinformować Instytucję Zarządzającą o problemach w realizacji Projektu, w szczególności o zamiarze zaprzestania jego realizacji.

- 1. W ramach realizacji Projektu Beneficjent zobowiązany jest do spełnienia wszystkich bezwzględnych kryteriów wyboru projektów: formalnych, merytorycznych-uniwersalnych, horyzontalnych uniwersalnych, szczegółowych uniwersalnych i merytorycznych szczegółowych, zawartych w załączniku do *Regulaminu konkursu.*
- 2. W przypadku gdy w ramach realizacji Projektu Beneficjent nie spełni bezwzględnych kryteriów, o których mowa w ust. 1, Instytucja Zarządzająca może uznać wszystkie, bądź odpowiednią część wydatków dotychczas rozliczonych w ramach Projektu za niekwalifikowalne, zgodnie z *Wytycznymi w zakresie kwalifikowalności wydatków w ramach Europejskiego Funduszu Rozwoju Regionalnego, Europejskiego Funduszu Społecznego oraz Funduszu Spójności na lata 2014-2020*.

- 1. Beneficjent odpowiada za osiągnięcie wskaźników produktu i rezultatu określonych we Wniosku.
- 2. Beneficjent, w trakcie realizacji Projektu, zobowiązany jest do monitorowania założonych wartości wskaźników na zasadach określonych w *Wytycznych w zakresie monitorowania postępu rzeczowego realizacji programów operacyjnych na lata 2014-2020*. W razie postępów w realizacji wskaźników, Beneficjent powinien wykazać je w każdym wniosku o płatność składanym do Instytucji Zarządzającej.
- 3. Beneficjent odpowiada za zbieranie danych nt. uczestników Projektu w SL 2014. Szczegółowy zakres danych dotyczących uczestników Projektu zawiera załącznik nr 7 do *Wytycznych w zakresie monitorowania postępu rzeczowego realizacji programów operacyjnych na lata 2014-2020,* natomiast formularz do wprowadzania danych o uczestnikach do SL2014 znajduje się w załączniku nr 13 do *Wytycznych w zakresie warunków gromadzenia i przekazywania danych w postaci elektronicznej na lata 2014-2020, które zamieszczone są na stronie internetowej Instytucji Zarządzającej.*
- 4. Beneficjent jest zobowiązany przekazywać dane, o których mowa w ust. 3, do Instytucji Zarządzającej łącznie z wnioskiem o płatność.
- 5. W zakresie kwalifikowalności uczestników Projektu Beneficjent zobowiązany jest przestrzegad zapisów znajdujących się w *Wytycznych w zakresie kwalifikowalności wydatków w ramach Europejskiego Funduszu Rozwoju Regionalnego, Europejskiego Funduszu Społecznego oraz Funduszu Spójności na lata 2014-2020*.
- 6. Określając obszar zamieszkania uczestników Projektu wg stopnia urbanizacji DEGURBA, Beneficjent stosuje zapisy zawarte w załączniku do *Regulaminu konkursu*.
- 7. Wskaźniki uznaje się za osiągnięte i powinny być wykazane przez Beneficjenta w przypadku:
	- 1) wskaźników produktu w momencie przystąpienia uczestnika do Projektu lub w niektórych przypadkach w momencie uzyskania wsparcia - wykazane we wniosku o płatność,
	- 2) wskaźników rezultatu bezpośredniego po zakończeniu wsparcia, do 4 tygodni od zakończenia udziału uczestnika w projekcie - wykazane we wniosku o płatność/korekcie do wniosku o płatność końcową.
- 8. W przypadku zidentyfikowania przez Beneficjenta ryzyka nieosiągnięcia wskaźników, zobowiązany jest on niezwłocznie poinformować Instytucję Zarządzającą i przedstawić stosowne wyjaśnienia.
- 9. W przypadku nieosiągnięcia przez Beneficjenta założonych wartości wskaźników produktu lub rezultatu, Instytucja Zarządzająca na etapie weryfikacji wniosku o płatność końcową dokona indywidualnej analizy powodów odchylenia, w wyniku czego może pomniejszyć

wartość dofinansowania stosownie do niezrealizowanego zakresu rzeczowego stosując regułę proporcjonalności.

- 10. Instytucja Zarządzająca dokona indywidualnej analizy powodów nieosiągnięcia wskaźników, biorąc pod uwagę:
	- 1) zakres % odchylenia wartości osiągniętej od wartości założonej,
	- 2) liczbę nieosiągniętych wskaźników,
	- 3) informację, w jaki sposób odchylenie wskaźnika/wskaźników wpływa na odchylenie wskaźnika/wskaźników ujętych w Programie/Ramach wykonania,
	- 4) informację, czy wskaźnik/wskaźniki miał/y wpływ na wybór Projektu do dofinansowania,
	- 5) wyjaśnienia Beneficjenta, w szczególności podejmowane przez niego działania naprawcze.
- 11. W zależności od wyników indywidualnej analizy, przeprowadzonej w oparciu o zapisy ust. 10, zmiany w realizacji założonych wartości docelowych wskaźników rezultatu związane mogą być z regułą proporcjonalności Projektu:
	- 1) osiągnięcie na poziomie minimum 80% o stosowaniu reguły proporcjonalności decyduje Instytucja Zarządzająca,
	- 2) osiągnięcie na poziomie poniżej 80% stosuje się regułę proporcjonalności do poziomu odchylenia wskaźnika.
- 12. Zgodnie z regułą proporcjonalności:
	- 1) w przypadku niespełnienia kryterium zatwierdzonego przez Komitet Monitorujący Instytucja Zarządzająca może uznać wszystkie lub odpowiednią część wydatków dotychczas rozliczonych w ramach Projektu za niekwalifikowalne,
	- 2) w przypadku nieosiągnięcia celu Projektu, wyrażonego wskaźnikami produktu lub rezultatu bezpośredniego w zatwierdzonym wniosku o dofinansowanie – Instytucja Zarządzająca może uznać wszystkie lub odpowiednią część wydatków dotychczas rozliczonych w ramach Projektu za niekwalifikowalne. Wysokość wydatków niekwalifikowalnych uzależniona jest od stopnia niezrealizowania celu Projektu. Wydatki niekwalifikowalne obejmują wydatki związane z tym zadaniem merytorycznym (zadaniami merytorycznymi), którego założenia nie zostały osiągnięte i kosztów pośrednich. Stopień nieosiągnięcia założeń Projektu określany jest przez Instytucję Zarządzającą.
- 13. Reguła proporcjonalności weryfikowana jest przez Instytucję Zarządzającą według stanu na zakończenie realizacji Projektu na etapie weryfikacji końcowego wniosku o płatność.
- 14. Niewykonanie wskaźnika w Projekcie może stanowić przesłankę do stwierdzenia nieprawidłowości indywidualnej.
- 15. Beneficjent zobowiąże uczestników Projektu, na etapie rekrutacji do Projektu, do przekazania danych dotyczących ich sytuacji po zakończeniu udziału w Projekcie, potrzebnych do wyliczenia wskaźników rezultatu bezpośredniego, tj. do 4 tygodni od

zakończenia udziału w Projekcie oraz możliwości przyszłego udziału w badaniu ewaluacyjnym.

- 16. Beneficjent zobowiąże uczestników Projektu, zakwalifikowanych do grupy osób zagrożonych ubóstwem lub wykluczeniem społecznym zgodnie ze wskaźnikiem rezultatu bezpośredniego do wypełnienia kwestionariusza, który mierzy wzrost jakości życia dzięki interwencji Europejskiego Funduszu Społecznego. Kwestionariusz dotyczący jakości życia dzięki interwencji Europejskiego Funduszu Społecznego (EFS) znajduje się w załączniku nr 13 do niniejszej Decyzji o dofinansowaniu.
- 17. Beneficjent jest zobowiązany utrzymać zrealizowane wskaźniki produktu i rezultatu na niezmienionym poziomie przez cały okres trwałości Projektu. Zachowanie trwałości Projektu obowiązuje w odniesieniu do współfinansowanej z EFS w ramach Projektu infrastruktury rozumianej jako środki trwałe zgodnie z *Wytycznymi w zakresie kwalifikowalności wydatków w ramach Europejskiego Funduszu Rozwoju Regionalnego, Europejskiego Funduszu Społecznego oraz Funduszu Spójności na lata 2014-2020*. Beneficjent jest zobowiązany każdorazowo udostępnić dokumentację potwierdzającą utrzymanie wskaźników, w szczególności podczas kontroli prowadzonych w ramach Projektu.
- 18. Beneficjent ma obowiązek wykorzystywać środki trwałe nabyte w ramach Projektu po zakończeniu jego realizacji na działalność statutową lub przekazać je nieodpłatnie podmiotowi niedziałającemu dla zysku.

## **§ 6**

- 1. W związku z realizacją Projektu Beneficjentowi przysługują, zgodnie z Wytycznymi, o których mowa w § 1 pkt 15, koszty pośrednie rozliczane stawką ryczałtową w wysokości ………% poniesionych, udokumentowanych i zatwierdzonych w ramach Projektu wydatków bezpośrednich, z zastrzeżeniem ust. 2.
- 2. Instytucja Zarządzająca może obniżyć stawkę ryczałtową kosztów pośrednich w przypadkach rażącego naruszenia przez Beneficjenta postanowień Decyzji w zakresie zarządzania Projektem.
- 3. Katalog kosztów pośrednich określony został w Wytycznych, o których mowa w § 1 pkt 15.

#### **Odpowiedzialnośd Instytucji Zarządzającej i Beneficjenta § 7**

- 1. Instytucja Zarządzająca nie ponosi odpowiedzialności wobec osób trzecich za szkody powstałe w związku z realizacją Projektu.
- 2. W przypadku realizowania Projektu przez Beneficjenta działającego w formie partnerstwa, umowa o partnerstwie określa odpowiedzialnośd Beneficjenta oraz Partnera/Partnerów wobec osób trzecich za działania wynikające z niniejszej Decyzji.

- 3. Beneficjent zobowiązuje się do:
	- 1) pisemnej informacji o złożeniu do Sądu wniosków o ogłoszenie upadłości przez Beneficjenta lub Partnera/Partnerów lub przez ich wierzycieli;
	- 2) pisemnego informowania Instytucji Zarządzającej o pozostawaniu w stanie likwidacji albo podleganiu zarządowi komisarycznemu, bądź zawieszeniu swej działalności, w terminie do 3 dni od dnia wystąpienia powyższych okoliczności;
	- 3) pisemnego informowania Instytucji Zarządzającej o toczącym się wobec Beneficjenta jakimkolwiek postępowaniu egzekucyjnym, o posiadaniu zajętych wierzytelności lub o toczącym się w stosunku do Beneficjenta lub jego organów postępowaniu karnym lub karno skarbowym, w terminie do 7 dni od dnia wystąpienia powyższych okoliczności oraz pisemnego powiadamiania Instytucji Zarządzającej w terminie do 7 dni od daty powzięcia przez Beneficjenta informacji o każdej zmianie w tym zakresie.

#### **Wyodrębniona ewidencja wydatków**

#### **§ 8**

- 1. Beneficjent zobowiązuje się do prowadzenia wyodrębnionej ewidencji wszystkich wydatków Projektu w sposób przejrzysty zgodnie z zasadami określonymi w Programie, tak aby możliwa była identyfikacja poszczególnych operacji związanych z Projektem, z wyłączeniem wydatków rozliczanych w oparciu o metody uproszczone wskazane w Wytycznych, o których mowa w § 1 pkt 15.
- 2. Przez wyodrębnioną ewidencję wydatków rozumie się:
	- 1) ewidencję prowadzoną w oparciu o ustawę o rachunkowości Beneficjent prowadzący pełną księgowość - księgi rachunkowe zobowiązany jest do prowadzenia, na potrzeby realizowanego przez siebie Projektu, wyodrębnionej ewidencji księgowej, zgodnie z zasadami rachunkowości, przez co należy rozumieć ewidencję wyodrębnioną w ramach już prowadzonych przez daną jednostkę ksiąg rachunkowych. System ewidencji księgowej powinien umożliwić sporządzenie sprawozdań i kontroli wykorzystania środków funduszy strukturalnych Unii Europejskiej, poprzez wprowadzenie kont syntetycznych, analitycznych

i pozabilansowych. W związku z tym, na kierowniku podmiotu, jako organie odpowiedzialnym za wykonanie obowiązków w zakresie rachunkowości, ciąży obowiązek ustalenia i opisania zasad dotyczących ewidencji i rozliczania środków otrzymanych

w ramach funduszy strukturalnych Unii Europejskiej, lub

2) ewidencję w formie podatkowej księgi przychodów i rozchodów, w której Beneficjent nieprowadzący pełnej księgowości wykorzysta prowadzoną przez siebie książkę przychodów

Nabór XIV, Wersja nr 1, październik 2019 r.

i rozchodów, w taki sposób, aby dokument (tj. faktura lub inny dokument o równoważnej wartości dowodowej) w ww. ewidencji został oznaczony tak, żeby to oznaczenie

w jednoznaczny sposób wskazywało na związek operacji gospodarczej z Projektem finansowanym w ramach RPO WO 2014-2020, lub

- 3) "Zestawienie wszystkich dokumentów księgowych dotyczących realizowanego Projektu", sporządzane w celu ewidencjonowania wydatków związanych z Projektem przez Beneficjenta prowadzącego księgę przychodów i rozchodów.
- 3. Beneficjent:
	- 1) nie stosujący ustawy o rachunkowości i krajowych przepisów podatkowych, lub
	- 2) który nie ma możliwości przeksięgowania wydatków poniesionych w latach ubiegłych ze względu na fakt, iż w momencie księgowania wydatków nie wiedział, iż Projekt zostanie dofinansowany, lub
	- 3) który nie jest zobowiązany do prowadzenia jakiejkolwiek ewidencji księgowej na podstawie obowiązujących przepisów
	- jest zobowiązany do prowadzenia, na potrzeby realizowanego przez siebie Projektu "Zestawienia wszystkich dokumentów księgowych dotyczących realizowanego Projektu".
- 4. "Zestawienie wszystkich dokumentów księgowych, dotyczących realizowanego Projektu", o którym mowa w ust. 2 pkt 3 i ust. 3 stanowi załącznik nr 4 do Decyzji.
- 5. W przypadku Projektu partnerskiego obowiązek, o którym mowa w ust. 1, dotyczy każdego z Partnerów, w zakresie tej części Projektu, za której realizację odpowiadają Partnerzy.

# **Planowanie płatności na rzecz Beneficjenta**

- 1. Beneficjent przed podjęciem Decyzji uzgadnia i przekazuje do Instytucji Zarządzającej Harmonogram płatności, który stanowi załącznik nr 3 do Decyzji. Harmonogram powinien obejmowad cały okres realizacji Projektu.
- 2. Harmonogram może ulegać aktualizacji, która dokonywana jest wyłącznie poprzez SL2014 i nie wymaga podjęcia zmiany Decyzji.
- 3. Każda zmiana harmonogramu płatności wymaga akceptacji Instytucji Zarządzającej. Instytucja Zarządzająca dokonuje weryfikacji harmonogramu płatności w terminie do 10 dni roboczych od dnia otrzymania.
- 4. Harmonogram płatności może być aktualizowany przed upływem okresu rozliczeniowego, którego aktualizacja dotyczy. Jeśli Beneficjent wnioskuje o zmianę po okresie rozliczeniowym

Nabór XIV, Wersja nr 1, październik 2019 r.

i w zakresie ww. okresu Beneficjent nie zostaje zwolniony z konsekwencji określonych w art. 189 ust. 3 ustawy o finansach<sup>3</sup>.

5. Jeżeli Instytucja Zarządzająca akceptuje harmonogram płatności po zakończeniu okresu rozliczeniowego<sup>4</sup> wówczas określa:

datę, od której zaakceptowany harmonogram obowiązuje;

- zmiany, które akceptuje, tj. czy dotyczą przyszłych okresów rozliczeniowych, czy też okresów minionych, a jeśli tak, to których;
- skutki tych zmian, związane z ewentualnym naliczeniem odsetek z art. 189 ust. 3 ustawy o finansach.
- 6. Transze dofinansowania są przekazywane na następujący wyodrębniony dla Projektu rachunek bankowy Beneficjenta:

Nazwa właściciela rachunku bankowego:

……………………………………………………………………….…………….

Nazwa banku i Nr rachunku bankowego:

………………………………………………………………..………….……....

- 7. W przypadku realizowania Projektu przez Beneficjenta działającego w formie partnerstwa, Beneficjent przekazuje odpowiednią część dofinansowania na pokrycie wydatków Partnera/Partnerów, zgodnie z umową o partnerstwie. Wszystkie płatności dokonywane w związku z realizacją niniejszej Decyzji, pomiędzy Beneficjentem a Partnerem/Partnerami, powinny byd dokonywane za pośrednictwem rachunku bankowego, o którym mowa w ust. 6, pod rygorem nieuznania poniesionych wydatków za kwalifikowalne.
- 8. Beneficjent zobowiązany jest niezwłocznie poinformować Instytucję Zarządzającą o zmianie rachunku bankowego, o którym mowa w ust. 6. Zmiana rachunku bankowego wymaga podjęcia zmiany Decyzji.

## **Przekazanie Beneficjentowi Dofinansowania § 10**

 $\overline{a}$ 

- 1. Dofinansowanie, o którym mowa w § 2 ust. 4 pkt 1 jest wypłacane w formie zaliczki lub refundacji w wysokości określonej w harmonogramie płatności stanowiącym załącznik nr 3 do Decyzji.
- 2. Dofinansowanie może być przekazane w jednej lub kilku transzach na podstawie prawidłowo złożonych przez Beneficjenta Wniosków o płatność i wniosków rozliczających przyznane transze dofinansowania, przy czym wypłata kolejnej transzy dofinansowania jest uzależniona od rozliczenia 70 % dotychczas otrzymanego dofinansowania.

<sup>3</sup> Nie dotyczy projektów, w których koszty pośrednie rozliczane są stawką ryczałtową.

<sup>&</sup>lt;sup>4</sup> Nie dotyczy projektów, w których koszty pośrednie rozliczane są stawką ryczałtową.

- 3. Środki europejskie są przekazywane na rachunek bankowy Instytucji Zarządzającej na podstawie Zleceń płatności do BGK, a następnie na podstawie dyspozycji przelewu środków z rachunku bankowego Instytucji Zarządzającej na rachunek bankowy Beneficjenta. Dotacja celowa jest przekazywana na rachunek bankowy Beneficjenta na podstawie dyspozycji przelewu środków z rachunku bankowego Instytucji Zarządzającej. Instytucja Zarządzająca nie ponosi odpowiedzialności za terminowość wypłat środków przez BGK.
- 4. Warunkiem przekazania Beneficjentowi pierwszej transzy dofinansowania jest:
	- 1) złożenie przez Beneficjenta do Instytucji Zarządzającej prawidłowego wniosku o płatność (tzw. wniosku o zaliczkę) i jego zatwierdzenie przez Instytucję Zarządzającą,
	- 2) dostępność środków europejskich w limicie określonym przez Ministra Inwestycji i Rozwoju,
	- 3) dostępność środków dotacji celowej na rachunku Instytucji Zarządzającej.
- 5. Warunkiem przekazania Beneficjentowi drugiej i kolejnych transz dofinansowania jest:
	- 1) złożenie przez Beneficjenta i zweryfikowanie przez Instytucję Zarządzającą wniosku o płatność, w którym wykazano wydatki kwalifikowalne w wysokości co najmniej 70 % łącznej kwoty transz dofinansowania otrzymanych na dzień zatwierdzenia wniosku lub odsyłania wniosku do poprawy; w przypadku odsyłania wniosku do poprawy wydatki w ww. wysokości nie wymagają składania przez Beneficjenta dalszych wyjaśnień,
	- 2) zatwierdzenie wniosku o płatność za poprzedni okres rozliczeniowy,
	- 3) nie stwierdzenie okoliczności, o których mowa w § 28 ust. 1,
	- 4) dostępność środków europejskich w limicie określonym przez Ministra Inwestycji i Rozwoju,
	- 5) dostępność środków dotacji celowej na rachunku Instytucji Zarządzającej.
- 6. Poprzez rozliczenie zaliczki rozumie się złożenie wniosku o płatność rozliczającego dofinansowanie przekazane w formie zaliczki lub zwrot środków zaliczki do końca okresu rozliczeniowego.
- 7. Dofinansowanie, o którym mowa w § 2 ust. 4 pkt 1, będzie przekazywane na wskazany przez Beneficjenta rachunek bankowy w terminie nie dłuższym niż 90 dni licząc od dnia przedłożenia wniosku o płatność, uwzględniając zapisy § 12 ust. 4-5.
- 8. W przypadku niezłożenia wniosku o płatność na kwotę stanowiącą co najmniej 70% łącznej kwoty przekazanych wcześniej transz dofinansowania lub w terminie 14 dni od dnia upływu terminu określonego w Decyzji, od środków pozostałych do rozliczenia, przekazanych w formie zaliczki nalicza się odsetki jak dla zaległości podatkowych, liczone od dnia przekazania środków zaliczki do dnia złożenia wniosku o płatność rozliczającego co najmniej 70% łącznej kwoty przekazanych wcześniej transz dofinansowania. Powyższe dotyczy wniosków o płatność, które zgodnie z harmonogramem płatności, o którym mowa w § 9 ust. 1, miały być złożone w celu przekazania kolejnej transzy dofinansowania, oraz końcowego wniosku o

płatność. Za dzień przekazania środków uznaje się dzień wypłaty środków na rzecz Beneficjenta przez Instytucję Zarządzającą, tj. dzień obciążenia rachunku bankowego Instytucji Zarządzającej, a za dzień złożenia wniosku do Instytucji Zarządzającej uznaje się dzień przesłania wniosku o płatność w SL2014; w przypadku awarii systemu za dzień złożenia wniosku o płatność do Instytucji Zarządzającej uznaje się termin nadania wniosku o płatność w placówce pocztowej wyznaczonego operatora publicznego (w rozumieniu ustawy z dnia 23 listopada 2012 r. Prawo pocztowe – t.j. Dz.U. z 2018 r., poz. 2188 z późn. zm.) przy czym jeśli termin złożenia wniosku o płatność przypadałby na dzień wolny od pracy wówczas uznaje się, że wniosek o płatność jest złożony terminowo, jeśli zostanie nadany w pierwszym dniu roboczym przypadającym po dniu wolnym od pracy.

- 9. Zapisów ust. 8 nie stosuje się do projektów rozliczanych w całości albo w części na podstawie art. 67 ust. 1 lit. b-d Rozporządzenia ogólnego.
- 10. Odsetki bankowe naliczone na rachunku bankowym Beneficjenta, o którym mowa w § 9 ust. 6 od przekazanych w formie zaliczki środków na realizację Projektu, stanowią dochód Samorządu Województwa Opolskiego i nie są wykazywane we wniosku o płatność. W przypadku realizowania Projektu przez Beneficjenta działającego w formie partnerstwa, kwestie zwrotu odsetek bankowych naliczonych na rachunkach projektowych Partnera/Partnerów reguluje umowa o partnerstwie.
- 11. Instytucja Zarządzająca może zawiesid wypłatę dofinansowania w przypadku, gdy zachodzi uzasadnione podejrzenie, że w związku z realizacją Projektu doszło do powstania rażących nieprawidłowości, w szczególności oszustwa. Instytucja Zarządzająca informuje Beneficjenta o zawieszeniu biegu terminu wypłaty transzy dofinansowania i jego przyczynach.
- 12. Kwota dofinansowania w formie płatności, o której mowa w § 2 ust. 4 pkt 1 lit. a środki europejskie oraz w formie dotacji celowej, o której mowa w § 2 ust. 4 pkt 1 lit. b, niewydatkowana z końcem roku budżetowego, pozostaje na rachunku bankowym, o którym mowa w § 9 ust. 6 do dyspozycji Beneficjenta w następnym roku budżetowym, o ile realizacja projektu przewidziana jest w kolejnym roku budżetowym.
- 13. Beneficjent informuje Instytucję Zarządzającą o wysokości środków niewydatkowanych z upływem roku budżetowego, wskazując poszczególne źródła finansowania projektu z uwzględnieniem środków bieżących i majątkowych, w terminie do 5 stycznia roku następującego po danym roku budżetowym.
- 14. Beneficjent zobowiązany jest do rozliczenia całości otrzymanego dofinasowania w końcowym wniosku o płatność. W przypadku, gdy z rozliczenia wnika, że dofinansowanie nie zostało w całości wykorzystane na wydatki kwalifikowalne, Beneficjent zwraca tę część dofinasowania w terminie 30 dni kalendarzowych od dnia zakończenia okresu realizacji Projektu.

15. W przypadku niedokonania zwrotu dofinansowania zgodnie z ust. 14, stosuje się przepisy § 14.

# **Zasady i terminy składania wniosków o płatnośd**

- 1. Beneficjent składa pierwszy wniosek o płatność, będący podstawą wypłaty pierwszej transzy dofinansowania w terminie do 14 dni roboczych od dnia podjęcia niniejszej Decyzji lub rozpoczęcia realizacji Projektu.
- 2. Beneficjent składa drugi i kolejne wnioski o płatność zgodnie z harmonogramem płatności, o którym mowa w § 9 ust. 1, nie rzadziej niż raz na trzy miesiące, w terminie do 10 dni roboczych od zakończenia okresu rozliczeniowego, a końcowy wniosek o płatność w terminie do 30 dni kalendarzowych od dnia finansowego zakończenia realizacji Projektu. Beneficjent ma obowiązek złożenia wniosku o płatność również w przypadku, gdy w okresie rozliczeniowym nie poniósł żadnych wydatków związanych z realizacją Projektu. Beneficjent wraz z końcowym wnioskiem o płatność zobowiązany jest do przedłożenia Oświadczenia *o kwalifikowalności VAT* stanowiącego załącznik nr 2b do Decyzji.
- 3. Beneficjent przedkłada wniosek o płatność oraz dokumenty niezbędne do rozliczenia Projektu za pośrednictwem SL2014, o którym mowa w § 15, chyba że z przyczyn technicznych nie jest to możliwe. W takim przypadku Beneficjent składa w wersji papierowej wniosek o płatność w terminach wynikających z zapisów ust. 1 i ust. 2, przy czym zobowiązuje się do złożenia wniosku za pośrednictwem SL2014 w terminie wskazanym w § 15 ust. 9. Wzór wniosku o płatność, który Beneficjent ma obowiązek złożyć w wersji papierowej stanowi załącznik nr 5 do Decyzji.
- 4. W przypadku konieczności złożenia wniosku o płatność w wersji papierowej, o czym jest mowa w ust. 3, Beneficjent ma obowiązek przechowywania drugiego egzemplarza wniosku o płatność (wraz z załącznikami - jeśli ich złożenia wraz z wnioskiem wymaga Instytucja Zarządzająca) złożonego do Instytucji Zarządzającej, w swojej siedzibie zgodnie z zapisami Decyzji dotyczącymi dokumentacji Projektu, o których mowa w § 19.
- 5. Po dokonaniu przez Instytucję Zarządzającą doboru próby, o której mowa w § 12 ust. 1 Beneficjent zobowiązany jest do złożenia w formie i w terminie wyznaczonym przez Instytucję Zarządzającą wymaganych dokumentów.
- 6. Beneficjent zobowiązuje się do przedkładania każdorazowo na żądanie Instytucji Zarządzającej wraz z wnioskiem o płatność, następujących dokumentów (w formie wskazanej przez Instytucję Zarządzającą – skany (za pośrednictwem SL2014) oryginałów dokumentów lub kopii oryginałów dokumentów oznaczone datą i potwierdzone za zgodność z oryginałem przez Beneficjenta lub osobę upoważnioną do reprezentowania Beneficjenta):
- 1) faktury lub inne dokumenty o równoważnej wartości dowodowej,
- 2) umowy z wykonawcami,
- 3) umowy z personelem projektu,
- 4) dokumenty potwierdzające odbiór urządzeń, sprzętu lub wykonanie prac,
- 5) inne niezbędne dokumenty potwierdzające i uzasadniające prawidłową realizację Projektu oraz potwierdzające, że wydatki zostały poniesione w sposób celowy i oszczędny, z zachowaniem zasady uzyskiwania najlepszych efektów z danych nakładów zgodnie z zapisami Wytycznych**.**
- 7. Beneficjent wraz wnioskiem o płatność przedkłada skany wyciągów bankowych/dowodów zapłaty (za pośrednictwem SL2014) potwierdzające poniesienie wydatków rozliczanych w danym wniosku o płatność (należy dołączyć dokument potwierdzający dokonanie zapłaty za całą wartość faktury/dokumentu księgowego, a nie tylko wydatku kwalifikowalnego lub kwoty dofinansowania), do dokumentów wskazanych do weryfikacji w oparciu o metodologię doboru próby.
- 8. Oprócz dokumentów wskazanych w ust. 6 i ust. 7 Beneficjent zobowiązuje się przekazać Instytucji Zarządzającej w jednej z form wskazanych przez Instytucję Zarządzającą na jej żądanie: skan oryginału (za pośrednictwem SL 2014) lub poświadczonej za zgodność z oryginałem kopii, wskazanych przez Instytucję Zarządzającą dokumentów potwierdzających kwalifikowalność wydatków ujętych we wniosku o płatność, w wyznaczonym przez Instytucję Zarządzającą terminie.
- 9. Beneficjent zobowiązany jest ująć każdy wydatek kwalifikowalny we wniosku o płatność przekazywanym do Instytucji Zarządzającej w terminie do 3 miesięcy od dnia jego poniesienia.<sup>5</sup> Zobowiązanie nie dotyczy wydatków, które można uznać za kwalifikowalne a zostały poniesione przed podjęciem Decyzji. Wydatki takie powinny zostać przedstawione w pierwszym składanym wniosku o płatność.
- 10. Oryginały faktur lub innych dokumentów o równoważnej wartości dowodowej związane z realizacją Projektu powinny posiadać opis zawierający co najmniej:
	- 1) numer Decyzji,

 $\overline{a}$ 

- 2) nazwę projektu,
- 3) opis związku wydatku z projektem należy zaznaczyć w opisie faktury, do którego zadania oraz do której kategorii wydatku przedstawionego we Wniosku odnosi się wydatek kwalifikowalny,
- 4) kwotę wydatków kwalifikowalnych,
- 5) podział kwotowy na poszczególne źródła finansowania projektu, tj. wkład własny oraz wartość dofinansowania,
- 6) informację o poprawności formalno-rachunkowej i merytorycznej,

<sup>&</sup>lt;sup>5</sup> Dotyczy jednostek sektora finansów publicznych.

- 7) informację o zakresie stosowania ustawy PZP lub zasady konkurencyjności, tj. tryb zastosowanego postępowania o udzielenie zamówienia publicznego wraz ze wskazaniem konkretnego artykułu, numer ustawy, na podstawie której przeprowadzane było postępowanie o udzielenie zamówienia publicznego, lub podstawę prawną nie stosowania ustawy PZP,
- 8) informację w zakresie klasyfikacji budżetowej z podziałem na wydatki majątkowe (dział, rozdział, §) i niemajątkowe (dział, rozdział, §), w przypadku gdy jednostka stosuje klasyfikację budżetową,
- 9) podanie numeru ewidencyjnego lub księgowego,
- 10) w przypadku faktur wystawionych w walucie obcej należy zamieścić datę i kurs waluty na dzień przeprowadzenia operacji zakupu oraz datę i kurs waluty na dzień zapłaty.

#### **Zasady i terminy weryfikacji wniosków o płatnośd przez Instytucję Zarządzającą § 12**

- 1. Instytucja Zarządzająca, w terminie 5 dni roboczych od dnia następującego po otrzymaniu wniosku o płatność, dokona wyboru próby dokumentów do weryfikacji, w oparciu o metodologię doboru próby. Dokumenty te będą stanowić m.in. podstawę oceny kwalifikowalności wydatków objętych wnioskiem o płatność.
- 2. Instytucja Zarządzająca dokona weryfikacji pierwszego wniosku o płatność, o którym mowa w § 11 ust. 1, w terminie 13 dni roboczych od dnia następującego po dniu otrzymania wniosku o płatność.
- 3. Instytucja Zarządzająca dokona weryfikacji drugiego i kolejnych wniosków o płatność, o których mowa w § 11 ust. 2, w terminie 23 dni roboczych od dnia następującego po dniu otrzymania dokumentów z wyboru próby lub otrzymania wniosku, w którym nie rozliczono żadnych wydatków, przy czym termin ten dotyczy każdej złożonej przez Beneficjenta wersji wniosku o płatność.
- 4. W przypadku, gdy Beneficjent złoży kolejny wniosek o płatność, przed zatwierdzeniem poprzedniego wniosku o płatność, weryfikacja tego wniosku o płatność jest wstrzymywana do czasu zatwierdzenia poprzedniego wniosku o płatność. W takim przypadku termin weryfikacji wniosku o płatność rozpocznie się od dnia następującego po dniu zatwierdzenia poprzedniego wniosku o płatność.
- 5. W przypadku gdy:
	- 1) w ramach Projektu jest dokonywana kontrola i złożony został końcowy wniosek o płatność, termin jego weryfikacji ulegnie wstrzymaniu do dnia przekazania do Instytucji Zarządzającej informacji o wykonaniu lub zaniechaniu wykonania zaleceń pokontrolnych, chyba że wyniki kontroli zawarte w Informacji Pokontrolnej nie wskazują

wystąpienia nieprawidłowości w Projekcie lub nie mają wpływu na rozliczenie końcowe Projektu,

- 2) zlecona jest przez Instytucję Zarządzającą kontrola doraźna na Projekcie, termin weryfikacji złożonego przez Beneficjenta wniosku o płatność, którego dotyczy kontrola, ulegnie wstrzymaniu do dnia przekazania do Instytucji Zarządzającej informacji o wykonaniu lub zaniechaniu wykonania zaleceń pokontrolnych, chyba że Instytucja Zarządzająca ma możliwość wyłączenia z wniosku o płatność zakwestionowanych wydatków i zatwierdzenia pozostałych wykazanych w danym wniosku o płatność.
- 6. W przypadku stwierdzenia błędów w złożonym wniosku o płatność, Instytucja Zarządzająca może dokonać uzupełnienia lub poprawienia wniosku, o czym poinformuje Beneficjenta, albo wezwać Beneficjenta do poprawienia lub uzupełnienia wniosku lub złożenia dodatkowych wyjaśnień. Instytucja Zarządzająca nie może poprawiać lub uzupełniać kopii dokumentów potwierdzających poniesione wydatki załączonych do wniosku o płatność.
- 7. Beneficjent zobowiązany jest do usunięcia błędów lub złożenia pisemnych wyjaśnień w wyznaczonym przez Instytucję Zarządzającą terminie.
- 8. Instytucja Zarządzająca, po pozytywnym zweryfikowaniu wniosku o płatność, przekaże Beneficjentowi w terminie, o którym mowa w ust. 2 i 3 informację o wyniku weryfikacji wniosku o płatność, przy czym informacja o zatwierdzeniu wniosku o płatność powinna zawierać:
	- 1) w przypadku zidentyfikowania wydatków niekwalifikowalnych kwotę wydatków, które zostały uznane za niekwalifikowalne wraz z uzasadnieniem,
	- 2) zatwierdzoną kwotę dofinansowania oraz wkładu własnego, wynikającą z pomniejszenia kwoty wydatków rozliczanych we wniosku o płatność o wydatki niekwalifikowalne, o których mowa w pkt 1.
- 9. Zatwierdzenie wniosku o płatność nie wyklucza stwierdzenia niekwalifikowalności wydatków w późniejszym okresie. W przypadku stwierdzenia nieprawidłowości wydatków we wniosku o płatność, kwota wydatków objętych wnioskiem podlega pomniejszeniu.
- 10. W przypadku stwierdzenia nieprawidłowości w złożonym przez Beneficjenta wniosku o płatność, Instytucja Zarządzająca, w trakcie weryfikacji wniosku, dokona pomniejszenia wartości wydatków kwalifikowanych, ujętych we wniosku o płatność, złożonym przez Beneficjenta o całkowitą kwotę wydatków nieprawidłowych.
- 11. Stwierdzenie nieprawidłowych wydatków we wniosku o płatność przed jego zatwierdzeniem, o czym mowa w art. 24 ust. 9 pkt 1 ustawy wdrożeniowej, nie wiąże się z obniżeniem dofinansowania dla Projektu, z zastrzeżeniem ust. 13.
- 12. W miejsce wydatków nieprawidłowych Beneficjent może przedstawić inne wydatki kwalifikowalne. Wydatki te mogą być przedstawione w jednym bądź kilku wnioskach o płatność składanych w późniejszym terminie.

- 13. W przypadku gdy Beneficjent nie może przedstawić do dofinansowania innych wydatków kwalifikowalnych, dofinansowanie dla Projektu ulegnie obniżeniu.
- 14. Zgodnie z art. 24 ust. 10 ustawy wdrożeniowej, Beneficjent może w terminie 14 dni od dnia otrzymania informacji o pomniejszeniu wnieść umotywowane pisemne zastrzeżenia w trybie określonym w art. 25 ust. 2-12 ustawy wdrożeniowej.
- 15. W przypadku stwierdzenia nieprawidłowości po zatwierdzeniu wniosku o płatność Instytucja Zarządzająca dokona korekty finansowej na wydatki w ramach Projektu, co spowoduje obniżenie całkowitej kwoty dofinansowania o kwoty nałożonej korekty. W przypadku nałożenia korekty Beneficjent nie będzie miał możliwości przedstawienia do dofinansowania innych wydatków kwalifikowalnych w miejsce nieprawidłowych wydatków w odniesieniu do których zastosowano korektę.
- 16. Szczegółowe zasady dotyczące skorygowania i odzyskiwania nieprawidłowych wydatków określają *Wytyczne w zakresie sposobu korygowania i odzyskiwania nieprawidłowych wydatków oraz raportowania nieprawidłowości w ramach programów operacyjnych polityki spójności na lata 2014-2020*, które zamieszczone są na stronie internetowej Instytucji Zarządzającej.
- 17. Zwrotowi podlegają kwoty korekt wydatków kwalifikowalnych, czyli wydatki niekwalifikowalne nie stanowiące nieprawidłowości, które zostały dotychczas rozliczone w ramach Projektu (w zatwierdzonych wnioskach o płatność). Od ww. kwot korekt nie są naliczane odsetki.

#### **Dochód**

- 1. Beneficjent ma obowiązek ujawniania wszelkich dochodów, które powstają w związku z realizacją Projektu.
- 2. W przypadku, gdy Projekt generuje na etapie realizacji dochody, Beneficjent wykazuje we wnioskach o płatność wartość uzyskanego dochodu i dokonuje jego zwrotu do 31 grudnia roku, w którym powstał. Instytucja Zarządzająca może wezwać Beneficjenta do zwrotu dochodu w innym terminie.
- 3. Postanowienia ust. 1 i 2 stosuje się do dochodów, które nie zostały przewidziane we wniosku.
- 4. W przypadku naruszenia postanowień ust. 1 2, stosuje się odpowiednio postanowienia § 14.

#### **Nieprawidłowości i zwrot środków**

#### **§ 14**

- 1. Jeżeli na podstawie wniosków o płatność lub czynności kontrolnych uprawnionych organów zostanie stwierdzone, że dofinansowanie jest:
	- 1) wykorzystane niezgodnie z przeznaczeniem;
	- 2) wykorzystane z naruszeniem procedur, o których mowa w art. 184 ustawy o finansach;
	- 3) pobrane nienależnie lub w nadmiernej wysokości,

Instytucja Zarządzająca wezwie Beneficjenta do zwrotu całości lub części dofinansowania wraz z odsetkami w wysokości określonej jak dla zaległości podatkowych liczonymi od daty przekazania Beneficjentowi ostatniej transzy przed poniesieniem wydatków, które zostały uznane za nieprawidłowości do dnia obciążenia rachunku bankowego Beneficjenta kwotą zwrotu. W przypadku zaangażowania do realizacji Projektu środków własnych Beneficjenta, odsetki naliczane są od dnia transzy przekazanej po poniesieniu wydatku, który został uznany za nieprawidłowość.

- 2. Beneficjent zwraca środki, o których mowa w ust. 1, wraz z odsetkami, na pisemne wezwanie Instytucji Zarządzającej, w terminie 14 dni kalendarzowych od dnia doręczenia wezwania do zapłaty na rachunek bankowy wskazany przez Instytucję Zarządzającą w tym wezwaniu.
- 3. Beneficjent dokonuje również zwrotu na rachunek bankowy wskazany przez Instytucję Zarządzającą kwot korekt wydatków kwalifikowalnych o których mowa w § 12 ust. 17 oraz innych kwot zgodnie z § 20 ust. 4.
- 4. W przypadku stwierdzenia nieprawidłowości, zwrot kwoty nieprawidłowości nastąpi na rachunek Instytucji Zarządzającej. Jednocześnie Beneficjent będzie zobowiązany do przedłożenia wyciągu bankowego potwierdzającego dokonanie zwrotu środków.
- 5. Beneficjent dokona opisu przelewu zwracanych środków, o których mowa w ust. 2 i 3 poprzez wskazanie:
	- 1) numeru Projektu,
	- 2) informacji o kwocie głównej i kwocie odsetek,
	- 3) tytułu zwrotu (a w przypadku dokonania zwrotu środków na podstawie decyzji, o której mowa w art. 207 ustawy o finansach, także numeru decyzji),
	- 4) roku, w którym zostały przekazane środki, których dotyczy zwrot,
	- 5) klasyfikacji budżetowej.
- 6. W przypadku niedokonania przez Beneficjenta zwrotu środków zgodnie z ust. 2 Instytucja Zarządzająca, po przeprowadzeniu postępowania określonego przepisami ustawy z dnia 14 czerwca 1960 r. Kodeks postępowania administracyjnego (Dz. U. z 2018 r. poz. 2096 z późn. zm.), wydaje decyzję, o której mowa w art. 207 ust. 9 ustawy z dnia 27 sierpnia 2009 r.

o finansach publicznych. Od ww. decyzji Beneficjentowi przysługuje wniosek o ponowne rozpatrzenie sprawy.

- 7. Decyzji, o której mowa w ust. 6, nie wydaje się, jeżeli Beneficjent dokonał zwrotu środków przed jej wydaniem.
- 8. Beneficjent zobowiązuje się do ponoszenia udokumentowanych kosztów podejmowanych wobec niego działań windykacyjnych, o ile nie narusza to przepisów prawa powszechnego.
- 9. Oszczędności w ramach Projektu Beneficjent zwraca do 30 dni od momentu finansowego zakończenia realizacji Projektu.
- 10. Zwrotów środków w trakcie realizacji projektu Beneficjent dokonuje na rachunek bankowy Instytucji Zarządzającej wyodrębniony dla projektów finansowanych ze środków EFS w ramach RPO WO 2014-2020 nr: 74 1160 2202 0000 0001 5356 9775.

# **Zasady wykorzystywania systemu teleinformatycznego SL2014 § 15**

- 1. Beneficjent zobowiązuje się do wykorzystywania SL2014 w procesie rozliczania Projektu oraz komunikowania z Instytucją Zarządzającą, zgodnie z Podręcznikiem Beneficjenta, udostępnionym na stronie internetowej Instytucji Zarządzającej. Wykorzystanie SL2014 obejmuje co najmniej przesyłanie:
	- 1) wniosków o płatność,
	- 2) dokumentów potwierdzających kwalifikowalność wydatków ponoszonych w ramach Projektu i wykazywanych we wnioskach o płatność,
	- 3) danych uczestników Projektu i informacji na temat osób zatrudnionych do jego realizacji (jeżeli dotyczy),
	- 4) harmonogramu płatności,
	- 5) innych dokumentów związanych z realizacją Projektu, w tym niezbędnych do przeprowadzenia kontroli Projektu, przy czym Beneficjent zobowiązuje się do wprowadzania danych do SL2014 z należytą starannością i zgodnie z dokumentami źródłowymi.
- 2. Przekazanie dokumentów, o których mowa w ust. 1 pkt 2), 3) i pkt 5) drogą elektroniczną nie zdejmuje z Beneficjenta i Partnerów<sup>6</sup> obowiązku przechowywania oryginałów dokumentów i ich udostępniania podczas kontroli na miejscu lub na wezwanie Instytucji Zarządzającej.
- 3. Beneficjent i Instytucja Zarządzająca uznają za prawnie wiążące przyjęte w Decyzji rozwiązania stosowane w zakresie komunikacji i wymiany danych w SL2014, bez możliwości kwestionowania skutków ich stosowania.
- 4. Beneficjent i Partnerzy<sup>7</sup> wyznacza/ją osoby uprawnione do wykonywania w jego/ich imieniu czynności związanych z realizacją Projektu i zgłasza/ją je Instytucji Zarządzającej do pracy w

 $\overline{a}$ <sup>6</sup> Dotyczy przypadku, gdy Projekt jest realizowany w ramach partnerstwa.

SL2014. Zgłoszenie ww. osób, zmiana ich uprawnień lub wycofanie dostępu jest dokonywane na podstawie procedury zgłaszania osób uprawnionych w ramach projektu stanowiącej załącznik nr 4 do Wytycznych w zakresie gromadzenia oraz w oparciu o formularz udostępniony przez Instytucję Zarządzającą, który stanowi załącznik nr 12 do Decyzji.

- 5. Beneficjent zapewnia, że osoby uprawnione, o których mowa w ust. 4, wykorzystują profil zaufany ePUAP lub bezpieczny podpis elektroniczny weryfikowany za pomocą ważnego kwalifikowanego certyfikatu w ramach uwierzytelniania czynności dokonywanych w ramach SL2014 $^8$ . Osoby te zobowiązane są do przestrzegania Podręcznika Beneficjenta udostępnionego na stronie internetowej Instytucji Zarządzającej. Wszelkie działania w SL2014 osób uprawnionych są traktowane w sensie prawnym jako działanie Beneficjenta.
- 6. W przypadku, gdy z powodów technicznych wykorzystanie profilu zaufanego ePUAP nie jest możliwe, o czym Instytucja Zarządzająca informuje Beneficjenta na adresy e-mail osób uprawnionych przez Beneficjenta do pracy w SL2014, uwierzytelnianie następuje przez wykorzystanie loginu i hasła wygenerowanego przez SL2014, gdzie jako login stosuje się *PESEL danej osoby uprawnionej*<sup>9</sup> /*adres e-mail*<sup>10</sup> .
- 7. Beneficjent zapewnia, że wszystkie osoby, o których mowa w ust. 4 przestrzegają regulamin bezpieczeństwa informacji przetwarzanych w SL2014.
- 8. Beneficjent zobowiązuje się do każdorazowego informowania Instytucji Zarządzającej o nieautoryzowanym dostępie do danych Beneficjenta w SL2014.
- 9. Wsparciem technicznym i merytorycznym dla Beneficjenta w ramach SL2014 są Administratorzy Merytoryczni przy Instytucji Zarządzającej W przypadku pytań, wystąpienia problemów lub niedostępności SL2014 Beneficjent zgłasza Instytucji Zarządzającej zaistniały problem na adres e-mail: sl2014@opolskie.pl lub telefonicznie pod numerem +48 77 54-93-820. Po potwierdzeniu awarii SL2014 przez pracownika Instytucji Zarządzającej proces rozliczania Projektu oraz komunikowania z Instytucją Zarządzającą odbywa się drogą pisemną. Wszelka korespondencja papierowa, aby została uznana za wiążącą, musi zostać podpisana przez osoby uprawnione do składania oświadczeń woli w imieniu Beneficjenta. O usunięciu awarii SL2014 Instytucja Zarządzająca informuje Beneficjenta na adresy e-mail osób uprawnionych przez Beneficjenta do pracy w SL2014, Beneficjent zaś zobowiązuje się

 $\overline{\phantom{a}}$ 

 $^7$  Dotyczy przypadku, gdy Projekt jest realizowany w ramach partnerstwa.

<sup>&</sup>lt;sup>8</sup> Dotyczy przypadku, gdy Beneficjentem jest podmiot zarejestrowany na terytorium Rzeczypospolitej Polskiej.

<sup>&</sup>lt;sup>9</sup> Dotyczy Beneficjenta mającego siedzibę na terytorium Rzeczypospolitej Polskiej.

<sup>10</sup> Dotyczy Beneficjenta nie mającego siedziby na terytorium Rzeczypospolitej Polskiej.

niezwłocznie uzupełnić dane w SL2014 w zakresie dokumentów przekazanych drogą pisemną.<sup>11</sup>

- 10. Beneficjent zobowiązuje się do wprowadzania do SL2014 danych dotyczących angażowania personelu projektu zgodnie z zakresem określonym w Wytycznych w zakresie gromadzenia pod rygorem uznania związanych z tym wydatków za niekwalifikowalne.
- 11. Nie mogą być przedmiotem komunikacji wyłącznie przy wykorzystaniu SL2014:
	- 1) zmiany treści Decyzji, z wyłączeniem harmonogramu płatności, zgodnie z § 9 ust. 2;
	- 2) kontrole na miejscu przeprowadzane w ramach Projektu;
	- 3) dochodzenie zwrotu środków od Beneficjenta, o których mowa w § 14, w tym prowadzenie postępowania administracyjnego w celu wydania decyzji o zwrocie środków.

# **Pomoc publiczna<sup>12</sup>**

#### **§16**

- 1. Pomoc udzielana w oparciu o niniejszą Decyzję jest zgodna ze wspólnym rynkiem oraz art. 107 Traktatu o funkcjonowaniu Unii Europejskiej (Dz. Ur. UE 2012 C 326 z 26.10.2012) i dlatego jest zwolniona z wymogu notyfikacji zgodnie z art. 108 Traktatu o funkcjonowaniu Unii Europejskiej.
- 2. Pomoc, o której mowa w ust. 1, udzielana jest na podstawie Rozporządzenia Ministra Infrastruktury i Rozwoju z dnia 2 lipca 2015 r. w sprawie udzielania pomocy de minimis oraz pomocy publicznej w ramach programów operacyjnych finansowanych z Europejskiego Funduszu Społecznego na lata 2014-2020 (Dz. U. z 2015 r., poz. 1073).

# **§17** 13

 $\overline{\phantom{a}}$ 

- 1. Beneficjentowi przyznana zostaje pomoc publiczna lub pomoc de minimis w wysokości określonej we Wniosku, zgodnie z którym na podstawie § 3 ust. 8 niniejszej Decyzji Beneficjent jest zobowiązany do realizacji Projektu.
- 2. W przypadku stwierdzenia, iż nie zostały dotrzymane warunki udzielania pomocy określone w rozporządzeniu, o którym mowa w § 16 ust. 2 niniejszej Decyzji, w szczególności gdy stwierdzone zostanie, że pomoc została wykorzystana niezgodnie z przeznaczeniem oraz stwierdzone zostanie niedotrzymanie warunków dotyczących:
	- 1) w przypadku pomocy publicznej:

 $11$  W zakresie nieuregulowanym stosuje się procedurę nr 4 określoną w Załączniku nr 1 do Wytycznych w zakresie gromadzenia danych.

 $12$  Dotyczy Projektów, w których udzielana będzie pomoc publiczna i/lub pomoc de minimis. Jeżeli nie dotyczy, należy w miejsce treści przypisu paragrafu wprowadzić do Decyzji tekst : "Nie dotyczy".

 $13$  Dotyczy przypadku, gdy Beneficjent jest jednocześnie Beneficjentem pomocy.

- a) wystąpienia efektu zachęty,
- b) dopuszczalnej intensywności pomocy określonej w rozporządzeniu, o którym mowa w § 16 ust. 2 niniejszej Decyzji;
- 2) w przypadku pomocy de minimis:
- a) dopuszczalnego pułapu pomocy de minimis określonego w rozporządzeniu, o którym mowa w § 16 ust. 2 niniejszej Decyzji, Beneficjent zobowiązany jest do zwrotu całości lub części przyznanej pomocy wraz z odsetkami naliczanymi jak dla zaległości podatkowych od dnia udzielenia pomocy, na zasadach i w terminie określonym w § 14 ust. 1, 2 niniejszej Decyzji.

#### $$18^{14}$

- 1. Beneficjent, jako podmiot udzielający pomocy, zobowiązany jest do wprowadzenia odpowiednio w Umowie o udzieleniu pomocy, zawieranej z Beneficjentem pomocy, zapisów ujętych w § 16 i § 17.
- 2. Zobowiązuje się podmiot udzielający pomocy do wypełniania wszelkich obowiązków, jakie nakładają na niego przepisy prawa wspólnotowego i krajowego w zakresie pomocy publicznej i pomocy de minimis, w szczególności do:
	- 1) sporządzania i przedstawiania Prezesowi Urzędu Ochrony Konkurencji i Konsumentów sprawozdań o udzielonej pomocy publicznej, zgodnie z art. 32 ust. 1 ustawy z dnia 30 kwietnia 2004 r. o postępowaniu w sprawach dotyczących pomocy publicznej (t.j. Dz. U. z 2018 r., poz. 362 z późn.zm.),
	- 2) wydawania Beneficjentom pomocy zaświadczeń o pomocy de minimis.
- 3. Jeżeli na etapie kontroli Projektu lub weryfikacji wniosków o płatność zostanie stwierdzone, że pomoc została przyznana niezgodnie z zasadami jej udzielania w wyniku niedopełnienia obowiązków przez podmiot udzielający pomocy, tj. Beneficjenta, wydatki objęte pomocą zostaną uznane za niekwalifikowalne i w takim wypadku konieczne będzie dokonanie ich zwrotu wraz z odsetkami naliczanymi jak dla zaległości podatkowych od dnia przekazania transzy na zasadach i w terminie określonym w § 14 ust. 1, 2 niniejszej Decyzji.

#### **Dokumentacja Projektu**

# **§ 19**

1. Beneficjent zobowiązany jest do przechowywania i udostępniania dokumentacji związanej z realizacją Projektu w okresie trwałości Projektu wskazanym w § 5 ust. 16 lub przez okres dwóch lat od dnia 31 grudnia następującego po złożeniu do Komisji Europejskiej zestawienia wydatków, w którym ujęto ostateczne wydatki dotyczące zakończonego Projektu, w zależności od tego, który z tych okresów upływa później, z zastrzeżeniem ust. 4. Instytucja

 $\overline{a}$ <sup>14</sup> Dotyczy przypadku gdy Beneficjent jest podmiotem udzielającym pomocy.

Zarządzająca informuje Beneficjenta o dacie rozpoczęcia okresu, o którym mowa w zdaniu pierwszym. Okres, o którym mowa w zdaniu pierwszym, zostaje przerwany w przypadku wszczęcia postępowania administracyjnego lub sądowego dotyczącego wydatków rozliczonych w Projekcie albo na należycie uzasadniony wniosek Komisji Europejskiej, o czym Beneficjent jest informowany pisemnie.

- 2. Dokumenty zawierające pomoc publiczną udzielaną przedsiębiorcom Beneficjent zobowiązuje się przechowywać przez 10 lat, licząc od dnia jej przyznania, w sposób zapewniający poufność i bezpieczeństwo, o ile Projekt dotyczy pomocy publicznej.
- 3. Beneficjent przechowuje dokumentację związaną z realizacją Projektu w sposób zapewniający dostępność, poufność i bezpieczeństwo, oraz jest zobowiązany do poinformowania Instytucji Zarządzającej o miejscu jej archiwizacji.
- 4. W przypadku zmiany miejsca archiwizacji dokumentów oraz w przypadku zawieszenia lub zaprzestania przez Beneficjenta działalności przed terminem, o którym mowa w ust. 1 i 2 Beneficjent zobowiązany jest pisemnie poinformować Instytucję Zarządzającą o miejscu archiwizacji dokumentów związanych z realizowanym Projektem.
- 5. W przypadku, gdy w ramach Projektu istnieje konieczność zlecenia wykonawcy całości lub części zadań, Beneficjent zobowiązany jest do zastrzeżenia w umowie z wykonawcą prawa wglądu do dokumentów wykonawcy, związanych z realizowanym Projektem.
- 6. Postanowienia ust. 1-5 stosuje się także do Partnera/Partnerów, z zastrzeżeniem, że obowiązek informowania o miejscu przechowywania dokumentacji Projektu, w tym gromadzonej przez Partnera/Partnerów, dotyczy wyłącznie Beneficjenta.

#### **Kontrola i przekazywanie informacji § 20**

- 1. Beneficjent i Partner/Partnerzy zobowiązani są poddać się kontroli dokonywanej przez Instytucję Zarządzającą oraz inne uprawnione podmioty w zakresie prawidłowości realizacji Projektu.
- 2. Kontrola może zostać przeprowadzona zarówno w siedzibie Beneficjenta, w siedzibie podmiotu, o którym mowa w § 3 ust. 5, w siedzibie Partnera/Partnerów, jak i w miejscu realizacji Projektu, przy czym niektóre czynności kontrolne mogą być prowadzone w siedzibie podmiotu kontrolującego na podstawie danych i dokumentów zamieszczonych w SL2014 i innych dokumentów przekazywanych przez Beneficjenta lub Partnera/Partnerów, w terminie, o którym mowa w ust. 3.
- 3. Beneficjent zapewnia podmiotom, o których mowa w ust. 1, prawo wglądu we wszystkie dokumenty związane, jak i niezwiązane z realizacją Projektu, o ile jest to konieczne do stwierdzenia kwalifikowalności wydatków w Projekcie, w tym: dokumenty elektroniczne

oraz dokumenty związane z częściami Projektu realizowanymi bezpośrednio przez Partnera/ Partnerów, przez cały okres ich przechowywania określony w § 19 ust. 1 i 2.

- 4. Ustalenia podmiotów, o których mowa w ust. 1, mogą prowadzić do korekty wydatków kwalifikowalnych rozliczonych w ramach Projektu.
- 5. W wyniku kontroli wydawane są zalecenia pokontrolne, a Beneficjent/Partnerzy zobowiązani są, w określonym w nich terminie, do podjęcia działań naprawczych, wskazanych w ww. zaleceniach.
- 6. Beneficjent zobowiązany jest do przekazywania Instytucji Zarządzającej informacji o wynikach kontroli i audytów, przeprowadzonych w ramach realizacji Projektu przez uprawnione instytucje, w terminie 14 dni od daty otrzymania dokumentu stwierdzającego ustalenia kontroli.
- 7. Beneficjent zobowiązany jest do niezwłocznego przekazywania do Instytucji Zarządzającej powziętych przez siebie informacji o postępowaniach prowadzonych przez organy ścigania oraz Urząd Ochrony Konkurencji i Konsumentów.
- 8. Szczegółowe zasady dotyczące kontroli określają *Wytyczne w zakresie kontroli realizacji programów operacyjnych na lata 2014-2020* dostępne na stronie internetowej Instytucji Zarządzającej.

- 1. Beneficjent zobowiązany jest do przedstawiania na wezwanie Instytucji Zarządzającej wszelkich informacji i wyjaśnień związanych z realizacją Projektu, w terminie określonym w wezwaniu.
- 2. Postanowienia ust. 1 stosuje się w okresie realizacji Projektu, o którym mowa w § 3 ust. 1 oraz w okresie wskazanym w § 19 ust. 1 i 2.
- 3. Na co najmniej 7 dni przed rozpoczęciem udzielania wsparcia Beneficjent zobowiązuje się sporządzić szczegółowy harmonogram udzielania wsparcia w Projekcie oraz przesłać go w tym terminie do Instytucji Zarządzającej za pośrednictwem SL2014. Beneficjent zobowiązany jest również do zamieszczania go na stronie internetowej Projektu, o ile taka istnieje. Harmonogram, o którym mowa powyżej powinien zawierać co najmniej informację o rodzaju wsparcia oraz dokładną datę, godzinę i adres realizacji wsparcia. W przypadku wystąpienia okoliczności mających wpływ na treść harmonogramu Beneficjent zobowiązany jest dokonać niezwłocznie jego aktualizacji na stronie internetowej Projektu z równoczesnym poinformowaniem o tym Instytucji Zarządzającej za pośrednictwem SL2014. Brak realizacji wskazanych obowiązków może spowodować zastosowanie sankcji, o której mowa w § 6 ust. 2.
- 4. Beneficjent zobowiązany jest do współpracy z podmiotami zewnętrznymi realizującymi badanie ewaluacyjne na zlecenie Instytucji Zarządzającej lub innego podmiotu, który zawarł

porozumienie z Instytucją Zarządzającą na realizację ewaluacji. Beneficjent każdorazowo, na wniosek tych podmiotów, zobowiązany jest do przekazania dokumentów i udzielenia informacji na temat realizacji Projektu, niezbędnych do przeprowadzenia badania ewaluacyjnego.

#### **Udzielanie zamówień w ramach Projektu § 22**

- 1. Beneficjent zobowiązany jest do udzielenia zamówień w ramach Projektu zgodnie z ustawą Pzp albo na warunkach określonych w wersji Wytycznych, o których mowa w § 1 pkt 15) obowiązującej na dzień poniesienia wydatku lub na dzień wszczęcia postępowania, które zakończyło się podpisaniem umowy.
- 2. Beneficjent zobowiązany jest uwzględniać aspekty społeczne przy udzielaniu zamówień, których przedmiotem jest świadczenie usług cateringowych lub dostawa materiałów promocyjnych, w przypadku, gdy zgodnie z ust. 1 jest jednocześnie zobowiązany stosować do nich ustawę Pzp albo zasadę konkurencyjności.
- 3. W przypadku wydatków o wartości poniżej 20 tys. zł netto Beneficjent zapewnia, że wydatek został poniesiony w sposób przejrzysty, racjonalny i efektywny, z zachowaniem zasad uzyskiwania najlepszych efektów z danych nakładów.
- 4. Instytucja Zarządzająca, w przypadku stwierdzenia naruszenia przez Beneficjenta zasad określonych w Wytycznych, o których mowa w § 1 pkt 15, dokonuje korekt finansowych, zgodnie z Wytycznymi, o których mowa w art. 5 ust 1 pkt 7) ustawy wdrożeniowej oraz rozporządzeniem, wydanym na podstawie art. 24 ust. 13 ustawy wdrożeniowej. Korekty obejmują całośd wydatku poniesionego z naruszeniem ww. zasad w części odpowiadającej kwocie unijnej, jak i krajowej dofinansowania.
- 5. Instytucja Zarządzająca, w przypadku stwierdzenia naruszenia przez Beneficjenta zasad określonych w ust. 1-3, może uznać wydatki związane z udzielonym zamówieniem w całości lub części za niekwalifikowalne.
- 6. Jeżeli w wyniku analizy rynku i uwarunkowań związanych z realizacją zamówienia Beneficjent uzna, że w odniesieniu do danego zamówienia nie ma możliwości zastosowania aspektu społecznego, to w takim wypadku jeszcze przed wszczęciem postępowania o udzielenie zamówienia publicznego może zwrócić się na piśmie do Instytucji Zarządzającej o wyrażenie zgody na odstąpienie od obowiązku zastosowania aspektu społecznego przy realizacji tego zamówienia. W sytuacji, o której mowa w zdaniu poprzednim, Beneficjent będzie mógł odstąpić od obowiązku zastosowania aspektu społecznego tylko w wypadku, gdy otrzyma na to pisemną zgodę Instytucji Zarządzającej.
- 7. Postanowienia ust. 1-6 stosuje się także do Partnerów.

#### **Ochrona danych osobowych**

- 1. Na podstawie Porozumienia w sprawie powierzenia przetwarzania danych osobowych w ramach centralnego systemu teleinformatycznego wspierającego realizację programów operacyjnych w związku z realizacją Regionalnego Programu Operacyjnego Województwa Opolskiego na lata 2014-2020 nr RPOP/14/2015 zawartego pomiędzy Ministrem Infrastruktury i Rozwoju, a Zarządem Województwa Opolskiego w dniu 09 września 2015 r. z późn. aneksami oraz w związku z art. 28 RODO, Instytucja Zarządzająca powierza Beneficjentowi przetwarzanie danych osobowych, w imieniu własnym oraz w imieniu i na rzecz Powierzającego, na warunkach opisanych w niniejszym paragrafie.
- 2. Przetwarzanie danych osobowych jest dopuszczalne na podstawie:
	- 1) w odniesieniu do zbioru RPO WO 2014-2020 oraz do zbioru UMWO-DPO-SYZYF:
	- a) rozporządzenia ogólnego;
	- b) Rozporządzenie Parlamentu Europejskiego i Rady (UE) nr 1304/2013 z dnia 17 grudnia 2013 r. w sprawie Europejskiego Funduszu Społecznego i uchylającego rozporządzenie Rady (WE) nr 1081/2006 (Dz. Urz. UE L 347 z 20.12.2013, str. 470), zwanego dalej "rozporządzeniem nr 1304/2013";
	- c) ustawy wdrożeniowej.
	- 2) w odniesieniu do zbioru Centralny system teleinformatyczny wspierający realizację programów operacyjnych:
		- a) rozporządzenia ogólnego;
		- b) rozporządzenia nr 1304/2013;
	- c) rozporządzenia wykonawczego Komisji (UE) nr 1011/2014 z dnia 22 września 2014 r. ustanawiającego szczegółowe przepisy wykonawcze do rozporządzenia Parlamentu Europejskiego i Rady (EU) nr 1303/2013 w odniesieniu do wzorów służących do przekazywania Komisji określonych informacji oraz szczegółowe przepisy dotyczące wymiany informacji między Beneficjentami a instytucjami zarządzającymi, certyfikującymi, audytowymi i pośredniczącymi (Dz. Urz. UE L 286 z 30.9.2014, str. 1);
	- d) ustawy wdrożeniowej.
- 3. Beneficjent zobowiązuje się, przy przetwarzaniu powierzonych danych osobowych, do ich zabezpieczenia poprzez stosowanie odpowiednich środków technicznych i organizacyjnych zapewniających adekwatny stopień bezpieczeństwa odpowiadający ryzyku związanemu z przetwarzaniem danych osobowych, o których mowa w art. 32 RODO.
- 4. Beneficjent zapewnia gwarancje wdrożenia odpowiednich środków technicznych i organizacyjnych, by przetwarzanie spełniało wymogi RODO i chroniło prawa osób, których dane dotyczą.

- 5. Beneficjent ponosi odpowiedzialność, tak wobec osób trzecich, jak i wobec Powierzającego, za szkody powstałe w związku z nieprzestrzeganiem RODO, przepisów prawa powszechnie obowiązującego dotyczącego ochrony danych osobowych oraz za przetwarzanie powierzonych do przetwarzania danych osobowych niezgodnie z umową.
- 6. Powierzone dane osobowe mogą być przetwarzane przez Beneficjenta wyłącznie w celu aplikowania o środki unijne i realizacji Projektów, w szczególności potwierdzania kwalifikowalności wydatków, udzielania wsparcia uczestnikom Projektów, ewaluacji, monitoringu, kontroli, audytu, sprawozdawczości oraz działań informacyjno-promocyjnych, w ramach Programu w zakresie określonym w załączniku nr 8 do Decyzji.
- 7. Przy przetwarzaniu danych osobowych Beneficjent zobowiązany jest do przestrzegania zasad wskazanych w niniejszym paragrafie, w RODO oraz innych przepisach prawa powszechnie obowiązującego dotyczącego ochrony danych osobowych.
- 8. Beneficjent nie decyduje o celach i środkach przetwarzania powierzonych danych osobowych.
- 9. Beneficjent, w przypadku przetwarzania powierzonych danych osobowych w systemie informatycznym, zobowiązany jest do przetwarzania ich w Lokalnym Systemie Informatycznym SYZYF RPO WO 2014-2020 i w SL2014.
- 10. Beneficjent prowadzi rejestr wszystkich kategorii czynności przetwarzania, o którym mowa w art. 30 ust. 2 RODO.
- 11. Instytucja Zarządzająca w imieniu własnym i Powierzającego umocowuje Beneficjenta do powierzania przetwarzania danych osobowych podmiotom wykonującym zadania związane z udzieleniem wsparcia i realizacją Projektu, w tym w szczególności realizującym badania ewaluacyjne, jak również podmiotom realizującym zadania związane z audytem, kontrolą, monitoringiem i sprawozdawczością oraz działaniami informacyjno-promocyjnymi prowadzonymi w ramach Programu, pod warunkiem niewyrażenia sprzeciwu przez Instytucję Zarządzającą w terminie 7 dni roboczych od dnia wpłynięcia informacji o zamiarze powierzania przetwarzania danych osobowych do Instytucji Zarządzającej i pod warunkiem, że Beneficjent zawrze z każdym podmiotem, któremu powierzy przetwarzanie danych osobowych umowę powierzenia przetwarzania danych osobowych w kształcie zasadniczo zgodnym z postanowieniami niniejszego paragrafu.
- 12. Instytucja Zarządzająca w imieniu własnym i Powierzającego zobowiązuje Beneficjenta, by podmioty świadczące usługi na jego rzecz zagwarantowały wdrożenie odpowiednich środków technicznych i organizacyjnych zapewniających adekwatny stopień bezpieczeństwa odpowiadający ryzyku związanemu z przetwarzaniem danych osobowych, żeby przetwarzanie spełniało wymogi RODO i chroniło prawa osób, których dane dotyczą.
- 13. Instytucja Zarządzająca w imieniu własnym i Powierzającego zobowiązuje Beneficjenta, do wskazania w umowie powierzenia przetwarzania danych osobowych, o której mowa w ust.

11, że podmiot świadczący usługi na jego rzecz ponosi odpowiedzialność, tak wobec osób trzecich, jak i wobec administratora, za szkody powstałe w związku z nieprzestrzeganiem RODO, przepisów prawa powszechnie obowiązującego dotyczącego ochrony danych osobowych oraz za przetwarzanie powierzonych do przetwarzania danych osobowych niezgodnie z umową powierzenia przetwarzania danych osobowych.

- 14. Instytucja Zarządzająca w imieniu własnym i Powierzającego zobowiązuje Beneficjenta, by podmioty świadczące usługi na jego rzecz, którym powierzył przetwarzanie danych osobowych w drodze umowy powierzenia przetwarzania danych osobowych, o której mowa w ust. 11 prowadziły rejestr wszystkich kategorii czynności przetwarzania, o którym mowa w art. 30 ust. 2 RODO.
- 15. Zakres danych osobowych powierzanych przez Beneficjenta podmiotom, o których mowa w ust. 11, powinien być adekwatny do celu powierzenia oraz każdorazowo indywidualnie dostosowany przez Beneficjenta, przy czym zakres nie może być szerszy niż zakres określony w załączniku nr 8.
- 16. Beneficjent przed rozpoczęciem przetwarzania danych osobowych podejmie środki umożliwiające należyte zabezpieczenie danych osobowych i prywatności , wymagane przepisami prawa powszechnie obowiązującego dotyczącego ochrony danych osobowych, w tym w szczególności art. 32 RODO oraz o których mowa w regulaminie bezpieczeństwa informacji przetwarzanych w SL2014.
- 17. Przed rozpoczęciem przetwarzania danych osobowych Beneficjent zobowiązany jest przygotować dokumentację opisującą sposób przetwarzania danych osobowych oraz środki techniczne i organizacyjne zapewniające ochronę i bezpieczeństwo przetwarzanych danych osobowych, które uwzględniają warunki przetwarzania w szczególności te, o których mowa w art. 32 RODO.
- 18. Do przetwarzania danych osobowych mogą być dopuszczone jedynie osoby upoważnione przez Beneficjenta oraz przez podmioty, o których mowa w ust. 11, posiadające imienne upoważnienie do przetwarzania danych osobowych.
- 19. Instytucja Zarządzająca w imieniu własnym i Powierzającego zobowiązuje Beneficjenta, by osoby upoważnione przez niego do przetwarzania danych osobowych zobowiązane zostały do zachowania w tajemnicy danych osobowych oraz informacji o stosowanych sposobach ich zabezpieczenia, także po ustaniu stosunku prawnego łączącego osobę upoważnioną do przetwarzania danych osobowych z Beneficjentem.
- 20. Instytucja Zarządzająca w imieniu własnym i Powierzającego umocowuje Beneficjenta do wydawania oraz odwoływania osobom, o których mowa w ust. 2 pkt 1. Upoważnienia przechowuje Beneficjent w swojej siedzibie. Wzór upoważnienia do przetwarzania danych osobowych oraz wzór odwołania upoważnienia do przetwarzania danych osobowych zostały określone odpowiednio w załączniku nr 9 i 10 do Decyzji. Instytucja Zarządzająca dopuszcza

stosowanie przez Beneficjenta innych wzorów niż określone odpowiednio w załączniku nr 9 i 10 do Decyzji, o ile zawierają one wszystkie elementy wskazane we wzorach określonych w tych załącznikach. Upoważnienia do przetwarzania danych osobowych w zbiorze, o którym mowa w ust. 2 pkt 2 wydaje wyłącznie Powierzający.

- 21. Imienne upoważnienia, o których mowa w ust. 20 są ważne do dnia odwołania, nie dłużej jednak niż do dnia, o którym mowa w § 20 ust. 1. Upoważnienie wygasa z chwilą ustania stosunku prawnego łączącego Beneficjenta z osobą wskazaną w ust. 18. Beneficjent winien posiadad przynajmniej jedną osobę legitymującą się imiennym upoważnieniem do przetwarzania danych osobowych odpowiedzialną za nadzór nad zarchiwizowaną dokumentacją do dnia zakończenia jej archiwizowania.
- 22. Beneficjent prowadzi ewidencję osób upoważnionych do przetwarzania danych osobowych w związku wykonywaniem Umowy.
- 23. Instytucja Zarządzająca, w imieniu własnym i Powierzającego, umocowuje Beneficjenta do dalszego umocowywania podmiotów, o których mowa w ust. 11, do wydawania oraz odwoływania osobom, o których mowa w ust. 18, upoważnień do przetwarzania danych osobowych w zbiorach, o których mowa w ust. 2 pkt 1. W takim wypadku stosuje się odpowiednie postanowienia dotyczące Beneficjentów w tym zakresie. Upoważnienia do przetwarzania danych osobowych w zbiorze, o którym mowa w ust. 2 pkt 2, wydaje wyłącznie Powierzający.
- 24. Instytucja Zarządzająca, w imieniu własnym i Powierzającego, umocowuje Beneficjenta do określenia wzoru upoważnienia do przetwarzania danych osobowych oraz wzoru odwołania upoważnienia do przetwarzania danych osobowych przez podmioty, o których mowa w ust. 11.
- 25. Instytucja Zarządzająca, w imieniu własnym i Powierzającego, zobowiązuje Beneficjenta do wykonywania wobec osób, których dane dotyczą, obowiązków informacyjnych wynikających z art. 13 i art. 14 RODO.
- 26. W celu zrealizowania, wobec uczestnika Projektu, obowiązku informacyjnego, o którym mowa w art. 13 i art. 14 RODO, Beneficjent jest zobowiązany odebrać od uczestnika Projektu oświadczenie, którego wzór stanowi załącznik nr 7 do umowy. Oświadczenia przechowuje Beneficjent w swojej siedzibie lub w innym miejscu, w którym są zlokalizowane dokumenty związane z Projektem. Zmiana wzoru oświadczenia nie wymaga aneksowania umowy.
- 27. Beneficjent zobowiązany jest do przekazania Instytucji Zarządzającej wykazu podmiotów, o których mowa w ust. 11, za każdym razem, gdy takie powierzenie przetwarzania danych osobowych nastąpi, a także na każde jej żądanie. Wykaz podmiotów będzie zawierał, co najmniej, nazwę podmiotu oraz dane kontaktowe podmiotu.
- 28. Instytucja Zarządzająca, w imieniu własnym i Powierzającego, umocowuje Beneficjenta do takiego formułowania umów zawieranych przez Beneficjenta z podmiotami o których mowa

**Załącznik nr 6** do Regulaminu konkursu dotyczącego projektów złożonych w ramach: Działania 8.1 *Dostęp do wysokiej jakości usług zdrowotnych i społecznych* w zakresie usług zdrowotnych - opieki nad osobami starszymi, w tym

z niepełnosprawnościami, Osi VIII *Integracja społeczna* RPO WO 2014-2020, Nabór XIV, Wersja nr 1, październik 2019 r.

w ust. 11, by podmioty te były zobowiązane do wykonywania wobec osób, których dane dotyczą, obowiązków informacyjnych wynikających z art. 13 i art. 14 RODO.

- 29. Beneficjent zobowiązany jest do podjęcia wszelkich kroków służących zachowaniu tajemnicy danych osobowych przetwarzanych przez mające do nich dostęp osoby upoważnione do przetwarzania danych osobowych oraz sposobu ich zabezpieczenia.
- 30. Beneficjent niezwłocznie informuje Instytucję Zarządzającą o:

1) wszelkich przypadkach naruszenia tajemnicy danych osobowych lub o ich niewłaściwym użyciu oraz naruszeniu obowiązków dotyczących ochrony powierzonych do przetwarzania danych osobowych, z zastrzeżeniem ust. 32;

2) wszelkich czynnościach z własnym udziałem w sprawach dotyczących ochrony danych osobowych prowadzonych w szczególności przed Prezesem Urzędu Ochrony Danych Osobowych, Europejskim Inspektoratem Ochrony Danych Osobowych, urzędami państwowymi, policją lub przed sądem;

3) wynikach kontroli prowadzonych przez podmioty uprawnione w zakresie przetwarzania danych osobowych wraz z informacją na temat zastosowania się do wydanych zaleceń, o których mowa w ust. 41.

- 31. Beneficjent zobowiązuje się do udzielenia Instytucji Zarządzającej lub Powierzającemu, na każde ich żądanie, informacji na temat przetwarzania danych osobowych, o których mowa w niniejszym paragrafie, a w szczególności niezwłocznego przekazywania informacji o każdym przypadku naruszenia przez niego i osoby przez niego upoważnione do przetwarzania danych osobowych, obowiązków dotyczących ochrony danych osobowych.
- 32. Beneficjent, bez zbędnej zwłoki, nie później jednak niż w ciągu 24 godzin po stwierdzeniu naruszenia, zgłosi Instytucji Zarządzającej każde naruszenie ochrony danych osobowych. Zgłoszenie powinno oprócz elementów określonych w art. 33 ust. 3 RODO zawierać informacje umożliwiające Powierzającemu określenie czy naruszenie skutkuje wysokim ryzykiem naruszenia praw lub wolności osób fizycznych. Jeżeli informacji, o których mowa w art. 33 ust. 3 RODO nie da się udzielić w tym samym czasie, Beneficjent może ich udzielać sukcesywnie bez zbędnej zwłoki.
- 33. W przypadku wystąpienia naruszenia ochrony danych osobowych, mogącego powodować w ocenie Powierzającego wysokie ryzyko naruszenia praw lub wolności osób fizycznych, Beneficjent na wniosek Instytucji Zarządzającej zgodnie z zaleceniami Powierzającego bez zbędnej zwłoki zawiadomi osoby, których naruszenie ochrony danych osobowych dotyczy, o ile Instytucja Zarządzająca o to wystąpi.
- 34. Beneficjent pomaga Instytucji Zarządzającej i Powierzającemu wywiązać się z obowiązków określonych w art. 32 - 36 RODO.

- 35. Beneficjent pomaga Instytucji Zarządzającej i Powierzającemu wywiązać się z obowiązku odpowiadania na żądania osoby, której dane dotyczą, w zakresie wykonywania jej praw określonych w rozdziale III RODO.
- 36. Beneficjent umożliwi Instytucji Zarządzającej, Powierzającemu lub podmiotom przez nie upoważnionym, w miejscach, w których są przetwarzane powierzone dane osobowe, dokonanie kontroli lub audytu zgodności przetwarzania powierzonych danych osobowych z RODO, przepisami prawa powszechnie obowiązującego dotyczącymi ochrony danych osobowych oraz z Umową. Zawiadomienie o zamiarze przeprowadzenia kontroli lub audytu powinno być przekazane podmiotowi kontrolowanemu co najmniej 5 dni przed rozpoczęciem kontroli lub audytu.
- 37. W przypadku powzięcia przez Instytucję Zarządzającą lub Powierzającego wiadomości o rażącym naruszeniu przez Beneficjenta obowiązków wynikających z RODO, przepisów prawa powszechnie obowiązującego dotyczących ochrony danych osobowych lub z Umowy, Beneficjent umożliwi Instytucji Zarządzającej, Powierzającemu lub podmiotom przez nie upoważnionym dokonanie niezapowiedzianej kontroli lub audytu w celu, o którym mowa w ust. 36.
- 38. Kontrolerzy Instytucji Zarządzającej, Powierzającego lub podmiotów przez nich upoważnionych, mają w szczególności prawo:
	- 1) wstępu, w godzinach pracy Beneficjenta, za okazaniem imiennego upoważnienia, do pomieszczenia, w którym jest zlokalizowany zbiór powierzonych do przetwarzania danych osobowych oraz pomieszczenia, w którym są przetwarzane powierzone dane osobowe i przeprowadzenia niezbędnych badań lub innych czynności kontrolnych w celu oceny zgodności przetwarzania danych osobowych z RODO, przepisami prawa powszechnie obowiązującego dotyczącymi ochrony danych osobowych oraz Umową;
	- 2) żądać złożenia pisemnych lub ustnych wyjaśnień przez osoby upoważnione do przetwarzania danych osobowych, przedstawiciela Beneficjenta oraz pracowników w zakresie niezbędnym do ustalenia stanu faktycznego;
	- 3) wglądu do wszelkich dokumentów i wszelkich danych mających bezpośredni związek z przedmiotem kontroli lub audytu oraz sporządzania ich kopii;
	- 4) przeprowadzania oględzin urządzeń, nośników oraz systemu informatycznego służącego do przetwarzania danych osobowych.
- 39. Uprawnienia kontrolerów Instytucji Zarządzającej, Powierzającego lub podmiotu przez nich upoważnionego, o których mowa w ust. 38, nie wyłączają uprawnień wynikających z wytycznych w zakresie kontroli wydanych na podstawie art. 5 ust. 1 ustawy wdrożeniowej.
- 40. Beneficjent może zostać poddany kontroli lub audytowi zgodności przetwarzania powierzonych do przetwarzania danych osobowych z RODO, przepisami prawa powszechnie obowiązującego dotyczącymi ochrony danych osobowych w miejscach, w których są one

przetwarzane przez instytucje uprawnione do kontroli lub audytu na podstawie odrębnych przepisów.

- 41. Beneficjent zobowiązuje się zastosować zalecenia dotyczące poprawy jakości zabezpieczenia danych osobowych oraz sposobu ich przetwarzania sporządzone w wyniku kontroli przeprowadzonych przez Instytucję Zarządzającą, Powierzającego lub przez podmioty przez nie upoważnione albo przez inne instytucje upoważnione do kontroli na podstawie odrębnych przepisów.
- 42. Instytucja Zarządzająca w imieniu Powierzającego zobowiązuje Beneficjenta, do zastosowania odpowiednio ustępów 36-41 w stosunku do podmiotów świadczących usługi na jego rzecz, którym powierzył przetwarzanie danych osobowych w drodze umowy powierzenia przetwarzania danych osobowych, o której mowa w ust. 11.
- 43. Postanowienia ust. 1-42 stosuje się odpowiednio do przetwarzania danych osobowych przez Partnerów Projektu, pod warunkiem zawarcia umowy powierzenia przetwarzania danych osobowych, w kształcie zgodnym w postanowieniami niniejszego paragrafu $^{15}$ .

# **Obowiązki informacyjne i promocyjne**

- 1. Beneficjent jest zobowiązany do wypełnienia obowiązków informacyjnych i promocyjnych zgodnie z zapisami Rozporządzenia Parlamentu Europejskiego i Rady (UE) nr 1303/2013 z dnia 17 grudnia 2013 r., Rozporządzenia Wykonawczego Komisji (UE) nr 821/2014 z dnia 28 lipca 2014 r. oraz zgodnie z instrukcjami i wskazówkami zawartymi w załączniku nr 11 do niniejszej Decyzji.
- 2. Beneficjent jest zobowiązany w szczególności do:
	- 1)oznaczenia znakiem Unii Europejskiej, znakiem barw Rzeczypospolitej Polskiej , znakiem Funduszy Europejskich oraz oficjalnym logo promocyjnym Województwa Opolskiego "Opolskie":
		- a) wszystkich prowadzonych działań informacyjnych i promocyjnych dotyczących Projektu,
		- b) wszystkich dokumentów związanych z realizacją Projektu, podawanych do wiadomości publicznej,
		- c) wszystkich dokumentów i materiałów dla osób i podmiotów uczestniczących w Projekcie,
	- 2) umieszczenia przynajmniej jednego plakatu o minimalnym formacie A3 lub odpowiednio tablicy informacyjnej i/lub pamiątkowej w miejscu realizacji Projektu,
	- 3) umieszczenia opisu Projektu na stronie internetowej, w przypadku posiadania strony internetowej,

 $\overline{a}$  $^{15}$  Dotyczy przypadku, gdy Projekt jest realizowany w ramach partnerstwa.

- 4) przekazywania osobom i podmiotom uczestniczącym w Projekcie informacji, że Projekt uzyskał dofinansowanie przynajmniej w formie odpowiedniego oznakowania,
- 5) dokumentowania działań informacyjnych i promocyjnych prowadzonych w ramach Projektu.
- 3. Na potrzeby informacji i promocji Programu oraz Europejskiego Funduszu Społecznego, Beneficjent zobowiązany jest udostępnić Instytucji Zarządzającej na jej wezwanie utwory informacyjno-promocyjne powstałe w trakcie realizacji Projektu, w postaci m.in.: materiałów zdjęciowych, materiałów audio-wizualnych i prezentacji dotyczących Projektu oraz udzielić nieodpłatnie licencji niewyłącznej, obejmującej prawo do korzystania z nich.
- 4. Beneficjent zobowiązany jest do stosowania obowiązujących i aktualnych wzorów dokumentów oraz stosowania się do obowiązujących wytycznych i instrukcji dla Beneficjenta oraz innych dokumentów określających obowiązki Beneficjenta w zakresie działań informacyjno-promocyjnych.

#### **Prawa autorskie**

#### **§ 25**

 $\overline{\phantom{a}}$ 

1. W przypadku zlecania części zadań w ramach Projektu wykonawcy obejmujących m.in. opracowanie utworu Beneficjent zobowiązany jest do zastrzeżenia w umowie z wykonawcą, że autorskie prawa majątkowe do ww. utworu przysługują Beneficjentowi.

#### **Zmiany w Projekcie § 26**

1. Beneficjent może dokonywać zmian w Projekcie<sup>16</sup>, w tym zmiany okresu realizacji Projektu, pod warunkiem ich zgłoszenia w formie pisemnej Instytucji Zarządzającej niezwłocznie, ale nie później niż na 1 miesiąc przed planowanym zakończeniem rzeczowym realizacji Projektu<sup>17</sup> oraz przekazania aktualnego wniosku o dofinansowanie i uzyskania pisemnej akceptacji Instytucji Zarządzającej w terminie 15 dni roboczych $^{18}$  z zastrzeżeniem ust. 2 niniejszego paragrafu. Akceptacja, o której mowa w zdaniu pierwszym, dokonywana będzie w formie pisemnej. O konieczności dokonania zmiany Decyzji będzie decydować Instytucja Zarządzająca.

<sup>&</sup>lt;sup>16</sup> W przypadku, gdy zmiany nie wpływają na spełnienie kryteriów wyboru projektu w sposób, który skutkowałby negatywną oceną tego projektu.

<sup>&</sup>lt;sup>17</sup> Niemniej jednak, w szczególnie uzasadnionych przypadkach, mając na uwadze dobro realizacji Projektu, Instytucja Zarządzająca może wyrazić zgodę na wprowadzanie do Projektu zmian zgłoszonych w terminie późniejszym.

<sup>&</sup>lt;sup>18</sup> Termin ten może ulec wydłużeniu w przypadku konieczności dokonania oceny wprowadzonych zmian przez ekspertów.

Nabór XIV, Wersja nr 1, październik 2019 r.

- 2. Beneficjent może dokonywać przesunięć w budżecie Projektu określonym we Wniosku o sumie kontrolnej ………………… <sup>19</sup> do 10% wartości środków w odniesieniu do zadania, z którego przesuwane są środki jak i do zadania, na które przesuwane są środki bez konieczności zachowania wymogu o którym mowa w ust. 1. Przesunięcia, o których mowa w zdaniu pierwszym, nie mogą:
	- 1) zwiększać łącznej wysokości wydatków dotyczących cross-financingu w ramach Projektu,
	- 2) zwiększać łącznej wysokości wydatków odnoszących się do zakupu środków trwałych,
	- 3) zwiększać łącznej wysokości wydatków dotyczących zlecenia usługi merytorycznej,
	- 4) zwiększać łącznej wysokości wydatków dotyczących zatrudnienia personelu merytorycznego Projektu,
	- 5) wpływać na wysokość i przeznaczenie pomocy publicznej lub pomocy de minimis przyznanej Beneficjentowi w ramach Projektu<sup>20</sup>,
	- 6) dotyczyć kosztów rozliczanych ryczałtowo<sup>21</sup>,
	- 7) prowadzić do utworzenia nowej kategorii kosztów lub zadania.
- 3. Beneficjent ma możliwość zgłaszania zmian do Projektu wymagających aktualizacji wniosku nie częściej niż raz na kwartał.
- 4. W razie zmian w prawie krajowym lub wspólnotowym, wpływających na wysokość wydatków kwalifikowalnych w Projekcie, Instytucja Zarządzająca ma prawo renegocjować Decyzję z Beneficjentem, o ile w wyniku analizy wniosków o płatność i przeprowadzonych kontroli zachodzi podejrzenie nieosiągnięcia założonych we Wniosku rezultatów Projektu.
- 5. Zmiana formy prawnej Beneficjenta, przekształcenia własnościowe lub konieczność wprowadzenia innych zmian, w wyniku wystąpienia okoliczności nieprzewidzianych w momencie składania Wniosku, a mogących skutkować przeniesieniem praw i obowiązków wynikających z zapisów Decyzji, możliwe są wyłącznie po poinformowaniu Instytucji Zarządzającej o konieczności ich wprowadzenia i zaakceptowaniu ich przez Instytucję Zarządzającą. Niezgłoszenie ww. zmian przez Beneficjenta Instytucji Zarządzającej lub nieuzyskanie akceptacji Instytucji Zarządzającej na dokonanie ww. zmian może skutkować cofnięciem Decyzji na zasadach w niej przewidzianych.
- 6. Wszelkie wydatki nieuwzględnione w ramach projektu, których poniesienie stało się konieczne po podjęciu Decyzji, a których poniesienie jest niezbędne dla prawidłowego zrealizowania projektu, Beneficjent ma obowiązek zgłosić Instytucji Zarządzającej. Instytucja Zarządzająca może podjąć decyzję o wprowadzeniu tych wydatków do zapisów Decyzji. W uzasadnionych przypadkach IZ może podjąć decyzję o zwiększeniu dofinansowania projektu, o którym mowa w § 2 ust.4.

<sup>20</sup> Dotyczy projektów, w których będzie udzielana pomocy publiczna i/lub pomoc de minimis.

 $\overline{\phantom{a}}$ 

<sup>&</sup>lt;sup>19</sup> Należy wskazać numer sumy kontrolnej Wniosku stanowiącego załącznik nr 1 do Decyzji.

<sup>&</sup>lt;sup>21</sup> Dotyczy projektów, w ramach których wydatki są rozliczane ryczałtowo.

#### **Zasada równości szans i niedyskryminacji, w tym dostępności dla osób z niepełnosprawnościami § 27**

- 1. Beneficjent jest zobowiązany do:
	- 1) uzasadnienia konieczności poniesienia kosztu racjonalnego usprawnienia z zastosowaniem najbardziej efektywnego dla danego przypadku sposobu,
	- 2) wykazania i opisania w części wniosku o płatność dotyczącej postępu rzeczowego
	- z realizacji projektu, które z działań w zakresie równości szans i niedyskryminacji, w tym dostępności dla osób z niepełnosprawnościami zaplanowanych we wniosku o dofinansowanie projektu zostały zrealizowane oraz w jaki sposób realizacja projektu wpłynęła na sytuację osób z niepełnosprawnościami, a także do wskazania (o ile będą występować) problemów lub trudności w realizacji zasady równości szans kobiet i mężczyzn.

#### **Cofnięcie Decyzji**

- 1. Instytucja Zarządzająca może cofnąć niniejszą Decyzję w trybie natychmiastowym, w przypadku gdy:
	- 1) Beneficjent lub Partner/Partnerzy dopuścili się poważnych nieprawidłowości finansowych w szczególności wykorzystali w całości bądź w części przekazane środki na cel inny niż określony w Projekcie lub niezgodnie z Decyzją;
	- 2) Beneficjent lub Partner/Partnerzy złożyli podrobione, przerobione lub stwierdzające nieprawdę dokumenty w celu uzyskania dofinansowania w ramach niniejszej Decyzji, w tym uznania za kwalifikowalne wydatków ponoszonych w ramach Projektu;
	- 3) Beneficjent lub Partner/Partnerzy ze swojej winy nie rozpoczęli realizacji Projektu w ciągu 3 miesięcy od ustalonej we Wniosku początkowej daty okresu realizacji Projektu;
	- 4) Beneficjent lub Partner/Partnerzy w ramach realizacji Projektu nie spełnią któregokolwiek z bezwzględnych kryteriów, o których mowa w § 4 ust. 1.
- 2. Instytucja Zarządzająca może cofnąć Decyzję z zachowaniem jednomiesięcznego okresu wypowiedzenia, w przypadku gdy:
	- 1) Beneficjent lub Partner/Partnerzy nie realizują Projektu zgodnie z harmonogramem stanowiącym element Wniosku, zaprzestali realizacji Projektu lub realizują go w sposób niezgodny z Decyzją, w tym w szczególności realizują niezgodnie z Regionalnym Programem Zdrowotnym lub nie przestrzegają zapisów Decyzji w okresie jej obowiązywania;
	- 2) Beneficjent lub Partner/Partnerzy odmówili poddania się kontroli;

Nabór XIV, Wersja nr 1, październik 2019 r.

- 3) Beneficjent lub Partner/Partnerzy w ustalonym przez Instytucję Zarządzającą terminie nie doprowadzili do usunięcia stwierdzonych nieprawidłowości;
- 4) Beneficjent nie przedkłada zgodnie z Decyzją wniosków o płatność, z zastrzeżeniem § 9 ust.2.
- 5) Beneficjent w sposób uporczywy uchyla się od wykonywania obowiązków, o których mowa w § 21 ust. 1.
- 6) Beneficjent nie przestrzega przepisów ustawy z dnia 29 stycznia 2004 r. Prawo zamówień publicznych lub zasady konkurencyjności w zakresie, w jakim ta ustawa/zasada stosuje się do Beneficjenta lub gdy Beneficjent nie wykonuje lub nienależycie wykonuje obowiązki wynikające z § 22 ust. 2,3,4.
- 3. Decyzja może zostać cofnięta na wniosek każdej ze stron w przypadku wystąpienia okoliczności, które uniemożliwiają dalsze wykonywanie postanowień zawartych w Decyzji. W takim przypadku postanowienia § 29 ust. 3 i § 30 stosuje się odpowiednio.

#### **§ 29**

- 1. W przypadku cofnięcia Decyzji na podstawie § 28 ust. 1, Beneficjent zobowiązany jest do zwrotu całości lub części otrzymanego dofinansowania wraz z odsetkami w wysokości określonej jak dla zaległości podatkowych liczonymi od dnia przekazania środków dofinansowania do dnia zwrotu środków przez Beneficjenta.
- 2. W przypadku cofnięcia Decyzji na podstawie § 28 ust. 2, Beneficjent ma prawo do wydatkowania wyłącznie tej części otrzymanych transz dofinansowania, które odpowiadają prawidłowo zrealizowanej części Projektu, z zastrzeżeniem § 6 ust. 1. Jednocześnie Beneficjent zobowiązany jest do zwrotu pozostałej części kwoty dofinansowania na rachunek Instytucji Zarządzającej.
- 3. W przypadku niedokonania zwrotu środków zgodnie z ust. 1, stosuje się odpowiednio § 14 Decyzji.

- 1. Cofnięcie Decyzji, bez względu na to czy następuje na podstawie: § 28 ust. 1 lub 2 lub § 29, nie zwalnia Beneficjenta z obowiązków wynikających z § 3 ust. 6 pkt 4, §13, § 19, § 20, § 21, § 23, § 24 § 25, które jest on zobowiązany wykonywać w dalszym ciągu.
- 2. Przepis ust. 1 nie obejmuje sytuacji, gdy w związku z cofnięciem Decyzji Beneficjent zobowiązany jest do zwrotu całości otrzymanego dofinansowania.

#### **Postanowienia dodatkowe**

- **§ 31**
- 1. Beneficjent zobowiązuje się do informowania właściwych terytorialnie Ośrodków Pomocy Społecznej i Powiatowych Centrów Pomocy Rodzinie o realizowanych projektach.
- 2. Beneficjent zobowiązuje się do zlecania zadań na zasadach określonych w ustawie z dnia 24 kwietnia 2003r. o działalności pożytku publicznego i o wolontariacie, dokonywania zamówień z wykorzystaniem klauzul społecznych zgodnie z ustawą z 29 stycznia 2004r. – Prawo zamówień publicznych (Dz. U. z 2019 poz. 1843), dokonywania zamówień u podmiotów ekonomii społecznej w przypadku zakupów nieobjętych ustawą z 29 stycznia 2004r. – Prawo zamówień publicznych.
- 3. Beneficjent zobowiązuje się do zachowania trwałości nowoutworzonych placówek opieki medycznej po zakończeniu realizacji projektu co najmniej przez okres odpowiadający okresowi realizacji projektu.
- 4. Beneficjent zobowiązuje się, że działania informacyjno-edukacyjne będą prowadzone przez osoby uprawnione do udzielania świadczeń oraz osoby legitymujące się nabyciem fachowych kwalifikacji do udzielania świadczeń w określonym zakresie lub w określonej dziedzinie medycyny, skierowane do osób potrzebujących wsparcia w codziennym funkcjonowaniu, osób z ich otoczenia, opiekunów, osób świadczących usługi z zakresu opieki nad osobami potrzebującymi wsparcia w codziennym funkcjonowaniu, w tym w szczególności do lekarzy, pielęgniarek, terapeutów, fizjoterapeutów, psychologów.

# Postanowienia końcowe

# **§ 32**

- 1. Prawa i obowiązki Beneficjenta wynikające z Decyzji nie mogą być przenoszone na osoby trzecie, bez zgody Instytucji Zarządzającej. Powyższy przepis nie obejmuje przenoszenia praw w ramach partnerstwa.
- 2. Beneficjent zobowiązany jest do wprowadzenia praw i obowiązków Partnera/Partnerów, wynikających z Decyzji, w zawartej z nimi umowie o partnerstwie.

- 1. W sprawach nieuregulowanych Decyzją zastosowanie mają odpowiednie reguły i zasady wynikające z Programu, a także
	- 1) odpowiednie przepisy prawa Unii Europejskiej, w szczególności:
	- A. rozporządzenia ogólnego,
	- B. rozporządzenia delegowanego Komisji (UE) nr 480/2014 z dnia 3 marca 2014 r. uzupełniającego rozporządzenie Parlamentu Europejskiego i Rady (UE) nr 1303/2013

Nabór XIV, Wersja nr 1, październik 2019 r.

ustanawiające wspólne przepisy dotyczące Europejskiego Funduszu Rozwoju Regionalnego, Europejskiego Funduszu Społecznego, Funduszu Spójności, Europejskiego Funduszu Rolnego na rzecz Rozwoju Obszarów Wiejskich oraz Europejskiego Funduszu Morskiego i Rybackiego oraz ustanawiające przepisy ogólne dotyczące Europejskiego Funduszu Rozwoju Regionalnego, Europejskiego Funduszu Społecznego, Funduszu Spójności i Europejskiego Funduszu Morskiego i Rybackiego (Dz. Urz. UE L 138 z 13.5.2014, str. 5)

C.oraz właściwych aktów prawa krajowego, w szczególności:

- a)ustawy z dnia 23 kwietnia 1964 r. Kodeks cywilny (Dz. U. z 2019 r., poz. 1145),
- b)ustawy o finansach,

c) ustawy wdrożeniowej,

d)ustawy Pzp,

- e)rozporządzenia Ministra Rozwoju i Finansów z dnia 7 grudnia 2017 r. w sprawie zaliczek w ramach programów finansowanych z udziałem środków europejskich (t.j. Dz. U. z 2017 r., poz. 2367),
- f) rozporządzenia wydanego na podstawie zapisu art. 27 ust. 4 ustawy wdrożeniowej,
- g)ustawy z dnia 30 kwietnia 2004 r. o postępowaniu w sprawach dotyczących pomocy publicznej (t.j. Dz. U. z 2018 r., poz. 362 z późn.zm.).

#### **§ 34**

- 1. Spory związane z realizacją Decyzji strony będą starały się rozwiązać polubownie.
- 2. W przypadku braku porozumienia spór będzie podlegał rozstrzygnięciu przez sąd powszechny właściwy dla siedziby Instytucji Zarządzającej, z wyjątkiem sporów związanych ze zwrotem środków na podstawie przepisów o finansach publicznych.

# **§ 35**

- 1. Wszelkie wątpliwości związane z realizacją Decyzji wyjaśniane będą w formie pisemnej.
- 2. Zmiany w treści Decyzji wymagają podjęcia zmiany Decyzji, z zastrzeżeniem § 3 ust. 3, § 9 ust. 2, § 23 ust. 3.
- 3. Za formę pisemną uważa się również korespondencję prowadzoną za pośrednictwem SL2014, z uwzględnieniem zapisów § 15.

- 1. Decyzja została sporządzona w czterech jednobrzmiących egzemplarzach, z czego trzy egzemplarze dla Instytucji Zarządzającej, jeden egzemplarz dla Beneficjenta.
- 2. Integralną część niniejszej Decyzji stanowią następujące załączniki:
- 1) Załącznik nr 1: Wniosek.

- 2a) Załącznik nr 2a: Oświadczenie o kwalifikowalności podatku VAT od towarów i usług.
- 2b) Załącznik nr 2b: Oświadczenie o kwalifikowalności podatku VAT od towarów i usług.
- 3) Załącznik nr 3: Harmonogram płatności.
- 4) Załącznik nr 4: Wzór zestawienia wszystkich dokumentów księgowych dot. realizowanego Projektu.
- 5) Załącznik nr 5: Formularz wniosku o płatność.
- 6) Załącznik nr 6: Formularz zgłaszania zmian.
- 7) Załącznik nr 7: Wzór oświadczenia uczestnika Projektu.
- 8) Załącznik nr 8: Zakres danych osobowych powierzonych do przetwarzania.
- 9) Załącznik nr 9: Wzór upoważnienia do przetwarzania danych osobowych.
- 10) Załącznik nr 10: Wzór odwołania upoważnienia do przetwarzania danych osobowych.
- 11) Załącznik nr 11: Obowiązki informacyjne Beneficjenta.
- 12) Załącznik nr 12: Wzór wniosku o nadanie/zmianę/wycofanie dostępu dla osoby uprawnionej.
- 13) Załącznik nr 13: Kwestionariusz dotyczący jakości życia dzięki interwencji Europejskiego Funduszu Społecznego (EFS).

................................................

*Instytucja Zarządzająca*

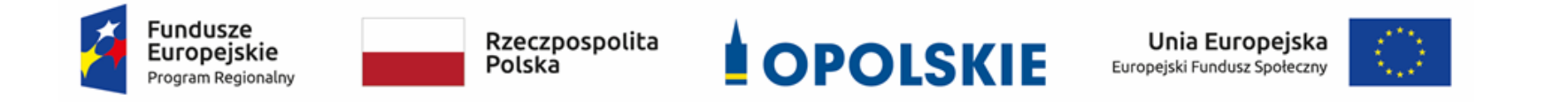

# **ZAŁĄCZNIK NR 7**

**Lista wskaźników na poziomie projektu dla Działania 8.1**  *Dostęp do wysokiej jakości usług zdrowotnych i społecznych* **w zakresie usług zdrowotnych – opieki nad osobami starszymi, w tym z niepełnosprawnościami**

#### **Opracowanie:**

Departament Koordynacji Programów Operacyjnych Urząd Marszałkowski Województwa Opolskiego Opole, październik 2019 r.

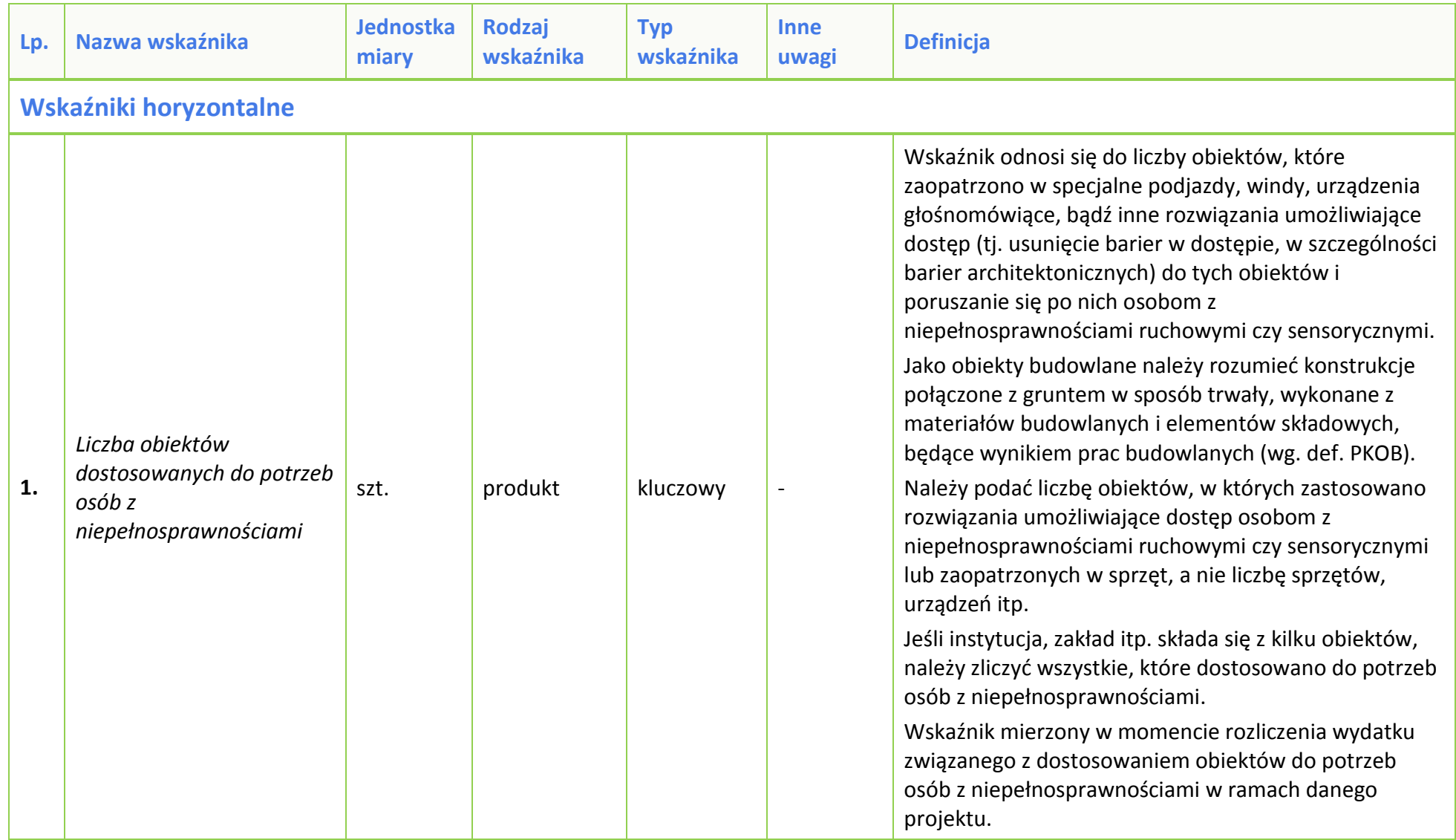

# **Tabela 1** *Zestawienie wskaźników EFS na poziomie projektu RPO WO 2014-2020*

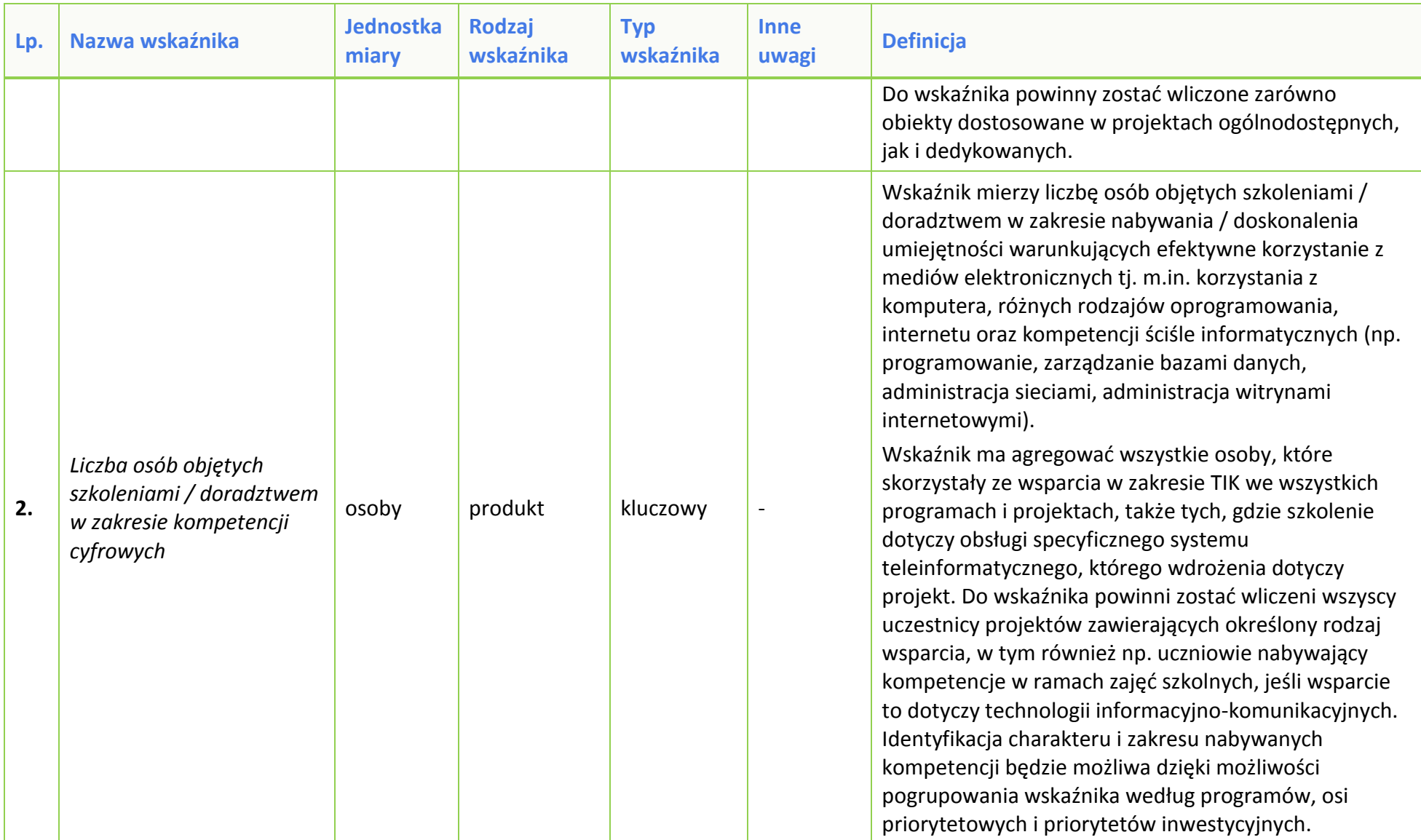

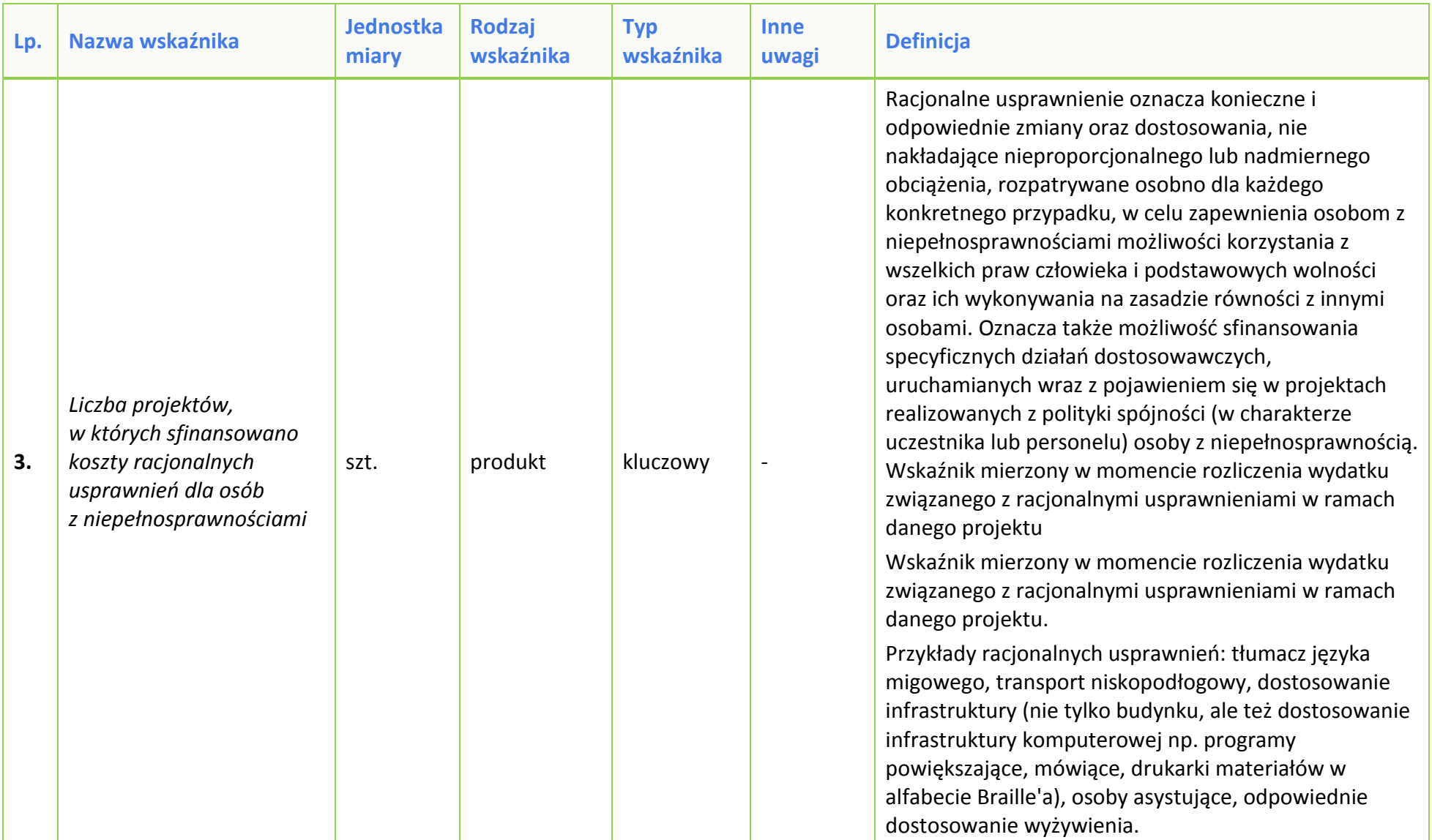

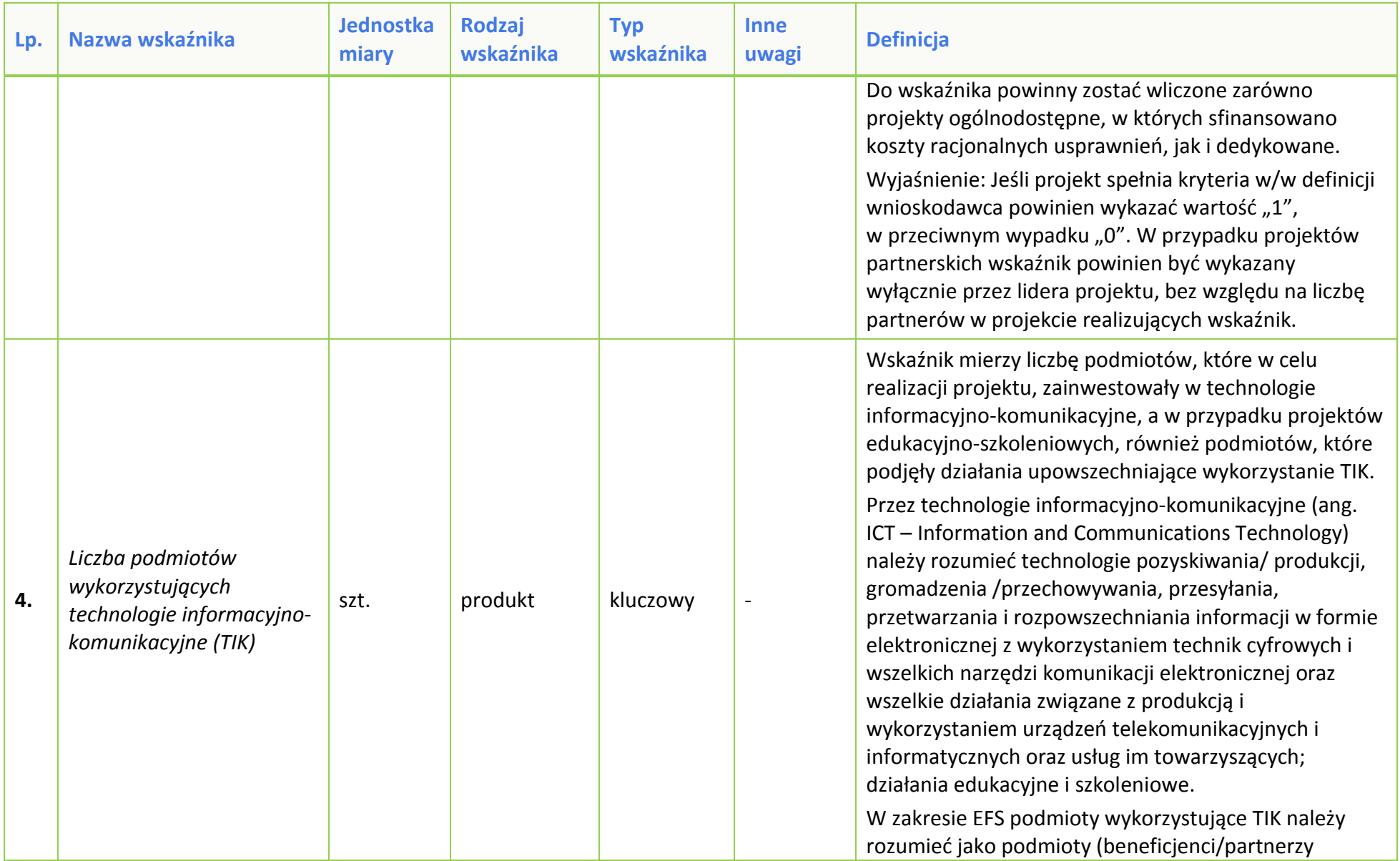

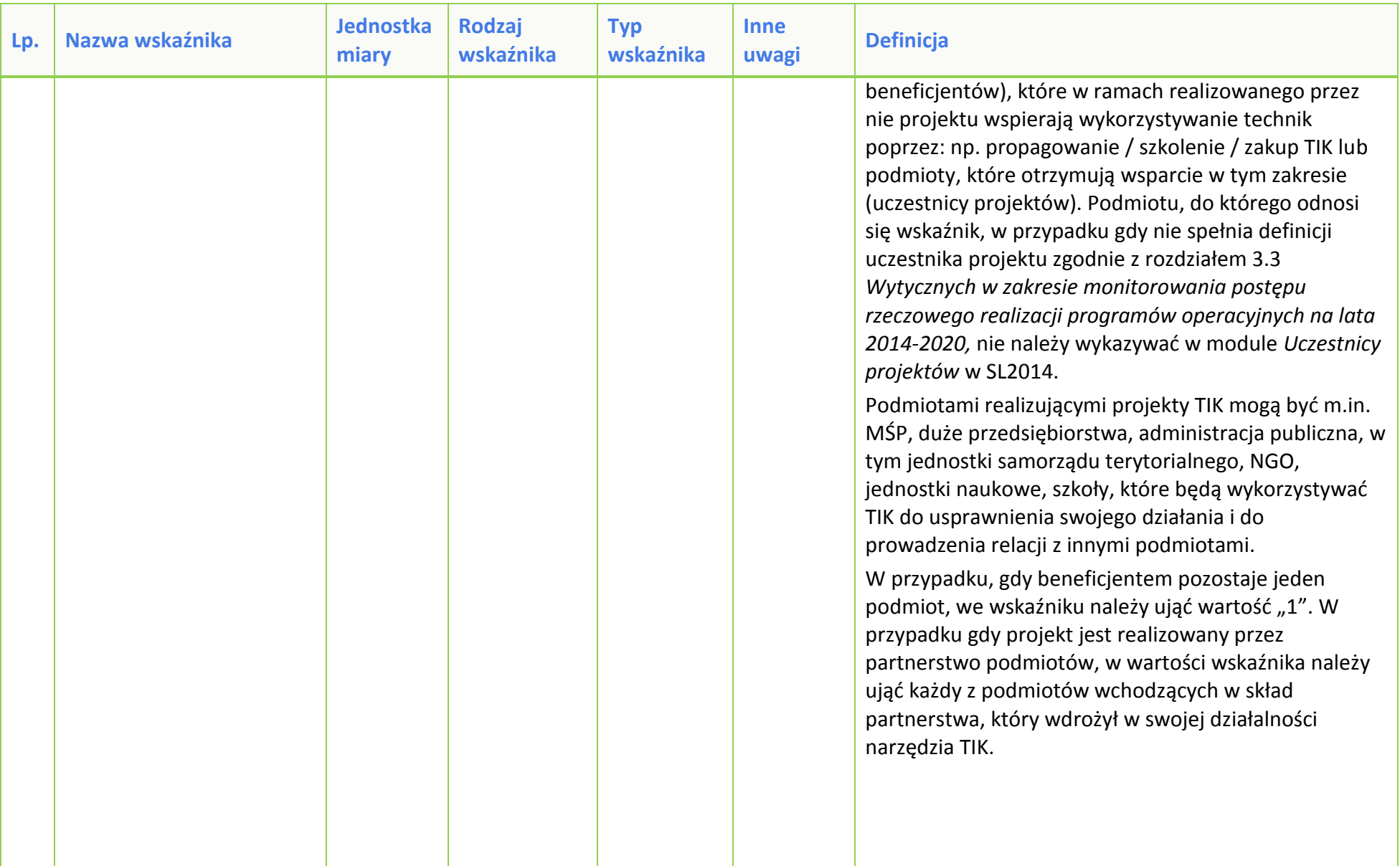

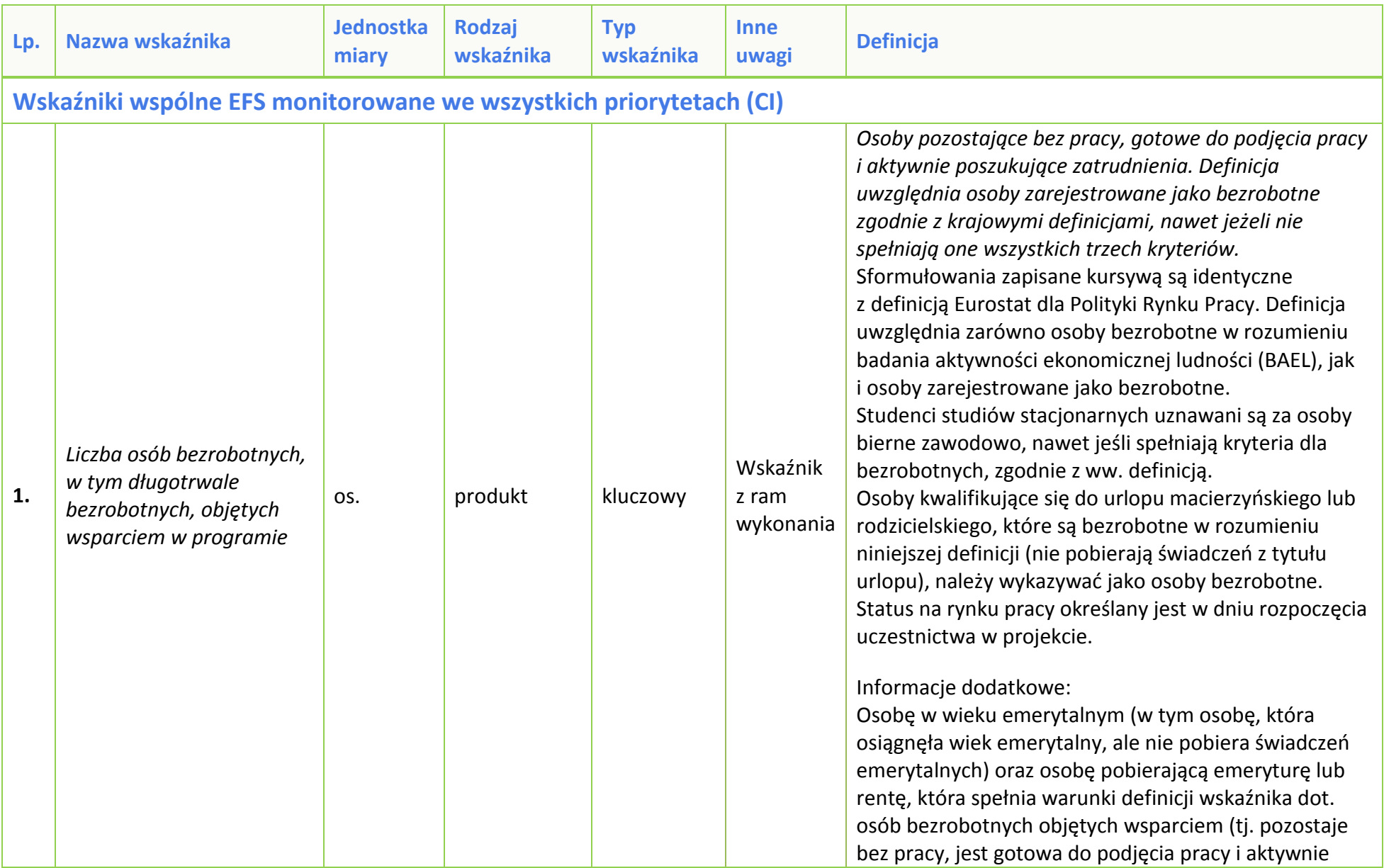

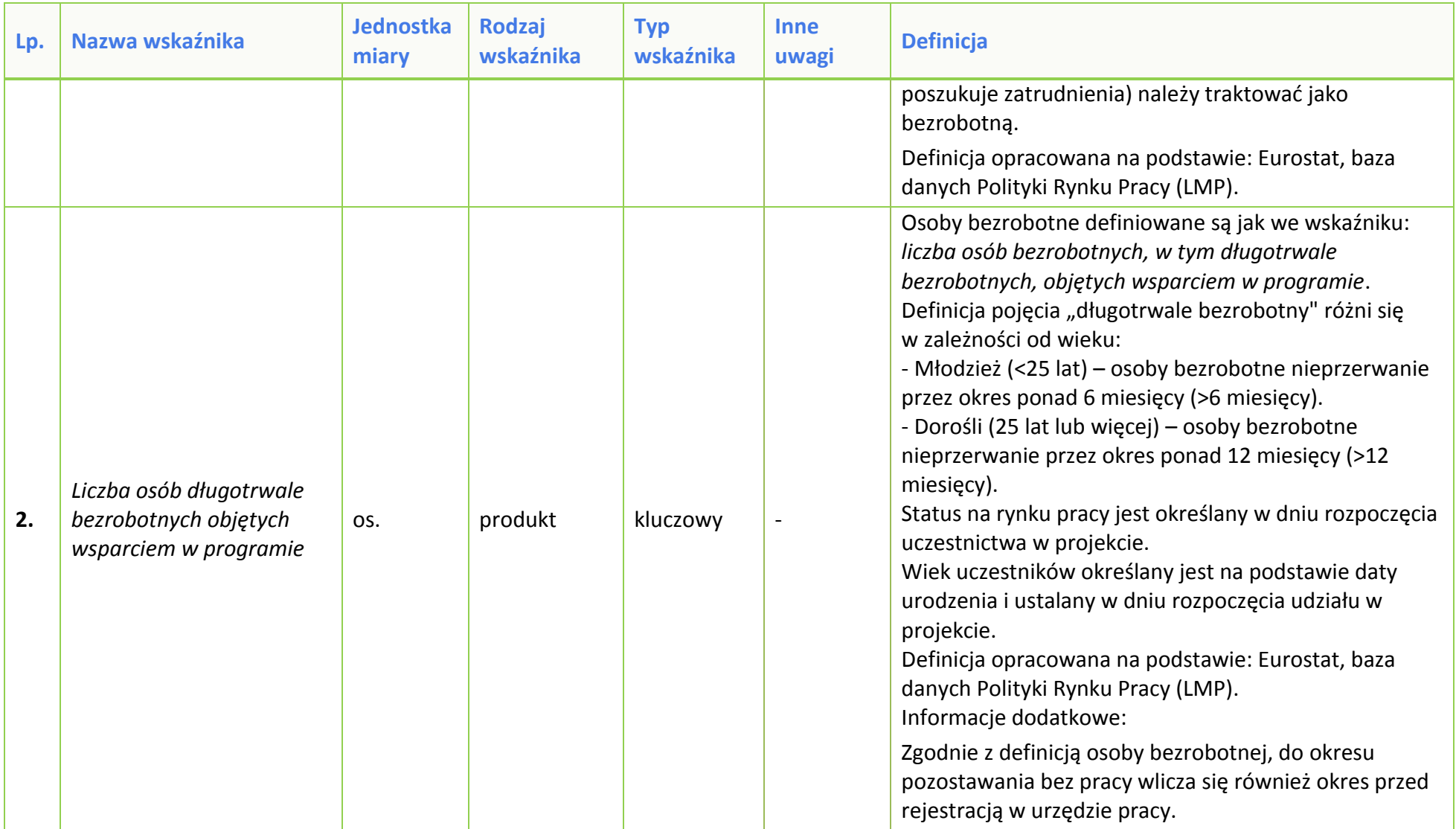

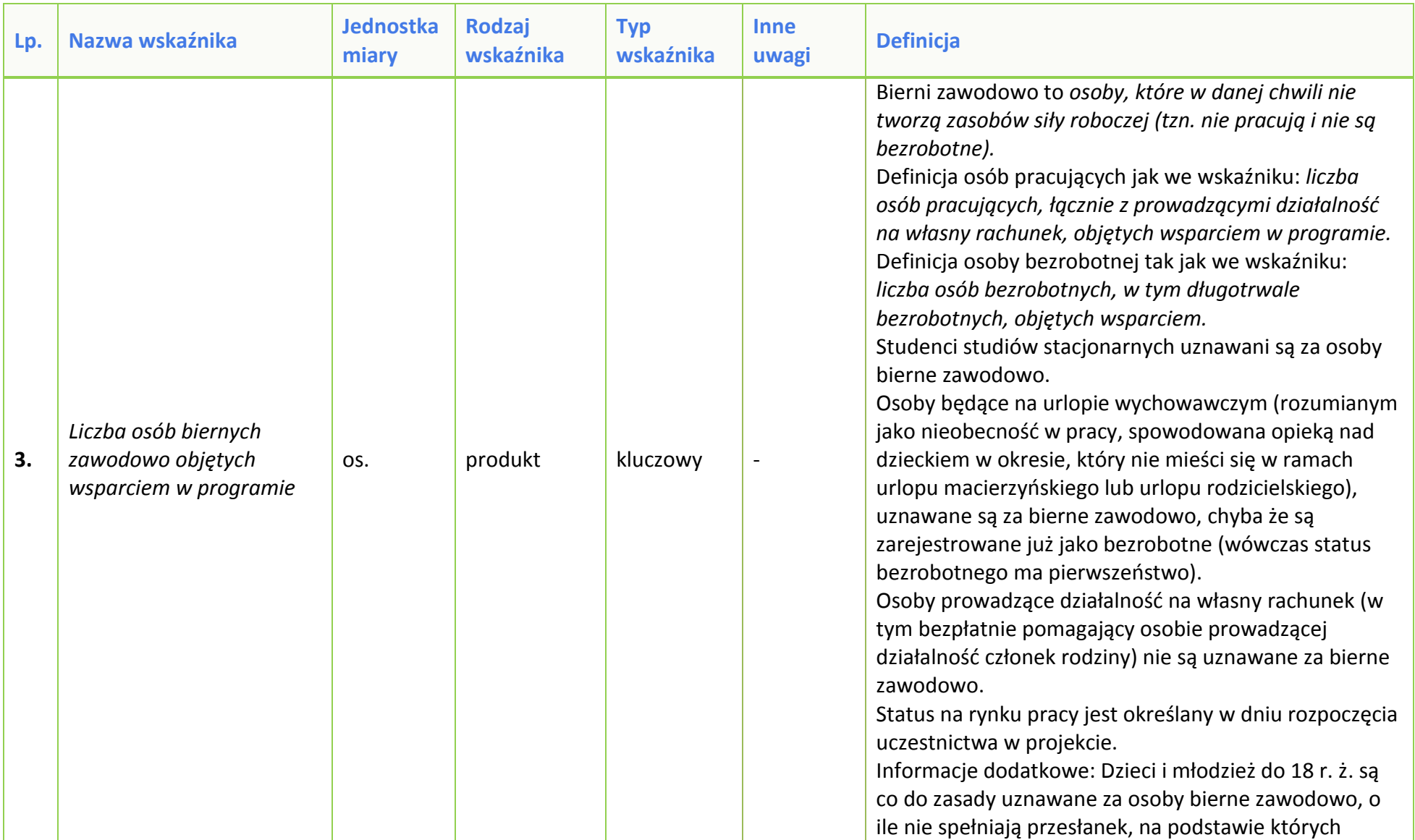
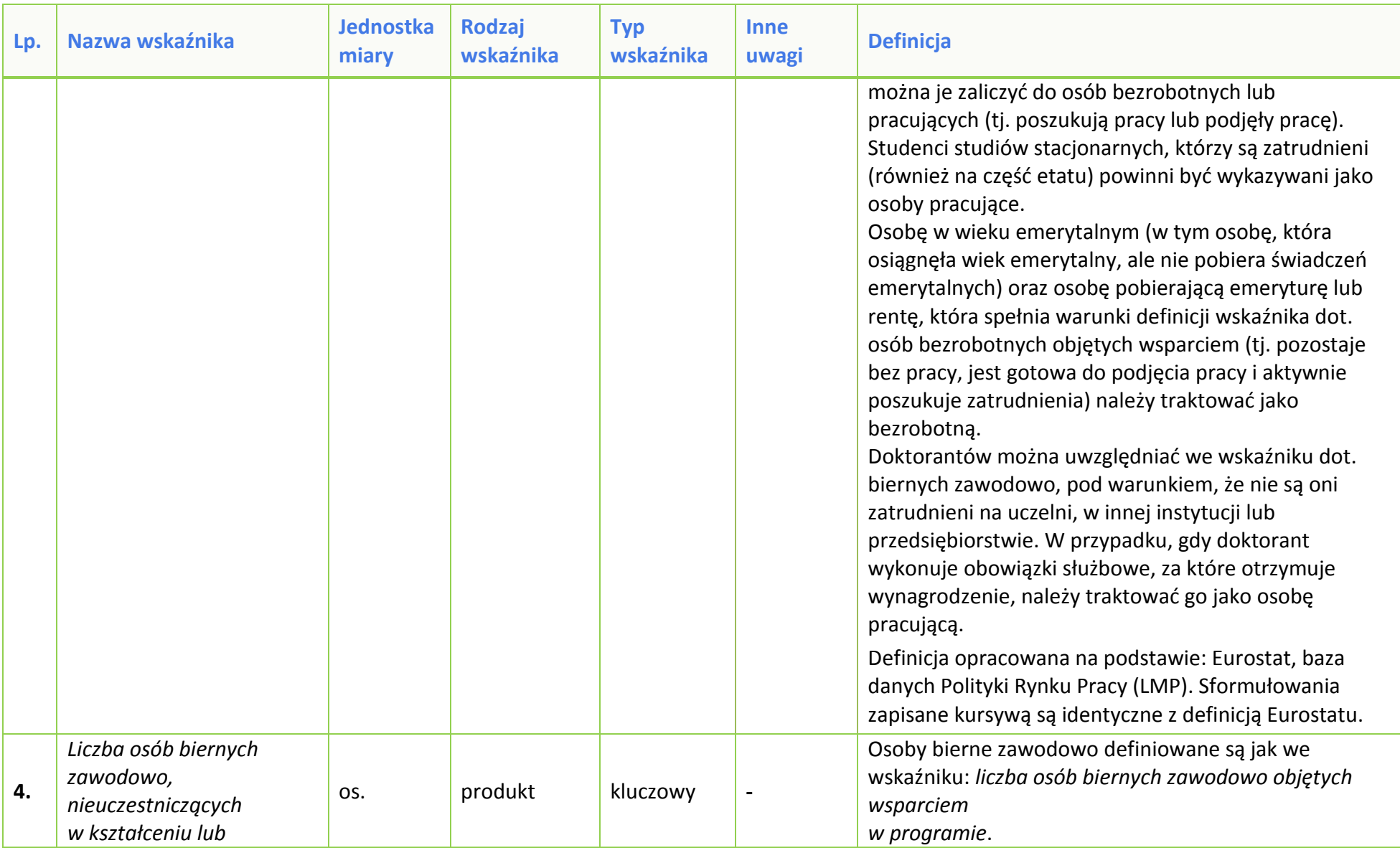

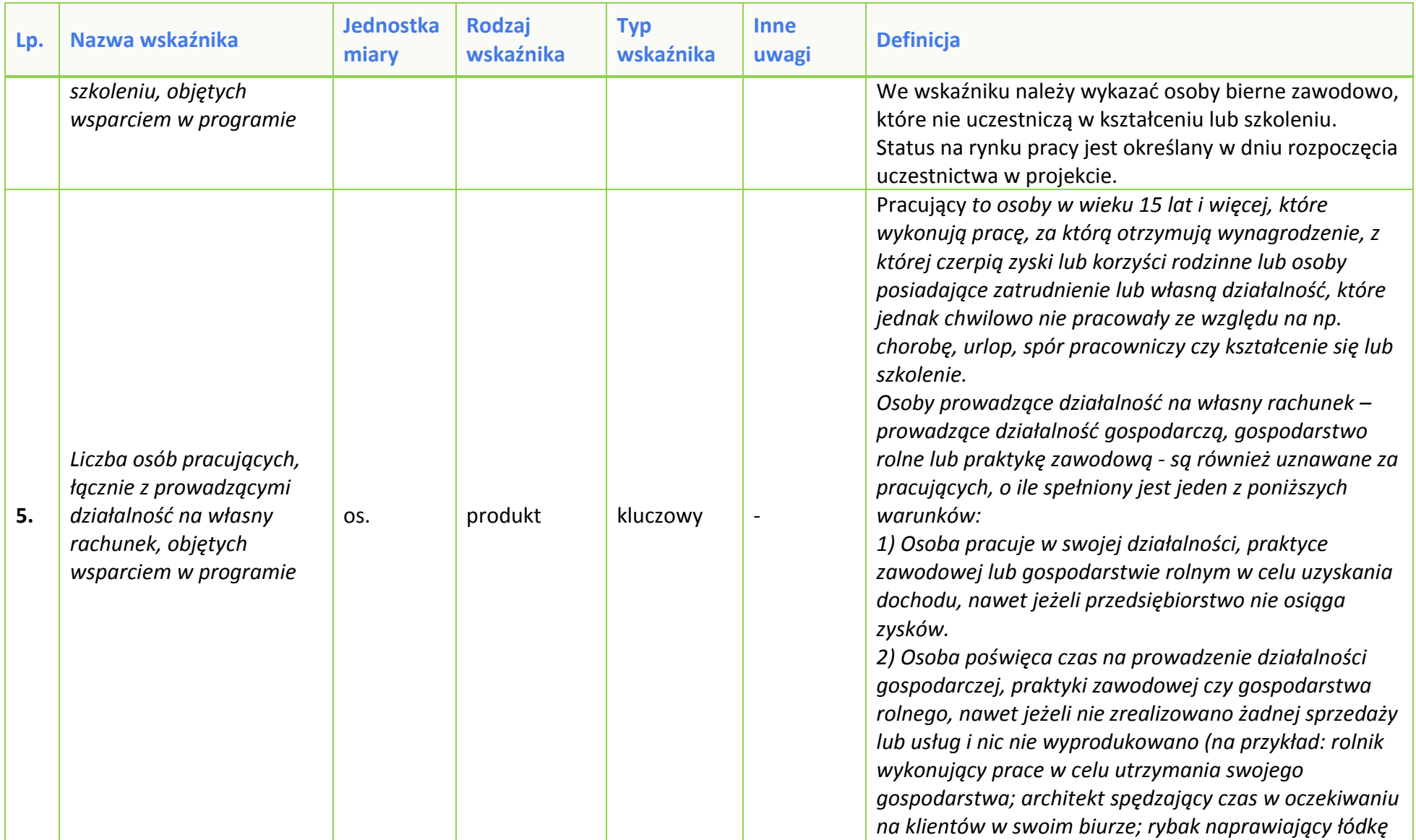

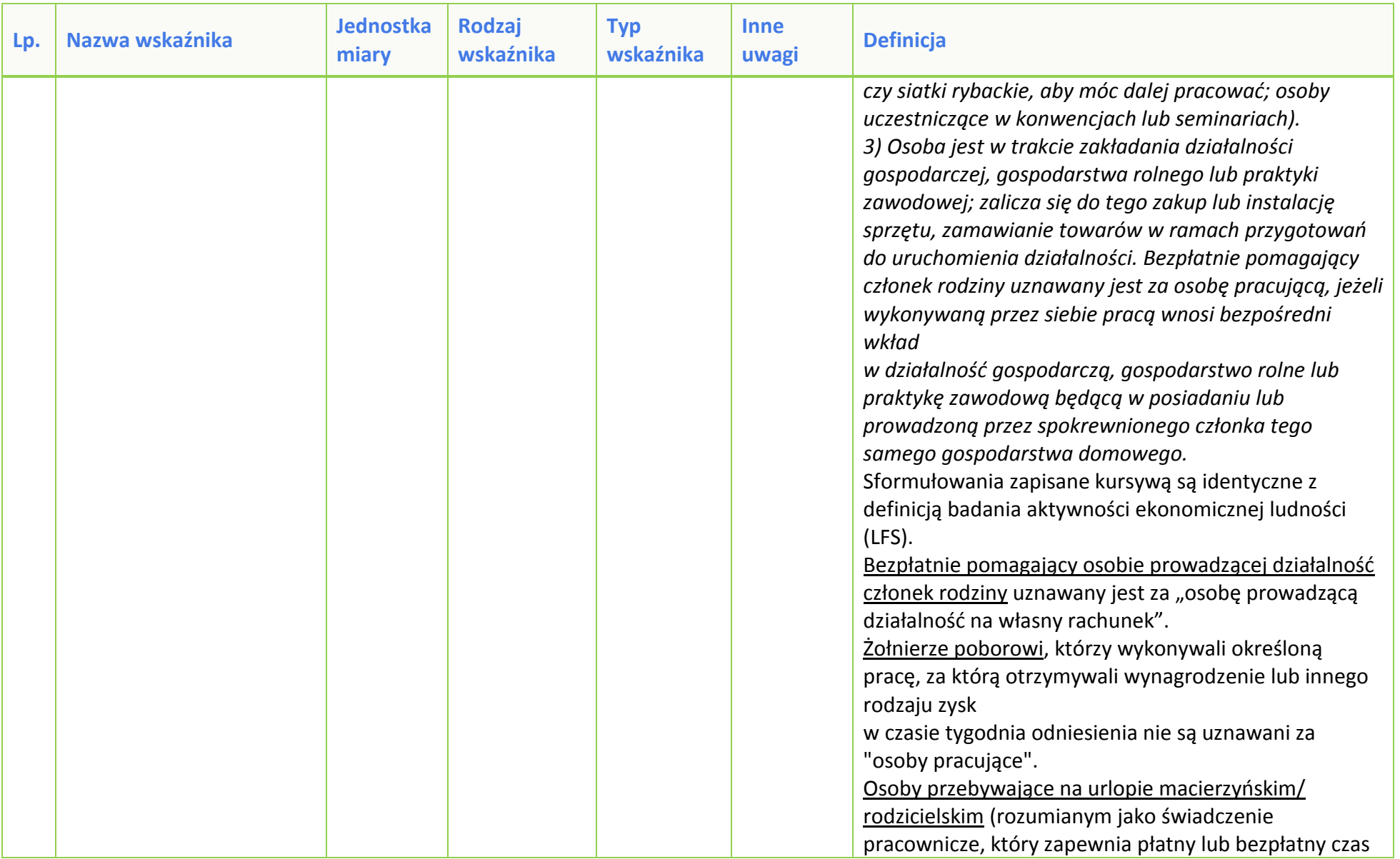

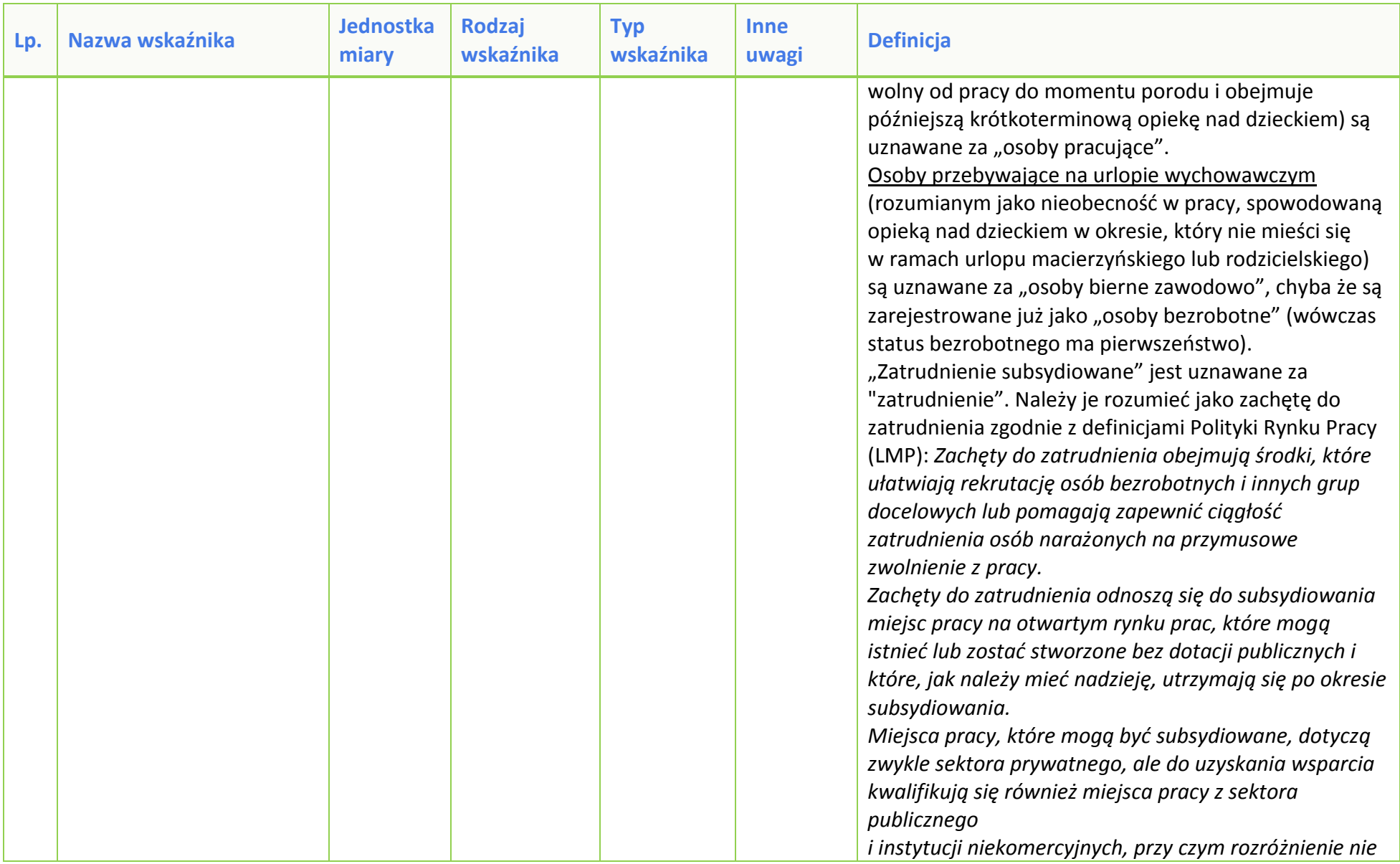

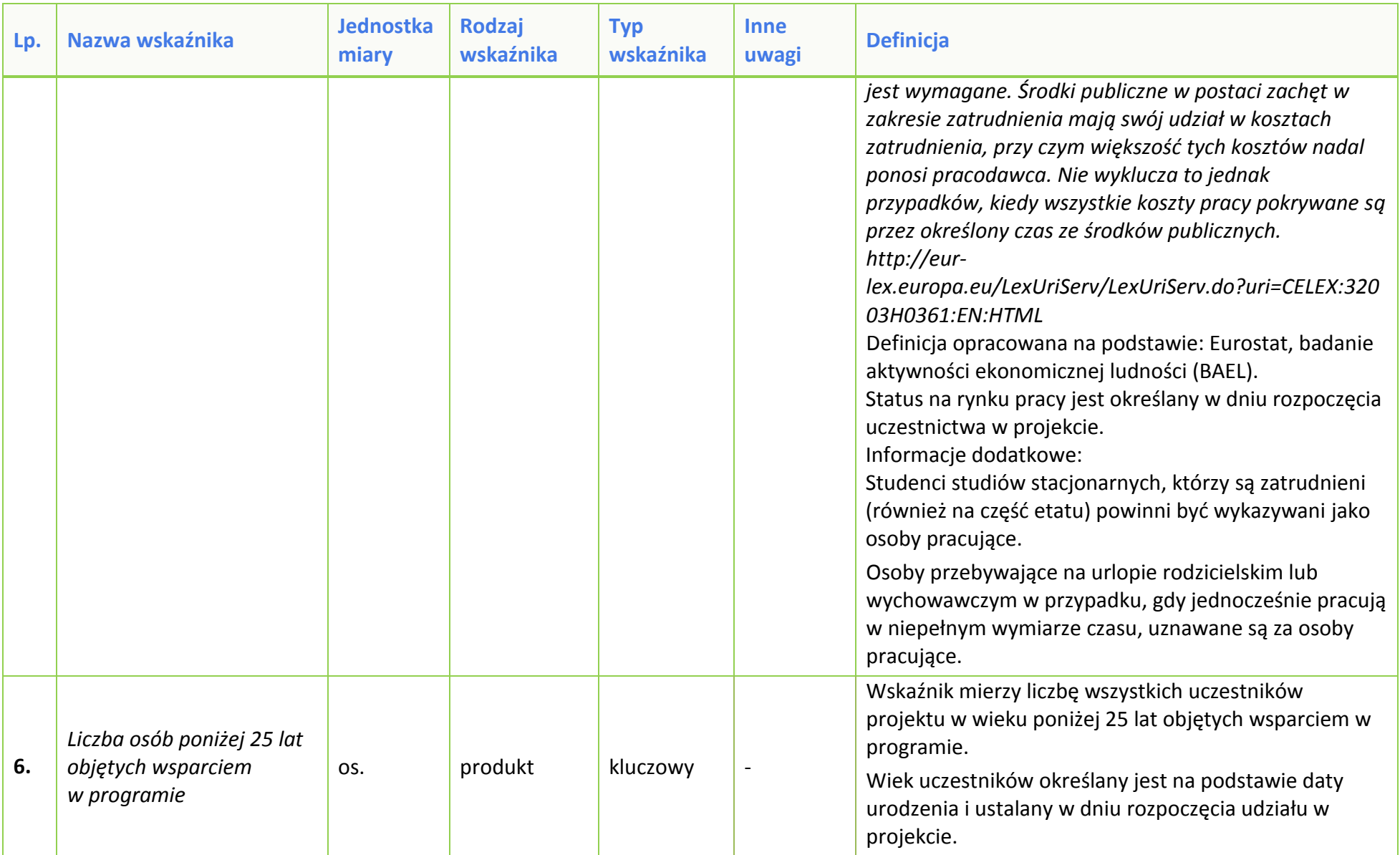

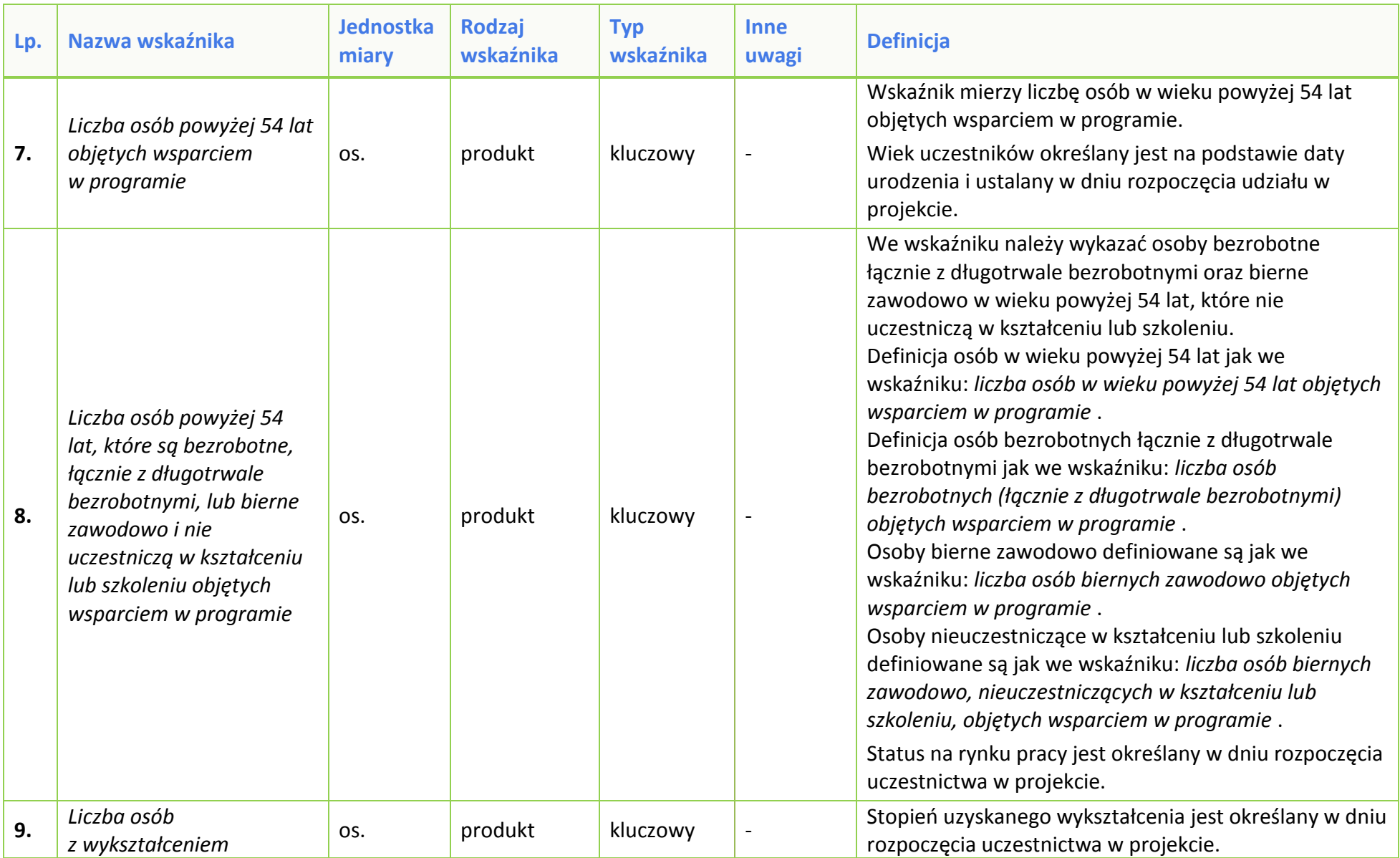

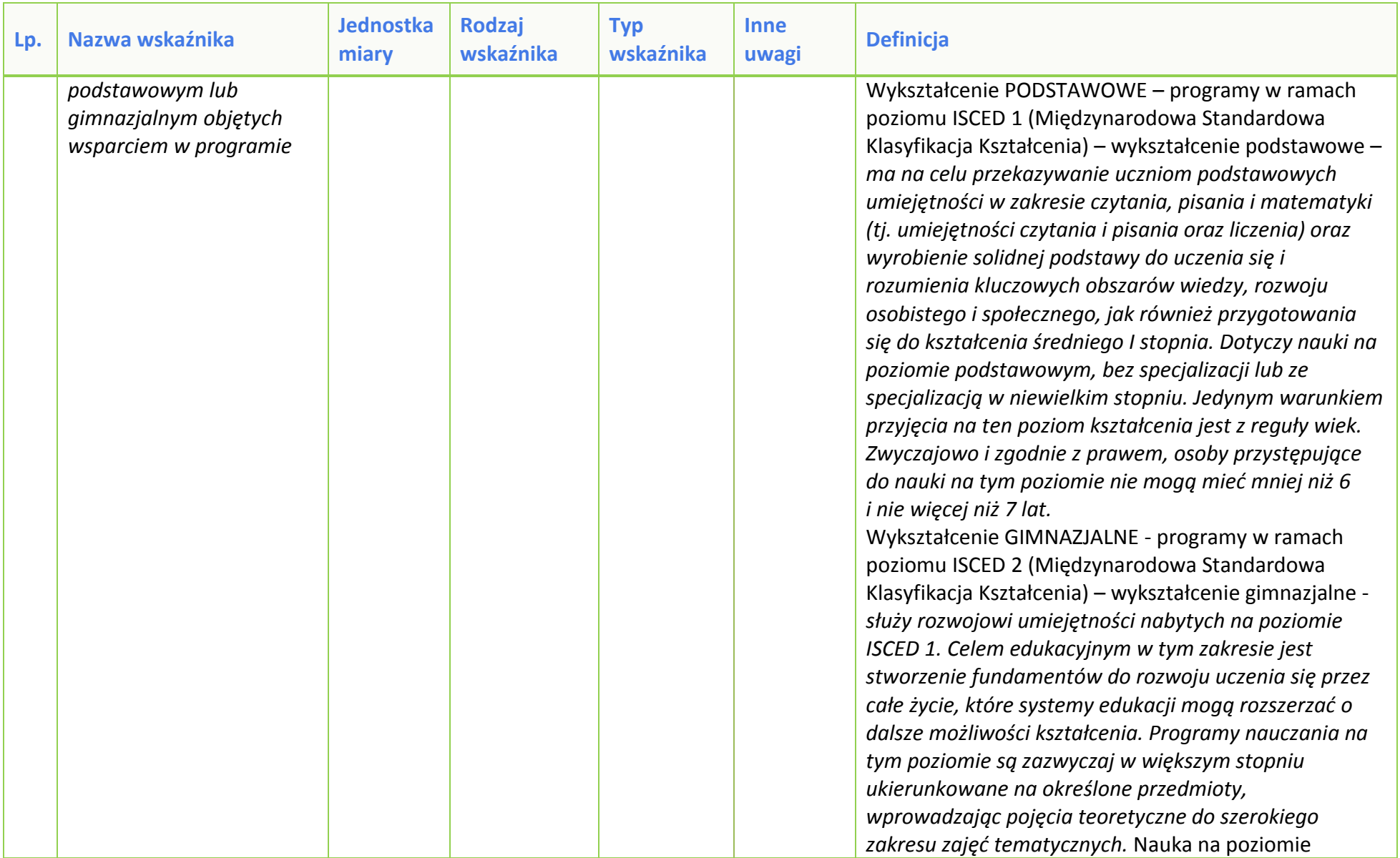

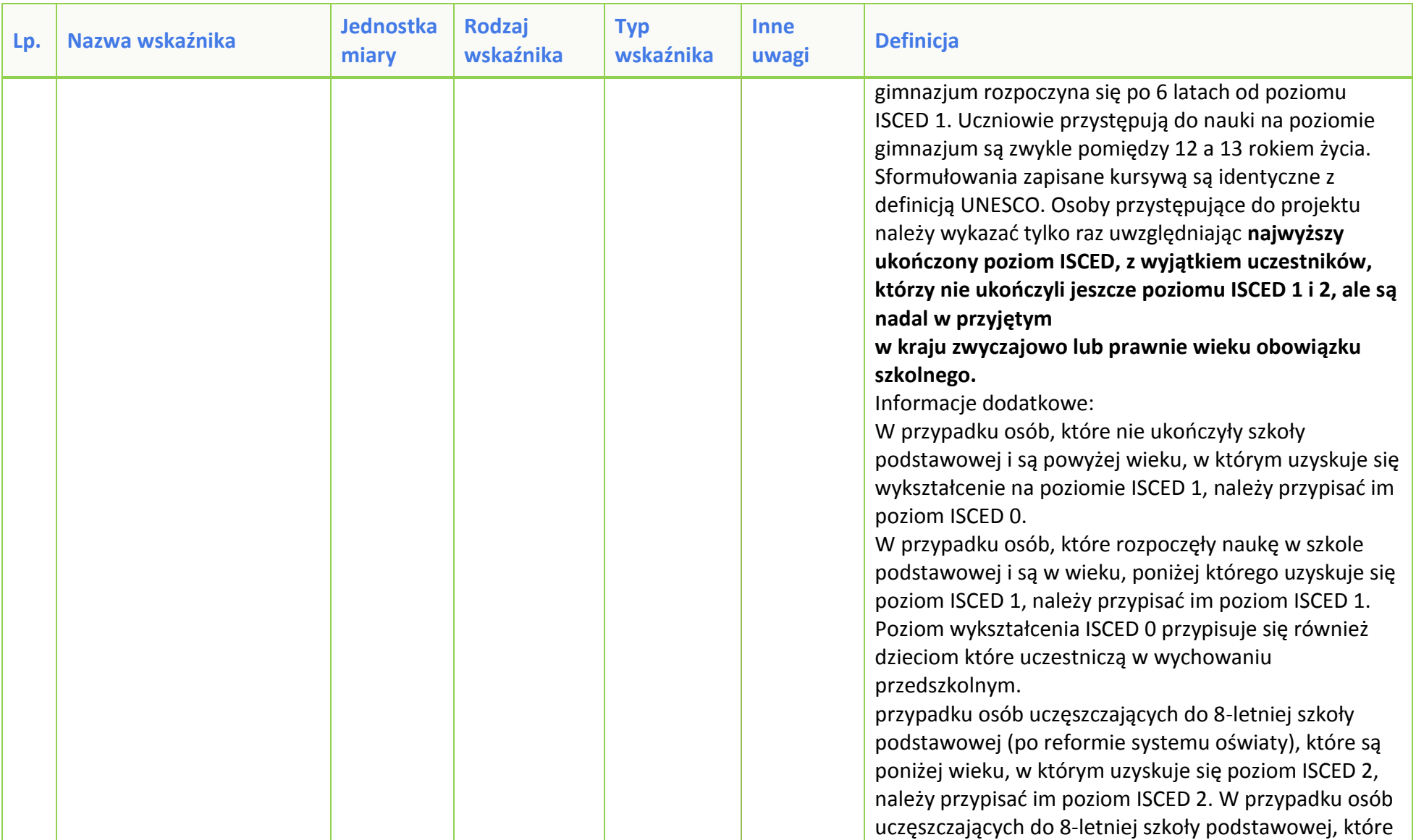

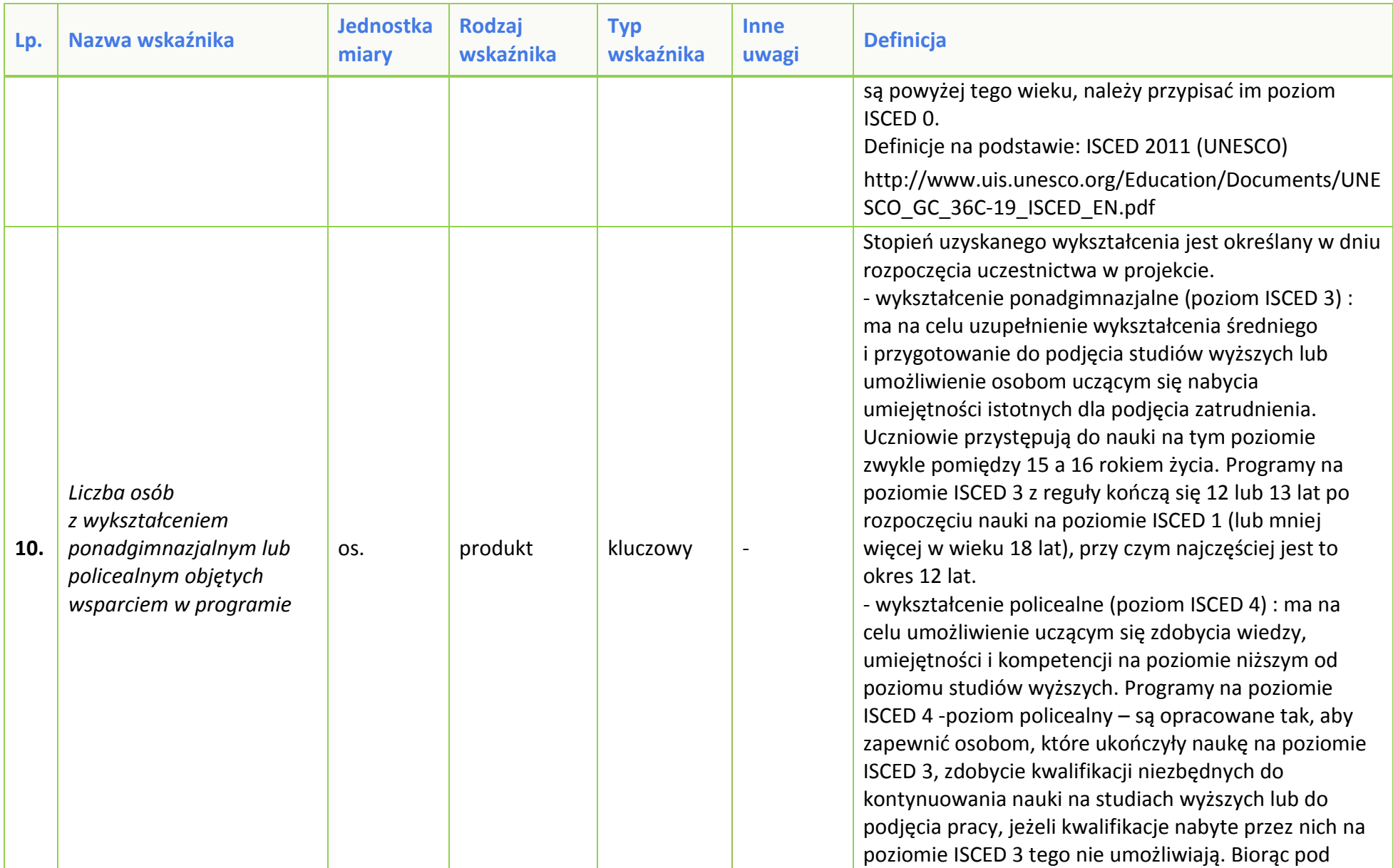

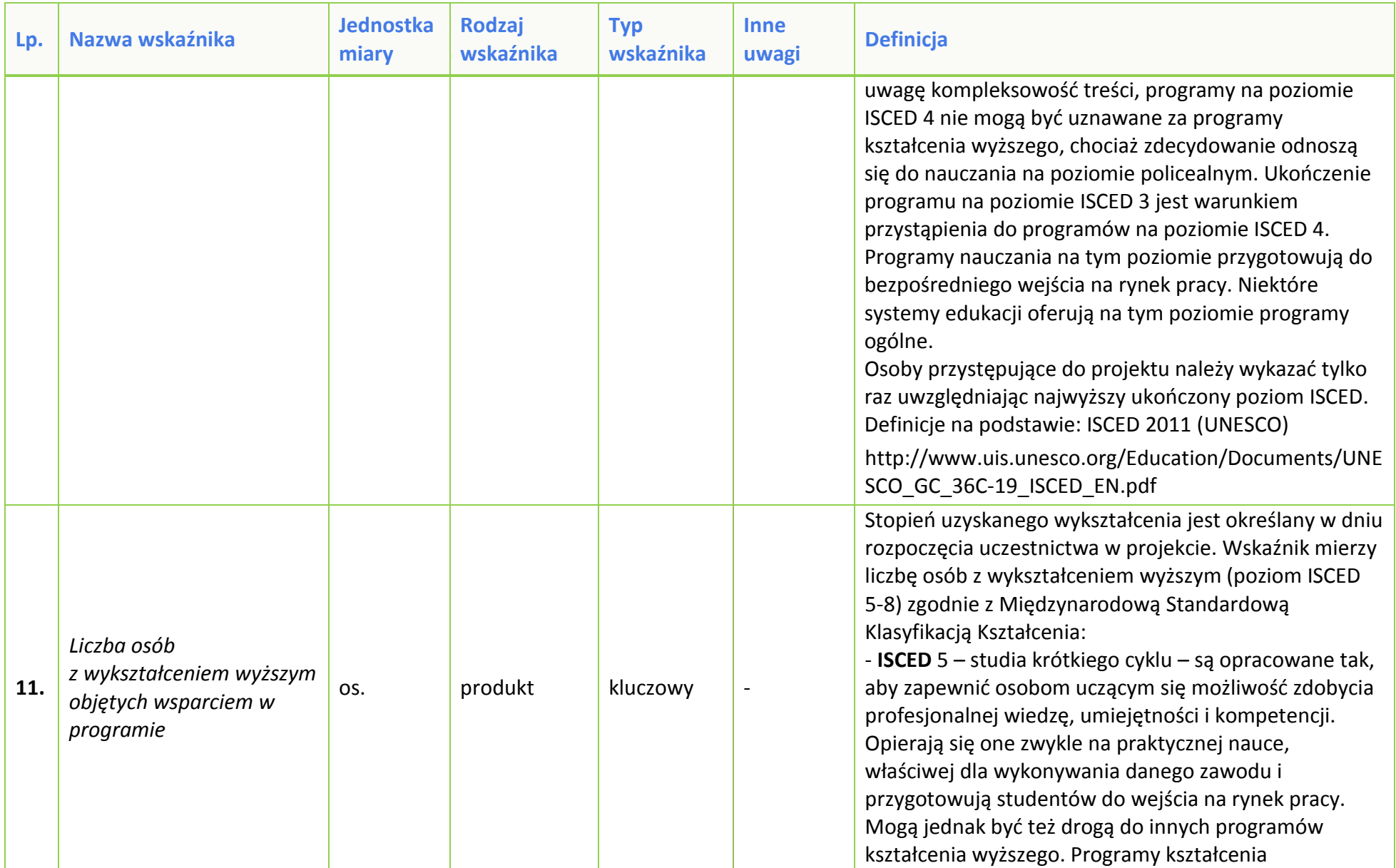

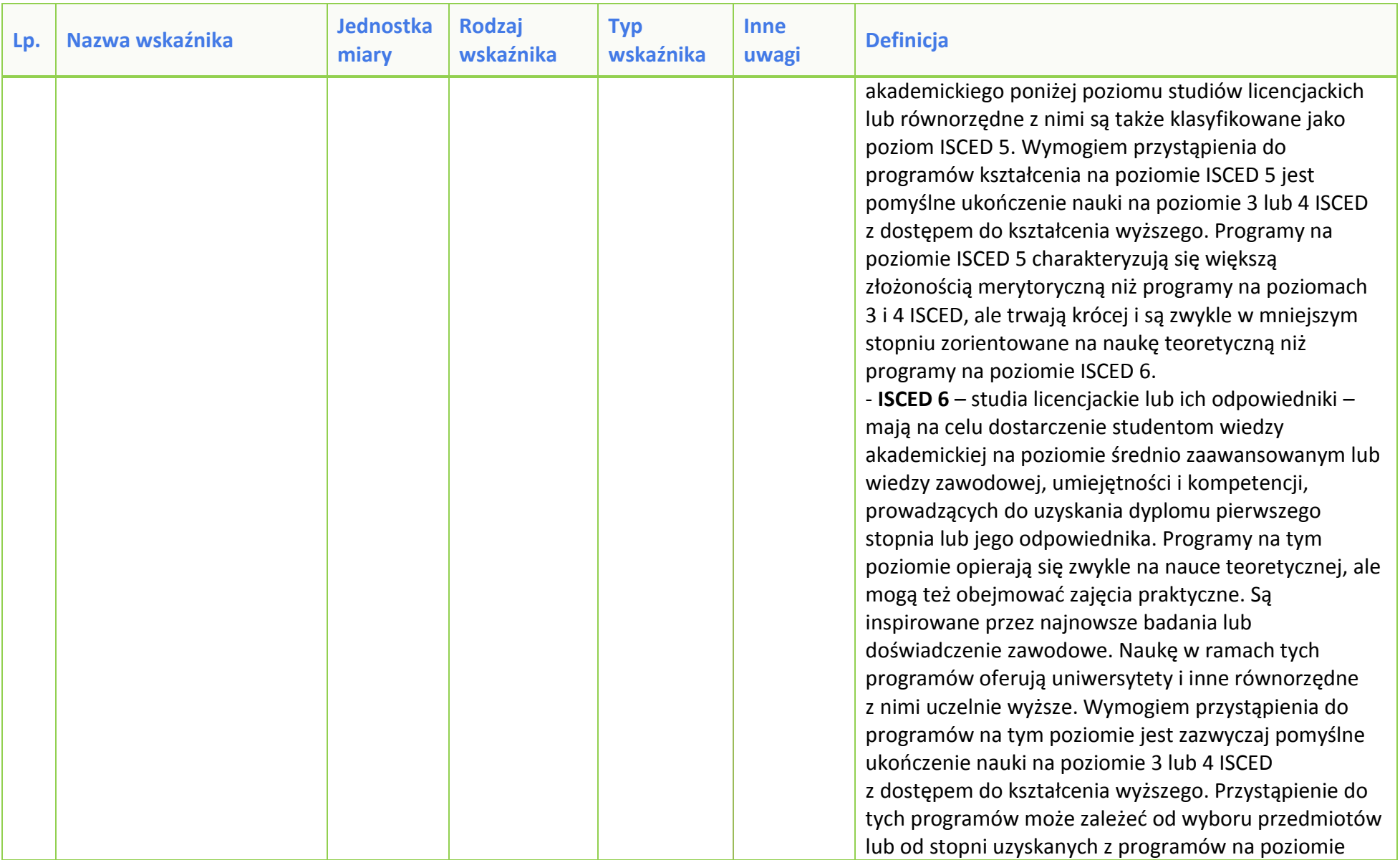

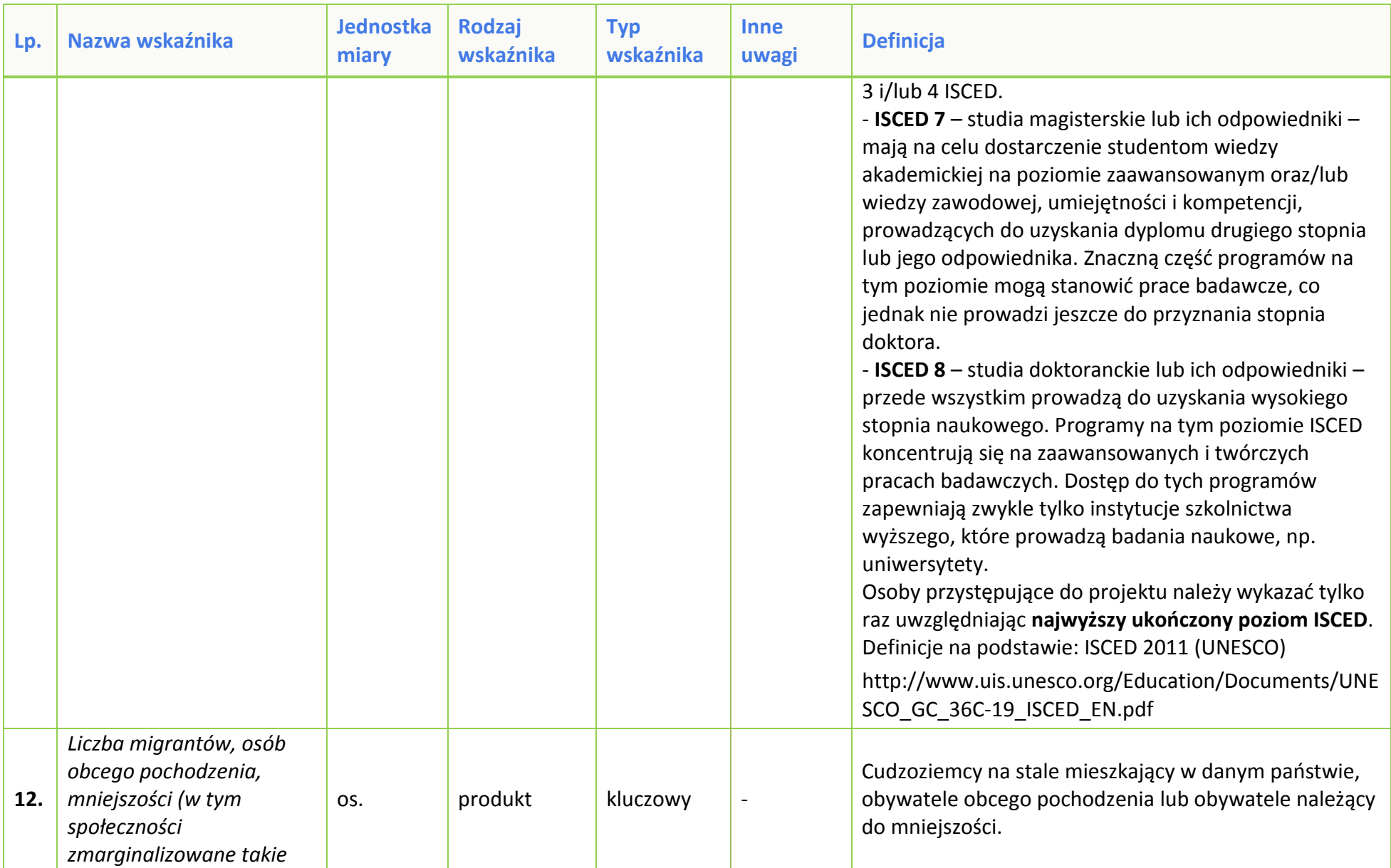

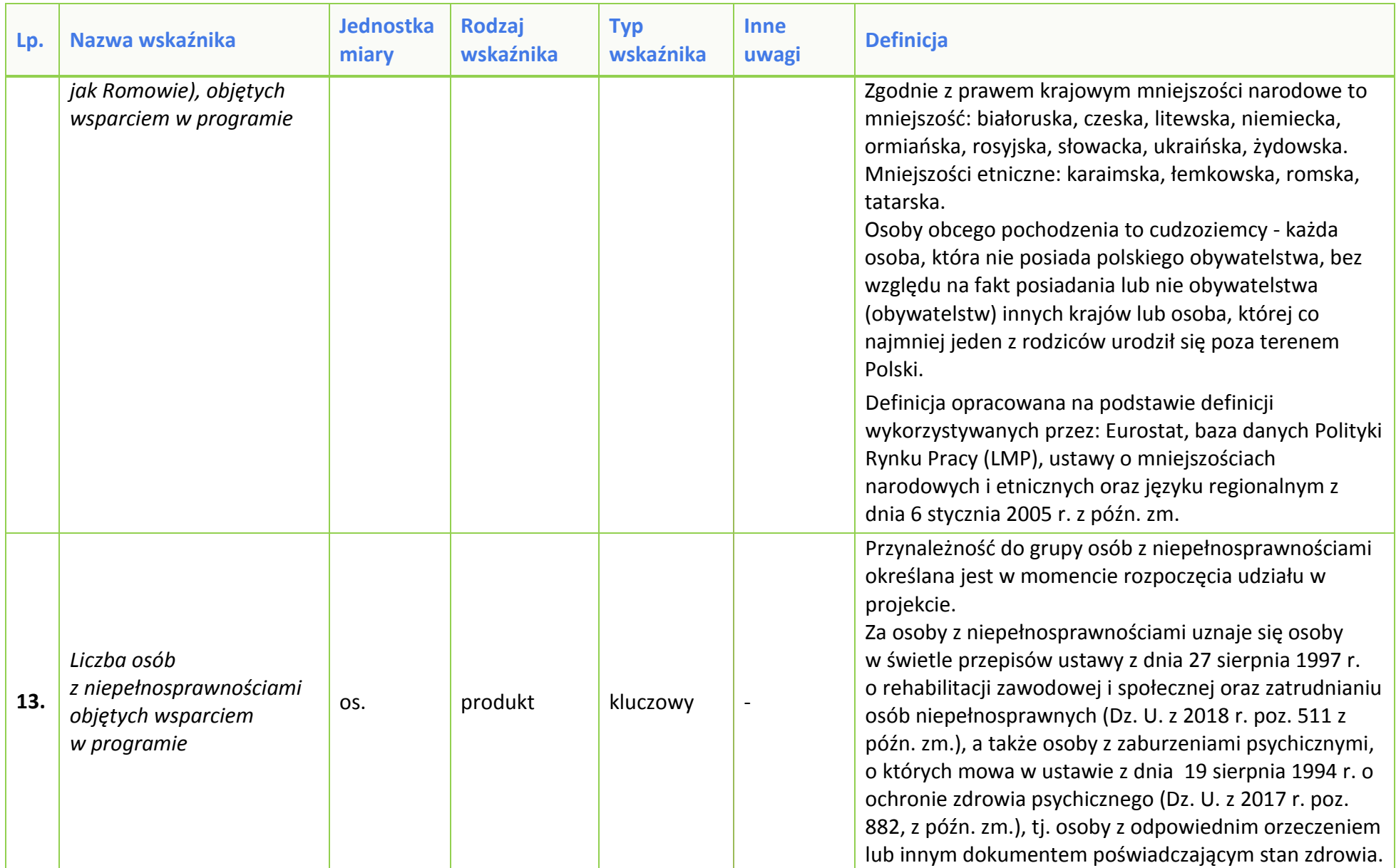

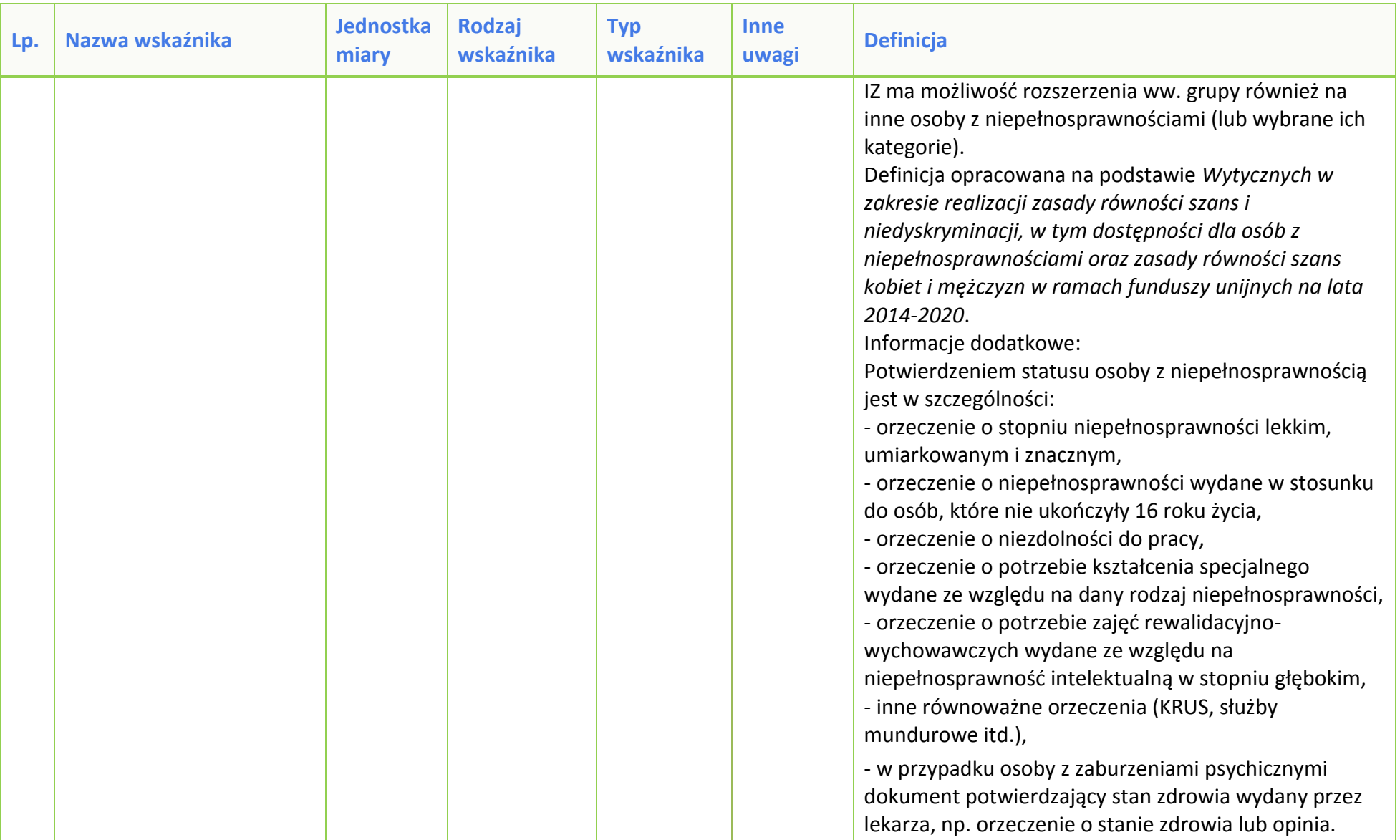

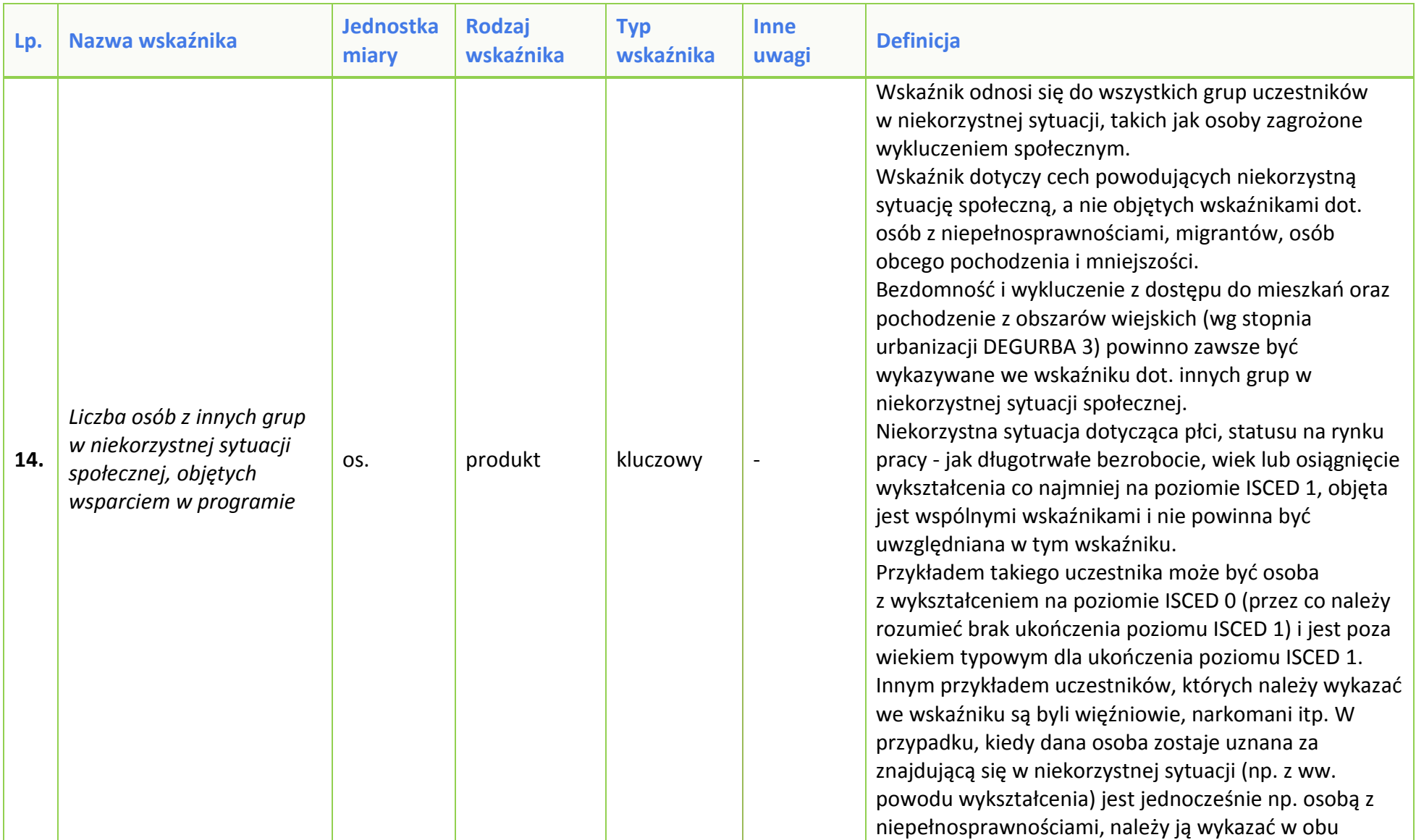

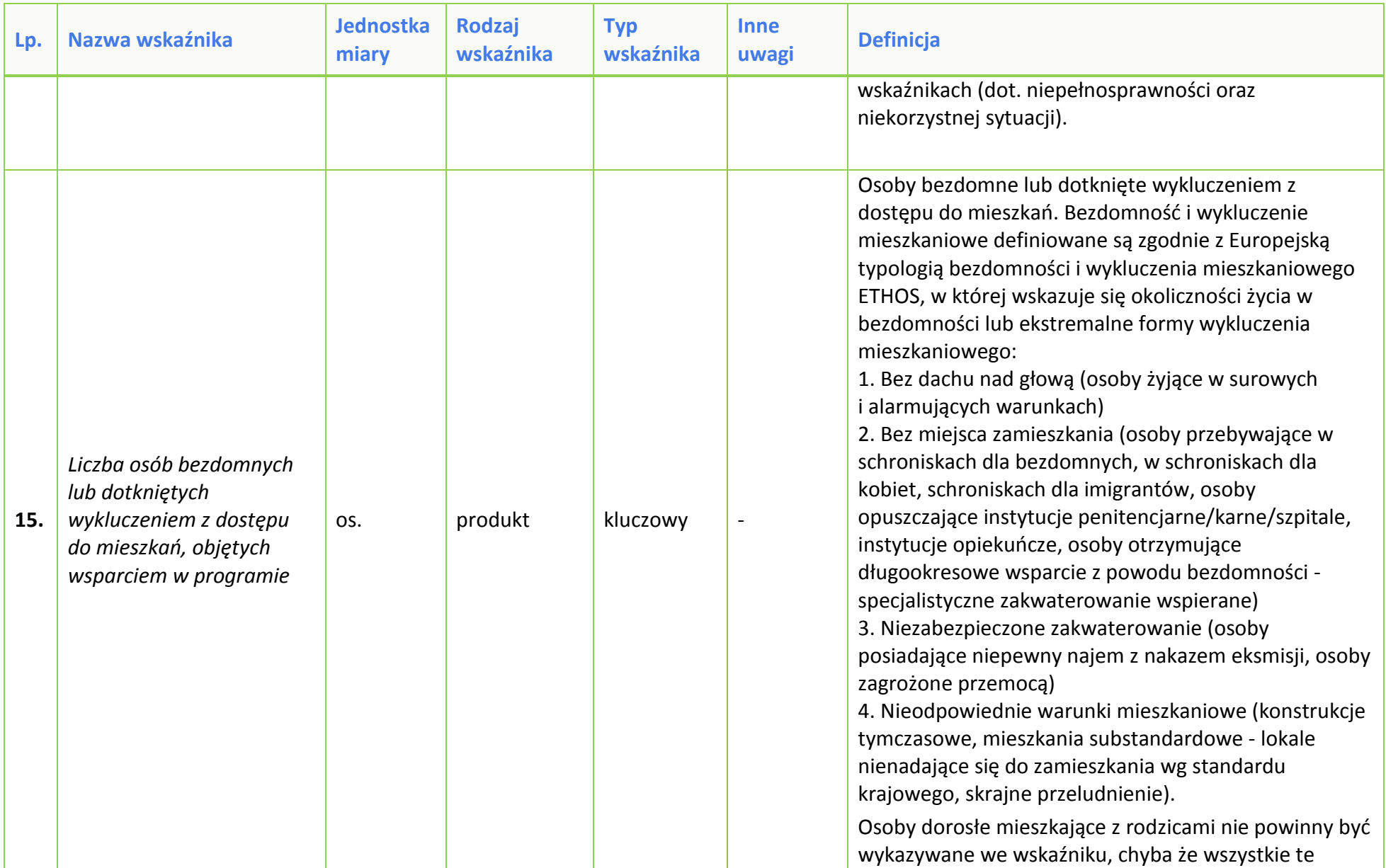

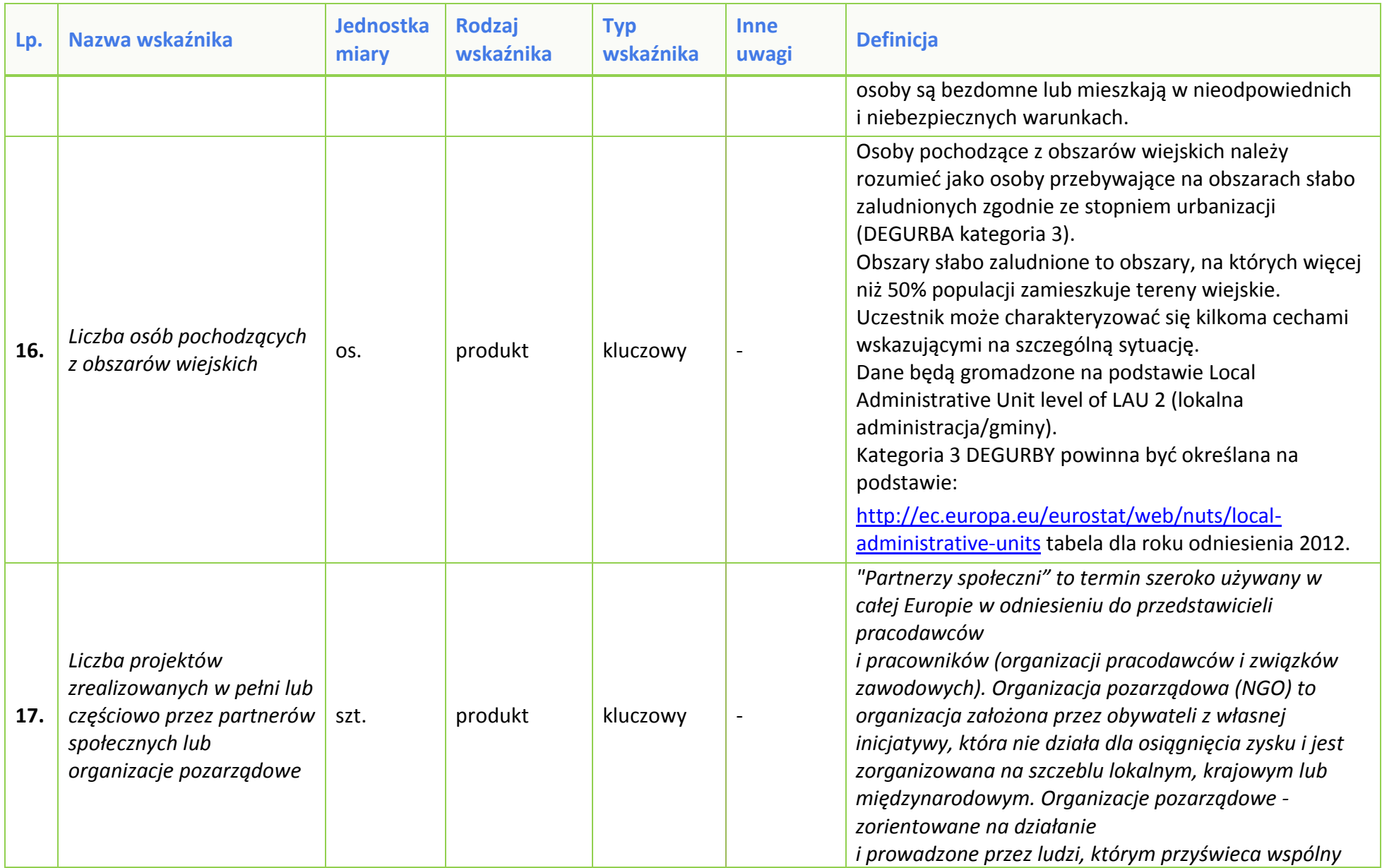

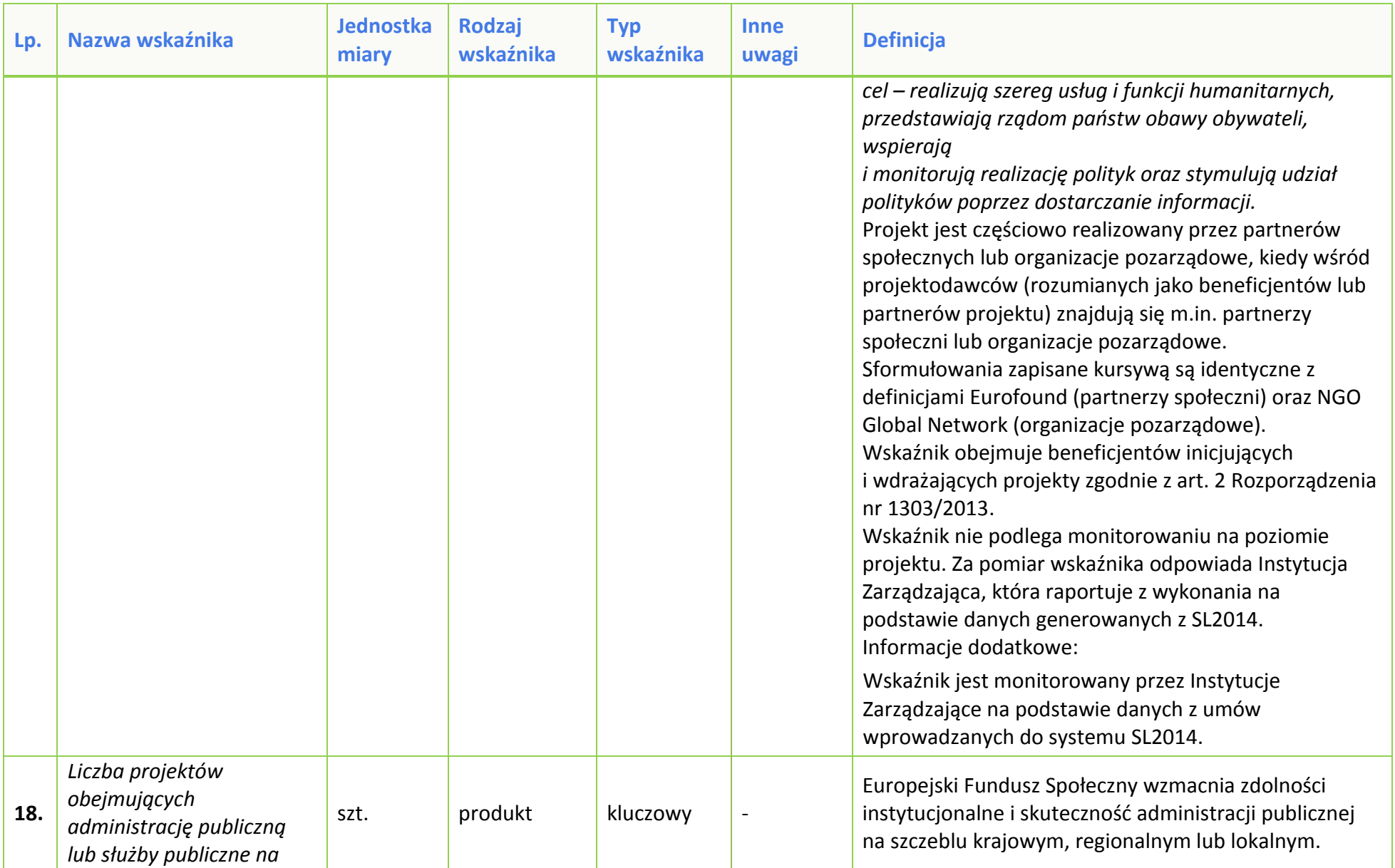

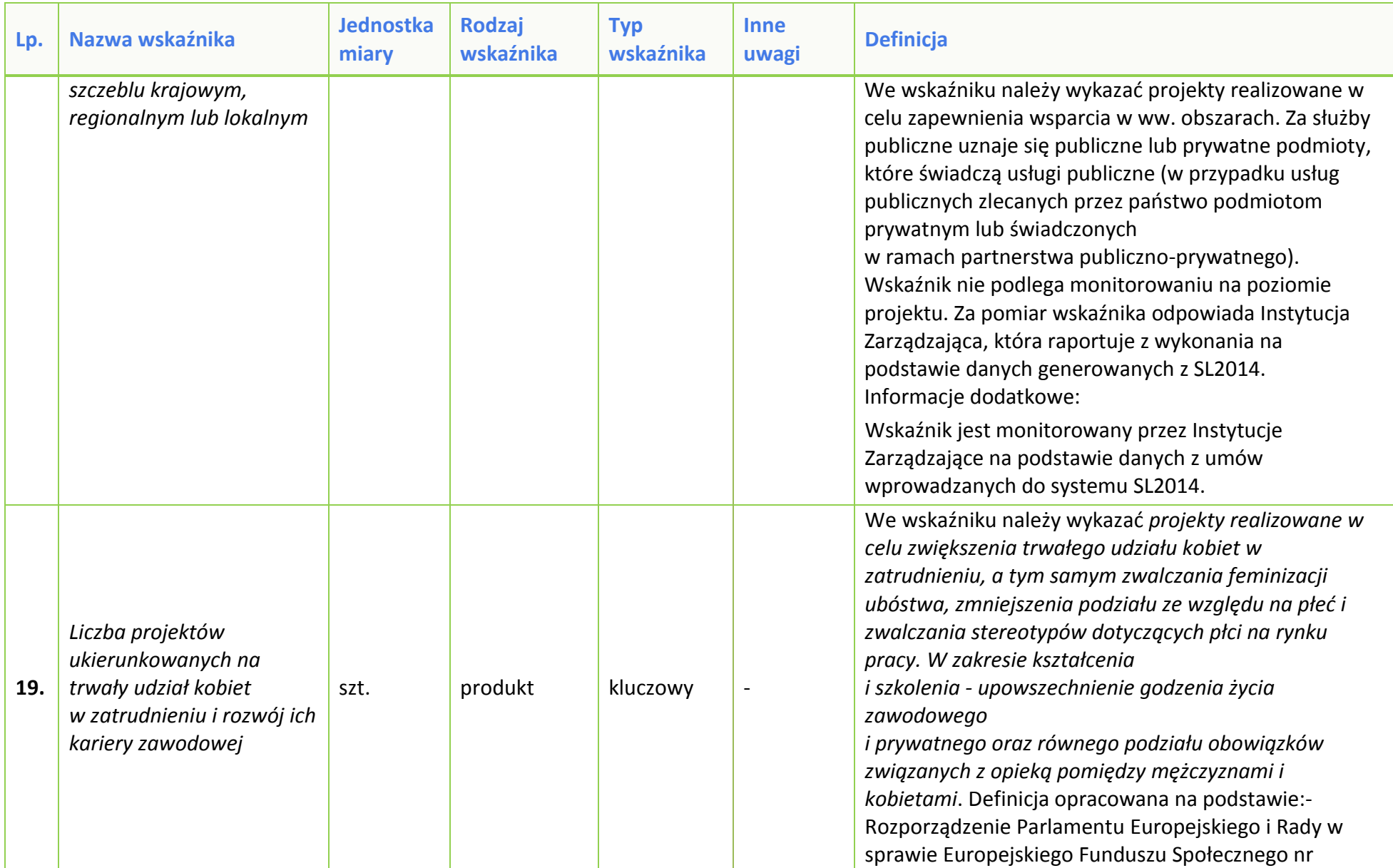

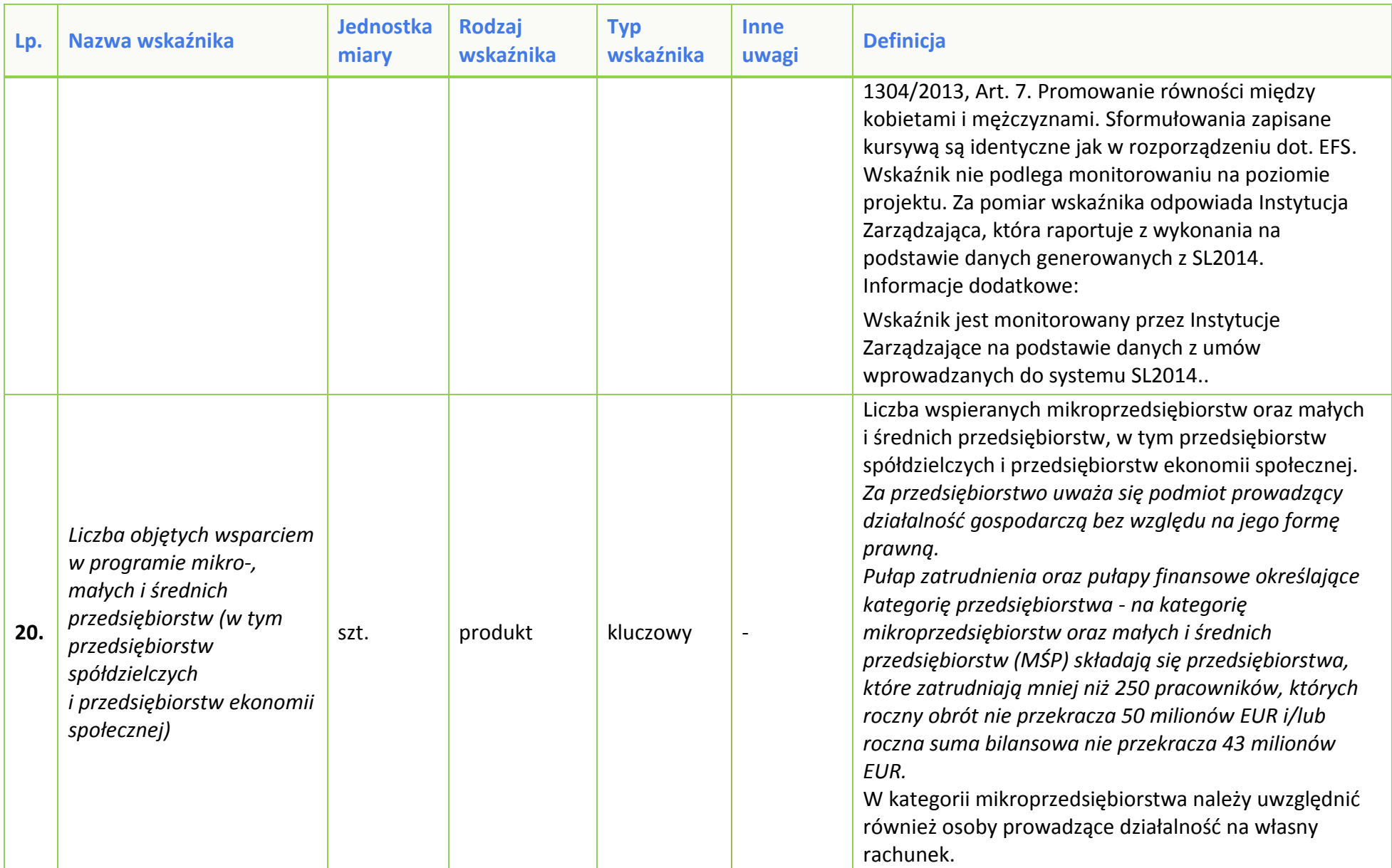

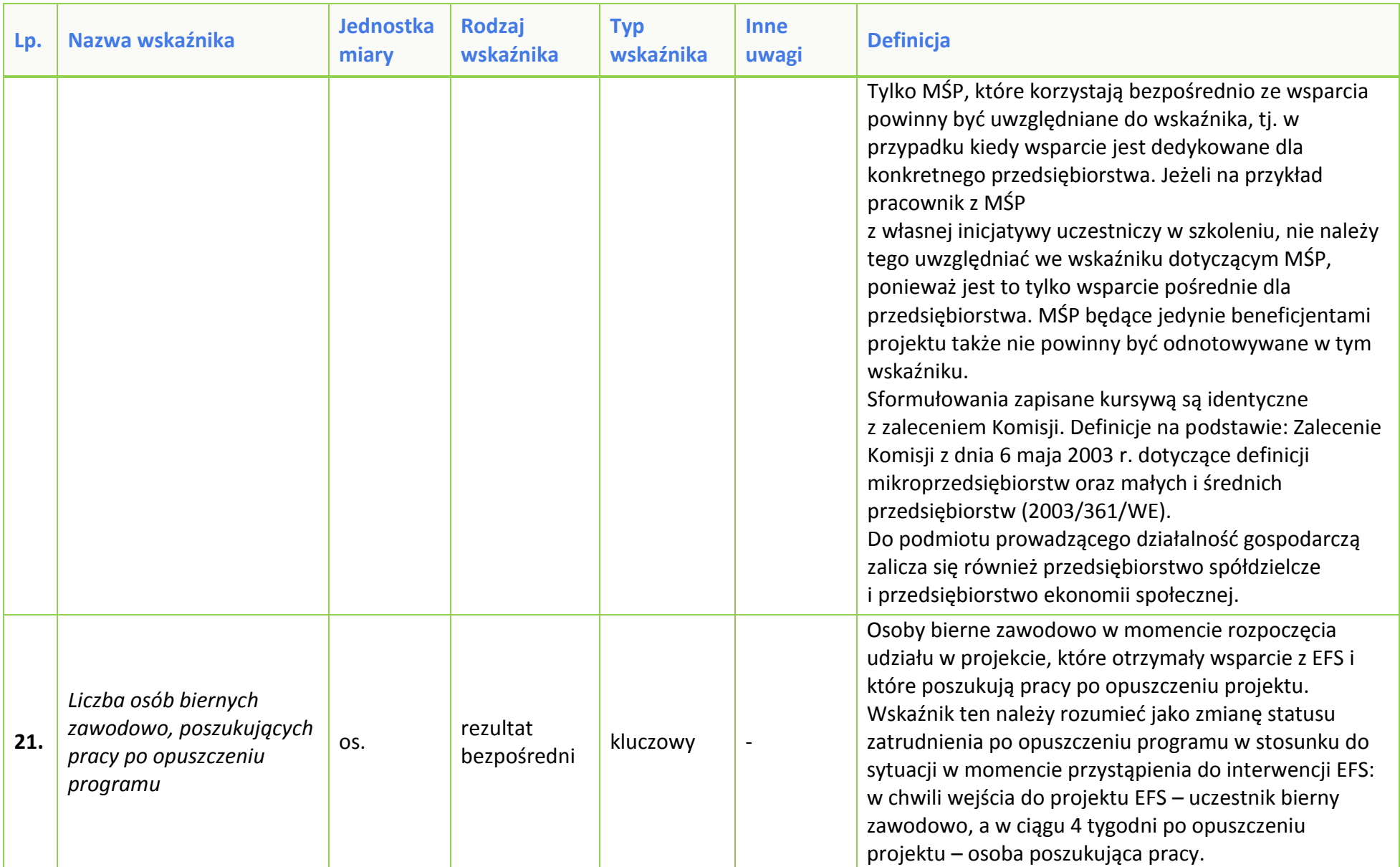

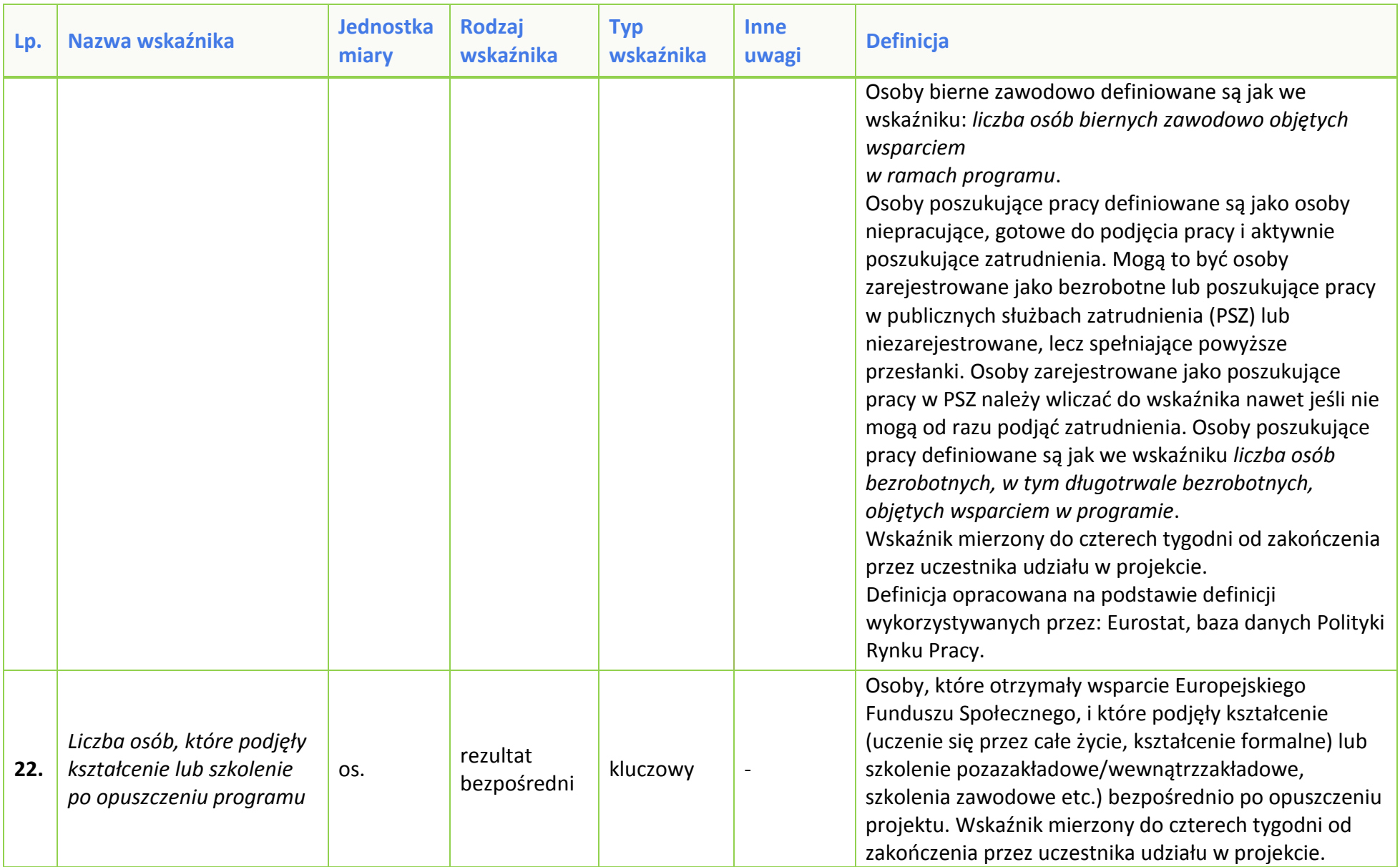

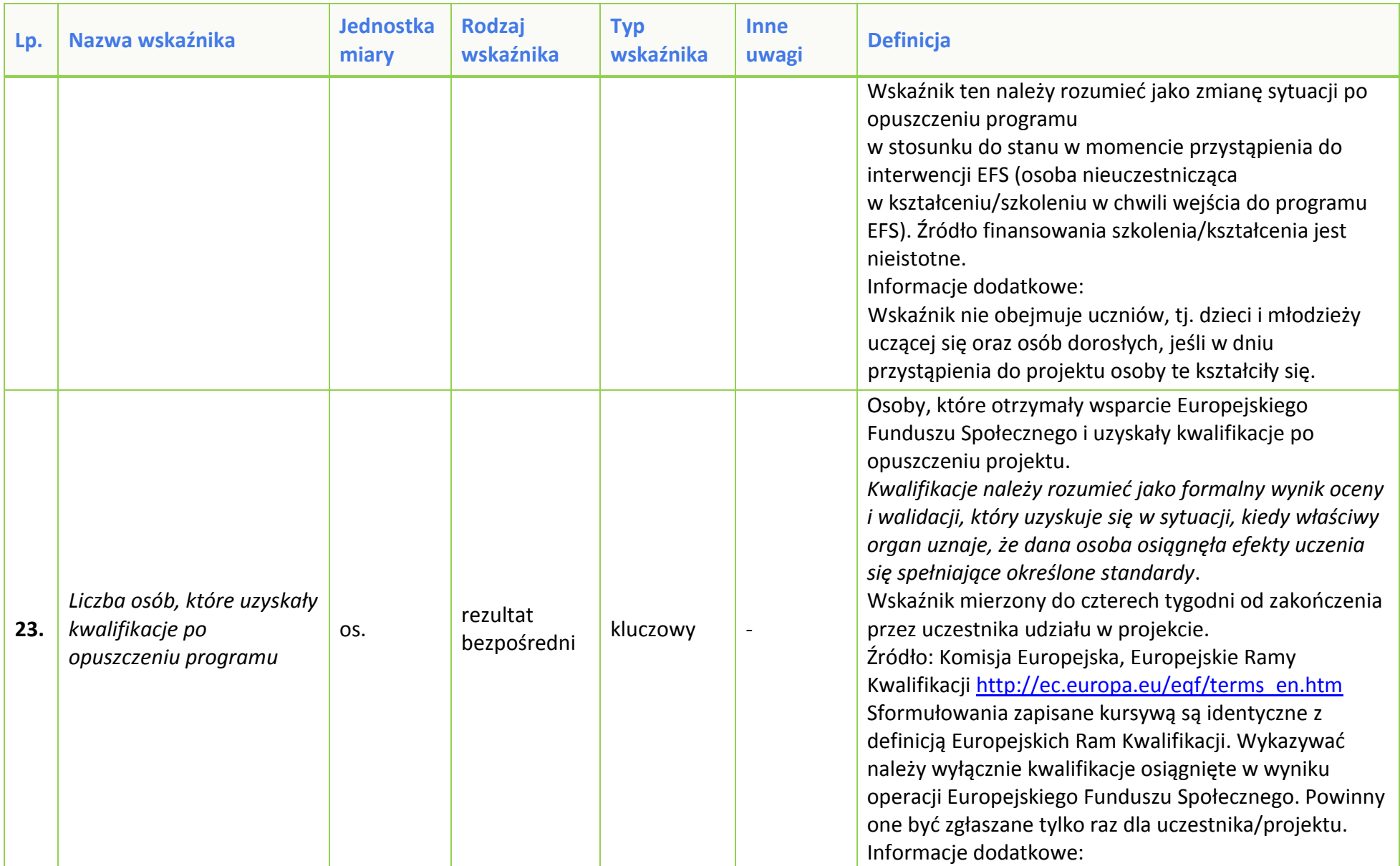

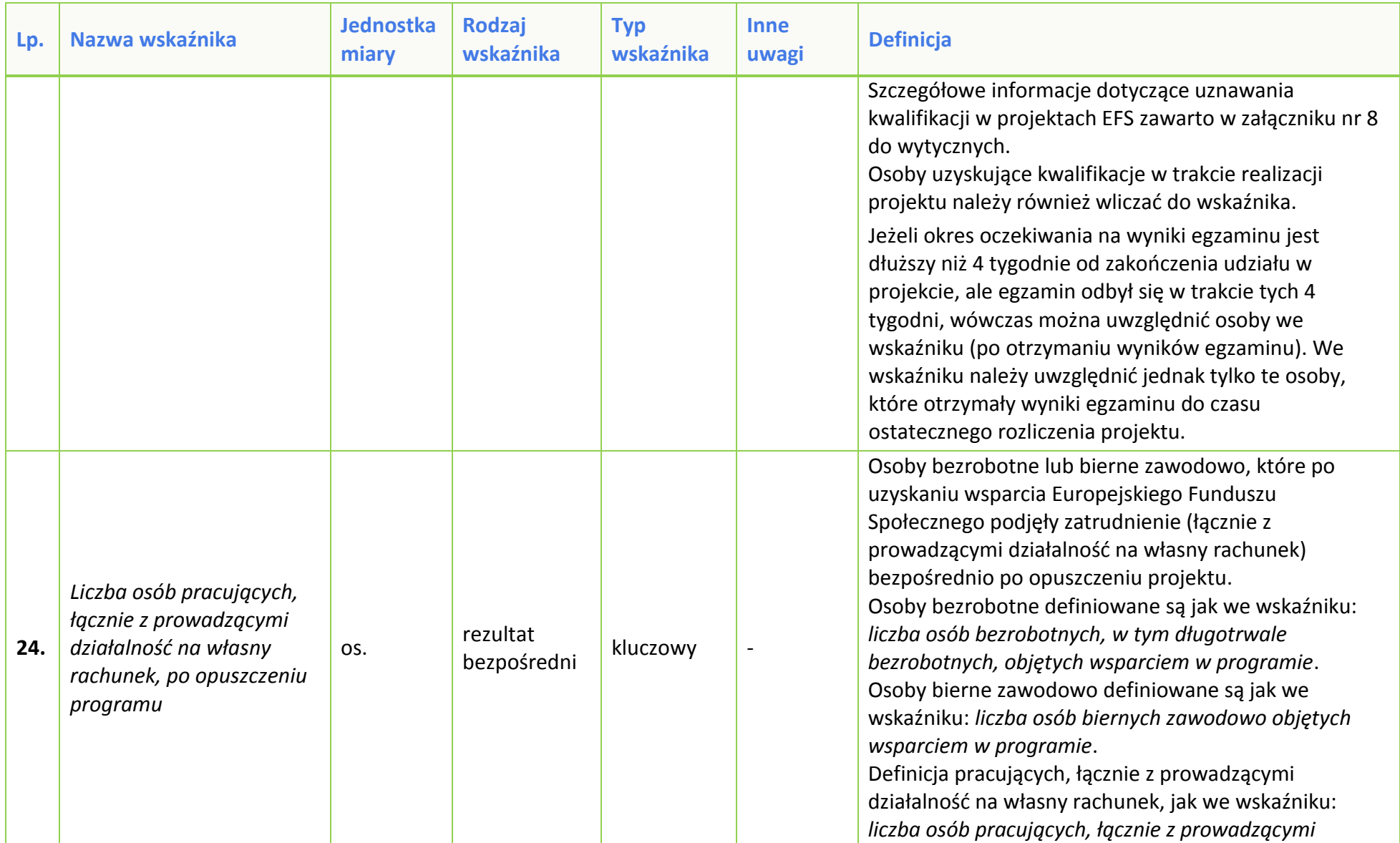

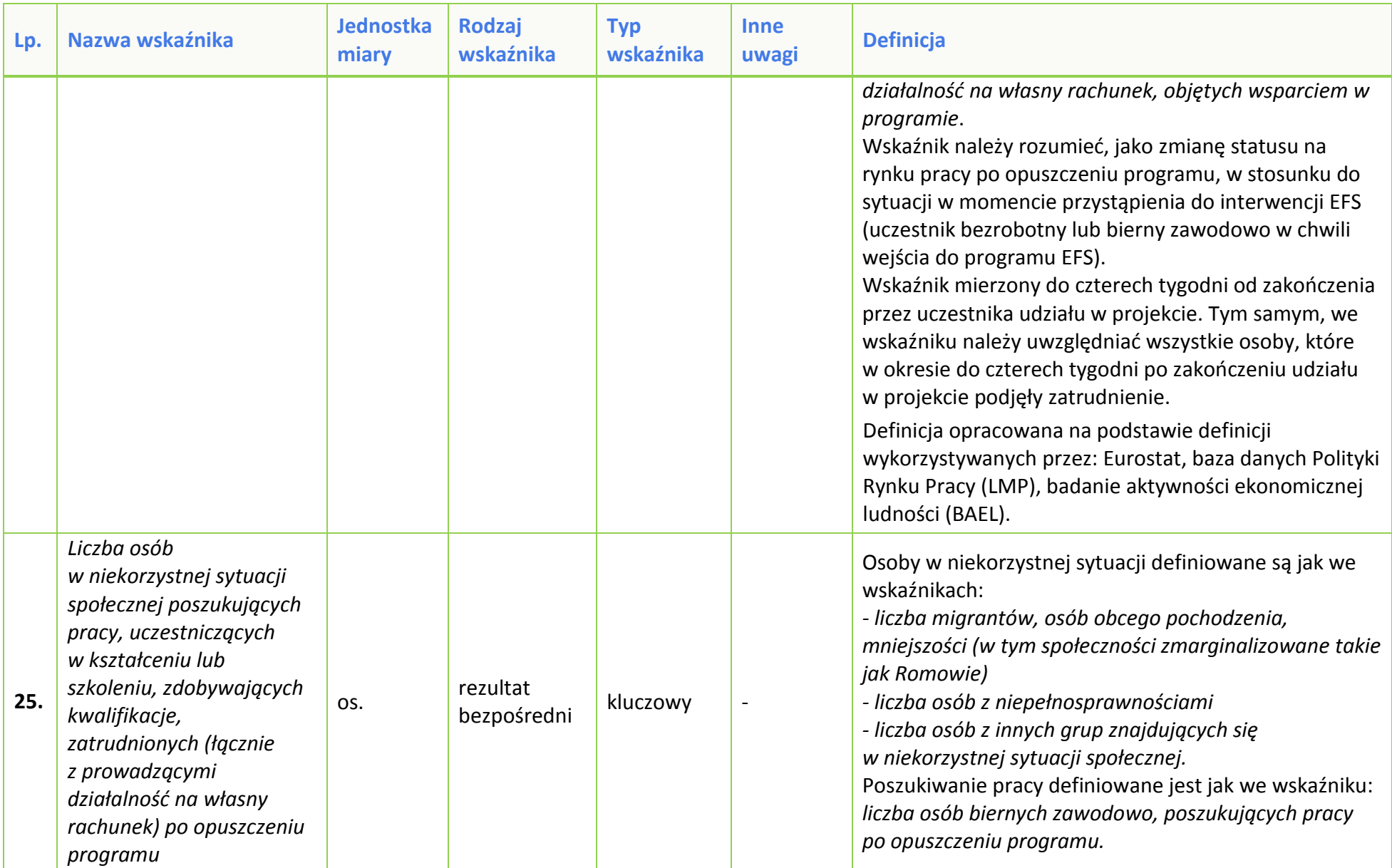

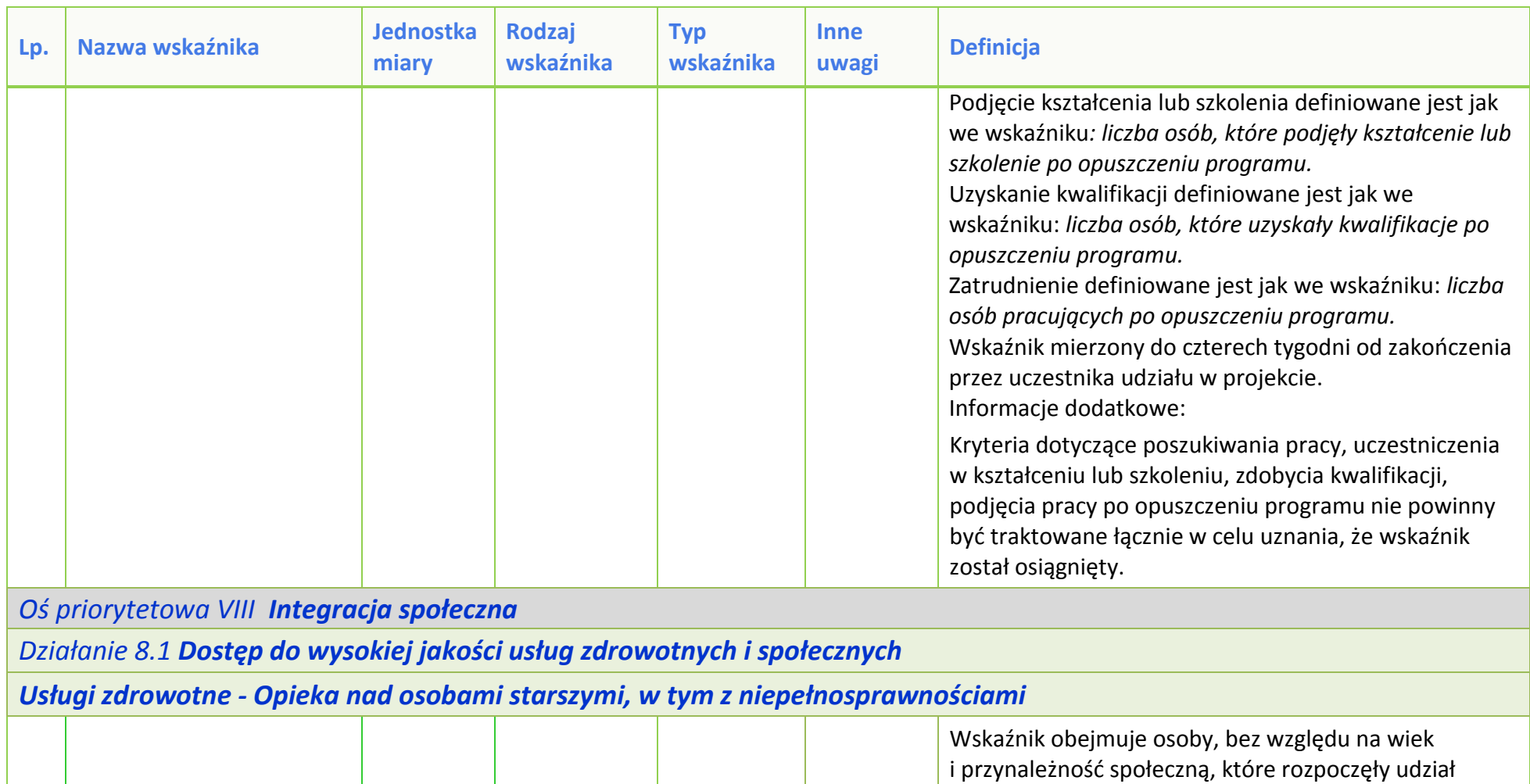

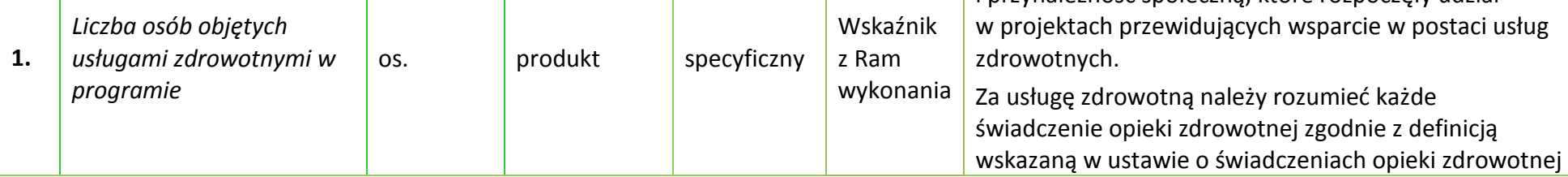

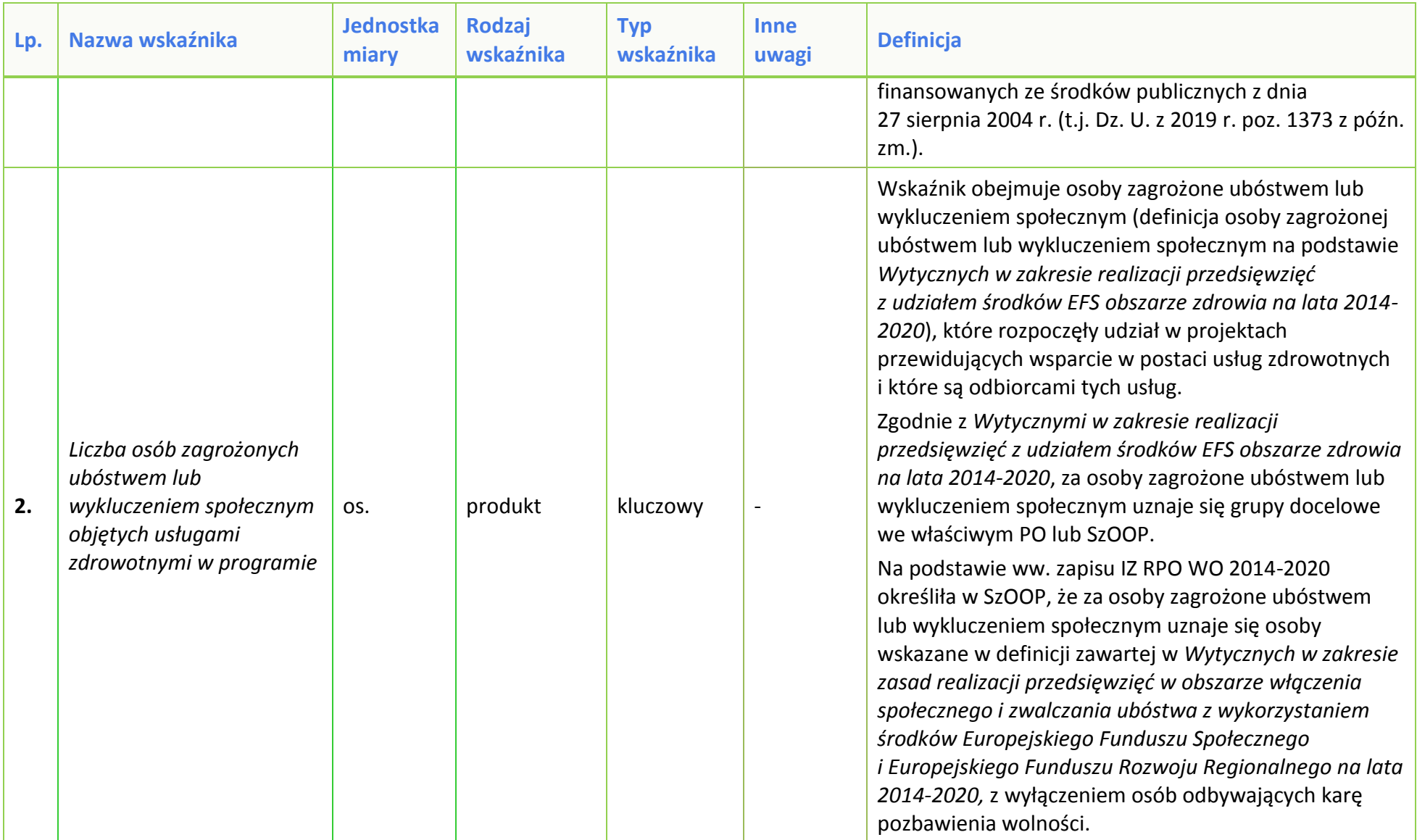

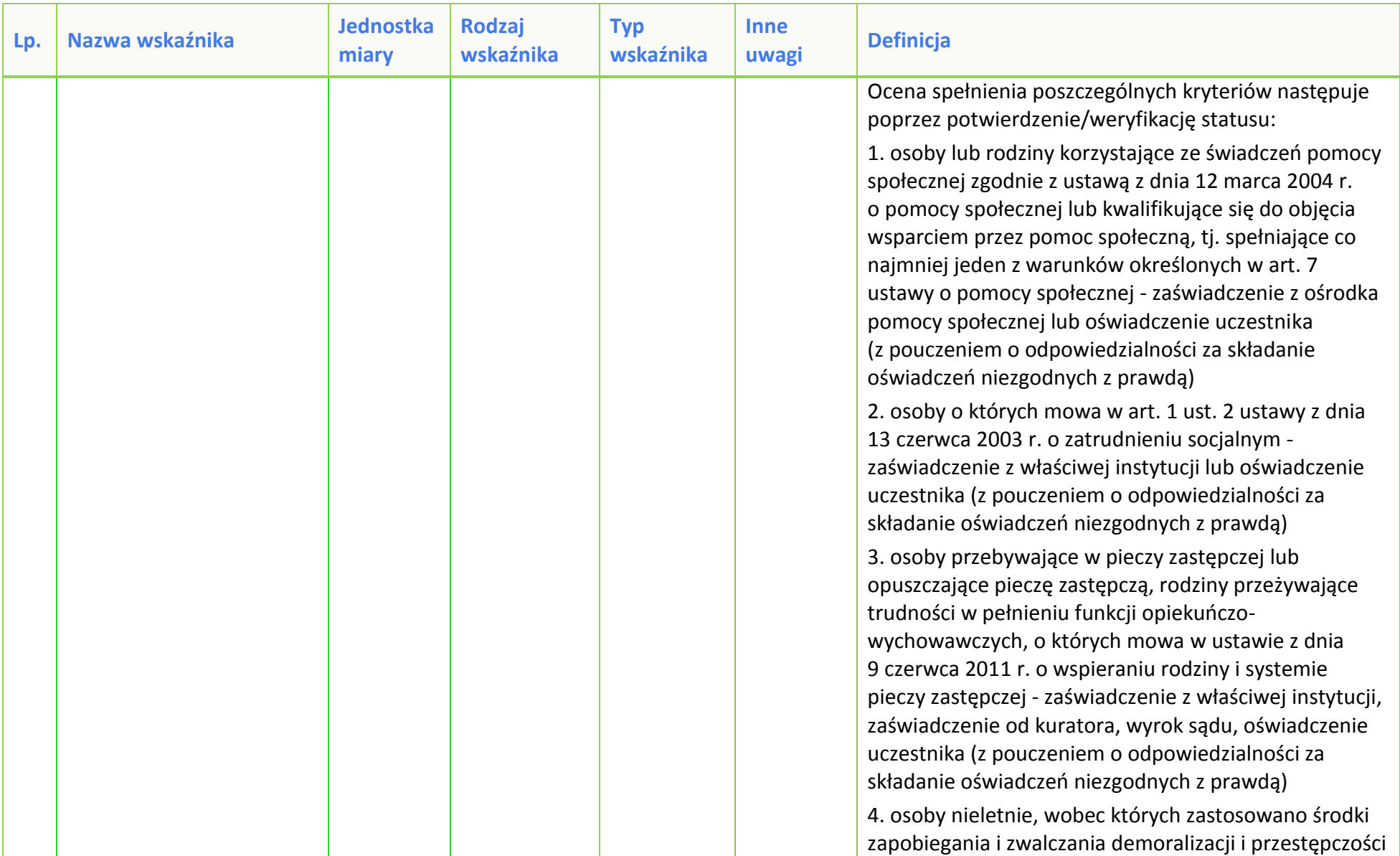

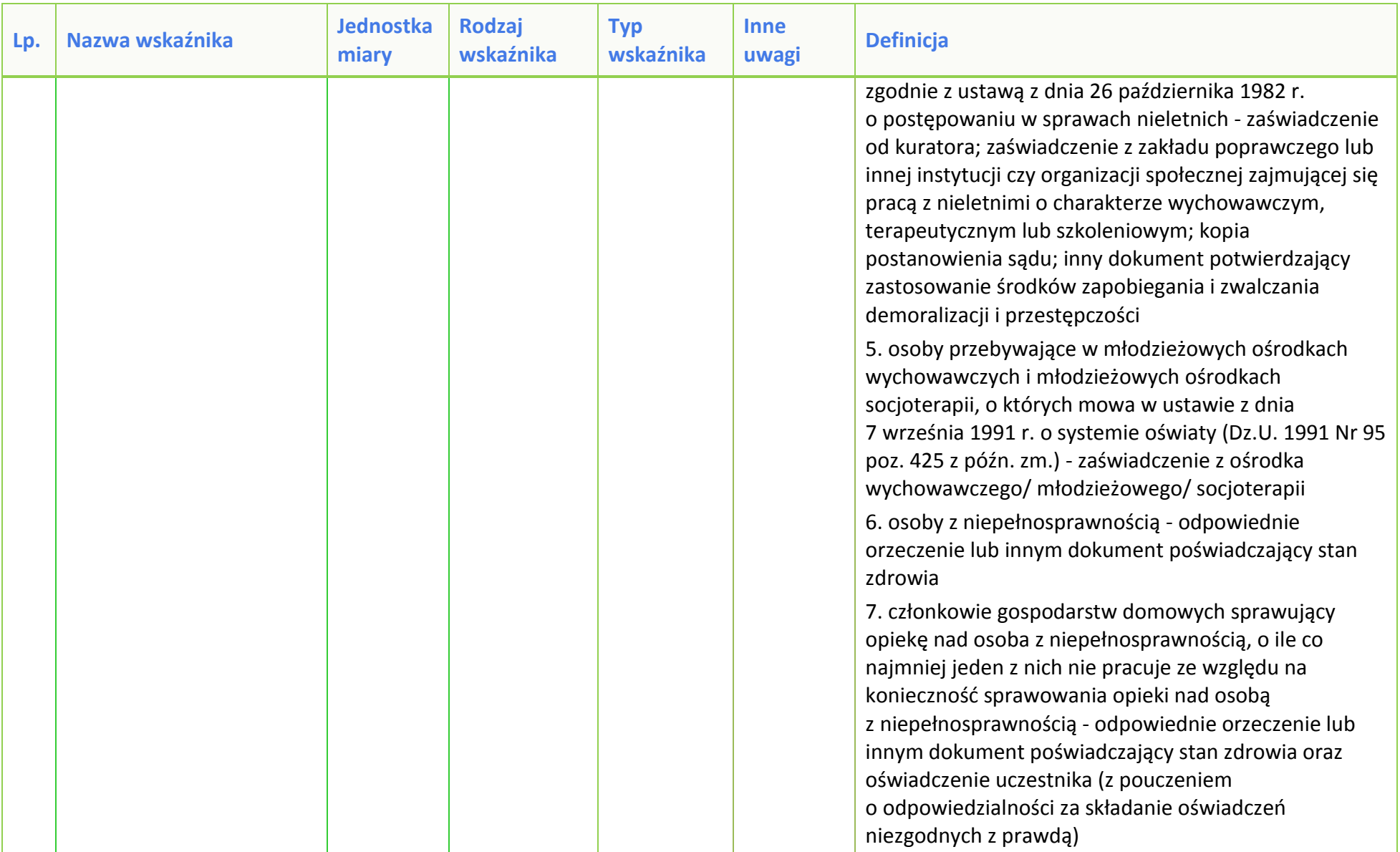

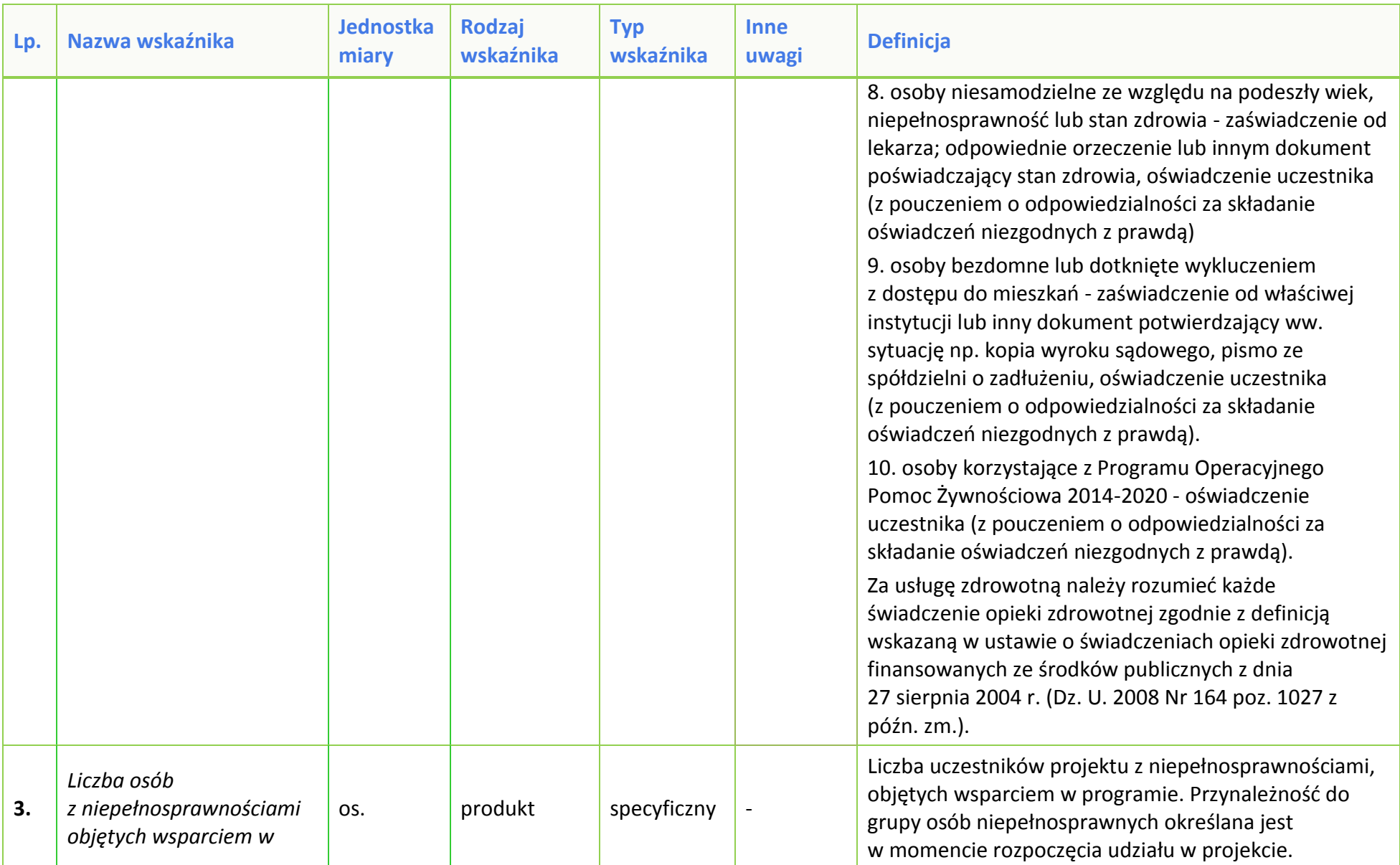

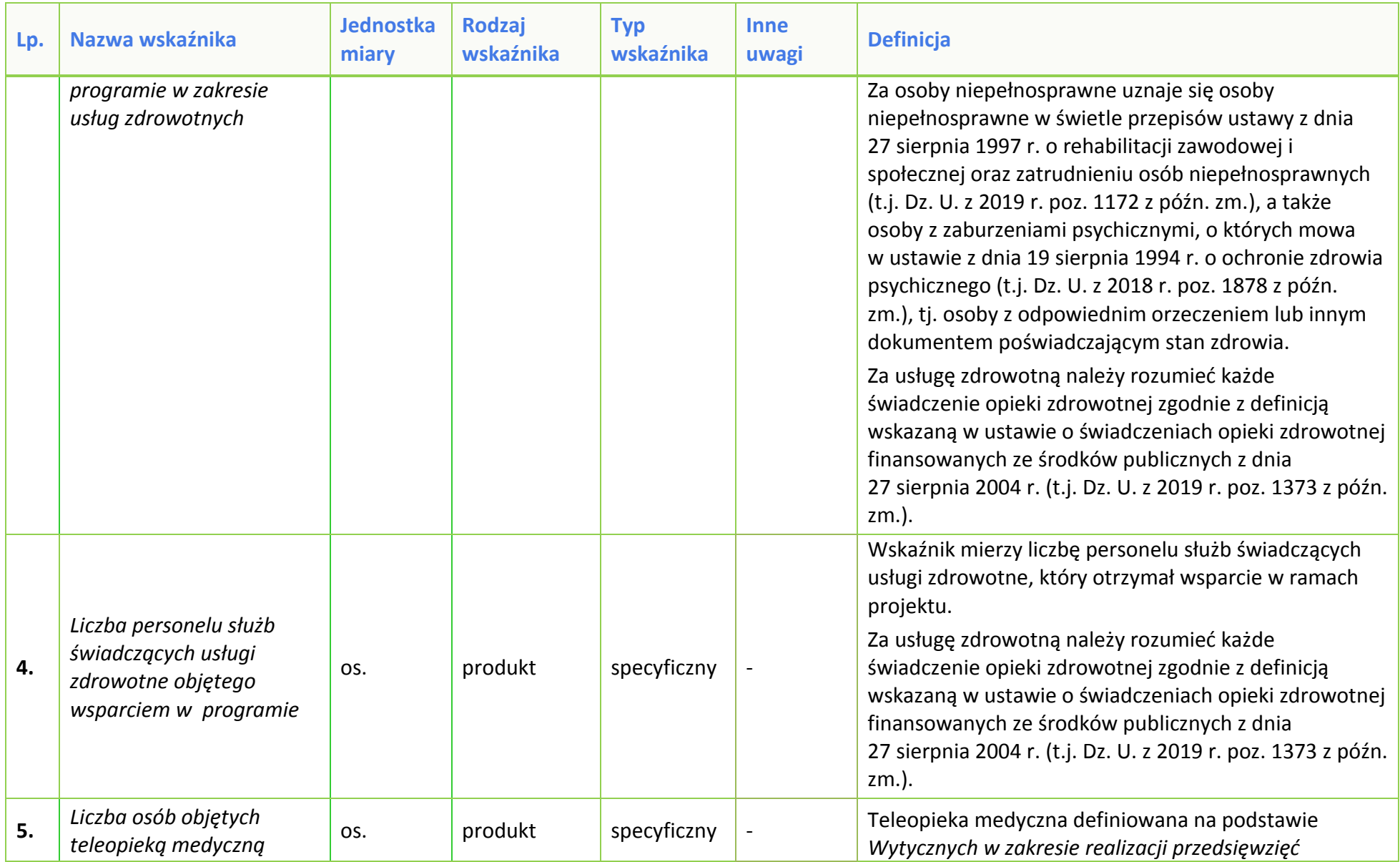

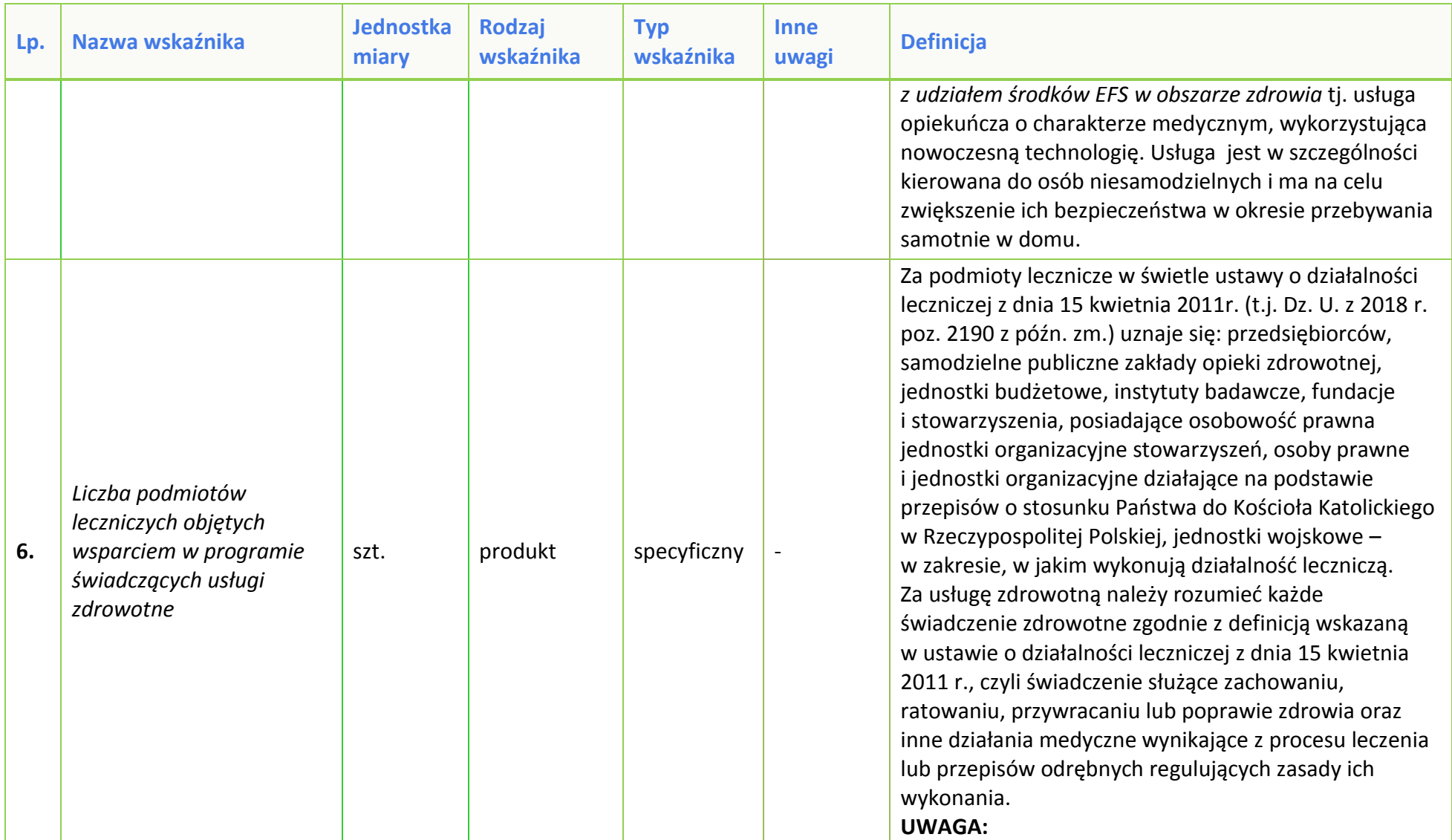

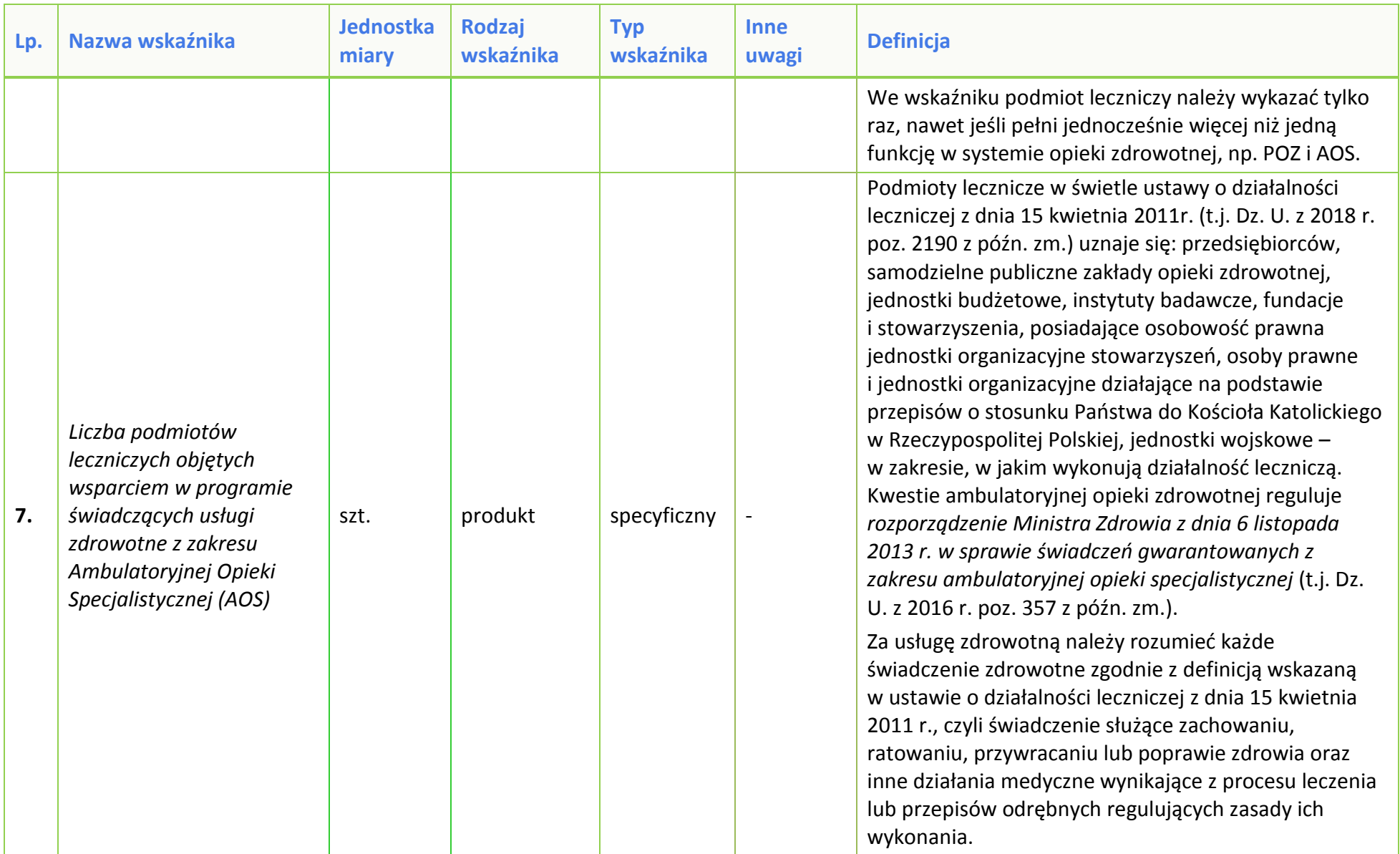

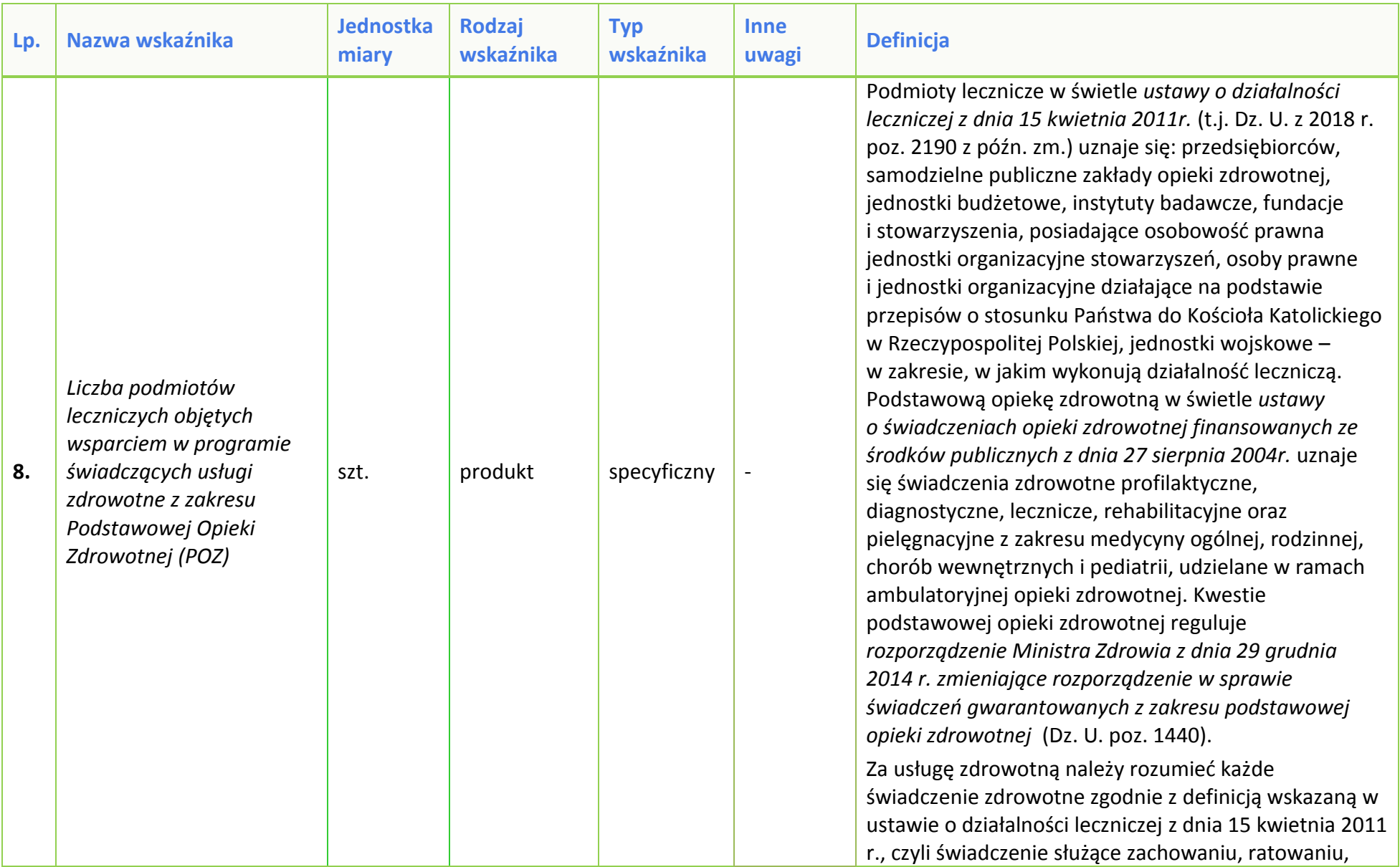

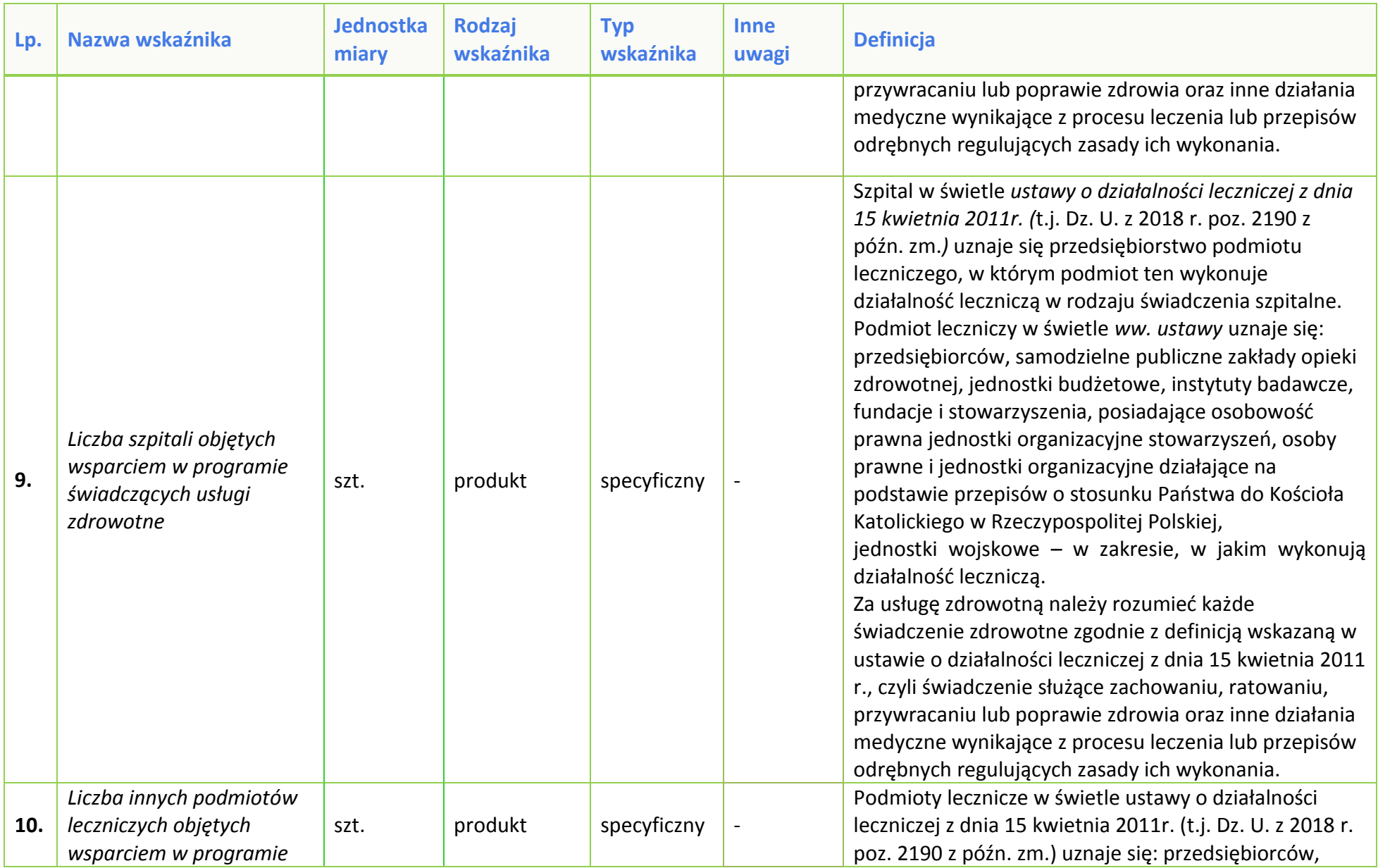

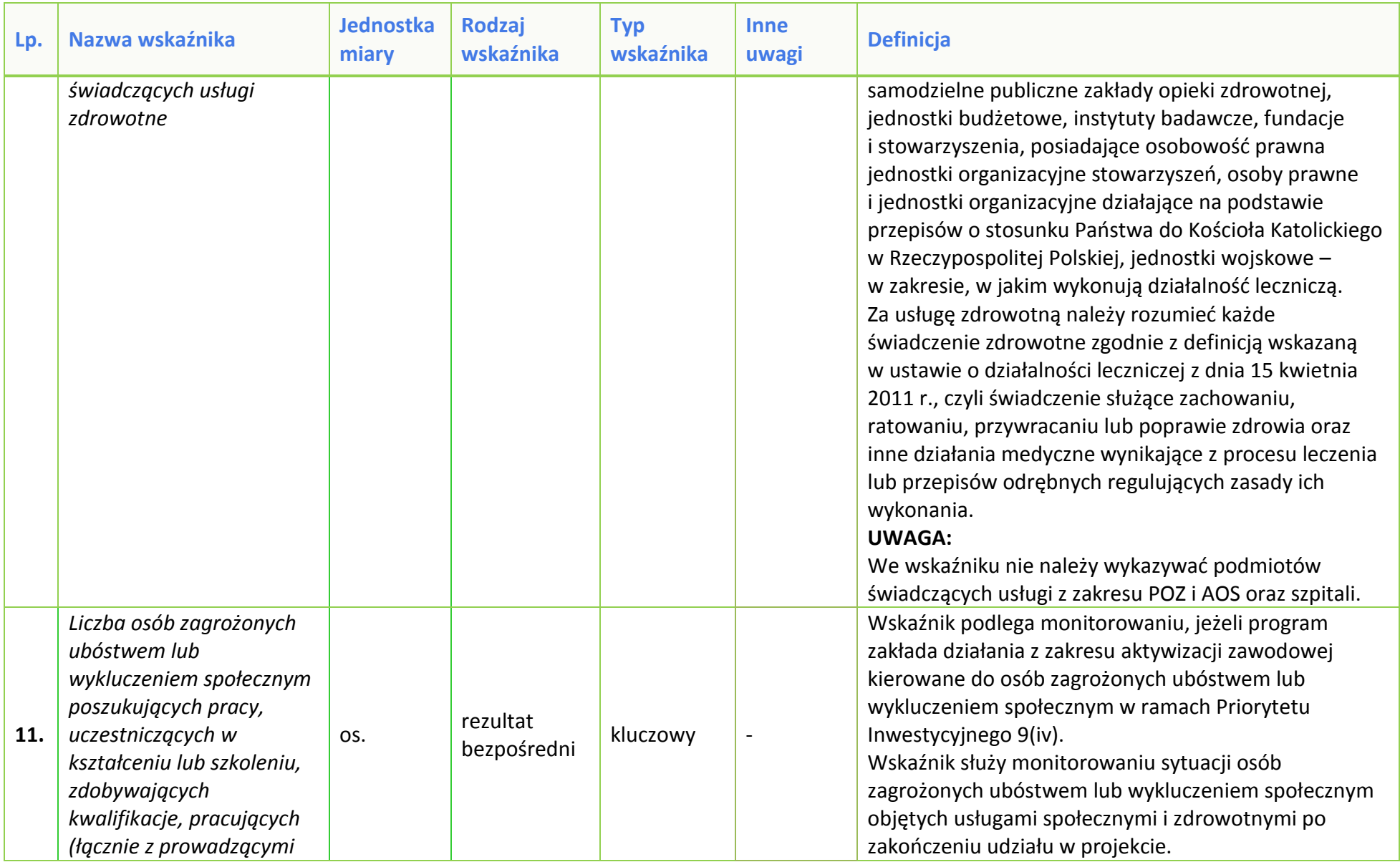
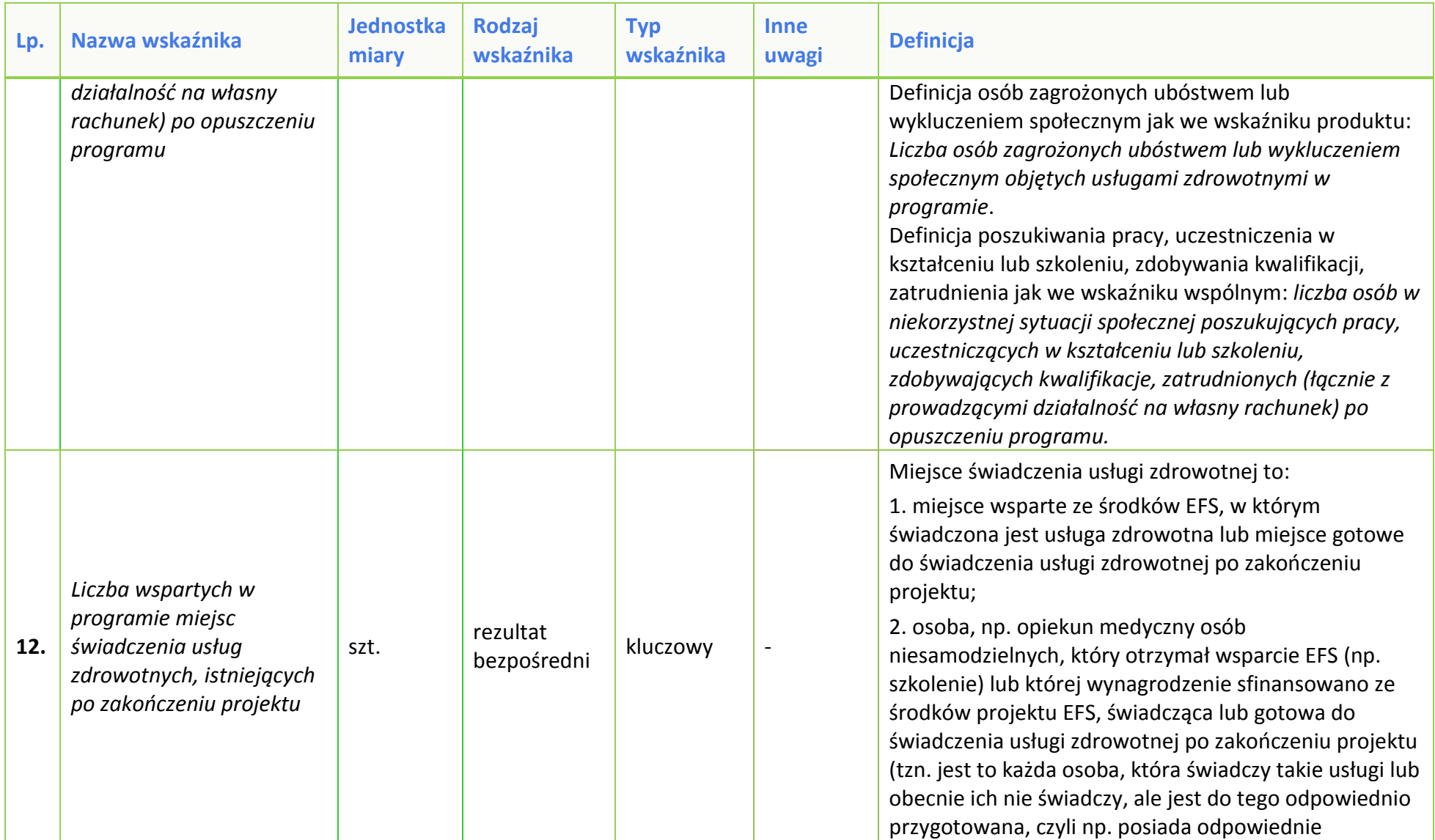

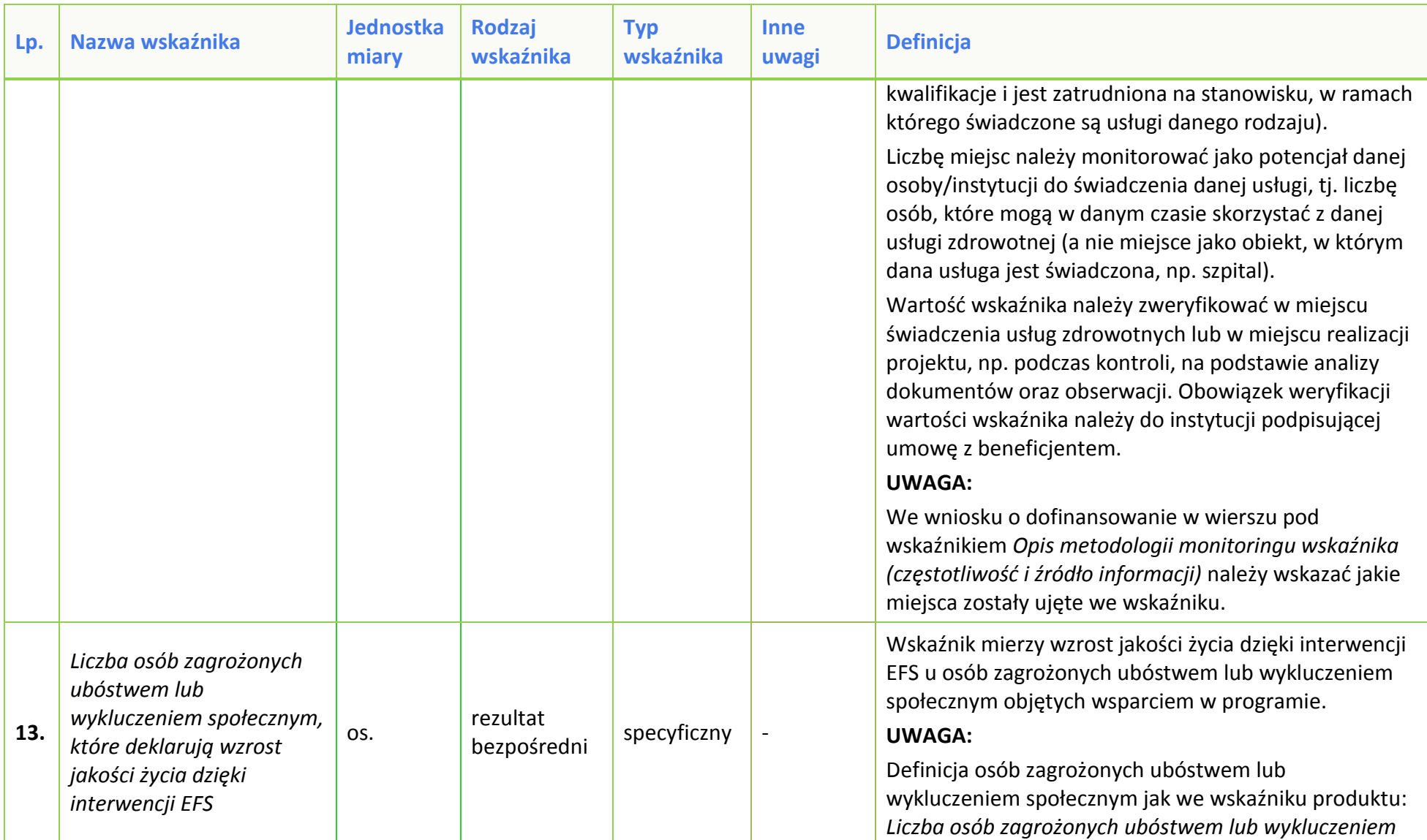

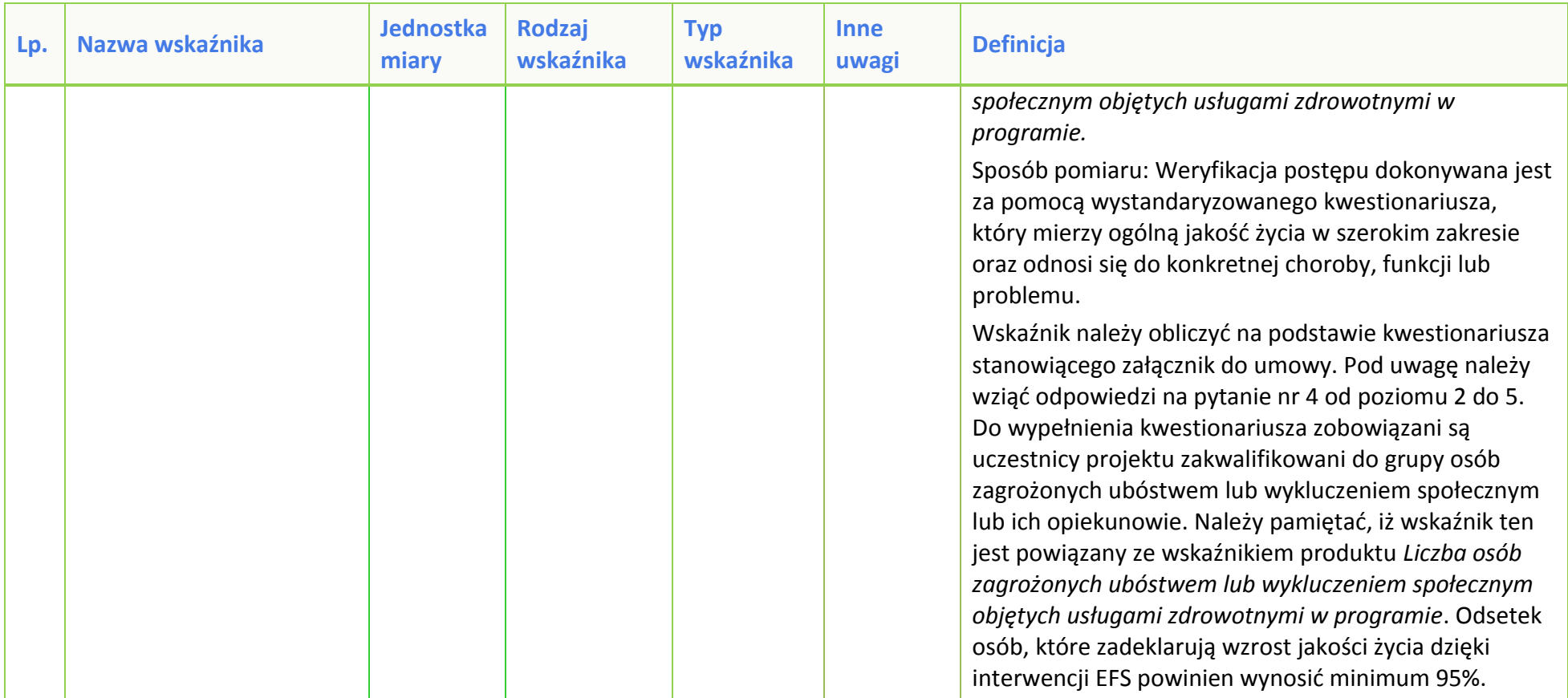

**Załącznik nr 8** do Regulaminu konkursu dotyczącego projektów złożonych w ramach: Działania 8.1 *Dostęp do wysokiej jakości usług zdrowotnych i społecznych* w zakresie usług zdrowotnych - opieki nad osobami starszymi, w tym z niepełnosprawnościami, Osi VII *Integracja społeczna* RPO WO 2014-2020, Nabór XIV, Wersja nr 1, październik 2019 r.

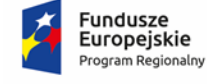

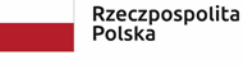

**OPOLSKIE** Unia Europejska Europejski Fundusz Społeczny

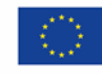

## **ZAŁĄCZNIK NR 8**

## **PODZIAŁ JEDNOSTEK PRZESTRZENNYCH WOJEWÓDZTWA OPOLSKIEGO WG KLASYFIKACJI DEGURBA**

**Załącznik nr 8** do Regulaminu konkursu dotyczącego projektów złożonych w ramach: Działania 8.1 *Dostęp do wysokiej jakości usług zdrowotnych i społecznych* w zakresie usług zdrowotnych - opieki nad osobami starszymi, w tym z niepełnosprawnościami, Osi VII *Integracja społeczna* RPO WO 2014-2020, Nabór XIV, Wersja nr 1, październik 2019 r.

Zbierając od uczestników dane dotyczące miejsca zamieszkania, należy mieć na uwadze, iż w perspektywie finansowej 2014-2020 obszary wiejskie należy rozumieć zgodnie ze stopniem urbanizacji ujętym w klasyfikacji DEGURBA. Zgodnie z klasyfikacją DEGURBA jednostki przestrzenne przyporządkowane są do następujących kategorii: słabo zaludnione, pośrednie, gęsto zaludnione. Założenia metodologiczne DEGURBA opierają się na kryterium gęstości zaludnienia i minimalnej liczby ludności. Zaklasyfikowanie terenów jako $^1$ :

⇒ **obszary słabo zaludnione (wiejskie)** –50% ludności zamieszkuje obszary wiejskie<sup>2</sup> ;

⇒ **pośrednie (miasta, przedmieścia)** – poniżej 50% ludności zamieszkujeobszary wiejskie

i poniżej 50% ludności obszary o dużej gęstości zaludnienia<sup>3</sup>;

⇒ **tereny gęsto zaludnione (miasta, centra miejskie, obszary miejskie)** –przynajmniej 50% ludności zamieszkuje obszary gęsto zaludnione.

Według definicji Eurostat do terenów gęsto zaludnionych w województwie opolskim zalicza się Miasto Opole. Natomiast do terenów pośrednich gminy: Brzeg, Kluczbork, Prudnik, Kędzierzyn-Koźle, Krapkowice, Zdzieszowice, Zawadzkie. Pozostałe gminy województwa opolskiego stanowią obszary wiejskie.

Poniżej przedstawiono mapę województwa opolskiego wg klasyfikacji DEGURBA.

<sup>1</sup> [http://ec.europa.eu/eurostat/ramon/miscellaneous/index.cfm?TargetUrl=DSP\\_DEGURBA,](http://ec.europa.eu/eurostat/ramon/miscellaneous/index.cfm?TargetUrl=DSP_DEGURBA) 28.10.2014 r.

<sup>2</sup> Obszary wiejskie - 300 osób/km<sup>2</sup> na obszarze, którym minimalna liczba ludności wynosi 5 000 mieszkańców.

 $3$  Obszary o dużej gęstości zaludnienia - 1500 osób/km<sup>2</sup> na obszarze, którym minimalna liczba ludności wynosi 50 000 mieszkańców.

**Załącznik nr 8** do Regulaminu konkursu dotyczącego projektów złożonych w ramach: Działania 8.1 *Dostęp do wysokiej jakości usług zdrowotnych i społecznych* w zakresie usług zdrowotnych - opieki nad osobami starszymi, w tym z niepełnosprawnościami, Osi VII *Integracja społeczna* RPO WO 2014-2020, Nabór XIV, Wersja nr 1, październik 2019 r.

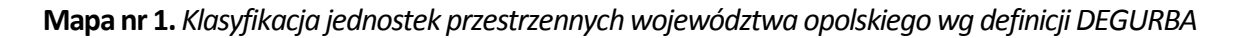

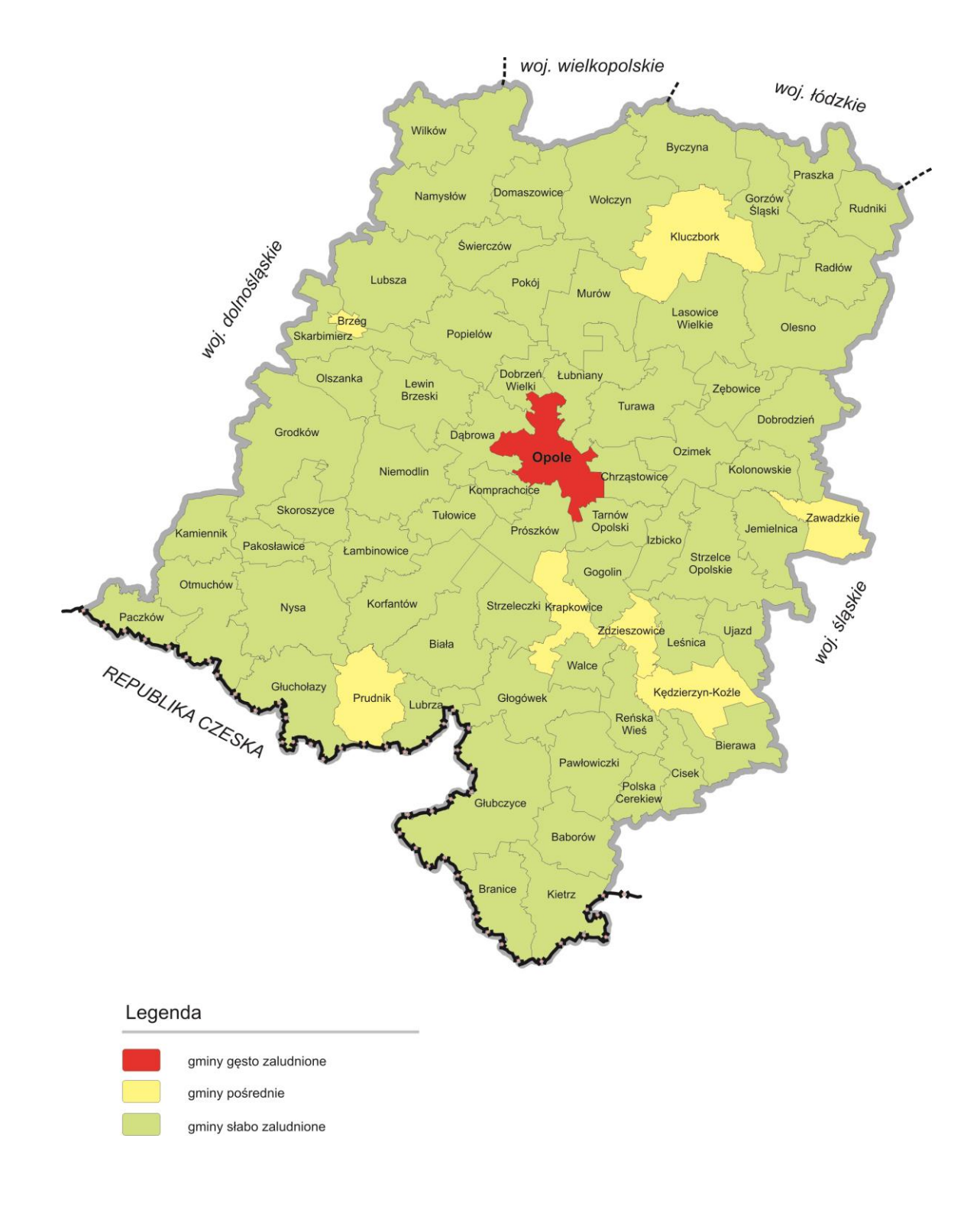

**Załącznik nr 9** do Regulaminu konkursu dotyczącego projektów złożonych w ramach: Działania 8.1 *Dostęp do wysokiej jakości usług zdrowotnych i społecznych* w zakresie usług zdrowotnych - opieki nad osobami starszymi, w tym z niepełnosprawnościami, Osi VII *Integracja społeczna* RPO WO 2014-2020, Nabór XIV, Wersja nr 1, październik 2019 r.

Rzeczpospolita

Polska

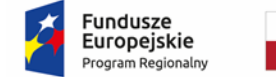

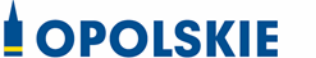

Unia Europejska Europejski Fundusz Społeczny

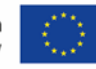

## **ZAŁĄCZNIK NR 9**

# *Delimitacja miast średnich tracących funkcje społeczno-gospodarcze* **- opracowano dla potrzeb Strategii na rzecz Odpowiedzialnego Rozwoju**

Opole, październik 2019 r.

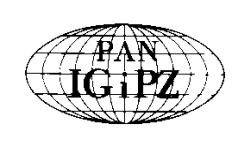

**POLSKA AKADEMIA NAUK INSTYTUT GEOGRAFII I PRZESTRZENNEGO ZAGOSPODAROWANIA im. S. Leszczyckiego** 00-818 Warszawa, ul. Twarda 51/55, http://www.igipz.pan.pl/

*tel. (22 ) 6 978 841, fa x (2 2) 620 622 1, e -ma il : ig ipz@ t warda.pan.pl, ht tp:/ /www .igipz.pan.p l/*

### **DELIMITACJA MIAST ŚREDNICH TRACĄCYCH FUNKCJE SPOŁECZNO-GOSPODARCZE**

opracowano dla potrzeb Strategii na rzecz Odpowiedzialnego Rozwoju

Opracował: Przemysław Śleszyński Instytut Geografii i Przestrzennego Zagospodarowania PAN

Warszawa, listopad 2016 r.

#### **1. WPROWADZENIE**

 $\overline{a}$ 

Wybór miast średnich<sup>1</sup> do kompleksowego wsparcia polityką rozwoju wiąże się z faktem, że pełnią one szczególnie ważną rolę stabilizującą w policentrycznym systemie osadniczym. Prawidłowe wykształcenie i funkcjonowanie tego systemu wpływa zaś pozytywnie na spójność terytorialną, zmniejszanie dysproporcji rozwojowych i tendencji do nadmiernej koncentracji, obniżanie kosztów działalności, większe prawdopodobieństwo wystąpienia efektów synergicznych, osłabianie negatywnych sprzężeń zwrotnych oraz komplementarną współpracę sieciową. Systemy typu policentrycznego są zatem bardziej konkurencyjne i efektywne.

Transformacja polityczna i społeczno-gospodarcza po 1989 r. spowodowała silną deindustrializację większości miast i problemy z utrzymaniem ich bazy ekonomicznej. Wiele ośrodków, zwłaszcza średnich i mniejszych, opartych o monofunkcyjne zakłady przemysłowe, popadło w poważny regres społeczno-gospodarczy. Z kolei reforma administracyjna 1999 r. spowodowała dalsze zmiany w lokalizacji różnego rodzaju działalności miastotwórczych i w przypadku wielu ośrodków nasiliła problemy wynikające z różnic w położeniu w hierarchii administracyjno-osadniczej, w tym wypłukiwania funkcji. Obserwowana i narastająca depopulacja kraju dodatkowo pogłębi problemy społeczno-gospodarcze w przypadku większości ośrodków miejskich.

Pomimo korzystnego historycznego wykształcenia się pełnej sieci miast o różnej wielkości i dość równomiernym rozmieszczeniu geograficznym, polski system osadniczy po 1990 r. pozostaje w stanie coraz większej nierównowagi. Następuje tak wskutek tendencji polaryzacyjnych, polegających zwłaszcza na koncentracji zasobów i potencjałów w największych ośrodkach, w tym w Warszawie oraz reorganizacji, w tym destrukcji powiązań funkcjonalnych pomiędzy ośrodkami różnego typu. Dochodzi do coraz większej dywergencji zasobów kapitałowych i ludzkich, potęgujących problemy demograficzne, społeczne i ekonomiczne, zwłaszcza na peryferiach. Tymczasem miasta średnie na obszarach poza oddziaływaniem największych aglomeracji – stolic województw, są głównymi ośrodkami organizującymi układy społeczno-gospodarcze. Ich pozycja wpływa bezpośrednio na rozwój zapleczy i terenów wiejskich, w tym marginalizowanych obszarów problemowych. Wzmocnienie sieci miast i ich silniejsze powiązanie z miejscami degradacji społeczno-gospodarczej powinno korzystnie przyczynić się zarówno do zapewnienia stabilniejszych podstaw rozwojowych samych ośrodków miejskich, komplementarności funkcji w różnych układach, jak też dyfuzji bodźców wzrostowych oraz "wydźwigania" podupadających obszarów z pułapek kryzysowych.

W grupie miast średnich występują niekorzystne tendencje związane z ich silnym różnicowaniem się, w tym osłabianiem ich znaczenia społeczno-gospodarczego oraz dysfunkcjach w zakresie powiązań pomiędzy nimi, jak też otoczeniem. Skutkuje to pogłębianiem się różnic rozwojowych w układach regionalnych i lokalnych. Problemy rozwojowe dotyczą m.in. spadku liczby ludności (zwłaszcza lepiej wykształconej w wieku produkcyjnym mobilnym, osób rzutkich i przedsiębiorczych), pogarszania się struktury wieku (w tym zwłaszcza starzenia się populacji), nierównowagi popytowo-podażowej na lokalnych rynkach pracy (powodującej nadmierne, kosztowne i szkodliwe dla organizacji życia społecznego dojazdy do pracy), utraty funkcji ekonomicznych (w tym zwłaszcza utraty działalności i zmniejszania się liczby siedzib dużych przedsiębiorstw, osłabiania bazy ekonomiczno-budżetowej samorządów), różnorodnych problemów społecznych (polaryzacja, wykluczenie, patologie i in.) oraz niezadowalającej na ogół dostępności transportowej, w tym powiązań z innymi miastami i regionami transportem publicznym oraz efektywności kosztów i czasu przejazdu. W ośrodkach tych zachodzi także suburbanizacja i związana z tym dekoncentracja zasobów społeczno-ekonomicznych, przyczyniając się do wzrostu obciążeń związanych z obsługą infrastrukturalną, w tym transportową. Rozpraszanie osadnictwa wokół miast i ekstensywność zagospodarowania skutkuje niższą efektywnością ekonomiczną i wzrostem kosztów publicznych.

<sup>1</sup> Przyjmuje się, że są to miasta powyżej 20 tys. mieszkańców z wyłączeniem miast wojewódzkich oraz miasta 15-20 tys. mieszkańców będące stolicami powiatów. W tej grupie znajduje się faktycznie kilka miast dużych (powyżej 100 tys. mieszkańców – m.in. Radom, Tarnów, Włocławek).

W powyższym kontekście, wiele opracowań naukowych i eksperckich wskazuje na zagrożenia związane z destabilizacją polskiego policentrycznego systemu osadniczego, takimi jak hipertrofia (nadmierna dominacja) funkcji (Wyżnikiewicz 1999, Lijewski 2003), zwłaszcza na wyższych szczeblach hierarchii osadniczej (Śleszyński 2007, Rogacki 2012), "wypłukiwanie" funkcji (Korcelli 2003, Smętkowski 2007, Śleszyński 2009), zaburzenia w powiązaniach i relacjach między miastami (Komornicki i Siłka 2011), brak efektów synergii przy nawet sprzyjających ciążeniach grawitacyjnych (Śleszyński 2015), niezrównoważenie systemu osadniczo-regionalnego (Korcelli 2007, Sokołowski 2014, Zaborowski 2014), zwłaszcza pod względem popytu i podaży na rynku pracy (Kryńska 2010).

W rozwiązywaniu problemów miast średnich niewystarczająca jest skuteczność stosowanych dotychczas sposobów prowadzenia polityki rozwoju. Instrumenty wsparcia finansowego uzależnione są często od wybiórczej aktywności i kompetencji zainteresowanych samorządów oraz ich zdolności do realizacji projektów rozwojowych, umiejętności pozyskiwania środków i inwestorów, budowania zgody społecznej wokół spraw strategicznych ponad podziałami politycznymi, wreszcie umiejętności zarządczych.

W sumie wymienione czynniki silnie uzasadniają podjęcie wobec miast średnich zindywidualizowanej polityki rozwoju, w tym interwencji publicznej. Nadrzędnym celem powinno być tu przywrócenie stabilizującej oraz prorozwojowej lokalnie i regionalnie roli tych ośrodków, które utraciły lub tracą swój potencjał społeczno-gospodarczy i pełnione funkcje w systemie osadniczym kraju. Konieczne jest wsparcie funkcji miast średnich w celu aktywizacji ich zasobów i potencjałów, mogących skutecznie przeciwstawić się procesom polaryzacyjnym.

Szczegółowe cele polityki rozwoju ukierunkowanej terytorialnie wobec wybranych miast średnich, marginalizowanych i tracących funkcje społeczno-gospodarcze, wynikają z konieczności:

- stabilizacji i przywracania ich roli w policentrycznym systemie osadniczym,
- tworzeniu efektywnych powiązań funkcjonalnych w różnych układach hierarchicznych i sieciowych,
- restrukturyzacji i reindustrializacji (zwłaszcza w większych ośrodkach z tej grupy),

– tworzeniu warunków do rozwoju przedsiębiorczości (w szczególności o charakterze innowacyjnym),

– zwiększanie aktywności zawodowej ich mieszkańców oraz mobilności (bez konieczności zwiększania skali dojazdów do pracy),

– poprawie jakości życia mieszkańców poprzez rozwój i łatwiejszy dostęp do usług publicznych (optymalizacja dostępności w różnych skalach osadniczo-przestrzennych).

– racjonalizacji zagospodarowania przestrzennego, w tym ograniczanie rozpraszania zabudowy.

W celu zaplanowania odpowiednich działań wobec miast średnich przeprowadzono szczegółową analizę tego typu ośrodków, w której zajmowano się analizą zmian w koncentracji funkcji społecznogospodarczych. Ma to uzasadnić podejmowanie zindywidualizowanych działań oraz zapewnić efektywność prowadzonej polityki rozwoju.

#### **2. DELIMITACJA MIAST ŚREDNICH**

#### **2.1. Założenia i cele**

Bezpośrednim powodem wykonania analizy jest obserwowany proces polaryzacji społecznoekonomicznej kraju, pomimo aktywnej polityki państwa i samorządów mającej przeciwdziałać tym zjawiskom. Niezależnie od oceny tych działań, tj. czy są one słuszne i racjonalne, analiza ma wskazać, które miasta wymagają jeszcze większej troski, aby ich pozycja w systemie osadniczym i społecznogospodarczym nie ulegała dalszemu pogorszeniu, grożąc marginalizacją i zjawiskami kryzysowymi.

Celem opracowania jest zatem wyznaczenie miast, w których po wejściu Polski do Unii Europejskiej w 2004 r. nastąpił bezwzględny lub względny spadek ich funkcji społeczno-gospodarczych. Wiąże się to zarówno z tzw. wypłukiwaniem funkcji, zwłaszcza wyższego rzędu, jak też brakiem powstawania nowych ich lokalizacji w miastach o niższej randze osadniczej.

Analiza ma charakter wstępny. W kolejnym etapie potrzebne jest bardziej dogłębne zbadanie tego problemu, ze względu na fundamentalną rolę, jaką pełnią miasta w rozwoju społeczno-gospodarczym i terytorialnym kraju. W ramach prac nad "Strategią na rzecz Odpowiedzialnego Rozwoju" przygotowano odpowiednie założenia koncepcyjne i metodologiczne.

Zakłada się, że tracenie funkcji polega na spadku pozycji względem innych miast i całego kraju. Dotyczy to zatem procesów różnicowania się ośrodków w hierarchii osadniczej. Przy tym jest wiele opracowań na temat polaryzacji społeczno-gospodarczej kraju (IGiPZ PAN, UAM, UJ, Euroreg i in). Na ryc. 2.1 przedstawiono jeden ze wskaźników, dający argumenty za tą polaryzacją w kontekście niniejszej analizy, tj. na przykładzie budżetowych dochodów własnych miast różnego typu. Natomiast na ryc. 2.2. wykazano odwrotnie proporcjonalną zależność poziomu bezrobocia od wielkości miasta: im ono mniejsze, tym poziom tego zjawiska jest większy.

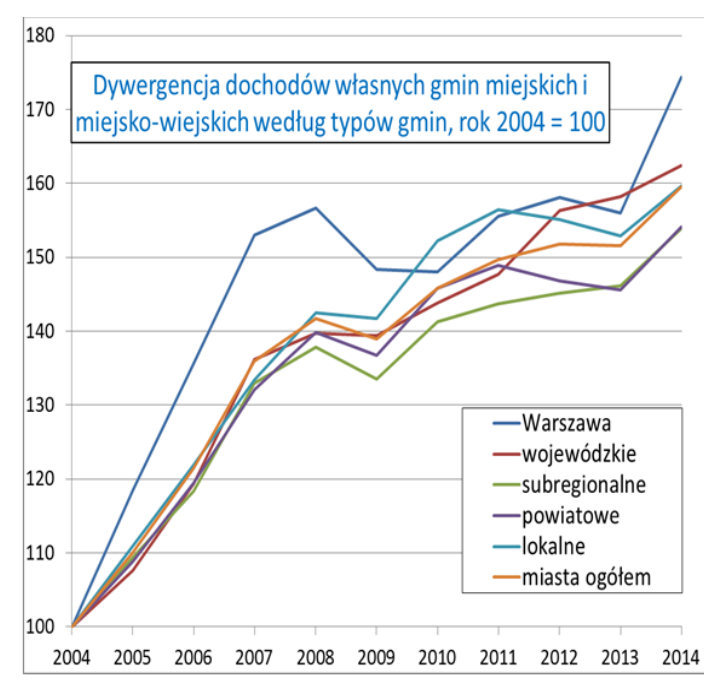

Zmiany wysokości dochodów własnych per capita (w cenach z roku 2014)

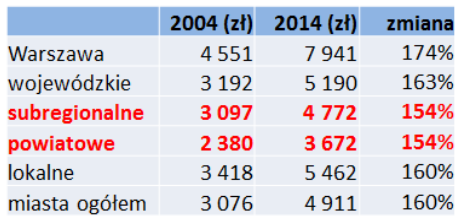

Ryc. 2.1. Dywergencja dochodów własnych budżetów gmin miast (gmin miejskich i miejsko-wiejskich) w podziale na kategorie osadniczo-administracyjne.

Źródło: opracowanie własne (P. Śleszyński na podstawie danych GUS).

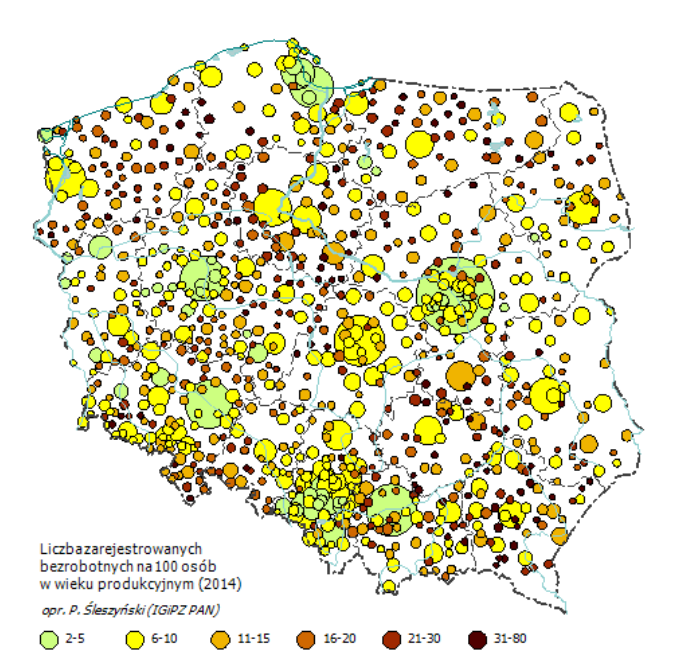

#### Problem bezrobocia dotyczy w wiekszym stopniu zwłaszcza mniejszych miast

na mapie zaznaczono wszystkie miasta w Polsce, wielkość kół proporcjonalna do liczby ludności

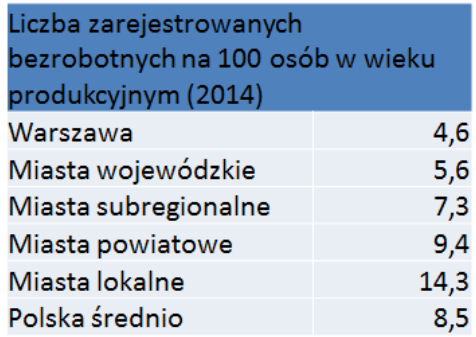

Ryc. 2.2. Poziom bezrobocia w podziale na kategorie osadniczo-administracyjne miast. Źródło: opracowanie własne (P. Śleszyński na podstawie danych GUS).

#### **2.2. Metody i źródła danych**

 $\overline{a}$ 

Procedura delimitacji była dwuetapowa. W pierwszym etapie wyznaczono miasta tracące funkcje gospodarcze. W drugim etapie wyniki tej delimitacji starano się połączyć z delimitacją obszarów problemowych, wykonaną w ramach innego projektu IGiPZ PAN dla Ministerstwa Rozwoju<sup>2</sup>.

W pierwszym etapie Wybrano metodę oceny wielokryterialnej. W pierwszej kolejności dokonano wyboru wskaźników cząstkowych, które testowano pod względem zróżnicowania (niektóre przedstawiono na ryc. 2-4). Część z nich bezpośrednio dotyczyła konkretnych funkcji, a część polegała na identyfikacji po średniej. Następnie obliczono, które zmiany wskaźników w miastach i (w niektórych przypadkach w gminach miejsko-wiejskich) były niższe od średniej. W kolejnym etapie wybrano te miasta, w których większość z branych pod uwagę wskaźników (6 lub 7 na 7 analizowanych) była gorsza, niż dla całego kraju. W dużej części oznaczało to niższy wzrost i tym samym tracenie dystansu rozwojowego. W ostatnim etapie wyniki zestawiono z syntetycznym wskaźnikiem obszarów problemowych, co miało za zadanie skonfrontowanie dynamiki zmian ze stanem rozwoju społeczno-gospodarczego. Otrzymany zbiór wynikowy może być uznany za wyznaczenie miast tracących funkcje, w których równolegle obserwuje się szczególne nagromadzenie negatywnych cech struktury społeczno-gospodarczych.

<sup>&</sup>lt;sup>2</sup> Śleszyński P. (koordynacja), Bański J., Degórski M., Komornicki T., przy współpracy: Cerić D., Deręgowska A., Mazurek D., 2016, *Delimitacja obszarów strategicznej interwencji państwa: obszarów wzrostu i obszarów problemowych*, opracowanie wykonane dla Ministerstwa Rozwoju w ramach projektu "Zidentyfikowanie obszarów strategicznej interwencji państwa, w tym obszarów problemowych", Instytut Geografii i Przestrzennego Zagospodarowania PAN, Warszawa.

W analizie badano cały zbiór miast (913 jednostek) na tle wszystkich gmin w Polsce (2789), przy czym ze względu na przyjęte wskaźniki i kryteria nie było możliwe całkowite rozdzielenie miast i obszarów wiejskich w gminach miejsko-wiejskich. Dotyczyło to wskaźnika dochodów budżetowych.

W ostatnim etapie ze zbioru wszystkich miast wyodrębniono podzbiór miast średnich. Zdefiniowano je jako miasta niewojewódzkie oraz liczące powyżej 20 tys. mieszkańców. To zakreślenie ma charakter umowny, a załączona baza wskaźników (arkusz Excel) umożliwia dowolne flitrowanie miast pod względem innych cech, a zwłaszcza rangi w systemie osadniczo-administracyjnym (miasta powiatowe grodzkie, stolice powiatów) lub typu funkcjonalnego (rdzenie/strefy podmiejskie miejskich obszarów funkcjonalnych, niesprofilowane ośrodki wielofunkcyjne niższego rzędu, gminy z silnym rozwojem funkcji turystycznych, transportowych i in.).

Zakres czasowy przyjęto za lata 2004-2014. Wydaje się to dość długim okresem, w którym można zaobserwować dość trwałe trendy, nieobarczone zjawiskiem przypadkowości. Ponadto, aby tego uniknąć, w przypadku niektórych wskaźników do porównań brano pod uwagę okresy dwuletnie (2004-2005 i 2013-2014).

Jak wspomniano na wstępie założeń metodologicznych, dane o zmianach funkcji winny być konfrontowane z bieżącą sytuacją w zakresie sytuacji społeczno-gospodarczej, tj. zwłaszcza z sytuacją na rynku pracy. Teoretycznie możliwe są 4 modelowe sytuacje:

- a) utrata funkcji, pogarszanie sytuacji społeczno-gospodarczej (marginalizacja lub defunkcjonalizacja ujemna),
- b) utrata funkcji, poprawa sytuacji społeczno-gospodarczej (defunkcjonalizacja dodatnia),
- c) przyrost funkcji, pogarszanie sytuacji społeczno-gospodarczej (funkcjonalizacja ujemna),
- d) przyrost funkcji, poprawa sytuacji społeczno-gospodarczej (funkcjonalizacja dodatnia).

Zakłada się, że optymalna z punktu widzenia efektywnego zagospodarowania przestrzennego i rozwoju regionalnego jest sytuacja opisana w pkt d), tj. "przyrost funkcji, poprawa sytuacji społecznogospodarczej". Częściowo (krótkotrwale) akceptowalna jest też sytuacja opisana w pkt b) "utrata funkcji, poprawa sytuacji społeczno-gospodarczej", gdyż sama poprawa w sensie dochodów ludności, liczby miejsc pracy, spadku bezrobocia, koniunktury, inwestycji, itd. może być krótkotrwała, związana np. z dopływem funduszy unijnych i w ten sposób nie będzie warunkiem wystarczającym dla osiągnięcia trwałego rozwoju w dłuższej perspektywie. Zapewnić to może tylko stabilne posiadanie przez dany ośrodek funkcji różnego typu, zwłaszcza w układzie heterogenicznym (zróżnicowanie funkcji). Pozostałe sytuacje są nieakceptowalne z punktu widzenia polityki rozwoju, w tym szczególnie złe są okoliczności, w których ośrodki zarówno tracą różne funkcje, jak też pogarszają swoją sytuację społeczno-gospodarczą.

#### **1.3. Kryteria i wskaźniki (etap 1)**

Brano pod uwagę (testowano) około 20 wskaźników, a przyjęto ostatecznie następujących 7:

1. Zmiana rejestrowanej liczby ludności (2004-2014), w stosunku do średniej zmiany w kraju w tym samym okresie. Jest to wskaźnik pośredni, pokazujący po części zmianę atrakcyjności osiedleńczej miasta, wywołanej m.in. spadkiem lub zbyt niskim wzrostem funkcji miejskich, decydujących o miejscach pracy, jakości życia, itp.

2. Prognoza liczby ludności GUS do 2035 r. w powiecie (wg danych zweryfikowanych przez autora, uwzględniających wpływ emigracji zagranicznej), w stosunku do średniej w kraju w tym samym okresie. Jest to wskaźnik pośredni, długofalowy, obrazujący kumulację różnych czynników przyrostu naturalnego i salda migracji w dłuższym okresie.

3. Zmiana liczby bezrobotnych (2004-2014), w stosunku do średniej zmiany w kraju w tym samym okresie. Jest to wskaźnik pośredni, ale bardzo silnie skorelowany z funkcjami gospodarczymi, gdyż liczba miejsc pracy (*à rebours* do liczby bezrobotnych) jest bezpośrednio związana z rozwojem funkcji różnego typu.

4. Zmiana dochodów własnych w budżetach gmin (2004-2014), w stosunku do średniej zmiany w kraju w tym samym okresie. Jest to wskaźnik pośredni, ale bardzo silnie skorelowany z funkcjami gospodarczymi, gdyż obrazuje kondycję gospodarczą przedsiębiorstw, dochody ludności (głównie z wynagrodzeń), podatki lokalne itp.

5. Zmiana liczby udzielonych noclegów (2004/2005-2013/2014), w stosunku do średniej zmiany w kraju w tym samym okresie. Jest to wskaźnik bezpośredni, dotyczący szeroko rozumianej funkcji turystycznej. Co ciekawe, z punktu widzenia celów niniejszej analizy wskaźnik ten jest szczególnie interesujący nie ze względu na "typową" turystykę wypoczynkową, ale z powodu identyfikacji rozwoju funkcji egzogenicznych, polegających na większej wymianie (cyrkulacji) osób z powodów imprez masowych, podróży biznesowych, itp.

6. Zmiany liczby zarejestrowanych podmiotów gospodarczych (2004-2014), w stosunku do średniej zmiany w kraju w tym samym okresie. Jest to wskaźnik bezpośredni, dotyczący struktury gospodarczej, mający jednak ograniczenia ze względu na nieścisłości w ewidencji. W przyszłości korzystniejsze byłoby oparcie się na danych izb skarbowych.

7. Zmiany liczby siedzib największych spółek wg Listy 2000 Rzeczpospolitej (2004-2013), w stosunku do średniej zmiany w kraju w tym samym okresie. Jest to wskaźnik bezpośredni, dotyczący niezwykle ważnej funkcji miastotwórczej: decyzyjno-kontrolnej. Dane pochodziły z analiz wykonywanych w IGiPZ PAN (Śleszyński 2007, 2015).

Nieprzydatne lub niedostępne okazały się m.in. wskaźniki:

– dochody budżetów gmin z podatków CIT (zbyt duże "skoki" wartości z powodu przypadkowości tych dochodów zwłaszcza w mniejszych miastach);

– liczba przedsiębiorstw w określonych branżach (nieporównywalność klasyfikacji PKD 2004 i 2007), wystąpiono jednak do GUS o przygotowanie odpowiednich porównywalnych danych do potrzeb bardziej szczegółowej analizy w przyszłości;

– liczba uczestników imprez masowych (zbyt duże "skoki" wartości z powodu przypadkowości);

– liczba placówek określonego typu (zbyt duża pracochłonność zebrania danych, brak odpowiednich baz);

– liczba podmiotów metropolitalnych (brak danych);

– lokalizacje urzędów, instytucji (zbyt duża pracochłonność).

Zróżnicowanie regionalne niektórych wskaźników przedstawiono na ryc. 2.3-2.4.

Główne problemy rozwojowe miast średnich - zmniejszanie się liczby siedzib dużych przedsiębiorstw

Zmiany liczby siedzib spółek z Listy 2000 w latach 2004-2013 (rok 2004-100):

miasta wojewódzkie – 95%, miasta regionalne i subregionalne – 94%, miasta powiatowe – 97%, miasta lokalne – 114%

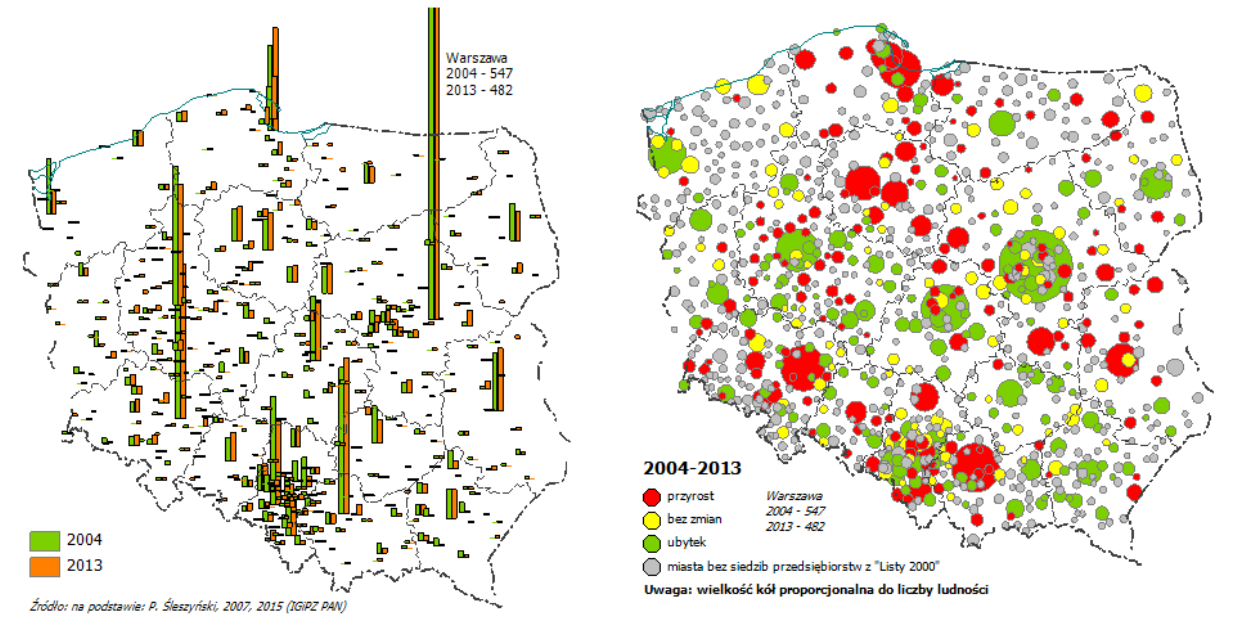

Ryc. 2.3. Zmiany w lokalizacji siedzib największych spółek (2004-2013).

Źródło: opracowanie własne na podstawie: Śleszyński P., 2007, *Gospodarcze funkcje kontrolne w przestrzeni Polski*, Prace Geograficzne, 213, Instytut Geografii i Przestrzennego Zagospodarowania PAN, Warszawa, 320 s.; Śleszyński P., 2015, *Economic control functions in Poland in 2013*, Geographia Polonica, 88, 4, s. 701-708.

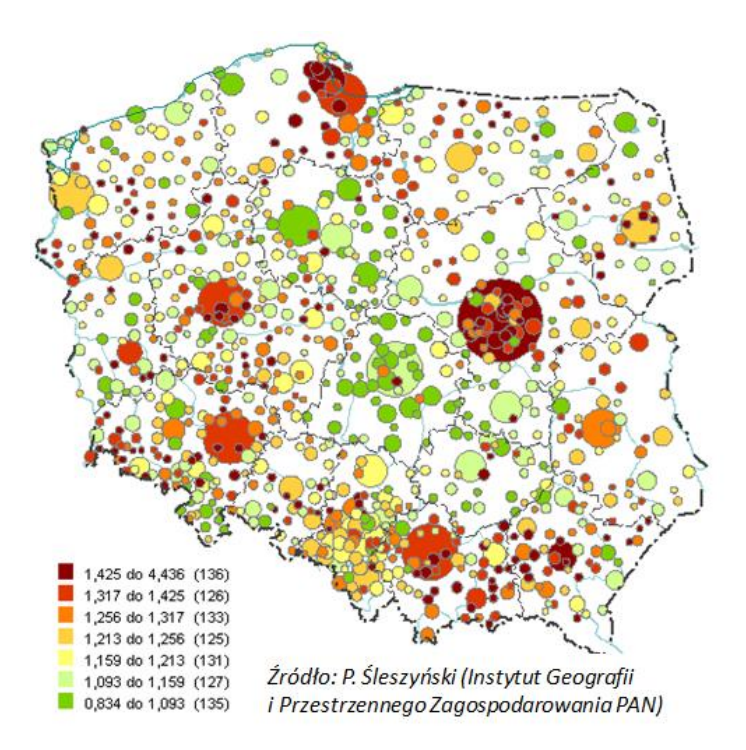

Wzrost w typach miast  $(2004 - 2014; 2004 = 100)$ 

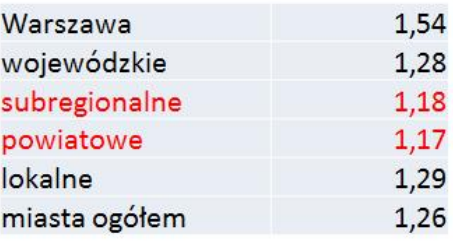

Ryc. 2.4. Zmiany poziomu bezrobocia w podziale na kategorie osadniczo-administracyjne miast (2004-2014). Źródło: opracowanie własne (P. Śleszyński).

#### **2.4. Wyniki (etap 1)**

Ranking wszystkich 913 miast (gminy miejskie i miejsko-wiejskie) pod względem występowania liczby spełnianych kryteriów prezentuje ryc. 2.5. Natomiast w tabeli 1. zestawiono miasta spełniające kryterium 6 lub 7 warunków oraz także kryteria wielkościowe (miasta poniżej stolicy województwa i powyżej 20 tys. mieszkańców oraz miasta powiatowe 15-20 tys. mieszkańców. Podobnie na ryc. 2.6. zestawiono wyniki dla tak określonych miast średnich.

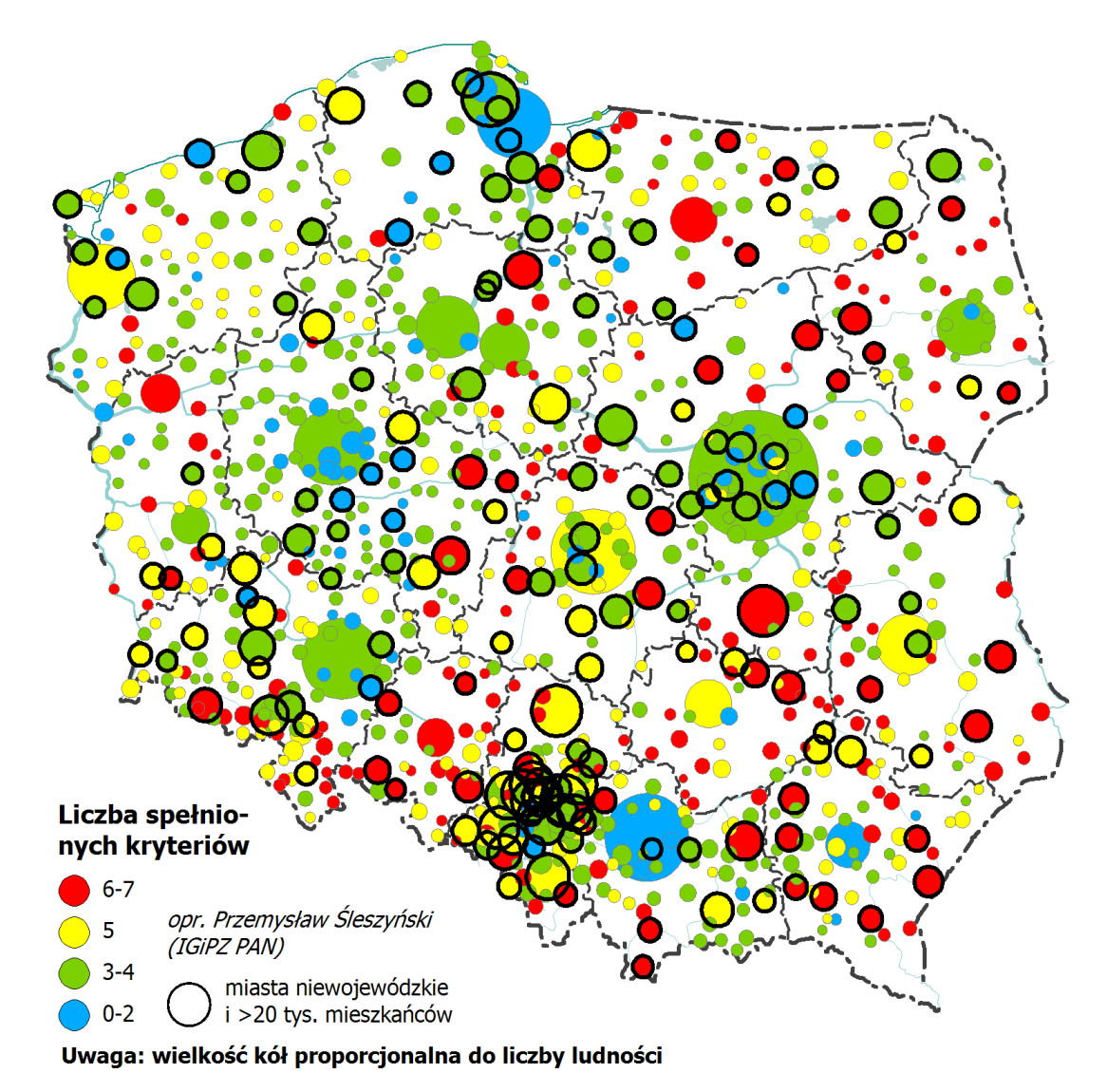

Ryc. 2.5. Wyniki wstępnej delimitacji miast tracących funkcje (zbiór 913 gmin miejskich i miejsko-wiejskich. Źródło: opracowanie własne (P. Śleszyński, Instytut Geografii i Przestrzennego Zagospodarowania PAN).

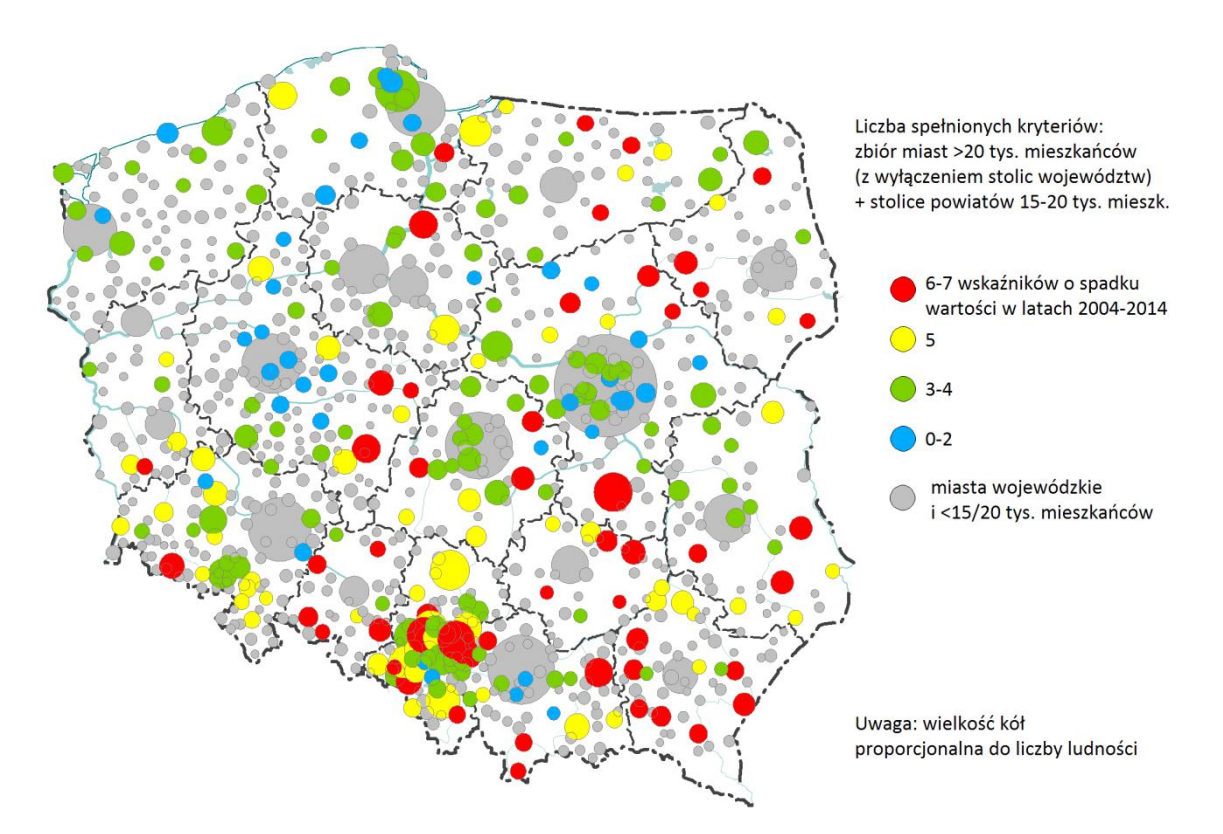

Ryc. 2.6. Wyniki wstępnej delimitacji miast średnich tracących funkcje (zbiór 255 gmin miejskich i miejskowiejskich). Źródło: opracowanie własne (P. Śleszyński, Instytut Geografii i Przestrzennego Zagospodarowania PAN).

| Nazwa miasta            | Województwo<br>(kod GUS) | Typ<br>(C-subregionalne,<br>$D$ – powiatowe, $E$ – inne) | Liczba mieszkańców<br>$(2014, \text{tys.})$ | Liczba spełnionych<br>kryteriów  |
|-------------------------|--------------------------|----------------------------------------------------------|---------------------------------------------|----------------------------------|
| Radom                   | 14                       | C                                                        | 217,2                                       | 6                                |
| Sosnowiec               | $\overline{24}$          | С                                                        | 209,3                                       | 6                                |
| Zabrze                  | 24                       | С                                                        | 177,2                                       | 6                                |
| Tarnów                  | $\overline{12}$          | $\overline{\mathsf{C}}$                                  | 111,4                                       | $\overline{6}$                   |
| Kalisz                  | 30                       | с                                                        | 103,4                                       | 6                                |
| Grudziądz               | 04                       | C                                                        | 97,2                                        | $\overline{6}$                   |
| Jaworzno                | $\overline{24}$          | C                                                        | 93,3                                        | $\overline{6}$                   |
| Jastrzębie-Zdrój        | 24                       | с                                                        | 90,8                                        | 6                                |
| Jelenia Góra            | 02                       | $\overline{\mathsf{c}}$                                  | 81,4                                        | $\overline{6}$                   |
| Konin                   | $\overline{30}$          | $\overline{\mathsf{C}}$                                  | 76,5                                        | 7                                |
| Ostrowiec Świętokrzyski | 26                       | D                                                        | 71,7                                        | $\overline{6}$                   |
| Zamość                  | 06                       | $\overline{\mathsf{c}}$                                  | 65,1                                        | 7                                |
| Chełm                   | $\overline{06}$          | С                                                        | 64,9                                        | 6                                |
| Tomaszów Mazowiecki     | 10                       | D                                                        | 64,5                                        | 6                                |
| Przemyśl                | 18                       | C                                                        | 63,4                                        | $\overline{6}$                   |
| Kędzierzyn-Koźle        | $\overline{16}$          | D                                                        | 62,8                                        | 7                                |
| Łomża                   | 20                       | С                                                        | 62,8                                        | 6                                |
| Tarnowskie Góry         | $\overline{24}$          | D                                                        | 60,9                                        | $\overline{6}$                   |
| Mielec                  | $\overline{18}$          | D                                                        |                                             | 7                                |
|                         |                          |                                                          | 60,8                                        |                                  |
| Ostrołęka               | 14                       | С                                                        | 52,6                                        | 6                                |
| Starachowice            | 26                       | D                                                        | 50,7                                        | 6                                |
| Skierniewice            | $\overline{10}$          | $\overline{\mathsf{c}}$                                  | 48,7                                        | 6                                |
| Krosno                  | 18                       | С                                                        | 46,9                                        | 6                                |
| Dębica                  | 18                       | D                                                        | 46,6                                        | $\overline{6}$                   |
| <b>Nysa</b>             | $\overline{16}$          | D                                                        | 44,8                                        | 6                                |
| Ciechanów               | 14                       | D                                                        | 44,6                                        | 6                                |
| Sieradz                 | 10                       | D                                                        | 43,1                                        | $\overline{6}$                   |
| <b>Malbork</b>          | $\overline{22}$          | D                                                        | 39,0                                        | 6                                |
| Sanok                   | 18                       | D                                                        | 38,8                                        | 7                                |
| Jarosław                | 18                       | D                                                        | 38,8                                        | 7                                |
| Chrzanów                | $\overline{12}$          | D                                                        | 37,9                                        | 6                                |
| <b>Brzeg</b>            | 16                       | D                                                        | 36,7                                        | 6                                |
| Olkusz                  | 12                       | D                                                        | 36,5                                        | 6                                |
| Jasło                   | 18                       | $\overline{D}$                                           | 36,3                                        | 6                                |
| Kraśnik                 | 06                       | D                                                        | 35,5                                        | 6                                |
| Nowy Targ               | 12                       | D                                                        | 33,6                                        | 7                                |
| Żywiec                  | $\overline{24}$          | D                                                        | 31,9                                        | 6                                |
| Augustów                | 20                       | D                                                        | 30,5                                        | 6                                |
| Kętrzyn                 | 28                       | D                                                        | 27,9                                        | 6                                |
| Zakopane                | $\overline{12}$          | D                                                        | 27,6                                        | 7                                |
| Zagań                   | $\overline{08}$          | D                                                        | $\overline{26,}4$                           | 6                                |
| Bartoszyce              | 28                       | D                                                        | 24,4                                        | 7                                |
| Kluczbork               | 16                       | D                                                        | 24,4                                        | $\overline{6}$                   |
| Szczytno                | 28                       | D                                                        | 24,2                                        | 6                                |
| Koło                    | $\overline{30}$          | $\overline{D}$                                           | 22,8                                        | $\overline{6}$                   |
| Ostrów Mazowiecka       | 14                       | D                                                        | 22,8                                        | $\overline{6}$                   |
| Zambrów                 | 20                       | D                                                        | 22,3                                        | 7                                |
| Rydułtowy               | $\overline{24}$          | $\overline{\mathsf{E}}$                                  | 21,8                                        | 7                                |
| Prudnik                 | 16                       | $\overline{D}$                                           | 21,7                                        | $\overline{6}$                   |
| Hajnówka                | 20                       | $\overline{\mathsf{D}}$                                  | 21,4                                        | 7                                |
|                         |                          |                                                          |                                             |                                  |
| Kamienna Góra           | 02                       | D                                                        | 19,9                                        | $\overline{6}$<br>$\overline{6}$ |
| Tomaszów Lubelski       | $\overline{06}$          | $\overline{D}$                                           | 19,8                                        |                                  |
| Wadowice                | $\overline{12}$          | $\overline{\mathsf{D}}$                                  | 19,3                                        | $\overline{6}$                   |
| Pułtusk                 | 14                       | $\overline{D}$                                           | 19,2                                        | $\overline{6}$                   |
| Gostynin                | 14                       | $\overline{D}$                                           | 18,9                                        | $\overline{6}$                   |
| Międzyrzecz             | $\overline{08}$          | $\overline{\mathsf{D}}$                                  | 18,5                                        | $\overline{6}$                   |
| Hrubieszów              | 06                       | $\overline{\mathsf{D}}$                                  | 18,5                                        | $\overline{6}$                   |
| Łańcut                  | 18                       | D                                                        | 18,0                                        | $\overline{6}$                   |
| <b>Braniewo</b>         | 28                       | D                                                        | 17,3                                        | $\overline{6}$                   |
| Krapkowice              | 16                       | D                                                        | 16,9                                        | $\overline{6}$                   |
| Jędrzejów               | $\overline{26}$          | D                                                        | 15,7                                        | 7                                |
| Ząbkowice Śląskie       | 02                       | D                                                        | 15,6                                        | $\overline{6}$                   |
| Nisko                   | $\overline{18}$          | D                                                        | $\frac{15,5}{15,3}$                         | $\overline{6}$                   |
| Staszów                 | 26                       | D                                                        |                                             | 7                                |

Tabela 2.1. Tabela wynikowa delimitacji miast średnich tracących funkcje (2004-2014) (64 miasta spośród 255 w tej kategorii administracyjno-wielkościowej spełniające warunek 6 lub 7 kryteriów).

#### **2.5. Typologia marginalizacji gmin (etap 2)**

 $\overline{a}$ 

W dalszej kolejności oparto się na wynikach opracowania wykonanego w latach 2015-2016 w IGiPZ PAN dla potrzeb delimitacji obszarów wzrostu i obszarów problemowych.<sup>3</sup> Wyniki tego projektu obrazują syntetyczne mapy (ryc. 2.7, 2.8). Następnie wykonano typologię, polegającą na nałożeniu poziomu tracenia funkcji i sytuacji społeczno-gospodarczej (tabela 2.2). Wyniki przedstawiono też na mapach w dwóch konfiguracjach, w tym z nałożeniem warstwy obszarów problemowych (ryc. 2.9, 2.10).

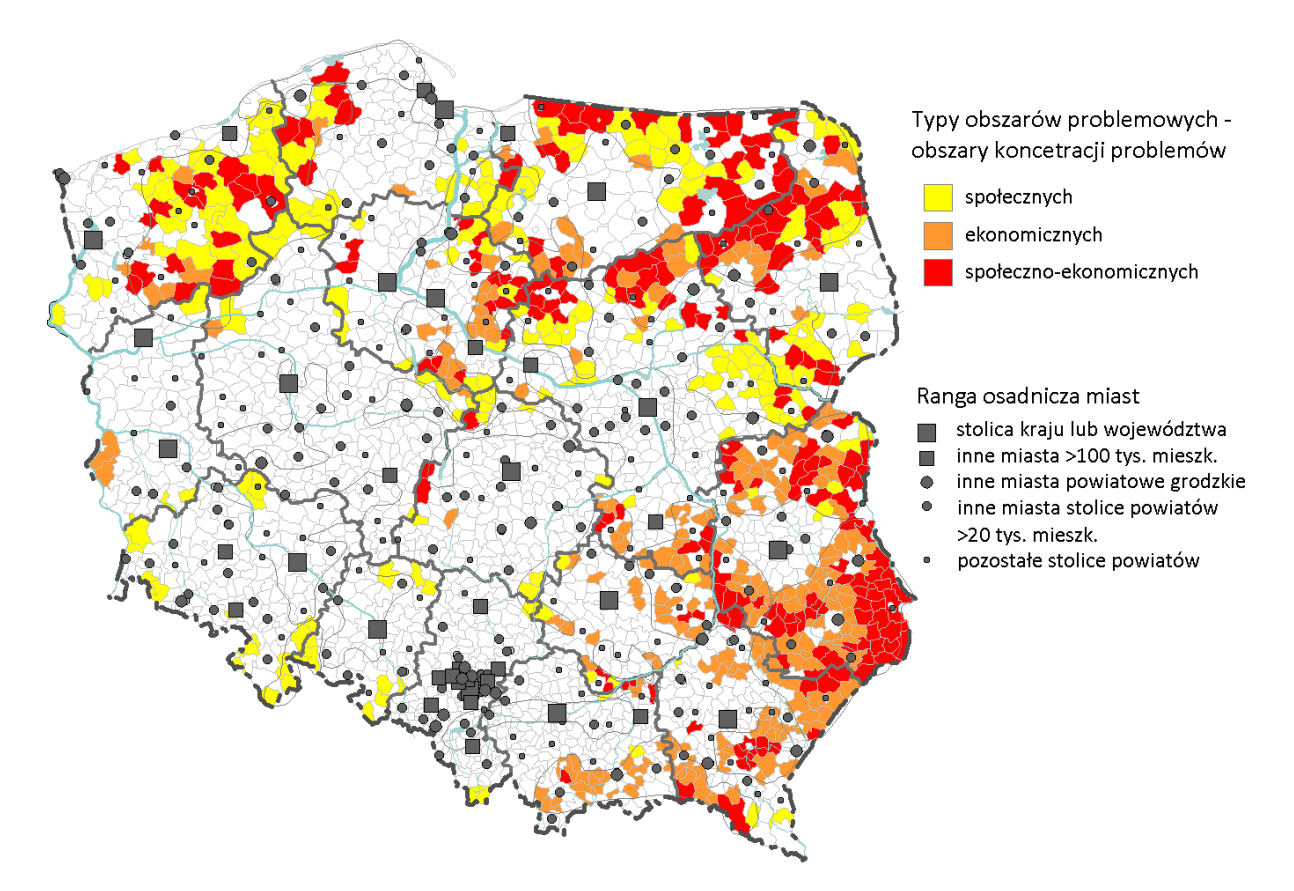

Ryc. 2.7. Kumulacja problemów społeczno-ekonomicznych według gmin. Źródło: Śleszyński P., Bański J., Degórski M., Komornicki T., 2016, *Delimitacja obszarów strategicznej interwencji państwa: obszarów wzrostu i obszarów problemowych*, Instytut Geografii i Przestrzennego Zagospodarowania PAN, Warszawa.

<sup>&</sup>lt;sup>3</sup> Śleszyński P. (koordynacja), Bański J., Degórski M., Komornicki T., przy współpracy: Cerić D., Deręgowska A., Mazurek D., 2016, *Delimitacja obszarów strategicznej interwencji państwa: obszarów wzrostu i obszarów problemowych*, opracowanie wykonane dla Ministerstwa Rozwoju w ramach projektu "Zidentyfikowanie obszarów strategicznej interwencji państwa, w tym obszarów problemowych", Instytut Geografii i Przestrzennego Zagospodarowania PAN, Warszawa.

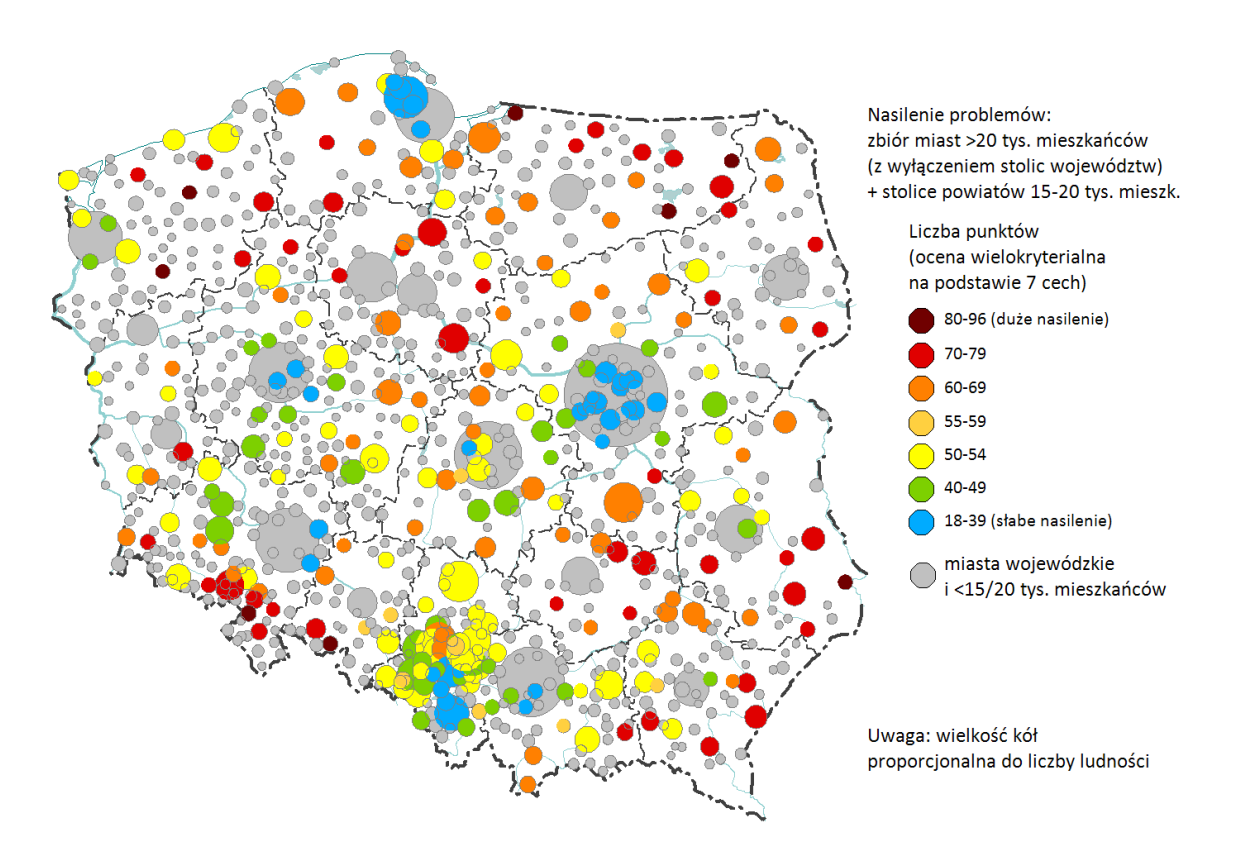

Ryc. 2.8. Kumulacja problemów społeczno-ekonomicznych w gminach miejskich i miejsko-wiejskich. Na podstawie: Śleszyński P., Bański J., Degórski M., Komornicki T., 2016, *Delimitacja obszarów strategicznej interwencji państwa: obszarów wzrostu i obszarów problemowych*, Instytut Geografii i Przestrzennego Zagospodarowania PAN, Warszawa.

Tabela 2.2. Typologia miast średnich pod względem marginalizacji. Miasta uszeregowano w polach pod względem liczby ludności, powyżej 40 tys. mieszkańców wytłuszczono, a powyżej 100 tys. mieszk. zapisano wersalikami.

|                                             | Liczba<br>punktów | Liczba spełnionych kryteriów pod względem tracenia funkcji (0-7) |                                                                                                    |                                                                                                    |                                                                                                    |                                                                       |
|---------------------------------------------|-------------------|------------------------------------------------------------------|----------------------------------------------------------------------------------------------------|----------------------------------------------------------------------------------------------------|----------------------------------------------------------------------------------------------------|-----------------------------------------------------------------------|
|                                             | $(0-100)$         | 3                                                                | 4                                                                                                    | 5                                                                                                    | 6                                                                                                    | $\overline{7}$                                                        |
|                                             | 55-59             |                                                                  |                                                                                                    | <b>Nowy Sącz</b><br><b>Piła</b><br>Gniezno<br><b>Bolesławiec</b><br>Żary<br><b>Turek</b><br><b>Strzelce Opolskie</b>                                                                                                    | <b>SOSNOWIEC</b><br><b>ZABRZE</b><br><b>TARNÓW</b><br>Jastrzębie-Zdrój<br>Jelenia Góra<br>Łomża<br><b>Krosno</b><br><b>Dębica</b><br><b>Sieradz</b><br>Chrzanów<br>Kluczbork<br>Pułtusk<br>Krapkowice | Kędzierzyn-<br>Koźle<br><b>Mielec</b><br>Rydułtowy                    |
| Nasilenie problemów społeczno-ekonomicznych | 60-69             |                                                                  | Inowrocław<br><b>Kutno</b><br>Zduńska Wola<br>Świebodzice<br>Działdowo<br>Ozorków<br>Pleszew<br>Namysłów<br>Radzyń<br>Podlaski         | <b>BYTOM</b><br><b>ELBLĄG</b><br><b>Słupsk</b><br><b>Stalowa Wola</b><br><b>Biała Podlaska</b><br>Świętochłowice<br><b>Tarnobrzeg</b><br>Radomsko<br>Skarżysko-Kam.<br>Dzierżoniów<br>Zgorzelec<br>Biłgoraj<br><b>Bielsk Podlaski</b><br>Sandomierz<br>Jawor<br>Wieluń<br>Mrągowo<br>Końskie<br>Sierpc<br>Busko-Zdrój<br>Złotoryja<br>Przeworsk | <b>RADOM</b><br>Tomaszów Maz.<br>Ostrołeka<br>Ciechanów<br><b>Malbork</b><br><b>Brzeg</b><br>Augustów<br>Żagań<br>Szczytno<br>Koło<br>Ostrów Maz.<br>Gostynin<br>Międzyrzecz<br><b>Nisko</b>          | <b>Konin</b><br><b>Nowy Targ</b><br>Zakopane                          |
|                                             | 70-79             | <b>Szczecinek</b><br>Złotów<br>Rypin                             | <b>WAŁBRZYCH</b><br><b>Ełk</b><br>Wałcz<br>Lubań<br>Chełmno<br>Nakło n.<br>Notecia<br>Sokółka<br>Bytów<br>Gryfice<br>Lidzbark<br>Warm. | <b>WŁOCŁAWEK</b><br>Nowa Sól<br><b>Bielawa</b><br>Giżycko<br>Gorlice<br>Kłodzko<br>Krasnystaw<br>Kozienice                                                                                                    | Grudziądz<br>Ostrowiec Św.<br><b>Chełm</b><br>Przemyśl<br><b>Starachowice</b><br>Nysa<br>Jasło<br><b>Kraśnik</b><br>Ketrzyn<br>Kamienna Góra<br>Tomaszów Lub.<br>Ząbkowice Śl.                        | Zamość<br><b>Sanok</b><br>Jarosław<br>Zambrów<br>Jędrzejów<br>Staszów |
|                                             | 80-96             |                                                                  | <b>Białogard</b><br>Świdwin<br>Choszczno                                                                                               | Nowa Ruda<br>Grajewo<br>Olecko                                                                                                    | <b>Prudnik</b><br>Hrubieszów<br><b>Braniewo</b>                                                                                                    | Bartoszyce<br>Hajnówka                                                |

**miasta kryzysowe** (silne tracenie funkcji, skrajnie zła sytuacja społeczno-gospodarcza **miasta obniżającego się potencjału** (silne tracenie funkcji, niekorzystna sytuacja społeczno-gospodarcza)

**miasta stagnujące** (wyraźne tracenie funkcji, skrajnie zła sytuacja społeczno-gospodarcza)

**miasta zagrożone** (wyraźne tracenie funkcji, zła sytuacja społeczno-gospodarcza)

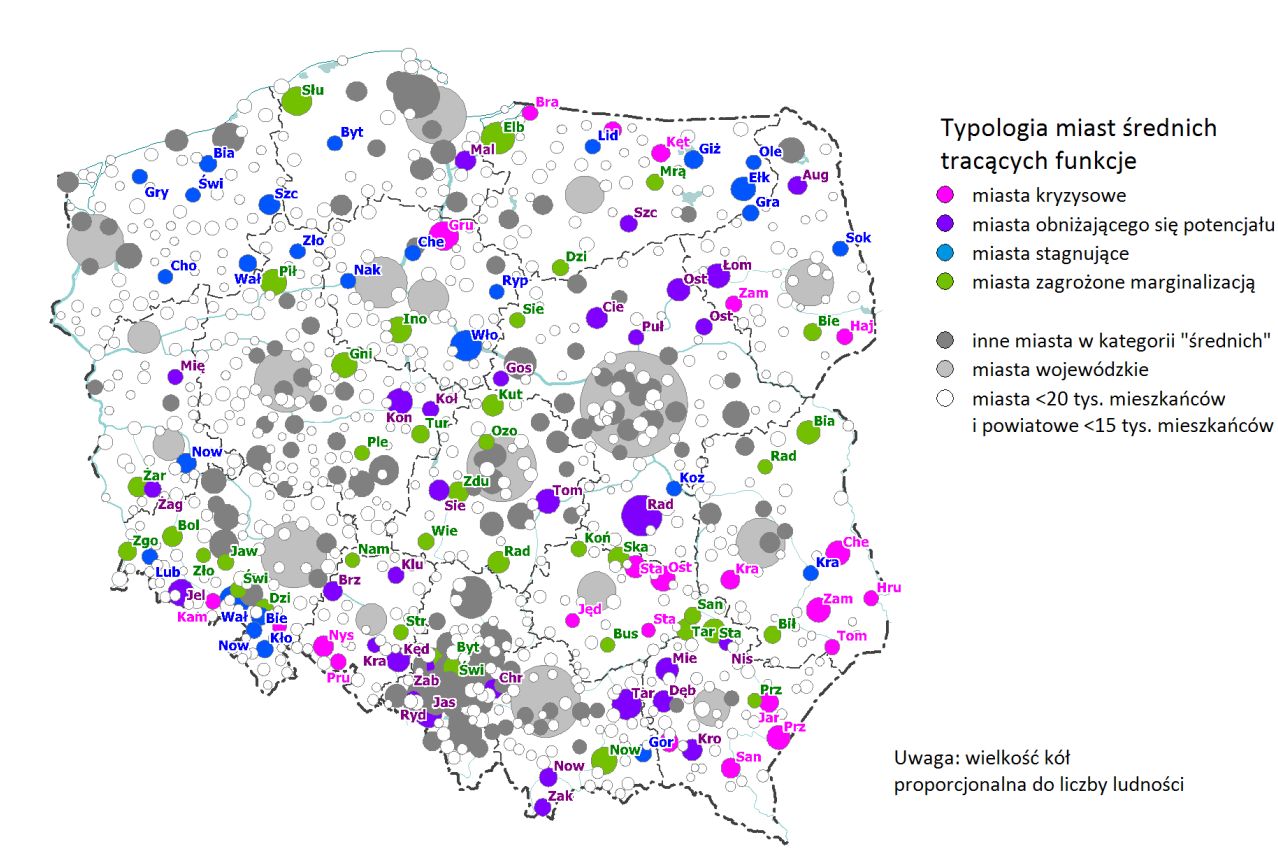

Ryc. 2.9. Typologia miast średnich tracących funkcje społeczno-gospodarcze

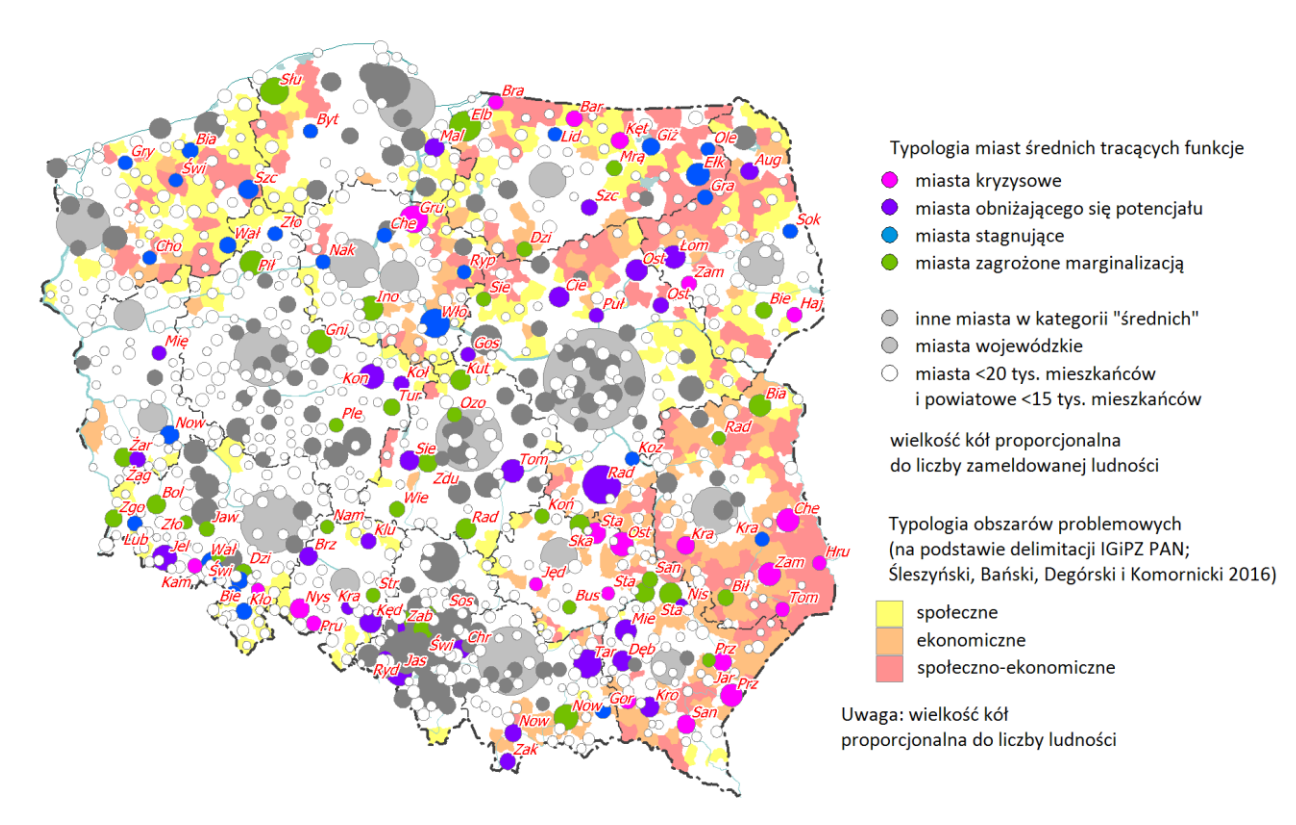

Ryc. 2.10. Typologia miast średnich tracących funkcje społeczno-gospodarcze z warstwą obszarów problemowych (obszary problemowe na podstawie: Śleszyński P., Bański J., Degórski M., Komornicki T., 2016, *Delimitacja obszarów strategicznej interwencji państwa: obszarów wzrostu i obszarów problemowych*, Instytut Geografii i Przestrzennego Zagospodarowania PAN, Warszawa).

### **3. PRZEWIDYWANE PROBLEMY DEMOGRAFICZNE MIAST W PERSPEKTYWIE 2050 R.**

#### **2.1. Uwarunkowania procesów**

W perspektywie najbliższych dekad spodziewana jest depopulacja Polski (ryc. 1). Wynika ona z nałożenia się szeregu niekorzystnych uwarunkowań, z których najważniejsze leżą po stronie spadku dzietności i emigracji zagranicznej. To pierwsze wynika głównie z szerokich zmian kulturowoobyczajowych, skutkujących zmniejszeniem skłonności do zawierania małżeństw i zachowań prokreacyjnych na rzecz postaw indywidualnych (tzw. drugie przejście demograficzne; ryc. 2), złej sytuacji gospodarczej i braku satysfakcjonującej pracy w regionach peryferyjnych, skutkujących również obniżeniem dzietności, jak też emigracją zagraniczną. W efekcie tych niekorzystnych procesów można spodziewać się, że liczba ludności Polski około 2050 r. spadnie do 34 mln, a uwzględniając nierejestrowaną faktyczną emigrację zagraniczną nawet do około 32 mln (osoby przebywające poza granicami nie tylko obniżą stany bilansowe, ale także zmniejszą płodność ogólną w kraju). Oznacza to kilkunastoprocentowy spadek zasobów demograficznych, w tym w wieku produkcyjnym nawet o około 20%.

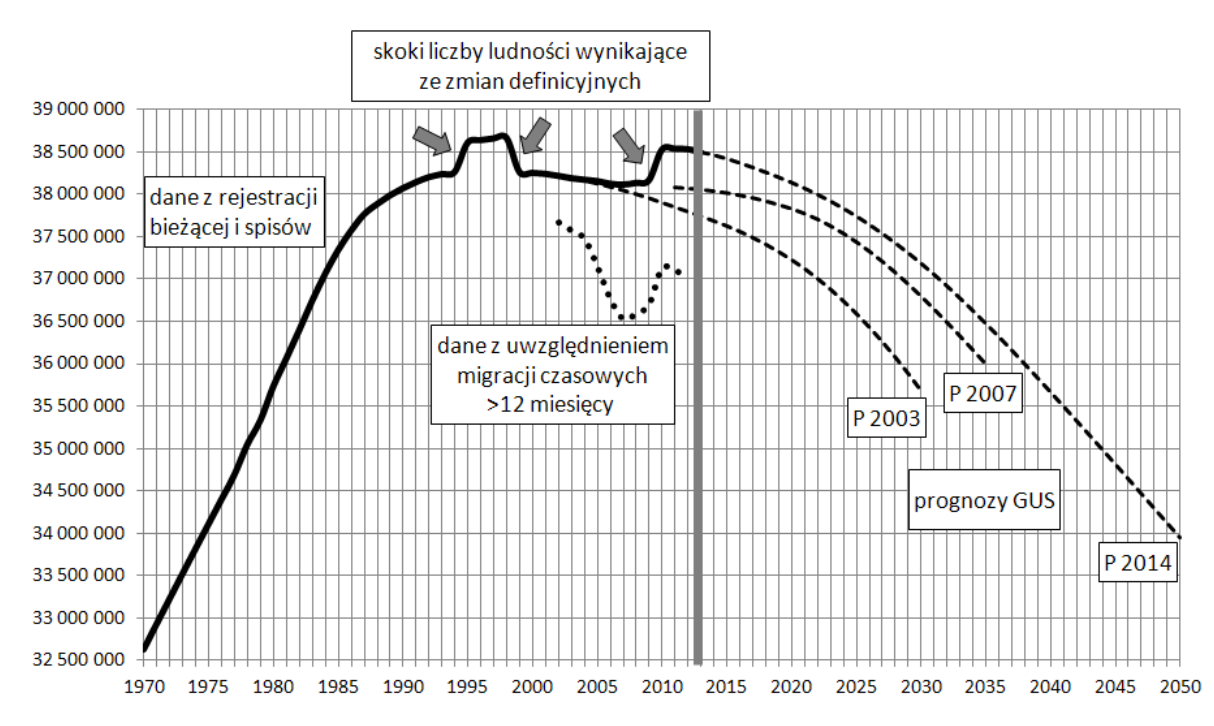

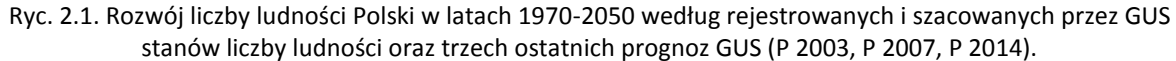

Źródło: Śleszyński P., 2014, W sprawie prognozy demograficznej i jej niektórych skutków, [w:] Z. Strzelecki, E. Kowalczyk (red.), Przemiany ludności w Polsce. Przyszłość demograficzna. Konferencja Jubileuszowa Rządowej Rady Ludnościowej, Zakład Wydawnictw Statystycznych, Warszawa, s. 152-156.

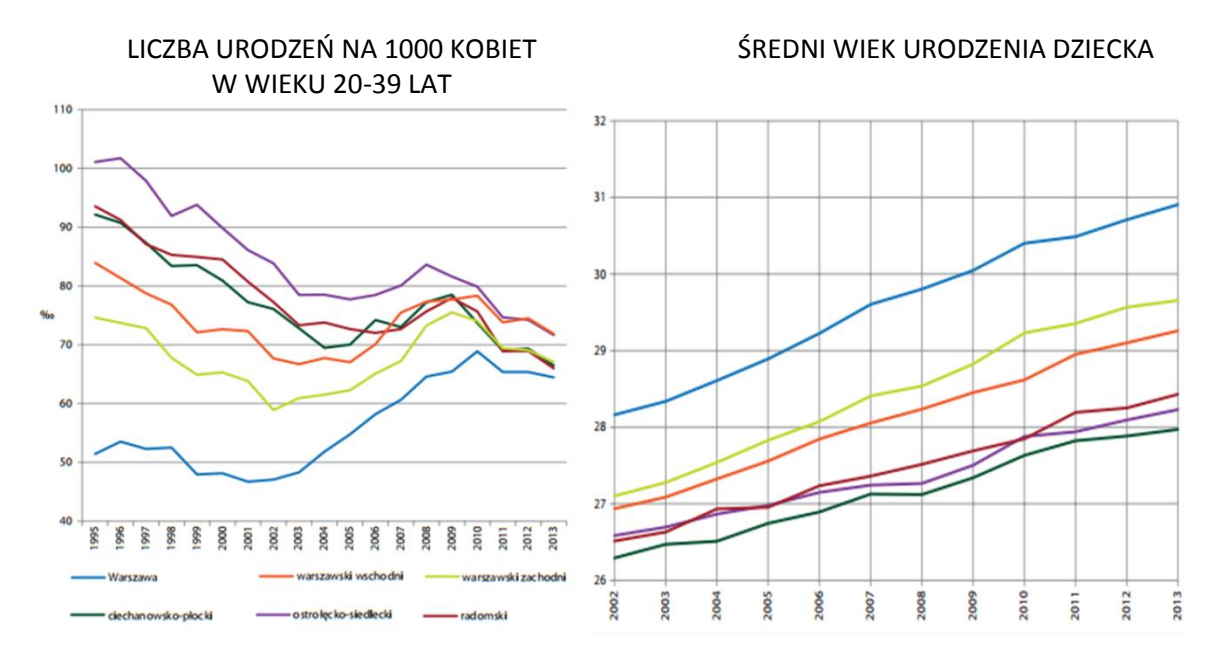

Ryc. 2.2. Wybrane wskaźniki demograficzne, związane z tzw. drugim przejściem demograficznym w Polsce w przykładowych powiatach typowo miejskich, przejściowych i peryferyjnych (województwo mazowieckie).

Źródło: Śleszyński P., 2014, Przemiany społeczno-demograficzne województwa mazowieckiego w latach 1990- 2030, Trendy Rozwojowe Mazowsza, t. 15, Mazowieckie Biuro Planowania Regionalnego, Warszawa.

Przewidywane zmiany będą silnie zróżnicowane regionalnie. Z pewnością można też spodziewać się silnego postarzania struktury wieku. Dotyczyć to będzie w dużym stopniu miast.

#### **2.2. Metodologia**

W opracowaniu zaprezentowano szacunkowe obliczenia dotyczące powiatów Polski. Wykorzystano najnowszą prognozę demograficzną GUS, w której starano się oszacować wpływ nierejestrowanej emigracji zagranicznej na zasoby demograficzne w przyszłości. Jest to zgrubny szacunek, który mógłby być uszczegółowiony w przyszłości, pod warunkiem bardziej dokładnego rozpoznania nierejestrowanej (w postaci wymeldowania administracyjnego) emigracji zagranicznej. Równocześnie należałoby uwzględnić wpływ nierejestrowanych migracji wewnętrznych, istotnych zwłaszcza dla najbardziej atrakcyjnych miast i ich stref podmiejskich.

Metodologia szacunku była następująca. Najpierw z danych BAEL przyjęto liczbę osób pozostających poza granicami kraju powyżej 3 miesięcy (2320 tys. w końcu 2014 r.). Według GUS około 80% tej liczby przebywa powyżej 12 miesięcy (1856 tys.). Dalej przyjęto arbitralnie, że 65% z tej liczby pozostanie tam na stałe (według różnych badań, jest to 50-75%). Daje to kwotę 1206 tys. osób. Jest to liczba, o którą zawyżony jest stan wyjściowy prognozy GUS. Ma to dalej konsekwencje dla płodności ogólnej, bowiem ponad połowa tej liczby, to osoby w wieku produkcyjnym mobilnym (20- 39) lat. Założono, że na każdą z tych osób mogłoby przypadać 0,75 dziecka (czyli 1,5 dzieci na parę) i o tyle zawyżona jest prognoza demograficzna GUS w przypadku oszacowania poziomu urodzeń (łącznie daje to dodatkowe 905 tys. osób). Przyjęcie wartości 0,75 dziecka na 1 osobę (1,5 na kobietę lub

parę) oznacza znacznie wyższy niż obserwowany wskaźnik dzietności ogólnej (2,0 wobec 1,3), co wynika ze szczególnie dużego udziału w grupie osób w wieku najwyższej płodności (25-35 lat).

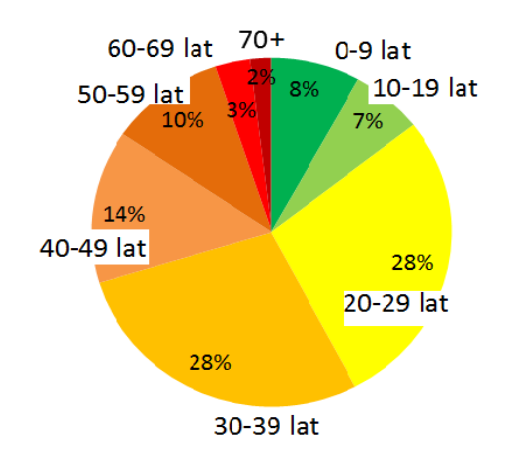

Ryc. 2.3. Struktura wieku migrantów "czasowych" wg NSP 2011. Źródło: na podstawie danych GUS.

Łączne przeszacowanie prognozy GUS obliczono zatem na 2111 tys. osób. Tę kwotę należało "nanieść" na znane wyniki prognozy GUS według powiatów do 2050 r. Rozszacowano to w ten sposób, że przyjęto to na podstawie ostatniej znanej geograficznej struktury z NSP 2002 (ryc. 2.4). Ostatnim etapem była prezentacja wyników na mapie.

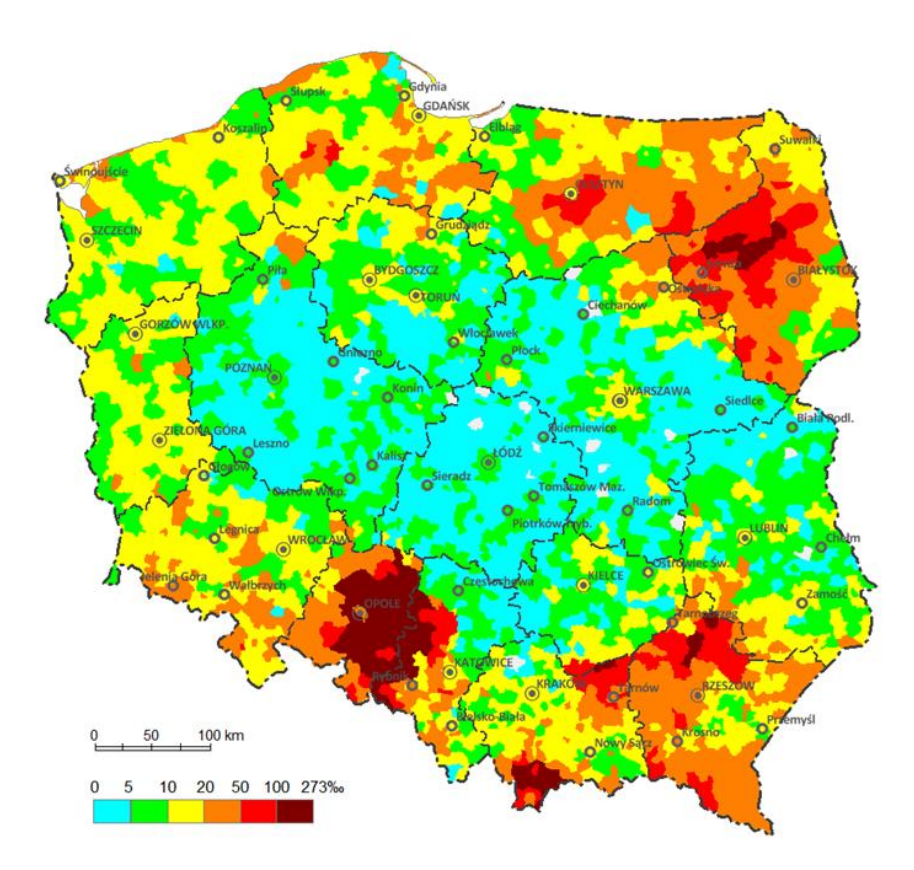

Ryc. 2.4. Udział ludności przebywającej poza granicami kraju >12 miesięcy wg NSP 2002. Źródło: Śleszyński P., 2013, *Prawidłowości zróżnicowań przestrzennych emigracji zagranicznej z Polski po 1989 r.*, Studia Migracyjne-Przegląd Polonijny, 39, 3, s. 37-62.

Należy podkreślić, że metoda jest bardzo szacunkowa i nadaje się tylko do wstępnego oszacowania faktycznych zmian. Nie jest możliwe na jej podstawie oszacowanie dokładniejszych zmian pod względem struktury wieku i płci. Ma jednak tę przewagę, że stara się dostrzegać realne procesy demograficzne, silnie zróżnicowane terytorialnie. Trzeba też zwrócić uwagę, że nie uwzględniono dalszego możliwego drenażu w kolejnych latach prognozy GUS. Wydaje się jednak prawdopodobne, że ten właśnie ubytek może być rekompensowany imigracją zagraniczną. O ile bowiem exodus Polaków za granicę przed i po "otwarciu granic" i rynków pracy w krajach UE w latach ok. 2000-2008 wynikał z wysokiego bezrobocia, o tyle kolejne strumienie migracyjne prawdopodobnie będą się kierować nie tyle brakiem pracy, co wysokością spodziewanych zarobków. Można zatem prognozować swoistą substytucję polskiego rynku pracy. Będzie to o tyle istotne, że wskutek emigracji zagranicznej zmniejszy się też faktyczna krajowa zlewnia migracyjna, która w niniejszym opracowaniu nie była ujmowana, a z pewnością wpłynie na osłabienie napływu wewnętrznego do miast.

#### **2.3. Wyniki**

Wyniki szacunku naniesiono na mapę a) powiatów (ryc. 2.5); b) miast powiatowych grodzkich (ryc. 2.6). Dodatkowo dane zestawiono w tabeli 1. Z analizy wynika, że proces depopulacji silnie dotyczył będzie zarówno obszarów wiejskich, jak też miast. Generalnie jednak depopulacja silniej obejmie miasta.

Spodziewana depopulacja miast będzie bardzo drastyczna. Z aktualnych 12,6 mln mieszkańców miast powiatowych grodzkich ubędzie 3,0 mln mieszkańców, a więc prawie 1/4 populacji. Znaczący ubytek, sięgający nawet połowy ludności będzie dotyczył m.in. niektórych miast konurbacji katowickiej (Bytom, Świętochłowice, Zabrze) i Tarnowa. Symptomatyczne jest, że żadne z miast nie odnotuje wzrostu. W praktyce takie szanse ma jedynie Warszawa, w której istnieje pewna nadwyżka mieszkańców wynikająca z nierejestrowanych migracji wewnętrznych (według badań autora z 2005 i 2011 r., w granicach 110-230 tys.). Trzeba jednak zwrócić uwagę, że nadwyżka ta równocześnie oznacza zawyżenie liczby mieszkańców w innych regionach kraju, a więc odpowiednio gorsze przewidywania prognostyczne. Nie wiadomo, w jakim stopniu Warszawa "odbiera" zameldowanych mieszkańców obszarów wiejskich, a w jakim większych miast.

Spodziewana depopulacja nastąpi, o ile nie zajdzie poważniejszy wzrost imigracji zagranicznej. Jest to w chwili obecnej jedynym realnym sposobem na zatrzymanie niekorzystnych procesów społecznodemograficznych, związanych m.in. z prognozowanymi niedoborami na rynkach pracy. Zjawisko to jest pożądane, o ile imigranci mogą podlegać asymilacji i integracji kulturowej. Dotychczasowe obserwacje są obiecujące, gdyż główna fala napływu migrantów zarobkowych pochodzi z krajów b. ZSRR, w tym Ukrainy. Według oficjalnych danych 200-300 tys. obywateli Ukrainy otrzymuje rocznie pozwolenie na pracę, a nieoficjalne szacunki mówią nawet o około 1 mln pracujących. Może to być znaczącym uzupełnieniem przewidywanych ubytków demograficznych.

Substytucja imigracją zagraniczną ma większe szanse w przypadku miast, niż obszarów wiejskich. Można spodziewać się, że o ile dzięki napływowi z zagranicy dałoby się wyhamować spadek liczby ludności miast większych i średnich, o tyle najgorsza sytuacja cechować będzie mniejsze ośrodki.

Szansą dla nich mogłaby być większa koncentracja osadnicza przy aktualnie niskiej urbanizacji (wschodnia i centralna część kraju), ale musiałoby się to odbywać kosztem terenów wiejskich.

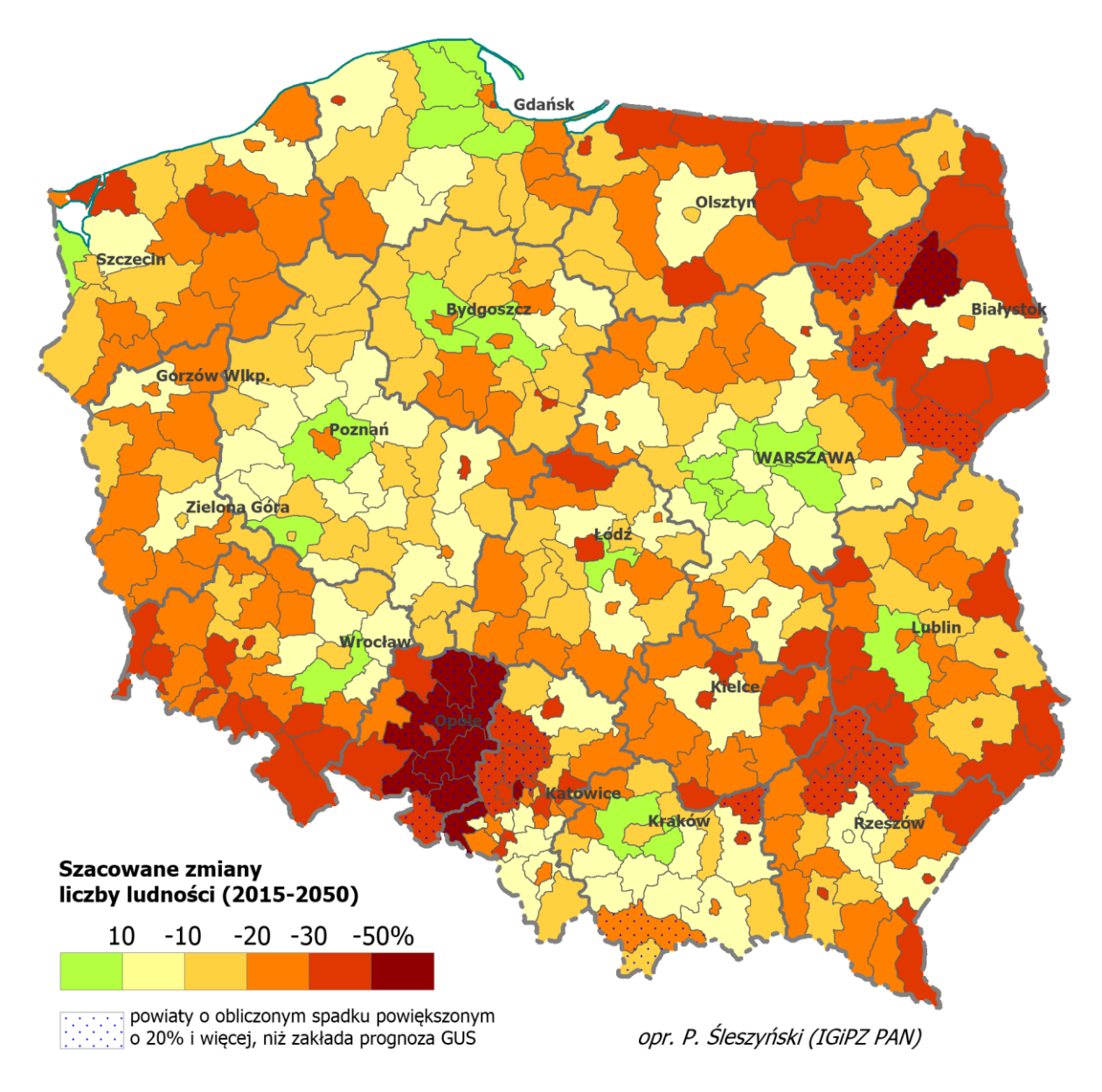

Ryc. 2.5. Przewidywane zmiany liczby ludności w powiatach w latach 2013-2050 (z uwzględnieniem nierejestrowanej emigracji zagranicznej).

Źródło: P. Śleszyński na podstawie danych GUS (prognoza demograficzna 2013-2050, dane o emigracji czasowej z BAEL, dane NSP 2002 i 2011).

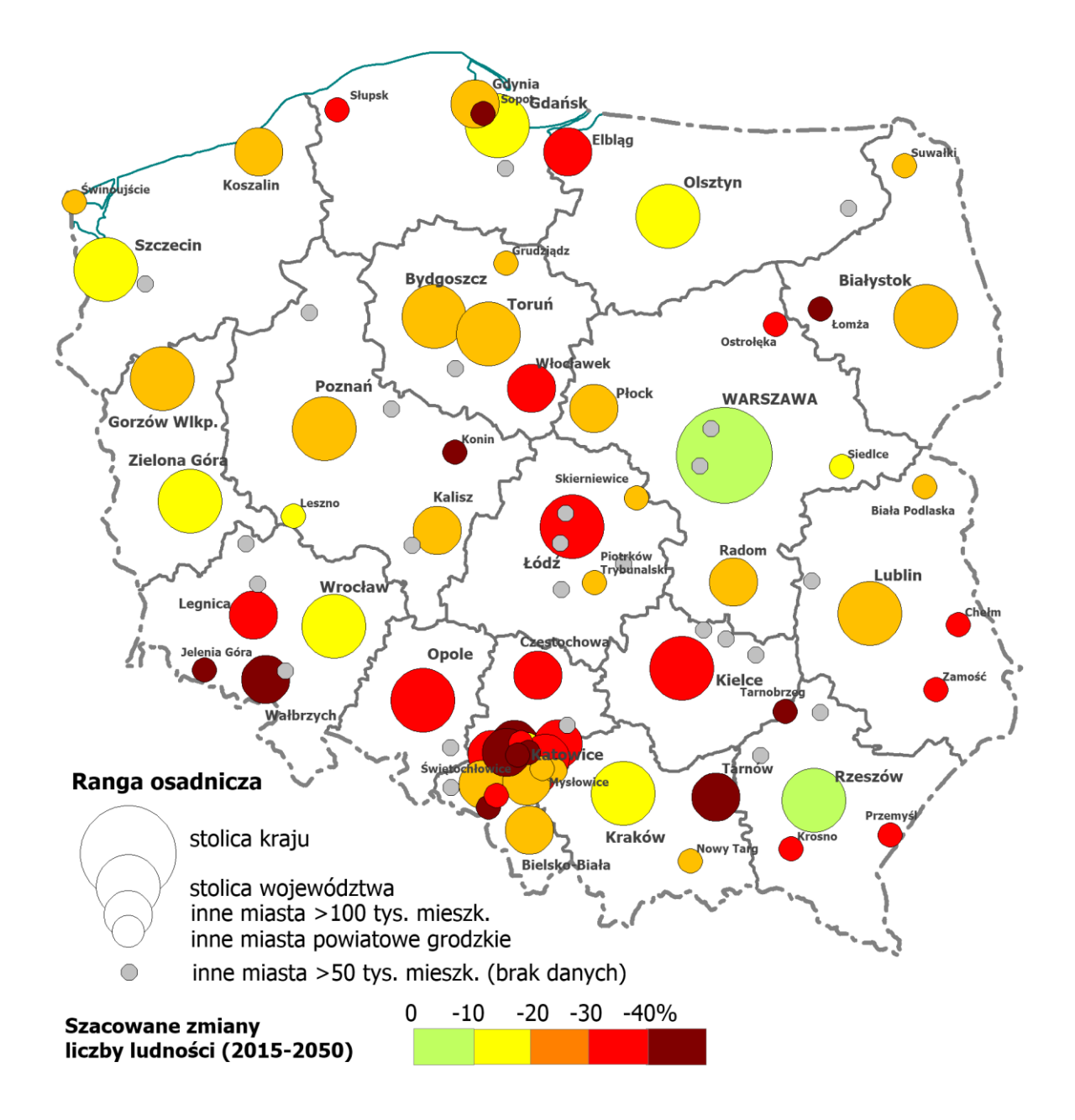

Ryc. 2.6. Przewidywane zmiany liczby ludności w miastach na prawach powiatu w latach 2013-2050 (z uwzględnieniem nierejestrowanej emigracji zagranicznej).

Źródło: P. Śleszyński na podstawie danych GUS (prognoza demograficzna 2013-2050, dane o emigracji czasowej z BAEL, dane NSP 2002 i 2011).

| <b>Miasto</b>                 | Liczba ludności (tys.)     |                   | Zmiana              |                    |
|-------------------------------|----------------------------|-------------------|---------------------|--------------------|
|                               | 2015                       | 2050              | w tys.              | %                  |
| Warszawa                      | 1732,5                     | 1694,8            | $-37,6$             | $-2,2$             |
| Kraków                        | 759,4                      | 673,4             | $-86,1$             | $-11,3$            |
| Łódź                          | 699,1                      | 467,8             | $-231,3$            | $-33,1$            |
| Wrocław                       | 630,3<br>$\frac{1}{541,9}$ | 548,2<br>391,7    | $-82,1$             | $-13,0$<br>$-27,7$ |
| Poznań<br>Gdańsk              | 460,7                      | 392,8             | $-150,2$<br>$-67,8$ | $-14,7$            |
| Szczecin                      | 405,6                      | 326,7             | $-78,9$             | $-19,5$            |
| <b>Bydgoszcz</b>              | 355,1                      | 251,2             | $-103,9$            | $-29,3$            |
| Lublin                        | 340,9                      | 252,6             | $-88,4$             | $-25,9$            |
| Katowice                      | 299,6                      | 198,3             | $-101,2$            | $-33,8$            |
| Białystok                     | 295,0                      | 232,5             | $-62,5$             | $-21,2$            |
| Gdynia                        | 245,9                      | 186,0             | $-59,9$             | $-24,3$            |
| Częstochowa                   | 228,5                      | 148,5             | -80,1               | $-35,0$            |
| Radom<br>Sosnowiec            | 216,3<br>207,6             | 151,8<br>126,7    | $-64,5$<br>$-81,0$  | $-29,8$<br>$-39,0$ |
| Toruń                         | 201,7                      | 151,3             | $-50,5$             | $-25,0$            |
| Kielce                        | 197,3                      | 128,1             | $-69,2$             | $-35,1$            |
| Rzeszów                       | 184,7                      | 176,7             | -8,0                | $-4,3$             |
| Gliwice                       | 183,2                      | 125,9             | $-57,3$             | $-31,3$            |
| Zabrze                        | 175,6                      | 85,8              | $-89,8$             | $-51,2$            |
| Olsztyn                       | 174,0                      | 140,9             | $-33,1$             | $-19,0$            |
| Bielsko-Biała                 | 172,0                      | 124,4             | -47,5               | $-27,6$            |
| <b>Bytom</b>                  | 170,9<br>140,4             | 86,8              | $-84,1$<br>$-41,9$  | $-49,2$<br>$-29,9$ |
| Ruda Śląska<br>Rybnik         | 139,3                      | 98,5<br>98,5      | $-40,8$             | $-29,3$            |
| Tychy                         | 127,8                      | 90,5              | $-37,3$             | $-29,2$            |
| Gorzów Wlkp.                  | 123,7                      | 96,1              | $-27,6$             | $-22,3$            |
| Dąbrowa Górnicza              | 122,5                      | 83,2              | $-39,3$             | $-32,1$            |
| Płock                         | 121,7                      | 86,5              | $-35,2$             | $-28,9$            |
| Elbląg                        | 121,5                      | 82,5              | $-39,0$             | $-32,1$            |
| Opole                         | 119,0                      | 72,8              | $-46,2$             | $-38,8$            |
| Zielona Góra                  | 118,3                      | 101,3             | $-16,9$             | $-14,3$            |
| Wałbrzych                     | 115,9                      | 66,5              | $-49,4$<br>$-35,3$  | $-42,6$            |
| Włocławek<br>Tarnów           | 113,5<br>110,5             | 78,2<br>57,2      | $-53,3$             | $-31,1$<br>$-48,2$ |
| Chorzów                       | 110,4                      | 90,7              | $-19,7$             | $-17,8$            |
| Koszalin                      | 108,4                      | 83,3              | $-25,0$             | $-23,1$            |
| Kalisz                        | 102,9                      | 77,1              | $-25,8$             | $-25,1$            |
| Legnica                       | 101,0                      | 70,1              | $-30,8$             | $-30,5$            |
| Grudziądz                     | 96,8                       | 68,4              | $-28,4$             | $-29,3$            |
| Jaworzno                      | 92,9                       | 68,1              | $-24.8$             | $-26,7$            |
| Słupsk                        | $\overline{92,7}$<br>89,9  | 60,7              | $-32,1$             | $-34,6$            |
| Jastrzębie-Zdrój<br>Nowy Targ | 83,5                       | 53,2<br>62,9      | $-36,7$<br>$-20,6$  | $-40,8$<br>$-24,7$ |
| Jelenia Góra                  | 80,7                       | 47,8              | $-32,9$             | $-40,8$            |
| Siedlce                       | 76,3                       | 63,9              | $-12,5$             | $-16,3$            |
| Konin                         | 75,9                       | 43,5              | $-32,4$             | $-42,6$            |
| Piotrków Trybunalski          | 75,0                       | $\overline{53,2}$ | $-21,8$             | $-29,1$            |
| Mysłowice                     | 74,8                       | 58,3              | $-16,5$             | $-22,0$            |
| Suwałki                       | 69,2                       | 54,1              | $-15,1$             | $-21,8$            |
| Siemianowice Śląskie          | 67,8                       | 40,1              | $-27,7$             | $-40,8$            |
| Chełm<br>Zamość               | 64,6<br>64,4               | 40,8<br>40,7      | $-23,8$<br>$-23.8$  | $-36,8$<br>$-36,9$ |
| Leszno                        | 64,3                       | 52,4              | $-11,9$             | $-18,5$            |
| Przemyśl                      | 62,8                       | 39,6              | $-23,3$             | $-37,0$            |
| Łomża                         | 62,2                       | 34,6              | $-27,6$             | $-44,4$            |
| Żory                          | 61,6                       | 43,0              | $-18,6$             | $-30,2$            |
| Biała Podlaska                | 57,4                       | $\overline{44,4}$ | $-13,0$             | $-22,7$            |
| Piekary Śląskie               | 56,5                       | 35,3              | $-21,2$             | $-37,5$            |
| Ostrołęka                     | 52,4                       | 31,9              | $-20,5$             | $-39,1$            |
| Świętochłowice                | 51,0                       | 25,9              | $-25,1$             | $-49,2$            |
| Skierniewice<br>Tarnobrzeg    | 48,3<br>47,5               | 38,1<br>26,7      | $-10,3$<br>$-20,8$  | $-21,2$<br>$-43,8$ |
| Krosno                        | 46,8                       | 29,5              | $-17,3$             | $-36,9$            |
| Świnoujście                   | 41,2                       | 32,4              | $-8,8$              | $-21,3$            |
| Sopot                         | 37,2                       | 21,4              | $-15,8$             | $-42,5$            |

Tabela 2.1. Szacowany spadek liczby ludności miast powiatowych grodzkich w latach 2015-2050 uwzględniający nierejestrowaną emigrację zagraniczną.

Wykonano też wariant obliczeń, w którym starano się oszacować wpływ emigracji na wcześniejsze przekroje czasowe prognozy GUS (2030 r.). W tym przypadku założono, że spodziewany ubytek w liczbie urodzeń rozłoży się proporcjonalnie. Wynikało to z faktu, że osoby które wyjechały za granicę i nie wrócą (a są ujęte w statystykach), po pierwsze same nie urodzą dzieci w kraju, a po drugie ich potencjalne dzieci, urodzone w latach 2005-2020 wchodziłyby w wiek płodności około 2030 r. W praktyce ten związek jest bardziej skomplikowany i wymagałby skomplikowanej analizy na 5-letnich kohortach i według płci, ale w dla potrzeb SOR jest możliwe przyjęcie uproszczenia. Tak więc podzielono oszacowany na 905 tys. spadek liczby urodzeń na dwa okresy: 2015-2030 i 2030-2050 w proporcji 43:57% (388:517 tys.). Otrzymany wynik dodano do oszacowanej liczby osób pozostających poza granicami kraju, co do których istnieje duże prawdopodobieństwo, że nie wrócą do Polski (1206 tys.) i jak wspomniano, o tyle zawyżony jest stan wyjściowy prognozy GUS. Łączną kwotę pomniejszenia oszacowano zatem na 1594 tys., którą rozszacowano geograficznie na powiaty na podstawie struktury osób "nieobecnych" według NSP 2002.

Wyniki przedstawiono w tabeli i na mapie. Populacja miast powiatowych grodzkich zmniejszy się z aktualnych 12,6 do 11,2 mln, a więc o 10,6%. Nie będzie to zatem tak drastyczny spadek, jak w następnym okresie (2030-2050), kiedy tempo "kurczenia się" miast nabierze większego tempa. Tym niemniej można wskazać kilka miast o ponadprzeciętnej dynamice spadku, jak np. Łódź (-15,0%), Zabrze (-27,3%), Bytom (-26,1%), Tarnów (23,4%) i Opole (-20,5%).

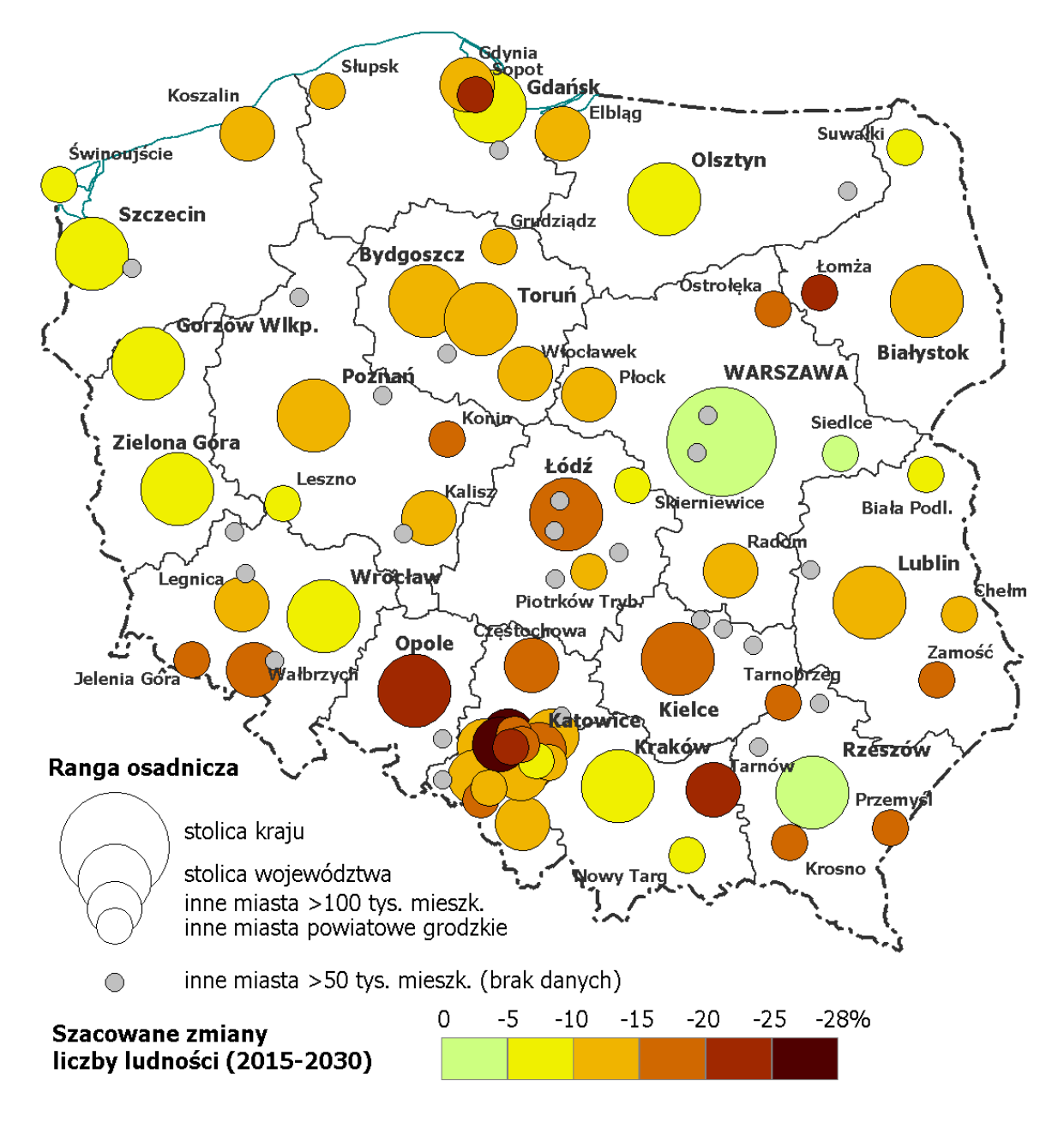

Ryc. 2.7. Przewidywane zmiany liczby ludności w miastach na prawach powiatu w latach 2015-2030 (z uwzględnieniem nierejestrowanej emigracji zagranicznej).

Źródło: P. Śleszyński na podstawie danych GUS (prognoza demograficzna 2013-2050, dane o emigracji czasowej z BAEL, dane NSP 2002 i 2011).

| Miasto                      | Liczba ludności (tys.)      |                           | Zmiana             |                    |
|-----------------------------|-----------------------------|---------------------------|--------------------|--------------------|
|                             | 2015                        | 2030                      | w tys.             | %                  |
| Warszawa                    | 1732,5                      | 1699,9                    | $-32,6$            | $-1,9$             |
| Kraków                      | 759,4                       | 721,3                     | $-38,1$            | $-5,0$             |
| Łódź                        | 699,1                       | 594,0                     | $-105,1$           | $-15,0$            |
| Wrocław                     | 630,3                       | $\overline{589,}1$        | $-41,2$            | $-6,5$             |
| Poznan                      | 541,9                       | 480,4                     | $-61,5$            | $-11,4$            |
| Gdańsk                      | 460,7                       | $\overline{4}$ 27,6       | $-33,1$            | $-7,2$             |
| Szczecin                    | $\overline{4}05,6$<br>355,1 | 371,5<br>310,1            | $-34,0$            | $-8,4$             |
| Bydgoszcz<br>Lublin         | 340,9                       | 305,2                     | $-45,0$<br>$-35,7$ | $-12,7$<br>$-10,5$ |
| Katowice                    | 299,6                       | 253,7                     | $-45,9$            | $-15,3$            |
| Białystok                   | 295,0                       | 264,8                     | $-30,2$            | $-10,2$            |
| Gdynia                      | 245,9                       | 217,8                     | $-28,1$            | $-11,4$            |
| Czestochowa                 | 228,5                       | 193,9                     | $-34,6$            | $-15,2$            |
| Radom                       | 216,3                       | 191,9                     | $-24,4$            | $-11,3$            |
| Sosnowiec                   | 207,6                       | 172,7                     | $-35,0$            | $-16,8$            |
| Toruń                       | 201,7                       | 181,2                     | $-20,6$            | $-10,2$            |
| Kielce                      | 197,3                       | 166,9                     | $-30,4$            | $-15,4$            |
| Rzeszów                     | 184,7                       | 183,1                     | $-1,6$             | $-0,9$             |
| Gliwice                     | 183,2                       | 156,6                     | $-26,6$            | $-14,5$            |
| Zabrze                      | 175,6                       | 127,7                     | $-47,9$            | $-27,3$            |
| Olsztyn                     | 174,0                       | 160,9                     | $-13,1$            | $-7,5$             |
| Bielsko-Biała               | 172,0                       | 149,7                     | $-22,3$            | $-12,9$            |
| <b>Bytom</b><br>Ruda Śląska | 170,9<br>140,4              | 126,3<br>120,5            | $-44,6$<br>$-19,9$ | $-26,1$<br>$-14,2$ |
| Rybnik                      | 139,3                       | 119,6                     | $-19,6$            | $-14,1$            |
| Tychy                       | 127,8                       | 111,3                     | $-16,5$            | $-12,9$            |
| Gorzów Wlkp.                | 123,7                       | 112,3                     | $-11,5$            | $-9,3$             |
| Dąbrowa Górnicza            | 122,5                       | 106,4                     | $-16,1$            | $-13,1$            |
| Płock                       | 121,7                       | 108,3                     | $-13,4$            | $-11,0$            |
| Elbląg                      | 121,5                       | 105,1                     | $-16,4$            | $-13,5$            |
| Opole                       | 119,0                       | 94,6                      | $-24,3$            | $-20,5$            |
| Zielona Góra                | 118,3                       | 110,6                     | $-7,7$             | $-6,5$             |
| Wałbrzych                   | 115,9                       | 93,2                      | $-22,7$            | $-19,6$            |
| Włocławek                   | 113,5                       | 99,1                      | $-14,4$            | $-12,7$            |
| Tarnów                      | 110,5                       | 84,7                      | $-25,9$            | $-23,4$            |
| Chorzów                     | 110,4                       | 100,8                     | $-9,6$             | $-8,7$             |
| Koszalin                    | 108,4                       | 97,0                      | $-11,4$            | $-10,5$            |
| Kalisz<br>Legnica           | 102,9                       | 92,0                      | $-10,9$            | $-10,6$            |
| Grudziądz                   | 101,0<br>96,8               | 88,1<br>84,8              | $-12,9$<br>$-11,9$ | $-12,7$<br>$-12,3$ |
| Jaworzno                    | 92,9                        | 83,0                      | $-9,8$             | $-10,6$            |
| Słupsk                      | $\overline{92,7}$           | 79,0                      | $-13,7$            | $-14,8$            |
| Jastrzębie-Zdrój            | 89.9                        | 73,5                      | $-16,3$            | $-18,2$            |
| Nowy Targ                   | 83,5                        | 75,5                      | $-8,1$             | $-9,7$             |
| Jelenia Góra                | 80,7                        | 65,5                      | $-15,2$            | $-18,8$            |
| Siedlce                     | 76,3                        | 72,5                      | $-3,8$             | $-5,0$             |
| Konin                       | 75,9                        | 62,7                      | $-13,1$            | $-17,3$            |
| Piotrków Trybunalski        | 75,0                        | 65,4                      | $-9,6$             | $-12,8$            |
| Mysłowice                   | 74,8                        | 67,6                      | $-7,2$             | $-9,6$             |
| Suwałki                     | 69,2                        | 63,5                      | $-5,7$             | $-8,2$             |
| Siemianowice Śląskie        | 67,8                        | $\overline{5}5,0$         | $-12,8$            | $-18,9$            |
| Chełm                       | 64,6                        | 55,5                      | $-9,2$             | $-14,2$            |
| Zamość                      | 64,4                        | 54,7                      | $-9,7$             | $-15,1$            |
| Leszno<br>Przemyśl          | 64,3<br>62,8                | 60,1<br>$\overline{5}3,0$ | $-4,2$<br>$-9,8$   | $-6,5$<br>$-15,6$  |
| Łomża                       | 62,2                        | 48,5                      | $-13,7$            | $-22,0$            |
| Żory                        | 61,6                        | $\overline{53,1}$         | $-8,5$             | $-13,8$            |
| Biała Podlaska              | 57,4                        | 53,3                      | $-4,1$             | $-7,2$             |
| Piekary Śląskie             | 56,5                        | 46,0                      | $-10,6$            | $-18,7$            |
| Ostrołęka                   | $\overline{52,4}$           | 43,6                      | $-8,8$             | $-16,8$            |
| Świętochłowice              | 51,0                        | 38,3                      | $-12,7$            | $-24,9$            |
| Skierniewice                | 48,3                        | 44,2                      | $-4,1$             | $-8,6$             |
| Tarnobrzeg                  | 47,5                        | 38,4                      | $-9,2$             | $-19,3$            |
| Krosno                      | 46,8                        | 39,3                      | $-7,5$             | $-16,0$            |
| Świnoujście                 | 41,2                        | 37,5                      | $-3,7$             | $-8,9$             |
| Sopot                       | 37,2                        | 29,1                      | $-8,1$             | $-21,8$            |

Tabela 2.2. Szacowany spadek liczby ludności miast powiatowych grodzkich w latach 2015-2030 uwzględniający nierejestrowaną emigrację zagraniczną.

### **Załącznik nr 1**

### **Imienna lista miast średnich (255 miast, w tym 15-20 tys. mieszkańców będących stolicami powiatów).**

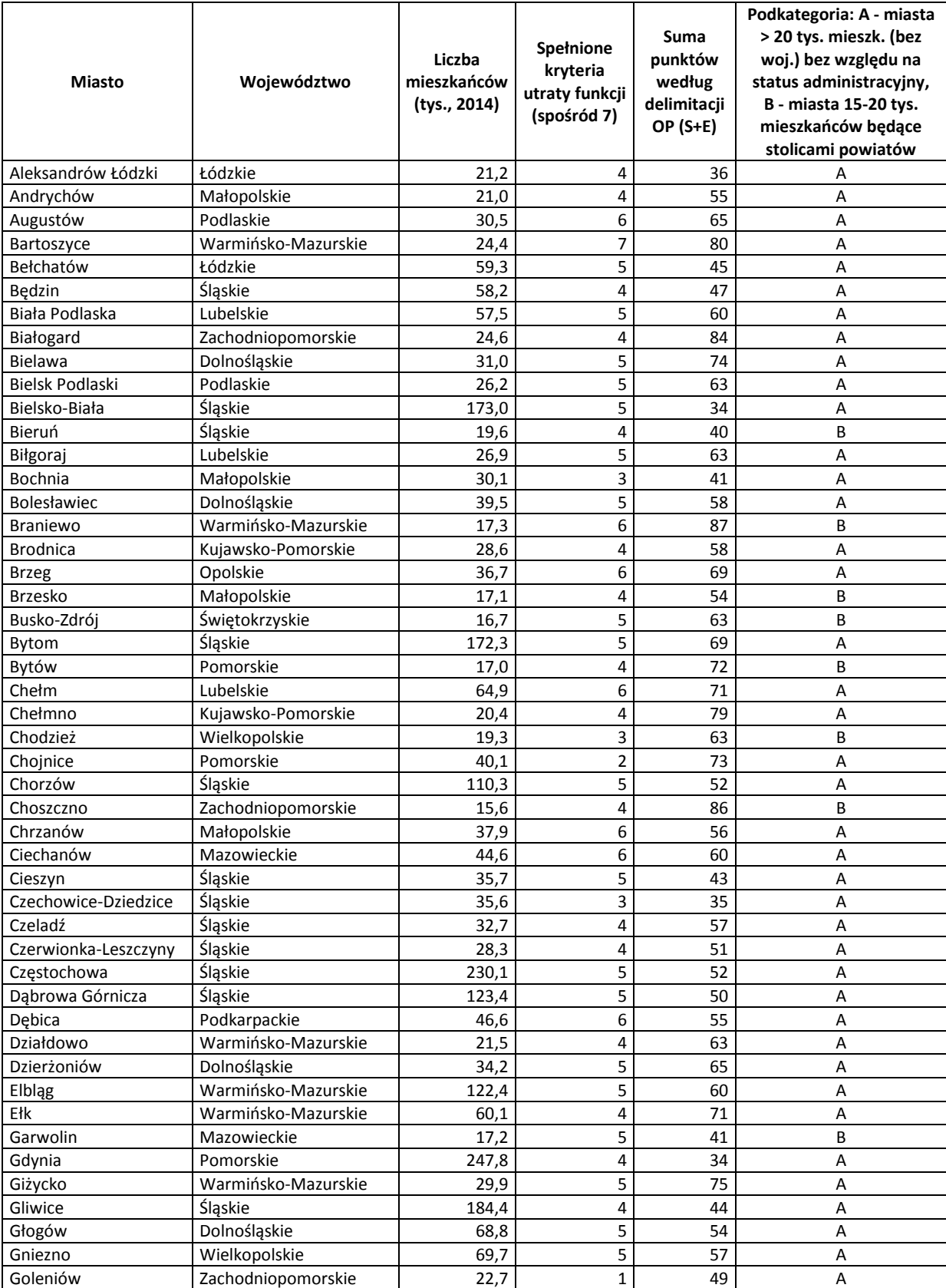

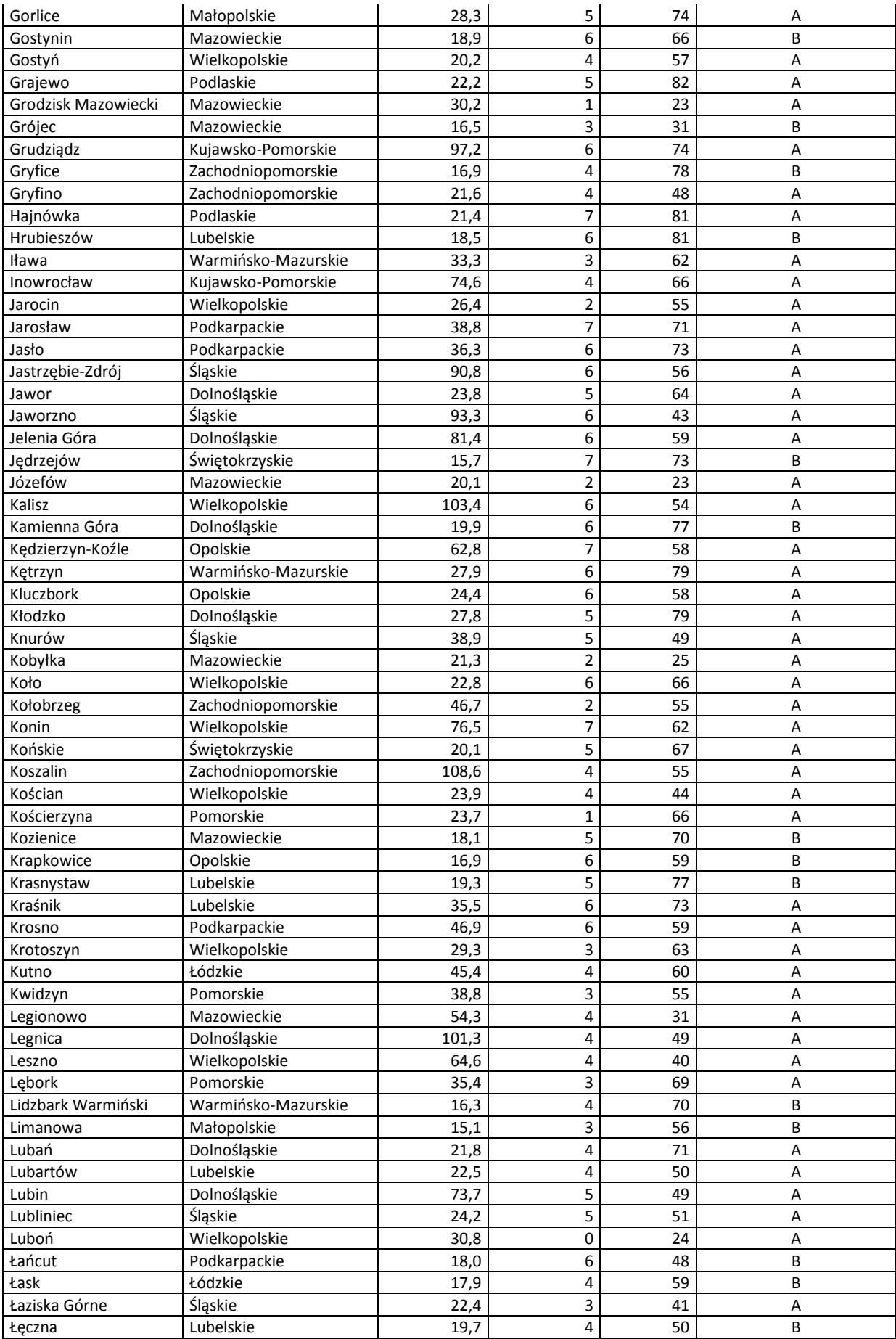

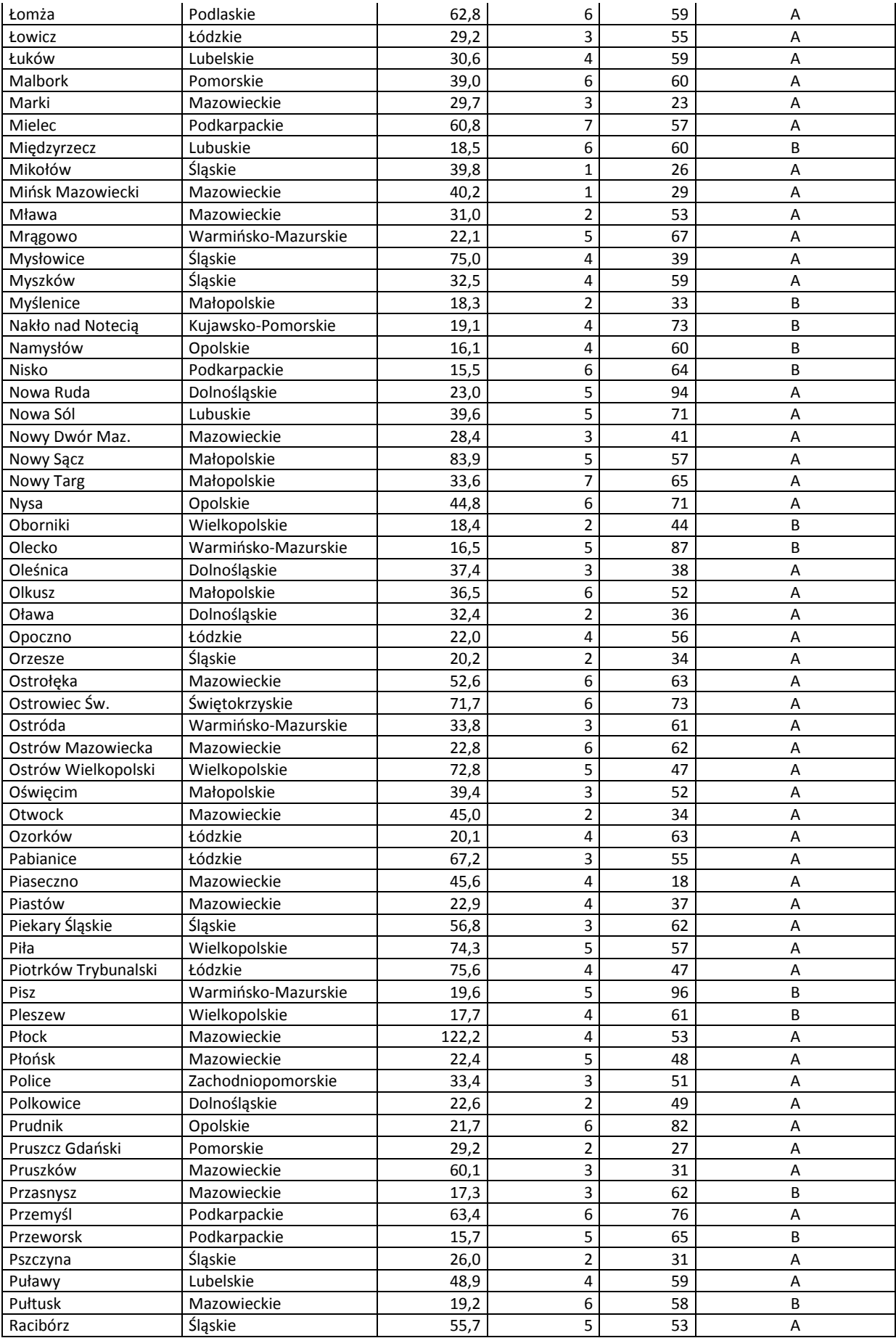

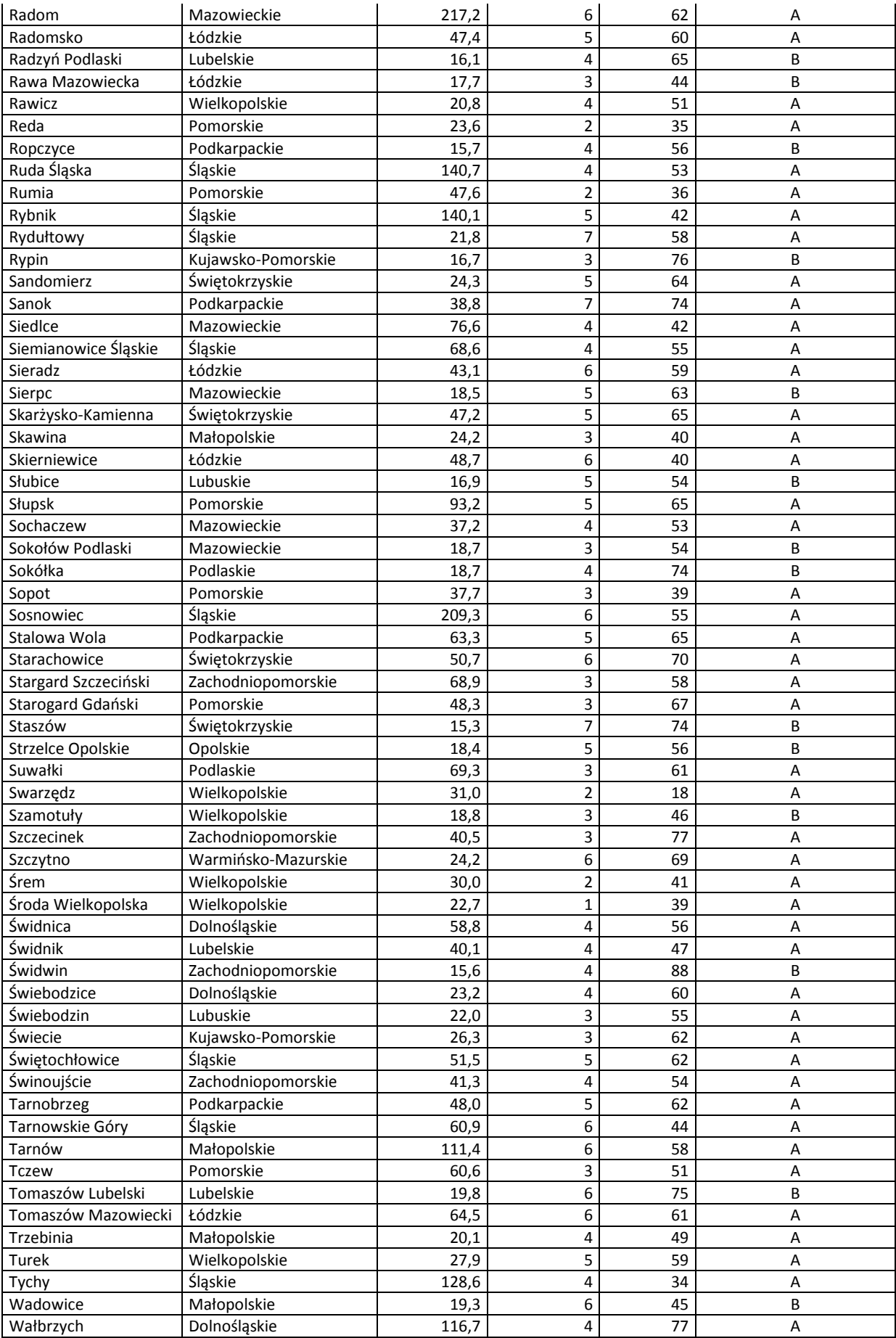
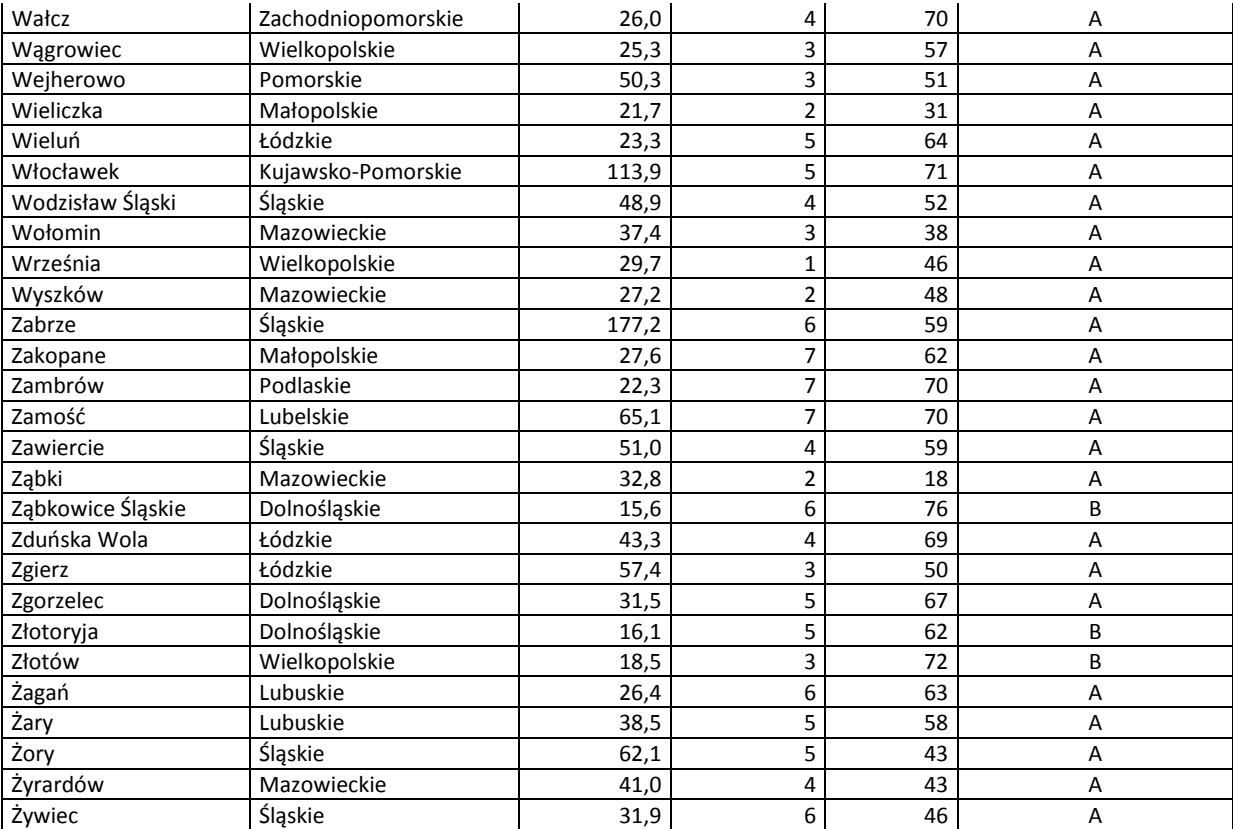

### **Załącznik nr 2**

### **Imienna lista 122 miast średnich tracących funkcje społeczno-gospodarcze.**

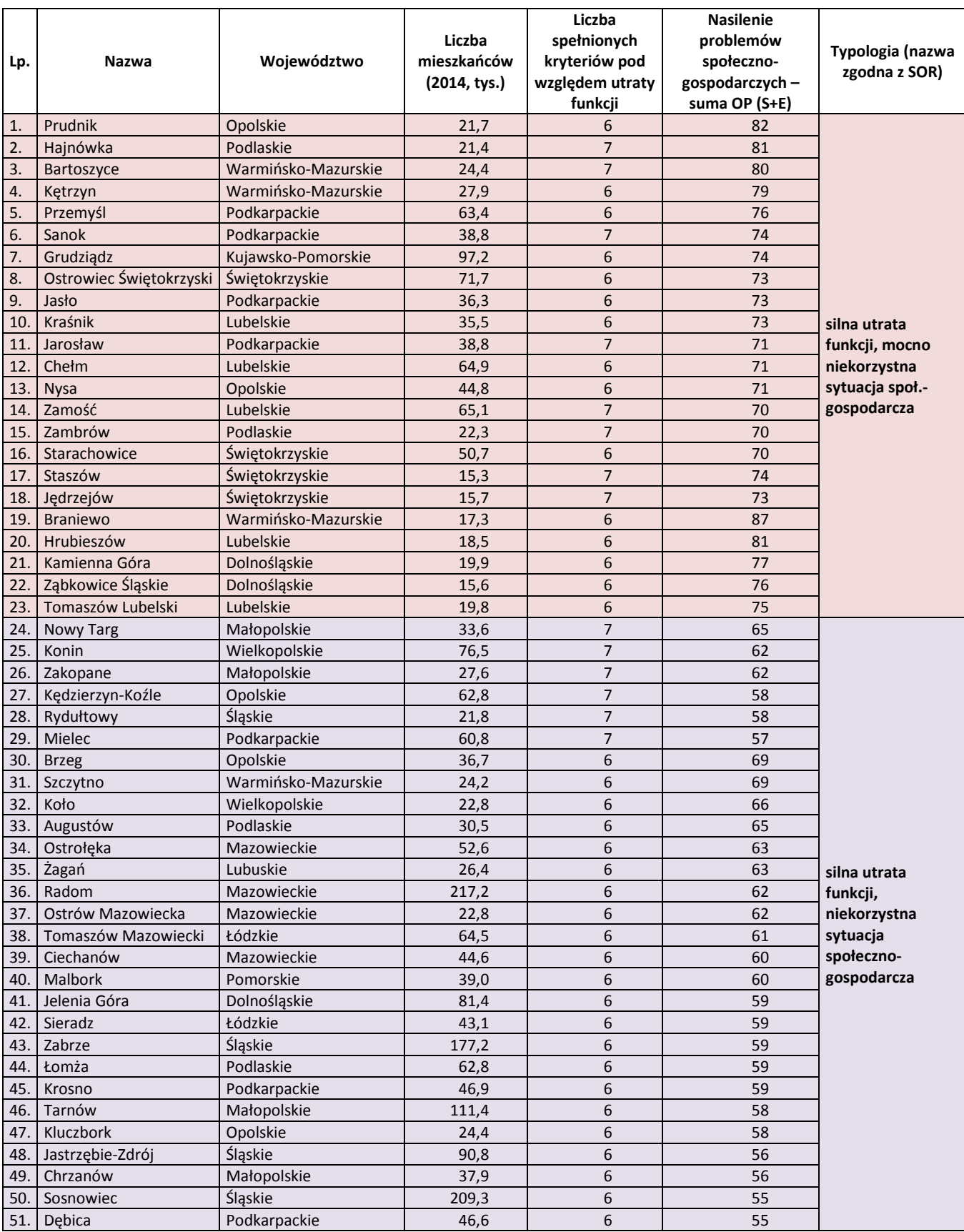

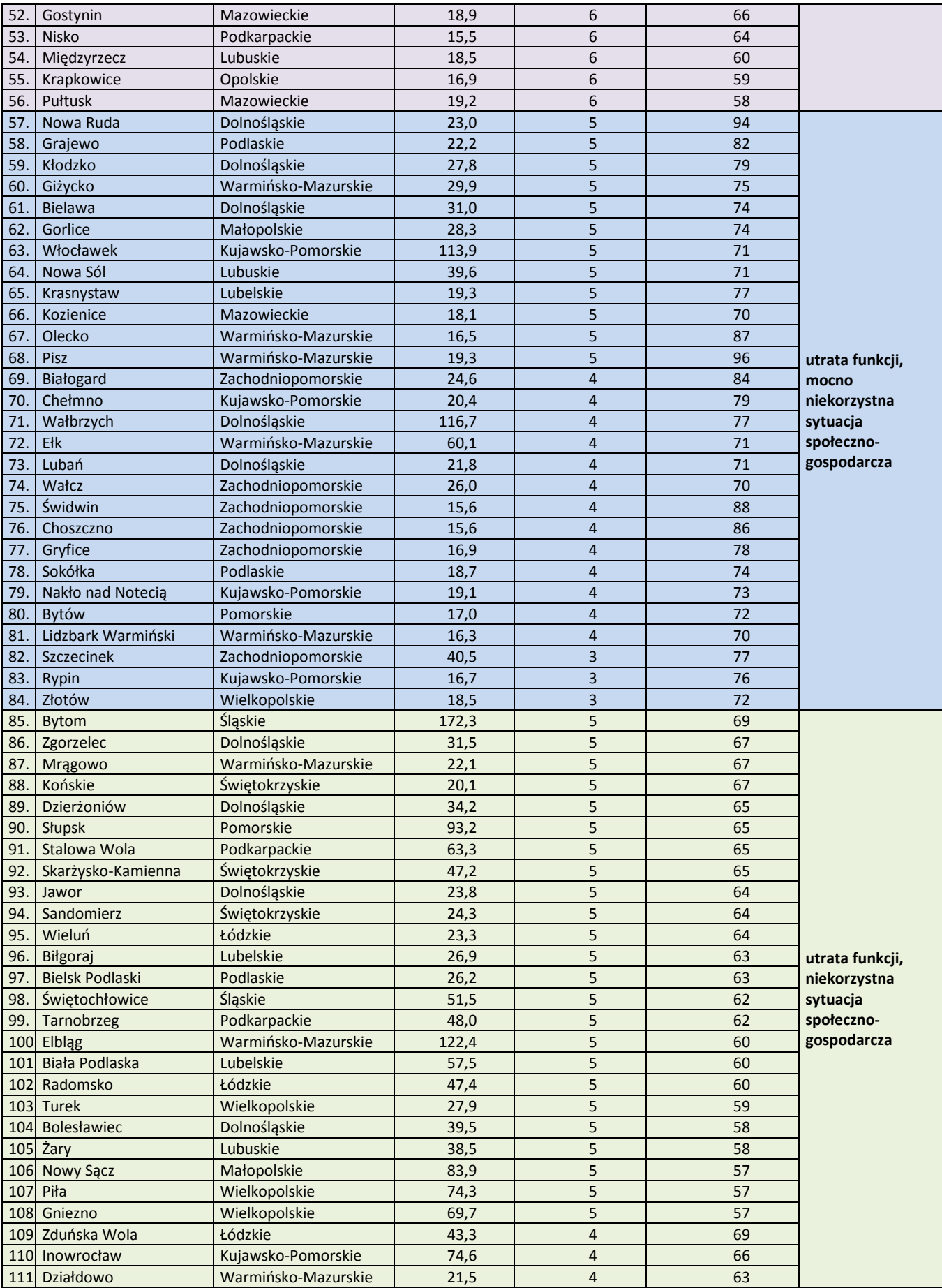

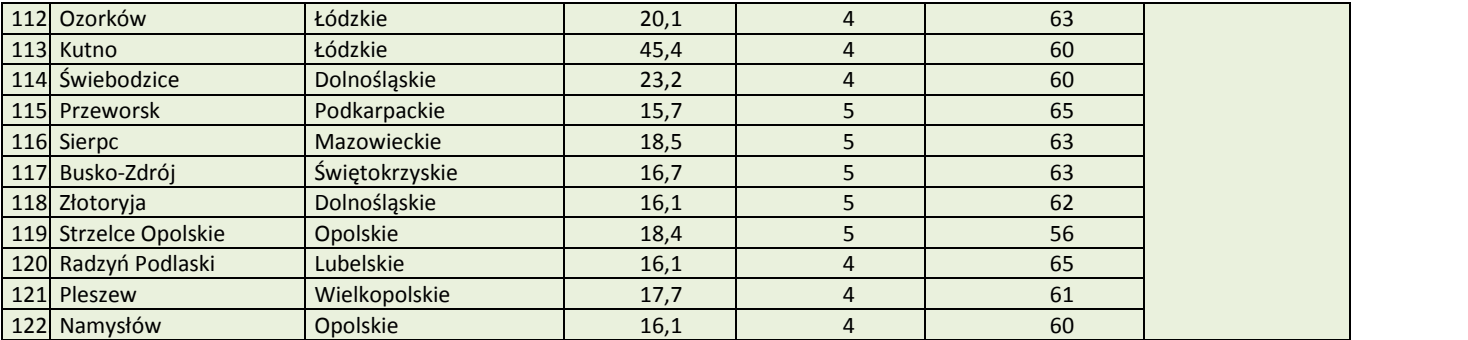

**Załącznik nr 10** do Regulaminu konkursu dotyczącego projektów złożonych w ramach: Działania 8.1 *Dostęp do wysokiej jakości usług zdrowotnych i społecznych* w zakresie usług zdrowotnych - opieki nad osobami starszymi, w tym z niepełnosprawnościami, Osi VII *Integracja społeczna* RPO WO 2014-2020,

Nabór XIV, Wersja nr 1, październik 2019 r.

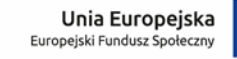

**OPOLSKIE** Rzeczpospolita Polska

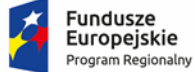

# **ZAŁĄCZNIK NR 10**

# *Dzienny dom opieki medycznej – organizacja i zadania* **(Standard DDOM)**

Opole, październik 2019 r.

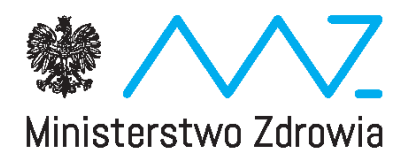

# **Dzienny dom opieki medycznej**

organizacja i zadania

wrzesień 2017 r.

#### **Słownik:**

- 1) **Deinstytucjonalizacja opieki zdrowotnej** są to wszelkie działania podejmowane na rzecz tworzenia różnych form świadczeń zdrowotnych w środowisku lokalnym mających na celu zapewnienie właściwej opieki oraz wydłużenia okresu sprawności psychofizycznej i możliwości pełnienia ról społecznych, zawodowych osobom z chorobami przewlekłymi, osobom niepełnosprawnym, osobom w podeszłym wieku, dzieciom i młodzieży;
- 2) **Dzienny dom opieki medycznej (DDOM)**  jest jedną z form deinstytucjonalizacji opieki nad osobami zależnymi. DDOM jest wyodrębnioną strukturalnie częścią podmiotu leczniczego (podmiotu leczniczego realizującego świadczenia z zakresu podstawowej opieki zdrowotnej, leczenia szpitalnego lub ambulatoryjnej opieki specjalistycznej, w tym np. poradni geriatrycznej lub opieki długoterminowej). W dziennym domu opieki medycznej zapewnia się opiekę medyczną w warunkach zbliżonych do domowych;
- 3) **Indywidualny plan wsparcia** –- plan pracy terapeutycznej z uczestnikiem, tworzony na podstawie sporządzonej diagnozy potrzeb oraz diagnozy możliwości psychofizycznych uczestnika i wspólnie z nim realizowany;
- 4) **Całościowa Ocena Geriatryczna (COG)** wielowymiarowy, interdyscyplinarny i zintegrowany proces diagnostyczny służący do określenia problemów zdrowotnych i funkcjonalnych (medycznych, fizycznych, psychicznych, socjalnych i społecznych) starszego pacjenta celem oszacowania obszarów deficytów funkcyjnych i ustalenia priorytetów leczniczo-rehabilitacyjnych;
- 5) **Osoba korzystająca ze wsparcia**  osoba bezpośrednio korzystająca ze świadczeń zdrowotnych oraz innych usług (wyżywienie, transport) w ramach dziennego domu opieki medycznej;
- 6) **Koszt pobytu**  wszystkie koszty związane z objęciem opieką osób zakwalifikowanych do pobytu w dziennym domu opieki medycznej;
- 7) **Pobyt w dziennym domu opieki medycznej**  korzystanie ze świadczeń zdrowotnych oraz innych usług (wyżywienie, transport) świadczonych w dziennym domu opieki medycznej;
- 8) **Rodzina**  osoby spokrewnione lub niespokrewnione pozostające w faktycznym związku, wspólnie zamieszkujące i gospodarujące lub wskazane przez osobę zakwalifikowaną do dziennego domu opieki medycznej;
- 9) **Zespół terapeutyczny**  zespół powoływany do kompleksowej opieki nad osobami zakwalifikowanymi do dziennego domu opieki medycznej.

#### **Wstęp**

Zgodnie z postanowieniami zatwierdzonego w dniu 17 grudnia 2014 r. przez Komisję Europejską Programu Operacyjnego Wiedza Edukacja Rozwój (PO WER) istnieje możliwość podejmowania działań ukierunkowanych na wsparcie deinstytucjonalizacji opieki nad osobami zależnymi poprzez rozwój alternatywnych form opieki nad osobami niesamodzielnymi (w tym osobami starszymi).

PO WER jest programem, który z jednej strony odpowiada na potrzeby reform w obszarach zatrudnienia, wykluczenia społecznego, edukacji, szkolnictwa wyższego, **zdrowia** i dobrego rządzenia, z drugiej zaś oferuje wsparcie bezpośrednie w obszarach, których wsparcie z poziomu krajowego jest uzasadnione obiektywnymi przesłankami. Program daje możliwość przygotowania, przetestowania i wdrożenia innowacyjnych rozwiązań organizacyjnych poprawiających funkcjonowanie systemu ochrony zdrowia w Polsce.

Wsparcie sektora ochrony zdrowia w ramach Programu nastąpi poprzez realizację **Osi V Wsparcie dla obszaru zdrowia.**

Zgodnie z założeniami, standard dziennego domu opieki medycznej zostanie pilotażowo przetestowany w ramach PO WER, a następnie upowszechniony z wykorzystaniem środków Regionalnych Programów Operacyjnych w ramach perspektywy finansowej na lata 2014-2020.

#### **I. Cele**

#### Główny cel:

Wsparcie deinstytucjonalizacji opieki nad osobami zależnymi, poprzez rozwój systemu świadczeń zdrowotnych dla osób niesamodzielnych, w tym osób starszych.

Zaplanowane działanie ma na celu poprawę jakości funkcjonowania systemu ochrony zdrowia w zakresie opieki nad osobami niesamodzielnymi, w szczególności osobami starszymi, poprzez przygotowanie i wdrożenie rozwiązań organizacyjnych umożliwiających rozwój form świadczeń zdrowotnych.

Projektowane rozwiązanie stanowi realizację działań na rzecz osób starszych i niesamodzielnych, określonych w dokumencie pn.: "Założenia długofalowej polityki senioralnej w Polsce na lata 2014-2020", przyjętym Uchwałą Nr 238 Rady Ministrów z dnia 24 grudnia 2013 r. w sprawie przyjęcia dokumentu Założenia Długofalowej Polityki Senioralnej w Polsce na lata 2014-2020 (M.P. z 2014 r., poz. 118). Główne zidentyfikowane wyzwania dla polityki senioralnej, wokół których wypracowano kierunki interwencji, to m.in. wydłużenie okresu aktywności zawodowej, wykorzystanie potencjału osób starszych

3

w obszarze aktywności społecznej i obywatelskiej, zapotrzebowanie na rozwiązania pozwalające na godzenie życia zawodowego z rodzinnym osób pracujących w wieku 50+ (konieczność sprawowania opieki nad rodzicami lub innymi osobami zależnymi). Jednocześnie należy zaznaczyć, iż kwestie związane z koniecznością podjęcia działań na rzecz osób starszych w obszarze zabezpieczenia potrzeb zdrowotnych zostały ujęte w rozdziale 2 pn.: *"Zdrowie i samodzielność"*, w szczególności w podrozdziale 2.1.1 Priorytet 1. pn.: *"Stworzenie systemowych rozwiązań, które pozwolą na rozwój usług medycznych dla osób starszych"* oraz w podrozdziale 2.1.3 Priorytet 3. pn.: *"Rozwój usług społecznych i opiekuńczych dostosowanych do potrzeb osób starszych".*

Projektowane rozwiązania zostały przygotowane w oparciu o dokument pn. *"Standardy postępowania w opiece geriatrycznej"*, opracowany przez Zespół do spraw gerontologii, powołany zarządzeniem Ministra Zdrowia z dnia 4 grudnia 2008 r. w sprawie powołania Zespołu do spraw gerontologii (Dz. Urz. Min. Zdrow. Nr 13, poz. 87, z późn. zm.), jak również z uwzględnieniem zaleceń zawartych w Informacji Najwyższej Izby Kontroli o wynikach przeprowadzanej w Ministerstwie Zdrowia kontroli P/14/062 pn. *"Opieka medyczna nad osobami w wieku podeszłym".*

#### Cele pośrednie:

- poprawa jakości zarządzania finansowego w ochronie zdrowia poprzez wdrożenie efektywnych kosztowo rozwiązań w zakresie medycznej opieki pozaszpitalnej;
- rozwój sektora usług medycznych świadczonych w warunkach zbliżonych do domowych,
- rozwój nowych form dziennej opieki nad osobami niesamodzielnymi;
- poprawa stanu zdrowia osób niesamodzielnych;
- zmniejszenie liczby i czasu trwania nieuzasadnionych medycznie hospitalizacji wśród osób niesamodzielnych;
- zwiększenie dostępności do świadczeń opieki zdrowotnej realizowanych w warunkach ambulatoryjnych, rozwój wsparcia opiekunów osób niesamodzielnych (edukacja, wsparcie psychologiczne).

### **II. Realizatorzy projektu – dzienne domy opieki medycznej (podmioty uprawnione do składania wniosków o dofinansowanie projektów w ramach PO WER)**

Dzienny dom opieki medycznej może być prowadzony przez podmiot leczniczy posiadający umowę o udzielanie świadczeń opieki zdrowotnej zawartą z oddziałem wojewódzkim Narodowego Funduszu Zdrowia. Dzienny dom opieki medycznej jest wyodrębnioną strukturalnie częścią podmiotu leczniczego, który złoży wniosek o dofinansowanie projektu.

#### **III. Osoby korzystające ze wsparcia w dziennym domu opieki medycznej**

Do dziennego domu opieki medycznej mogą być przyjęci:

- pacjenci bezpośrednio po przebytej hospitalizacji, których stan zdrowia wymaga wzmożonej opieki pielęgniarskiej, nadzoru nad terapią farmakologiczną, kompleksowych działań usprawniających i przeciwdziałających postępującej niesamodzielności oraz wsparcia i edukacji zdrowotnej, a także doradztwa w zakresie organizacji opieki i leczenia osoby niesamodzielnej;
- pacjenci, u których występuje ryzyko hospitalizowania w najbliższym czasie lub którym w okresie ostatnich 12 miesięcy udzielone zostały świadczenia zdrowotne z zakresu leczenia szpitalnego.

Wsparcie skierowane będzie do osób niesamodzielnych, w szczególności do osób powyżej 65 lat których stan zdrowia nie pozwala na pozostawanie wyłącznie pod opieką podstawowej opieki zdrowotnej i ambulatoryjnej opieki specjalistycznej, a jednocześnie nie wymagają całodobowego nadzoru lekarskiego i pielęgniarskiego realizowanego w trybie stacjonarnym. Świadczenia w dziennym domu opieki medycznej udzielane są pacjentom wymagającym, ze względu na stan zdrowia, świadczeń pielęgnacyjnych, opiekuńczych i rehabilitacyjnych oraz kontynuacji leczenia, a niewymagającym hospitalizacji w oddziale szpitalnym, którzy w ocenie skalą poziomu samodzielności (skala Barthel) otrzymali 40-65 punktów.

Świadczeniami opieki zdrowotnej realizowanymi w ramach dziennego domu opieki medycznej będą objęte osoby mające prawo do świadczeń opieki zdrowotnej finansowanych ze środków publicznych na zasadach określonych w przepisach ustawy z dnia 27 sierpnia 2004 r. o świadczeniach opieki zdrowotnej finansowanych ze środków publicznych (Dz. U. z 2008 r. Nr 164, poz. 1027, z późn. zm.).

Pacjenci w wieku powyżej 65 powinni stanowić min. 50% łącznej liczby pacjentów. Podstawowe cele kwalifikowania pacjentów do domu opieki medycznej to: poprawa stanu zdrowia i samodzielności życiowej, zapobieganie wczesnym powikłaniom poszpitalnym, przygotowanie pacjenta i rodziny do życia z niepełnosprawnością i samoopieki - możliwe do uzyskania poprzez rehabilitację lub modyfikację leczenia farmakologicznego - co będzie oceniane w momencie kwalifikacji do objęcia opieką.

W dziennym domu opieki medycznej będzie mogło przebywać równocześnie 25 pacjentów.

## **IV. Kryteria wyłączenia z możliwości korzystania z usług dziennego domu opieki medycznej**

Ze względu na charakter opieki świadczonej w dziennym domu opieki medycznej, ze wsparcia wyłączone będą osoby korzystające ze świadczeń opieki zdrowotnej z zakresu świadczeń pielęgnacyjnych i opiekuńczych w ramach opieki długoterminowej, opieki paliatywnej i hospicyjnej oraz rehabilitacji leczniczej, w warunkach ośrodka lub oddziału dziennego oraz w warunkach stacjonarnych, a także osoby, w przypadku których podstawowym wskazaniem do objęcia ich opieką jest zaawansowana choroba psychiczna lub uzależnienie (korzystające ze świadczeń zdrowotnych z zakresu opieki psychiatrycznej i leczenia uzależnień).

#### **V. Zasady kwalifikowania i tryb kierowania do dziennego domu opieki medycznej**

Kierowanie do dziennego domu opieki medycznej odbywa się na podstawie skierowania (załącznik nr 1) oraz karty oceny stanu klinicznego, sporządzanej z zastosowaniem skali poziomu samodzielności (skala Barthel) (załącznik nr 2). Skierowanie do dziennego domu opieki medycznej wydaje:

- lekarz ubezpieczenia zdrowotnego;

- w przypadku pacjentów bezpośrednio po leczeniu szpitalnym – lekarz ubezpieczenia zdrowotnego udzielający świadczeń w szpitalu.

#### **VI. Czas trwania pobytu w dziennym domu opieki medycznej**

Czas trwania pobytu w dziennym domu opieki medycznej będzie ustalany indywidualnie przez zespół terapeutyczny i nie może być krótszy niż 30 dni roboczych i dłuższy niż 120 dni roboczych. Pobyt może zostać skrócony z założonych 30 dni w przypadku dobrowolnej rezygnacji pacjenta oraz w przypadku pogorszenia się stanu zdrowia, wymagającego realizacji świadczeń zdrowotnych w warunkach stacjonarnych (leczenie szpitalne, stacjonarne i całodobowe świadczenia zdrowotne inne niż szpitalne). W pierwszym miesiącu, zaleca się , aby pacjenci przebywali w domu opieki medycznej przez 5 dni w tygodniu przez 8-10 godzin dziennie, następnie w zależności od poprawy stanu zdrowia, liczba i częstotliwość udzielanych świadczeń może być stopniowo zmniejszana w zależności od potrzeb indywidualnych każdego pacjenta, jednak nie może odbywać się w czasie krótszym niż 4 godziny dziennie. Ponadto, istnieje możliwość uelastycznienia godzin i dni pobytu - jednak uzależnione jest to wyłącznie potrzebami zdrowotnymi pacjenta.

Podmiot leczniczy prowadzący dzienny dom opieki medycznej zobowiązany jest do opracowania regulaminu organizacyjnego działania dziennego domu opieki medycznej, który będzie określał w szczególności godziny pracy.

#### **VII. Czas pracy dziennego domu opieki medycznej**

Dzienny dom opieki medycznej funkcjonuje przez cały rok, we wszystkie dni robocze, co najmniej 8 godzin dziennie, w godzinach dostosowanych do potrzeb pacjentów i ich rodzin. W wyjątkowych przypadkach liczba dni i godzin funkcjonowania domu może zostać dostosowana do lokalnych potrzeb.

#### **VIII. Zakres świadczeń udzielanych w ramach dziennego domu opieki medycznej**

Dzienny dom opieki medycznej zapewnia opiekę medyczną połączoną z kontynuacją terapii i procesem usprawniania w zakresie funkcjonalnym oraz procesów poznawczych. Do podstawowych kategorii świadczeń zdrowotnych realizowanych w ramach domu opieki medycznej należą:

- opieka pielęgniarska, w tym edukacja pacjenta dotycząca samoopieki i samopielęgnacji;
- doradztwo w doborze odpowiednich wyrobów medycznych;
- usprawnianie ruchowe;
- stymulacja procesów poznawczych;
- terapia zajęciowa;
- przygotowanie rodziny i opiekunów pacjenta do kontynuacji opieki (działania edukacyjne).

W zakresie koniecznym do wykonania świadczeń oraz w razie pilnej potrzeby i w zależności od wskazania medycznego zapewnia się pacjentowi w ramach projektu Europejskiego Funduszu Społecznego niezbędne badania diagnostyczne oraz specjalistyczne konsultacje lekarskie. W każdym przypadku wymagane jest przygotowanie przez zespół terapeutyczny uzasadnienia zlecenia realizacii wymienionych świadczeń.

Poza świadczeniami opieki zdrowotnej pacjentom przebywającym w dziennym domu opieki medycznej zapewnione zostanie odpowiednie do stanu zdrowia wyżywienie, prowadzone będą zajęcia dodatkowe, pozwalające na zagospodarowanie czasu wolnego pomiędzy udzielanymi świadczeniami zdrowotnymi oraz w razie potrzeby bezpłatny transport z miejsca zamieszkania do domu opieki medycznej i powrót do miejsca zamieszkania. Wymagana będzie zgoda lub zobowiązanie rodziny do współpracy w przygotowaniu pacjenta do transportu.

Świadczenia zdrowotne udzielane w trakcie pobytu pacjenta w dziennym domu opieki medycznej:

#### **najpóźniej w trzecim dniu po przyjęciu pacjenta**

Wielodyscyplinarny zespół terapeutyczny dokonuje oceny sprawności funkcjonalnej w zakresie podstawowych i złożonych czynności życiowych, ocenę odżywienia, sprawności procesów poznawczych, stanu emocjonalnego, w zależności od potrzeb - również innych obszarów np. stopnia niewydolności zwieraczy pęcherza i odbytu, określenie występowania niewydolności krążenia lub ryzyko upadków. Zastosowanie określonych i wskazanych poniżej narzędzi do oceny stanu zdrowia pacjenta powinno być zindywidualizowane i dostosowane do stanu zdrowia każdego pacjenta. Dodatkowo w przypadku osób powyżej 65 r.ż. wykonywana będzie całościowa ocena geriatryczna (COG), składająca się z oceny stanu czynnościowego i fizycznego, a także funkcji umysłowych oraz oceny socjalno-środowiskowej, poprzedzona wykonaniem oceny według skali VES-13.

Celem dokonania oceny sprawności funkcjonalnej przeprowadza się:

a) w przypadku pacjentów poniżej 65 r. ż:

- ocenę czynnościową możliwość wykonywania złożonych czynności życia codziennego (Instrumental Activities Daily Living, IADL - skala Lawtona); badanie powinno być wykonane przez pielęgniarkę lub terapeutę zajęciowego po przyjęciu i przed wypisaniem.
- ocenę fizyczną:
	- stan odżywienia (Mini Nutritional Assessment, MNA); badanie powinno być wykonane przez dietetyka po przyjęciu i przed wypisaniem;
	- równowaga, chód oraz ryzyko upadków (skala Tinetti); badania powinny być wykonane przez fizjoterapeutę po przyjęciu i przed wypisaniem;
	- określenie występowania niewydolności serca (Skala niewydolności krążenia wg New York Heart Association, NYHA); badanie powinno być wykonane przez lekarza po przyjęciu i przed wypisaniem;
	- określenie zapotrzebowania na opiekę pielęgniarską zgodnie z procesem pielęgnowania - ocena powinna być wykonana przez pielęgniarkę po przyjęciu i przed wypisaniem;
- ocenę stanu umysłowego określenie stanu emocjonalnego (skala depresji Hamiltona, HAM-D); badanie powinno być wykonane przez psychologa lub psychoterapeutę po przyjęciu i przed wypisaniem.

b) w przypadku pacjentów powyżej 65 r. ż.:

- ocenę czynnościową możliwości wykonywania złożonych czynności życia codziennego (Instrumental Activities Daily Living, IADL - skala Lawtona); badanie powinno być wykonane przez pielęgniarkę lub terapeutę zajęciowego po przyjęciu i przed wypisaniem;
- ocenę fizyczną:
- stan odżywienia (Mini Nutritional Assessment, MNA); badanie powinno być wykonane przez dietetyka po przyjęciu i przed wypisaniem;
- równowaga, chód oraz ryzyko upadków (skala Tinetti); badania powinny być wykonane przez fizjoterapeutę po przyjęciu i przed wypisaniem;
- określenie występowania niewydolności serca (skala niewydolności krążenia wg New York Heart Association, NYHA); badanie powinno być wykonane przez lekarza po przyjęciu i przed wypisaniem;
- określenie zapotrzebowania na opiekę pielęgniarską zgodnie z procesem pielęgnowania - ocena powinna być wykonana przez pielęgniarkę po przyjęciu i przed wypisaniem;
- ocenę stanu umysłowego:
	- ocena sprawności umysłowej skala Folsteina (MMSE mini mental state examination); badanie powinno być wykonane przez psychologa lub psychoterapeutę po przyjęciu i przed wypisaniem.
	- określenie stanu emocjonalnego geriatryczna skala oceny depresji (Geriatric Depression Scale, GDS); badanie powinno być wykonane przez psychologa lub psychoterapeutę po przyjęciu i przed wypisaniem.

Na podstawie przeprowadzonej całościowej oceny zespół terapeutyczny przygotowuje indywidualny plan terapii, określający m.in. liczbę i rodzaj planowanych świadczeń oraz czas trwania terapii.

#### **na koniec każdego miesiąca**

Zespół terapeutyczny dokonuje oceny rezultatów podjętych działań. Jeżeli stwierdzi u uczestnika programu postępy w samodzielnym wykonywaniu czynności życia codziennego, może modyfikować przyjęty plan działania i podjąć decyzję o dalszym sprawowaniu opieki. Natomiast w przypadku, kiedy brak jest postępów w wyniku stosowanej terapii, rehabilitacji oraz metod pielęgnacji, jak również edukacji pacjenta i jego opiekunów faktycznych, zespół podejmuje decyzję o wypisaniu uczestnika z programu, informując równocześnie o możliwościach korzystania z innego rodzaju świadczeń zdrowotnych lub świadczeń realizowanych w ramach pomocy społecznej.

#### **przed wypisaniem pacjenta**

Konieczne jest dokonanie przez zespół terapeutyczny ponownej oceny stanu zdrowia. W uzasadnionych przypadkach, w sytuacji gdy personel dziennego domu opieki medycznej uzna to za konieczne istnieje możliwość nawiązania współpracy z pracownikiem socjalnym. Pracownik socjalny, wykonujący swoje zadania na podstawie przepisów ustawy z dnia 12 marca 2004 r. o pomocy społecznej (Dz. U. z 2015 r. poz. 163, z poźn. zm.), przeprowadza ocenę możliwości powrotu pacjenta do domu, jego warunków mieszkaniowych, sytuacji rodzinnej i socjalnej – na tej podstawie może podjąć decyzję o konieczności skierowania do innej placówki świadczącej pomoc instytucjonalną, np. dom pomocy społecznej, etc. Koszt wynagrodzenia pracownika socjalnego nie jest pokrywany ze środków projektu.

#### **po wypisaniu pacjenta**

W celu podtrzymania efektów pobytu należy prowadzić działania stymulujące pacjenta do samodzielnej pracy oraz monitorujące stan pacjentów po opuszczeniu dziennego domu opieki medycznej polegające na:

- prowadzeniu wizyt domowych (1-2) przez fizjoterapeutę, w trakcie których uczyłby on ćwiczeń rehabilitacyjnych i udzielał porad w zakresie podtrzymania efektów działań prowadzonych w dziennym domu opieki medycznej w warunkach domowych;

- wykonywania rozmów telefonicznych przez personel dziennego domu opieki medycznej (po wcześniejszym ewentualnym wyznaczeniu opiekuna danego pacjenta), monitorujących stan zdrowia pacjenta w okresie do 6 miesięcy po zakończeniu wsparcia;

- nawiązania współpracy personelu dziennego domu opieki medycznej z pielęgniarką środowiskową, która – w razie zdiagnozowania potrzeby - będzie świadczyła usługi na rzecz pacjenta w zakresie spraw socjalnych poprzez instytucje, stowarzyszenia, organizacje pozarządowe oraz placówki ochrony zdrowia.

#### **IX. Wymagania dotyczące personelu**

Opieka dla pacjentów realizowana będzie przez wielodyscyplinarny zespół terapeutyczny w składzie:

- 1) lekarz ubezpieczenia zdrowotnego udziela świadczeń w zależności od potrzeb pacjenta;
- 2) lekarz specjalista w dziedzinie rehabilitacji medycznej zapewnienie konsultacji po przyjęciu i przed wypisaniem pacjenta oraz w razie potrzeby;
- 3) lekarz specjalista w dziedzinie geriatrii zapewnienie konsultacji po przyjęciu i przed wypisaniem pacjenta oraz w razie potrzeby;
- 4) pielęgniarka pełniąca funkcję kierownika zespołu terapeutycznego sprawującego opiekę nad pacjentem, współpracująca z pozostałymi członkami zespołu, magister pielęgniarstwa lub pielęgniarka z ukończoną specjalizacją lub w trakcie odbywania specjalizacji: w dziedzinie opieki długoterminowej lub w dziedzinie pielęgniarstwa przewlekle chorych i niepełnosprawnych, lub w dziedzinie pielęgniarstwa

zachowawczego, lub w dziedzinie pielęgniarstwa rodzinnego, lub w dziedzinie pielęgniarstwa środowiskowego, lub w dziedzinie pielęgniarstwa środowiskowo-rodzinnego, lub w dziedzinie pielęgniarstwa geriatrycznego, lub z ukończonym kursem kwalifikacyjnym w tych dziedzinach; zaleca się, aby była to osoba, która ukończyła szkolenie w ramach programu pn. "Wsparcie systemu kształcenia ustawicznego personelu medycznego w zakresie opieki geriatrycznej"

- 5) pielęgniarka posiadająca doświadczenie zawodowe w opiece nad osobami przewlekle chorymi; zaleca się, aby była to osoba, która ukończyła szkolenie w ramach programu pn. "Wsparcie systemu kształcenia ustawicznego personelu medycznego w zakresie opieki geriatrycznej"
- 6) osoba prowadząca fizjoterapię zaleca się, aby była to osoba, która ukończyła szkolenie w ramach programu pn. "Wsparcie systemu kształcenia ustawicznego personelu medycznego w zakresie opieki geriatrycznej"; – 1 etat w przeliczeniu na 15 pacjentów;
- 7) opiekun medyczny zaleca się, aby była to osoba, która ukończyła szkolenie w ramach programu pn. "Wsparcie systemu kształcenia ustawicznego personelu medycznego w zakresie opieki geriatrycznej" - 1 etat w przeliczeniu na 15 pacjentów
- 8) terapeuta zajęciowy udziela świadczeń w zależności od potrzeb pacjenta, jednak nie mniej niż 10 godzin tygodniowo
- 9) psycholog lub psychoterapeuta udziela świadczeń w zależności od potrzeb pacjenta, jednak nie mniej niż 10 godzin tygodniowo

Dopuszcza się możliwość angażowania do zespołu terapeutycznego w przypadku zdiagnozowania u pacjenta potrzeby w tym zakresie:

1) dietetyka, który z chwilą przyjęcia pacjenta do domu opieki medycznej opracuje jadłospis, ściśle współpracując z lekarzami zlecającymi indywidualne diety dla pacjentów, będzie udzielał pacjentom i ich rodzinom porad w zakresie żywienia;

2) logopedy lub afazjologa, który będzie udzielał świadczeń w zależności od potrzeb pacjenta;

Wielodyscyplinarny zespół terapeutyczny obowiązany będzie do przeprowadzania cotygodniowych narad w celu omówienia postępów w procesie usprawniania i pielęgnacji oraz ustalenia dalszego planu terapii. W cotygodniowych naradach wielodyscyplinarnego zespołu terapeutycznego musi uczestniczyć co najmniej 50% składu zespołu. Dodatkowo, w przypadku konieczności wsparcia socjalno-bytowego pacjenta i jego opiekunów, można nawiązać współpracę z ośrodkiem pomocy społecznej właściwym ze względu na miejsce zamieszkania pacienta.

11

#### **X. Wymagania dotyczące zaplecza dziennego domu opieki medycznej**

Pomieszczenia muszą być dostosowane dla osób niesamodzielnych i starszych. Wymagane będzie spełnianie warunków określonych w przepisach rozporządzenia Ministra Zdrowia z dnia 26 czerwca 2012 r. w sprawie szczegółowych wymagań, jakim powinny odpowiadać pomieszczenia i urządzenia podmiotu wykonującego działalność leczniczą (Dz. U. poz. 739).

W budynku lub w zespole budynków oznaczonych tym samym adresem, w którym lub w których jest zlokalizowane miejsce udzielania świadczeń, muszą być zapewnione co najmniej następujące warunki:

- 1) szatnia;
- 2) toalety dla pacjentów odrębne dla kobiet, mężczyzn oraz personelu;
- 3) łazienka z umywalką, prysznicem i krzesełkiem wraz z uchwytami oraz wydzielonym pomieszczeniem na środki przeznaczone do pielęgnacji i higieny;
- 4) dyżurka lekarska i pielęgniarska oraz gabinet pracy psychologa z pełnym wyposażeniem;
- 5) pomieszczenie wyposażone w sprzęt do terapii zajęciowej;
- 6) pomieszczenie lub miejsce na sprzęt medyczny i bieliznę pościelową;
- 7) pomieszczenie ze stołami i krzesłami, służące jako miejsce spotkań i jadalnia, pomieszczenie kuchenne lub aneks kuchenny wyposażony w sprzęt, urządzenia i naczynia do przygotowania i spożywania posiłku, pomieszczenie z zestawem wypoczynkowym i sprzętem audiowizualnym (może być wspólne z terapią zajęciową oraz jadalnią);
- 8) pomieszczenia do rehabilitacji leczniczej wyposażone co najmniej w następujący sprzęt do:
- kinezyterapii (piłki, laski do ćwiczeń, drabinki, materace, rotor do ćwiczeń kończyn górnych, rotor do ćwiczeń kończyn dolnych, stół rehabilitacyjny, UGUL),
- krioterapii miejscowej,
- masażu (stół do masażu),
- elektrolecznictwa,
- światłolecznictwa,
- leczenia polem elektromagnetycznym.
- 9) pomieszczenie dla chorych częściowo leżących z co najmniej 2 łóżkami na 10-15 uczestników programu, szafką przyłóżkową oraz umywalką w pomieszczeniu;

10) gabinet diagnostyczno-zabiegowy.

W dziennym domu opieki medycznej musi być zapewniony następujący sprzęt medyczny:

- 1) aparat EKG;
- 2) zestaw do udzielania pierwszej pomocy lekarskiej;
- 3) aparat do pomiaru ciśnienia tętniczego krwi;
- 4) zestaw do reanimacji;
- 5) glukometr;
- 6) stetoskop;
- 7) kule, laski, balkoniki, chodziki, wózki inwalidzkie.

#### **XI. Trwałość projektu**

Realizatorzy projektu zobowiązani są do zapewnienia jego trwałości. Finansowanie w okresie trwałości projektu obejmować będzie świadczenia z NFZ-jeżeli będą dostępne, a w przypadku ich braku z opłat pacjentów lub ich rodzin, które nie będą generować dochodu. W razie braku kontraktu NFZ lub chętnych do korzystania z usług DDOM realizator zobowiązany jest do utrzymania gotowości do wykonywania usług DDOM i prowadzenie działań informacyjnych o możliwości korzystania z jego usług.

#### **XII. Wskaźniki monitorowania projektu**

- liczba podmiotów leczniczych, które zostały objęte narzędziami deinstytucjonalizacji opieki nad osobami zależnymi;
- liczba zdeinstytucjonalizowanych miejsc opieki nad osobami zależnymi, które zostały utworzone w ramach programu;
- liczba pacjentów, którzy zostali objęci opieką i ukończyli leczenie;
- odsetek osób korzystających z usług dziennego domu opieki medycznej pozytywnie oceniających funkcjonowanie domu opieki medycznej (na podstawie badania satysfakcji pacjentów lub członków ich rodzin) – min. 80%.

# **XI. Katalog innych kosztów związanych z działaniem dziennego domu opieki medycznej możliwych do sfinansowania w ramach projektu**

Przy konstruowaniu budżetu projektu projektodawca obowiązany jest do kierowania się Wytycznymi horyzontalnymi w zakresie kwalifikowania, w tym w szczególności racjonalnością i efektywnością wydatków. Każdy projektodawca zobowiązany jest do zachowania zasady efektywnego zarządzania finansami nie tylko na poziomie

poszczególnych wydatków, ale również na poziomie całego projektu. W związku z powyższym na etapie negocjacji wniosku o dofinansowanie projektodawca może zostać zobowiązany do przedstawienia potwierdzenia należytego szacowania kosztów. W tym celu beneficjent powinien przedstawić wyliczenia/kalkulacje potwierdzające rynkowość uwzględnionych w budżecie cen. Należy pamiętać, że wykazanie danego wydatku w budżecie projektu nie zwalnia beneficjenta z konieczności ponoszenia wydatków zgodnie z zasadą należytego zarządzania finansami. Oznacza to, że nawet zatwierdzenie wydatku we wniosku o dofinansowanie nie przesądza, że dokładnie taka sama kwota jest możliwa do wydatkowania w ramach projektu. Może się bowiem okazać, że z przeprowadzonej procedury wyboru wykonawcy (zgodnie z ustawą Prawo zamówień publicznych lub zasadą konkurencyjności), faktyczna wartość usługi będzie odbiegać od wartości usługi zaprojektowanej w budżecie projektu. W ramach projektów o charakterze deinstytucjonalizacji opieki nad osobami zależnymi kwalifikowalne są w szczególności następujące kategorie wydatków:

- wynagrodzenie wielodyscyplinarnego zespołu terapeutycznego,
- ambulatoryjne świadczenia diagnostyczne badania zlecone przez lekarza specjalistę (łączny koszt tych badań nie może przekroczyć kwoty 3 000 zł dla jednego pacjenta w ramach całego pobytu w dziennym domu opieki medycznej) – wymaga każdorazowego udokumentowania wskazania do wykonania badania,
- zabezpieczenie leków doraźnych, pierwszej pomocy, wyrobów medycznych, które nie wynikają z planu leczenia i pielęgnacji pacjenta,
- wydatki poniesione na zakup materiałów gospodarczych oraz wyrobów medycznych i materiałów wykorzystywanych w terapii zajęciowej i usprawnianiu ruchowym,
- opłaty za utrzymanie pomieszczeń (czynsz, najem, opłaty administracyjne),
- opłaty za energię elektryczną, cieplną, gazową i wodę, opłaty przesyłowe, opłaty za odprowadzanie ścieków,
- doposażenie w sprzęt obiektu przeznaczonego bezpośrednio na dzienny dom opieki medycznej (w wysokości określonej przez system realizacji PO WER).

Powyższy katalog kosztów nie jest katalogiem zamkniętym.

#### WZÓR

#### **SKIEROWANIE DO DZIENNEGO DOMU OPIEKI MEDYCZNEJ**

#### **Niniejszym kieruję:**

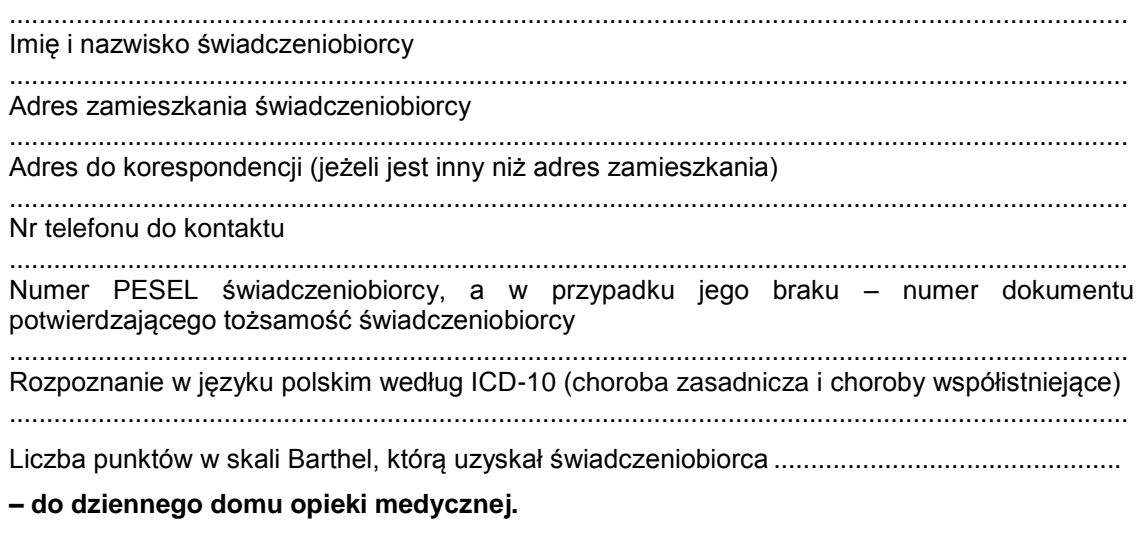

.................................. .......................................................................................... Miejscowość, data **Podpis lekarza ubezpieczenia zdrowotnego oraz piecz**ęć podmiotu leczniczego, w przypadku gdy lekarz ubezpieczenia zdrowotnego wykonuje zawód w tym podmiocie

#### WZÓR

#### **KARTA OCENY ŚWIADCZENIOBIORCY KIEROWANEGO DO DZIENNEGO DOMU OPIEKI MEDYCZNEJ**

Ocena świadczeniobiorcy wg skali Barthel<sup>1)</sup>

Imię i nazwisko świadczeniobiorcy:

......................................................................................................................................................

Adres zamieszkania:

......................................................................................................................................................

Numer PESEL, a w przypadku braku numeru PESEL, numer dokumentu stwierdzającego tożsamość:

......................................................................................................................................................

#### **Ocena świadczeniobiorcy wg skali Barthel**

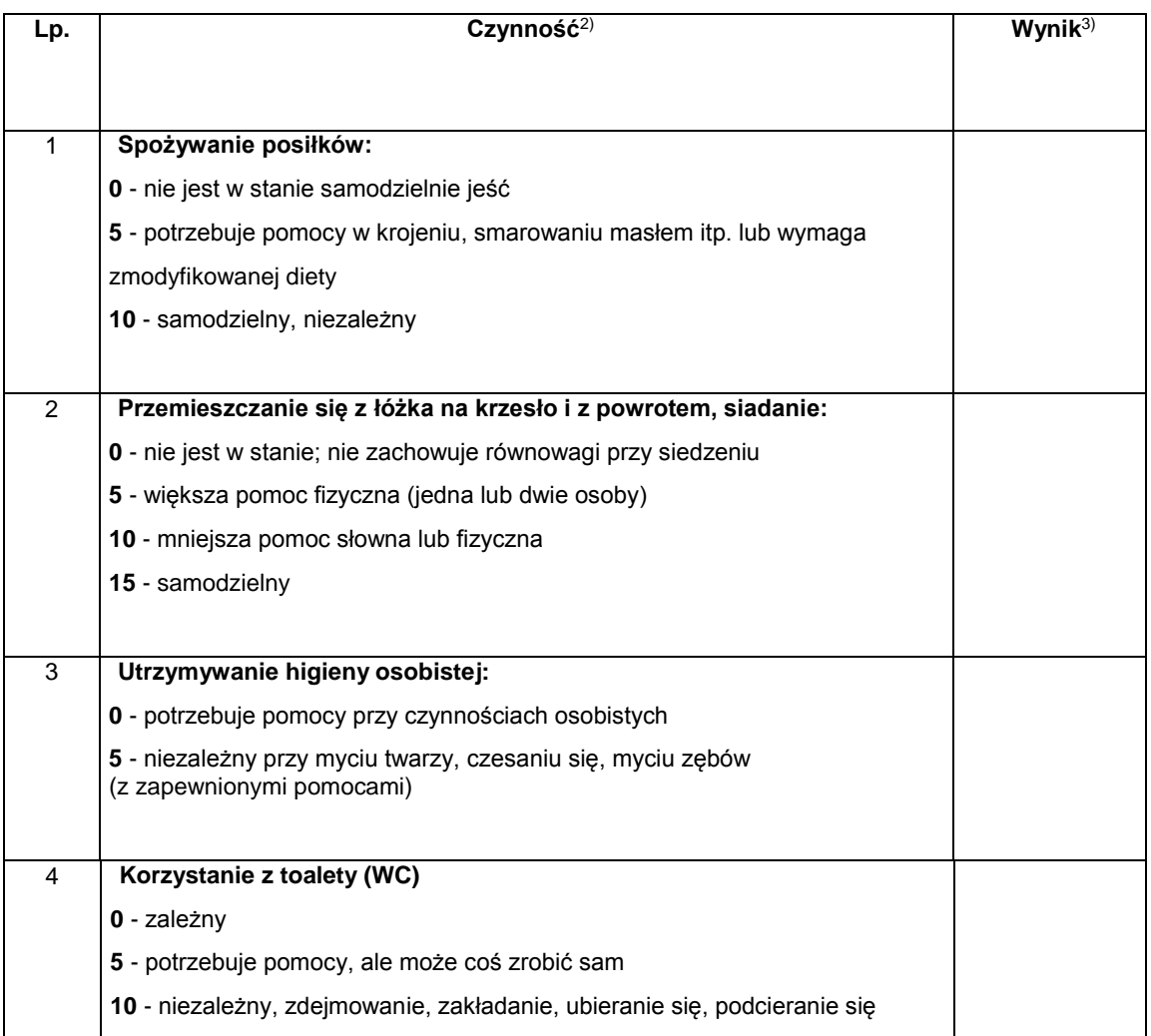

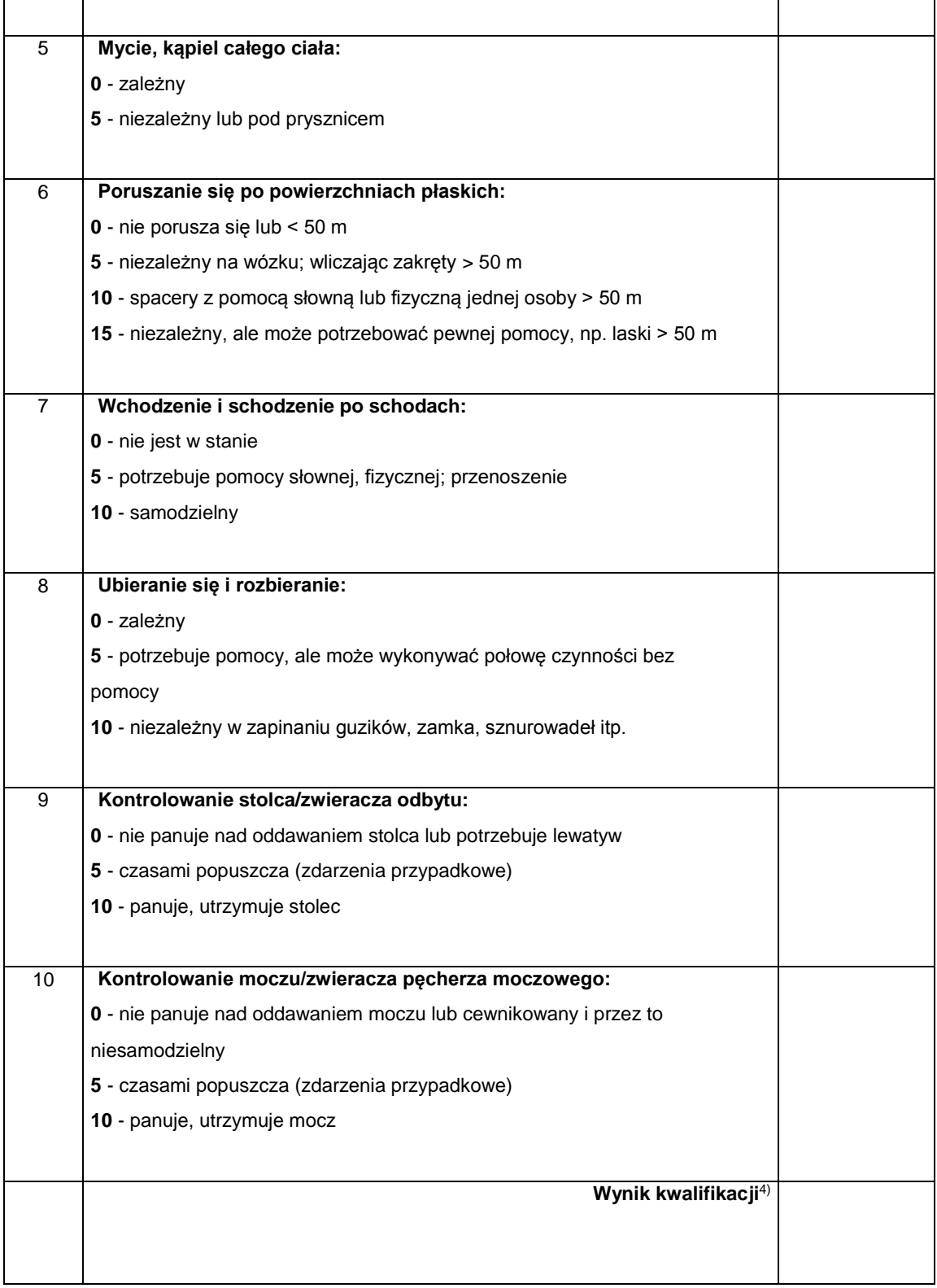

#### **Wynik oceny stanu zdrowia**

Stwierdzam, że wyżej wymieniona osoba wymaga/nie wymaga<sup>1)</sup> skierowania do dziennego domu opieki medycznej ....................................................................................................................................................... ....................................................................................................................................................... .......................................................................................................................................................

...................................................................... .................................................................

data, pieczęć, podpis lekarza ubezpieczenia zdrowotnego data, pieczęć, podpis pielęgniarki ubezpieczenia

 $\overline{\phantom{a}}$  , and the set of the set of the set of the set of the set of the set of the set of the set of the set of the set of the set of the set of the set of the set of the set of the set of the set of the set of the s

zdrowotnego

<sup>1</sup> Mahoney FI, Barthel D. "Badanie funkcjonalne: Wskaźnik Barthel".

Maryland State Med Journal 1965; 14:56-61. Wykorzystane za zgodą.

Skala ta może być używana bez ograniczeń dla celów niekomercyjnych.

2) W lp. 1-10 należy wybrać i podkreślić jedną z możliwości najlepiej opisującą stan świadczeniobiorcy.

- 3) Należy wpisać wartość punktową przypisaną wybranej możliwości.
- $4)$  Należy wpisać uzyskaną sumę punktów z lp. 1 10.

Załącznik nr 2 do Uchwały nr 1550/2019 Zarządu Województwa Opolskiego z 15 października 2019 r.

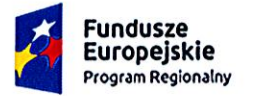

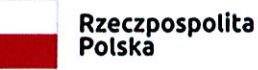

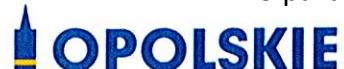

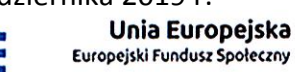

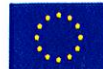

# Ogłoszenie o konkursie

dotyczącym projektów złożonych w ramach: Działania 8.1 Dostęp do wysokiej jakości usług zdrowotnych i społecznych w zakresie usług zdrowotnych - opieki nad osobami starszymi, w tym z niepełnosprawnościami, Osi VIII Integracja społeczna RPO WO 2014-2020, Nabór XIV

Koordynacji eyjnych

Dokument przyjęty przez Zarząd Województwa Opolskiego Uchwałą nr <sup>1550</sup>/2019 z <sup>15</sup> października 2019 r. Stanowiący załącznik nr 2 do niniejszej uchwały

Opole, październik 2019 r.

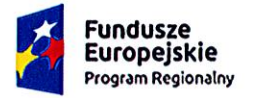

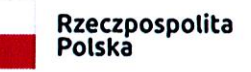

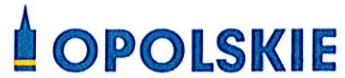

Unia Europejska Europejski Fundusz Społeczny

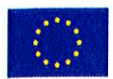

Tabela. 1 Ogłoszenie o konkursie dot. działania 8.1 Dostęp do wysokiej jakości usług zdrowotnych i społecznych w zakresie usług zdrowotnych - opieki nad osobami starszymi, w tym z niepełnosprawnościami

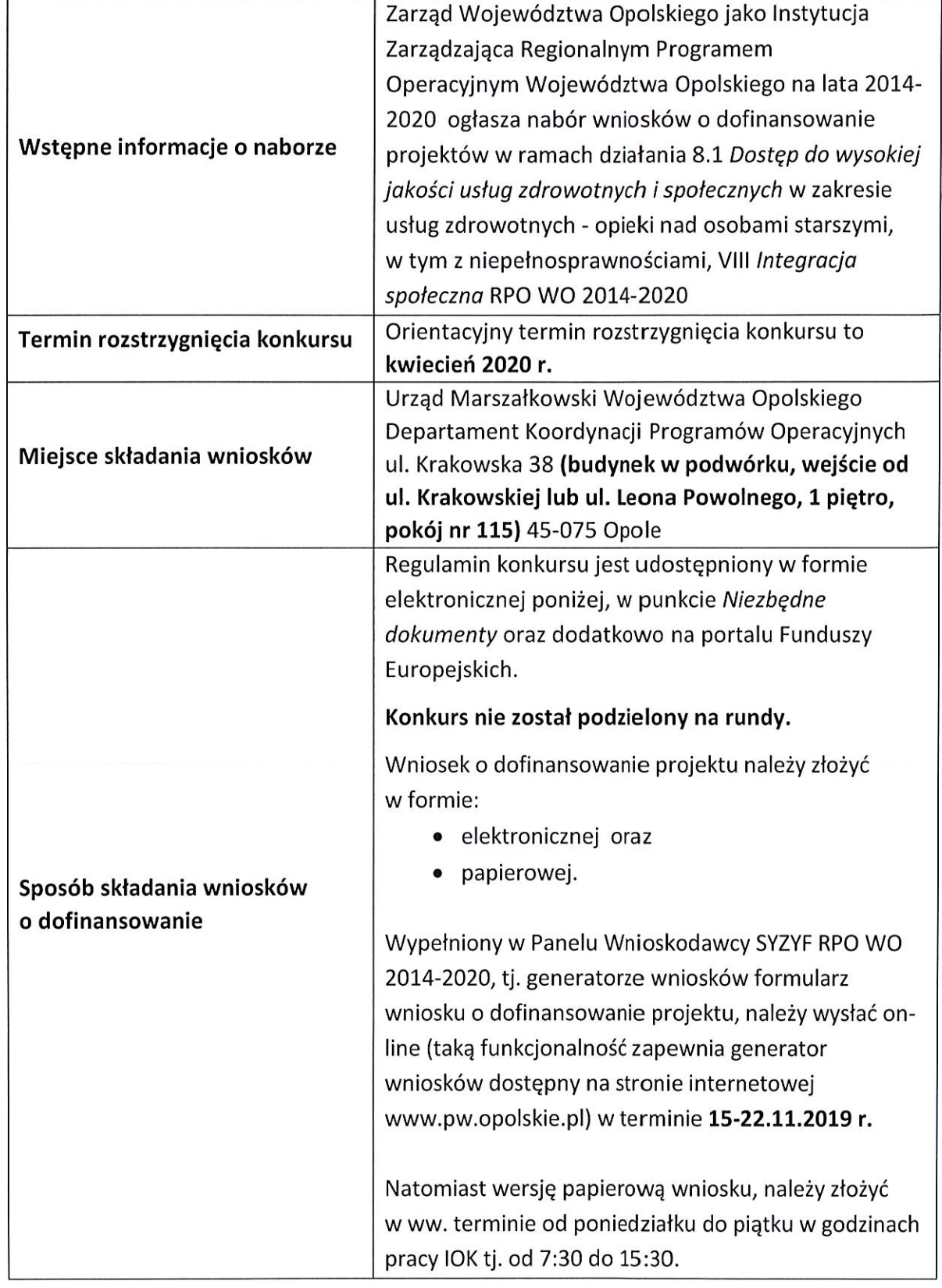

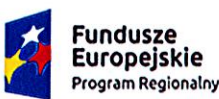

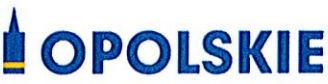

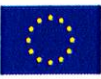

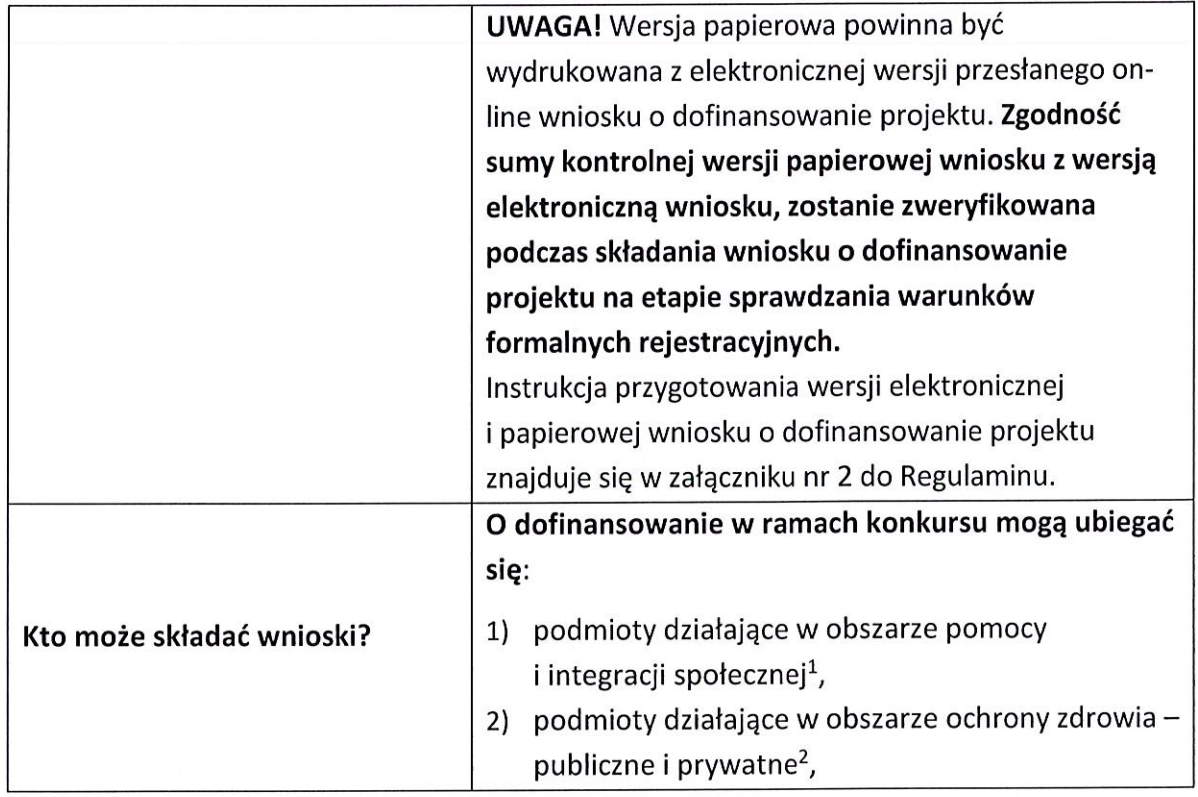

<sup>1</sup> Poprzez podmioty działające w obszarze pomocy i integracji społecznej rozumie się:

- podmioty działające na podstawie obowiązujących regulacji prawnych ww. zakresie i/lub;
- podmioty prowadzące działalność gospodarczą, której przeważający numer PKD odpowiada działalności w obszarze pomocy i integracji społecznej i/lub;
- podmioty posiadające w statucie lub w innym dokumencie (np. w umowie spółki) stanowiącym podstawę jego funkcjonowania zapisy o prowadzeniu działalności w przedmiotowym zakresie i/lub;
- podmioty, które w sprawozdaniu finansowym, sporządzonym na koniec roku obrachunkowego poprzedzającego rok złożenia wniosku o dofinansowanie, wykazują, iż przeważający przychód uzyskały z prowadzenia działalności w obszarze pomocy i integracji społecznej.

#### <sup>2</sup> Poprzez podmioty działające w obszarze ochrony zdrowia rozumie się:

- podmioty działające na podstawie obowiązujących regulacji prawnych ww. zakresie i/lub
- podmioty prowadzące działalność gospodarczą, której przeważający numer PKD odpowiada obszarowi ochrony zdrowia i i/lub
- podmioty posiadające w statucie lub w innym dokumencie (np. w umowie spółki) stanowiącym podstawę jego funkcjonowania zapisy o prowadzeniu działalności w przedmiotowym zakresie i/lub
- podmioty, które w sprawozdaniu finansowym, sporządzonym na koniec roku obrachunkowego poprzedzającego rok złożenia wniosku o dofinansowanie, wykazują,

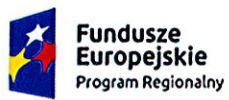

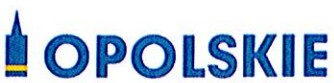

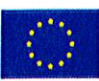

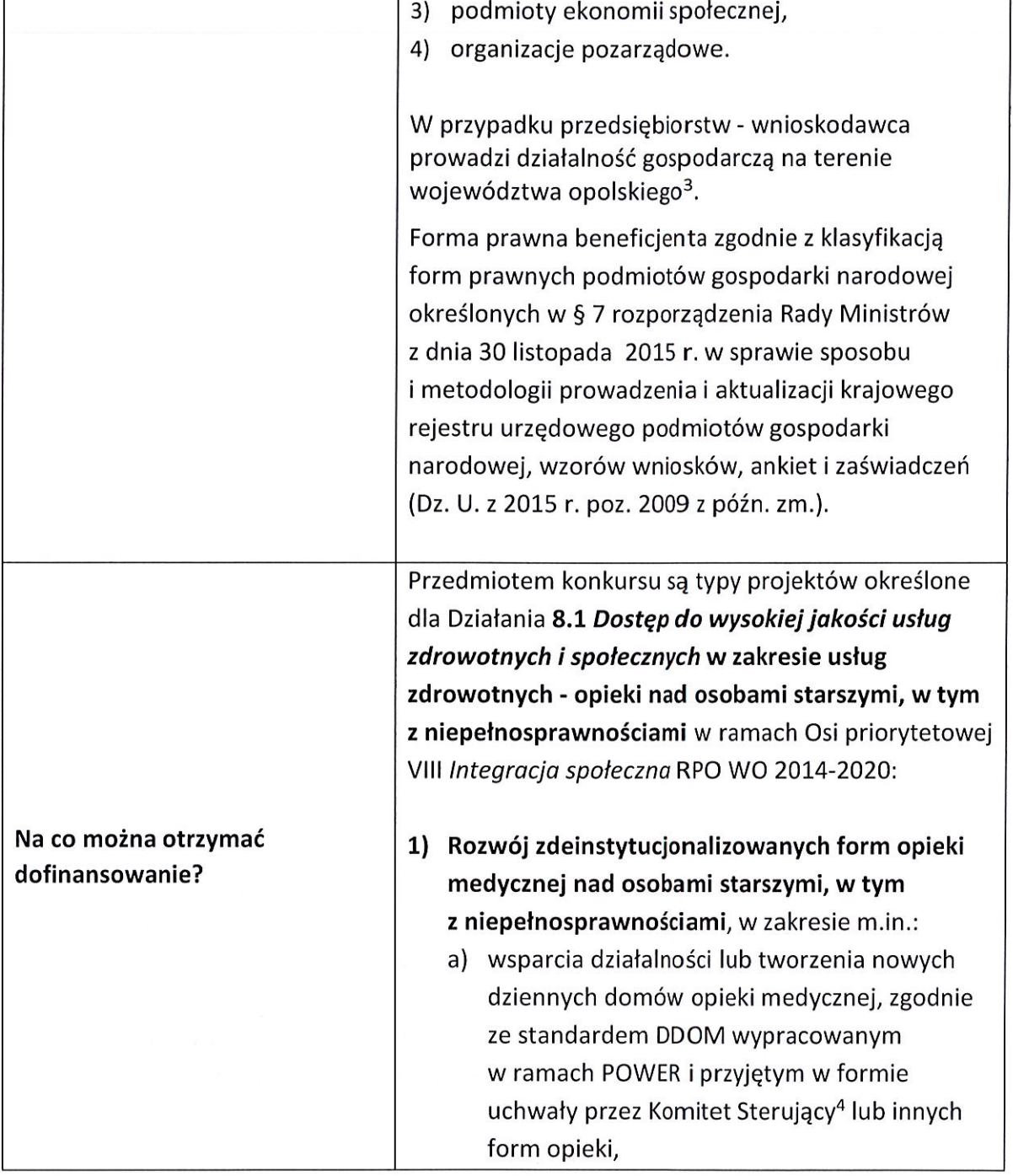

iż przeważający przychód uzyskały z prowadzenia działalności w obszarze ochrony zdrowia.

<sup>3</sup> Oznacza to, że na terenie województwa opolskiego Wnioskodawca posiada główną siedzibę lub oddział lub miejsce prowadzenia działalności. Weryfikacja nastąpi na podstawie przedstawionego przez Wnioskodawcę odpisu ze stosownego rejestru (ewidencji) z zastrzeżeniem, że przedmiotowy wpis do rejestru (ewidencji) został dokonany najpóźniej na dzień podpisania umowy o dofinansowanie.

<sup>4</sup> Projektodawca jest zobowiązany do zaangażowania w świadczenie usług lekarza geriatry. Mając jednak na uwadze małą liczbę praktykujących w Polsce lekarzy geriatrów, jeżeli nie ma możliwości zatrudnienia lekarza specjalisty w tej dziedzinie, zgodnie z wymogami

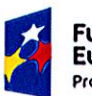

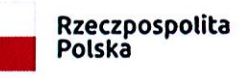

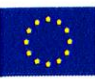

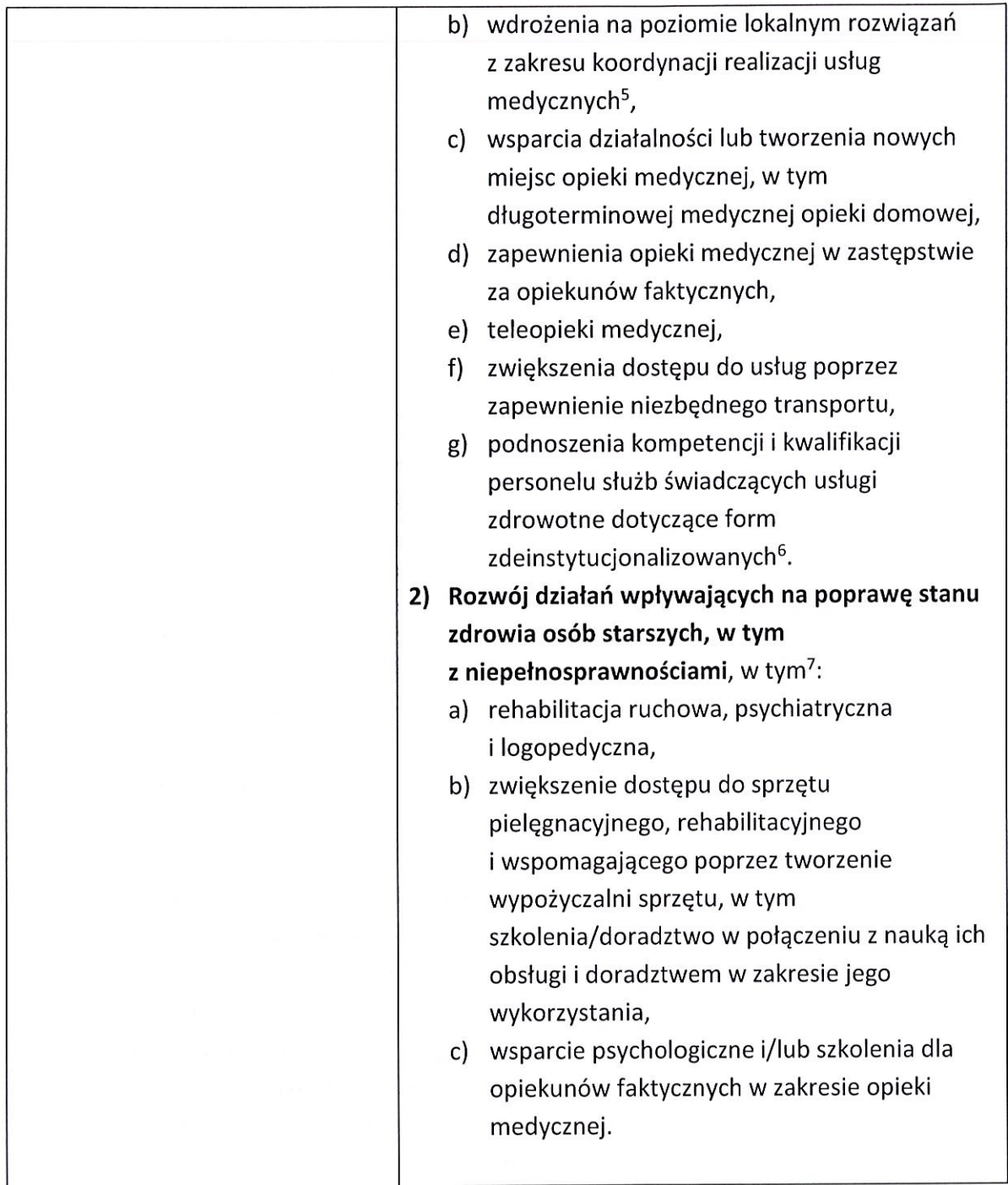

określonymi w standardzie DDOM, i zostanie wykonana odpowiednia analiza, potwierdzająca taki fakt, wówczas możliwe jest dopuszczenie świadczenia usług w ramach DDOM przez zespół medyczny, w którym zamiast geriatry mógłby zostać zaangażowany lekarz innej specjalności - z zakresu medycyny rodzinnej lub chorób wewnętrznych.

<sup>5</sup> Działania stanowią jedynie element kompleksowego projektu.

<sup>6</sup> Podnoszenie kwalifikacji i kompetencji służb świadczących usługi zdrowotne stanowi jedynie część kompleksowego projektu i jest uzupełnieniem działań o charakterze wdrożeniowym.

<sup>7</sup> Działania stanowią jedynie element kompleksowego projektu dotyczącego zdeinstytucjonalizowanych form opieki medycznej.

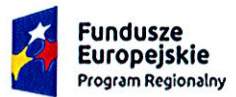

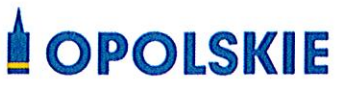

Unia Europejska Europejski Fundusz Społeczny

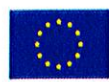

|                                                                    | Uwaga!                                                                                                    |
|--------------------------------------------------------------------|----------------------------------------------------------------------------------------------------|
|                                                                    | W ramach przedmiotowego naboru przyjmowane<br>będą tylko i wyłącznie tzw. "duże" projekty o<br>wartości dofinansowania powyżej 100 tys. EURO <sup>8</sup> ,<br>w przypadku których rozliczenie kosztów<br>bezpośrednich musi nastąpić na podstawie<br>rzeczywiście ponoszonych wydatków.                                                                                                    |
| Maksymalny dopuszczalny<br>poziom dofinansowania projektu          | 94,5%, w tym maksymalny udział budżetu państwa<br>w finansowaniu wydatków kwalifikowalnych na<br>poziomie projektu 9,5%                                                                                                    |
| Ogólna pula środków<br>przeznaczona na dofinansowanie<br>projektów | Wartość środków przeznaczonych na dofinansowanie<br>projektów w konkursie dla Działania 8.1 Dostęp do<br>wysokiej jakości usług zdrowotnych i społecznych<br>w zakresie usług zdrowotnych - opieki nad osobami<br>starszymi, w tym z niepełnosprawnościami wynosi:<br>4 447 059,00 PLN, w tym:<br>4 000 000,00 PLN środki EFS,<br>447 059,00 PLN środki Budżetu<br>Państwa.<br>Umowy/decyzje o dofinansowanie projektów zostaną<br>podpisane, z uwzględnieniem wysokości dostępnej<br>alokacji wyliczonej na podstawie Algorytmu<br>przeliczania środków. |
| Niezbędne dokumenty                                                | Regulamin konkursu dotyczący projektów złożonych<br>w ramach: Działania 8.1 Dostęp do wysokiej jakości<br>usług zdrowotnych i społecznych w zakresie usług<br>zdrowotnych - opieki nad osobami starszymi,<br>w tym z niepełnosprawnościami, VIII Integracja<br>społeczna RPO WO 2014-2020, Nabór XIV.                                                                                                    |

<sup>&</sup>lt;sup>8</sup> Do przeliczenia ww. kwoty na PLN należy stosować miesięczny obrachunkowy kurs wymiany stosowany przez KE aktualny na dzień ogłoszenia konkursu. IZ w dniu ogłoszenia konkursu poda informację o aktualnym kursie w formie komunikatu na stronie internetowej: Regionalnego Programu Operacyjnego Województwa Opolskiego w zakładce Zobacz ogłoszenia i wyniki naborów wniosków.

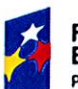

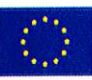

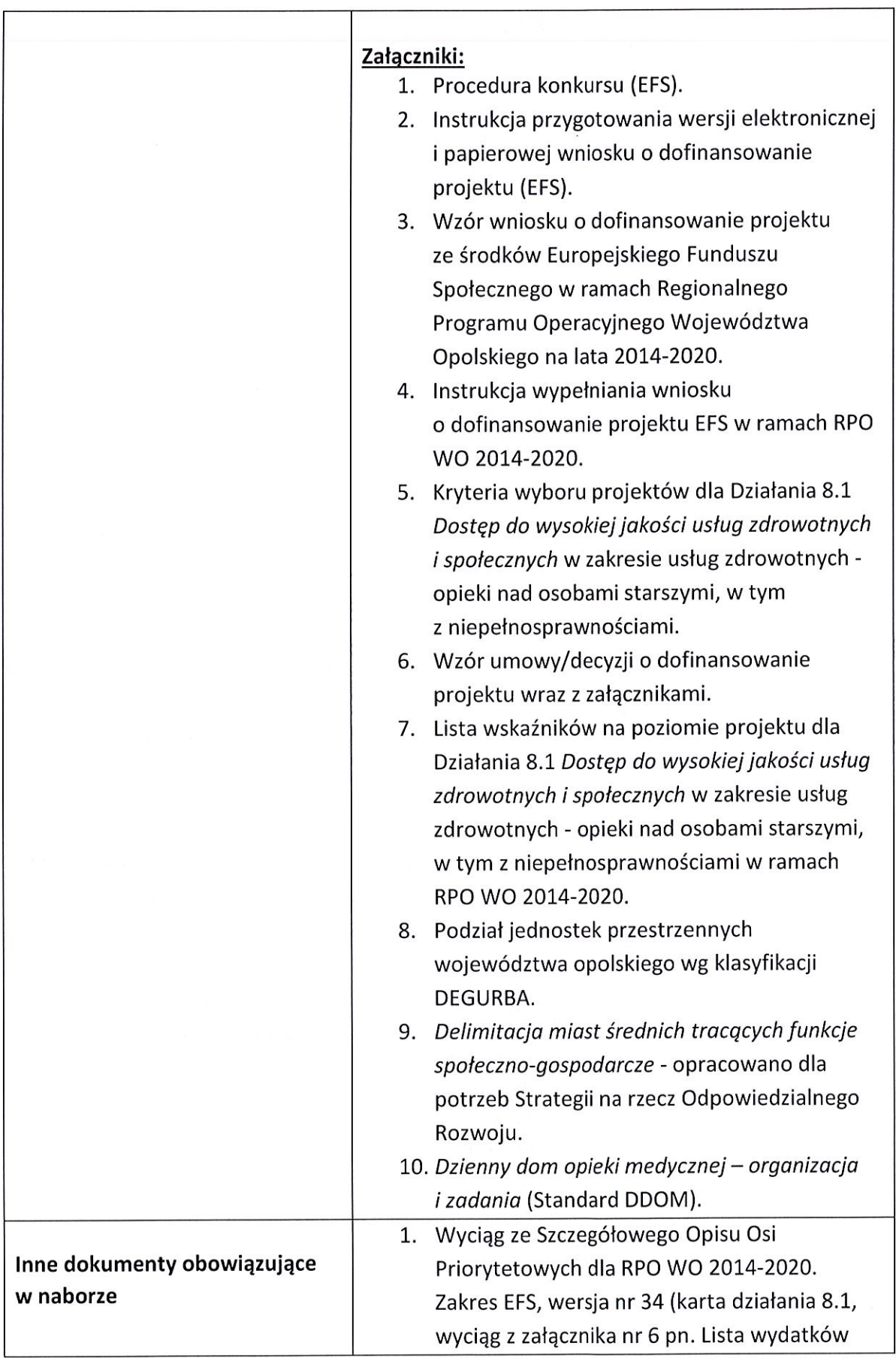

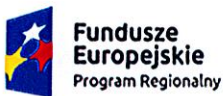

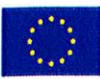

kwalifikowalnych RPO WO 2014-2020 w zakresie działania 8.1).

- 2. Taryfikator maksymalnych, dopuszczalnych cen towarów i usług typowych (powszechnie występujących) dla konkursowego i pozakonkursowego trybu wyboru projektów, dla których ocena przeprowadzona zostanie w ramach Regionalnego Programu Operacyjnego Województwa Opolskiego 2014-2020 w części dotyczącej Europejskiego Funduszu Społecznego z 25 czerwca 2018 r.
- 3. Regulamin pracy Komisji Oceny Projektów oceniającej projekty w ramach EFS RPO WO 2014-2020, wersja nr 9.
- 4. Plan działań w sektorze zdrowia na rok 2019 w ramach Regionalnego Programu Operacyjnego Województwa Opolskiego na lata 2014-2020 (wersja nr 5 - autokorekta).
- 5. Policy Paper dla ochrony zdrowia na lata 2014-2020, Krajowe ramy strategiczne.
- 6. Wytyczne w zakresie trybów wyboru projektów na lata 2014-2020 z 13 lutego 2018 r.
- 7. Wytyczne w zakresie kwalifikowalności wydatków w zakresie Europejskiego Funduszu Rozwoju Regionalnego, Europejskiego Funduszu Społecznego oraz Funduszu Spójności na lata 2014-2020 z 22 sierpnia 2019 r.
- 8. Wytyczne w zakresie realizacji przedsięwzięć z udziałem środków Europejskiego Funduszu Społecznego w obszarze zdrowia na lata 2014-2020 z 21 czerwca 2019 r.
- 9. Wytyczne w zakresie realizacji przedsięwzięć w obszarze włączenia społecznego i zwalczania ubóstwa z wykorzystaniem środków Europejskiego Funduszu Społecznego i Europejskiego Funduszu Rozwoju Regionalnego na lata 2014-2020 z 08 lipca 2019 r.

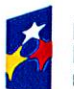

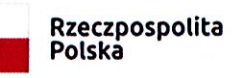

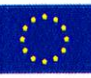

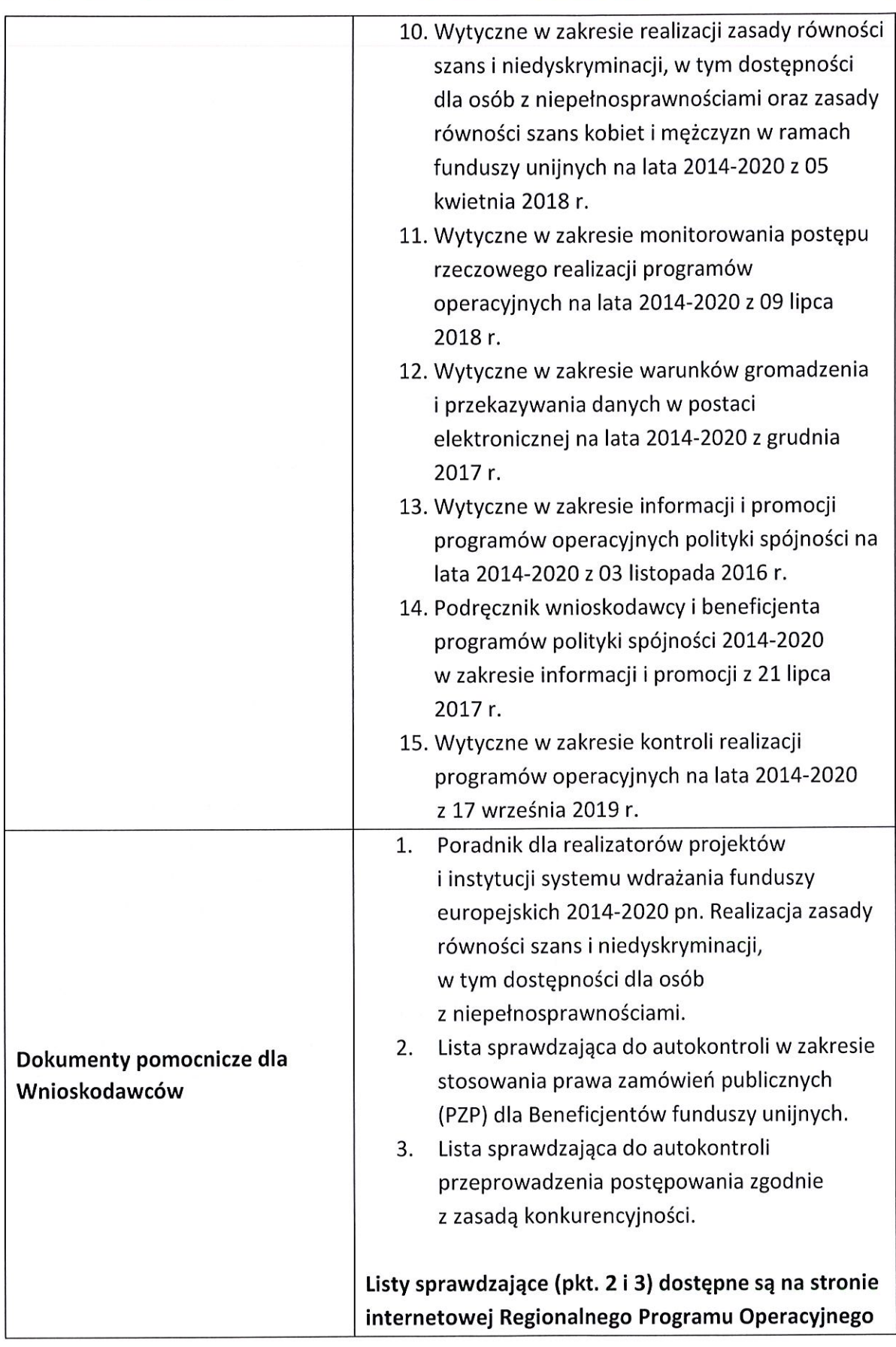

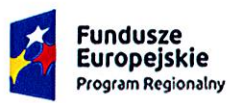

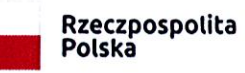

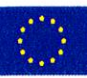

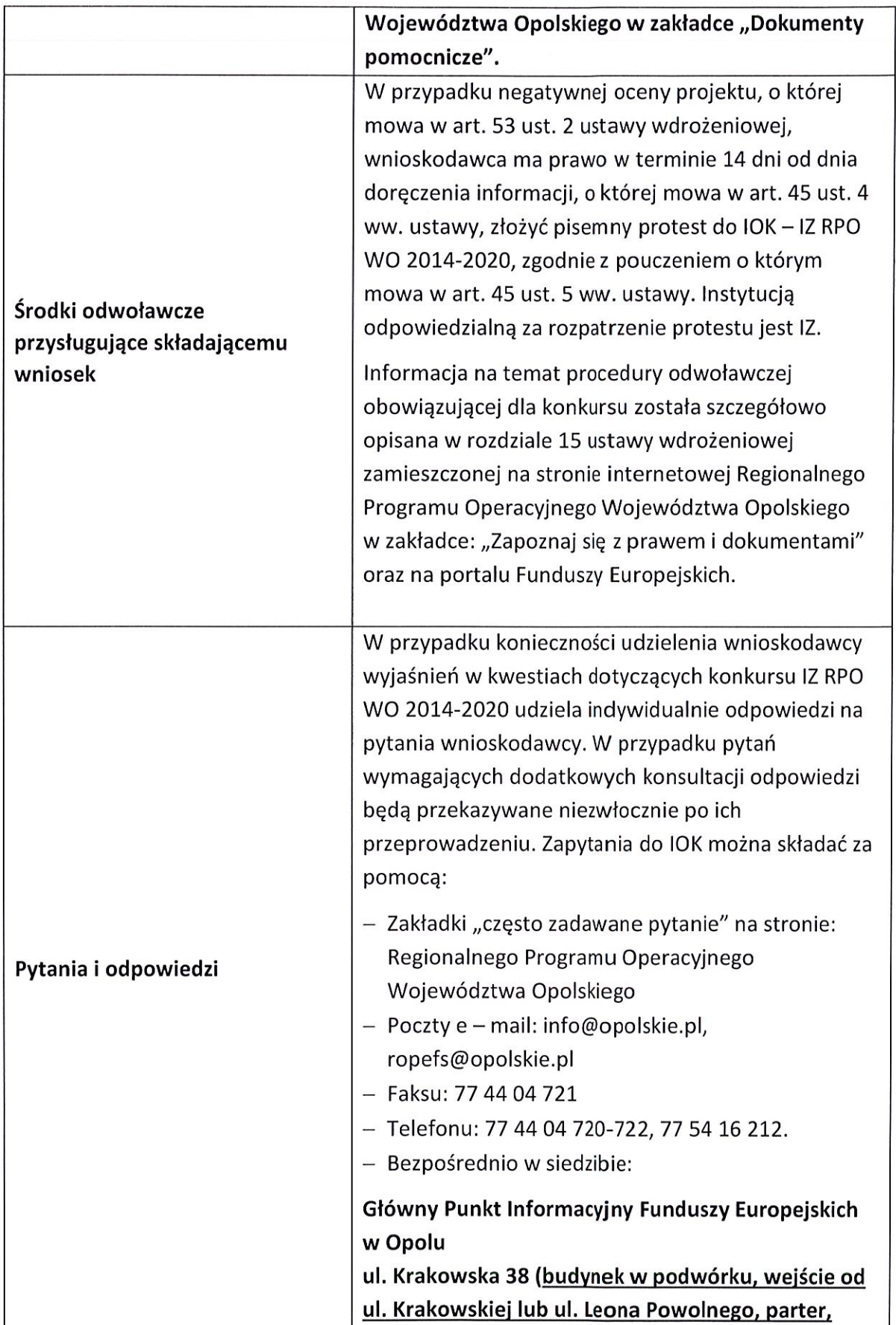

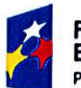

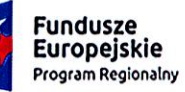

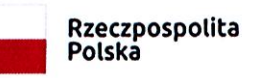

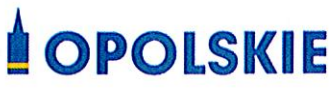

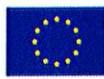

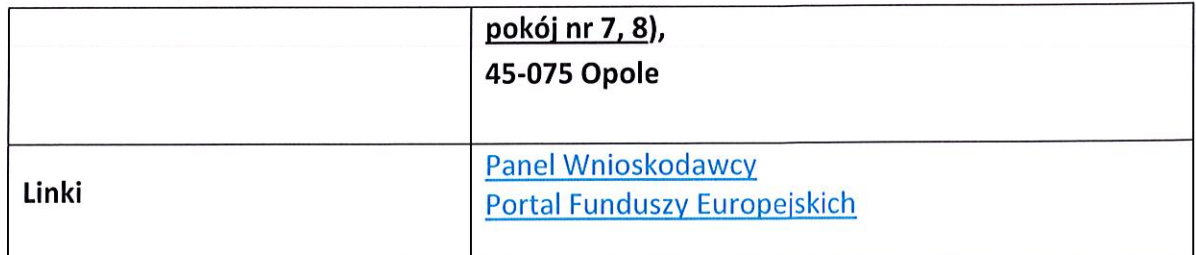

Z<br>Zródło: Opracowanie własne na podstawie Regulaminu konkursu